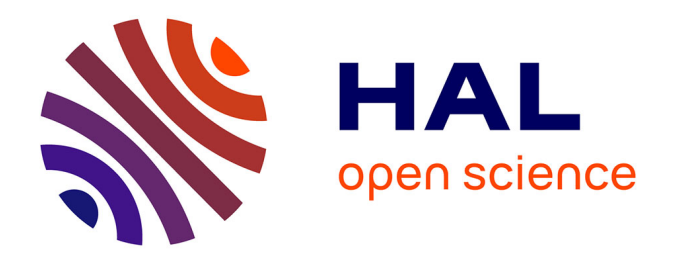

## **Élaboration et développement d'un indice de la qualité sanitaire de l'habitat : outil de quantification de la " favorabilité " à la santé**

Louis Cony

### **To cite this version:**

Louis Cony. Élaboration et développement d'un indice de la qualité sanitaire de l'habitat : outil de quantification de la " favorabilité " à la santé. Génie civil. Université de La Rochelle, 2020. Français.  $\text{NNT}$  : 2020LAROS002 . tel-03055856

## **HAL Id: tel-03055856 <https://theses.hal.science/tel-03055856>**

Submitted on 11 Dec 2020

**HAL** is a multi-disciplinary open access archive for the deposit and dissemination of scientific research documents, whether they are published or not. The documents may come from teaching and research institutions in France or abroad, or from public or private research centers.

L'archive ouverte pluridisciplinaire **HAL**, est destinée au dépôt et à la diffusion de documents scientifiques de niveau recherche, publiés ou non, émanant des établissements d'enseignement et de recherche français ou étrangers, des laboratoires publics ou privés.

### La Rochelle **Université**

## LA ROCHELLE UNIVERSITÉ

ÉCOLE DOCTORALE *Euclide*

Laboratoire LaSIE (UMR - 7356 CNRS)

### THÈSE

présentée par : Louis CONY

soutenue le 17 février 2020 pour l'obtention du grade de Docteur de l'Université de La Rochelle Discipline : Thermique et énergétique

### **Élaboration et développement d'un indice de la qualité sanitaire de l'habitat : Outil de quantification de la « favorabilité » à la santé.**

#### JURY :

Jean-Jacques ROUX Professeur, INSA de Lyon

Francis ALLARD Professeur émérite, La Rochelle Université Examinateur<br>Jean-Jacques ROUX Professeur, INSA de Lyon Rapporteur Évelyne GONZE Professeure, Université de Savoie Mont-Blanc Rapporteuse Marc ABADIE Maître de Conférences, La Rochelle Université Directeur de thèse Olivier RAMALHO Ingénieur de Recherche, CSTB Champs-sur-Marne Directeur de thèse Jelle LAVERGE Maître de Conférences, Ghent University Examinateur Jérôme NICOLLE Docteur, Plateforme TIPEE, La Rochelle Invité Frédéric LE RALLIER Ingénieur de santé, ARS Nouvelle-Aquitaine Invité

## **Remerciements**

Je tiens à remercier l'ARS Nouvelle aquitaine et la région Nouvelle Aquitaine pour avoir financé ces travaux de recherche. Le CSTB, par l'intermédiaire de M. Olivier RAMALHO, a accepté de codiriger cette thèse et m'a permis d'avancer dans mes travaux grâce à un encadrement de qualité, des conseils avisés, ainsi qu'un accès à certaines données et outils. L'université de La Rochelle et l'école doctorale EUCLIDE m'ont accueilli dans les meilleures conditions possibles au sein du LaSIE, Laboratoires des Sciences de l'Ingénieur pour l'Environnement.

L'équipe enseignante a toujours été disponible pour me guider. Je tiens particulièrement à remercier Patrice BLONDEAU pour tous les documents et conseils, à la fois sur la qualité de l'air et l'utilisation du logiciel CONTAM et Emanuel BOZONNET, qui m'a fait économiser des mois de travail en m'aidant à débloquer mes simulations sur le logiciel TRNSYS. Jérôme LE DREAU, Patrick SALAGNAC, Francis ALLARD, Christian INARD, Jean-Luc FAURE ont répondu présents à chaque fois que je les ai sollicités, la plupart d'entre eux ont également été mes enseignants auparavant et je les remercie aujourd'hui de m'avoir aussi bien formé.

Mon temps passé au laboratoire s'est déroulé sans encombre grâce à une parfaite gestion de la part de Karine PLANCHET qui a toujours réussi à organiser mes déplacements, même lorsque je m'y prenais tard et pas correctement. Elle fut aidée de Camille MOINARD, Nadine SEGUIN et Samira EL AMRAMI. Du côté de l'école doctorale, je pouvais compter sur le soutien de Jennifer DE LA CORTE GOMEZ et Isabelle HIRSCH.

Mes collègues et amis jeunes chercheurs m'ont accueilli à bras ouverts au sein de l'équipe. Guillaume SERAFIN, mon camarade de classe et mon rival, à la fois au badminton et en QAI. Simon MARTINEZ, mon voisin de bureau et binôme invaincu à la belote. David GAILLARD, Pierre BRAGANCA, Giorgios KYRIAKODIS, Weï GONG, Fanny PEYRE, Manon RENDU, Mathieu BENDOUMA, Anaïs MACHARD, Mourad OULGHELOU, Thomas SANCHEZ, Mathieu ROBINEAU, Sébastien MEY, Ying WANG et Marika VELLEI, je les remercie tous pour les moments partagés, les discussions scientifiques animés, les conseils, les parties de cartes ou de badminton et bien sûr les nombreuses bières bues ensemble.

Sans le soutien inconditionnel de ma famille, il aurait été presque impossible d'entreprendre cette aventure et je peux enfin remercier ma maman, mon papy et ma mamie, Denis, ainsi que mes tantes d'avoir cru en moi depuis le début, même dans les pires moments, ou quand je n'y croyais plus moi-même. Mes études ont été longues et je n'étais pas exemplaire, pourtant, ils ont su rester patients, compréhensifs et encourageants.

Pour finir, au cours de ma courte carrière scientifique, j'ai eu l'occasion de rencontrer nombre d'érudits. Il y en a trois qui resteront à jamais une source d'inspiration pour moi. Tout d'abord, Arnaud METSUE, chercheur au LaSIE, il a été le premier à me donner une chance et celui qui m'a fait découvrir le monde de la recherche à travers la théorie de la fonctionnelle de la densité, il nous a malheureusement quitté à cause d'un lymphome. Ensuite, il y a Marc ABADIE, mon directeur de thèse, un de mes anciens enseignants et mon mentor qui a su voir un potentiel en moi quand peu de monde aurait parié sur ce choix pour un candidat de thèse. Enfin, il y a mon idole scientifique à qui je dédie ce manuscrit, Jean-Louis RENAUD-SALIS, mon papy, qui était à la fois un grand chirurgien cancérologue et un chercheur reconnu en informatique médicale et en cancérologie. Il a été emporté par un cancer il y a peu, mais il n'a jamais renoncé et a poursuivises recherches jusqu'au bout, il a même contribué à améliorer les procédures de chimiothérapie en travaillant sur son propre cas.

# **Sommaire**

# Table des matières

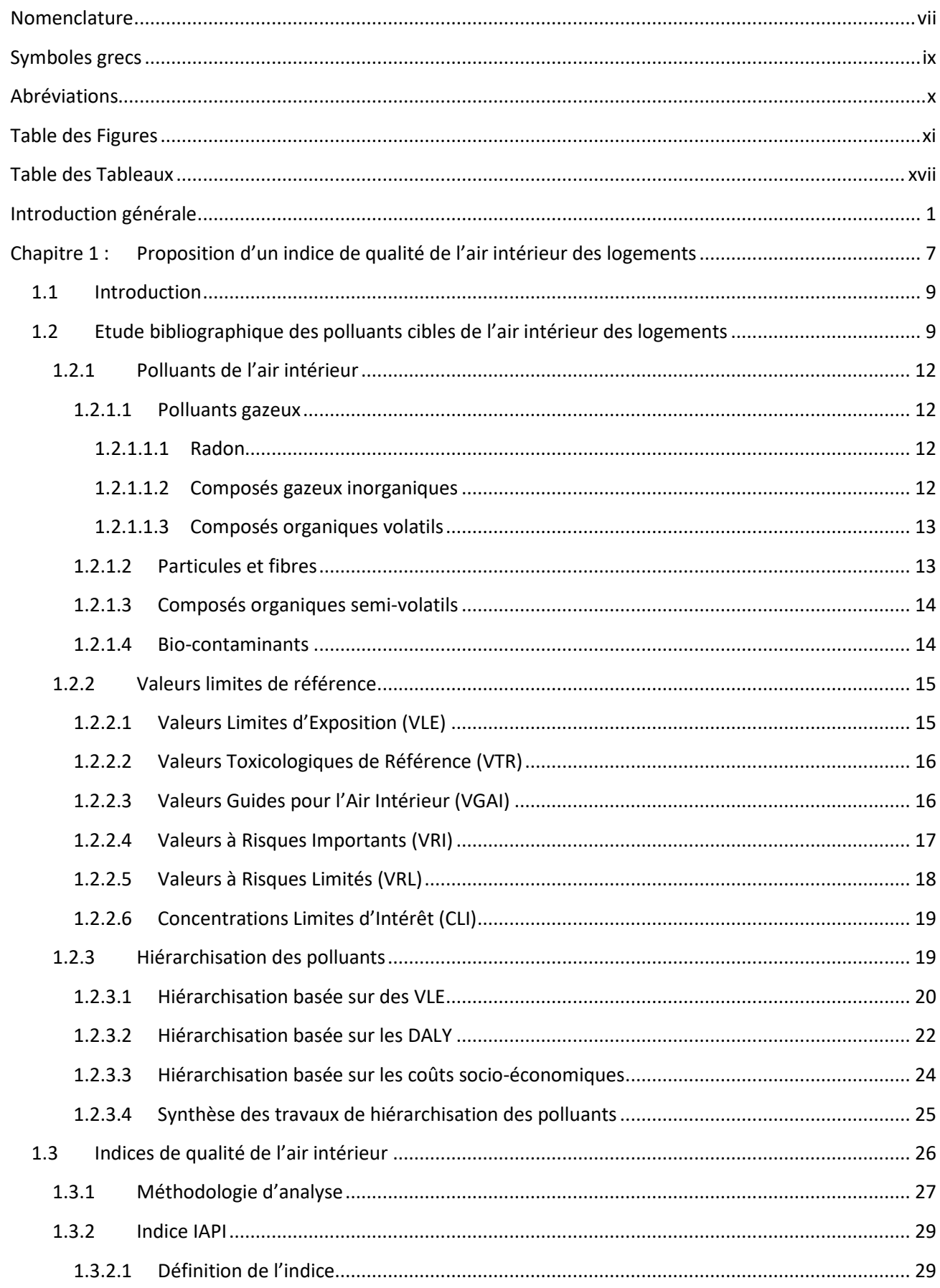

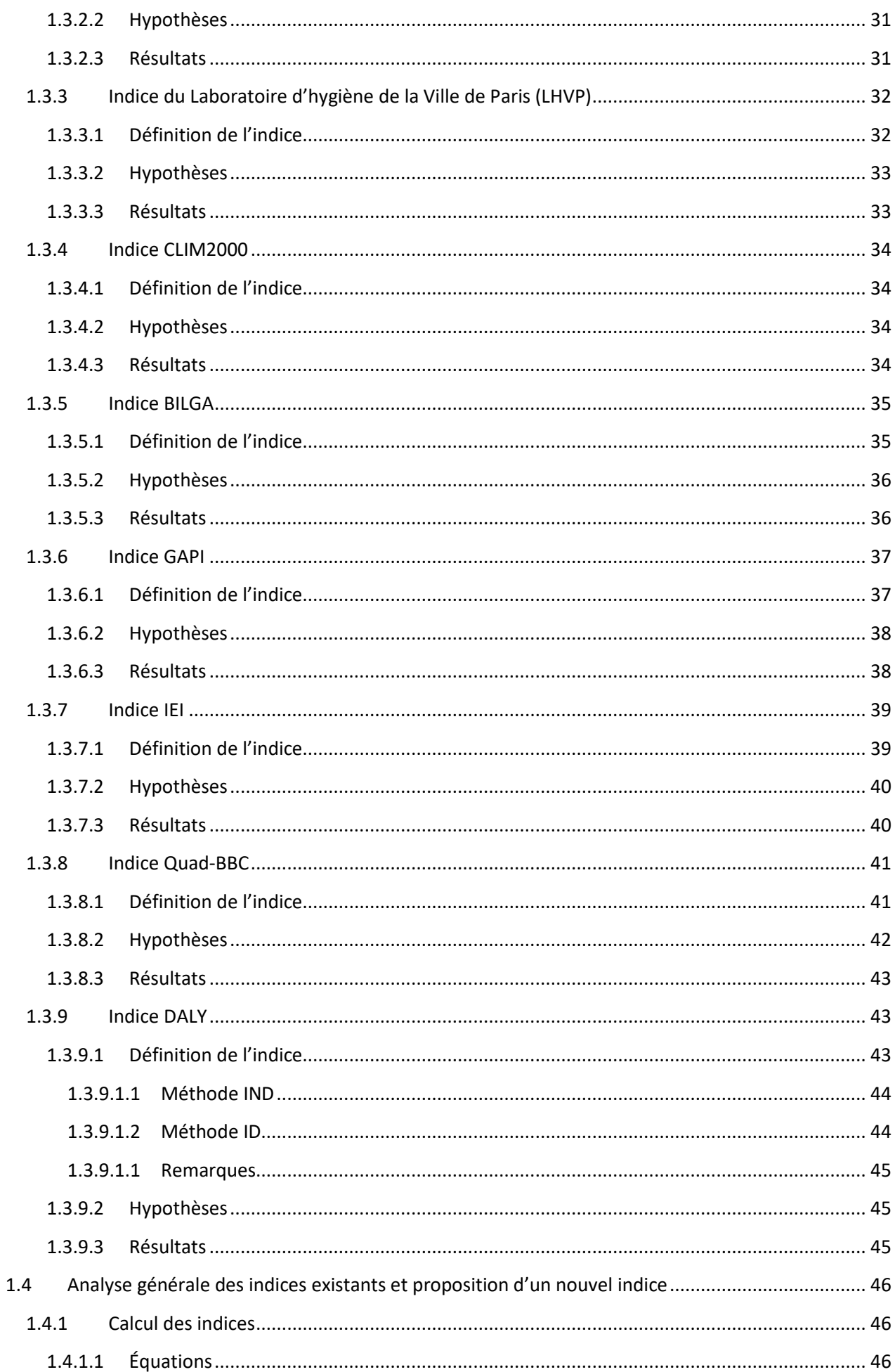

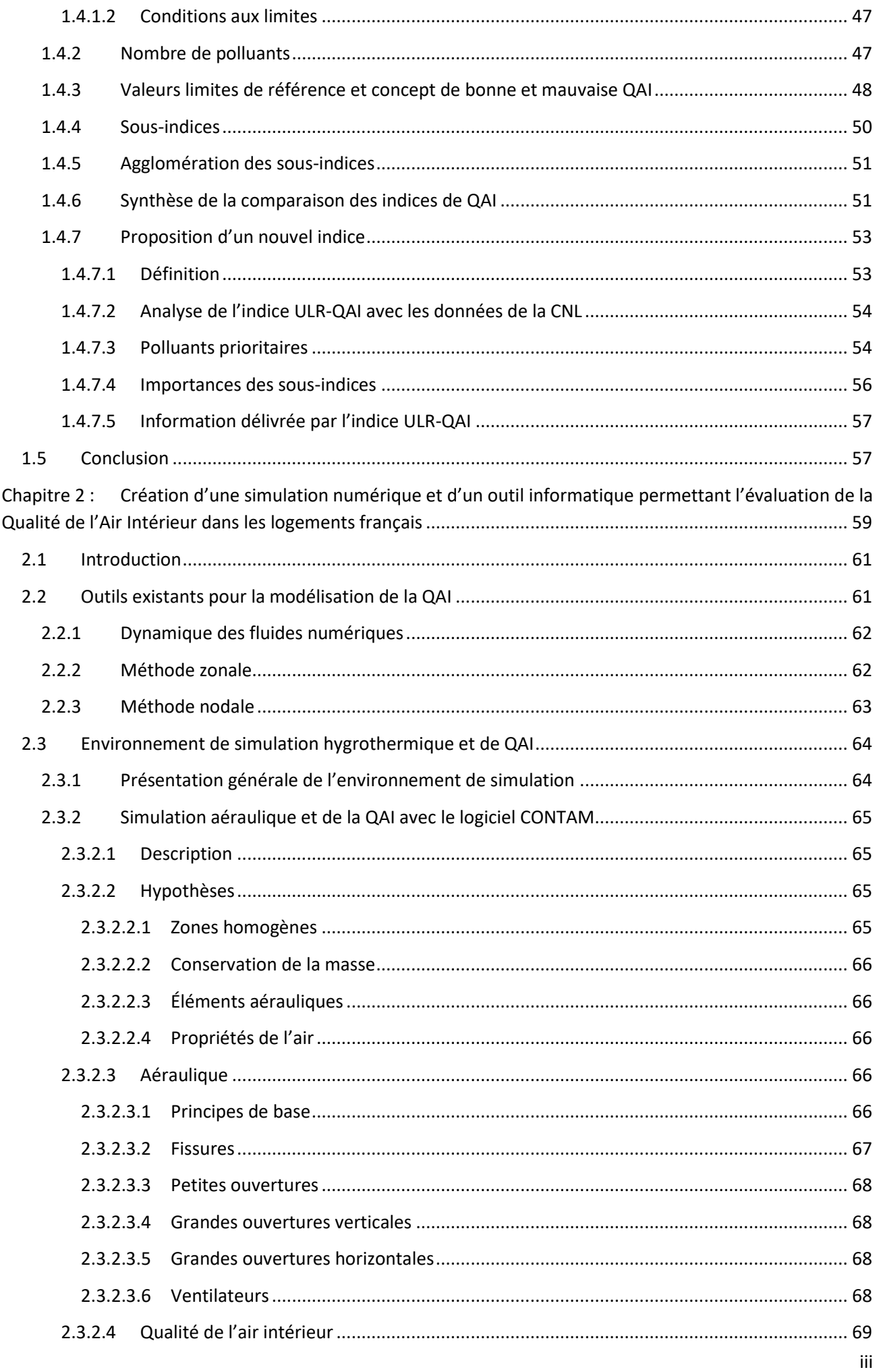

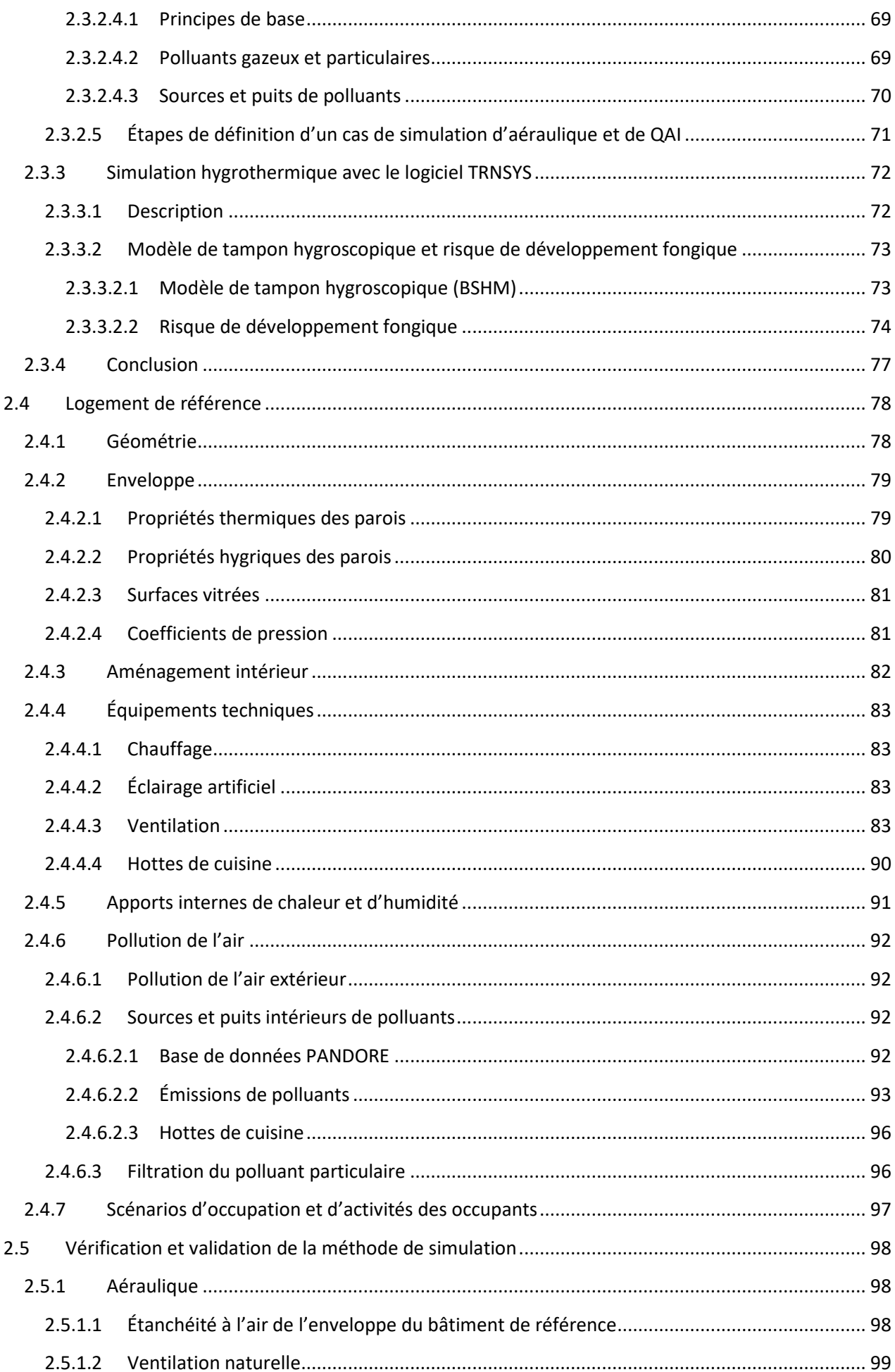

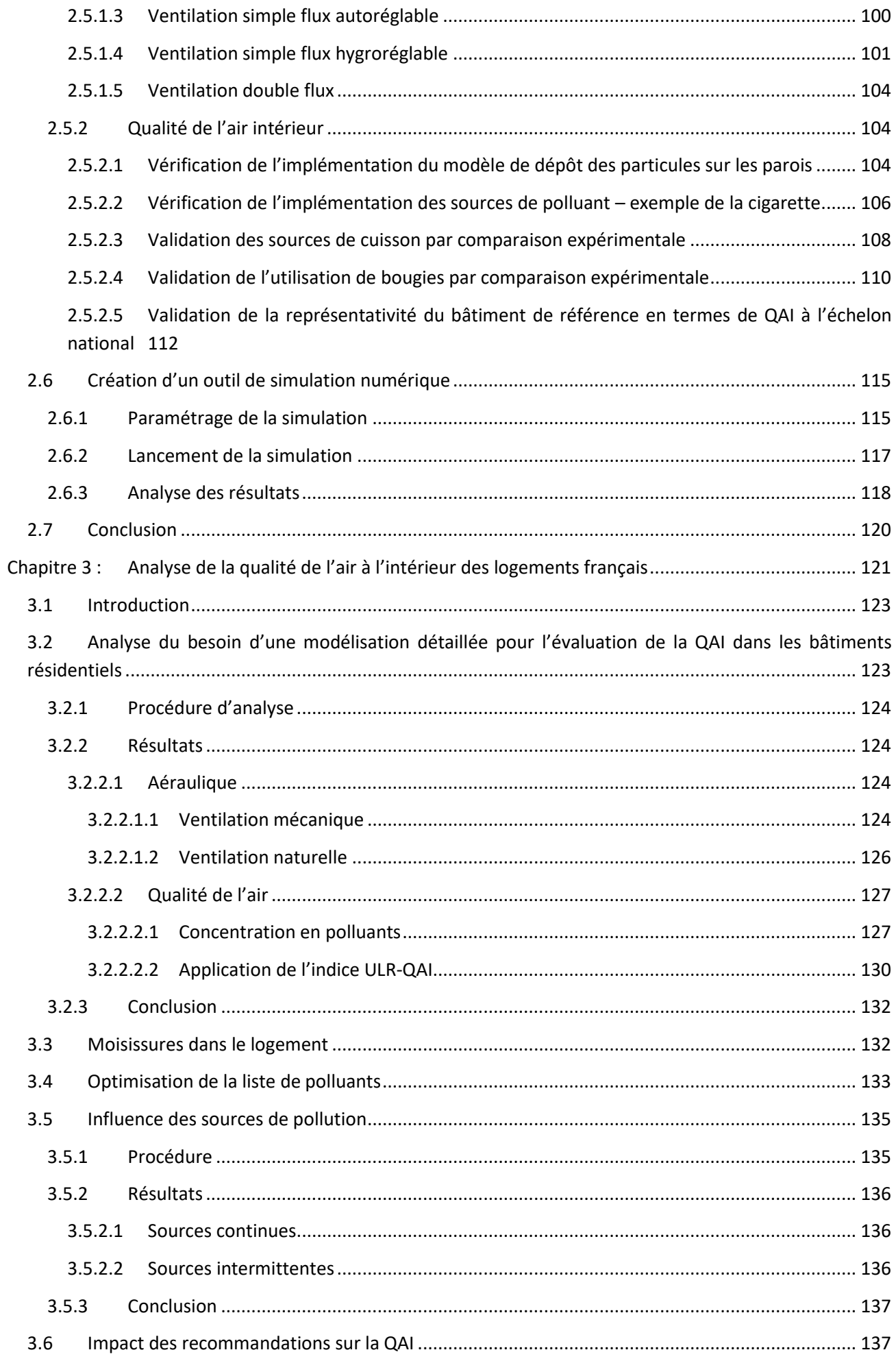

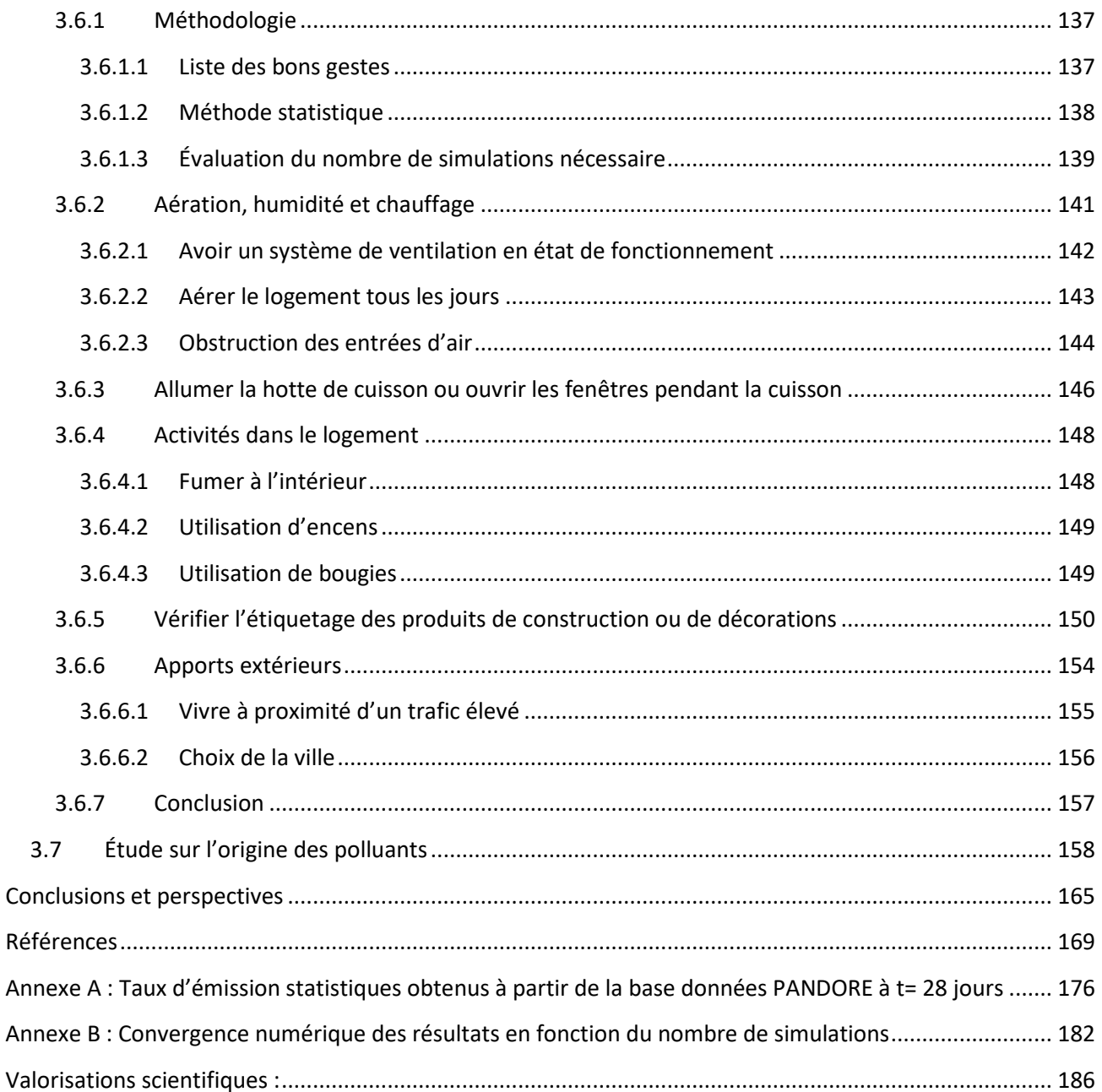

# <span id="page-13-0"></span>**Nomenclature**

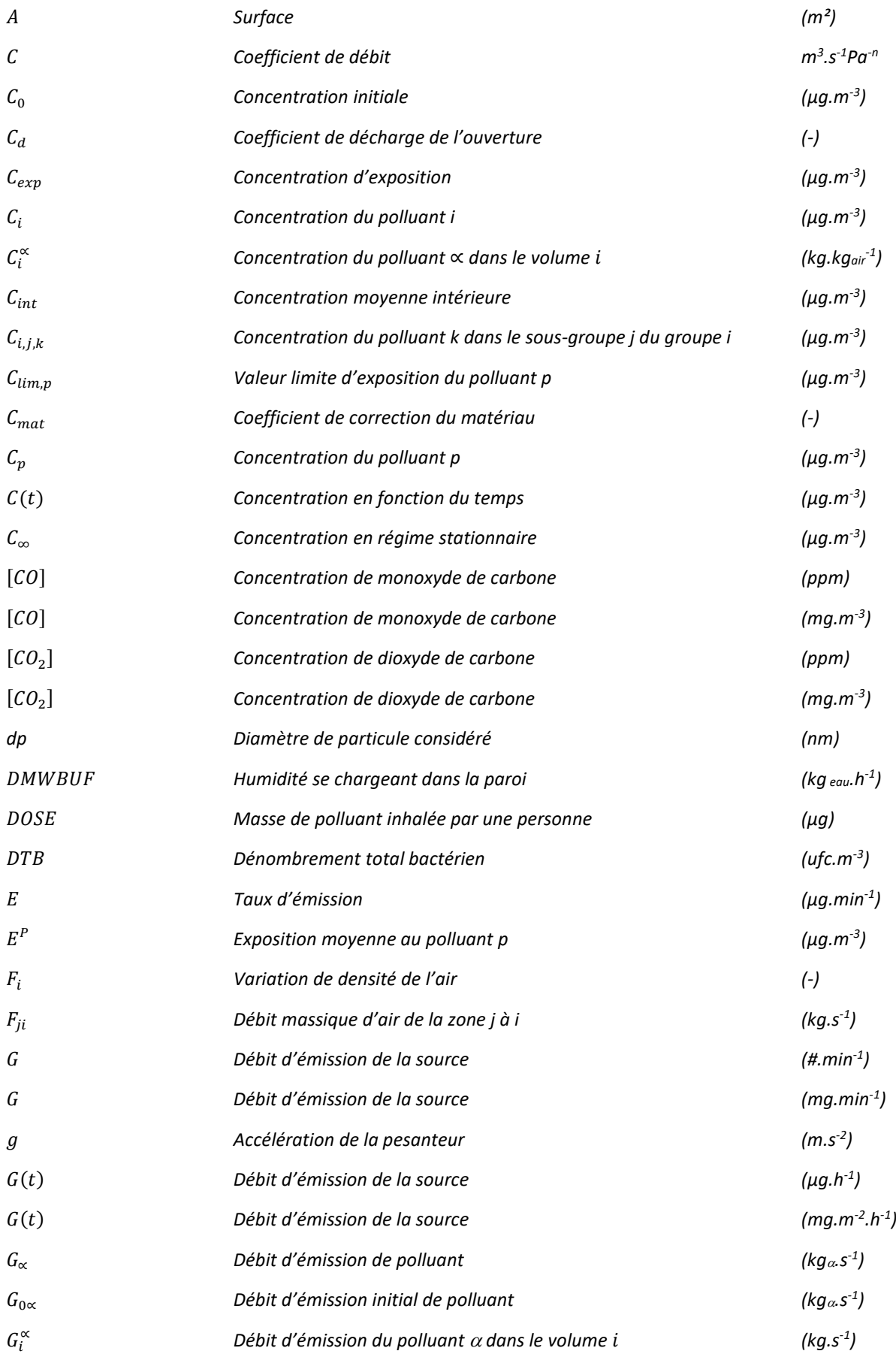

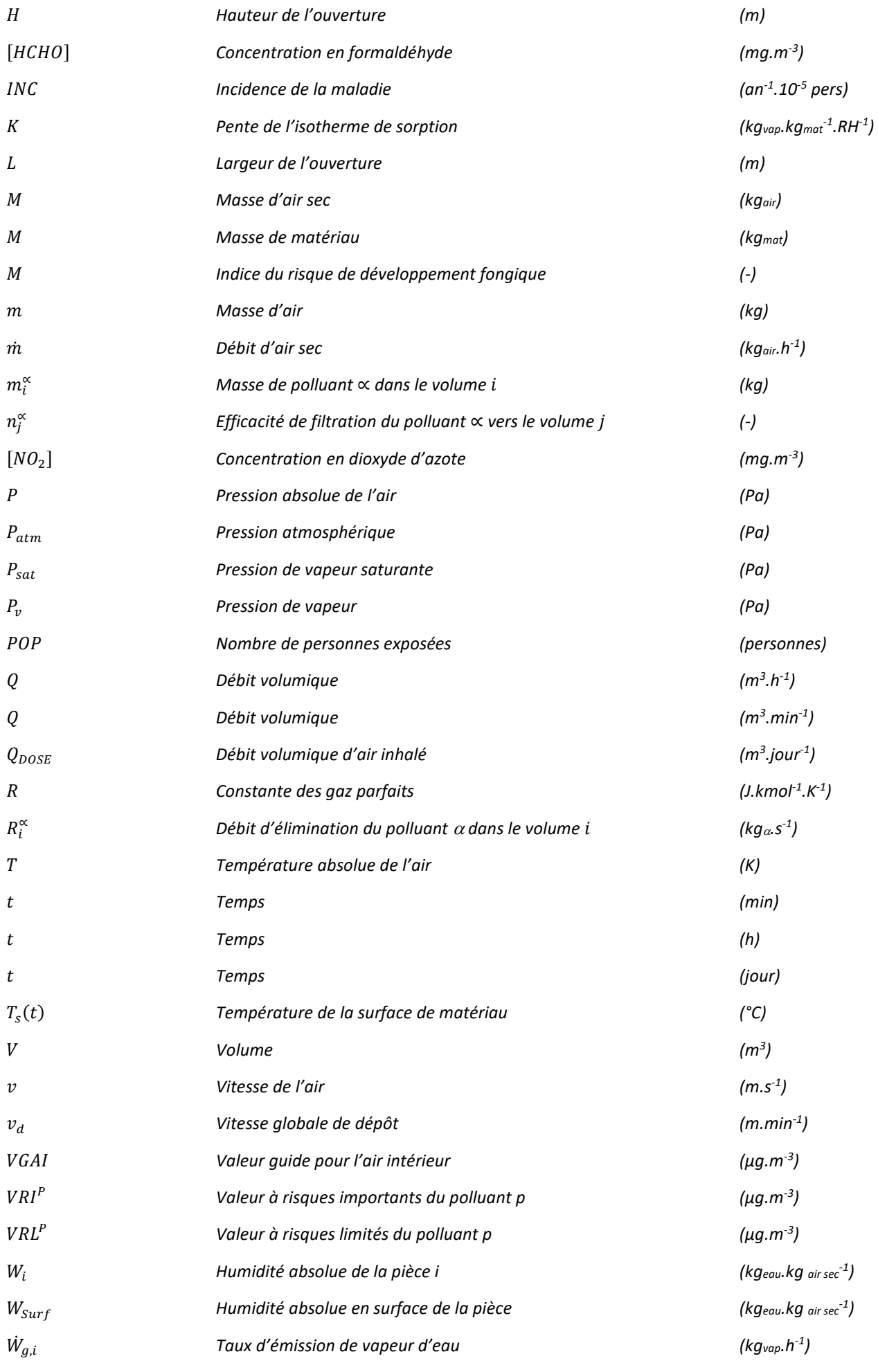

viii

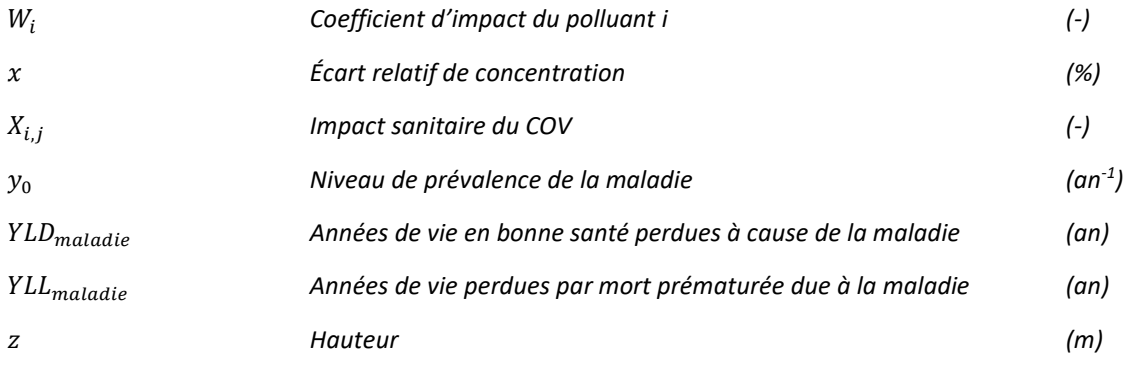

# <span id="page-15-0"></span>**Symboles grecs**

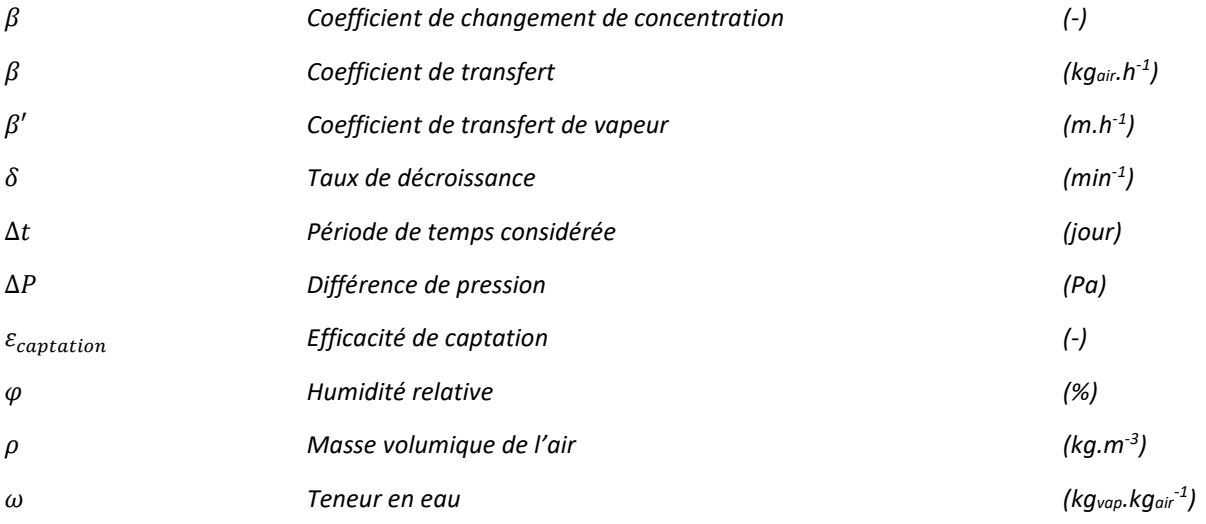

# <span id="page-16-0"></span>**Abréviations**

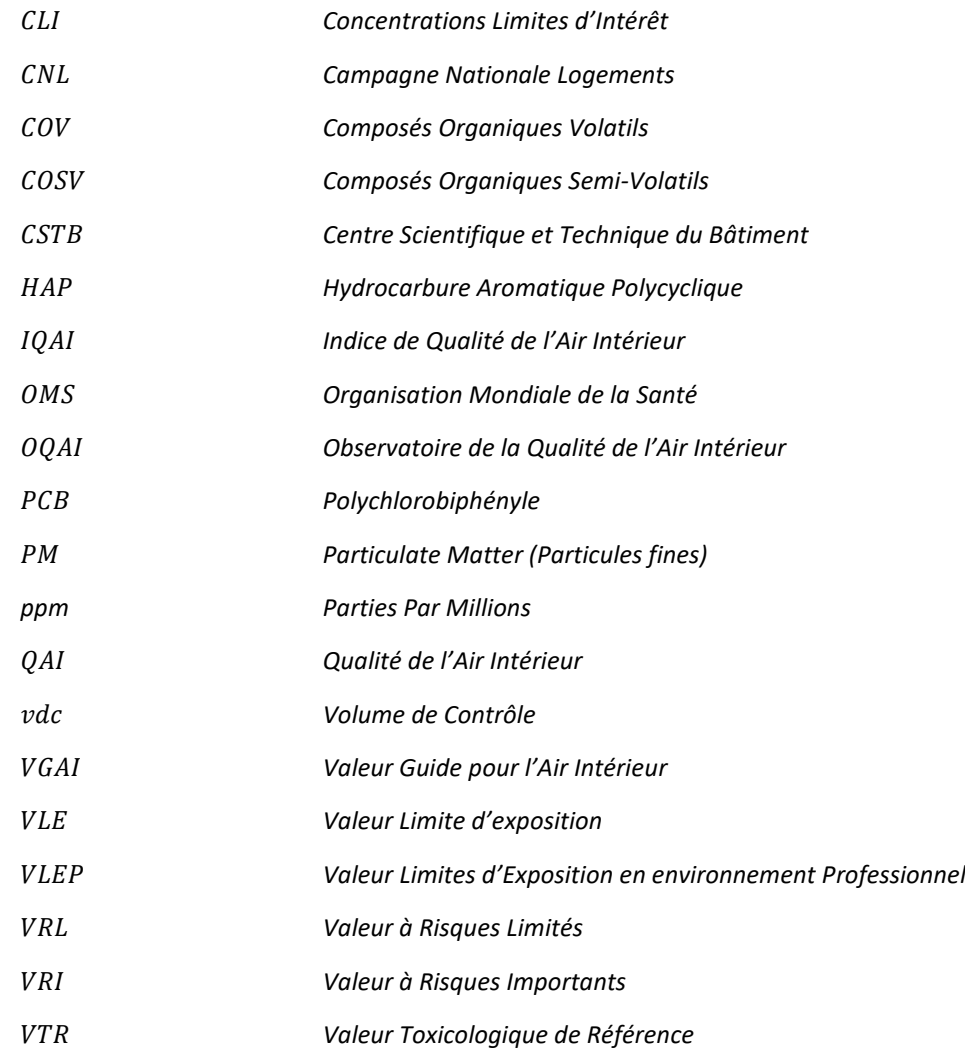

# <span id="page-17-0"></span>**Table des Figures**

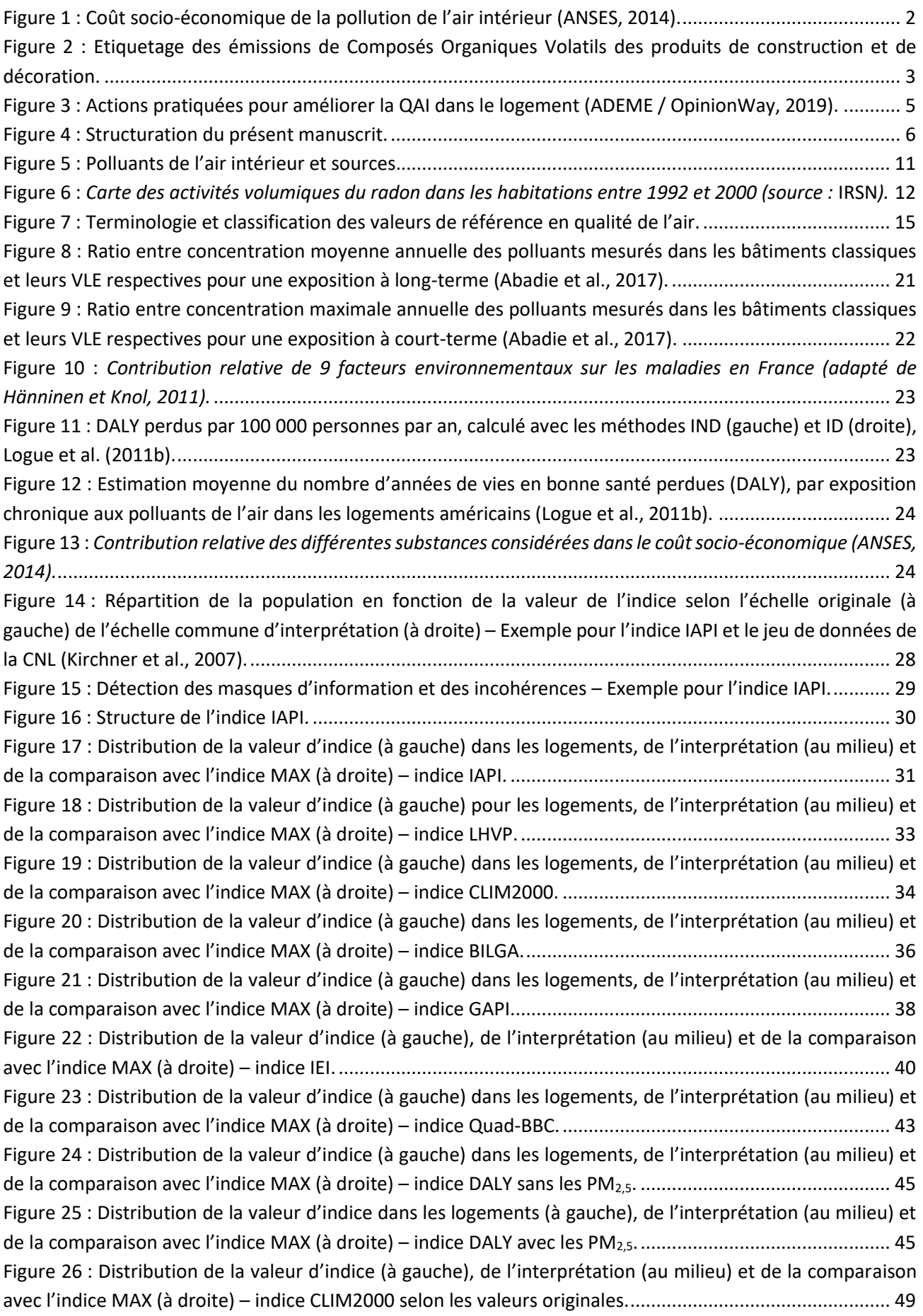

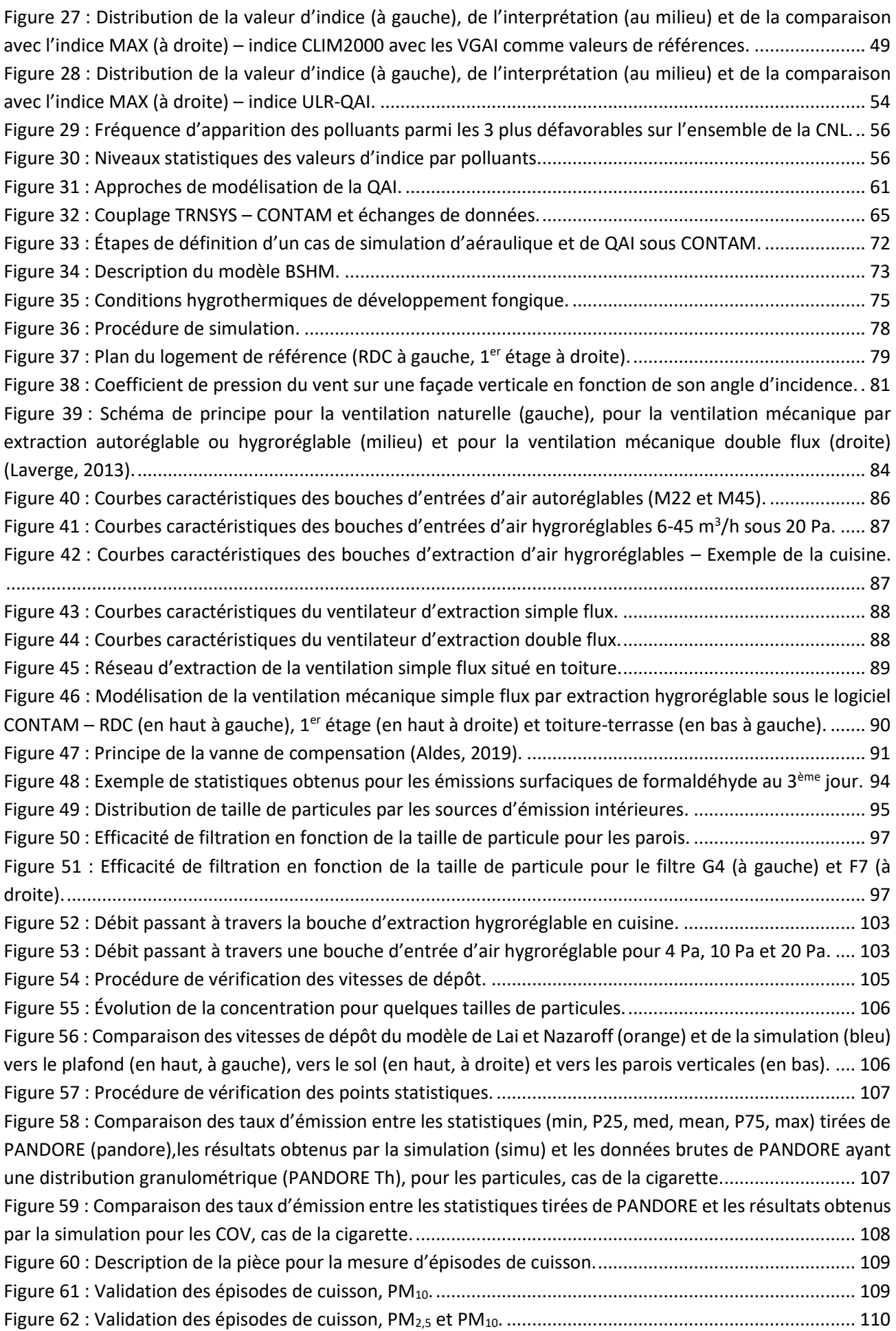

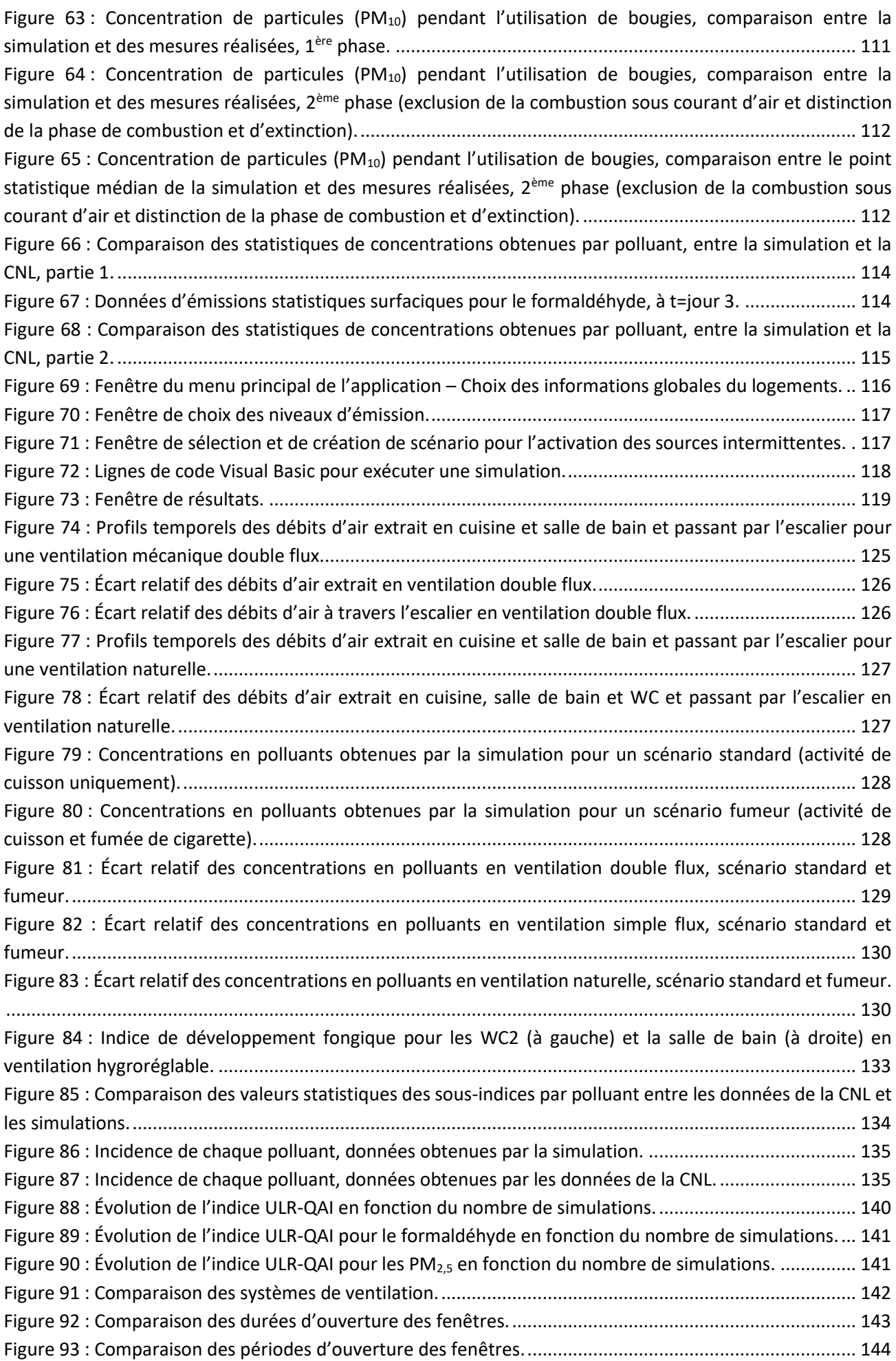

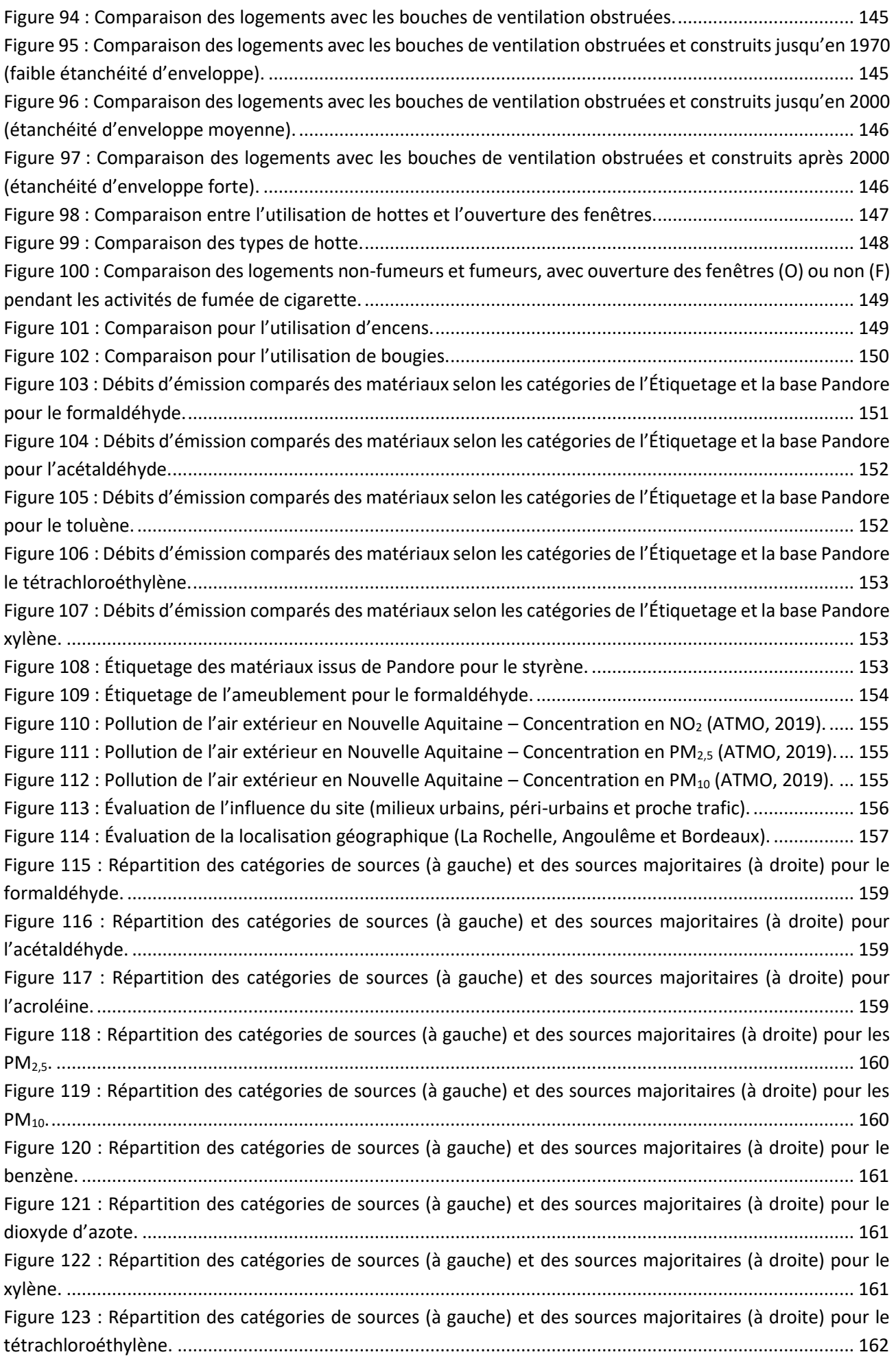

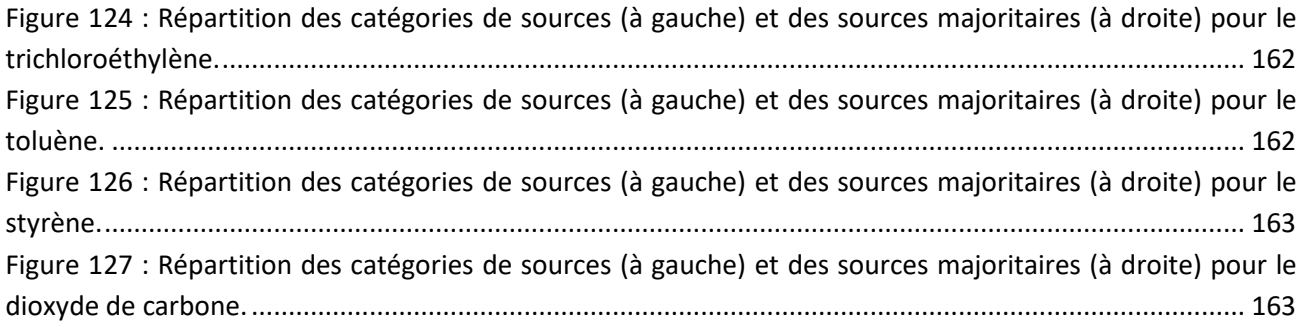

# **Table des Tableaux**

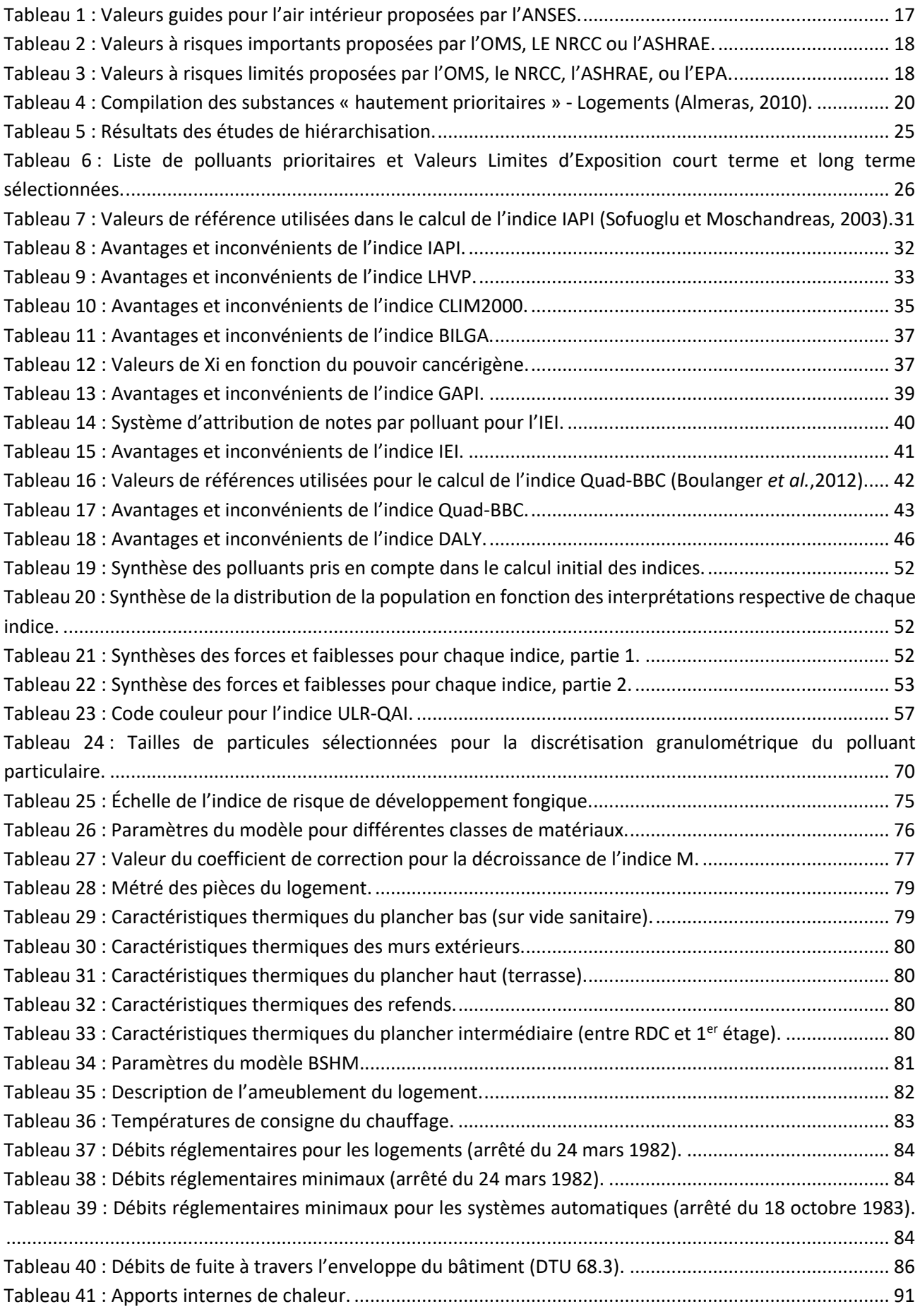

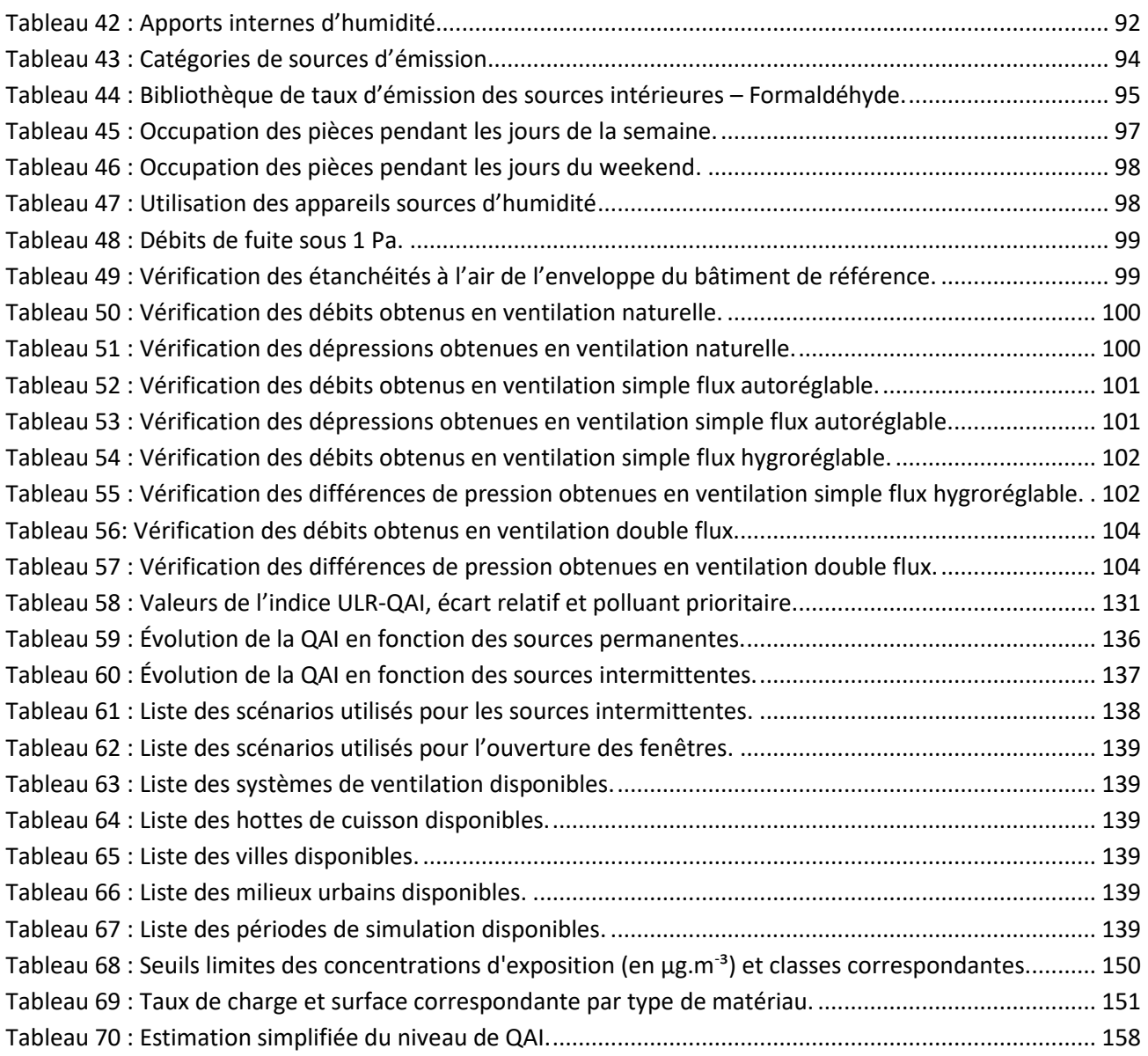

## <span id="page-27-0"></span>**Introduction générale**

La Qualité de l'Air Intérieur (QAI) a longtemps été considérée comme une composante marginale des problématiques environnementales et, il faut bien le reconnaître, une préoccupation mineure dans le domaine du bâtiment. La prise de conscience collective de son impact potentiel sur la santé, qui peut être considérée comme l'acte de naissance de la thématique de recherche sur la QAI, date du début des années 1980 dans les pays développés au climat le plus rude (Scandinavie, Canada et Etats-Unis) et des années 1990 en France. Au cours de la dernière décennie, la communauté scientifique qui travaille sur le sujet s'est très largement étoffée. Plusieurs études de portée nationale et internationale ont été réalisées, permettant de mieux appréhender l'état de la qualité de l'air dans les différents lieux de vie, son impact sur la santé, et son coût économique.

Le récent contexte très contraint de maîtrise des consommations énergétiques des bâtiments a poussé la conception et la réhabilitation de bâtiments de plus en plus performants énergétiquement faisant une place importante aux énergies renouvelables et délaissant trop souvent les critères liés au confort thermique, acoustique et aux impacts sanitaires. Depuis une dizaine d'années, les politiques publiques françaises en matière de santé environnementale ont impulsé de nombreux travaux de recherche, notamment en matière de qualité d'air intérieur des bâtiments. L'observatoire de la QAI, piloté par le Centre Scientifique et Technique du Bâtiment (CSTB), a permis de caractériser l'état sanitaire du parc immobilier français : l'habitat résidentiel dans les années 2000 (Kirchner et al., 2006), les bâtiments tertiaires (Kirchner, 2014), plus récemment les bâtiments performants en énergie (Derbez et al., 2015) et le lancement de la nouvelle campagne sur les logements pour 2020. Ces travaux ont également permis de renforcer les connaissances sur les taux d'émission des polluants des différents matériaux en imposant un étiquetage pour les produits de construction et de décoration (décret 2011-321). Parallèlement, les préoccupations de l'opinion publique en matière de santé croissent et laissent penser que les impacts des bâtiments sur la santé des occupants vont occuper une place suffisamment importante pour que cette dernière soit affichée au même titre que la performance énergétique des bâtiments aujourd'hui.

Cependant, malgré les efforts de recherche de ces deux dernières décennies, la thématique encore récente de la QAI soulève de nombreuses questions, car c'est un sujet complexe. Complexe parce qu'elle implique des compétences relevant de différentes disciplines scientifiques comme les transferts de masse et de chaleur, la chimie, la biologie, la médecine… principalement liées à la variété des polluants étudiés (gazeux, particulaires et micro-organismes) et des sources de pollution (extérieure, activités des occupants, présence humaine, animale…). Complexe aussi, car les personnes sont exposées à de très faibles concentrations de polluants pendant de très longues périodes, rendant l'évaluation des impacts sur la santé difficile. Les investigations expérimentales, indispensables en QAI dans les années à venir pour mieux cerner les problèmes, restent néanmoins coûteuses et difficiles à mettre en œuvre. Le développement d'outils de prédiction de QAI, complémentaires aux travaux d'expérimentation, ouvre ainsi de nouvelles voies de recherche.

### **Enjeux de la QAI**

La caractérisation et la mesure de la pollution atmosphérique fait depuis très longtemps l'objet d'une attention particulière de la part des pouvoirs publics qui, à travers la promotion d'études scientifiques, le développement de modèles de prédiction et la création des Associations Agréées de Surveillance de la Qualité de l'Air (AASQA), se sont aujourd'hui dotés de moyens pour appréhender correctement les problèmes. On citera par exemple le modèle Prev'Air pour la prédiction en temps réel des concentrations en polluant sur le territoire européen (Prev'Air, 2019) et la mise à disposition en temps réel des données de pollution des stations de mesures à l'échelle européenne (Air Quality Database, 2019).

En comparaison, la QAI a longtemps été, de manière erronée, considérée comme une composante marginale des problématiques environnementales. Il aura fallu attendre les rapports successifs de 2014 de l'Organisation Mondiale de la Santé (OMS) estimant à plus de quatre millions de décès prématurés par an sont imputables à l'air intérieur dans le monde dont près de 100 000 en Europe (OMS, 2014) et de l'Agence Nationale de Sécurité sanitaire de l'alimentation, de l'Environnement et du travail (ANSES) estimant le coût socio-économique de la QAI en France ([Figure 1](#page-28-0)), calculé là aussi sur la base de la seule mortalité précoce, à 19,5 milliards d'euros par an, dont 14,3 milliards d'euros directement imputables aux particules en suspension (ANSES, 2014), pour que les enjeux de la QAI soit considérés à leur juste valeur. On remarquera cependant que l'impact économique d'une mauvaise QAI avait bien été identifié pour le secteur privé dont de nombreuses études avaient relevé une baisse de productivité des salariés et/ou de l'augmentation de l'absentéisme au travail (Milton et al., 2000 ; Seppanen et al., 2006 ; Wargocki et Wyon, 2007a et 2007b ; Fisk et al., 2009).

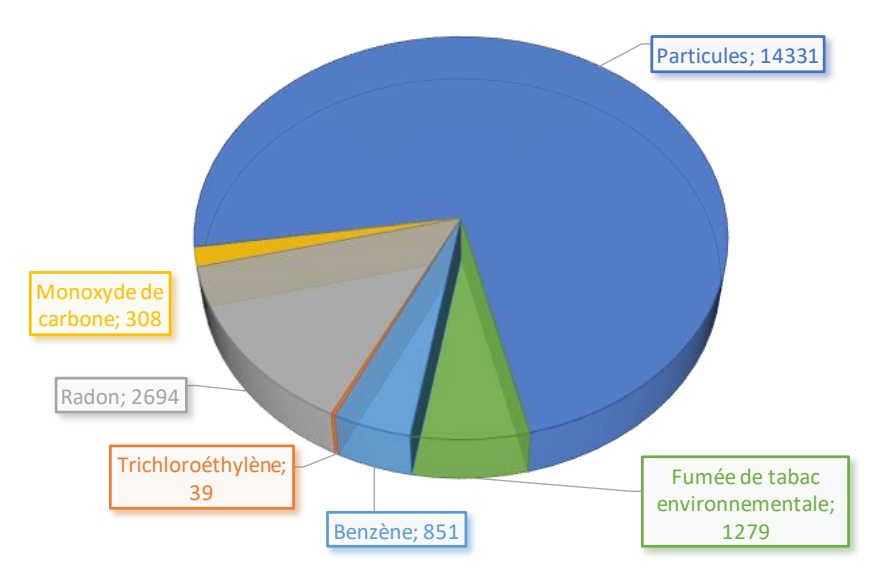

**COÛT TOTAL (MILLION €)**

**Figure 1 : Coût socio-économique de la pollution de l'air intérieur (ANSES, 2014).**

### <span id="page-28-0"></span>**Réglementation en France**

En France, l'Agence Nationale de Sécurité sanitaire de l'alimentation, de l'Environnement et du travail (ANSES) établit, depuis 2004, les « Valeurs Guides de qualité d'Air Intérieur » (VGAI). Ces recommandations sont à la base « valeurs repères d'aide à la gestion » pour les polluants de l'air intérieur qui sont déclarées par le Haut Conseil de la Santé Publique (HCSP). Cependant, ni les valeurs guides de l'ANSES, ni les valeurs repères du HSCP n'ont de caractère réglementaire. Seuls le

formaldéhyde et le benzène sont réglementés (décret 2011-1727). Aujourd'hui, le nombre de polluants surveillés est limité et les contrôles concernent uniquement les Établissements Recevant du Public. Pour l'instant, seules les écoles maternelles et élémentaires ainsi que les autres établissements d'accueil collectif d'enfants de moins de 6 ans sont concernés. Une extension de la loi aux accueils de loisirs et établissements du second degré est prévu en 2020 ainsi qu'aux autres établissements (établissements d'activités physiques, structures sociales et médico-légales et établissements pénitentiaires pour mineurs) en 2023. La mesure des polluants n'est cependant pas obligatoire, comme initialement prévue, si un plan de prévention existe.

Parallèlement à ces mesures de contrôle, un cadre réglementaire préventif est en construction. Le règlement européen n°305/2011 sur les produits de construction impose le contrôle des émissions de substances dangereuses pouvant nuire à la santé des occupants mais laisse les états membres libres de préciser les exigences qu'ils jugent nécessaires à la prévention des risques sanitaires. Plusieurs stratégies peuvent exister. En France l'étiquetage des émissions de polluants volatils des produits de construction ou de revêtement ([Figure 2](#page-29-0)) est obligatoire (décret 2011-321) et un projet de dispositif réglementaire concerne également les produits d'ameublement (décret XXXX-YYY) qui ne portera finalement que sur les émissions de formaldéhyde.

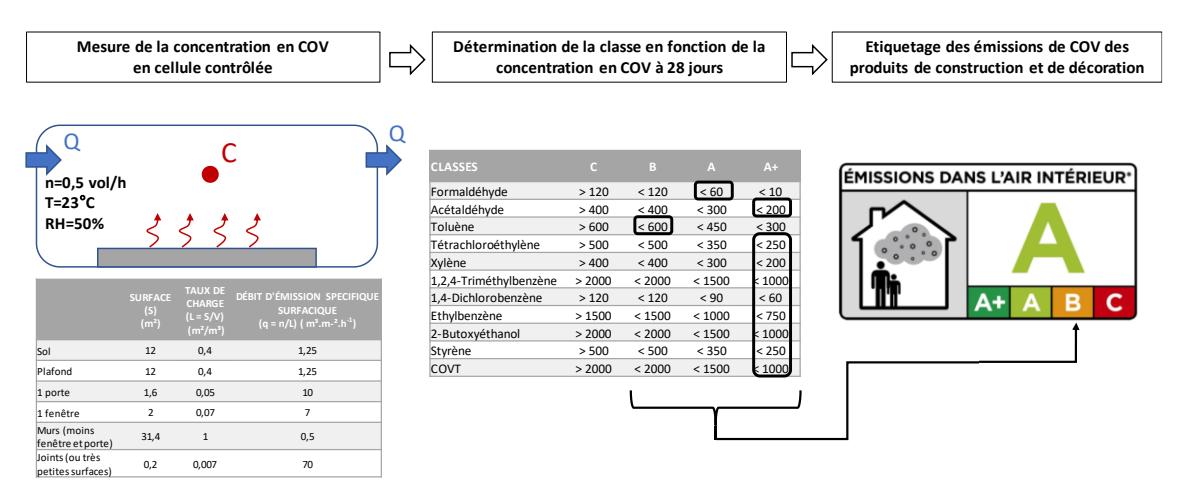

<span id="page-29-0"></span>**Figure 2 : Etiquetage des émissions de Composés Organiques Volatils des produits de construction et de décoration.**

Le cadre règlementaire français est en constante évolution. L'action publique en matière de QAI s'articule autour des Plans Nationaux en matière de Santé Environnementale (PNSE) définis tous les 5 ans depuis une quinzaine d'années. Le PNSE 3 (2015-2019) prévoit la mise en œuvre, dans son action 49, du Plan de Qualité d'Air Intérieur publié le 13 octobre 2013 par le gouvernement français. Celuici définit notamment les objectifs d'information, d'amélioration des connaissances et de préparation des évolutions réglementaires. De plus, la stratégie nationale de santé 2018-2022 vise à réduire l'exposition aux pollutions intérieures et prévoit de développer les outils facilitant la bonne gestion du logement, de renforcer l'intervention de conseillers en environnement intérieur chez les personnes à risques et de mener les expertises nécessaires à la réglementation des produits nuisibles à la QAI. Au-delà de l'aspect réglementaire, il semble nécessaire de doter ces conseillers de moyens de quantification de la pollution de l'air intérieur et de démonstration des bons gestes pour améliorer la QAI.

### **Evolution de la prise de conscience**

Ces dernières années, la QAI est devenue un sujet d'attention des acteurs de la construction et du grand public. Le secteur du bâtiment a pris conscience de l'importance de prendre en compte la QAI lors de la conception ou de la construction de nouveaux bâtiments. Ainsi, les labels et certifications tels que HQE, BREEAM, LEED, NABERS, KLIMA ont inclus le critère QAI au même niveau que les autres composantes de la Qualité Environnementale Intérieure (conforts thermique, acoustique et visuel), tout comme la norme NF EN 15251 de 2007. Des guides ont été édités comme le guide pratique « Gestion de la qualité de l'air intérieur dans les établissements recevant du public » (INVS, 2010) par l'Institut National de Veille Sanitaire, le guide « construire sain » (MEDDTL, 2011) commandé par le Ministère de l'Écologie, du Développement durable, des Transports et du Logement ou le mémento « Santé Bâtiment » par le Groupe Caisse des Dépôts (Abadie et al., 2013). La composante QAI a été intégré dans les différentes phases de la construction d'un bâtiment grâce aux travaux initiaux de recherche sur la mise au point d'une méthodologie sur le management de la qualité de l'air intérieur (ADEME, 2016) et à l'application fonctionnelle de cette méthode Manag'R/ECRAINS (ADEME, 2019).

Les enquêtes successives de l'ADEME montrent que près de la moitié de la population française est attentive à la problématique de la QAI (ADEME / OpinionWay, 2019) avec 47% s'étant déjà senti gêné par la pollution de l'air extérieur et 27% par la pollution de l'air intérieur. L'inquiétude relative à la qualité de l'air dans le logement est stable depuis 2011 et concerne 45% des Français. Mais leur inquiétude porte majoritairement sur les transports (64%), les crèches et écoles (58%) plutôt que leur lieu de travail (48%) ou leur propre logement (45%). En termes des sources intérieures de pollution, les Français classent les produits d'entretien (58%), loin devant les diffuseurs de parfum (49%), les matériaux de construction (45%) et le tabac (42%). L'action principale d'amélioration de la QAI est l'aération quotidienne, devant la diminution des sources comme les diffuseurs de parfum et la fumée de cigarette ([Figure 3](#page-31-0)). En termes de rénovation, l'enquête TREMI (TREMI, 2018) montre que la motivation du passage à l'acte de rénovation énergétique est l'amélioration du confort qui comprend en premier lieu le fait d'avoir plus chaud dans le logement mais également d'améliorer la QAI (78%), devant les économies d'énergie (49%) ou même le geste écologique (14%).

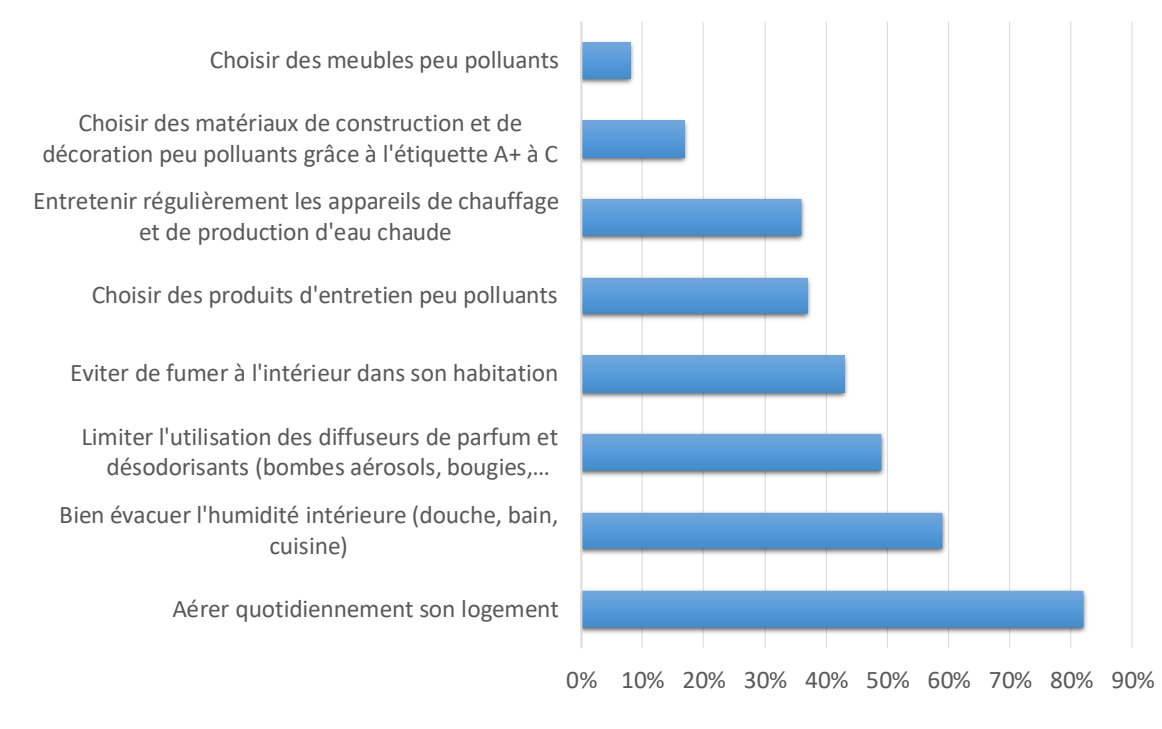

#### **Actions pratiquées pour améliorer la QAI dans le logement**

<span id="page-31-0"></span>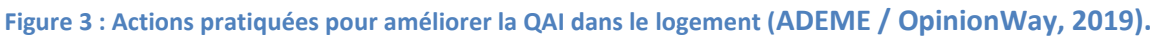

### **Motivations et objectifs**

C'est dans ce contexte général que s'inscrit la présente étude. Si nous n'amoindrissons pas l'importance de la qualité de l'air extérieur (en particulier dans les zones à trafic routier important, dans les zones à proximité de sites industriels…) ou du transport (comme les espaces confinés souterrains), il ne faut pas oublier que le logement représente l'endroit où les êtres humains passent en moyenne autour de 80% de leur temps (Kirchner et al., 2011). Il est donc logique de vouloir évaluer (et limiter) l'exposition aux polluants des occupants dans leurs logements.

Cependant, l'air intérieur représente une problématique complexe de par la multitude de polluants présents, plusieurs centaines de composés différents selon Bluyssen et al. (1997) pouvant avoir des effets potentiels sur la santé (asthme, irritations de la peau ou des yeux, difficultés respiratoires, cancers…), et de multiples origines (environnement extérieur, matériaux de construction, ameublement, cuisson, combustion, activités des occupants…).

Devant cette complexité, nous avons mis en œuvre la méthodologie suivante ([Figure 4\)](#page-32-0). La première étape de ce travail a consisté à définir tout d'abord un nombre réduit de polluants à considérer à l'intérieur d'un logement par un processus de hiérarchisation consistant à comparer les niveaux d'exposition aux différents polluants par rapport à leurs valeurs sanitaires de référence. Ensuite, nous nous sommes intéressés au moyen de comparaison des effets des polluants par une analyse des indices mono et multi polluants existants. Le chapitre 1 présente ces développements qui ont permis d'aboutir à la définition d'un nouvel indice, nommé ULR-QAI, qui sera utilisé comme indicateur principal dans la suite de l'étude. La chapitre 2 est quant à lui dédié au développement de l'outil numérique nécessaire à reproduire les situations diverses et variées qui peuvent être rencontrées dans les logements. L'objectif est ici de reproduire le transport des polluants de l'air extérieur vers l'intérieur, les sources intérieures de polluants ainsi que les phénomènes physiques essentiels (transferts de polluants entre les différentes pièces d'un logement, variation de l'humidité relative de l'air, dépôt de particules, filtration…) pour l'évaluation des niveaux de concentration des polluants cibles définis dans le chapitre précédent. Ainsi, un environnement

de simulation hygrothermique, aéraulique et de QAI a été construit par couplage des logiciels TRNSYS et CONTAM. Enfin, une analyse des éléments impactant la QAI des logements sera développée dans le chapitre 3. Le but ici n'est pas seulement d'observer l'influence de certains paramètres mais bien de quantifier et de hiérarchiser, à travers le calcul de l'indice ULR-QAI, les polluants, leurs sources, les systèmes ainsi que les actions pouvant être entreprises par les occupants pour améliorer la QAI de leurs logements.

#### Chapitre 1

**Proposition d'un indice de qualité de l'air intérieur des logements**

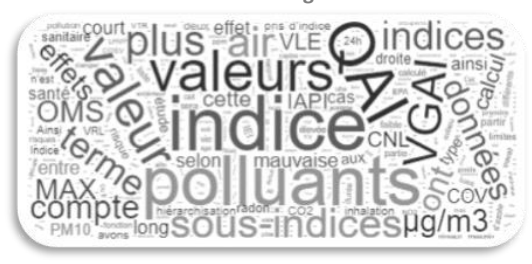

#### Chapitre 2

**Création d'une simulation numérique et d'un outil informatique permettant l'évaluation de la Qualité de l'Air Intérieur dans les logements français**

<span id="page-32-0"></span>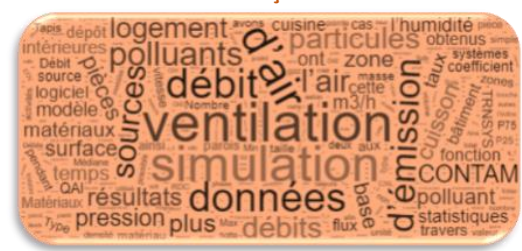

Chapitre 3

**Analyse de la qualité de l'air à l'intérieur des logements français**

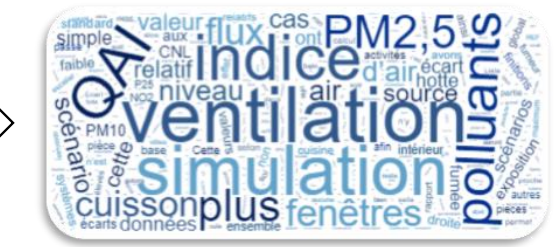

**Figure 4 : Structuration du présent manuscrit.**

<span id="page-33-0"></span>**Chapitre 1 : Proposition d'un indice de qualité de l'air intérieur des logements**

### <span id="page-35-0"></span>**1.1 Introduction**

L'objectif de ce chapitre est de proposer un indice de QAI applicable au logement, décrivant principalement les effets sanitaires. Cet indice doit quantifier la QAI et permettre ainsi la recherche et la hiérarchisation de solutions d'amélioration de situations sanitaires initiales. A l'heure actuelle, plusieurs centaines de polluants sont recensés dans l'air intérieur comme dangereux ou potentiellement dangereux pour la santé. Dans un premier temps, nous décrirons brièvement les principales familles de polluants et proposerons une liste réduite de polluants d'intérêt majeurs en procédant à une hiérarchisation de ces polluants selon une méthodologie similaire à celle de l'Annexe 68 de l'Agence Internationale de l'Energie, à laquelle nous avons participé, mais qui sera dans le cadre de ce travail de thèse limitée au contexte du logement français.

Des recherches menées dans plusieurs pays ont déjà abouties à l'élaboration de valeurs de concentration de référence (VGAI, VTR, VLE...). Ces valeurs proposées par des organismes publics de la santé et/ou de l'environnement (OMS, ANSES, EPA...) constituent une référence sur laquelle il est pertinent de se baser pour la construction d'un indice. Des indices de QAI ont déjà été proposés au cours des dernières décennies, cependant, aucun n'a été unanimement adopté par la communauté scientifique et les autorités concernées. La plupart des indices de QAI existants se référent d'ailleurs à une ou plusieurs valeurs de référence.

Comme décrit plus haut, la définition de valeurs de concentration de référence est un prérequis à l'évaluation de la QAI. La deuxième partie de ce chapitre sera donc consacrée à la description de ces valeurs de références. Nous expliquerons la signification de ces valeurs, comment elles sont définies, les différences, et la portée de ces informations.

La troisième partie sera focalisée sur les indices de QAI existants. On étudiera la formule proposée, sa signification et la façon d'interpréter chacun de ces indices. Nous calculerons également ces indices sur les données de la Campagne Nationale sur les Logements (CNL) menée sur 567 logements français entre 2003 et 2005 par l'OQAI (Kirchner et al*.*, 2006), afin d'analyser sur un cas concret les forces et les faiblesses de chacun de ces indices.

Enfin, dans une dernière partie, nous proposerons la définition d'un nouvel indice de QAI qui nous semble mieux représenter la qualité de l'air à l'intérieur des logements.

### **1.2 Etude bibliographique des polluants cibles de l'air intérieur des logements**

<span id="page-35-1"></span>Comme cité plus haut, le groupe de travail de l'Agence Internationale de l'Energie, Annexe 68, a travaillé récemment sur le sujet de la hiérarchisation des polluants et des indices de QAI. Le but de ce travail n'est pas de reproduire des études qui ont déjà été faites, mais de s'appuyer sur les résultats de ces travaux afin de progresser dans la démarche de développement d'un nouvel indice de QAI. Ainsi, cette section résumera les principaux résultats du groupe de travail.

Les polluants peuvent être rassemblés en plusieurs groupements en fonction de leurs propriétés chimiques ou physiques [\(Figure 5\)](#page-37-0). D'un côté, les polluants gazeux incluent les composés inorganiques (oxydes d'azote, ozone, monoxyde de carbone), les Composés Organiques Volatils (COV) comme par exemple le formaldéhyde, le benzène, le toluène et le radon, gaz issu des roches granitiques. La famille des particules fines (PM) regroupe quant à elle les fibres, les poussières et les particules métalliques, organiques ou minérales. Le groupe des bio-contaminants comprend les moisissures, les allergènes, les virus et les bactéries. Enfin, les Composés Organiques Semi-Volatils (COSV) comme les pesticides et insecticides, les phtalates se retrouvent à la fois à l'état liquide et gazeux. Dans cette partie, nous dresserons une liste non-exhaustive mais néanmoins
représentative des différentes espèces chimiques présentes dans l'air intérieur des logements. Les effets sur la santé seront énoncés puis on s'intéressera à ce qui a déjà été fait concernant la hiérarchisation de ces polluants en focalisant sur l'intérieur des logements.

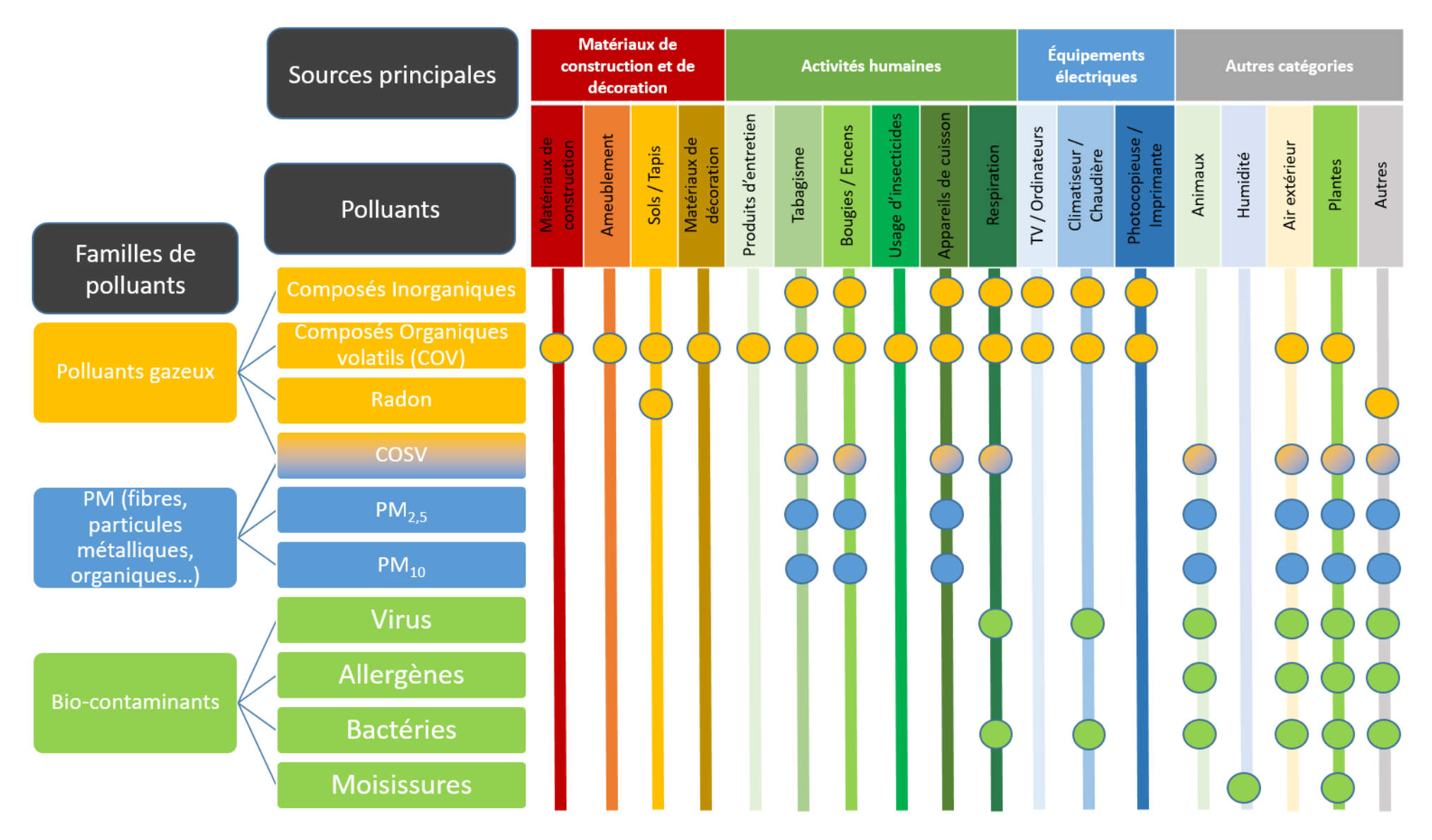

**Figure 5 : Polluants de l'air intérieur et sources.** 

#### **1.2.1 Polluants de l'air intérieur**

#### *1.2.1.1 Polluants gazeux*

#### 1.2.1.1.1 Radon

Le radon est un gaz inodore issu de la désintégration de l'uranium contenu dans la croûte terrestre. C'est un polluant cancérigène avéré. Son origine principale est le sol. Il peut remonter à travers des fissures, canalisations, égouts ou défauts d'étanchéité. On mesure le radon par son activité volumique, en becquerels par mètre cube d'air (Bq/m<sup>3</sup>). En France, c'est l'Institut de Radioprotection et de Sureté Nucléaire (IRSN) qui est chargé de sa surveillance. Comme ce polluant est majoritairement d'origine géologique, sa concentration dépend essentiellement de la zone géographique. L'union européenne et la France estime qu'au-delà du seuil réglementaire de 300 Bq/m<sup>3</sup>, il est nécessaire d'entreprendre des actions pour réduire l'exposition (JORF, 2018). La [Figure 6](#page-38-0) montre les niveaux de concentration sur le territoire français. Dans de nombreux pays, le radon constitue la deuxième cause de cancer du poumon après le tabagisme. L'Organisation Mondiale de la Santé (OMS) estime ainsi que 3 à 5% des cancers du poumon sont directement imputables au radon dans les zones à faible exposition (25 Bq/m<sup>3</sup>), et que le radon est responsable de 9 à 17% de ces cancers dans les zones à plus forte exposition (100 Bq/m<sup>3</sup>) (OMS,2005).

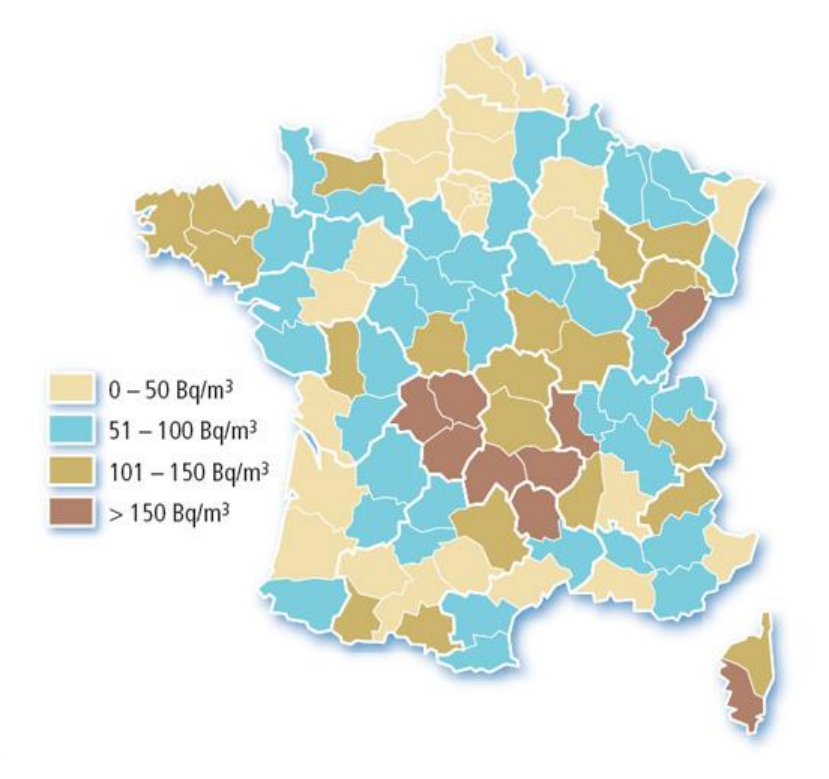

<span id="page-38-0"></span>**Figure 6 :** *Carte des activités volumiques du radon dans les habitations entre 1992 et 2000 (source :* **IRSN***).*

#### 1.2.1.1.2 Composés gazeux inorganiques

12 Les oxydes d'azote (NO, NO<sub>2</sub>), l'ozone (O<sub>3</sub>) et le monoxyde carbone (CO) sont des polluants atmosphériques qui pénètrent dans les bâtiments par la ventilation ou les infiltrations d'air à travers l'enveloppe. Ces composés sont également émis en intérieur, via les processus de combustions ou les imprimantes par exemple. La plupart des polluants de cette catégorie peuvent causer des irritations des voies respiratoires et aggraver des maladies telles que l'asthme et les allergies. Le CO provoque à court terme une baisse du taux d'oxygène dans le sang, ce qui peut causer maux de tête, nausée, asphyxie, et même le décès prématuré

(environ 90 cas par an en France d'après Santé publique France). Pour une exposition chronique, le CO a des effets cardiovasculaires. Le CO<sub>2</sub> provient de l'air extérieur (environ 400-450 ppm) et principalement de la respiration des occupants pour ce qui est des sources intérieures, il est donc un marqueur du confinement d'un espace, de l'adéquation entre le nombre d'occupants et renouvellement de l'air. Sa concentration dans l'air intérieur est ainsi à la base de la réglementation en matière de ventilation et d'aération pour les locaux non résidentiels (Règlement sanitaire départemental type de 1978). Les organismes de santé recommandent une concentration inférieure à environ 1000 ppm (parties par milliers).

## 1.2.1.1.3 Composés organiques volatils

Les composés organiques volatils (COV) sont des molécules contenant des atomes de carbone et d'hydrogène (hydrocarbures), et qui présentent une température d'ébullition comprise entre 50°C et 240°C. La famille des COV regroupe dans les faits plusieurs centaines d'espèces pour lesquelles les sources d'émission internes aux bâtiments sont nombreuses (combustions, équipements électroniques, imprimantes, produits d'entretien, matériaux de construction et de décoration) (Wolkoff, 1995). Les COV ont une concentration intérieure en général plus élevée qu'à l'extérieur (Kirchner et al*.*, 2006, p. 2). Le nombre, mais aussi la forte variabilité des concentrations dans les environnements intérieurs, rend très difficile l'appréciation de l'impact des COV sur la santé. Autrefois, on sommait les COV mesurés individuellement pour renseigner la concentration en COV totaux (COVT) pour évaluer la QAI (ECA-IAQ, 1997), cependant, il a été prouvé par la communauté scientifique que ce concept n'est pas valable pour établir des liens avec la santé. La gravité des effets (irritation des yeux, cancer, syndrome des bâtiments malsains, …), les durées d'exposition et seuils de toxicité varient très fortement d'un COV à l'autre (Zhang et al., 2019).

Deux COV méritent une attention particulière en raison de leur toxicité reconnue : le formaldéhyde et le benzène. Le formaldéhyde (HCHO) cause des irritations (yeux, nez et gorge) et des difficultés respiratoires (favorise les allergies et l'asthme) (ANSES, 2018). L'Union Européenne considère le formaldéhyde comme un élément cancérigène potentiel pour l'homme (catégorie 1B selon le règlement (CE) n°1272/2008). Le benzène quant à lui peut être responsable de céphalées, de nausées, de convulsions et de décès. C'est également un cancérigène certain pour l'homme (catégorie 1A).

## *1.2.1.2 Particules et fibres*

On appelle particules, l'ensemble des corps solides et liquides en suspension dans l'air. La nature de ces particules est très variée (poussière métalliques ou organiques, fibres, cendres, spores…). La composition chimique d'un élément aura un fort impact sur la capacité d'un organisme à éliminer naturellement cette substance, cependant, d'un point de vue sanitaire, on attache plus d'importance à la taille ou la surface spécifique des particules qu'à leur composition chimique, on les classe donc en fonction de leur taille granulométrique. Plus les particules sont petites, plus elles sont susceptibles de pénétrer profondément et de léser les voies respiratoires. Les fractions massiques PM<sub>10</sub> et PM2.5 sont des conventions déterminées à partir de la masse de particules collectées sur des impacteurs homologués qui présentent r une efficacité de piégeage de 50 % à respectivement 10 µm et 2,5 µm (norme EN 12341, 2014). Ces fractions représentent donc pour l'essentiel des particules avec un diamètre aérodynamique moyen respectivement inférieur ou égal à 10 µm ou à 2,5 µm. Au vu de la variété des types de particules existantes, il n'est pas surprenant de trouver un grand nombre de sources pouvant en émettre. On retrouve notamment les combustions de toutes sortes, les imprimantes, les produits cosmétiques, l'érosion de matériaux de revêtements, les activités humaines et bien sûr l'air extérieur (trafic routier, usines, pollens…) (Morawska et al., 2017). Les particules en suspension se déposent sur toutes les surfaces environnantes et sont régulièrement remises en suspension (écoulement d'air mais surtout par le déplacement humain). Les principaux troubles et maladies associés à l'exposition aux particules sont l'altération des fonctions pulmonaires, l'obstruction pulmonaire chronique, les maladies et accidents cardiovasculaire, ainsi que le cancer du poumon (Yang et al., 2019).

### *1.2.1.3 Composés organiques semi-volatils*

Les composés organiques semi-volatils (COSV) ont une température d'ébullition supérieure à 250°C, cela implique une émission très lente et une forte adsorption. Ainsi, les COSV restent présents très longtemps dans les environnements intérieurs, mais à des concentrations dans l'air si faibles (de l'ordre du ng/m<sup>3</sup> ou du pg/m<sup>3</sup>) que leur mesure en devient très complexe (Mandin et al., 2016). Les COSV regroupent les pesticides et insecticides, les phtalates, les polychlorobiphényles (PCB), les phényl-éther polybromés (PEPB) et les hydrocarbures aromatiques polycycliques (HAP). Ils sont principalement émis par les produits ayant reçu un traitement, comme le bois (insecticides), les décorations en tissus (rideaux, canapés traités avec des retardateurs de flammes), certains produits cosmétiques, ou les matériaux plastiques (les rideaux de douche, les jouets, les revêtements de sols PVC,… contenant notamment des plastifiants comme les phtalates) (Weschler et Nazaroff, 2008). On retrouve également des COSV émis par les combustions de toute sorte (HAP) ou rejetés dans l'atmosphère par les activités industrielles (PCB). En plus d'être difficilement mesurables, il n'est pas aisé d'estimer l'impact sanitaire des COSV car les voies d'exposition peuvent varier et il est encore difficile de connaitre la contribution des voies d'exposition au vu des connaissances actuelles (Pelletier et al*.*, 2017 ; Pelletier et al*.*, 2018). Il est possible de les inhaler (COSV présents dans l'air), de les ingérer (eau et aliments pollués par des pesticides et poussières déposée pour les enfants en bas âge) et même de les absorber par voie cutanée (cosmétiques et vêtements contenant des COSV) (Pelletier, Bonvallot, Ramalho, Blanchard et al*.*, 2017 ; Cao, Zhang et Zhang, 2018). Majoritairement connus pour certains pour être des perturbateurs endocriniens, les COSV peuvent également induire d'autres perturbations du système respiratoire (allergies, asthme…), du système reproducteur (baisse de fertilité, puberté précoce…), du système nerveux (risque de maladie de Parkinson, risque de handicap mental du nourrisson si la mère a été exposée aux PEPB et PCB, augmentation de l'agressivité, diminution de la mémoire …). Certains COSV sont aussi liés à une augmentation des cas de diabète et d'autres sont reconnus comme cancérigènes (avérés, probables ou possibles selon les substances).

### *1.2.1.4 Bio-contaminants*

Les virus et les bactéries sont le plus souvent portés par les êtres humains, les animaux domestiques ou l'eau (cas de la légionnelle). Ils se transmettent par contact direct ou par l'émission dans l'air de fines particules liquides contaminées (toux, éternuement, parole). Les effets sanitaires sont variables selon les virus. La légionnelle est responsable de complications respiratoires bénigne (fièvres, douleurs, vertiges…) ou grave dans le cas de la légionellose (infection pulmonaire sévère) (ECA-IAQ, 1993).

Les allergènes rencontrés dans les environnements intérieurs se présentent sous plusieurs formes. Les pollens émis par les plantes viennent principalement de l'extérieur. Ils sont en grande partie filtrés naturellement par l'enveloppe du bâtiment ou le système de ventilation. Les acariens se développent facilement dans un environnement intérieur et humide. Ils émettent des déjections ou des débris de carapace qui se comportent comme des grosses particules (entre 10 et 40 µm). Ces particules s'accumulent dans les éléments de mobilier pouvant retenir la poussière (tapis, moquettes, peluches…). Les animaux domestiques et particulièrement les chats sont sources d'allergènes. L'allergène principal du chat (Fel d1), provient de la salive et se transporte dans l'air sous forme de particules (environ 2,5 µm). De manière générale, les allergènes sont responsables de gênes respiratoires (toux, asthme), de rhinites (écoulement nasal, éternuement…), d'allergies oculaires ou de conjonctivites.

Les moisissures sont des champignons microscopiques capables de coloniser plusieurs types de supports (bois, papier, tissus, produits alimentaires…) si les conditions le permettent (température, humidité et éléments nutritifs). Elles pénètrent dans les bâtiments par les ouvertures (portes, fenêtres, ventilation) ou en étant portés par les occupants (vêtements, peau, cheveux). L'humidité est un facteur important pour la prolifération de moisissures elles se développent donc principalement dans les pièces humides et mal ventilées, au bas des murs mal isolés ou avec des fuites d'eau. Les genres les plus fréquents sont Cladosporium, Aspergillus, Penicillium, et Alternaria. Les moisissures peuvent causer des syndromes des

bâtiments malsains, de l'asthme, des allergies, des irritations, et plus rarement des infections pulmonaires (surtout chez les personnes à risques ou fragilisées) (Caillaud et al., 2018).

# **1.2.2 Valeurs limites de référence**

Les valeurs de référence auxquelles il est possible de comparer les concentrations en polluants mesurées ou prédites dans un environnement pour juger du niveau de qualité sanitaire de l'air constituent une jungle à l'intérieur de laquelle il est parfois difficile de se retrouver tant les données relatives à un même polluant peuvent être nombreuses.

Pour éviter toute confusion ou mauvaise interprétation, il est tout d'abord primordial de distinguer les Valeurs Limites d'Exposition (VLE), qui correspondent au seuil de concentration au-delà duquel l'exposition présente potentiellement un risque pour la santé, des Valeurs de Gestion qui déterminent la nature des mesures à prendre pour gérer le risque sanitaire si les concentrations dépassent la VLE [\(Figure 7\)](#page-41-0). En plus des aspects sanitaires, les valeurs de gestion prennent donc aussi en compte des préoccupations et des contraintes d'ordres social et économique et ne feront pas l'objet de description plus poussée ici.

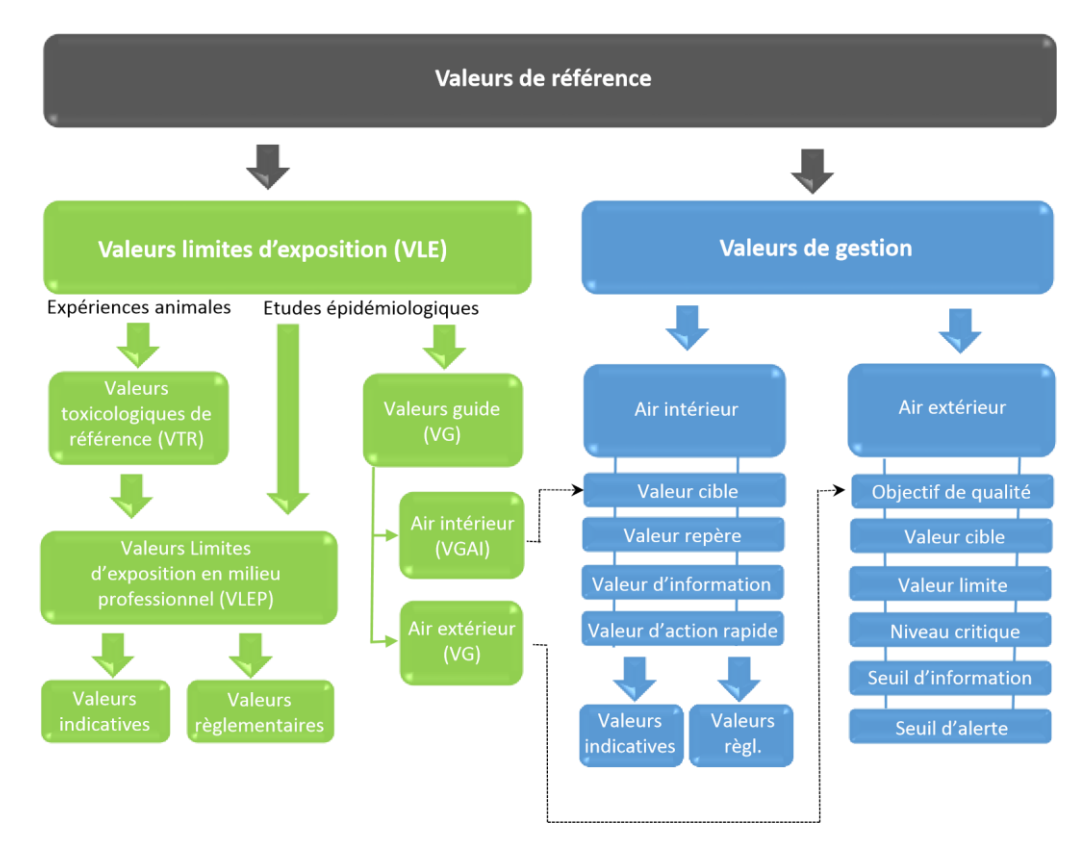

**Figure 7 : Terminologie et classification des valeurs de référence en qualité de l'air.** 

# <span id="page-41-0"></span>*1.2.2.1 Valeurs Limites d'Exposition (VLE)*

On distingue deux types de Valeurs Limites d'Exposition (VLE) suivant la manière dont elles ont été établies :

- Les VTR (Valeurs Toxicologiques de Référence), et
- Les VG (Valeurs Guide).

En cohérence avec le paradigme fondateur de la toxicologie « c'est la dose qui fait le poison », le niveau de concentration d'un polluant auquel peut être exposé un individu dépend de la durée de cette exposition. En conséquence, différentes VTR ou VG correspondant à des temps d'exposition chronique différents peuvent être proposées pour un même polluant. Les VLE ont été établies à l'échelle nationale, de l'Europe ou du monde par des organismes sanitaires compétents. Suivant les conclusions des comités d'experts sollicités

pour travailler à leur élaboration, les niveaux proposés peuvent néanmoins être sensiblement différents pour un même polluant et un même temps d'exposition.

# *1.2.2.2 Valeurs Toxicologiques de Référence (VTR)*

Les Valeurs Toxicologiques de Référence (VTR), établies par les autorités sanitaires compétentes, ont été déterminées pour un grand nombre de substances à partir d'expériences animales, en appliquant un facteur de sécurité au minimum égal à 100 pour la transposition à l'homme (par exemple, si les effets sanitaires sur les animaux apparaissent pour une exposition supérieure à 1000 µg/m<sup>3</sup> d'une substance, la VTR de cette substance sera fixée à une valeur inférieure ou égale à 10  $\mu$ g/m<sup>3</sup> pour l'Homme). Complétées dans certains cas par des connaissances issues d'études épidémiologiques, les VTR ont servi de base par exemple à l'élaboration des Valeurs Limites d'Exposition en Environnement Professionnel (VLEP) (ANSES, 2017). On notera cependant que les connaissances sur les effets sanitaires des polluants à faible concentration, et surtout de leurs effets combinés lorsque ces polluants sont en mélange, restent encore trop parcellaires à ce jour pour envisager de proposer des indicateurs qui puissent être validés à grande échelle.

# *1.2.2.3 Valeurs Guides pour l'Air Intérieur (VGAI)*

Les Valeurs Guides (VG), n'existent que pour un nombre restreint de polluants. Elles ont pour leur part été déterminées à partir d'études épidémiologiques, en corrélant les symptômes sanitaires constatés dans une population à l'exposition des individus qui la compose. Les valeurs guides ont été établies pour l'air extérieur et pour l'air intérieur des bâtiments (valeurs guides pour l'air intérieur ou VGAI).

En France, l'établissement des VGAI est du ressort de l'ANSES (ANSES, 2011). Ces VGAI ont été définies comme des concentrations dans l'air d'une substance chimique en dessous desquelles aucun effet sanitaire ou aucune nuisance ayant un retentissement sur la santé n'est attendu pour la population générale en l'état des connaissances actuelles. Une VGAI vise à définir et proposer un cadre de référence destiné à protéger la population des effets sanitaires liés à une exposition à la pollution de l'air par inhalation. Il s'agit de contribuer à l'élaboration de recommandations visant in fine à éliminer, ou à réduire à un niveau acceptable du point de vue sanitaire, les contaminants ayant un effet néfaste sur la santé humaine et le bien-être, que cet effet soit connu ou supposé.

En fonction des durées d'exposition considérées, ces VGAI sont proposées selon la terminologie suivante :

- VGAI court terme si l'effet critique apparaît après une courte durée d'exposition (15 minutes à quelques jours), généralement unique et à un niveau de concentration élevé. Ce type de valeur permet la protection de la population générale d'effets immédiats.
- VGAI long terme si l'effet critique apparaît suite à une exposition continue à long terme ou s'il est observé suite à une accumulation de la substance dans l'organisme. Ce type de valeur permet la protection de la population générale exposée en continu (plus d'une année) dans les environnements intérieurs en tenant compte des variations des concentrations d'exposition.
- VGAI intermédiaire : proposée par certains organismes, ce type de valeur permet la protection de la population dans le cadre d'une situation particulière d'exposition à une substance pendant une durée supérieure à quelques jours mais inférieure à un an (ANSES, 2011).

L'élaboration d'une VGAI repose principalement sur :

- La description et l'analyse des effets sanitaires liés au polluant via l'exposition à l'air (profil toxicologique de la substance),
- Le choix de l'effet critique et du mécanisme d'action à considérer,
- La synthèse des valeurs guides et des valeurs toxicologiques de référence (VTR) disponibles dans la littérature,
- La proposition de VGAI pouvant être construites selon les guides méthodologiques publiés par l'Anses.

A ce jour, onze substances identifiées comme prioritaires bénéficient de valeurs guides. Elles sont présentées dans le tableau suivant. Pour construire ces VGAI, l'ANSES a pu s'appuyer sur les conclusions du projet européen INDEX, dans le cadre duquel un comité d'experts avait proposé des VGAI pour 11 composés gazeux (INDEX, 2005). Parallèlement à cela, l'OMS s'est elle aussi engagée en 2006 à élaborer des valeurs guides de qualité de l'air intérieur (OMS, 2006) en distinguant trois groupes (substances chimiques, agents biologiques et polluants émis par la combustion).

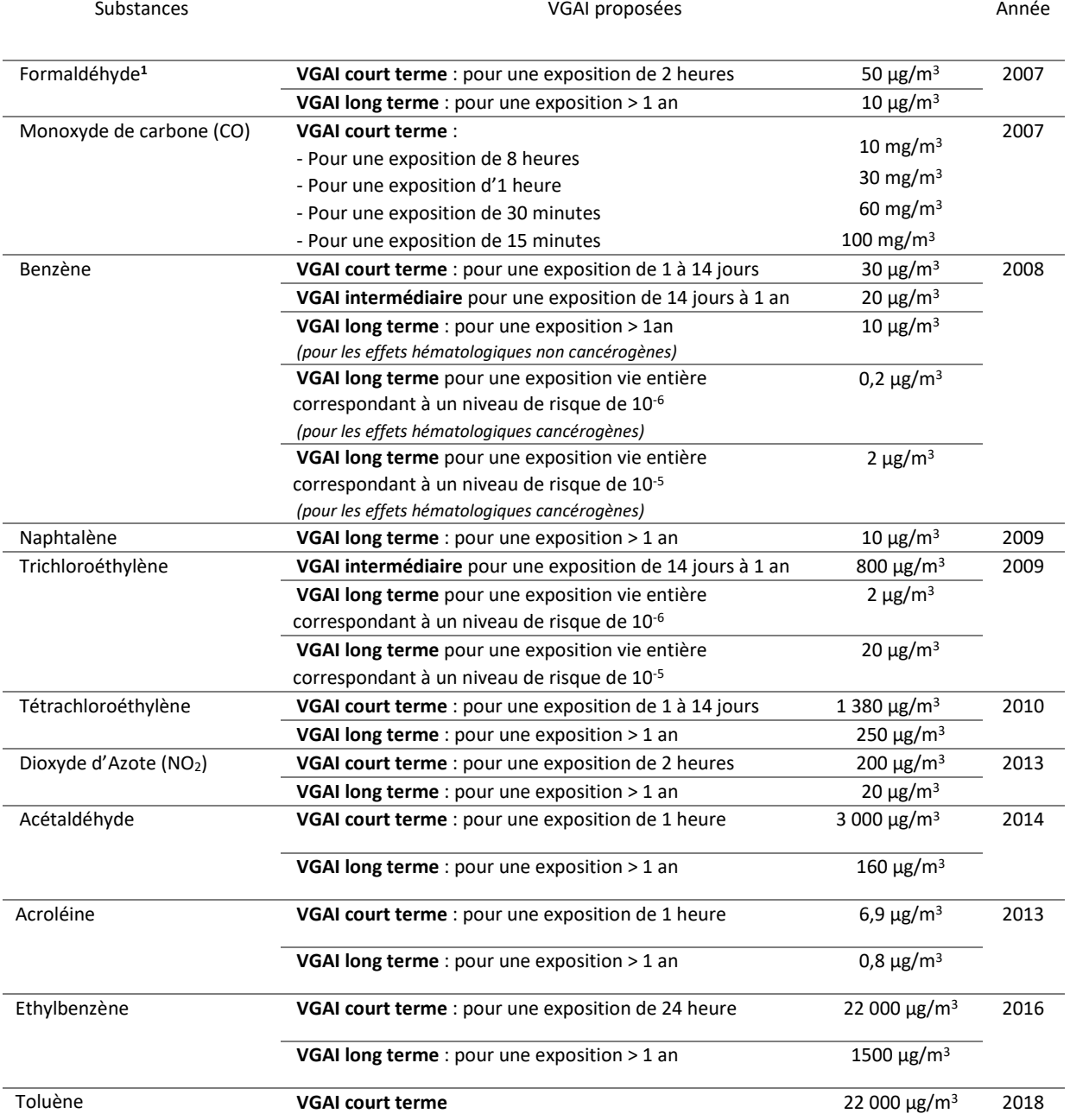

### **Tableau 1 : Valeurs guides pour l'air intérieur proposées par l'ANSES.**

1Depuis nos travaux, la VGAI du formaldéhyde a été revue par l'ANSES en 2018 avec une valeur unique de 100 µg/m<sup>3</sup> pour une exposition court terme protégeant la population générale des effets aigus et chroniques (ANSES, 2018).

#### *1.2.2.4 Valeurs à Risques Importants (VRI)*

Pour des expositions supérieures à cette valeur, les risques sanitaires sont prouvés, et se traduisent généralement en lésions irréversibles, maladies chroniques, voire décès.

| <b>Polluant</b>            | Durée d'exposition (h) | VRI ( $mg.m^{-3}$ ) | <b>Source</b> | Date |
|----------------------------|------------------------|---------------------|---------------|------|
| CO <sub>2</sub>            | 24                     | 12000               | <b>OMS</b>    | 1982 |
| CO                         | 24                     | 30                  | <b>OMS</b>    | 1987 |
|                            | 8                      | 20                  | <b>OMS</b>    | 1987 |
| NO <sub>2</sub>            | 24                     | 0,32                | <b>OMS</b>    | 1982 |
|                            | 1                      | 1                   | <b>NRCC</b>   | 1984 |
|                            | 24                     | 0,30                | <b>NRCC</b>   | 1984 |
| SO <sub>2</sub>            | 24                     | 0,80                | Canada        | 1981 |
| <b>HCHO</b>                | 24                     | 0,12                | <b>ASHRAE</b> | 1981 |
|                            | 24                     | 0,10                | <b>OMS</b>    | 1984 |
|                            | 24                     | 0,12                | Canada        | 1986 |
| O <sub>3</sub>             | 24                     | 0,15                | <b>OMS</b>    | 1982 |
|                            | 1                      | 0,235               | OMS           | 1982 |
|                            | $\mathbf{1}$           | 0,30                | Canada        | 1984 |
|                            | $\mathbf{1}$           | 0,235               | EPA           | 1989 |
| Radon (Bq/m <sup>3</sup> ) | 24                     | 400                 | <b>EPA</b>    |      |
|                            | 24                     | 400                 | Canada        |      |
|                            | 24                     | 400                 | Suède         |      |
|                            | 24                     | 400                 | <b>OMS</b>    | 1987 |
|                            | 24                     | 0,027               | <b>ASHRAE</b> | 1989 |
|                            | 24                     | 400                 | <b>CEC</b>    | 1990 |

**Tableau 2 : Valeurs à risques importants proposées par l'OMS, LE NRCC ou l'ASHRAE.**

# *1.2.2.5 Valeurs à Risques Limités (VRL)*

Pour des expositions inférieures à cette valeur, les risques sanitaires sont limités, voire nuls ou inconnus.

| <b>Polluant</b> | Durée d'exposition (h) | $VRL$ (mg.m <sup>-3</sup> ) | <b>Source</b>  | <b>Date</b> |
|-----------------|------------------------|-----------------------------|----------------|-------------|
| CO <sub>2</sub> | 8                      | 9000                        | EPA            |             |
|                 | 24                     | 4940                        | <b>ASHRAE</b>  | 1981        |
|                 | 24                     | 4500                        | <b>OMS</b>     | 1982        |
|                 | 24                     | 9885                        | <b>OMS</b>     | 1983        |
|                 | 24                     | 2965                        | IEA            | 1986        |
|                 | 24                     | 1800                        | Japon          |             |
|                 | 24                     | 6300                        | Canada         | 1989        |
| CO              | 8                      | 30                          | <b>ASHRAE</b>  | 1973        |
|                 | $\mathbf{1}$           | 31                          | Canada         | 1986        |
|                 | 8                      | 14                          | Canada         | 1986        |
|                 | 0,25                   | 115                         | <b>OMS</b>     | 1987        |
|                 | 0,5                    | 55                          | <b>OMS</b>     | 1987        |
|                 | $\mathbf 1$            | 29                          | <b>OMS</b>     | 1987        |
|                 | 8                      | 11.5                        | <b>OMS</b>     | 1987        |
|                 | 24                     | 11                          | <b>OMS</b>     | 1987        |
|                 | 8                      | 10                          | ASHRAE/EPA     | 1989        |
|                 | $\mathbf{1}$           | 40                          | ASHRAE/EPA     | 1989        |
|                 | 24                     | 17                          | <b>US NAVY</b> |             |
|                 | 24                     | 1                           | <b>URSS</b>    |             |
| NO <sub>2</sub> | 24                     | 0,19                        | <b>OMS</b>     | 1982        |
|                 | $\mathbf{1}$           | 0,30                        | <b>OMS</b>     | 1984        |
|                 | 24                     | 0,12                        | <b>OMS</b>     | 1984        |
|                 | $\overline{1}$         | 0,40                        | <b>NRCC</b>    | 1984        |

**Tableau 3 : Valeurs à risques limités proposées par l'OMS, le NRCC, l'ASHRAE, ou l'EPA.**

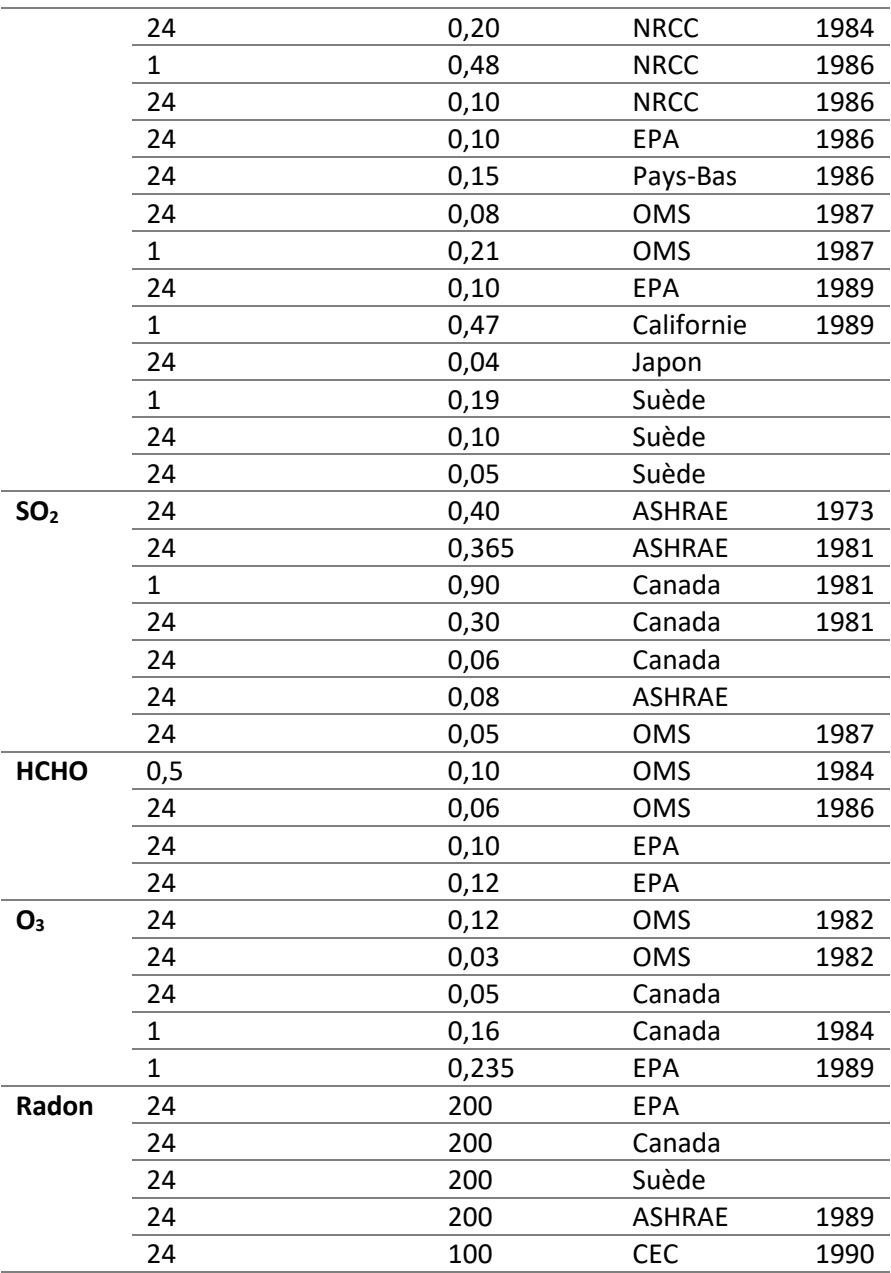

## *1.2.2.6 Concentrations Limites d'Intérêt (CLI)*

Enfin, on peut également noter qu'en France et pour les environnements intérieurs, l'ANSES a défini des Concentrations Limites d'Intérêt (CLI) construites pour chaque composé individuel suivant les valeurs de référence disponibles : valeurs guides de qualité d'air intérieur (VGAI), valeurs toxicologiques de référence (VTR), valeurs limites d'exposition professionnelle (VLEP), dans l'ordre de prise en compte selon leur disponibilité. Les concentrations limites d'intérêt ne sont toutefois pas des valeurs-guides, car elles sont appliquées pour catégoriser des niveaux d'émissions des produits de construction selon le protocole mis en place par l'AFSSET (AFSSET, 2009). Ces valeurs ont servi de base à l'élaboration des catégories de l'étiquetage obligatoire des produits. Les CLI ont été harmonisées entre les différents pays européens (ECA-IAQ, 2013 ; AFNOR, 2017).

## **1.2.3 Hiérarchisation des polluants**

Devant le nombre important de polluants de l'air intérieur, il semble raisonnable de disposer d'un indicateur permettant de classer, de hiérarchiser, les différents composés afin de pouvoir focaliser les efforts d'amélioration de la qualité de l'air sur un nombre réduit de ces polluants. On rappellera en préambule qu'aucun des polluants des environnements intérieurs ne constitue un indicateur de cette pollution à lui seul et que le traitement d'un groupe de substances est bien nécessaire.

## *1.2.3.1 Hiérarchisation basée sur des VLE*

La France, avec la création d'un groupe de travail de l'OQAI en 2002, a été précurseur dans l'élaboration d'un indicateur, nommé indice de hiérarchisation (IH), qui est calculé selon trois sous-indices : indice de potentiel de risque aigu (noté sur 5), indice de potentiel de risque chronique (noté sur 10) et indice de fréquence de détection à l'intérieur des logements (noté sur 5). Les potentiels de risques aigus et chroniques ont été déterminés en comparant les valeurs de concentrations moyennes mesurées dans les ambiances ciblées (logements, bureaux ou écoles) à une VLE (Mosqueron et al., 2003).

Une première hiérarchisation a été ainsi élaborée en 2002 (et complétée en 2005) pour les substances présentes dans les environnements de type logement (Mosqueron et al., 2003). Une importante mise à jour de la liste de polluants, sur laquelle le principe de hiérarchisation est appliqué, a été effectuée en 2010 (Alméras, 2010). Elle a permis de prendre en compte les connaissances les plus récentes sur les polluants de l'air intérieur obtenues par les travaux de l'Agence de l'Environnement du Danemark, par la mise en place du protocole de caractérisation des émissions de COV par les matériaux (AFSSET, 2009) et surtout par les résultats de hiérarchisation de l'OMS (Alméras, 2010) et du projet Européen INDEX (INDEX, 2005).

La hiérarchisation des polluants a permis de déterminer plusieurs niveaux de priorité en fonction du mode d'exposition (inhalation ou oral) et de l'environnement : logements [\(Tableau 4\)](#page-46-0), bureaux et écoles. On notera que le formaldéhyde, le benzène, le 1,4-dichlorobenzène, l'acétaldéhyde, le toluène et les particules PM2,5 sont des substances hautement prioritaires des logements pour une exposition par inhalation. On retiendra toutefois qu'un grand nombre de données d'exposition sont actuellement inexistantes pour les écoles et bureaux et que seulement 30% des substances classées pour les logements ont pu être hiérarchisées.

<span id="page-46-0"></span>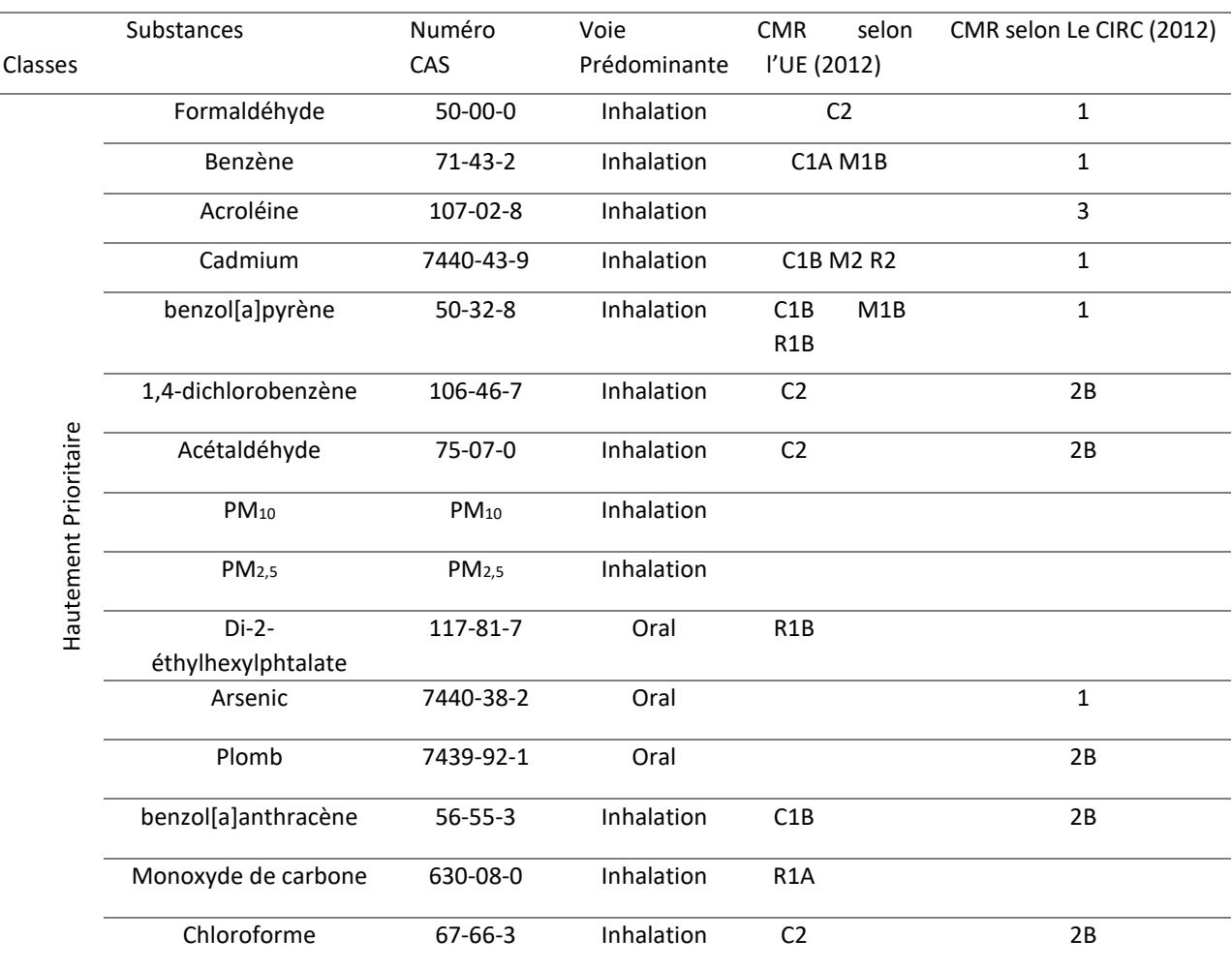

**Tableau 4 : Compilation des substances « hautement prioritaires » - Logements (Almeras, 2010).**

Si la définition d'un indice unique permet de classer facilement les polluants en d'en dégager une liste prioritaire, la pondération des effets aigus et chroniques peut néanmoins cacher l'importance relative de ces polluants. De plus, dans une période de transition énergétique, il est important de savoir si la problématique de la QAI diffère d'une génération de logements à l'autre, on comparera donc les résultats des données mesurés dans les bâtiments classiques et les bâtiments à faible consommation énergétique (conformes à la RT2012 pour les bâtiments français). La [Figure 8](#page-47-0) montre le ratio d'une concentration de polluant par rapport à la plus basse VLE long-terme connue (Abadie et al., 2017), (Tableau 7). Les ratios sont calculés en utilisant les concentrations mesurées dans les bâtiments existants. On observe que 15 polluants ont des ratios supérieurs à 0,1 : l'acétaldéhyde, l'acroléine, l' $\alpha$ -pinène, l'ammoniac, le benzène, le formaldéhyde, le naphtalène, le dioxyde d'azote, les PM<sub>10</sub>, les PM<sub>2,5</sub>, le radon, le styrène, le toluène, le trichloroéthylène et le xylène.

La [Figure 9](#page-48-0) montre le ratio entre la concentration maximum des polluants avec leur VLE court-terme respective, pour les bâtiments existants. Les composés avec un ratio supérieur à 0,1 dans les bâtiments classiques sont les suivants : l'acétaldéhyde, l' $\alpha$ -pinène, le benzène, le formaldéhyde, le naphtalène, le dioxyde d'azote, les PM<sub>10</sub>, les PM<sub>2,5</sub>, le radon, le styrène, le toluène et le trichloroéthylène.

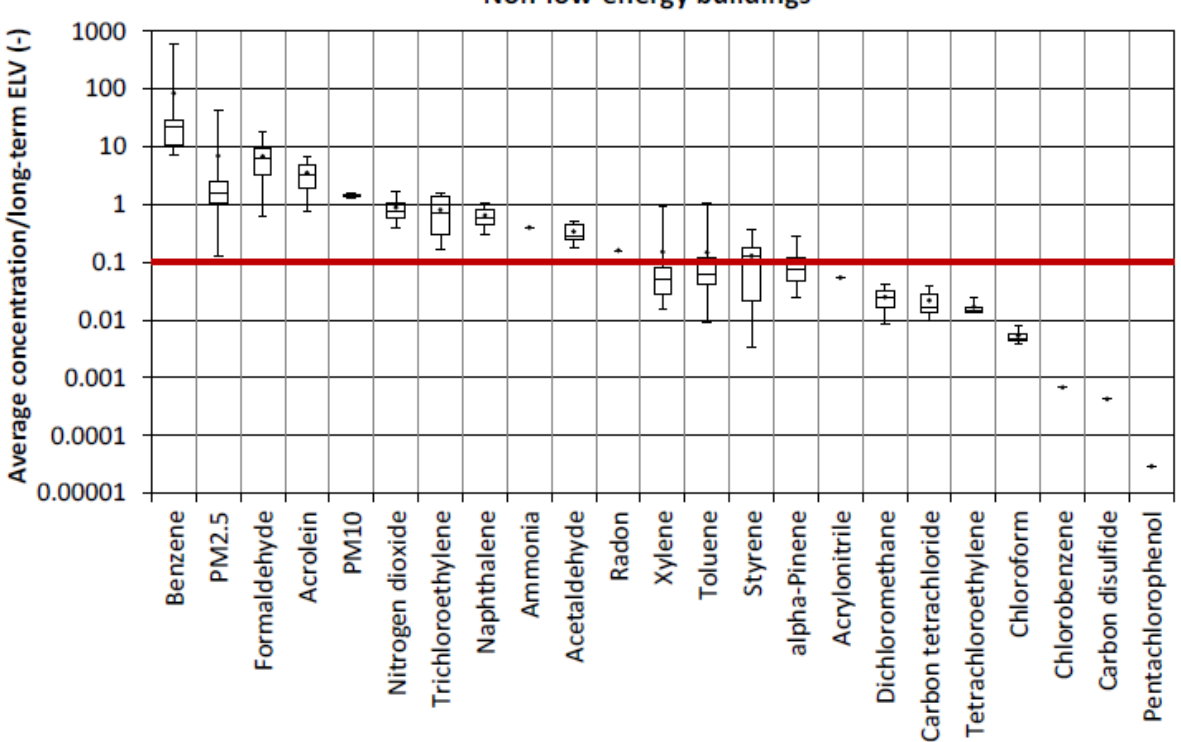

Non-low-energy buildings

<span id="page-47-0"></span>**Figure 8 : Ratio entre concentration moyenne annuelle des polluants mesurés dans les bâtiments classiques et leurs VLE respectives pour une exposition à long-terme (Abadie et al., 2017).**

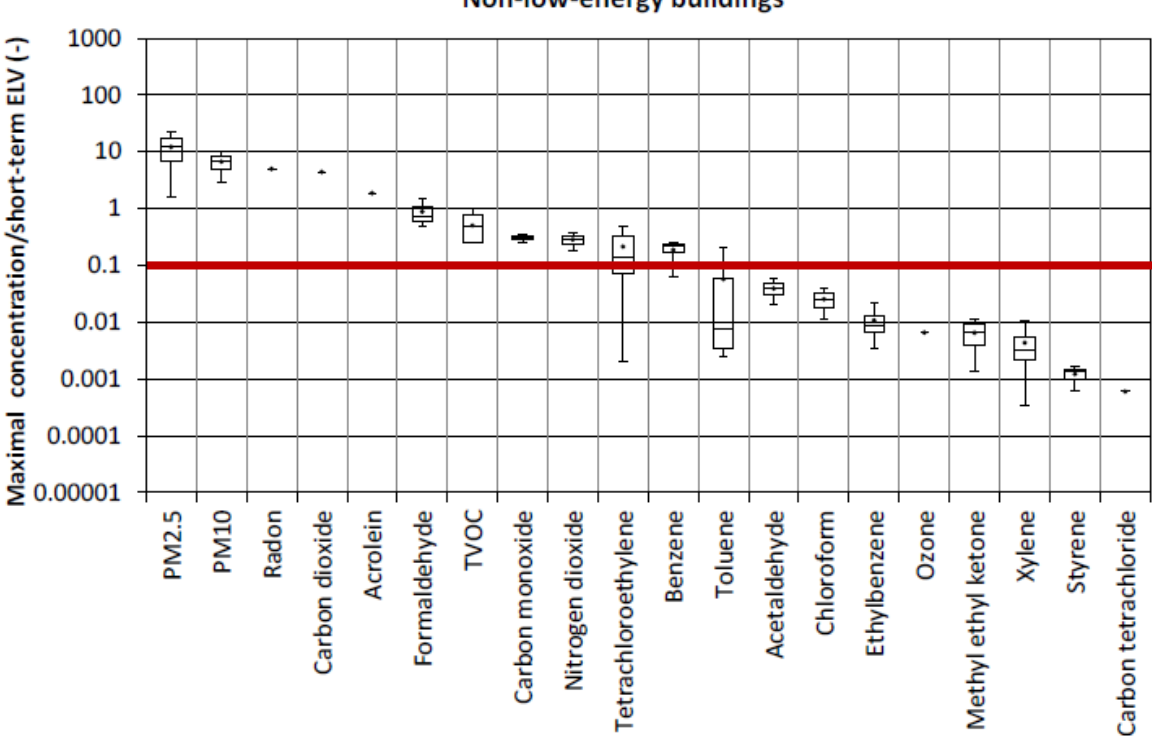

<span id="page-48-0"></span>**Figure 9 : Ratio entre concentration maximale annuelle des polluants mesurés dans les bâtiments classiques et leurs VLE respectives pour une exposition à court-terme (Abadie et al., 2017).**

### *1.2.3.2 Hiérarchisation basée sur les DALY*

Dans leur étude, Hänninen et Knol (2011) évaluent l'impact de 9 facteurs environnementaux de stress sur les maladies. Le DALY (*Disability Adjusted Life Year*) ou mesure du coût des maladies ou des blessures (années de vie perdues par l'effet de la maladie + années de vie d'incapacité due à cette même maladie) est utilisé ici comme indicateur pour évaluer la part des 9 facteurs extérieurs et intérieurs suivants : 7 polluants de l'air (particules PM2,5, radon, SVOC (dioxines), fumée de tabac environnementale (SHS), ozone, benzène et formaldéhyde), le plomb (exposition par ingestion et inhalation) et le bruit routier. La [Figure 10](#page-49-0) présente les contributions relatives de ces 9 facteurs environnementaux sur les maladies en France.

# Non-low-energy buildings

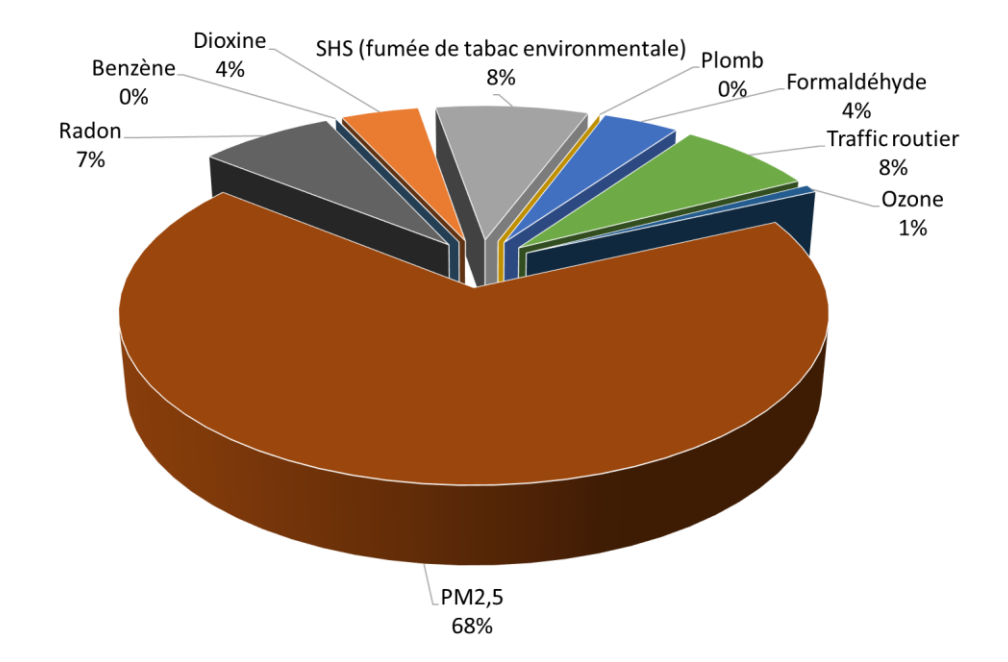

<span id="page-49-0"></span>**Figure 10 :** *Contribution relative de 9 facteurs environnementaux sur les maladies en France (adapté de Hänninen et Knol, 2011).*

Cette méthode a l'avantage de quantifier tous les effets connus de chaque polluant en années de vie perdues (par an/par 100 000 personnes). L'unité de mesure est commune et tous les effets connus sont pris en compte. Cette méthode est basée purement sur les effets médicaux. Elle pourrait servir d'indice de QAI mais elle a également ses limites : elle est très approximative et les données ne sont pas disponibles pour chaque effet de chaque polluant. La [Figure 11](#page-49-1) présente les résultats obtenus par (Logue et al.*,* 2012) à l'aide de deux approches (IND et ID, voir chapitre [1.3.9.1](#page-69-0) pour les détails de calculs et hypothèses). Comme on peut le voir sur les graphiques et les auteurs le font remarquer, il y a une grande incertitude dans l'évaluation des DALY pour chaque polluant, en particulier pour la méthode ID (la seule utilisable pour l'évaluation des DALY pour les COV) pour laquelle on observe une incertitude jusqu'à 10<sup>4</sup>.

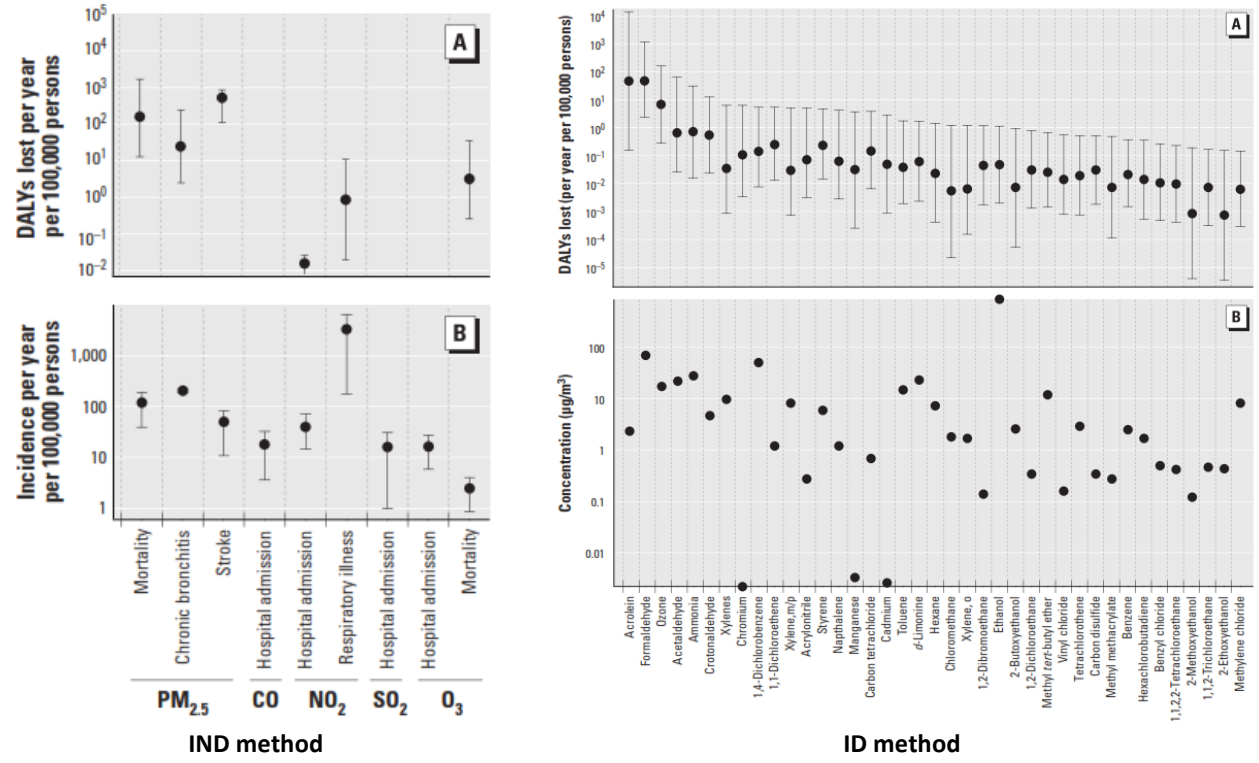

<span id="page-49-1"></span>**Figure 11 : DALY perdus par 100 000 personnes par an, calculé avec les méthodes IND (gauche) et ID (droite), Logue et al. (2011b).**

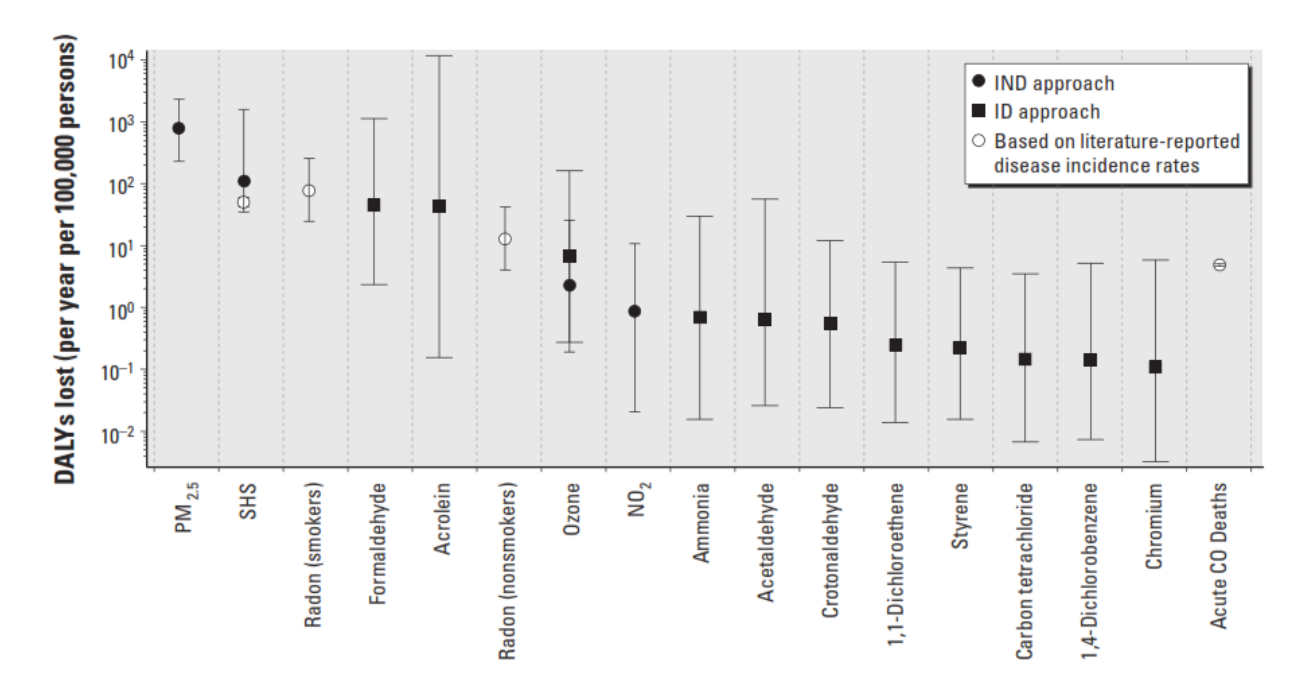

**Figure 12 : Estimation moyenne du nombre d'années de vies en bonne santé perdues (DALY), par exposition chronique aux polluants de l'air dans les logements américains (Logue et al., 2011b).**

#### *1.2.3.3 Hiérarchisation basée sur les coûts socio-économiques*

L'ANSES (2014) s'est intéressée au coût socio-économique des polluants de l'air intérieur. L'analyse socioéconomique propose d'agréger les conséquences d'un problème sur une base monétaire commune. Une telle approche essaye de prendre en compte toutes les facettes des conséquences négatives du phénomène considéré (les décès, la perte de qualité de vie, les pertes de production, parfois même les souffrances psychologiques, etc.). Selon l'ANSES, ce coût serait proche de 19 milliards € annuellement avec prêt de ¾ du total imputable aux seules particules [\(Figure 13\)](#page-50-0). Cependant, on relativisera ces résultats en notant en particulier que certains polluants comme le formaldéhyde et l'acroléine (faute de relations dose-réponse publiées), de l'amiante, des NO<sub>x</sub> et autres COV et COSV n'ont pu être intégrés à l'étude.

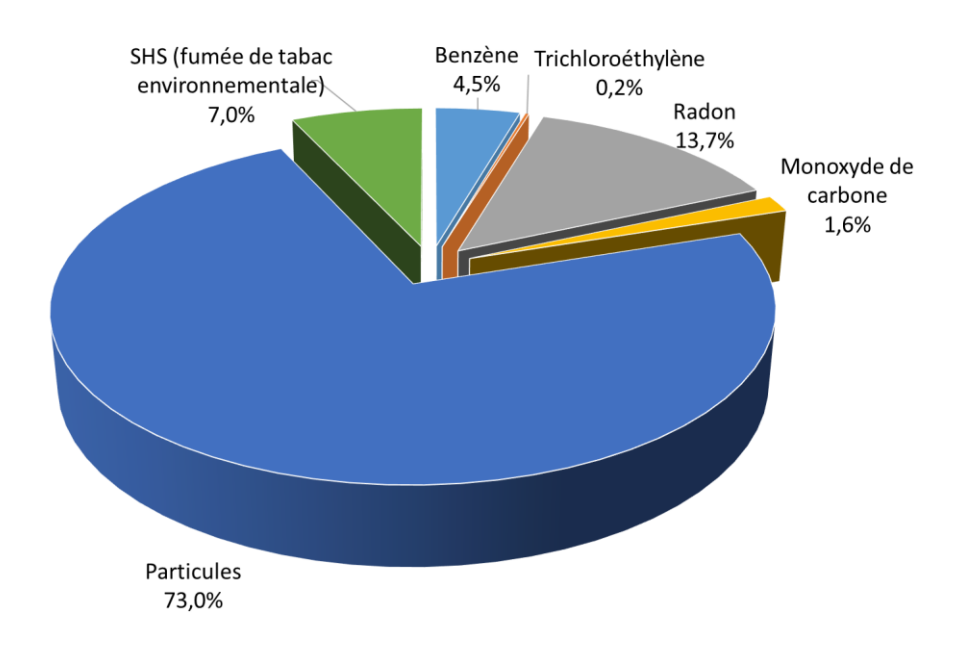

<span id="page-50-0"></span>**Figure 13 :** *Contribution relative des différentes substances considérées dans le coût socio-économique (ANSES, 2014).*

#### *1.2.3.4 Synthèse des travaux de hiérarchisation des polluants*

Le [Tableau 5](#page-51-0) synthétise les résultats des différentes études de hiérarchisation précédemment citées. Mis à part les travaux de l'OQAI et de l'Annexe 68 (Kirchner et al., 2006 ; Abadie et al., 2017), aucune étude ne prend en compte les effets dus à une exposition aigue. Bien que ces différentes études ne fournissent pas exactement les mêmes résultats, de fortes similitudes sont néanmoins observées. En effet, quand les données permettent de les prendre en compte et ce quelle que soit la méthode utilisée pour la hiérarchisation, les particules sont en tête des polluants prioritaires. Les PM<sub>2,5</sub> incluent l'essentiel des particules fines les plus dangereuses pour l'homme qui peuvent être à l'origine de plus de 50% des problèmes liés à la QAI. Ces études mettent également en évidence l'importance des polluants suivants : acroléine, dioxyde d'azote, benzène, radon, acétaldéhyde, naphtalène, toluène, 1,4-dichlorobenzène, monoxyde de carbone, tétrachloréthylène, xylène, trichloroéthylène. À noter toutefois qu'à l'exception de l'OMS, aucune des méthodes proposées ne permet la hiérarchisation des bio-contaminants (moisissures, allergènes, virus, ou bactéries). Pour la suite de l'étude, nous prendrons une liste de 15 polluants suivants : formaldéhyde, acétaldéhyde, acroléine, benzène, trichloroéthylène, toluène, tétrachloréthylène, styrène, xylènes, PM<sub>10</sub>, PM<sub>2,5</sub>, CO, NO<sub>2</sub>, la moisissure et le radon. Le [Tableau 6](#page-52-0) résume les polluants choisis ainsi que les VLE long termes et court termes utilisées pour la proposition d'un nouvel indice développée dans la dernière section de ce chapitre.

<span id="page-51-0"></span>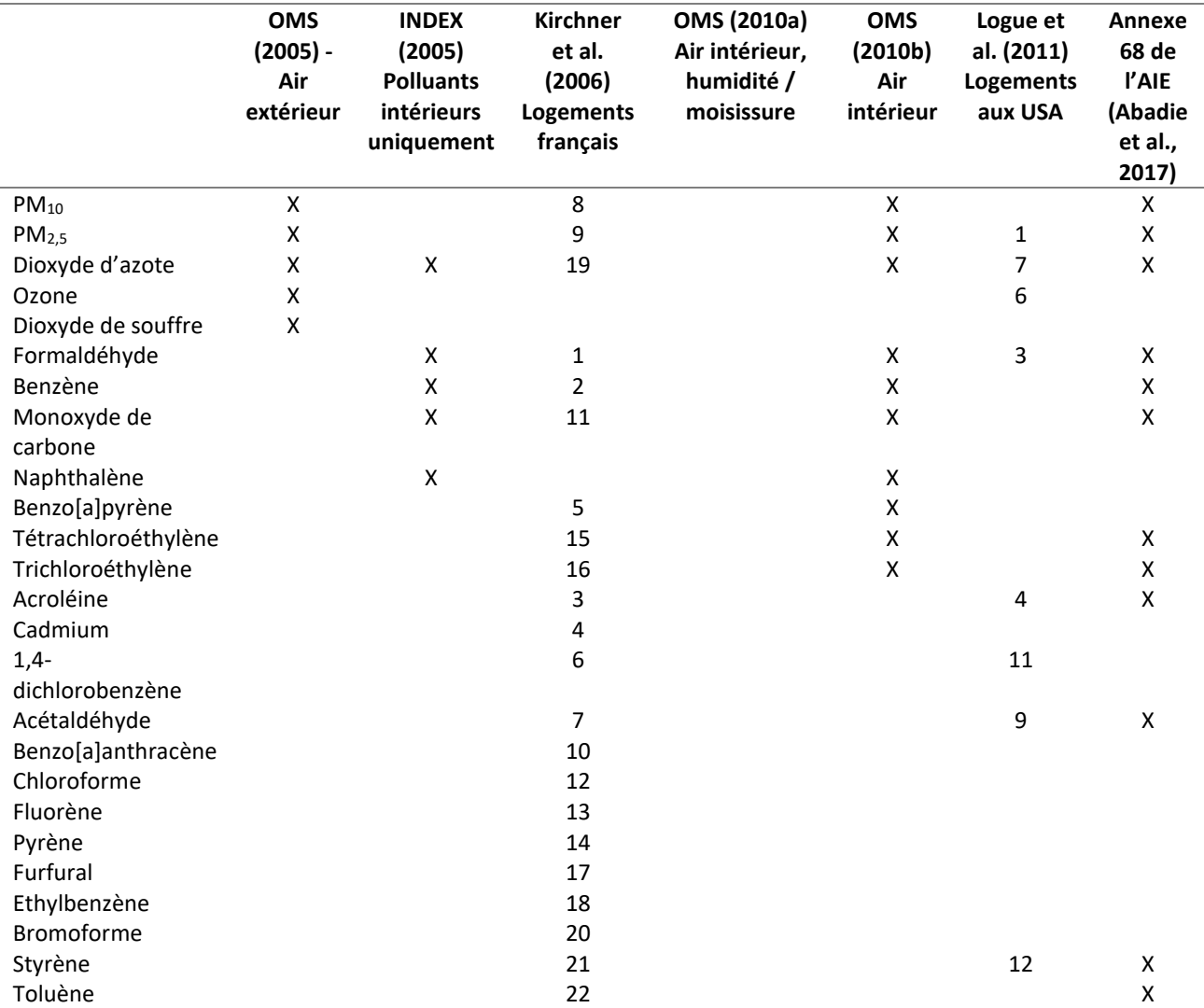

#### **Tableau 5 : Résultats des études de hiérarchisation.**

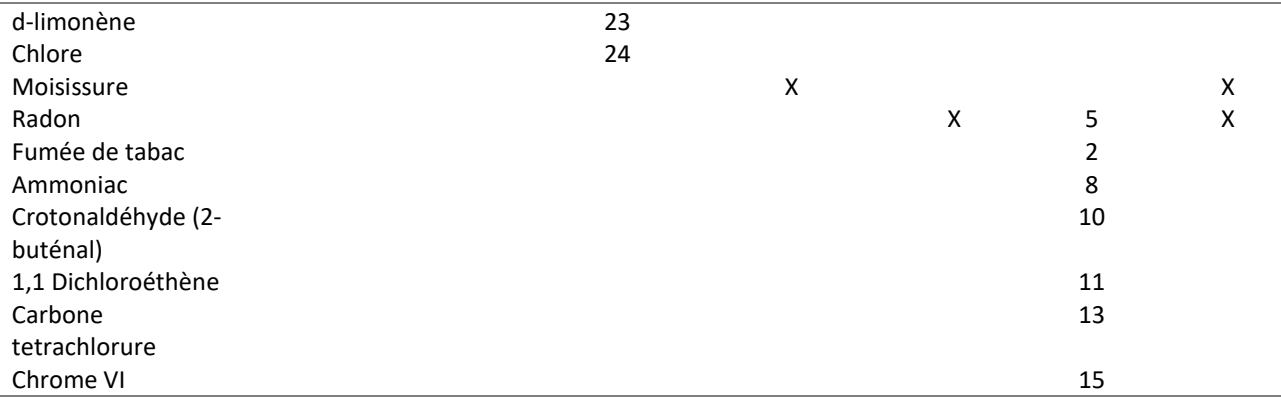

<span id="page-52-0"></span>**Tableau 6 : Liste de polluants prioritaires et Valeurs Limites d'Exposition court terme et long terme sélectionnées.**

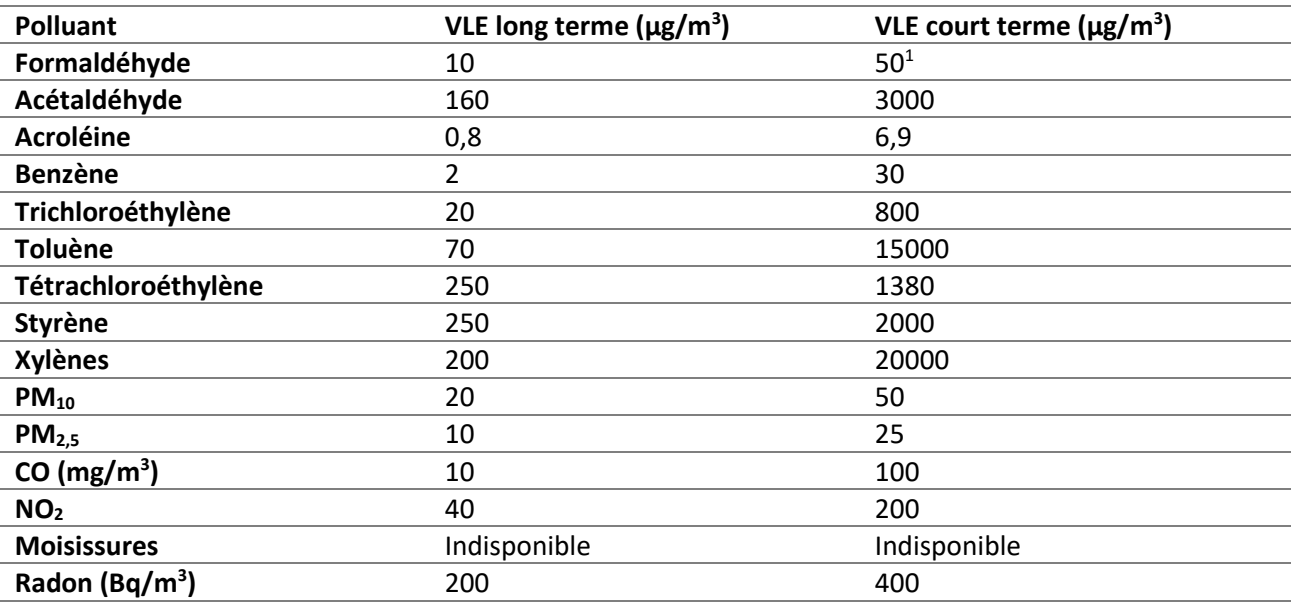

# **1.3 Indices de qualité de l'air intérieur**

Dans cette partie, nous nous intéressons aux indices de QAI qui ont été proposés au cours des dernières décennies et qui visent à agréger l'information associée à une liste de concentrations de polluants mesurés pour qualifier l'air intérieur. Les travaux de Kirchner et al. (2006) et Wei et al*.* (2016) sur un état des lieux des indicateurs de qualité des ambiances ont servi de point de départ à notre analyse. Pour chaque indice, on décrira tout d'abord la méthode de calcul et les données nécessaires à leur évaluation. Puis, ces indices seront évalués à partir des données de la campagne nationale sur la QAI des logements (CNL) menée par l'OQAI entre 2003 et 2005 (Kirchner et al*.*, 2006). Ainsi, on pourra interpréter les résultats sur un échantillon de 567 logements puis déterminer les forces et faiblessesrespectives de chaque indice afin d'obtenir une idée précise de la forme de l'indice à mettre en place dans le cadre de nos recherches. Nous commencerons cette partie par une explication de la démarche d'analyse comparative des indices. Pour chaque polluant, les concentrations prises en compte correspondent à une moyenne hebdomadaire, sauf pour le CO où l'on prend une valeur maximale glissante sur 15 min (situation la plus défavorable).

 $\overline{\phantom{a}}$ 

<sup>&</sup>lt;sup>1</sup> La VGAI a récemment été revue à 100µg/m<sup>3</sup> pour le court-terme et aucune valeur pour le long terme (Anses, 2018). Cette valeur n'a pas été utilisée dans ces travaux car elle est postérieure à leur réalisation. L'importance du formaldéhyde serait très fortement réduite si on appliquait cette nouvelle VGAI.

## **1.3.1 Méthodologie d'analyse**

Dans le but d'effectuer une comparaison des différents indices, des données d'entrées communes sont nécessaires. La plupart des indices étudiés nécessitent à la fois des concentrations de polluants et des valeurs limites d'exposition.

Les concentrations moyennes hebdomadaires obtenues par la campagne nationale sur la QAI des logements (Kirchner et al., 2007) sur 567 logements servira de base à l'évaluation de la QAI dans les bâtiments résidentiels. On notera cependant que les concentrations en  $NO<sub>2</sub>$ ,  $SO<sub>3</sub>$ , le dénombrement des moisissures et bactéries n'ont pas été mesurés lors de cette campagne et seront donc exclus de l'analyse comparative des indices. De plus, dans cette étude, seuls les effets induits par une exposition chronique sont pris en compte car les données disponibles sont des concentrations moyennes (sur une semaine) ; aucune valeur sur une période courte permettant de juger d'effets à court-terme n'a été fournie, à l'exception du CO qui est pris sur une moyenne glissante de 15 min. La plupart des indices étudiés utilisent des données similaires. Néanmoins, certains utilisent des durées d'intégration plus courtes tel que le QUAD-BBC (≤24h), le GAPI (≤24h) et CLIM 2000 (≤24h). Quand cela arrive nous continuons d'utiliser les données de la même façon car nous n'avons pas de moyen fiable de revenir à une concentration pour une durée d'intégration plus courte. Lorsque la concentration d'un polluant n'est pas disponible pour un ou plusieurs logements mais qu'elle est nécessaire au calcul de l'indice, la formule originale de l'indice a été adaptée afin de ne pas générer de biais dans les résultats. Autant que possible, tous les indices ont été calculés à l'identique de ce qui était décrit dans la littérature.

La plupart des indices nécessite des VLE pour les polluants considérés. Si la VLE n'est pas explicitement définie, les Valeurs Guides pour l'Air Intérieur (VGAI) définies par l'agence française ANSES sont utilisées. Si ces valeurs ne sont pas disponibles, d'autres valeurs de références internationales ont été choisies (OMS, Union européenne…).

La procédure suivante est utilisée pour comparer les indices. Un premier graphique [\(Figure 14,](#page-54-0) à gauche) représente la distribution de la population (567 logements) par rapport à la valeur de l'indice sur son échelle originale. Comme les échelles originales des indices diffèrent, nous avons défini une échelle commune pour pouvoir les comparer. Ainsi, l'échelle d'interprétation commune comporte 3 niveaux : bonne QAI = BON, QAI moyenne = MOYEN et mauvaise QAI = MAUVAIS. Le second graphique présente le résultat obtenu sur le même jeu de données [\(Figure 14,](#page-54-0) à droite). Tous les indices intègrent dans leur description originale l'interprétation de leur échelle pour déterminer si la QAI est bonne ou mauvaise dans un logement. Seuls les indices DALY et GAPI dérogent à cette règle. Ainsi, il n'y a pas de limite définie permettant de juger la qualité de l'air par le nombre de DALY. L'indice GAPI, quant à lui, retourne une valeur qui repose principalement sur le poids des critères sélectionnés et n'a pas de réelle signification scientifique.

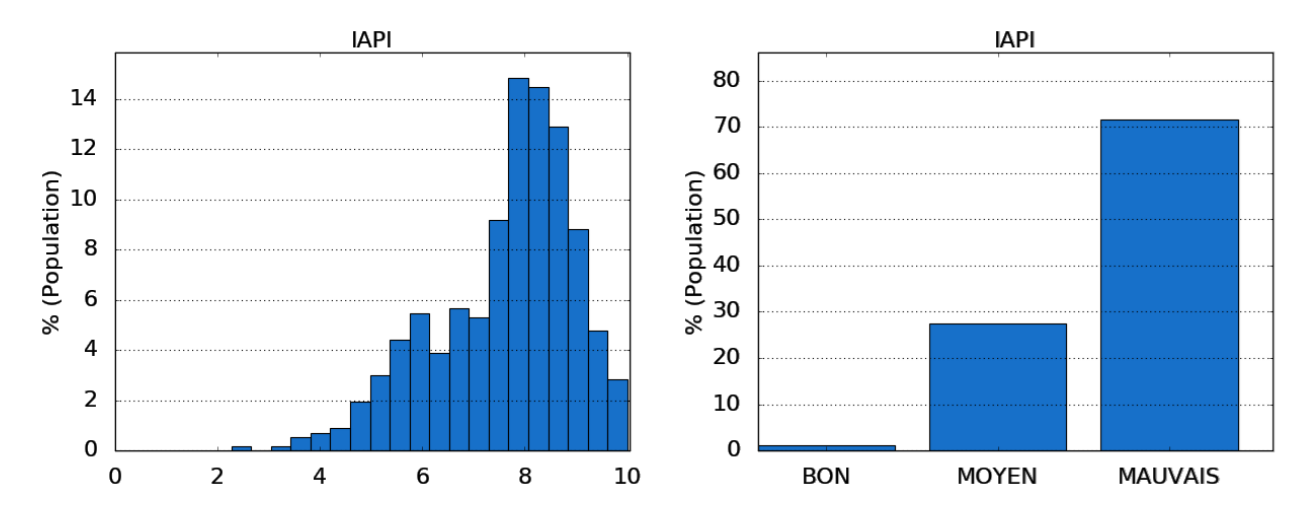

<span id="page-54-0"></span>**Figure 14 : Répartition de la population en fonction de la valeur de l'indice selon l'échelle originale (à gauche) de l'échelle commune d'interprétation (à droite) – Exemple pour l'indice IAPI et le jeu de données de la CNL (Kirchner et al., 2007).**

Une dernière représentation graphique est produite afin les défauts des indices, en particulier le phénomène d'occultation comme défini par Sharma et Bhattacharya (2012). En effet, la plupart des indices de QAI utilisent un regroupement de plusieurs sous-indices (maximum, somme, moyenne pondérée…) afin d'évaluer un unique indice facilitant l'interprétation. Ainsi, il est possible de voir l'information sur un polluant particulier complétement masquée parmi celle globalisée en considérant l'ensemble des polluants. Pour remédier à cela, la valeur des indices étudiés sont également représentés par rapport au ratio maximum entre la concentration d'un polluant et sa VLE à court-terme (nommé par la suite « indice MAX »). Un ratio supérieur à l'unité indique ainsi que la concentration moyenne d'exposition à long-terme est supérieure à la VLE à courtterme et permet ainsi de détecter si la formule d'un indice est capable de masquer des informations critiques comme une concentration très élevé d'un des polluants pris en compte. À titre d'exemple, en considérant le jeu de données de la CNL et l'indice IAPI ([Figure 15\)](#page-55-0), on remarque que :

- Les points encerclés en rouge sont associés à des logements qui ont une mauvaise QAI si on se réfère à l'indice Max (proche de 1). Cependant, ils ont une très bonne QAI si on se réfère à l'indice IAPI (<4).
- Les points encerclés en bleu correspondent à des logements avec une QAI moyenne selon l'indice IAPI alors que l'indice MAX est >1, ce qui traduit une très mauvaise QAI (au moins 1 des polluants présente une concentration moyenne d'exposition à long-terme supérieure à la VLE à court-terme).
- Dans cet exemple, dans la région encerclée en vert, les valeurs de l'indice MAX sont similaires mais les valeurs d'indice IAPI vont de 2 à 10. Pour les mêmes logements, on a une QAI moyenne si on se réfère à l'indice max et une QAI allant de très bonne à très mauvaise selon l'indice IAPI.
- A l'inverse, dans la région orange, l'indice IAPI prédit le même niveau de QAI avec un MAX allant de 0,2 à 2,8. Les VLE court-terme ont été choisies pour détecter la mauvaise QAI avec certitude.

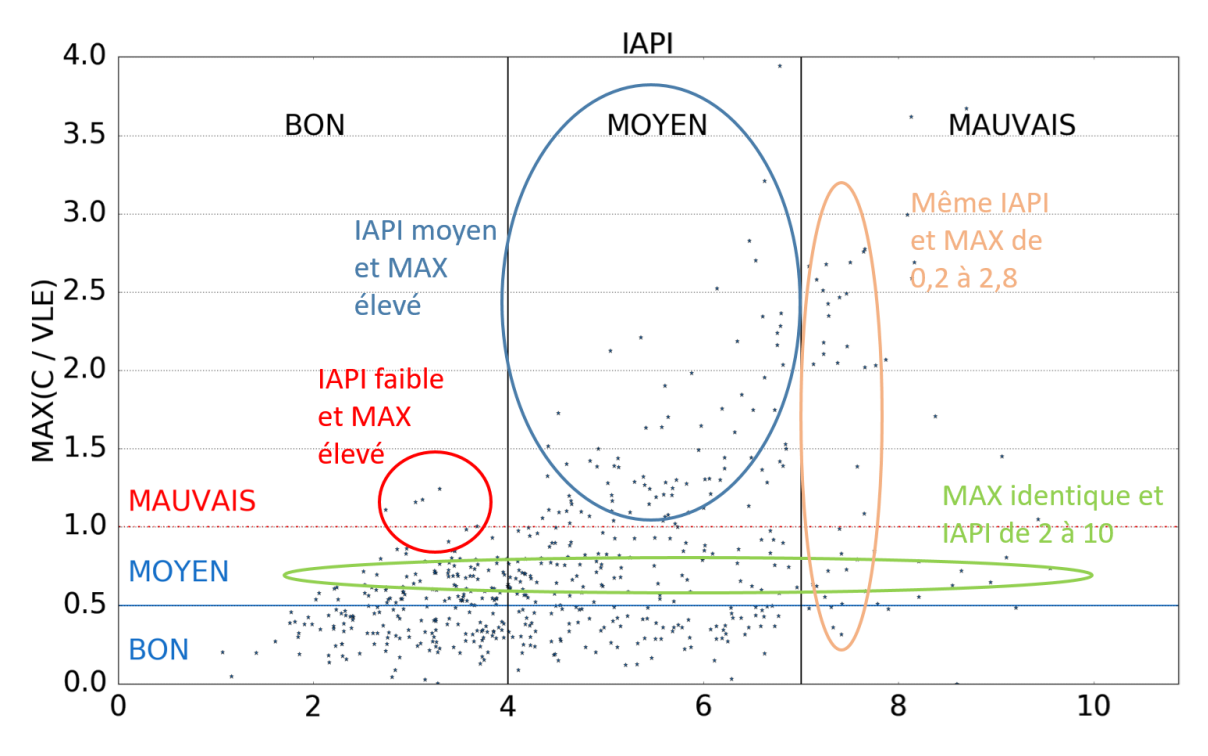

<span id="page-55-0"></span>**Figure 15 : Détection des masques d'information et des incohérences – Exemple pour l'indice IAPI.**

## **1.3.2 Indice IAPI**

## *1.3.2.1 Définition de l'indice*

L'indice IAPI (*Indoor Air Pollution Index*) a été élaboré en 1999 aux États-Unis dans le but d'apprécier l'environnement intérieur des bureaux et de faciliter la communication entre occupants et gestionnaires des locaux. Cet indice est calculé à partir de huit polluants de l'air intérieur : monoxyde de carbone (CO), formaldéhyde (HCHO), PM<sub>2,5</sub>, PM<sub>10</sub>, bactéries, champignons, CO<sub>2</sub> et COV totaux (Sofuoglu et Moschandreas, 2003). L'indice original utilisait les concentrations en radon à la place des concentrations en CO<sub>2</sub>. Ce remplacement a été effectué car les niveaux en CO<sub>2</sub> sont liés au taux de ventilation de l'immeuble. Les polluants sont regroupés en sous-groupe pour former des sous-indices par famille de polluants [\(Figure 16\)](#page-56-0), sous-indices qui sont cumulés pour le calcul de l'indice IAPI.

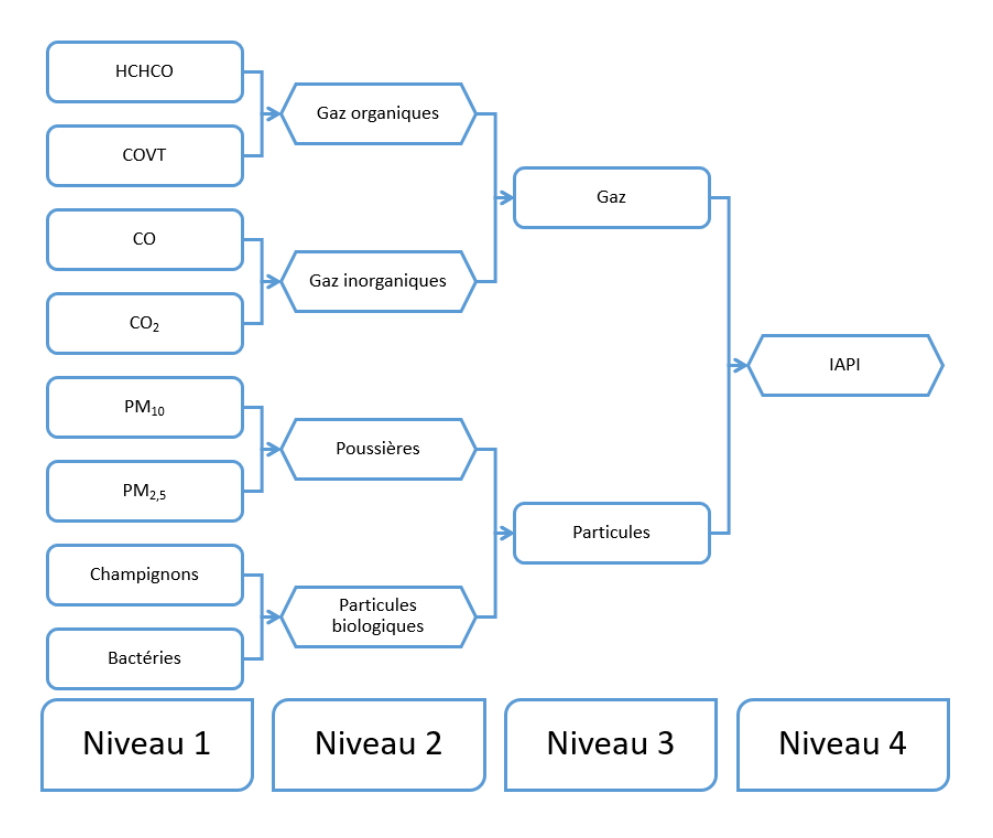

**Figure 16 : Structure de l'indice IAPI.**

<span id="page-56-0"></span>L'indice IAPI est calculé selon la formule suivante :

$$
IAPI = \frac{1}{I} \sum_{i=1}^{I} \frac{1}{J} \sum_{j=1}^{J} \frac{1}{K} \sum_{k=1}^{K} 10 \left[ 1 - \frac{C_{i,j,k}^{max} - C_{i,j,k}^{obs}}{C_{i,j,k}^{max} - C_{i,j,k}^{min}} \left( \frac{C_{i,j,k}^{VLE} - C_{i,j,k}^{obs}}{C_{i,j,k}^{VLE}} \right) \right]
$$
(1)

où  $I$  est le nombre de groupes du niveau 3,  $J$  est le nombre de groupes du niveau 2 dans chaque groupe de niveau 3,  $K$  est le nombre de polluants (niveau 1) dans chaque groupe de niveau 2,  $\mathcal{C}^{max}_{i,j,k}$ est la concentration maximale issue de l'étude BASE pour le polluant considéré,  $\mathcal{C}^{min}_{i,j,k}$  est la concentration minimale issue de l'étude BASE pour le polluant considéré,  $\mathcal{C}^{obs}_{i,j,k}$  est la concentration moyenne mesurée dans le bâtiment et  $\mathcal{C}_{i,j,k}^{VLE}$  = est la VLE du polluant considéré.

L'équation est valable pour  $C_{i,j,k}^{max} > C_{i,j,k}^{obs}$  et  $C_{i,j,k}^{dmc} > C_{i,j,k}^{obs} > C_{i,j,k}^{min}$ . De plus, les contraintes de calcul de l'indice IAPI sont les suivantes :

- $C_{i,j,k}^{obs} = C_{i,j,k}^{max}$  et  $C_{i,j,k}^{obs} = C_{i,j,k}^{VLE}$  quand  $C_{i,j,k}^{max} < C_{i,j,k}^{obs}$
- $C_{i,j,k}^{obs} = C_{i,j,k}^{VLE}$  quand  $C^{dmc} < C_{i,j,k}^{obs} \le C_{i,j,k}^{max}$
- $C_{i,j,k}^{obs} = C_{i,j,k}^{min}$  quand  $C_{i,j,k}^{obs} < C_{i,j,k}^{min}$

Les valeurs limites retenues dans le cadre de cette étude ainsi que les concentrations minimales et maximales issues de l'étude BASE sont présentées dans le [Tableau 7.](#page-57-0)

**Tableau 7 : Valeurs de référence utilisées dans le calcul de l'indice IAPI (Sofuoglu et Moschandreas, 2003).**

<span id="page-57-0"></span>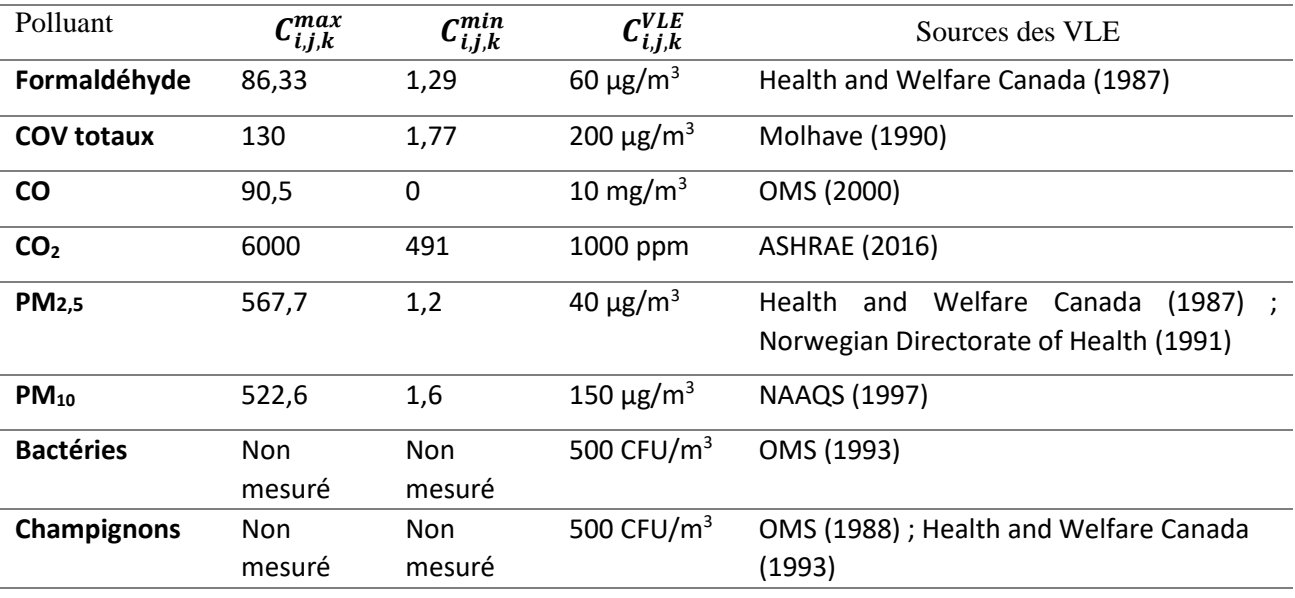

L'indice IAPI, nombre sans unité, est compris entre 0, pollution très faible et très bonne QAI, et 10, pollution maximale et très mauvaise QAI. La décomposition de l'indice en sous-indices permet d'identifier le ou les polluants dominants.

L'indice est basé sur une moyenne arithmétique de sous-indices avec un poids équivalent pour chacun. Cela suppose que les différents polluants et sous-indices aient exactement la même importance. Ceci n'est pas en accord avec la hiérarchisation où il est montré que les polluants n'ont pas le même poids sur la QAI.

L'indice et ses sous-indices sont bornés entre 0 (bonne QAI) et 10 (mauvaise QAI), ce qui permet une lecture aisée du résultat. Il n'y a pas besoin d'analyse complémentaire pour exclure des extrémums très éloignés lors de l'étude d'une population.

## *1.3.2.2 Hypothèses*

Le niveau 1 du groupe gaz organique a été modifié de manière à remplacer les COV totaux par acroléine et benzène et acétaldéhyde car ces COV sont plus importants que le nuage de COV, d'un point de vue sanitaire, si on se base sur les études de hiérarchisation. De plus, les autres COV sont parfois indisponibles dans la CNL, ce qui peut engendrer un biais pour le calcul des COV totaux. La VLE Sélectionnée reste de 200 μg/m<sup>3</sup> pour la somme de ces 3 COV

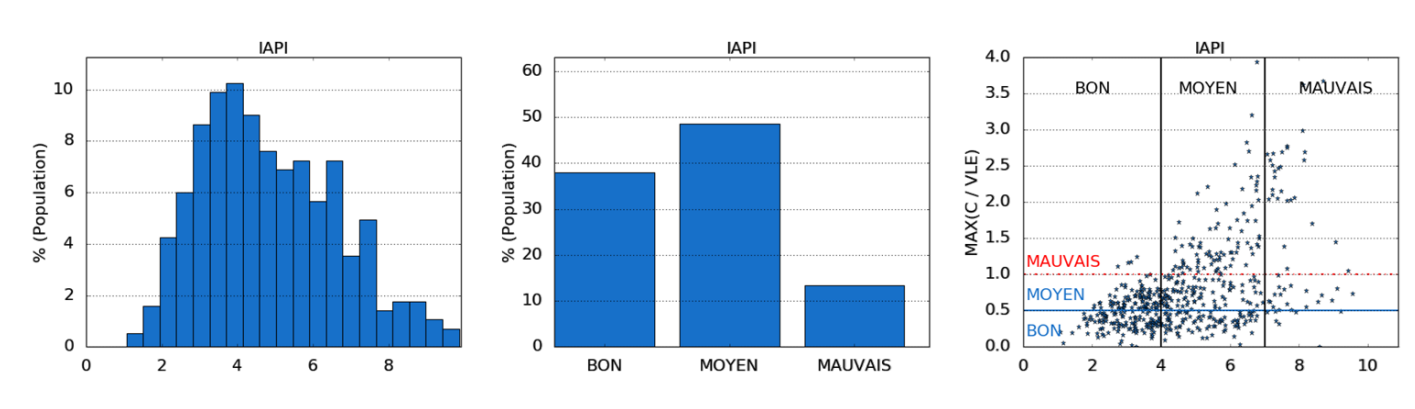

## *1.3.2.3 Résultats*

<span id="page-57-1"></span>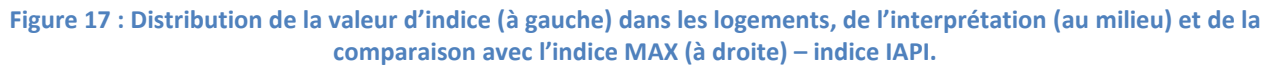

L[a Figure 17](#page-57-1) présente la distribution de la valeur d'indice, de l'interprétation et de la comparaison avec l'indice MAX. Le calcul de l'indice IAPI sur les données de la CNL a fait ressortir les points suivants :

- La distribution est normale centrée autour de 4. Cela montre que l'indice est assez discriminant pour l'ensemble de la population. Statistiquement, Il semble en effet logique que tous les logements n'aient pas le même niveau de QAI et que les extremums (percentiles inférieurs et supérieurs) soient moins nombreux que les valeurs intermédiaires.
- On observe une certaine corrélation entre les indices IAPI et MAX. Cependant, l'indice IAPI donne des valeurs élevées (>7) alors que l'indice MAX reste inférieur à 0,5 témoignant d'une bonne QAI. Cela signifie que l'on peut avoir des logements où l'air peut présenter des problèmes aigus sans que l'indice IAPI ne le signale.

Le manque de flexibilité de cet indice induit un biais dès lors que tous les polluants ne sont pas mesurés. En effet, on notera que la CNL ne dispensant pas d'informations sur les polluants du groupe particules biologiques, le poids des particules (poussières) s'en trouve fortement augmenté dans le calcul de l'indice IAPI dans notre exemple.

Il y a une perte d'information par occultation à cause de la moyenne arithmétique pour regrouper les sousindices. Si la valeur élevée d'un sous-indice est associée à la valeur faible d'un autre sous-indice, le résultat sera moyen et la valeur élevée se retrouvera masquée.

L'indice IAPI d'un logement est calculé relativement au parc de logements. Ainsi, la valeur de l'indice pour un même logement peut varier d'un échantillon de logements à un autre. Cet indice reflète plus le classement de la QAI au sein de l'échantillon de référence que la valeur intrinsèque de la QAI.

Le [Tableau 8](#page-58-0) présente un résumé des principaux avantages et inconvénients de l'indice IAPI vis-à-vis de l'évaluation de la QAI des logements.

<span id="page-58-0"></span>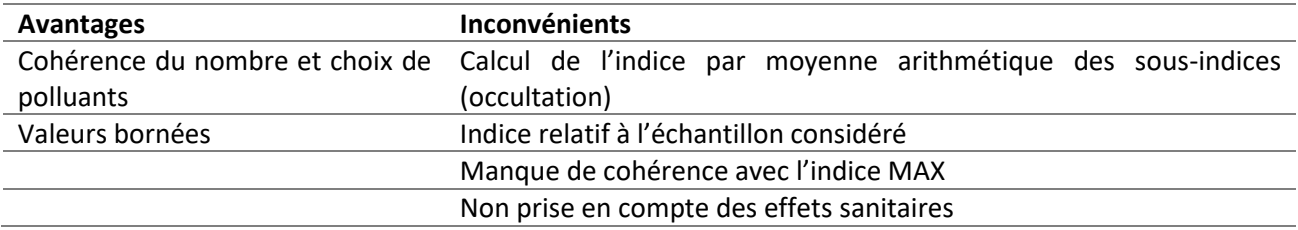

### **Tableau 8 : Avantages et inconvénients de l'indice IAPI.**

## **1.3.3 Indice du Laboratoire d'hygiène de la Ville de Paris (LHVP)**

# *1.3.3.1 Définition de l'indice*

Cet indice réalisé par le Laboratoire d'Hygiène de la Ville de Paris (LHVP) prend en compte trois marqueurs et les compare à des valeurs de référence (Castanet, 1998) :

$$
IQ = \frac{[CO]}{5} + \frac{[CO_2]}{1000} + \frac{DTB}{1000}
$$
 (2)

où  $[CO]$  est la concentration en monoxyde de carbone (ppm),  $[CO_2]$  est la concentration en dioxyde de carbone (ppm) et  $DTB$  est le dénombrement total bactérien (ufc/m<sup>3</sup>). Les VLE considérées sont respectivement le seuil de perception de la fumée de tabac (5 ppm), le seuil de confinement des locaux (1000 ppm) et la valeur de référence de 1000 ufc/m<sup>3</sup>.

Les valeurs de cet indice sont interprétées selon la manière suivante :

- IQ < 3 : le système de ventilation ou d'aération est considéré comme étant performant vis-àvis des sources de polluants ;
- IQ > 3 : le système de ventilation ou d'aération est mal adapté.

Cet indice est donc dédié à la performance de la ventilation en termes d'évaluation du confinement et du traitement de la fumée de cigarette. Devant le faible nombre de polluants pris en compte, il n'est pas adapté à lui seul pour juger de la QAI des logements.

## *1.3.3.2 Hypothèses*

Les DTB ne sont pas disponibles dans les mesures de la CNL de l'OQAI, cette valeur a été considérée nulle dans l'équation précédente et l'interprétation des résultats s'effectue par comparaison à la valeur 2 au lieu de 3 puisqu'une somme arithmétique des sous-indices est utilisée ici pour le calcul de l'indice.

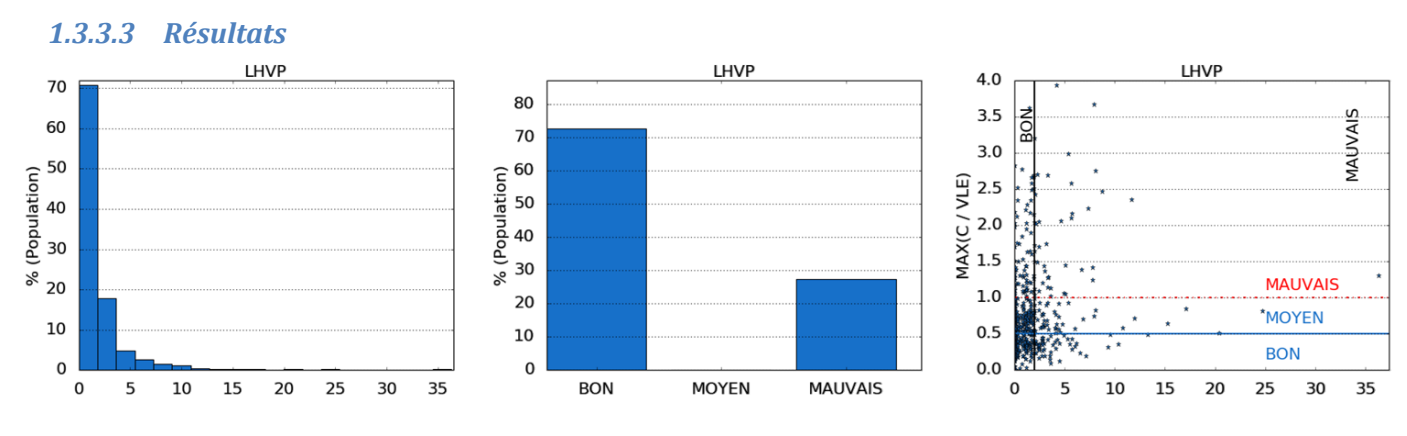

<span id="page-59-0"></span>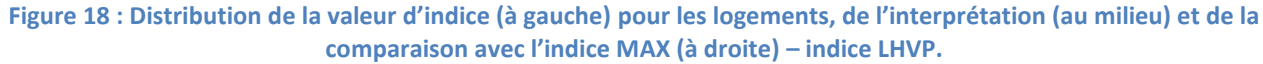

L[a Figure 18](#page-59-0) présente les résultats de calcul de l'indice en utilisant les données de la CNL. On peut remarquer que :

- L'échelle d'interprétation est binaire et conduit à considérer une bonne QAI pour un indice inférieur à 2 (72%) et une mauvaise QAI dans le cas contraire (28%).
- Le graphe de droite montre qu'il n'existe pas de corrélation entre les valeurs de l'indice et l'indice MAX ce qui traduit un masque d'information d'une valeur élevée si elle est compensée par une valeur faible d'un autre polluant. Cela est le cas lorsque, en particulier, des fumeurs sont présents dans le logement (concentration élevée de CO) alors que la ventilation est adéquate vis-à-vis du nombre d'occupants (concentration faible de  $CO<sub>2</sub>$ ).

Le [Tableau 9](#page-59-1) présente un résumé des principaux avantages et inconvénients de l'indice LHVP vis-à-vis de l'évaluation de la QAI des logements.

<span id="page-59-1"></span>

| Avantages                 | Inconvénients                                                                                                    |  |  |
|---------------------------|----------------------------------------------------------------------------------------------------|--|--|
| Formulation simple        | Nombre limité de polluants                                                                                               |  |  |
| Évaluation du confinement | Choix des polluants (uniquement par rapport au tabagisme, au<br>confinement et au développement de moisissures)          |  |  |
|                           | Calcul de l'indice par somme arithmétique des sous-indices<br>(occultation)<br>Non prise en compte des effets sanitaires |  |  |

**Tableau 9 : Avantages et inconvénients de l'indice LHVP.**

### **1.3.4 Indice CLIM2000**

## *1.3.4.1 Définition de l'indice*

Cet indice a été développé par EDF dans le cadre du développement du logiciel CLIM2000 (Castanet, 1998). Il est égal à la moyenne des concentrations de 4 polluants pondérées par leurs Valeurs à Risques Limités (VRL) respectives :

$$
I_{CLIM2000} = \frac{1}{4} \left( \frac{[CO]}{30} + \frac{[CO_2]}{4500} + \frac{[NO_2]}{0,4} + \frac{[HCHO]}{0,06} \right)
$$
(3)

où  $[CO]$  est la concentration en monoxyde de carbone (mg/m<sup>3</sup>),  $[CO_2]$  est la concentration en dioxyde de carbone (mg/m<sup>3</sup>), [N $O_2$ ] est la concentration en dioxyde d'azote (mg/m<sup>3</sup>) et [HCHO] concentration en formaldéhyde (mg/m<sup>3</sup>). Les VLR considérées ici sont respectivement égales à 30 mg/m<sup>3</sup> (1h), 4500 mg/m<sup>3</sup> (24h), 0,4 mg/m<sup>3</sup> (1 h) et 0,06 mg/m<sup>3</sup> (sur 1 à 24h).

Les valeurs de cet indice sont interprétées selon la manière suivante :

- 0 < I<sub>CLIM2000</sub> < 1 : l'air est jugé de bonne qualité, en moyenne, les VRL ne sont pas atteintes ;
- 1 < I<sub>CLIM2000</sub> < 2 : l'air est considéré comme pollué, en moyenne, les VRL sont atteintes voire dépassées ;
- I<sub>CLIM2000</sub> > 2 : l'air est jugé comme dangereux, en moyenne, les concentrations dépassent le double des VRL.

Cette interprétation peut sembler étrange. Si l'indice est compris entre 1 et 2, l'air est seulement considéré comme pollué alors que cela traduit un dépassement de la VRL basée sur un temps court (<24h) par la concentration moyenne annuelle des polluants. À ce stade, il y a danger avéré pour l'homme (même si celuici reste limité).

### *1.3.4.2 Hypothèses*

Lors de la CNL de l'OQAI, il n'y a pas eu de mesures de NO<sub>2</sub>. La formule a donc été remodifiée selon l'équation suivante afin de respecter le principe de calcul original :

$$
I_{Clim2000} = \frac{1}{3} \left( \frac{[CO]}{30} + \frac{[CO_2]}{4500} + \frac{[HCHO]}{0,06} \right)
$$
 (4)

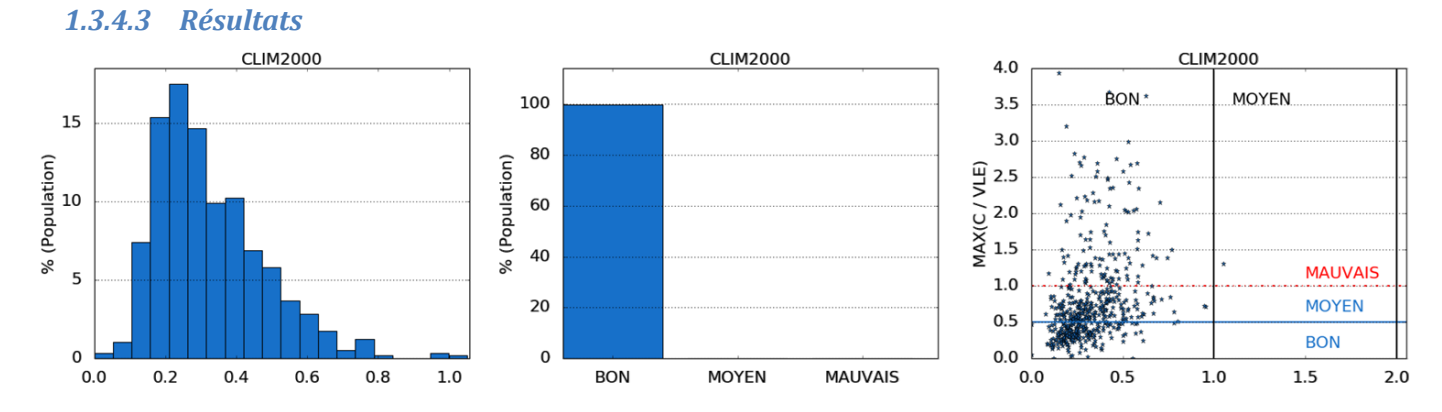

<span id="page-60-0"></span>**Figure 19 : Distribution de la valeur d'indice (à gauche) dans les logements, de l'interprétation (au milieu) et de la comparaison avec l'indice MAX (à droite) – indice CLIM2000.**

L[a Figure 19](#page-60-0) présente les résultats du calcul de l'indice avec les données de la CNL. On peut remarquer que :

La distribution est normale centrée autour de 0,2. Cela montre que l'indice est assez discriminant pour l'ensemble de la population mais uniquement dans la plage de valeurs traduisant une bonne QAI (< 1). L'information obtenue par cet indice indique donc que l'ensemble du parc de logements a une bonne QAI.

Le graphe de droite montre qu'il n'existe pas de corrélation entre les valeurs de l'indice et l'indice MAX. En particulier, nombre de données présentent un indice faible (< 0,5) alors qu'il y a dépassement des valeurs de références pour au moins un polluant.

Le [Tableau 10](#page-61-0) présente un résumé des principaux avantages et inconvénients de l'indice CLIM2000 vis-à-vis de l'évaluation de la QAI des logements.

<span id="page-61-0"></span>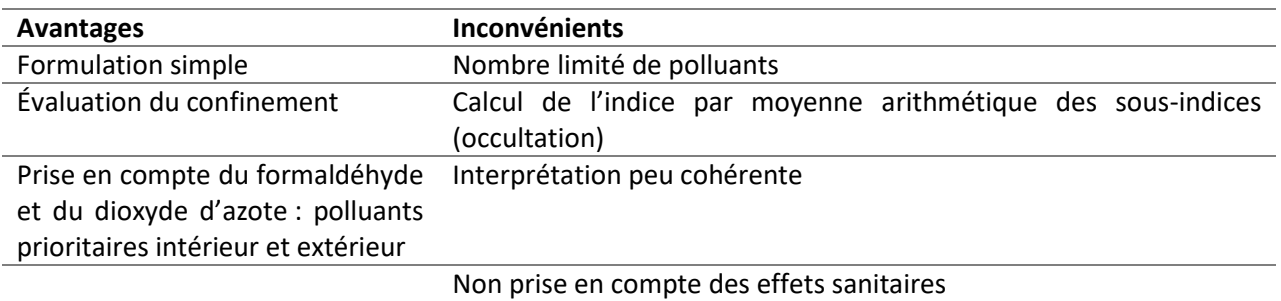

#### **Tableau 10 : Avantages et inconvénients de l'indice CLIM2000.**

## **1.3.5 Indice BILGA**

## *1.3.5.1 Définition de l'indice*

L'indice BILGA (Castanet, 1998) est basé sur la comparaison entre une exposition cumulée et deux valeurs seuils, la Valeur à Risques Limités (VRL) et la Valeur à Risques Importants (VRI). Il a été développé dans le cadre d'une étude menée sur le développement d'un code de simulation hygrothermique et aéraulique, BILGA, intégrant les transferts de polluants. Cette étude a été réalisée par l'Agence de l'Environnement et de la Maîtrise de l'Énergie (ADEME), le Centre d'Étude du Bâtiment et des Travaux Publics (CEBTP), Électricité de France (EDF), la Fédération Nationale du Bâtiment (FNB) et Gaz de France (GDF).

La formule de calcul de l'indice est la suivante :

$$
I_{BILGA}^P = \frac{E_{moy}^P - VRL_T^P}{VRI_T^P - VRL_T^P} \text{ si } E_{moy}^P > VRL_T^P
$$
  
\n
$$
I_{BILGA}^P = \frac{E_{moy}^P - VRL_T^P}{VRL_T^P} \text{ si } E_{moy}^P \le VRL_T^P
$$
  
\n
$$
I_{BILGA} = max(I_{BILGA}^P)
$$
\n(5)

où  $E_{moy}^P$  est l'exposition moyenne (µg/m<sup>3</sup>) au polluant P sur la période d'exposition *T, VRL<sup>P</sup>* est la valeur à risques limités ( $\mu$ g/m<sup>3</sup>) du polluant *P* pour une durée d'exposition *T* et  $VRI_T^P$  est la valeur à risques importants (µg/m<sup>3</sup> ) du polluant *P* pour une durée d'exposition *T*.

Le risque sanitaire lié au polluant P sur la durée d'exposition T est limité si le sous-indice  $0 \leq I_{BILGA}^P < 1$ . Le risque sanitaire est jugé important si  $I_{BILGA}^P \leq 1$ . Ainsi, l'interprétation de l'indice BILGA est la suivante :

- $I_{BILGA}$  < 0 : la qualité de l'air est excellente ;
- $I_{BILGA} = 0$  : le risque dans le logement étudié est insignifiant ;
- $-0 < I_{BILGA} < 1$  : le risque sanitaire est limité ;
- $I_{BILGA} \geq 1$  : le risque sanitaire dans le logement est inacceptable.

La formule est facilement adaptable à n'importe quel nombre ou types de polluants tant que les VRI et VRL sont disponibles ce qui pose un problème car ces valeurs sont difficiles à obtenir ; leur ancienneté en étant fortement responsable.

Tous les polluants sont comparés avec le même poids. Cela signifie que le max peut correspondre à un polluant avec un faible impact sanitaire mais l'indice n'en tiendra aucun compte. Un éventuel pic de concentration d'un seul polluant au moment de la mesure traduira une mauvaise QAI, même si le niveau des autres polluants est bas.

# *1.3.5.2 Hypothèses*

La présente analyse est effectuée en accord avec les travaux de Cohas (1994). Les polluants pris en compte sont les suivants : monoxyde de carbone (1h), monoxyde de carbone (8h), dioxyde de carbone, formaldéhyde et le radon car nous ne disposons pas de mesures pour l'ensemble.

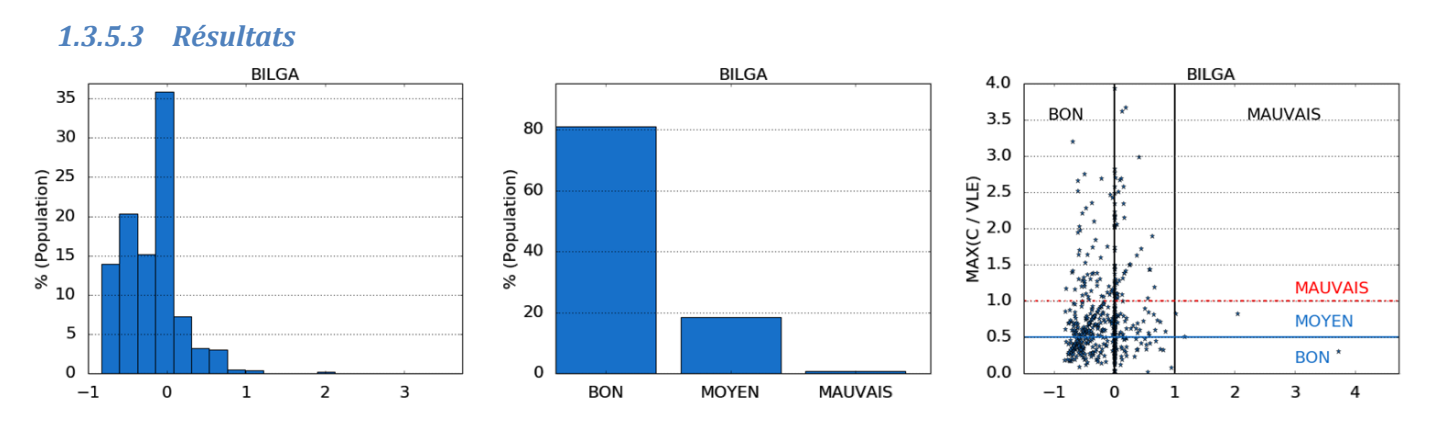

<span id="page-62-0"></span>**Figure 20 : Distribution de la valeur d'indice (à gauche) dans les logements, de l'interprétation (au milieu) et de la comparaison avec l'indice MAX (à droite) – indice BILGA.**

Les résultats du calcul de l'indice avec les données de la CNL sont présentés en [Figure 20.](#page-62-0) On peut remarquer que :

- Compte tenu des polluants et des valeurs de références sélectionnées, la QAI du parc de logements est essentiellement jugée bonne (80%) ou moyenne (19%). L'indice est donc très peu discriminant.
- De même que pour les indices précédents, le graphe de droite montre qu'il n'existe pas de corrélation entre les valeurs de l'indice et l'indice MAX (valeurs élevées de l'indice MAX pour de faibles valeurs de l'indice BILGA).

Ce dernier point est contre-intuitif puisque l'indice est calculé à partir de la valeur du polluant qui présente le sous-indice le plus élevé, de manière similaire à l'indice MAX. Ainsi, il devrait éviter de masquer les valeurs élevées de sous-indices en les diluant avec des valeurs plus faibles. Cependant, l'exposition est ici pondérée par la distance à sa VRL dans le calcul des sous-indices ; ce qui a pour effet de diminuer la valeur de l'indice par rapport à l'indice MAX et donc d'occulter les concentrations les plus élevées par rapport à leurs VRL.

Les principaux avantages et inconvénients de l'indice BILGA vis-à-vis de l'évaluation de la QAI des logements sont présents dans l[e Tableau 11.](#page-63-0)

#### **Tableau 11 : Avantages et inconvénients de l'indice BILGA.**

<span id="page-63-0"></span>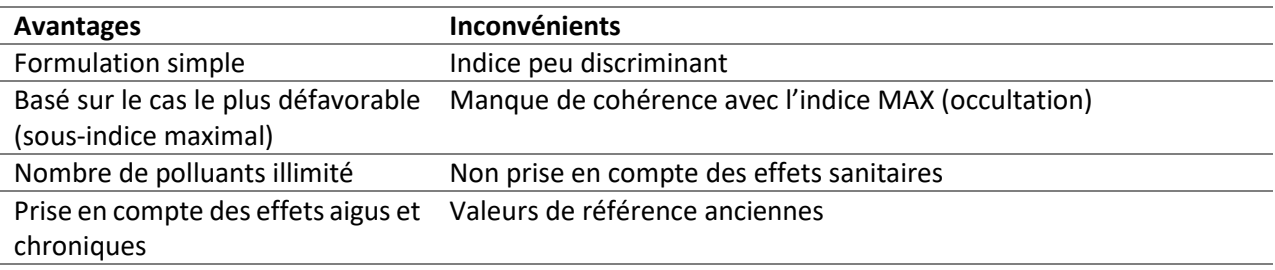

## **1.3.6 Indice GAPI**

#### *1.3.6.1 Définition de l'indice*

L'indice GAPI a été créé pour le suivi de la contamination organique dans les environnements contrôlés de type salles blanches (Cariou et Guillot, 2005). Cet indice global fournit une valeur unique prenant en compte les différents COV présents, leur concentration et leur impact potentiel.

$$
GAPI = \sum_{i} W_i C_i \tag{6}
$$

où  $C_i$  est la concentration dans l'air ( $\mu$ g/m<sup>3</sup>) et  $W_i$  est le coefficient d'impact (-) du COV *i*.

Le coefficient d'impact est évalué en fonction de plusieurs caractéristiques *n* du composé *i* selon l'équation suivante :

$$
W_i = \sqrt[n]{\prod_{j=1}^{n} X_{i,j}}
$$
 (7)

où  $X_{i,j}$  traduit l'impact sanitaire du COV (-).

L'impact sanitaire est déterminé à partir du pouvoir cancérigène du polluant [\(Tableau 12\)](#page-63-1) et des phrases de risques des fiches de l'INRS (concernant le pouvoir irritant de la substance par exemple) :

$$
X_i = 2^q \tag{8}
$$

<span id="page-63-1"></span>Où *q* est le nombre de phrases de risques retrouvées dans les fiches de l'INRS.

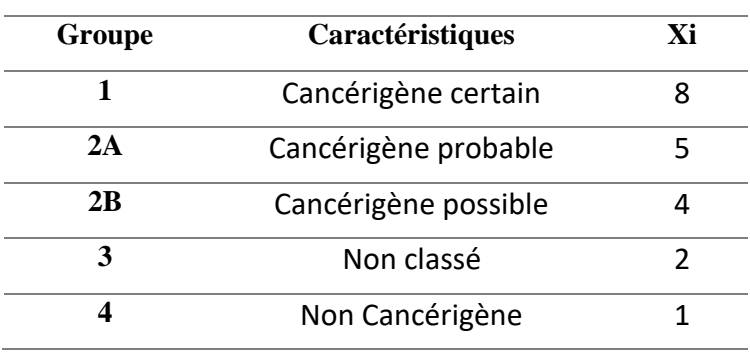

**Tableau 12 : Valeurs de Xi en fonction du pouvoir cancérigène.** 

Cet indice est original dans sa formulation. Il n'y a pas de comparaison à une valeur de référence mais plutôt une somme de concentrations multipliées par leur coefficient de poids respectifs. Cette formule est d'une grande flexibilité. Il est possible d'étudier un grand nombre de caractéristiques pour chaque polluant et de les agglomérer dans la formule. Le résultat se présente sous la forme d'un nombre élevé sans véritable signification. Quelle que soit la taille de l'échantillon, il est difficile de dire si une ambiance a une bonne ou mauvaise QAI. La formule ne propose pas de réelle interprétation à part le fait qu'une augmentation de l'indice signifie une baisse de la QAI et inversement.

## *1.3.6.2 Hypothèses*

Le calcul des coefficients d'impact a été effectué ici en prenant en compte 3 caractéristiques des polluants attribués par le CIRC et l'OQAI (2002) : effet cancérigène, indice de toxicité aigüe, indice de toxicité chronique et fréquence de détection. Pour cette étude nous avons pris tous les COV mesurés lors de la CNL. Aucune interprétation n'étant disponible, l'interprétation se fait ici de manière subjective par rapport à l'échantillon (les 33% des logements avec les notes les plus basses sont considérés de bonne QAI…).

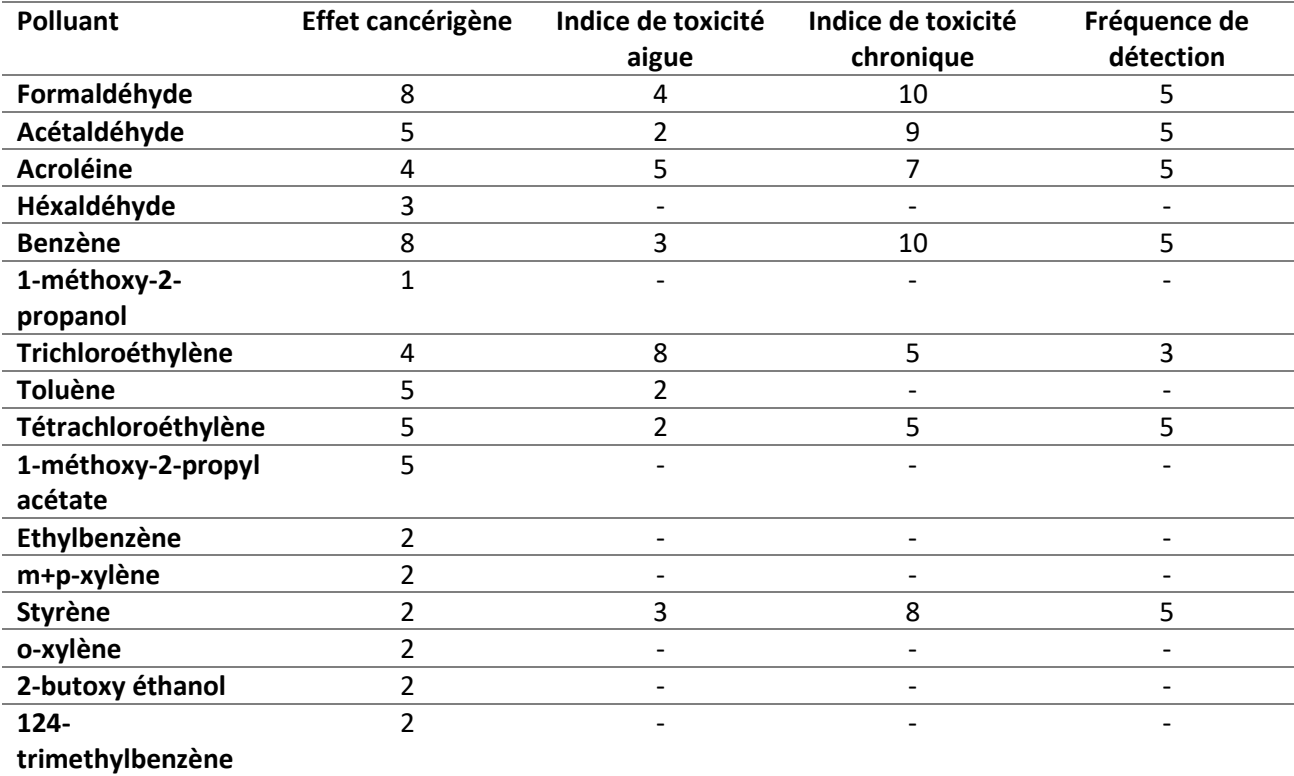

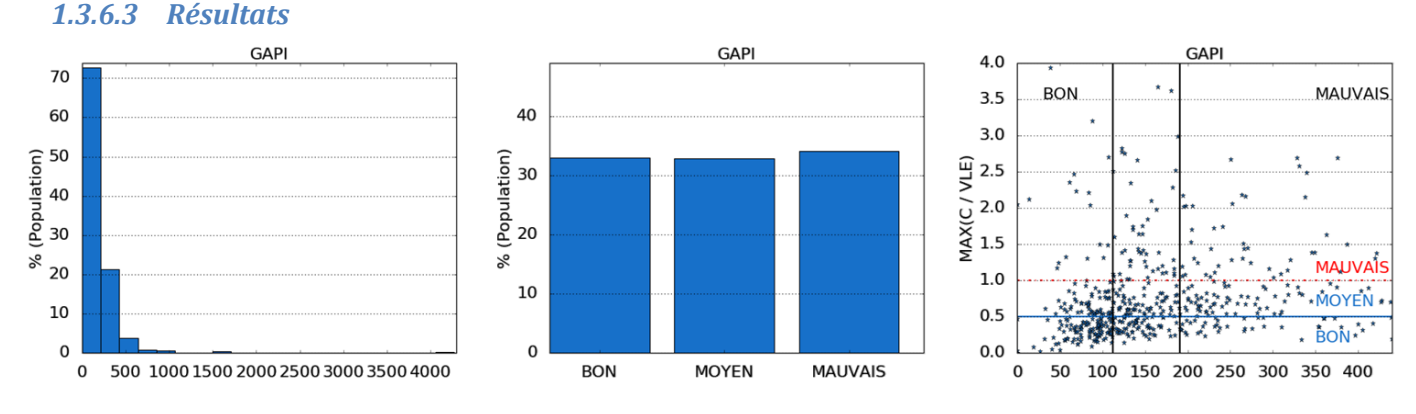

<span id="page-64-0"></span>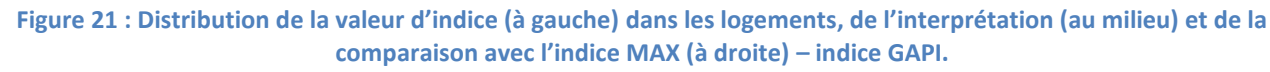

L[a Figure 21](#page-64-0) présente les résultats du calcul de l'indice avec les données de la CNL. On remarque que :

- Les valeurs de l'indice s'étendent selon un large intervalle de valeurs avec la majorité des valeurs inférieures à 500. L'indice est donc très peu discriminant.
- De même que pour les indices précédents, le graphe de droite montre qu'il n'existe pas de corrélation entre les valeurs de l'indice et l'indice MAX.

On notera que le calcul des coefficients d'impact sanitaire pour chaque polluant est fait par une moyenne géométrique, ce qui induit une perte d'information importante. À titre d'illustration, un polluant cancérigène avéré (8/8) qui a très peu d'effets aigus (1/5) et peu d'effets chronique (2/5) aura un poids de  $\sqrt[3]{16}$ =2,51 et sera moins important qu'un polluant avec 3 pour chaque caractéristique.

Le [Tableau 13](#page-65-0) présente un résumé des principaux avantages et inconvénients de l'indice GAPI vis-à-vis de l'évaluation de la QAI des logements.

<span id="page-65-0"></span>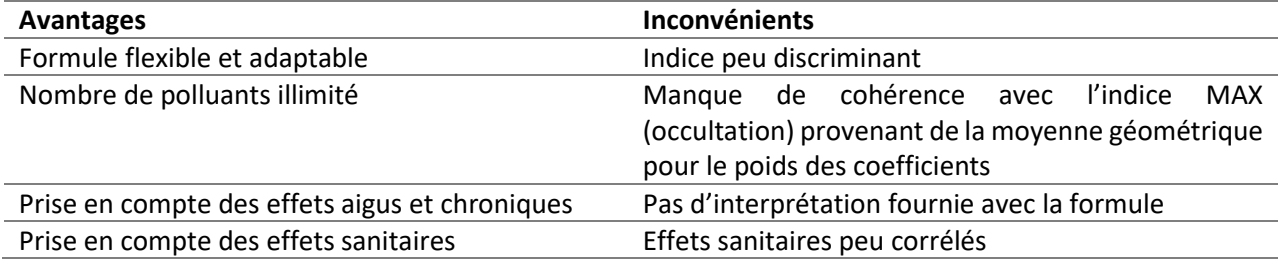

### **Tableau 13 : Avantages et inconvénients de l'indice GAPI.**

## **1.3.7 Indice IEI**

## *1.3.7.1 Définition de l'indice*

L'indice IEI (*Indoor Environment Index*) a été développé par le Département d'Architecture de l'Université de Taiwan au début des années 2000 (Chiang et Lai, 2002). Comme son nom l'indique, cet indice est destiné à évaluer la Qualité Environnementale Intérieure (QEI) et prend ainsi en compte en plus de la QEI, le confort thermique, acoustique et visuel ainsi que le niveau des champs électromagnétiques. Un système de pondération déterminé par un comité d'experts lors de l'élaboration de l'indice permet de calculer l'indice final à partir des sous-indices de cinq catégories à savoir 0,290 pour la QAI, 0,208 pour le confort thermique, 0,203 pour l'acoustique, 0,164 pour le confort visuel et 0,135 pour les champs électromagnétiques.

Dans le cadre de notre étude, nous ne calculerons que le sous-indice de QAI. Celui-ci prend en compte les polluants suivants : le monoxyde et le dioxyde de carbone, les particules (PM<sub>10</sub>), le formaldéhyde et les COVT. Un système de notation, basé sur des valeurs de référence pour chaque polluant, permet d'attribuer une note à chaque polluant : 20 (mauvaise QAI), 40, 60, 80 ou 100 (très bonne QAI). Le [Tableau 14](#page-66-0) présente le système de notation. À partir des notes obtenues par polluant, l'indice QAI est calculé selon la règle suivante :

- Si une des notes est inférieure à 60 alors l'indice IEI est égal à la valeur minimale des notes par polluant,
- Si toutes les notes sont supérieures à 60 alors l'indice IEI est égal à moyenne des notes par polluant.

<span id="page-66-0"></span>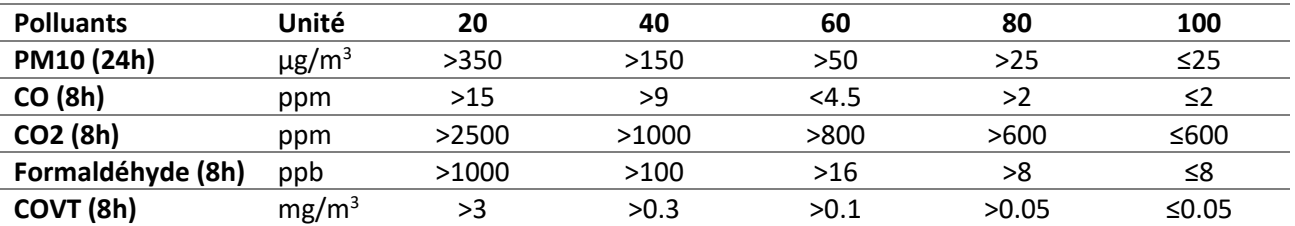

#### **Tableau 14 : Système d'attribution de notes par polluant pour l'IEI.**

L'indice est donc basé sur une somme pondérée et un minimum si les valeurs sont inférieures à un certain seuil ; ce qui réduit la perte d'information. Son interprétation est assez simple. Cependant, les valeurs limites permettant d'attribuer les notes par polluants sont arbitraires et aucune information n'a été donnée quant à leur origine.

## *1.3.7.2 Hypothèses*

Les polluants pris en compte ici sont les PM<sub>10</sub>, le CO, le CO<sub>2</sub>, le formaldéhyde et les COV totaux. Les valeurs sélectionnées pour l'attribution des points sont celles du [Tableau 14.](#page-66-0) Initialement l'indice utilise des durées d'intégration de 8h et 24h (PM<sub>10</sub>) pour les concentrations, nous utiliserons les données hebdomadaires que nous possédons à la place. En cas de dépassement, l'hypothèse est confirmée. Mais, l'absence de dépassement d'une valeur agrégée sur une semaine ne présage pas d'un possible dépassement sur une durée d'intégration plus courte.

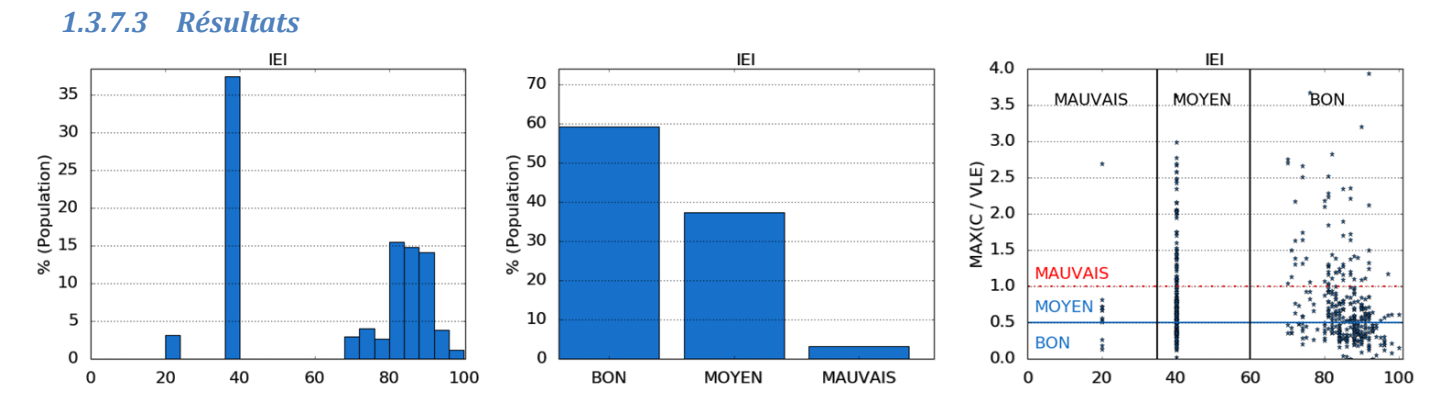

<span id="page-66-1"></span>**Figure 22 : Distribution de la valeur d'indice (à gauche), de l'interprétation (au milieu) et de la comparaison avec l'indice MAX (à droite) – indice IEI.**

L[a Figure 22](#page-66-1) présente les résultats du calcul de l'indice avec les données de la CNL. On remarque que :

- L'indice est peu discriminant et ne permet pas une gradation de l'indice en dessous du seuil.
- Le graphe de droite montre qu'il n'existe pas de corrélation entre les valeurs de l'indice et l'indice MAX.

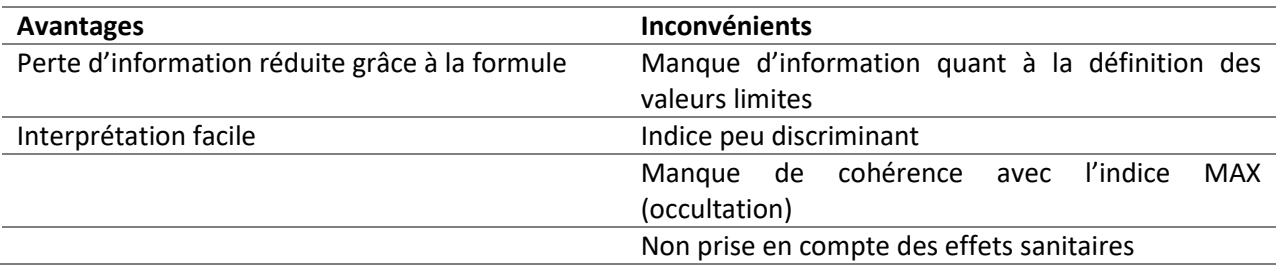

#### **Tableau 15 : Avantages et inconvénients de l'indice IEI.**

### **1.3.8 Indice Quad-BBC**

## *1.3.8.1 Définition de l'indice*

L'indice de QAI défini lors du projet de recherche Quad-BBC (Akoua et al*.*, 2012) est calculé comme suit :

$$
I_{QAI} = \sum_{p=1}^{Np} \left( \frac{C_p}{C_{lim,p}} \right)
$$
 (9)

où  $C_p$  est la concentration du polluant (µg/m<sup>3</sup>) et  $C_{lim,p}$  est la valeur limite de référence considérée pour les polluants (μg/m<sup>3</sup>).

Les polluants ont été déterminés en fonction du type de local. Ainsi, pour les locaux à pollution non spécifique (chambres et séjours), les polluants considérés sont : la vapeur d'eau, le dioxyde de carbone, le formaldéhyde, les particules et le radon. Pour les locaux à pollution spécifique, les polluants sont par exemple la vapeur d'eau et le dioxyde de carbone pour la salle de bain. Les odeurs sont prises en plus en compte pour les WC. Pour la cuisine, ce sont la vapeur d'eau, le dioxyde de carbone, le monoxyde de carbone, le dioxyde d'azote, le dioxyde de soufre et les odeurs qui sont pris en compte.

Cependant la discussion a montré que tous les polluants n'avaient pas la même dangerosité, ne conduisaient pas à la même interprétation et qu'il était intéressant de maintenir 4 indices intermédiaires représentatifs de comportements et/ou d'effets similaires :

- Le CO<sub>2</sub> seul, comme marqueur de confinement lié à l'occupation,
- NO2, SO<sup>2</sup> (logements) et O<sup>3</sup> (bureaux) liés à l'activité des occupants,
- CO et 7 COV liés aux matériaux, aux activités et au comportement,
- $PM_{2.5}$  et PM<sub>10</sub> liées notamment aux activités.

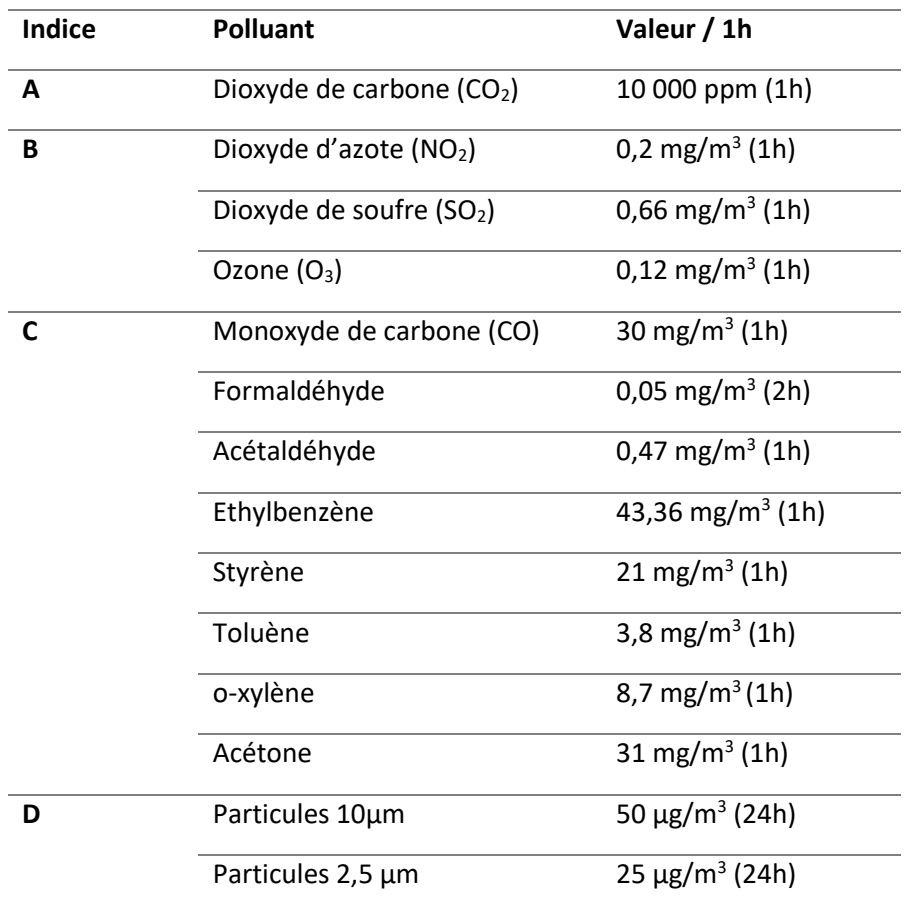

**Tableau 16 : Valeurs de références utilisées pour le calcul de l'indice Quad-BBC (Boulanger et al***.***,2012).**

Cet indice est d'une forme commune, il est basé sur une somme de concentrations divisées par leurs valeurs de référence respectives. Le calcul est facile à mettre en place et à utiliser. Il y a de nombreux indices et sousindices pour différencier divers scénarios ou parties du logement et les traiter spécifiquement chacun.

### *1.3.8.2 Hypothèses*

Les concentrations limites,  $C_{lim,p}$ , sont prises à l'identique de ce qui a été proposé par les auteurs. Le NO<sub>2</sub>, le SO<sub>2</sub> et l'O<sub>3</sub> ne sont pas mesurés dans la CNL, nous supprimerons donc le sous-indice B. Les données de la CNL étant présentées sous forme de moyenne brute dans un logement, nous n'allons pas recalculer chaque sousindice pour chaque pièce. Chaque sous-indice ne sera calculé qu'une seule fois. Il existe différentes possibilités de calculer l'indice, nous utiliserons celle avec un regroupement par polluant notée « Quad-BBC polluants ». Devant l'absence d'échelle d'interprétation, nous avons arbitrairement décidé de l'interpréter de manière similaire à l'indice CLIM2000. L'indice originale utilise des durées d'intégration correspondant à une exposition de courte durée. En l'absence de données similaires, les données hebdomadaires seront utilisées pour cet indice.

### *1.3.8.3 Résultats*

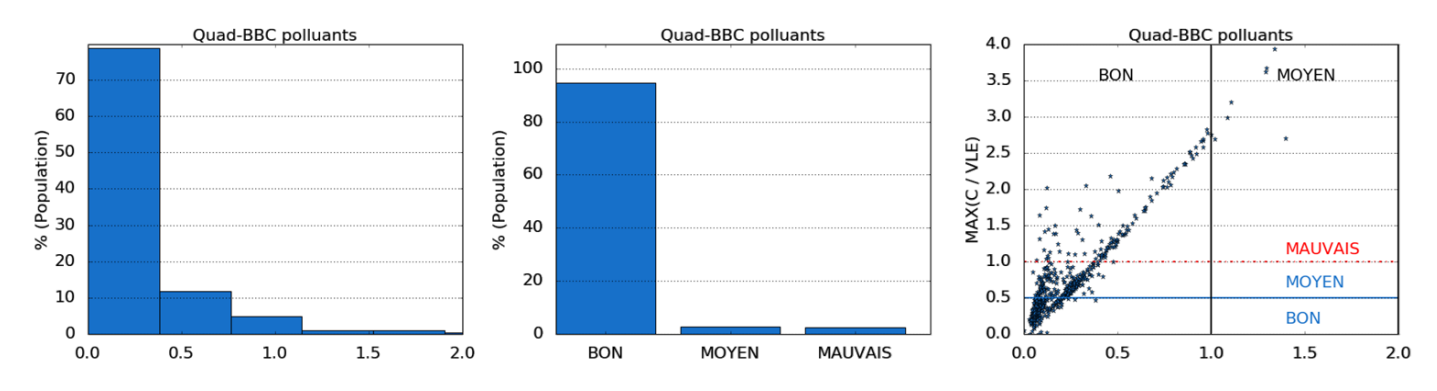

<span id="page-69-1"></span>**Figure 23 : Distribution de la valeur d'indice (à gauche) dans les logements, de l'interprétation (au milieu) et de la comparaison avec l'indice MAX (à droite) – indice Quad-BBC.**

L[a Figure 23](#page-69-1) présente les résultats du calcul de l'indice avec les données de la CNL. On remarque que :

- L'indice est très peu discriminant. Presque tous les logements ont une bonne QAI (95%).
- On observe une corrélation avec l'indice MAX. Cependant, l'indice Quad-BBC donne des valeurs faibles (<1) alors que l'indice MAX est supérieur à 1 témoignant d'une mauvaise QAI.

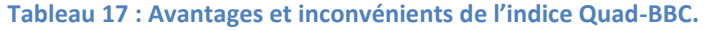

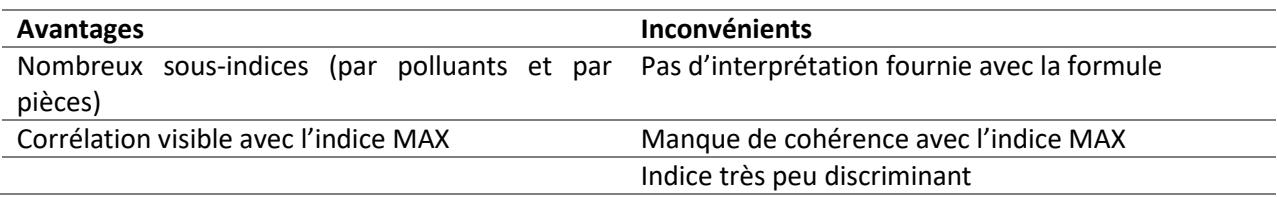

### **1.3.9 Indice DALY**

### <span id="page-69-0"></span>*1.3.9.1 Définition de l'indice*

La méthode DALY consiste à évaluer les années de vies perdues suite à l'exposition à un polluant (Huijbregts et al*.*, 2005). Son avantage principal est de permettre la quantification et la comparaison de l'impact sanitaire venant de différents polluants, en incluant toutes les maladies ou effets connus pour chacun des polluants. Pour chaque maladie, les DALY perdus par incidence sont obtenus grâce aux équations suivantes :

$$
DALY_{maladie} = YLL_{maladie} + YLD_{maladie}
$$
 (10)

Où  $YLL_{maladie}$  représente les années de vies perdues par mort prématurée due à la maladie (année) et  $YLD_{maladie}$  sont les années de vie perdues à cause de la maladie, pondérée de 0 à 1 selon la sévérité de celleci.

L'équation précédente peut être réécrite comme suit :

$$
DALY = \frac{\partial DALY}{\partial INC} \times INC \tag{11}
$$

Où INC est l'incidence de la maladie (/100 000 personnes/an) c'est-à-dire le nombre de cas recensé de la maladie pour une population pendant une période.

Ce qui est similaire à :

$$
DALY = COEFF \times INC \tag{12}
$$

<span id="page-69-2"></span>43

D'après Logue et al. (2011b), il y a deux approches pour évaluer les DALY perdus : une première méthode nommée *« intake-incidence-DALY* » (IND) qui est basée sur les données épidémiologiques pour quantifier l'incidence de la maladie et une seconde nommée « *intake-DALY* » (ID), utilisée en cas d'absence de données épidémiologiques, qui se base sur les données toxicologiques animales. Ces deux méthodes ID et IND sont des modèles de calcul de l'impact sanitaire chronique.

#### 1.3.9.1.1 Méthode IND

L'incidence de la maladie est calculée par une application de la fonction dose-réponse suivante.

$$
INC = POP \times y_0 \times (1 - e^{-\beta \times C_{exp}})
$$
\n
$$
(13)
$$

Où POP est le nombre de personnes exposées (souvent égal à 100 000 pour obtenir des DALY pour 100 000 personnes),  $y_0$  est niveau de prévalence de la maladie par an (-),  $\beta$  est le coefficient de changement de concentration (logarithme du risque relatif divisé par la variation de l'exposition moyenne ou médiane) et  $\mathcal{C}_{exp}$  est la concentration d'exposition (µg/m<sup>3</sup>).

Cette concentration est calculée en prenant en compte l'inhalation de l'air intérieur d'une concentration moyenne  $C_{int}$  comparée à un air intérieur sans aucun polluant. Logue et al. (2011a) ont considéré que les gens passaient 70% de leur temps dans les logements, de sorte que :

$$
C_{exp} = 0.7 \times C_{int} \tag{14}
$$

Où  $\mathcal{C}_{int}$  est la concentration moyenne intérieure (µg/m<sup>3</sup>).

Les valeurs de COEFF disponibles dans la littérature pour chaque polluant ont été compilés par Logue et al. (2011a). Si le coefficient n'est pas disponible, la méthode ID devra être utilisée à la place.

#### 1.3.9.1.2 Méthode ID

Cette méthode pour estimer les DALY dus à l'exposition à un polluant est moins précise que la précédente mais peut être utilisée lors de l'absence de données nécessaires de la méthode IND (en particulier la valeur de COEFF). Dans cette méthode, l'équation [\(11\)](#page-69-2) doit être réécrite comme suit :

$$
DALYS = \frac{\partial DALY}{\partial DOSE} \times DOSE
$$
\n(15)

Où  $DOSE$  est la masse de polluant (µg) qu'une personne inhale sur une période donnée. Le premier terme de droite de l'équation est divisé en deux catégories pour distinguer les effets cancérogènes et non cancérogènes :

$$
\frac{\partial DALY}{\partial DOSE} = \left(\frac{\partial DALY}{\partial DOSE}\right)_{cancer} \times ADAF + \left(\frac{\partial DALY}{\partial DOSE}\right)_{non-cancer}
$$
\n(16)

Où  $\left(\frac{\partial DALY}{\partial DOS}\right)_{cancer}$  et  $\left(\frac{\partial DALY}{\partial DOS}\right)_{non-cancer}$  sont les DALY perdus par dose, de causes cancérigènes et non cancérigènes pour chaque polluant (DALY/µg) et ADAF est le facteur d'ajustement selon l'âge (-). Toutes les données requises sont disponibles dans Huijbregts et al. (2005).

La masse de polluant qu'une personne inhale sur une période donnée dans un espace clos peut être évaluée par :

$$
DOSE = Q_{DOSE} \times C_{int} \times \Delta t \tag{17}
$$

Où  $Q_{DOSE}$  est le débit volumique d'air inhalé (m<sup>3</sup>/jour),  $C_{int}$  est la concentration intérieure (μg/m<sup>3</sup>), Δt est la période considérée de temps (jour), habituellement égale à 365 pour estimer les DALY perdus par an.

## 1.3.9.1.1 Remarques

Cet indice est donc une méthode de calcul indépendante basée uniquement sur les effets sanitaires. La quantification se fait en année de vies perdues par an par 100 000 personnes. Il est possible de sommer n'importe quel nombre de polluants et de caractéristiques différentes tant que les données sont disponibles.

# *1.3.9.2 Hypothèses*

Toutes les données sont prises en accord avec la littérature, les formules n'ont pas été modifiées.

Les concentrations de PM<sub>2,5</sub> ne sont pas disponibles pour tous les 567 logements de la campagne CNL. Or, le poids des particules est déterminant dans le total des DALY obtenus. Ainsi, nous avons créé deux échantillons de logements pour l'analyse en fonction de la disponibilité des valeurs pour les PM2,5. Les DALY seront donc évalués indépendamment pour ces deux listes de logements.

On notera également l'absence d'interprétation disponible en fonction de la valeur des DALY. Nous procéderons de manière similaire à celle pour l'indice GAPI.

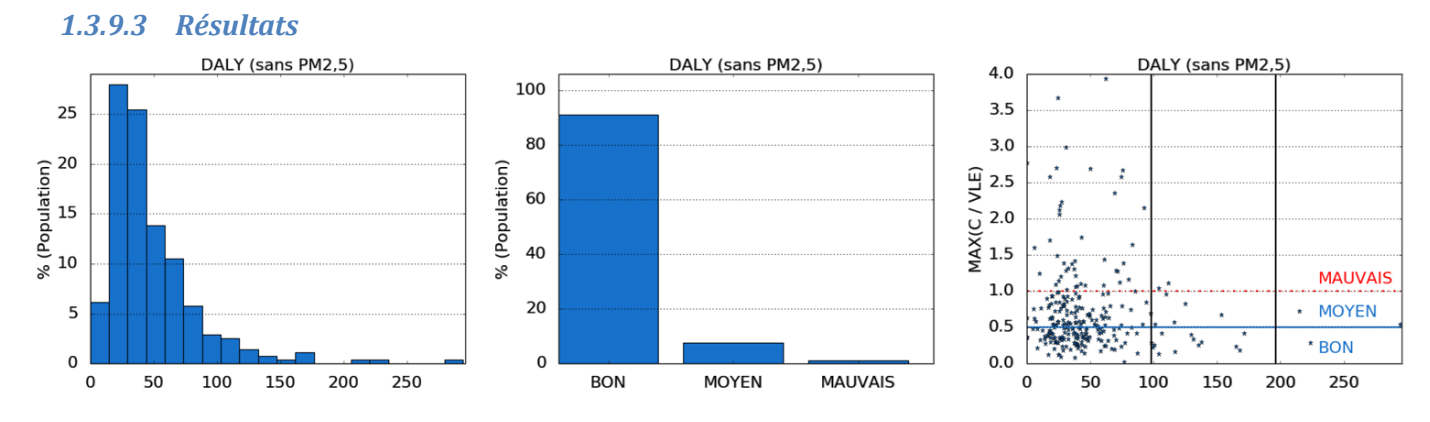

<span id="page-71-0"></span>**Figure 24 : Distribution de la valeur d'indice (à gauche) dans les logements, de l'interprétation (au milieu) et de la comparaison avec l'indice MAX (à droite) – indice DALY sans les PM2,5.**

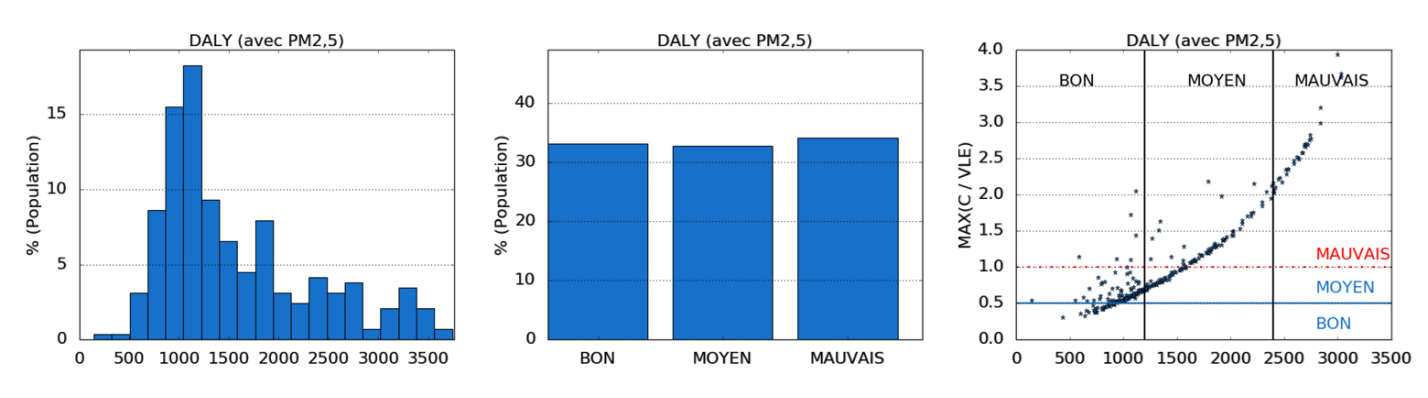

<span id="page-71-1"></span>**Figure 25 : Distribution de la valeur d'indice dans les logements (à gauche), de l'interprétation (au milieu) et de la comparaison avec l'indice MAX (à droite) – indice DALY avec les PM2,5.**

L[a Figure 24](#page-71-0) et l[a Figure 25](#page-71-1) présentent les résultats du calcul de l'indice en utilisant les données de la CNL. On remarque que :

- Si les PM<sub>2,5</sub> ne sont pas pris en compte, il n'y a pas de corrélation entre l'indice DALY et l'indice MAX.
- Si les PM<sub>2.5</sub> sont pris en compte, une bonne corrélation est observée. Cela peut s'expliquer car les particules induisent beaucoup plus de DALY que les autres polluants (on remarquera en l'occurrence
la variation de l'échelle des abscisses entre les deux cas). De plus la concentration en PM<sub>2,5</sub> dépasse souvent la VGAI court terme. Ainsi, l'indice MAX correspond souvent aux particules.

On retrouve ici la problématique soulevée dans le chapitre précédent quant à l'utilisation des DALY : les données disponibles à ce jour sont insuffisantes pour étudier les effets de l'ensemble des polluants, ce qui limite la portée de cette méthode en faisant peser un poids prépondérant (90% des DALY totaux) aux seules particules.

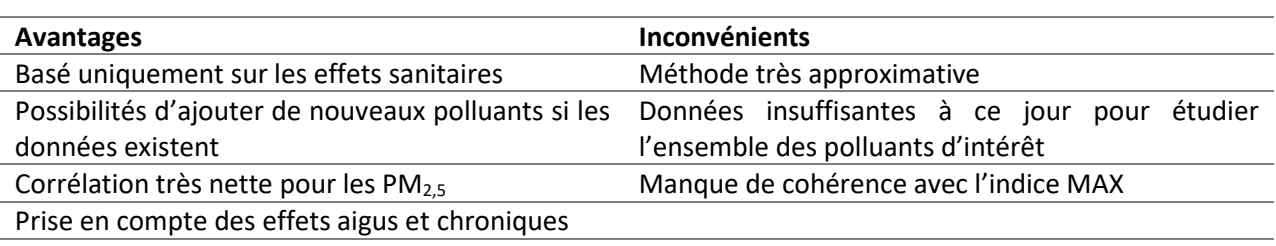

#### **Tableau 18 : Avantages et inconvénients de l'indice DALY.**

## **1.4 Analyse générale des indices existants et proposition d'un nouvel indice**

Maintenant que tous ces indices ont été définis et analysés, nous allons ici faire la synthèse des différents éléments essentiels à la définition d'un indice de QAI basé sur la mesure de polluants. Nous allons ainsi nous intéresser aux types de formules employées, aux valeurs de référence utilisées, à la présence et au type de sous-indices ainsi qu'à l'agglomération des sous-indices dans le calcul de l'indice final. Ce travail d'analyse nous conduira à la définition d'un nouvel indice, nommé ULR-QAI, présenté en dernière partie.

## **1.4.1 Calcul des indices**

### *1.4.1.1 Équations*

Lors de cette étude, nous avons pu distinguer 4 principaux types de formule :

- Type 1 : la plupart des indices (IAPI, CLIM2000, LHVP et Quad-BBC) sont basés sur une somme de sous-indices par polluants en considérant des valeurs de référence. Parfois les indices sont pondérés par le nombre de polluants étudiés. La perte d'information est ici importante car les valeurs maximales isolées pour certains polluants sont atténuées par les autres. Ce choix ne permet pas d'évaluer correctement la QAI. L'indice IAPI est une exception dans le type 1. La concentration n'est pas directement divisée par une valeur de référence mais le principe de formule, et donc ses défauts, reste inchangé.
- Type 2 : l'indice BILGA est calculé en prenant la valeur maximale des sous-indices. Prendre une valeur maximale revient à considérer uniquement le cas le plus défavorable comme indicateur de la QAI. Cela évite d'atténuer des valeurs élevées limité en nombre (voire unique) par de nombreuses autres valeurs faibles. Ainsi, si toutes les valeurs sont basses sauf une, l'indice retournera bien un problème de mauvaise QAI.
- Type 3 : certains indices sont calculés par le biais de variables intermédiaires qui permettent une addition directe des sous-indices par polluants pour en obtenir l'effet cumulé (GAPI et DALY). Ce type de calcul est donc bien adapté pour évaluer la QAI résultante de plusieurs polluants en considérant l'effet de chacun d'entre eux sur le résultat final (et non pas celui du plus problématique comme pour les indices de type 2). Cependant, les deux indices proposés ici ont certains défauts. L'indice GAPI utilise une pondération sans réelle signification, ne permettant pas une interprétation simple de son résultat absolu (il peut néanmoins être utilisé dans le cadre d'une analyse comparative). En revanche, l'indice DALY quantifie les années de vie perdues mais, comme évoqué précédemment, les données

sont insuffisantes et trop approximatives à l'heure actuelle pour le calculer pour l'ensemble des polluants d'intérêt.

- Type 4 : l'indice IEI attribue une pondération par intervalle de concentration pour chaque polluant qui est sommée et pondérée au sein de chaque sous-indice si les concentrations sont faibles et qui considère la valeur la plus faible obtenue pour le sous-indice si la concentration est trop élevée. L'inconvénient majeur de ce type réside dans l'arbitraire quant au choix des limites des intervalles. Cependant, le fait de prendre une somme pondérée ou un extremum si la concentration dépasse un certain seuil est un concept intéressant. On notera que, s'il n'y a qu'un seul sous-indice pour la QAI, cela revient à utiliser un indice de type 2 car il suffit d'une valeur extrême pour qu'elle soit retenue.

Pour la définition du nouvel indice, nous éviterons ainsi les formules de type 1. De plus, le développement d'une formule de type 3 nécessite des fondements calculatoires sur lesquels s'appuyer ainsi qu'un grand nombre d'informations. Les formules de type 4 sont très proches du comportement de celles de type 2. Nous privilégierons ce type de formule. L'indice mis au point sera donc calculé à partir d'un maximum correspondant au cas le plus défavorable.

## *1.4.1.2 Conditions aux limites*

Parmi les différentes valeurs et plages de valeurs qu'il est possible d'obtenir grâce à un indice, il faut anticiper un domaine de définition qui permette une lecture et une interprétation claire, ainsi qu'une cohérence dans la transmission du message.

Certains indices ont des valeurs pouvant varier de -1 à 1, de 0 à 10, ou même de 0 à l'infini. Il est question ici de savoir si l'indice à mettre en place serait plus pratique avec des valeurs bornées. Le fait de laisser des indices pouvant prendre n'importe quelle valeur amène souvent des résultats hétérogènes. Il est souvent nécessaire de prendre la partie de l'échantillon comprise dans [0 : 95%] pour ne pas avoir à afficher les extrêmes très éloignés de la médiane qui peuvent compliquer la lecture graphique. Un indice borné permet d'obtenir et d'étudier l'ensemble de l'échantillon. De plus, l'interprétation est souvent liée aux bornes si leurs significations sont cohérentes avec le message à transmettre. Par exemple, l'indice IAPI est borné entre 0 et 10. Cependant dans cette étude, le 10 peut correspondre soit à une concentration supérieure à la VGAI longterme, soit à une concentration maximale au sein de l'échantillon. Or le dépassement d'une VGAI long-terme ne signifie pas forcément un danger imminent puisque relative à l'échantillon. De même, si on constitue un échantillon de grande taille composé uniquement de logements à faible concentration intérieure de polluant, la valeur maximale de l'échantillon prendra la valeur 10 sans que cela signifie forcément un réel danger.

Le fait de borner un indice reste une solution permettant de faciliter la mise en place et l'interprétation d'un indice, mais les bornes doivent être cohérentes avec le message à transmettre. Pour cela, il faut également choisir judicieusement les valeurs de références à utiliser si l'indice doit en utiliser.

# **1.4.2 Nombre de polluants**

Plus tôt, nous avons hiérarchisé les polluants pour obtenir une liste réduite de polluants cibles. Les indices mis au point n'utilisent jamais tous les polluants ; ils se concentrent sur quelques-uns uniquement, parfois même seulement 3. La question du nombre de polluants à prendre en compte est de première importance.

Lorsque l'indice est calculé à partir d'une moyenne de polluants, un nombre trop élevé de polluants induit une perte d'information ; une valeur élevée pour un polluant peut être diluée dans la moyenne. Ainsi, les polluants importants se retrouvent éclipsés par d'autres polluants moins importants. Au contraire, un indice calculé à partir de 3 sous-indices risque de se détourner d'un danger éventuel imputable à un polluant non considéré.

Un indice basé sur la valeur la plus extrême parmi les différents polluants (cas le plus défavorable) sera ainsi plus fiable avec un nombre relativement élevé de polluants. En effet, si la valeur de l'indice est basse cela

signifie qu'elle est égale ou encore plus basse pour tous les autres polluants et donc que la QAI est bonne de manière fiable.

Le problème du nombre de polluants est également fortement lié au calcul de l'indice et en particulier à la disponibilité des valeurs de référence (VGAI à court terme, à long-terme…). De plus, la hiérarchisation a clairement mis en évidence l'importance des particules et du formaldéhyde. On peut donc se demander si la seule prise en compte de ces deux polluants suffirait à estimer la QAI des logements. Nous reviendrons sur cette question avec les résultats du nouvel indice.

## **1.4.3 Valeurs limites de référence et concept de bonne et mauvaise QAI**

La majorité des indices utilisent des valeurs de référence. Le choix de ces valeurs peut paraitre anodin, mais il est primordial. Elle doit être en accord avec le message à transmettre à travers l'indice. Personne ne chercherait à mesurer une tension électrique avec un thermomètre, il est donc important de savoir si on veut évaluer la ventilation, si on veut détecter l'absence totale de danger ou au contraire une limite maximale acceptable avant intervention à court ou moyen-terme. Il faut donc choisir la bonne valeur de référence pour transmettre le bon message.

Nous avons déjà consacré une partie à l'explication des valeurs de référence, nous allons maintenant déterminer laquelle (ou lesquelles) serait la (les) plus appropriée(s) à l'élaboration d'un indice. En résumé, les valeurs de références sont les :

- Valeurs Toxicologiques de Référence (VTR) : basées sur des études toxicologiques animales et par l'application de facteurs de conversion pour leur évaluation chez l'homme, ou parfois sur des études épidémiologiques humaines.
- Valeurs à Risques Limités (VRL) : pour des expositions inférieures à cette valeur, les risques sanitaires sont limités voire nuls, ou non identifiés à ce jour.
- Valeurs à Risques Importants (VRI) : si l'exposition est supérieure, les risques sanitaires sont prouvés, et se traduisent généralement par des lésions irréversibles, maladies chroniques, voire décès.
- Valeurs Guide pour l'Air Intérieur (VGAI) : valeurs seuils définies par l'ANSES en dessous desquelles aucun effet sanitaire ou aucune nuisance ayant un retentissement sur la santé n'est attendu pour la population générale en l'état des connaissances actuelles.

On notera d'abord que toutes ces données ne sont pas forcément disponibles pour tous les polluants et que l'effet cocktail, c'est-à-dire l'effet d'un mélange de polluants et non des effets séparés de ceux-ci pris individuellement, reste toujours hors de portée de l'analyse. Ensuite, les VRI et VRL sont anciennes (années 1980) et ont été déterminées avec les connaissances de l'époque. On notera que la méthodologie pour les déterminer n'a pas été documentée à notre connaissance. Les VTR, basées sur des données toxicologiques animales, restent des valeurs de référence nécessaires mais toujours incertaines quant à leur adaptation à l'homme. Enfin, les VGAI sont évaluées en prenant comme base les VTR mais également d'autres informations complémentaires comme les résultats d'études épidémiologiques, les effets cancérigènes…

Les VGAI à long terme, lorsqu'elles existent, sont ainsi des valeurs seuils de qualité pour savoir si un polluant a un impact ou non sur la santé des occupants. En effet, si la concentration moyenne est inférieure à la VGAI à long terme, selon sa définition, le polluant ne devrait pas avoir d'effet sur la santé. Donc la QAI devrait être bonne par rapport à ce polluant. Les VGAI à court terme, quant à elles, permettent de savoir s'il n'y a pas de pics de pollution très élevée sur une courte période qui pourrait avoir un effet néfaste sur la santé humaine.

Nous allons montrer, par un exemple qui, l'importance du choix des valeurs de référence vis-à-vis de l'information apporté par un indice. Comme nous l'avons dit plus haut, l'indice CLIM2000 utilise les VRL à court terme. La [Figure 26](#page-75-0) présente pour rappel les résultats obtenus avec les données de la CNL pour cet indice.

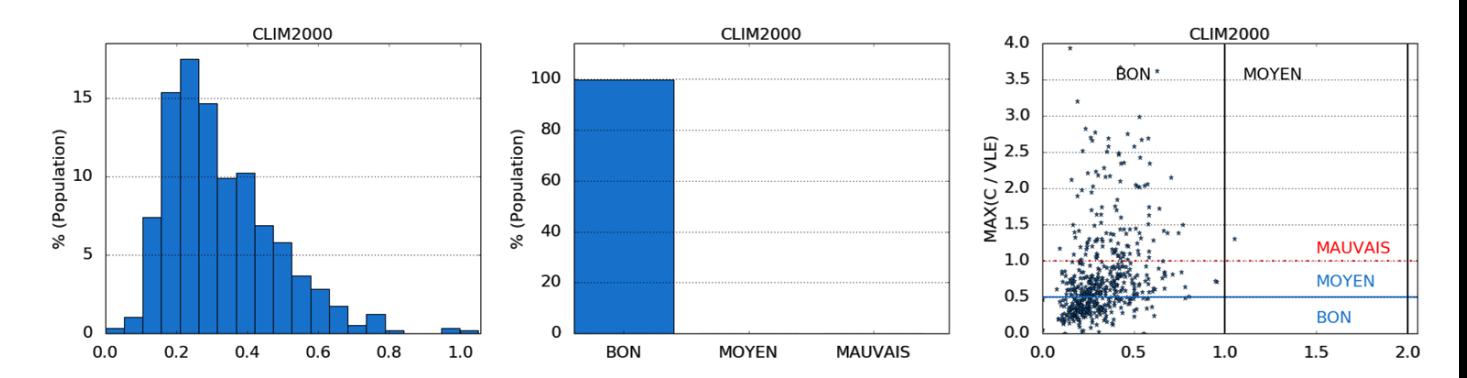

<span id="page-75-0"></span>**Figure 26 : Distribution de la valeur d'indice (à gauche), de l'interprétation (au milieu) et de la comparaison avec l'indice MAX (à droite) – indice CLIM2000 selon les valeurs originales.**

Si on analyse le message transmis par le choix d'une telle valeur de référence, l'utilisation de la VRL à court terme (sur 24h) signifie que si la concentration moyenne (annuelle) dans le logement (qui est la donnée disponible de la CNL) ne dépasse pas cette valeur pendant une durée de 24h, il n'y aura pas de danger pour la santé humaine. On sait donc que la concentration dans les logements est globalement inférieure au seuil minimum de danger sur 24h. Cependant, cette concentration est sensée être une moyenne annuelle, rien n'indique qu'il est bon de vivre un an dans une pièce dans laquelle il est presque dangereux d'y vivre 24h. Le fait d'être inférieur à la VRL à court terme ne signifie pas forcément être inférieur à la VGAI à long terme (dont la signification est l'absence de danger sur le long terme en dessous de cette valeur seuil). Si on prend maintenant la même formule d'indice et que l'on remplace la valeur de référence par la VGAI à long terme, on change totalement le message [\(Figure 27\)](#page-75-1). Ici, on cherche à vérifier si l'exposition annuelle peut être éventuellement dangereuse, ou sans effet. Pour les logements où la QAI retournée sera bonne, on pourra affirmer que l'air est de bonne qualité (pour les polluants pris en compte bien évidemment). Cependant, pour les logements jugés de mauvaise QAI, on ne sait pas à quel point l'air est mauvais.

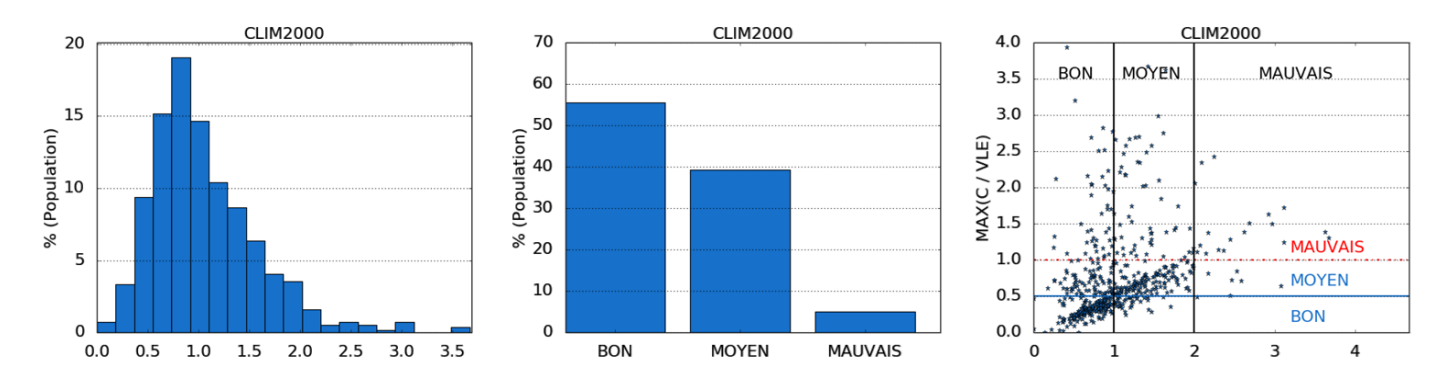

<span id="page-75-1"></span>**Figure 27 : Distribution de la valeur d'indice (à gauche), de l'interprétation (au milieu) et de la comparaison avec l'indice MAX (à droite) – indice CLIM2000 avec les VGAI comme valeurs de références.**

Les résultats interprétés sont ainsi totalement différents. Dans le premier cas, 100% des logements ont une bonne QAI. En revanche, 22%, 56% et 22% des logements ont respectivement une bonne, moyenne ou mauvaise QAI si on l'interprète avec la VGAI à long terme. Il semble plus logique de dire que la QAI d'un logement est bonne lorsqu'il n'y a aucun danger à y vivre un an plutôt que 24h. Ce rapide exemple montre qu'il est ainsi primordial de choisir les valeurs de référence avec beaucoup de soin selon l'information que l'indice doit transmettre.

Le choix du message à transmettre impose de se poser la question de la définition de la QAI. Selon l'International Society for Indoor Air Quality and Climate (ISIAQ), la qualité de l'air est un indicateur des types et des quantités de polluants dans l'air qui peuvent causer un inconfort ou un risque d'effets néfastes sur la santé humaine ou animale ou de dommages à la végétation. L'Association International de la QAI (IAQA) définit la QAI comme étant les caractéristiques physiques (température et humidité relative), chimiques

(contaminants gazeux) et atmosphériques (particules en suspension dans l'air, moisissures, bactéries, polluants inorganiques) de l'air dans les bâtiments, avec un souci particulier pour leur impact sur la santé et le confort des occupants. Selon l'Organisation de Coopération et de Développement Économiques (OCDE), la pollution de l'air intérieur désigne la contamination chimique, biologique et physique de l'air intérieur. Elle peut avoir des effets néfastes sur la santé. L'ASHRAE standard 62.1 (2016) propose une définition d'une qualité d'air intérieur acceptable basée sur les niveaux de concentration et le ressenti des occupants : « la qualité de l'air intérieur est jugée acceptable lorsque cet air ne comporte pas de polluants à des concentrations dangereuses, telles qu'elles ont été fixées par les autorités compétentes, et lorsque 80 % au moins des personnes exposées n'expriment pas de mécontentement ». L'ANSES considère que la QAI est bonne pour la population générale vis-à-vis d'un polluant si sa concentration est inférieure à la VGAI à long terme.

De ces différentes définitions, il ressort à la fois l'existence d'une situation, d'un niveau, de pollution en dessous de laquelle on peut considérer l'air comme étant de bonne qualité mais également une attention à apporter aux cas d'effets néfastes, de danger pour la population. Ainsi, nous proposons d'intégrer les deux cas limites suivants :

- Pour une bonne QAI : un logement a une bonne voire excellente QAI si aucun effet néfaste sur la santé n'est imputable aux polluants présents dans son air intérieur c'est-à-dire si la concentration moyenne annuelle de polluants est inférieure à la VGAI à long terme.
- Pour une mauvaise QAI : un logement a une très mauvaise QAI si ses occupants sont exposés annuellement à une concentration qui peut représenter un danger à court terme (moins de 24h) c'est-àdire si la concentration moyenne annuelle de polluants est supérieure à la VGAI à court terme.

Nous retrouverons l'utilisation de ces deux VGAI et de ces deux cas limites dans la définition du nouvel indice.

### **1.4.4 Sous-indices**

Parmi tous les indices que nous avons analysés, presque tous sont calculés en agglomérant plusieurs sousindices. Les sous-indices sont des étapes de calcul intermédiaires qui classent les éléments pris en compte en différentes catégories. Certains sous-indices peuvent même être subdivisés en d'autres sous-indices. Nous allons ici discuter l'intérêt de ces sous indices.

Voici quelques critères de classification que nous avons pu observer :

- Classification par type de polluants : COV, particules, gaz organiques, gaz inorganiques…
- Classification par pollution spécifique à un type de pièce : habitat, cuisine, douche, pièces de vies, WC, écoles…
- Classification par catégorie physico-environnementale : acoustique, lumineux, QAI, confort thermique…
- Par regroupement de polluant : A, B, C, D (voir indice Quad-BBC).

Il est également possible d'imaginer de nouvelles classifications pour créer de nouveaux sous-indices comme :

- Classification par sources d'émission : matériaux de construction, mobilier, style de vie, environnement extérieur…
- Classification par types d'effets sur la santé : effet cancérigène, allergène, irritant…
- Classification par durée d'exposition avant effet : aigu, chronique ou intermédiaire.

De manière générale, les sous-indices aident à mieux comprendre et interpréter les résultats. Ils peuvent également être une source de confusion s'ils sont trop nombreux. C'est le cas par exemple de l'indice IEI où chaque sous-indice est noyé dans une multitude de sous-indices au point que la valeur de l'indice n'est plus

réellement représentative de la QAI puisque les polluants dont la concentration est élevée se retrouvent masqués par les autres polluants de concentration moindre ainsi que les sous-indices de confort thermique (dont les critères sont plus simple à satisfaire).

L'affichage de sous-indices semble être important pour une meilleure compréhension de la QAI d'un logement ou d'un ensemble de pièces. Dans l'optique d'analyser et améliorer la QAI, il faut être capable d'identifier les éléments préjudiciables d'un logement. Il est peu utile de savoir que la QAI est mauvaise dans un logement si on ne sait ni pourquoi ni comment y remédier.

## **1.4.5 Agglomération des sous-indices**

L'agglomération des sous-indices est directement liée au choix des sous-indices. Voici les méthodes que nous avons recensé :

- Somme arithmétique des sous-indices,
- Moyenne des sous-indices,
- Moyenne pondérée des sous-indices,
- Maximum des sous-indices.

Effectuer la somme arithmétique des sous-indices implique d'interpréter le résultat avec un référentiel dépendant du nombre de sous-indices. Sommer les sous-indices pour en faire la moyenne est une vision simpliste car tous les sous-indices se retrouvent avec le même poids. Pour que cela soit cohérent, il faut être certain que chaque groupement de polluants ait le même impact sur la santé. Sommer les sous-indices et leur attribuer une pondération peut être une bonne option à condition d'évaluer les coefficients en cohérence avec les effets sur la santé, ce qui est aujourd'hui un obstacle au vu des connaissances actuelles sur les impacts sanitaires de chaque polluant. Enfin, le fait de prendre un maximum parmi les sous-indices permet de choisir le sous-indice le plus défavorable et ne pas occulter les situations de mauvaises QAI induites par un petit nombre (voire un seul) de polluants.

## **1.4.6 Synthèse de la comparaison des indices de QAI**

L'objectif de cette étude était de compiler les résultats obtenus à partir des indices existants en utilisant les mesures de la campagne logement de l'OQAI afin d'en extraire les forces et faiblesses principales pour la mise au point d'un indice de QAI basé sur les effets sanitaires des polluants. Le [Tableau 19](#page-78-0) résume les polluants pris en compte dans les indices. Si la littérature est suffisamment explicite et si les données sont disponibles, nous conservons exactement la même liste de polluant qu'à l'origine. Dans le cas contraire nous adaptons la liste de polluants. Globalement, on remarque que le formaldéhyde est le polluant le plus récurrent, ce qui montre encore une fois son importance dans l'évaluation de la QAI. On remarque également que l'impact du CO et CO<sub>2</sub> sont très souvent considérés. De manière surprenante, on remarque que les particules ne sont prises en compte que pour 4 indices sur 9. Le [Tableau 20](#page-78-1) compile les niveaux de QAI obtenus à partir des données de la CNL. La plupart des indices s'accordent sur un niveau de QAI plutôt bon dans l'ensemble et très rarement mauvais. Les [Tableau 21](#page-78-2) et [Tableau 22](#page-79-0) synthétise les forces et faiblesses des différents indices étudiés. Nous nous intéressons particulièrement à la prise en compte des effets sanitaires, la cohérence avec l'indice MAX, le masque d'information et la précision de l'information obtenue.

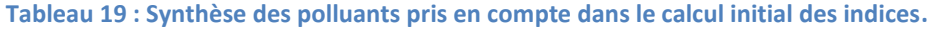

<span id="page-78-0"></span>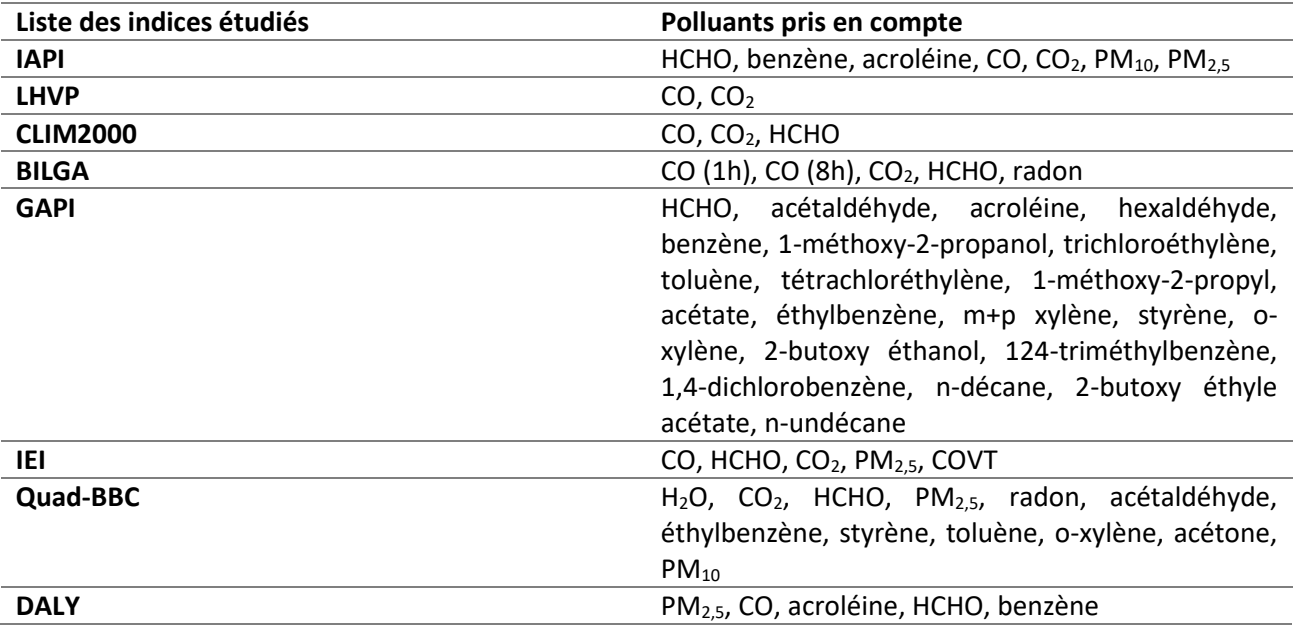

### <span id="page-78-1"></span>**Tableau 20 : Synthèse de la distribution de la population en fonction des interprétations respective de chaque indice.**

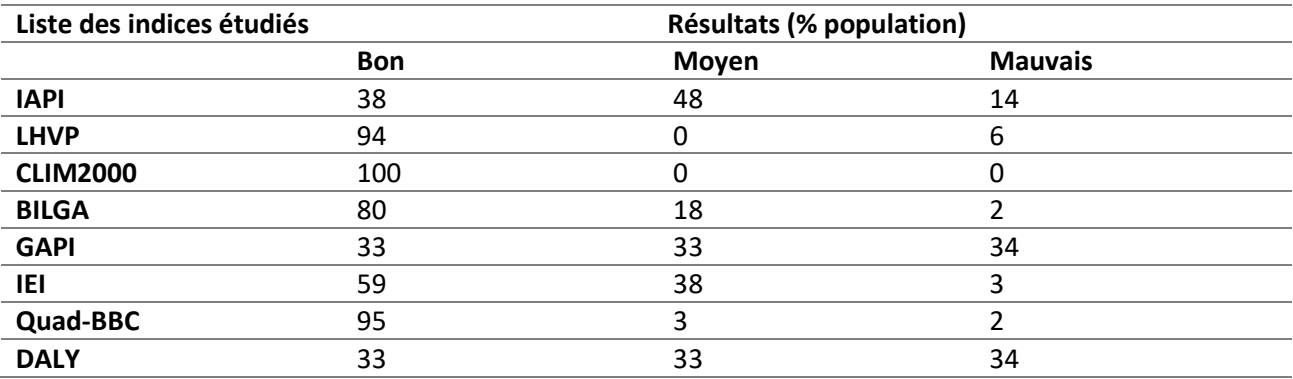

## **Tableau 21 : Synthèses des forces et faiblesses pour chaque indice, partie 1.**

<span id="page-78-2"></span>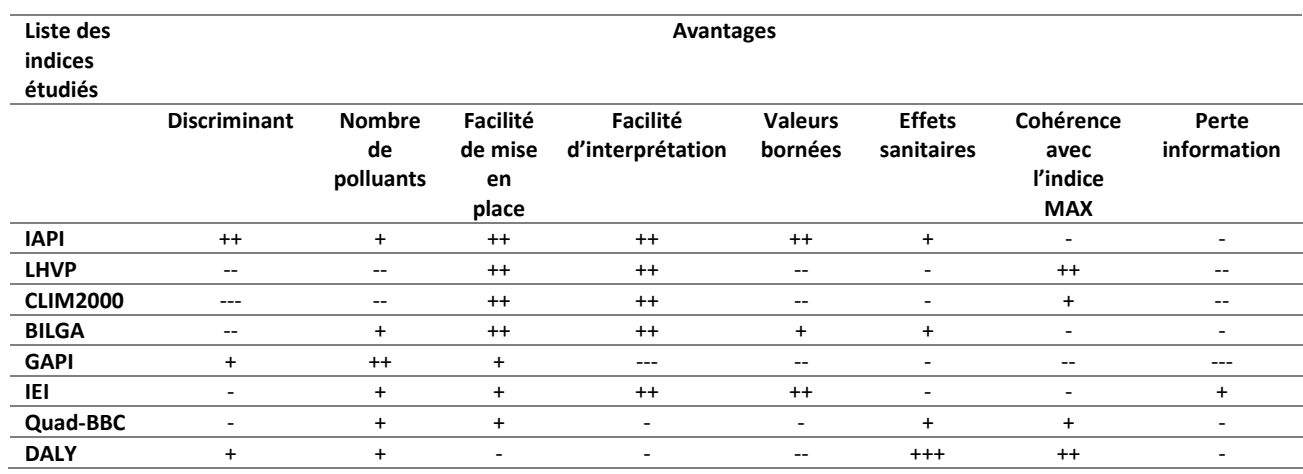

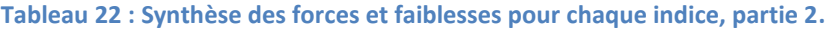

<span id="page-79-0"></span>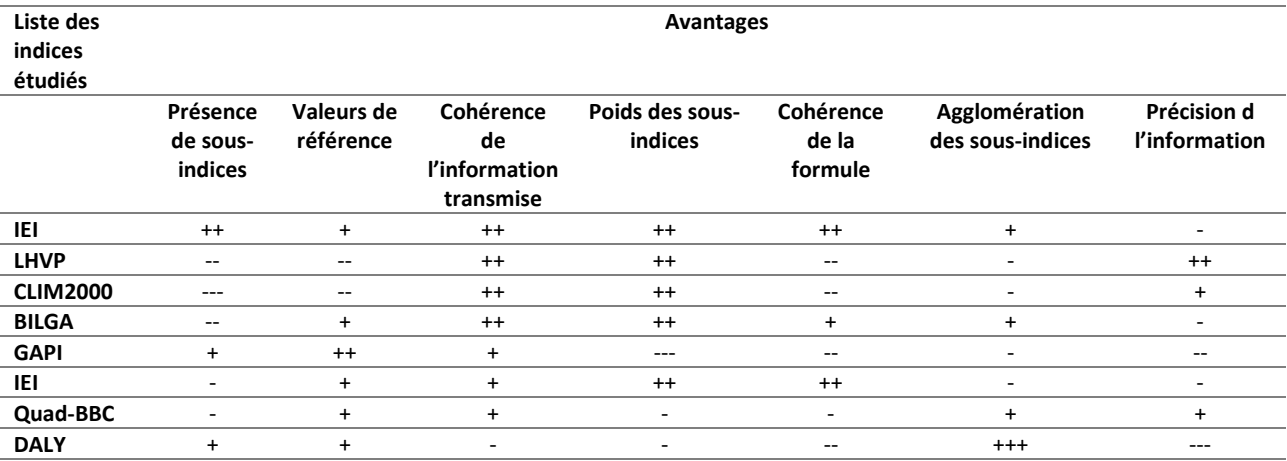

## **1.4.7 Proposition d'un nouvel indice**

### *1.4.7.1 Définition*

Des sections précédentes, il ressort qu'un indice (ou sous-indice) de QAI basé sur des mesures doit présenter les propriétés suivantes :

- Être facilement interprétable : en particulier, son échelle de valeurs doit être bornée pour faciliter l'information transmise.
- Ne pas être limité en nombre de polluants : le nombre de polluants ne doit pas modifier le principe de calcul.
- Être discriminant par rapport aux différentes situations pouvant être rencontrées : une échelle basée sur dizaine d'unités, comme présentée par l'indice IAPI, permet cette nécessaire graduation.
- Utiliser en priorité les VGAI : la QAI sera jugée très bonne/bonne si la concentration moyenne annuelle de polluants est inférieure à la VGAI à long terme. A l'inverse, le QAI sera jugée très mauvaise si la concentration moyenne annuelle de polluants est supérieure à la VGAI à court terme. En cas d'absence de VGAI, les VLE préconisées par des organisations réputées (OMS, Europe, …) seront utilisées.
- Ne pas occulter de l'information : l'indice global sera égal à la valeur maximale des sous-indices, tout autre calcul induisant des pertes d'information en particulier concernant des dépassements de VLE d'un nombre réduit de polluants par rapport à l'ensemble des polluants pris en compte.
- Permettre l'analyse plus détaillée de l'origine de la pollution : en permettant l'accès à la valeur des sousindices des polluants (ou par source) ou, a minima, d'informer sur le polluant (ou de la source) responsable de la valeur de l'indice global.

Ainsi, la formule que nous proposons pour évaluer les sous-indices par polluant,  $I_{ULR-QAI,i}$ , est la suivante :

$$
I_{ULR-QAI,i} = 10 \times \frac{C_{int,i} - VGAI_{LT,i}}{VGAI_{CT,i} - VGAI_{LT,i}}
$$
\n
$$
(18)
$$

où  $C_{int,i}$  est l'exposition moyenne annuelle des occupants au polluant i,  $VGAI_{LT,i}$  est la VGAI à long terme du polluant i et  $VGAI_{CT,i}$  est la VGAI à court terme du polluant i. Les unités utilisées sont généralement le  $\mu$ g/m<sup>3</sup>, ppb ou ppm selon les polluants considérés.

Afin de borner l'indice sur une échelle de 0 à 10, les deux conditions suivantes sont appliquées :

- Si 
$$
C_{int,i} < VGAI_{LT,i}
$$
 alors  $I_{ULR-QAI,i} = 0$ , et

Si  $C_{int,i} > VGAI_{CT,i}$  alors  $I_{ULR-OAL,i} = 10$ .

Le calcul de l'indice global est la valeur maximale des sous-indices, soit :

$$
I_{ULR-QAI} = max(I_{ULR-QAI,1}; I_{ULR-QAI,2}, ..., I_{ULR-QAI,n})
$$
\n(19)

où  $n$  est le nombre total de polluants considérés. Les polluants et VGAI considérées sont les suivants<sup>2</sup> : formaldéhyde [10 ; 50], acétaldéhyde [160 ; 3000], acroléine [0,8 ; 6,9], benzène [2 ; 30], trichloroéthylène [20 ; 800], toluène [70 ; 15000], tétrachloroéthylène [250 ; 1380], styrène [250 ; 2000], xylènes [200 ; 20000], PM<sup>10</sup> [20 ; 50], PM2,5 [10 ; 25], monoxyde de carbone [10 ; 100] et dioxyde de carbone [800 ; 10000].

### *1.4.7.2 Analyse de l'indice ULR-QAI avec les données de la CNL*

La [Figure 28](#page-80-0) présente les résultats obtenus avec le nouvel indice en utilisant les données de la CNL (OQAI, 2003-2005, Kirchner et al., 2007). Le nouvel indice montre une nouvelle image de la QAI dans les logements français. Avec cet indice, environ 31% des logements ont une mauvaise QAI, 35% ont une bonne QAI et les logements restants ont une QAI moyenne. Ces résultats sont proches de ceux de Wei et al. (2016) qui estime à 34% la proportion de logements avec une mauvaise QAI sur la base de la combinaison de 5 indices de QAI (IEI, LHVP, IEITW, BILGA et IAQC) appliqué sur les mêmes logements. Le 3ème graphique confirme la corrélation entre le nouvel indice et l'indice MAX ; ce qui est attendu puisque le nouvel indice est basé sur la valeur max des sous-indices (donc de l'indice MAX).

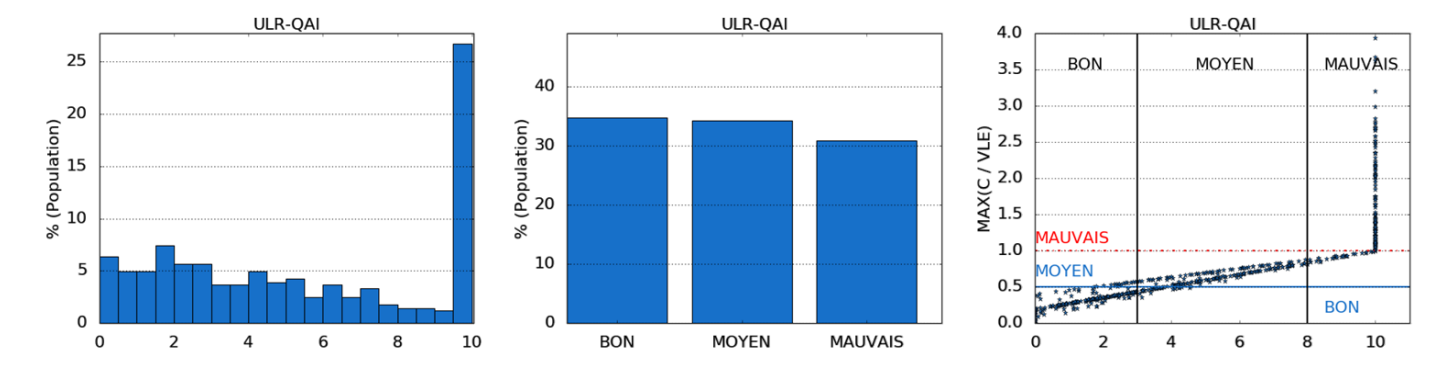

<span id="page-80-0"></span>**Figure 28 : Distribution de la valeur d'indice (à gauche), de l'interprétation (au milieu) et de la comparaison avec l'indice MAX (à droite) – indice ULR-QAI.**

#### *1.4.7.3 Polluants prioritaires*

Comme nous l'avons déjà expliqué, un élément important dans l'évaluation de la QAI est la liste de polluants à prendre en compte. Jusque-là, une liste de 12 polluants a été utilisée pour évaluer ce nouvel indice. La [Figure 29](#page-82-0) montre pour chaque polluant, la fréquence pour laquelle le sous-indice de ce polluant arrive en première, seconde ou troisième dans les valeurs de sous-indices les plus élevées. En [Figure 30,](#page-82-1) les valeurs statistiques des niveaux des sous-indices par polluant sont présentées. Ces deux graphiques permettent de visualiser l'incidence des différents polluants sur l'évaluation de la QAI. Ainsi, les résultats montrent clairement que :

 $\overline{a}$ 

<sup>&</sup>lt;sup>2</sup> Les polluants sont présentés comme suit : Nom [VGAI<sub>LT</sub>;VGAI<sub>CT</sub>]. Toutes les unités sont en µg.m<sup>-3</sup> sauf le monoxyde de carbone qui est en mg.m<sup>-3</sup> et le dioxyde de carbone qui est en ppm.

- Le formaldéhyde, l'acroléine, le benzène, les PM<sub>10</sub>, les PM<sub>2,5</sub> et le monoxyde de carbone comme inévitables pour l'évaluation de la QAI dans les logements.
- La [Figure 29](#page-82-0) et la [Figure 30](#page-82-1) montrent des résultats complémentaires à l'exception du formaldéhyde. En effet, pour 51% des logements, c'est le polluant le plus défavorable. Il pourrait sembler logique que la valeur médiane des sous-indices pour ce polluant soit la plus élevée. Cependant, la médiane des PM<sub>10</sub> et des PM<sub>2,5</sub> est bien plus élevée que pour le formaldéhyde. Cela s'explique par le nombre de logements où les polluants ont été mesurés. Le formaldéhyde a été mesuré dans 554/567 logements, les PM<sub>10</sub> dans 290/567 logements et les PM<sub>2.5</sub> dans 277/567 logements.
- Le trichloroéthylène et le monoxyde de carbone ont une médiane égale à 0 mais un maximum qui vaut 10. Cela veut dire que pour ces 2 polluants la concentration dans les logements est globalement très faible, mais elle peut atteindre des niveaux très dangereux dans certaines habitations.
- Les PM<sub>10</sub> et PM<sub>2.5</sub> ont un quartile P75 égal à 10. Cela signifie que les logements français ont une concentration globale très élevée et souvent dangereuse pour ces polluants.
- 7 polluants ont une valeur médiane égale à 0. Parmi eux, 3 ont également une valeur maximale de 0. Cela signifie que sur l'ensemble de la CNL, aucun logement n'a présenté une concentration intérieure moyenne qui dépasse la VGAI à long terme. Ces polluants n'ont a priori aucun impact négatif sur la santé humaine dans les logements compte tenues des données de la CNL et des connaissances actuelles en termes de VLE.

En plus des 7 polluants présentant des valeurs très basses, deux autres polluants ont été considérés de moindre importance dans notre étude : les PM<sub>10</sub> et le monoxyde de carbone. Les PM<sub>10</sub> peuvent en effet être écartées puisque les PM2,5 sont retenues et qu'elles permettent de prendre en compte l'incidence des particules sur la QAI. La problématique de présence de monoxyde de carbone en air intérieur concerne les expositions aigues et provient des défauts des appareils à combustion ou des fumeurs. Dans le cadre de notre étude qui vise à simuler numériquement la QAI des logements, les mauvais fonctionnements ou défauts de mise en œuvre sont écartés du champ de ce travail.

Cependant, trois polluants supplémentaires nécessitent également notre attention en ce qui concerne la QAI des logements : le radon, le dioxyde d'azote et les moisissures. Leurs effets néfastes sur la santé sont reconnus et démontrés dans la littérature mais nous ne disposions pas de données suffisantes pour les inclure dans cette partie de l'étude (absence de mesures et/ou de VGAI). On remarquera que cette nouvelle liste de polluants prioritaires obtenue avec le nouvel indice reste similaire à celles de la littérature scientifique évoquée dans les sections précédentes, ce qui conforte la cohérence de la définition de celui-ci.

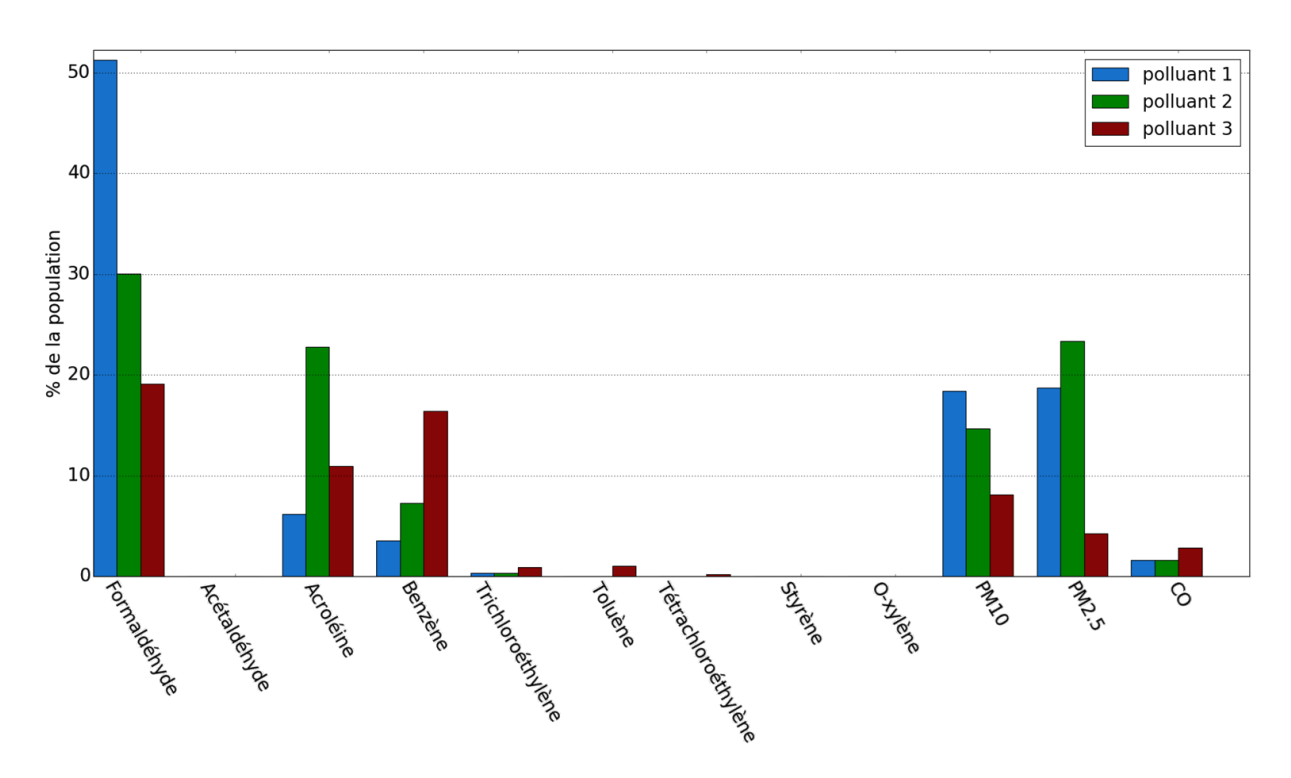

**Figure 29 : Fréquence d'apparition des polluants parmi les 3 plus défavorables sur l'ensemble de la CNL.**

<span id="page-82-0"></span>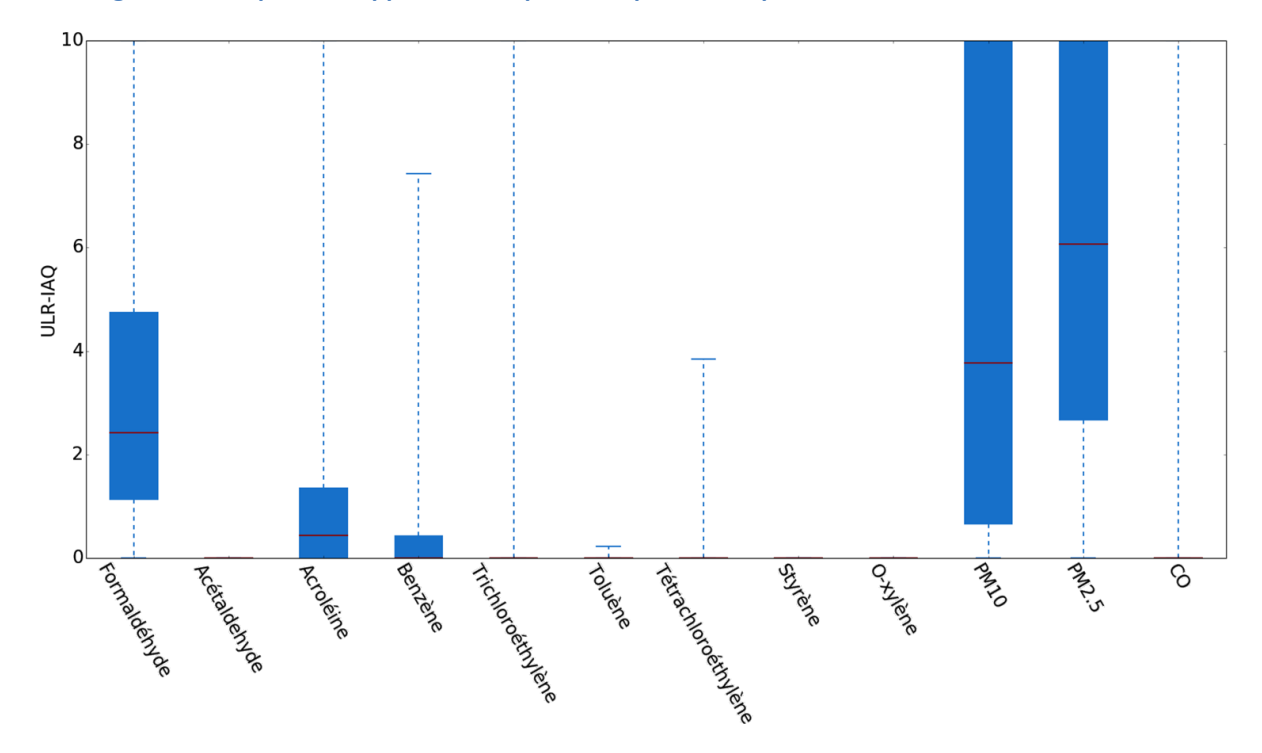

**Figure 30 : Niveaux statistiques des valeurs d'indice par polluants.**

### <span id="page-82-1"></span>*1.4.7.4 Importances des sous-indices*

La formule proposée est basée sur la valeur du sous-indice correspondant au polluant le plus défavorable. On peut voir ainsi le polluant responsable d'une mauvaise QAI par exemple. Cependant, ce type d'information non accompagné de moyen d'amélioration (en particulier dans le cas d'une mauvaise QAI) est limitée. Les travaux menés au cours de cette thèse auront pour but de créer un outil de simulation numérique permettant le calcul des données de concentration temporelle des polluants. Ceci en faisant varier un grand nombre de paramètres pour constituer une base de données générale de concentration regroupant une majorité de configurations standards ainsi que certains scénarii particuliers. La finalité est de pouvoir identifier plusieurs types de sources d'émission (matériaux de construction, ameublement, environnement extérieur, style de vie de l'occupant, position géographique…) et de quantifier la proportion de polluants émise par chaque catégorie et donc à définir des sous-indices adéquats pour pouvoir connaitre précisément l'origine d'un problème de QAI et proposer des solutions adaptées pour l'améliorer.

# *1.4.7.5 Information délivrée par l'indice ULR-QAI*

Afin de faciliter la lecture et l'interprétation des résultats retournés par cet indice, nous avons choisi de les afficher avec un code couleur similaire à celui utilisé pour l'indice de qualité de l'air extérieur ATMO (définition disponible dans l'arrêté du Ministère de l'Environnement de 2004). Les teintes de vert signifient une bonne QAI tandis que le rouge indique une mauvaise QAI et la couleur Orange montre une QAI intermédiaire. Le [Tableau 23](#page-83-0) montre la relation entre la valeur de l'indice et le code couleur/signification.

<span id="page-83-0"></span>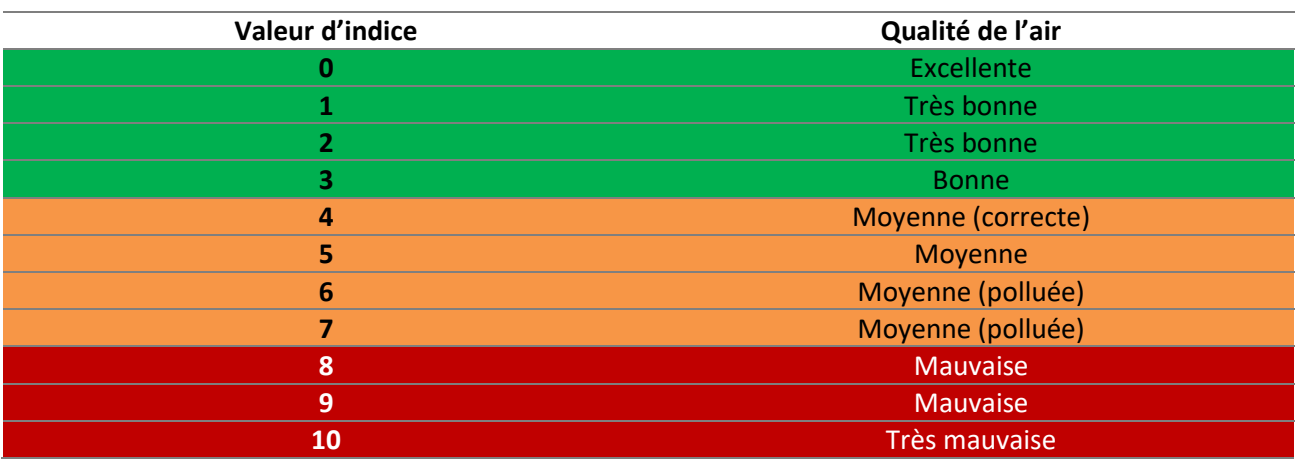

### **Tableau 23 : Code couleur pour l'indice ULR-QAI.**

Extrait de la définition de l'indice ATMO (arrêté du Ministère de l'Environnement du 22 juillet 2004)

# **1.5 Conclusion**

Ce travail reprend les études de hiérarchisation des polluants et d'analyse des indices de QAI. Nous avons dressé un état de l'art des polluants, des valeurs de références et des indices de QAI. Nous avons ensuite analysé chacun des indices en utilisant les données de la campagne nationale logements de l'OQAI (CNL) afin d'apprendre les avantages et inconvénients de chacun. Ce travail nous a ainsi conduit à proposer la définition d'un nouvel indice, nommé ULR-QAI, plus adéquat selon nous à l'expression de la qualité de l'air d'une ambiance intérieure.

Ce travail nous a également amené à nous intéresser à l'élaboration d'une liste de polluants prioritaires pour les études de QAI dans les logements français. Nous avons ainsi obtenu une liste réduite de polluants prioritaires ayant à la fois un impact important sur la santé et une fréquence de présence élevée dans les logements. Huit polluants hautement prioritaires ont été listés : le formaldéhyde, l'acroléine, le benzène, le trichloroéthylène et les PM<sub>2,5</sub> par cette étude, auxquels sont ajoutés le radon, le dioxyde d'azote et les moisissures pour leurs effets avérés en environnement intérieur.

Ces premiers résultats obtenus à partir des données de la CNL montrent également que 27% des logements ont au moins un polluant dont la concentration dépasse la VGAI à court terme et que 31% des logements sont classés comme ayant une mauvaise QAI. Globalement, on peut constater que la QAI en France n'est pas très bonne, la médiane de l'indice étant égale à 7.

L'intérêt de l'indice est qu'il peut également facilement être intégré dans un outil numérique pour simuler et prédire la qualité de l'air intérieur pour différentes configurations du bâtiment. La création d'un tel outil est le prochain objectif. Le travail de développement de l'outil numérique qui est décrit dans les chapitres suivants devra tout d'abord permettre de retrouver les tendances observées à partir des mesures de la CNL. Il permettra également de déterminer les valeurs des sous-indices liées aux différentes sources d'émissions (matériaux de construction, ameublement, environnement extérieur, style de vie de l'occupant, position géographique…). Ces sous-indices indiqueront ainsi l'origine de la pollution et permettront d'analyser et de mesurer l'impact, des solutions les plus adaptées pour améliorer la QAI au cas par cas.

**Chapitre 2 : Création d'une simulation numérique et d'un outil informatique permettant l'évaluation de la Qualité de l'Air Intérieur dans les logements français** 

# **2.1 Introduction**

Lorsqu'il s'agit d'évaluer la QAI, on pourrait penser que la réalisation de mesures in situ est la solution la plus efficace. Cependant, ces mesures peuvent être rapidement, longues à réaliser, imprécises, onéreuses et intrusives pour l'occupant. Si un nombre restreint de polluants peuvent se mesurer en continu et en temps réel grâce à des capteurs, le plus pratique dans les environnements intérieurs reste l'emploi de prélèvements passifs à l'aide de tubes adsorbants à diffusion en particulier pour la mesure des COV. Ceux-ci doivent-être laissés en général une semaine dans la pièce instrumentée afin de collecter les substances gazeuses par diffusion, avant d'être envoyés en laboratoires spécialisés pour analyse. Ce procédé ne permet pas une observation dynamique de la concentration et de ce fait ne permet pas une analyse fine des résultats (intensité et horodatage des pics de concentration, influence des activités sur les pics observés, …). Quand les capteurs permettent une mesure en temps réel, on ne peut mesurer qu'un nombre limité de polluants pour chaque capteur, ce qui implique un grand nombre d'appareils pour faire une mesure complète. De plus, les capteurs les plus précis sont coûteux et encombrants, on parle alors d'analyseurs qui présentent également l'inconvénient d'être parfois bruyant occasionnant des nuisances sonores.

Une deuxième option serait de réaliser une simulation numérique. Si elle prend en compte la majorité des phénomènes physiques et si les paramètres d'entrée sont cohérents et réalistes, les résultats obtenus peuvent être acceptables. Nous avons choisi de créer une simulation grâce aux environnements de calcul combinés, TRNSYS et CONTAM pour la suite de ces travaux.

Dans ce chapitre, la démarche utilisée pour construire une simulation réaliste sera détaillée. Cette simulation a pour objectif de modéliser numériquement l'état de la QAI dans un logement représentatif de ce que l'on peut trouver en France. Les données d'émissions pour les matériaux et les activités humaines seront déterminées à partir de statistiques obtenues par extraction de la base de données PANDORE. Dans le cadre de cette thèse, nous ne construirons qu'une seule géométrie de logement qui servira de prototype et de modèle pour de futures simulations.

## **2.2 Outils existants pour la modélisation de la QAI**

Cette partie propose état de l'art non exhaustif des solutions existantes pour modéliser numériquement la QAI. On distingue 3 approches principales pour réaliser des simulations de QAI : la dynamique des fluides numérique (CFD *– Computational Fluid Dynamics*), la méthode zonale et la méthode nodale [\(Figure 31\)](#page-87-0).

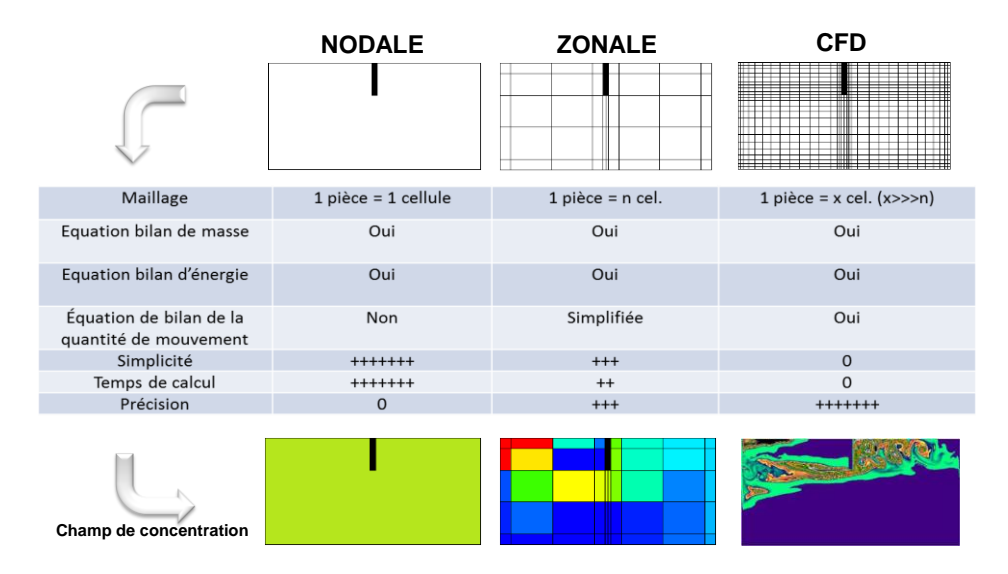

<span id="page-87-0"></span>**Figure 31 : Approches de modélisation de la QAI.**

## **2.2.1 Dynamique des fluides numériques**

Comptes tenus des applications multiples de cette méthode qui n'est pas limitée à la modélisation de la QAI, de nombreux outils numériques commerciaux sont disponibles à l'heure actuelle (CFD, 2019). La simulation CFD est basée sur la résolution des équations de Navier-Stokes (N-S) et nécessite pour sa résolution une discrétisation spatiale fine du volume d'air étudié. Sans rentrer dans le détail, on distingue les trois familles suivantes classés par ordre croissant d'hypothèses simplificatrices : la simulation directe (DNS – *Direct Numerical Simulation*) qui permet de résoudre directement les équations de N-S sans hypothèse supplémentaire mais qui nécessite un maillage très fin ce qui restreint son utilisation à des petits volumes (bien inférieurs à des ambiances internes du bâtiment), la simulation des grandes échelles tourbillonnaires (LES – *Large Eddy Simulation*) qui consiste en la résolution des plus grosses structures turbulentes par utilisation d'un maillage plus grossier mais qui nécessite la modélisation des petites échelles turbulentes. Ce type de simulation est envisageable pour les ambiances internes du bâtiment mais nécessite un temps de calcul conséquent et la famille des « équations moyennées en temps » (RANS – *Reynolds-Averaged Navier-Stokes*), qui grâce à un filtrage des équations de N-S, permet de déterminer les valeurs moyennes temporelles des variables d'état pour un maillage comparable à la simulation LES. Ce type de simulation est généralement utilisé pour les ambiances internes du bâtiment, généralement limité à une pièce, et nécessite un temps de calcul inférieur à la simulation LES. Parmi les logiciels de CFD existants et utilisables pour de la QAI, on retrouve plusieurs solutions commerciales telles que ANSYS Fluent, StarCCM+, AIRPACK et FLOVENT ainsi que des codes open source comme OpenFOAM et Code Saturne.

Les atouts de l'approche CFD sont multiples : fiabilité relative des prédictions de l'environnement intérieur, pas de nécessité de connaitre a priori les écoulements dominants et très bien adaptée à l'étude du transport de polluants. Cependant, sa mise en œuvre ainsi que le choix du modèle de turbulence le mieux adapté au problème posé peuvent être complexes et conduire à des résultats fortement dépendants de la précision des conditions liimtes (Mora, 2018). Mais surtout, les ressources informatiques et les temps de calcul sont très importants ce qui limite son usage à des études fines de zones spécifiques et limitées dans le temps. Récemment des tentatives de réduction des temps de calcul ont été effectuées pour le cas des ambiances des bâtiments. Deux voies ont été explorées : la première qui consiste à utiliser des maillages moins fins que nécessaires (*Coarse-grid CFD*) et la seconde voie dont le principe est de résoudre les équations avec des algorithmes moins précis mais plus rapides (*Fast Fluid Dynamics*). Dans les deux cas, les résultats restent mitigés pour différents types d'écoulement (Mora et al., 2002 ; Gobeau et Deevy, 2006 ; Zuo et Chen, 2009 et 2010).

Notre objectif étant de modéliser la QAI à l'intérieur d'un logement sur des périodes longues, ce type d'approche n'est pas envisageable tant sur la nécessité d'une description géométrique interne précise que sur la puissance de calcul et les temps de calcul induits.

## **2.2.2 Méthode zonale**

Les méthodes intermédiaires ont été développées pour permettre l'acquisition d'une information moindre qu'avec l'approche CFD mais qui permette néanmoins de représenter l'hétérogénéité spatiale de la température et des concentrations en polluants dans le volume d'air d'étude. Dans l'approche zonale, l'ambiance est discrétisée en un nombre limité de zones. Les équations de conservation d'énergie et de masse, ainsi que l'équation d'état de l'air (gaz parfait), sont appliquées à chacune de ces zones. Les profils de pression sont calculés par l'approximation hydrostatique valable dans le cas de faibles vitesses et pour des écoulements parallèles (ce type de zones est appelé cellule courante). La prise en compte d'écoulements moteurs comme les jets d'air (cellules de jet) et les panaches thermiques (cellule de panache) sont introduits par des modèles empiriques. L'assemblage de ces différents types de cellules permet de construire le problème à traiter. On notera qu'il n'existe pas de solution commerciale utilisant cette approche malgré de

nombreux développements en laboratoires de recherche (Inard, 1988, Inard et al., 1991 ; Wurtz, 1995 ; Inard et al., 1996 ; Musy, 1999 ; Mora et al., 2003 ; Haghighat et al., 2001 ; Stewart et Ren, 2006).

Les atouts de l'approche zonale sont le couplage des systèmes avec l'ambiance ambiance, le traitement des grands volumes, l'estimation du confort thermique et, plus récemment, la qualité de l'air (Abadie et al., 2012 ; Mendonça et al., 2014) avec des temps de calcul et des ressources informatiques raisonnables pour des analyses sur de longues périodes. La limitation principale de cette méthode est qu'elle demande la connaissance a priori des écoulements dominants et donc une certaine expertise de l'utilisateur.

Cette approche, bien que développée au LaSIE, nécessiterait des développements considérables pour pouvoir être utilisée dans le cadre de la présente étude afin de modéliser l'ensemble des pièces d'un logement avec des conditions limites variables.

### **2.2.3 Méthode nodale**

La modélisation nodale est la plus ancienne des approches. Elle est basée sur l'hypothèse d'homogénéité de l'air dans chaque zone étudiée en termes de température, d'humidité relative ou de concentration en polluant. On distingue ici deux niveaux de modélisation. Le premier qui nécessite la connaissance des débits entre zones et avec l'extérieur ; dans ces codes de calcul, il n'y a pas d'évaluation des débits, ils sont imposés. On citera TRNSYS (Klein et al., 2004), EnergyPlus (Crawley et al., 2004), ESP-r (ESRU, 2002), Comfie (Peuportier, 1988) et CLIM2000 (Bonneau et al., 1993). Le second niveau regroupe les codes qui ont été développés spécifiquement à la fin des années 80 pour évaluer les transferts aérauliques entre le bâtiment et son environnement et entre ses différentes zones comme CONTAM (Walton, 1997) ou COMIS (Feustel et al., 1990) qui dépendent des différences de pression induites par l'effet du vent (surpression et dépression sur l'enveloppe du bâtiment), de la différence de température (tirage thermique) et du système de ventilation mécanique. Le milieu des années 2000 ont vu l'apparition d'un troisième niveau d'approche multizone qui consiste à coupler de manière externe ou interne les deux premiers niveaux comme ESP-r, TRNSYS, EnergyPlus et IDA-ICE (Kalamees, 2004). On notera cependant l'exsitence de codes de calcul développés dans les années 1980 en France qui étaient déjà mixtes comme CSTBat développé par Roldan (1985) et ICARE développé par Cacavelli (1988), ainsi que les travaux de Schneider (1994) portant sur les stratégies de résolution de ce type de problème couplé.

Sur la modélisation de la QAI en particulier, le logiciel CONTAM a été intégré à différents codes de thermique du bâtiment comme TRNSYS (McDowell et al., 2003) ou EnergyPlus (Dols et al., 2016) permettant non plus uniquement de permettre le calcul des débits interzonaux mais également de traiter la problématique des polluants. Récemment, les premières bases du développement d'une bibliothèque QAI en langage Modelica, permettant la modélisation nodale multizone simultanée des aspects énergétiques et QAI, ont été posées lors des travaux de thèse de Tourreilles (2015). Picard (2018a et 2018b) a pu y intégrer des éléments complémentaires concernant les sources d'émission de polluants, le dépôt de particules… Le CSTB a récemment développé récemment son propre code multizone aéraulique MATHIS (Demouge, 2018). Le développement de la partie QAI (MATHIS – QAI) est actuellement testée par comparaison avec le logiciel INDALO (Mendez et al., 2015), qui utilise le moteur de calcul de CONTAM, dans le cadre du référentiel de l'association QUALITEL (Collignan et Mendez, 2019).

Cette approche est basée sur l'hypothèse d'uniformité des caractéristiques de l'air à l'intérieur d'une pièce, son intérêt est donc limité si on cherche à modéliser les hétérogénéités de l'air dans une pièce mais parfaitement adapté si on veut modéliser un logement dans son ensemble. Pour la suite des travaux, nous utiliserons donc le logiciel de simulation hygrothermique dynamique TRNSYS couplé avec le logiciel aéraulique et de qualité de l'air CONTAM, disponible au laboratoire.

# **2.3 Environnement de simulation hygrothermique et de QAI**

### **2.3.1 Présentation générale de l'environnement de simulation**

L'environnement de simulation repose sur un couplage entre les logiciels CONTAM et TRNSYS. Le choix de ces logiciels a été effectué par rapport aux contraintes suivantes :

- Permettre un calcul des concentrations de polluants dans les pièces d'un logement tout au long de l'année ou sur, a minima, une période représentative de l'hiver (confinement) et d'été afin d'évaluer l'indice de QAI développé en première partie : cela nécessite une discrétisation spatiale du logement et donc une approche multizone de la problématique. Les méthodes de discrétisation spatiale plus avancées comme la mécanique des fluides numériques ou les méthodes intermédiaires (zonales, FFD…) sont exclues car elles induiraient des descriptions géométriques trop précises des pièces du logement et/ou de temps de calcul bien trop important pour notre étude.
- Évaluer les concentrations de polluants dans les différentes pièces d'un logement c'est-à-dire simuler le transport, les sources, les interactions avec les matériaux… des polluants : le logiciel CONTAM répond à lui seul à ces contraintes.
- Possibilité de simuler les systèmes de ventilation classiquement rencontrés dans les logements français : en particulier, la ventilation naturelle impose une simulation au moins thermo-aéraulique donc un couplage du logiciel TRNSYS « thermique » avec le logiciel CONTAM. La ventilation hygroréglable nécessite, quant à elle, la connaissance de l'humidité relative des pièces du logement donc une simulation hygrothermique et aéraulique (couplage TRNSYS « hygrothermique » – CONTAM). La nécessité de modéliser l'humidité à l'intérieur du logement est renforcée du point de vue de la QAI afin d'évaluer les risques de développement fongique, l'emploi d'un modèle permettant à minima de prendre en compte l'inertie hygroscopique est ainsi requise.
- Disponibilité du/des logiciel(s) et compétences au laboratoire : le logiciel TRNSYS (et plus globalement l'environnement de simulation dynamique *Simulation Studio*) est utilisé au laboratoire depuis de nombreuses années et a été l'outil de simulation de nombreuses thèses de doctorat et de projets de recherche (Martinez, 2018 ; M'Saouri El Bat et al*.*, 2018). Le couplage avec le logiciel CONTAM est devenu indispensable il y a une dizaine d'années pour prendre en compte l'aéraulique dans la problématique énergétique et plus récemment pour les recherches sur la QAI.

Le NIST a développé deux modules (Type 97 et Type 98) pour coupler les simulations entre les deux logiciels CONTAM et TRNSYS. Le Type 97 est le sous-ensemble (simplifié) dédié à la résolution des écoulements d'air de CONTAM mais ne permet pas de calculer les polluants, ni de pouvoir contrôler certains éléments de CONTAM depuis le logiciel TRNSYS. Le Type 98 requiert une procédure plus longue mais rend possible la communication de n'importe quel paramètre d'un logiciel à l'autre. C'est la solution que nous avons choisie pour nos simulations car elle permet en particulier de transmettre des valeurs de contrôles entre les logiciels, on peut ainsi piloter finement la simulation. Par exemple, l'implémentation d'une ventilation hygroréglable réaliste devient possible en modélisant l'humidité relative des pièces sous le logiciel TRNSYS et en la communiquant via un contrôle gérant l'ouverture ou la fermeture des bouches (d'extraction ou d'entrée d'air) hygroréglables sous CONTAM.

La [Figure 32](#page-91-0) présente l'échange de données au sein de l'environnement de simulation. Le type 56 du logiciel TRNSYS calcule la température et l'humidité relative de l'air intérieur à partir de la connaissance des caractéristiques thermiques du bâtiment, des charges et des débits de ventilation et d'infiltration. Le type 98 évalue quant à lui les débits d'air entre les zones intérieures et l'extérieur à partir des sollicitations extérieures et de la connaissance des températures et humidités relatives intérieures à partir du logiciel CONTAM. Le couplage hygrothermique et aéraulique s'effectue par un procédé itératif entre les deux modèles pour chaque pas de temps jusqu'à convergence.

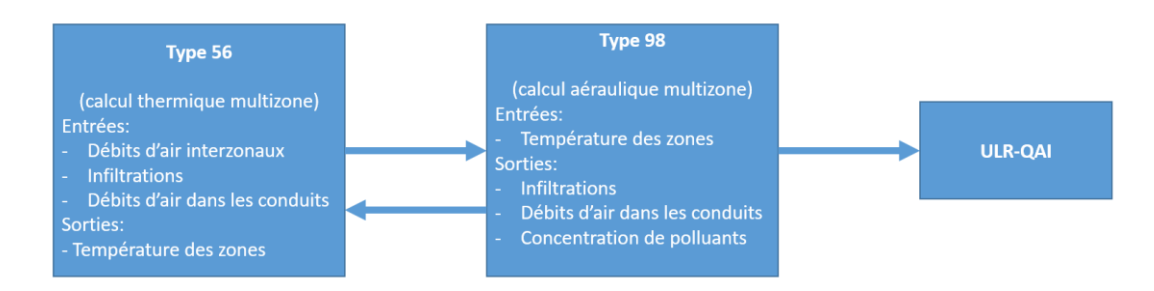

**Figure 32 : Couplage TRNSYS – CONTAM et échanges de données.**

## <span id="page-91-0"></span>**2.3.2 Simulation aéraulique et de la QAI avec le logiciel CONTAM**

## *2.3.2.1 Description*

CONTAM (Dols et al*.*, 2015) est un logiciel de simulation multizone aéraulique permettant l'analyse de la ventilation et de la QAI dans les bâtiments. Développé par le National Institute of Standard Technology (NIST), il est, depuis sa création, en continuel développement et accessible librement pour ses utilisateurs. Nous utilisons la version 3.2. Sa capacité à évaluer les débits d'air et les pressions relatives entre les zones du bâtiment en fait un outil de simulation pour évaluer l'adéquation des débits de ventilation d'un bâtiment, pour déterminer la variation des débits de ventilation dans le temps (ventilation naturelle en particulier), pour déterminer la distribution de l'air de ventilation dans un bâtiment, pour estimer l'impact des efforts d'étanchéité de l'enveloppe sur les débits d'infiltration et pour évaluer les impacts énergétiques des flux d'air du bâtiment. La prédiction des concentrations de polluants peut servir à déterminer le niveau de QAI des bâtiments avant leur construction et leur occupation, à étudier les répercussions de diverses décisions de conception liées aux systèmes de ventilation et au choix des matériaux de construction, à évaluer les technologies de contrôle de la QAI et à estimer la QAI des bâtiments existants.

CONTAM est un outil de simulation aéraulique et de QAI reconnu au sein de la communauté scientifique (Wang, 2011 ; Khalifa et al*.*, 2012). De manière générale, CONTAM repose sur des modèles mathématiques capables de prédire les débits d'air entre chacune des zones (extérieur compris) ; débits qui dépendent des différences de pression induites par l'effet du vent (surpression et dépression sur l'enveloppe du bâtiment), de la différence de température (tirage thermique) et du système de ventilation mécanique. Développés à la fin des années 1980 (Feustel, 1999 ; Walton, 1997), ces modèles reposent sur certaines hypothèses et formulations que nous listons dans les chapitres suivants.

### *2.3.2.2 Hypothèses*

### 2.3.2.2.1 Zones homogènes

La simulation étant multizone, on considère chaque pièce comme une zone thermo-aéraulique différente. Chacune de ces zones est un nœud de calcul. Aucune description plus fine n'est prise en compte. Cela signifie que les conditions sont parfaitement homogènes à l'intérieur de chaque zone. La température, l'humidité relative et la pression de l'air ainsi que la concentration de chaque polluant sont rigoureusement identiques en tout point de la pièce (homogénéité spatiale). Par exemple, si une source émet une masse de polluant dans une zone à un instant donné, on considère que cette masse est entièrement diluée dans l'ensemble du volume de la pièce pendant le pas de temps considéré.

### 2.3.2.2.2 Conservation de la masse

Le principe de dispersion des polluants repose sur l'application de la conservation de la masse de chaque espèce chimique dans un volume de contrôle. L'air en revanche peut subir une accumulation ou réduction de sa masse afin de prendre en compte les phénomènes de variations de pression et de densité de l'air.

### 2.3.2.2.3 Éléments aérauliques

Les débits d'air à travers différents éléments aérauliques, c'est-à-dire les voies d'entrée de l'air aux frontières du volume de contrôle considéré (infiltration à travers l'enveloppe, bouche de soufflage et d'extraction d'air, porte ou fenêtre ouverte…), sont modélisées soit par une loi de puissance, soit par une relation quadratique entre le débit d'air et la différence de pression à travers la voie d'air.

### 2.3.2.2.4 Propriétés de l'air

L'air est considéré comme un gaz parfait avec des propriétés découlant de la loi des gaz parfaits. La densité se calcule donc comme suit :

$$
\rho = \frac{m}{V} = \frac{P}{RT} \tag{20}
$$

Où *m* est la masse d'air (kg) dans un volume *V* (m<sup>3</sup>), *P* est la pression absolue (Pa), *R* est la constante des gaz parfaits (= 8314,41 J/(kmol.K)) et *T* est la température absolue (K).

L'air est un mélange de différentes espèces chimiques. La valeur de la constante spécifique des gaz est calculée par :

$$
R_i = \sum_{\alpha} R^{\alpha} C_i^{\alpha} \tag{21}
$$

Où  $R^{\infty}$  est la constante spécifique des gaz pour l'espèce  $\infty$ , qui est égale au rapport de la constante universelle des gaz parfait divisée et de la masse molaire de l'espèce ∝ (en kg/kmol).

Il est ainsi possible de prendre en compte l'effet de la présence des espèces gazeuses dans l'air sur sa densité. Si la masse de polluants à des concentrations communément rencontrées dans les bâtiments affecte peu la densité de l'air, la quantité de vapeur d'eau en revanche aura un impact non négligeable.

### *2.3.2.3 Aéraulique*

### 2.3.2.3.1 Principes de base

Le débit massique d'air d'une zone *j* à une zone *i* est une fonction de la différence de pression entre les 2 zones:

$$
F_{ji} = f\left(P_j - P_i\right) \tag{22}
$$

Où  $F_{ji}$  est le débit massique d'air (kg/s) de la zone *j* à *i* et *P* est la pression de l'air (Pa).

La masse d'air de la zone *i* est donnée par la loi des gaz parfaits :

$$
m_i = \rho_i V_i = \frac{P_i V_i}{RT_i} \tag{23}
$$

Où  $V_i$  est le volume de la zone *i* (m<sup>3</sup>),  $P_i$  est la pression de la zone *i* (Pa),  $T_i$  est la température absolue de la zone (K) et  $R$  est la constante des gaz pour l'air (= 287,055 J/(kg.K)).

Le principe de la conservation de la masse implique que :

$$
\frac{\partial m_i}{\partial t} = \rho_i \frac{\partial V_i}{\partial t} + V_i \frac{\partial \rho_i}{\partial t} = \sum_j F_{ji} + F_i
$$
\n(24)

Où  $m_i$  est la masse d'air (kg) dans la zone *i, F<sub>il</sub>* est le débit massique d'air (kg/s) entre les zones *j* et *i* (une valeur positive indique un débit de j vers i et un débit négatif indique le sens contraire) et  $F_i$  représente les processus sans débit d'air (variation de densité).

L'analyse du débit d'air en régime permanent pour plusieurs zones nécessite la solution simultanée de l'équation précédente pour toutes les zones. La méthode de Newton-Raphson résout le problème non linéaire par itération des solutions des équations linéaires. Dans la méthode N-R, une nouvelle estimation du vecteur de toutes les pressions de la zone est calculée à partir de l'estimation actuelle des pressions :

$$
\{P\}^* = \{P\} - \{C\} \tag{25}
$$

Où  ${P}^*$  est le vecteur des pressions dans les zones,  ${P}$  est le vecteur des pressions dans les zones à l'instant précédent et  ${C}$  est le vecteur de correction.

Ce dernier est déterminé par :

$$
\{f\} \{C\} = \{B\} \tag{26}
$$

Où  $\{B\}^*=\sum_j F_{ji}$  est le vecteur des débits massiques d'air à la frontière de chaque zone  $(B_i=\sum_j F_{ji})$  et  $\{J\}$ est le Jacobien dont les éléments sont définis par  $J_{i,j} = \sum_i \frac{\partial F_{ji}}{\partial n}$  $i\frac{\partial}{\partial p_j}$ .

CONTAM propose deux méthodes de résolution (*Skyline* et *Pre-conditioned Conjugate Gradient* (PCG)) plus rapide que la méthode du pivot de Gauss.

De manière générale, les débits d'air au sein des éléments aérauliques (fissures de l'enveloppe, bouches d'entrée d'air, conduit, porte…) sont régies par l'équation de Bernoulli :

$$
\Delta P = \left(P_1 + \frac{\rho v_1^2}{2}\right) - \left(P_2 + \frac{\rho v_2^2}{2}\right) + \rho g (z_1 - z_2)
$$
\n(27)

Où ∆P est la différence de pression (Pa) entre les points d'entrée (1) et de sortie (2),  $P_1$  et  $P_2$  sont les pressions statiques (Pa) en entrée et en sortie,  $v_1$  et  $v_2$  sont les vitesses (m/s) en entrée et en sortie,  $\rho$  est la densité de l'air (kg/m<sup>3</sup>), *g* est l'accélération de la pesanteur (= 9,81 m/s<sup>2</sup>) et  $z_1$  et  $z_2$  sont les hauteurs de l'entrée et de la sortie.

Les modèles mathématiques des éléments aérauliques principalement utilisés dans notre étude sont décrits dans les paragraphes suivants.

### 2.3.2.3.2 Fissures

La plupart des modèles d'infiltration à travers l'enveloppe des bâtiments sont basés sur la relation empirique entre le débit volumique et la différence de pression de part et d'autre de la paroi :

$$
Q = C(\Delta P)^n \tag{28}
$$

Où  $Q$  est le débit volumique (m<sup>3</sup>/s),  $\Delta P$  est la différence de pression (Pa) de part et d'autre de l'enveloppe, C est le coefficient de débit (m<sup>3</sup>/(s.Pa<sup>n</sup>)) et *n* est l'exposant de débit (-).

Le coefficient de débit est compris entre 0,5 et 1. Les fissures les plus larges sont caractérisées par une valeur proche de 0,5 tandis que les valeurs proches de 0,65 correspondent aux fissures les plus petites.

### 2.3.2.3.3 Petites ouvertures

Pour le cas des petites ouvertures pour lesquelles une section de passage de l'air peut être évaluée, la relation débit volumique – différence de pression est la suivante :

$$
Q = C_d A \sqrt{\frac{2\Delta P}{\rho}}
$$
 (29)

Où  $C_d$  est le coefficient de décharge de l'ouverture (0,6 à 0,8) et *A* est sa surface (m<sup>2</sup>).

#### 2.3.2.3.4 Grandes ouvertures verticales

Contrairement aux éléments aérauliques précédents, l'écoulement d'air à travers les grandes ouvertures verticales (comme les portes et fenêtre ouvertes) est bidirectionnel. Ainsi, dans le cas d'une pièce chauffée, l'air extérieur (plus froid) pénétrera en partie basse d'une fenêtre ouverte et l'air intérieur (plus chaud) sortira par la partie supérieure. Le débit d'air pour la partie supérieure peut être évaluée par :

$$
w = \int_{y=0}^{y=H/2} \rho v L dy = \frac{C_d}{3} L \sqrt{\rho g \Delta \rho H^3}
$$
\n(30)

Où y est la hauteur (m) considérée (0 est le centre de l'ouverture et H est la hauteur de l'ouverture),  $\rho$  est la densité de l'air dans l'ouverture (kg/m<sup>3</sup>),  $v$  est la vitesse de l'air à la hauteur  $y$  (m/s),  $L$  est la largeur de l'ouverture (m) et  $C_d$  est le coefficient de décharge de l'ouverture (0,6 à 0,8).

La vitesse à la hauteur  $y$  est calculée selon la relation :

$$
v(y) = C_d \sqrt{\frac{2(P_j(y) - P_i(y))}{\rho}}
$$
\n(31)

Pour l'écoulement en partie inférieure, les bornes de l'intégrale changent et la direction est inversée.

### 2.3.2.3.5 Grandes ouvertures horizontales

Un escalier est normalement représenté par une série de zones verticales connectées par une ouverture à faible résistance à travers les niveaux. Le modèle proposé par CONTAM est basé sur un ajustement de données expérimentale (Achakji et Tamura, 1998). Les auteurs ont évalué une surface réelle *A<sup>e</sup>* en considérant le modèle unidirectionnel pour petites ouvertures avec un coefficient de décharge égal à 0,6. La surface réelle est exprimée en fonction de la surface de la cage d'escalier  $A_s$ , de la hauteur entre les étages h, de la densité de personnes dans l'escalier *d* (m<sup>-2</sup>). L'expression obtenue par les auteurs est :

$$
A_e \approx A_s (0.089h)(1 - 0.24\sqrt{d})
$$
\n(32)

#### 2.3.2.3.6 Ventilateurs

La courbe caractéristique d'un ventilateur définissant la relation entre la différence de pression totale aux bornes du ventilateur pour le débit volumique d'air généré est définie en renseignant plusieurs couples de points pression totale – débit volumique (pour une vitesse de rotation du ventilateur et une densité d'air

donnée). Les coefficients d'un polynôme du 3<sup>ème</sup> degré sont alors calculés pour modéliser la courbe caractéristique du ventilateur.

### *2.3.2.4 Qualité de l'air intérieur*

### 2.3.2.4.1 Principes de base

L'évaluation de l'évolution temporelle de la concentration des polluants à l'intérieur d'un volume de contrôle (une pièce d'un logement dans notre cas) s'effectue par l'application de la conservation massique de polluant à l'intérieur du volume d'air étudié. Cette conservation traduit que la variation de la masse de polluant dépend :

- De la quantité de polluant transporté depuis l'extérieur par infiltration, portes, fenêtres et éléments de ventilation et depuis les pièces adjacentes ( $1<sup>er</sup>$  terme de droite de l'équation suivante),
- Des sources intérieures comme les matériaux, les équipements, les occupants ou de leurs activités (2ème terme),
- De la quantité de polluant transporté vers l'extérieur et les pièces adjacentes (3<sup>ème</sup> terme),
- De l'interaction du polluant ( $4^{em}$ e terme) avec les surfaces des matériaux (sorption pour les COV, dépôt pour les gaz inorganiques et les particules) ou avec d'autres polluants (réactions chimiques entre gaz, coagulation des particules…). On notera que, dans le cadre de ce travail, les phénomènes de sorption des polluants gazeux, les changements de phase ou partition des polluants semi-volatils, les réactions chimiques entre gaz, la coagulation et la remise en suspension des particules n'ont pas été ici considérés par manque de données.

La variation de masse d'un polluant à l'intérieur d'un volume de contrôle (vdc) peut donc s'écrire sous la forme :

$$
\frac{dm_i^{\alpha}}{dt} = \sum_j F_{j \to i} (1 - n_j^{\alpha}) C_j^{\alpha} + G_i^{\alpha} - \sum_j F_{i \to j} C_j^{\alpha} - R_i^{\alpha}
$$
\n(33)

Où  $m_i^\propto$  est la masse (kg<sub>α</sub>) de polluant  $\alpha$  dans le vdc *i, F<sub>i→j</sub>* est le débit massique d'air (kg<sub>air</sub>/s) du vdc *i* vers le vdc *j,*  $n_j^\propto$  est l'efficacité de filtration (-) vis-à-vis du polluant  $\alpha$  de l'élément aéraulique connectant les vdc *i* et  $j$ ,  $C^\infty_i$  est la concentration en polluant  $\alpha$  (kg $_\alpha$ /kg $_{\rm air}$ ) dans le vdc  $i$ ,  $G^\infty_i$  est le débit d'émission du polluant  $\alpha$  (kg $_\alpha$ /s) dans le vdc *i* et  $R^{\infty}_{i}$ est le débit d'élimination du polluant  $\alpha$  (kg $_{\alpha}$ /s) dans le vdc *i*.

On peut utiliser l'approche implicite ou explicite pour discrétiser cette équation. Dans le premier cas, l'ensemble complet composé de l'équation précédente pour chaque polluant et vdc doit être résolu simultanément. CONTAM propose trois méthodes de résolution (*Skyline, iterative biconjugate gradient* (BCG) et *iterative successive over relaxation* (SOR)) pour obtenir la convergence du problème. Dans le deuxième cas, l'avantage de ne pas nécessiter la solution d'équations simultanées est contrebalancé par des problèmes d'instabilité dans certaines conditions. L'unique solution est la réduction du pas de temps induisant l'augmentation de la durée de simulation.

### 2.3.2.4.2 Polluants gazeux et particulaires

Les espèces chimiques à traiter telles que les COV (acétaldéhyde, acroléine, benzène, formaldéhyde, styrène, tétrachloroéthylène, toluène, trichloroéthylène et xylènes) ou les polluants inorganiques (dioxyde d'azote et monoxyde de carbone) sont traitées indépendamment les unes des autres. Le cas du polluant particulaire est particulier puisque les phénomènes physiques (dépôt, filtration, émission des sources…) sont fortement dépendant de la taille des particules. Ainsi, si du point de vue sanitaire, ce sont bien les concentrations en fractions PM<sup>10</sup> et PM2,5 qui importent, la modélisation quant à elle requiert une discrétisation granulométrique du polluant particulaire. Un total de 20 intervalles de particules est classiquement utilisé

pour les problèmes de QAI. L[e Tableau 24](#page-96-0) présente les différentes tailles de particules sur l'intervalle d'intérêt  $[0,001;10]$  µm].

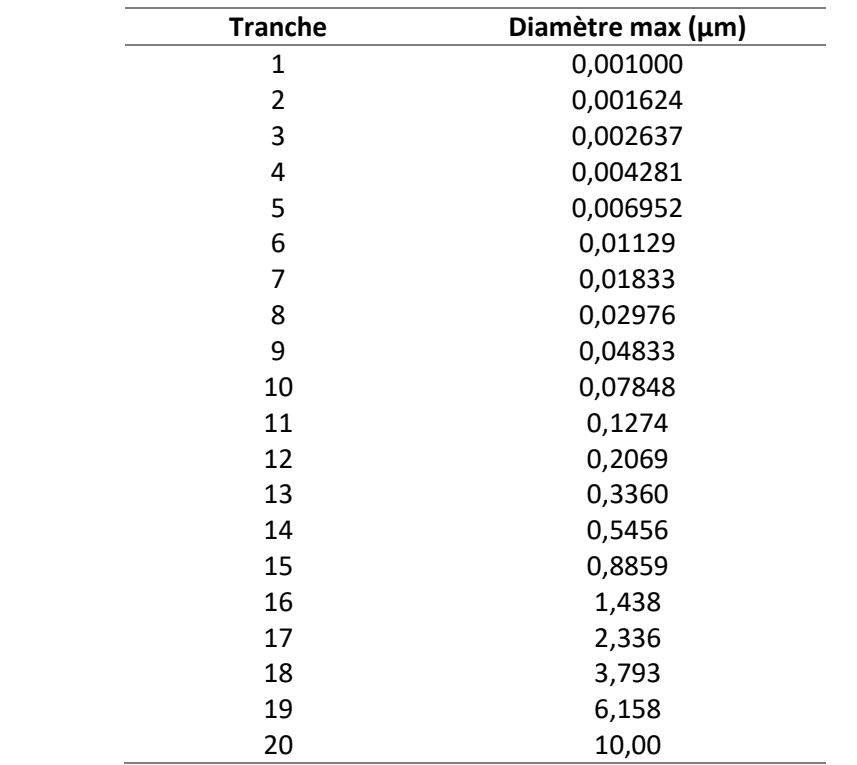

<span id="page-96-0"></span>**Tableau 24 : Tailles de particules sélectionnées pour la discrétisation granulométrique du polluant particulaire.**

### 2.3.2.4.3 Sources et puits de polluants

Dans les simulations que nous réaliserons, nous utiliserons principalement deux types de sources intérieures de pollution (à émission continue constante ou décroissante au cours du temps) et le concept de vitesse de dépôt pour l'interaction des particules.

#### *2.3.2.4.3.1 Sources à émission constante*

Le modèle suivant est utilisé pour représenter les sources activées ponctuellement, généralement sur une (des) période(s) courte(s), et dont le taux d'émission est considéré invariable au cours de cette période.

$$
G_{\alpha}(t) = G_{\alpha} \tag{34}
$$

Où  $G_{\alpha}$  est le débit d'émission de polluant considéré constant (kg $_{\alpha}$ /s).

#### *2.3.2.4.3.2 Sources à émission décroissante*

Ce modèle sert à représenter les sources qui émettent en permanence dans le logement (matériaux de construction, ameublement…). La décroissance exponentielle permet de prendre en compte l'aspect dynamique du taux d'émission de la source qui a tendance à diminuer avec le temps (si les données sont disponibles).

$$
G_{\alpha}(t) = G_{0\alpha}e^{-\frac{t}{t_c}}\tag{35}
$$

Où  $G_\alpha$  est le terme source du polluant considéré (kg<sub>α</sub>/s),  $G_{0\alpha}$  est le débit d'émission initial de polluant (kg<sub>α</sub>/s),  $t$  est le temps écoulé depuis le début de l'émission (s) et  $t_c$  est la constante de temps de la décroissance exponentielle(s).

### *2.3.2.4.3.3 Vitesse de dépôt*

Le modèle de vitesse de dépôt sert à représenter le dépôt des particules sur les surfaces des parois et ameublement en contact avec l'air intérieur :

$$
R_{\alpha}(t) = v_d A_s \rho_{air}(t) C_{\alpha}(t) \tag{36}
$$

Où  $R_\alpha(t)$  est le débit d'élimination du polluant à l'instant *t* (kg<sub> $\alpha$ </sub>/s),  $v_d$  est la vitesse de dépôt (m/s),  $A_s$  est la surface totale de dépôt (m<sup>2</sup>) dans la direction considérée,  $\rho_{air}(t)$  est la densité de l'air à l'instant *t* (kg<sub>air</sub>/m<sup>3</sup>) et C<sub>∝</sub>(t) est le rapport de mélange massique de polluant à l'instant t (kg<sub>α</sub>/kg<sub>air</sub>).On applique une vitesse de dépôt par taille de particule et par direction (horizontale, verticale ascendante et verticale descendante).

### *2.3.2.5 Étapes de définition d'un cas de simulation d'aéraulique et de QAI*

La [Figure 33](#page-98-0) présente les étapes principales de création et de définition d'un cas de simulation d'aéraulique et de QAI sous le logiciel CONTAM. Ces étapes sont :

- 1. Création et définition des volumes de contrôles : les différentes pièces du logement sont définies, les données principales sont leurs volumes, leurs positions respectives et leurs élévations respectives.
- 2. Insertion des éléments aérauliques : sur chaque paroi, les passages de l'air sont ajoutés (fissures, entrées d'air, fenêtres, portes, détalonnages de porte…). Les paramètres des modèles mathématiques correspondants (de fissures, de petites ouvertures…) sont renseignés.
- 3. Insertion du système de ventilation : les bouches, réseaux, registres et ventilateurs sont introduits. Les conduits remontent verticalement vers chaque niveau supérieur pour sortir par exemple en toiture comme dans l'exemple présenté ici.
- 4. Ajout des informations concernant les polluants : notamment type, densité, coefficient de diffusion, concentration initiale des polluants ainsi que leurs sources (et puits).
- 5. Intégration des contrôles : les contrôles servent à piloter des éléments de la simulation (ouverture des portes et fenêtres, activation des hottes…) par le biais d'un réseau logique de calcul et de capteurs (température, pression, concentration de polluants…).

Les résultats sont visibles directement dans l'interface sous forme de graphiques ou de flèches représentant les débits interzonaux et les températures ou pressions. Il est également possible de générer des rapports de simulation préformatés (pressions des zones, température, concentration, bilan total d'une zone…). Cependant, nous avons opté pour une troisième option plus souple. Celle-ci consiste à exporter les résultats qui nous intéressent automatiquement vers un fichier extérieur à chaque simulation. Des contrôles sont directement prévus à cet effet.

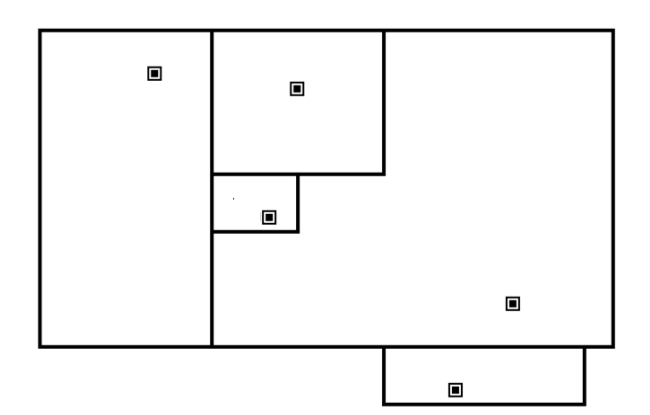

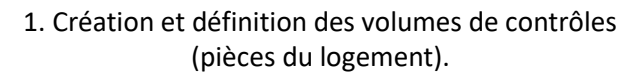

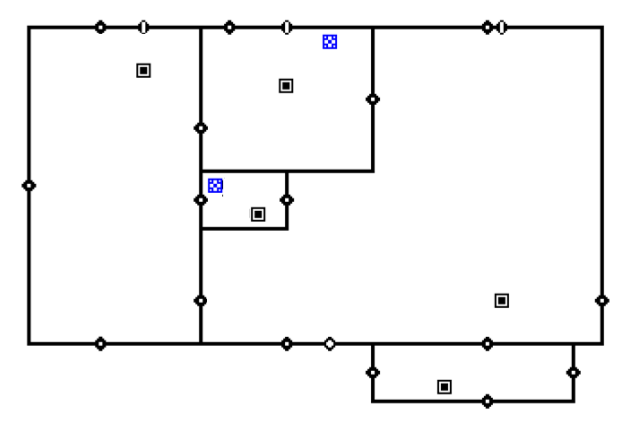

3. Insertion du système de ventilation (bouches, conduits, ventilateur…).

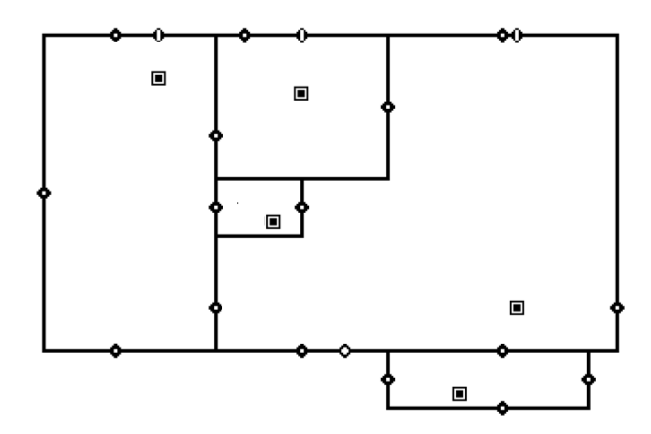

2. Insertion des éléments aérauliques (fissures, bouches d'entrée d'air, ouvrants…).

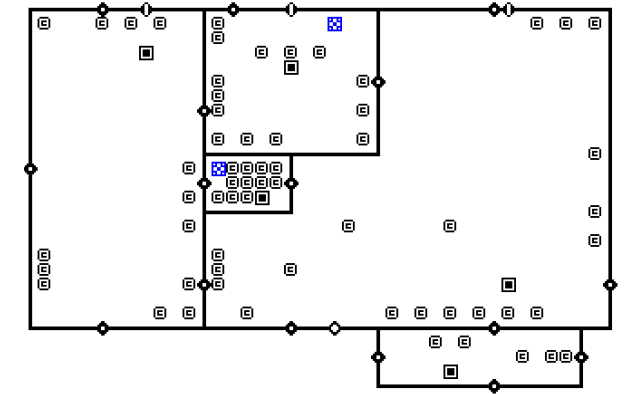

4. Ajout des sources de polluants.

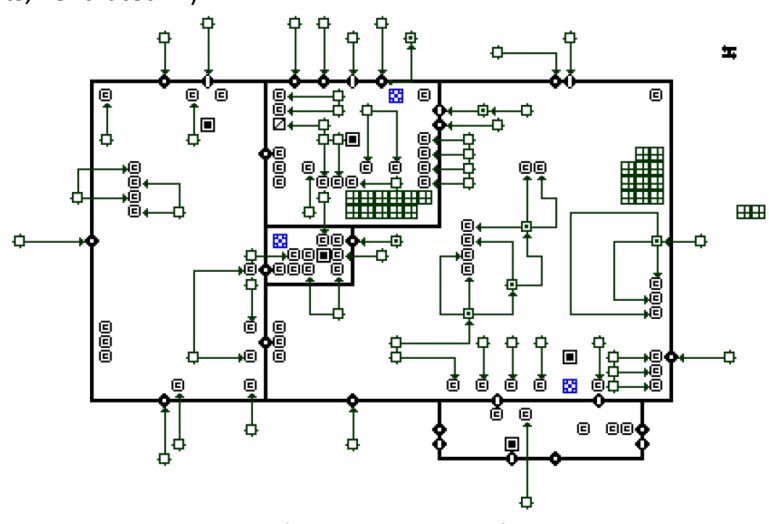

5. Intégration des contrôles.

**Figure 33 : Étapes de définition d'un cas de simulation d'aéraulique et de QAI sous CONTAM.**

## <span id="page-98-0"></span>**2.3.3 Simulation hygrothermique avec le logiciel TRNSYS**

# *2.3.3.1 Description*

TRNSYS est un environnement de simulation complet et extensible créé pour les simulations dynamiques de systèmes, dont la simulation thermique dynamique multizone pour les bâtiments. Il est utilisé par des ingénieurs et des chercheurs pour valider des concepts énergétiques innovants. Ce logiciel permet d'intégrer toutes les caractéristiques d'un bâtiment (structures, matériaux, équipements techniques, le fonctionnement…) ainsi que les paramètres climatiques (Klein et al*.*, 2004). Il est ainsi possible de modéliser complétement un logement incluant ses équipements et le comportement de ses habitants. Si TRNSYS est un logiciel polyvalent capable de simuler un grand nombres phénomènes énergétiques (chauffage de l'eau, rayonnement solaire, énergies renouvelables…), nous l'utiliserons principalement pour faire des calculs thermiques et hydriques dynamiques au sein d'un logement. La version 17 a été utilisée pour ce travail de doctorat.

Un projet TRNSYS se construit en connectant des composants les uns aux autres dans le Simulation Studio. Chaque type de composant est décrit par un modèle mathématique dans le moteur de calcul. Ces composants nommés Type fonctionnent sur le principe de boîte-noires (entrées, sorties, paramètres…). Il est possible d'ouvrir le fichier correspondant au modèle de création et de modification du bâtiment multizone (Type56) sous TRNBUILD pour le paramétrer (composition et propriétés hygrothermiques des parois, débit de ventilation, infiltration de l'humidité…). Nous utiliserons le Type56 de manière classique et l'ensemble des modèles mathématiques sous-jacents sont disponibles dans la littérature. Le seul choix particulier que nous développerons ici porte sur le transfert d'humidité depuis l'air vers les parois (et inversement) qu'il est nécessaire de prendre en compte dans notre étude afin de prédire au mieux les variations d'humidité relatives dans les différentes pièces du logement qui impacteront sur les débits de ventilation (dans le cas de la ventilation hygroréglable) et sur l'état hygroscopique des surfaces des parois en contact avec l'air intérieur (risque de développement fongique).

### *2.3.3.2 Modèle de tampon hygroscopique et risque de développement fongique*

### 2.3.3.2.1 Modèle de tampon hygroscopique (BSHM)

Le modèle *Buffer Storage Humidity Model* (BSHM) décrit un espace tampon de stockage de l'humidité divisé en deux zones, une zone en surface et une en profondeur (Duforestel et al*.*, 1994). Chacun des espaces tampons est connecté comme décrit dans la [Figure 34](#page-99-0). L'espace tampon en surface est connecté à l'humidité de la zone. Chaque espace tampon est défini par trois paramètres : la pente de l'isotherme de sorption  $(K)$ , la masse de matériau ( $M$ ) et les coefficients de transfert ( $\beta$ ).

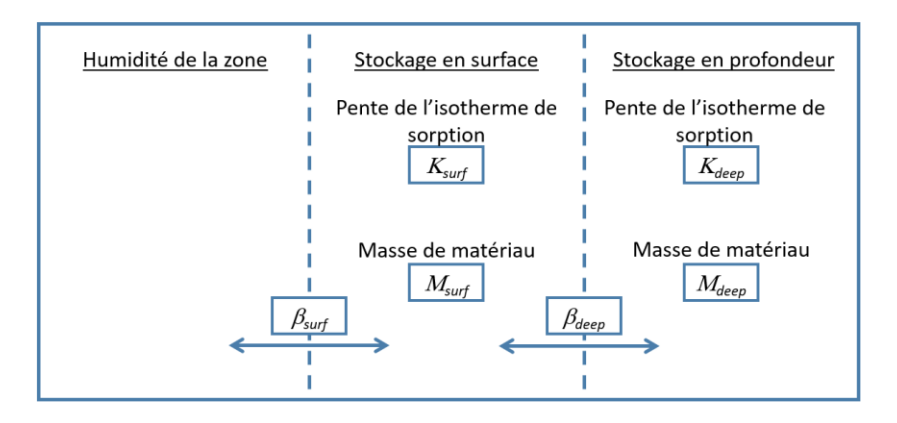

#### **Figure 34 : Description du modèle BSHM.**

<span id="page-99-0"></span>La variation de la quantité d'humidité dans l'air d'une zone est fonction des échanges avec les zones d'air environnantes (avec l'extérieur par les infiltrations d'air et la ventilation et avec les autres zones intérieures), des sources d'humidité et des échanges avec les parois (dernier terme de l'équation suivante) :

$$
M_{air,i} \frac{d\omega_i}{dt} = \dot{m}_{inf,i}(\omega_a - \omega_i) + \sum_{k}^{nvent} \dot{m}_{v,k}(\omega_{v,k} - \omega_i) + \dot{W}_{g,i} + \sum_{i-j} \dot{m}_{cp \lg,s}(\omega_j - \omega_i) + \beta_{surf}(\omega_{surf} - \omega_i)
$$
\n(37)

73

Où ω est la teneur en humidité (kg<sub>vap</sub>/kg<sub>air</sub>) de la zone *i*, de l'air extérieur a, de la ventilation *v*, d'une zone adjacente *j* et de l'espace tampon en surface des matériaux sur f, M est la masse d'air sec (kg<sub>air</sub>) de la zone,  $\dot{W}_{g,i}$  représente le taux d'émission (kg<sub>vap</sub>/h) par les sources intérieures,  $\dot{m}$  est le débit air sec (kg<sub>air</sub>/h),  $\beta$  est le coefficient de transfert (kg<sub>air</sub>/h) entre l'air et l'espace tampon et  $t$  est le temps (h).

Les équations du modèle BSHM décrivant le transfert d'humidité entre la zone surfacique et la zone plus profonde s'écrivent :

$$
M_{Surf}K_{surf}f(\varphi,\omega)\frac{d\omega_{surf}}{dt} = \beta_{surf}(\omega_i - \omega_{surf}) + \beta_{deep}(\omega_{deep} - \omega_{surf})
$$
\n(38)

$$
M_{deep}K_{deep}f(\varphi,\omega)\frac{d\omega_{deep}}{dt} = \beta_{deep}(\omega_{surf} - \omega_{deep})
$$
\n(39)

Où  $M, K, \omega, \beta$ ,  $\varphi$  sont respectivement la masse de matériau (kg<sub>mat</sub>), la pente de l'isotherme de sorption (kg<sub>vap</sub>/kg<sub>mat</sub>/RH), la teneur en eau (kg<sub>vap</sub>/kg<sub>air</sub>) le coefficient de transfert (kg<sub>air</sub>/h) de la zone surfacique surf et de la zone plus profonde *deep*, et l'humidité relative (%).  $f(\varphi, \omega)$  est le facteur de conversion de l'humidité relative en teneur en eau.

Le coefficient de transfert  $\beta_{surf}$  entre l'air et la zone surfacique est évalué en fonction de la résistance à la diffusion à travers la couche limite de l'air à la surface du matériau (premier membre du dénominateur) et dans le matériau (second membre) selon l'équation :

$$
\beta_{surf} = \frac{0.1A}{\frac{0.094}{\beta'} + \sum_{i} d_{i} \mu_{i}}
$$
\n(40)

Où A est la surface d'échange entre l'air et le matériau (m<sup>2</sup>),  $\beta'$  est le coefficient de transition vapeur ( $\beta' \approx$ 12 m/h), *d* est l'épaisseur de la couche (en m) et µ est la résistance à la diffusion de la couche *i*.

Le coefficient de transfert  $\beta_{deep}$  est quant à lui uniquement dépendant de la résistance à la diffusion à travers les couches de matériaux constituant la zone profonde :

$$
\beta_{deep} = \frac{0.1A}{\sum_i d_i \mu_i} \tag{41}
$$

La masse de matériau de la zone surfacique (et de la zone plus profonde) est calculée en fonction de l'épaisseur *d* de cette zone. Cette épaisseur est fonction de la période de variation de l'humidité relative de l'air (habituellement considérée égale à 24h) et de la pente de l'isotherme de sorption du (des) matériau(x). Elle peut être évaluée de différentes manières en considérant différentes hypothèses (Annex41, 2008 ; Woods et al., 2013). Le logiciel TRNSYS (Klein et al*.*, 2004) suggère des ordres de grandeur cohérents pour des matériaux classiquement rencontrés dans le bâtiment comme, par exemple, une épaisseur de 3mm pour du plâtre.

### 2.3.3.2.2 Risque de développement fongique

Les moisissures ont besoin de trois facteurs pour pouvoir se développer : une source de nourriture, de l'humidité et une plage de température adéquate. Si ces trois conditions sont réunies, les spores de moisissures pourront germer et croitre sur les matériaux. En supposant que les nutriments sont particulièrement abondants à la surface des matériaux à l'intérieur des bâtiments, seules les conditions hygrothermiques des matériaux en contact avec l'air intérieur (lieu de provenance des moisissures) sont nécessaires pour l'évaluation du développement fongique. Sur la base de ces facteurs, Hukka et Viitanen (1999) ont proposé un modèle permettant de déterminer le taux de croissance des moisissures selon différentes conditions de surface du matériau. Les auteurs ont défini un indice de risque de développement fongique basé sur une échelle de 1 à 6 [\(Tableau 25\)](#page-101-0). On notera que pour des parois intérieures, en contact avec l'air intérieur, les auteurs préconisent la valeur de 1 comme valeur de référence vis-à-vis de l'effet potentiel sur la santé.

<span id="page-101-0"></span>

| <b>Valeur</b> | <b>Description</b>                                          |
|---------------|-------------------------------------------------------------|
| $\Omega$      | Aucune croissance                                           |
|               | Développement uniquement visible au microscope              |
|               | Développement modéré visible au microscope                  |
|               | Développement visible à l'œil nu                            |
| 4             | Développement visible à l'œil nu (surface couverte > 10 %)  |
|               | Développement visible à l'œil nu (surface couverte > 50 %)  |
| 6             | Développement visible à l'œil nu (surface couverte > 100 %) |

**Tableau 25 : Échelle de l'indice de risque de développement fongique.**

La première version de ce modèle était basée sur un grand nombre de mesures sur du pin et de l'épicéa. Il a été récemment étendu à un ensemble plus complet de matériaux du bâtiment (Viitanen et al., 2015) comme le béton, le béton cellulaire, l'isolation thermique en polyuréthane, la laine de verre, le polystyrène expansé… Un ensemble de 4 classes de matériaux a été ainsi défini : très vulnérable, vulnérable, moyennement résistant et résistant. Les conditions hygrothermiques à la surface du matériau déterminent le développement des moisissures. La [Figure 35](#page-101-1) présente en particulier la zone favorable pour les 4 classes qui est située au-dessus de la courbe critique définie par l'équation :

$$
HR_{s} = \begin{cases} -0.00267 \times T_{s}^{3} + 0.160 \times T_{s}^{2} - 3.13 \times T_{s}, & T_{s} \le T_{s}^{crit} \\ HR_{s}^{crit}, & T_{s} > T_{s}^{crit} \end{cases}
$$
(42)

Où  $T_s(t)$  et  $HR_s(t)$  sont respectivement la température (°C) et l'humidité relative (%) de la surface du matériau et  $HR^{crit}_{s}$  et  $TR^{crit}_{s}$  sont les conditions hygrothermiques critiques qui dépendent de la classe du matériau (valeurs dans l[e Tableau 26\)](#page-102-0).

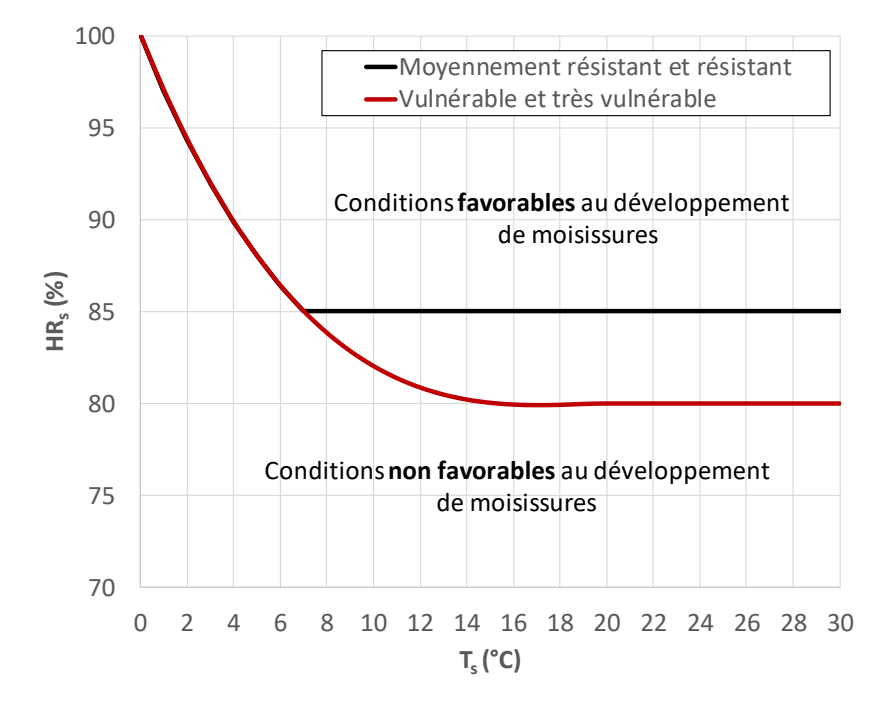

<span id="page-101-1"></span>**Figure 35 : Conditions hygrothermiques de développement fongique.**

Le modèle évalue ainsi la croissance de moisissures selon l'équation :

$$
\frac{dM}{dt} = \frac{k_1(M(t)) \times k_2(M(t))}{f(T_s(t), HR_s(t))}
$$
\n(43)

Où  $M$  est l'indice de risque de développement fongique (-),  $t$  est le temps (h),  $T_s(t)$  et  $HR_s(t)$  sont respectivement la température (°C) et l'humidité relative (%) de la surface du matériau,  $k_1$  représente l'intensité du développement (-),  $k_2$  représente l'atténuation de la croissance fongique lorsque l'indice M approche son maximum (-),  $f$  est le temps de réponse pour que le développement fongique commence (h), son expression pour le pin (matériau de référence) est :

 $f(T<sub>s</sub>(t), RH<sub>s</sub>(t)) = 168 \times exp[-0.68 \times ln[T<sub>s</sub>(t)] - 13.9 \times ln[HR<sub>s</sub>(t)] + 66.02]$  (44)

Les coefficients sont évalués par :

$$
k_1(M(t)) = \begin{cases} k_{11}, & M(t) < 1 \\ k_{12}, & M(t) \ge 1 \end{cases} \tag{45}
$$

$$
k_2(M(t)) = max\{1 - exp[2,3 \times (M(t) - M_{max}(HR_s))]\}\
$$
\n(46)

$$
M_{max}(HR_s) = A + B \times \left(\frac{HR_s^{crit} - HR_s}{HR_s^{crit} - 100}\right) + C \times \left(\frac{HR_s^{crit} - HR_s}{HR_s^{crit} - 100}\right)^2
$$
\n
$$
(47)
$$

Les paramètres des équations sont donnés dans le [Tableau 26.](#page-102-0)

#### **Tableau 26 : Paramètres du modèle pour différentes classes de matériaux.**

<span id="page-102-0"></span>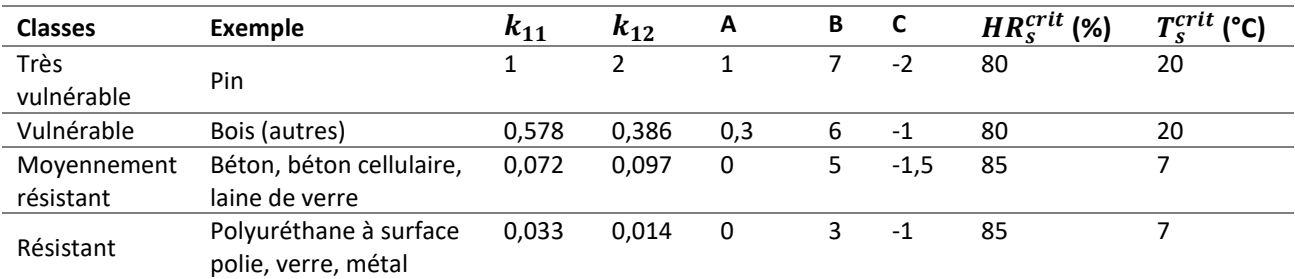

Dans le cas où les conditions hygrothermiques ne sont pas favorables, il y a décroissance de l'indice M au cours des 6 premières heures, puis stagnation pendant les 18 h suivantes et une nouvelle décroissance par la suite. La décroissance de l'indice M est évaluée par :

$$
\frac{dM}{dt} = C_{mat} \left(\frac{dM}{dt}\right)_{pin} = C_{mat} \times \begin{cases}\n-0.00133, & t - t_1 \le 6h \\
0, & 6h < t - t_1 \le 24h \\
-0.000667, & t - t_1 > 24h\n\end{cases}
$$
\n(48)

Où  $t-t_1$  est la durée depuis le passage des conditions favorables aux conditions non favorables (h) et  $C_{mat}$ est le coefficient de correction pour le matériau considéré [\(Tableau 27\)](#page-103-0). On notera que la valeur de ce coefficient est approximative et qu'un même matériau peut appartenir à des classes voisines.

**Tableau 27 : Valeur du coefficient de correction pour la décroissance de l'indice M.**

<span id="page-103-0"></span>

| Classes de décroissance    | Exemple                                                      | $c_{mat}$ |
|----------------------------|--------------------------------------------------------------|-----------|
| Forte décroissance         | Pin                                                          | 1,0       |
| Décroissance significative | Béton, bois (autres)                                         | 0,5       |
| Décroissance faible        | Laine de verre                                               | 0,25      |
| Décroissance très faible   | Béton cellulaire, Polyuréthane à surface polie, verre, métal | 0,1       |

Le logiciel TRNSYS ne permet pas de visualiser l'humidité des surfaces, nous avons donc dû les recalculer à partir de l'équation suivante.

$$
HR_{surf} = \frac{P_v}{P_{sat}} \tag{49}
$$

Avec HR surf l'humidité relative en surface (%),  $P_v$  (Pa) la pression de vapeur et  $P_{sat}$  (Pa) la pression de vapeur saturante. Ces éléments se calculent indépendamment par les formules (ISO 13788 :2012) :

$$
P_{sat} = 610,5e^{\frac{17,269T_{si}}{237,3+T_{si}}}
$$
\n<sup>(50)</sup>

Où  $T_{Si}$  est la température de la surface *i* (°C). Et :

$$
P_V = \frac{W_{Surf} \cdot P_{atm}}{W_{Surf} + 0.622} \tag{51}
$$

Avec  $W_{Surf}$  l'humidité absolue en surface de la pièce (kg eau/kg air sec) et  $P_{atm}$  la pression atmosphérique (Pa). Le  $W_{Surf}$ s'obtient avec l'équation suivante :

$$
P_V = \frac{DMWBUF - \beta_{surf} \cdot W_i}{\beta_{surf}} \tag{52}
$$

Avec : DMWBUF l'humidité se chargeant dans la paroi (kg eau/h),  $\beta_{surf}$  est le coefficient d'échange de l'humidité entre l'air de la zone et le matériau en surface (kg air sec /h) et  $W_i$  est l'humidité absolue de la pièce (kg eau/kg air sec).

#### **2.3.4 Conclusion**

La [Figure 36](#page-104-0) présente le couplage effectué lors de ce travail. À chaque pas de temps, la température et l'humidité relative de l'air des zones sont calculées sous le logiciel TRNSYS tandis que le logiciel CONTAM évalue les débits d'air circulant entre les différentes zones (ainsi que les niveaux de concentrations de polluants). Une convergence des données échangées (température, humidité relative et débit d'air) est obtenue par itération. La partie hygrothermique est alimentée par un fichier météorologique et par les sources de chaleur et d'humidité des équipements ou des activités des occupants. Des scénarios spécifiques ont été créés pour les activer ou les désactiver.

Les polluants considérés ont été définis dans le premier chapitre : formaldéhyde, acroléine, acétaldéhyde, benzène, dioxyde d'azote, PM<sub>2,5</sub>, PM<sub>10</sub>, trichloroéthylène, tétrachloroéthylène, xylènes, dioxyde de carbone, toluène et styrène. Des données d'entrée spécifiques à ces polluants sont nécessaires. La section suivante de ce chapitre précisera la détermination de ces données concernant en particulier la pollution extérieure et les sources intérieures issues de la base de données PANDORE (Abadie et Blondeau, 2011). On notera que le cas des particules fines a été traité indépendamment des autres polluants car il a fallu appliquer une discrétisation par taille de particule puis associer chaque source à une distribution spécifique de taille de particules. La diminution des émissions des sources continues (matériaux) avec le temps a été également prise en compte. Les niveaux de concentrations en polluants dépendant fortement du renouvellement d'air, un soin particulier a été porté à la modélisation des systèmes de ventilation pour lequel l'ensemble du système (bouches, réseaux et ventilateurs) a été considéré. La possibilité de modifier l'étanchéité de l'enveloppe a été également intégrée.

Enfin, l'indice ULR-QAI est calculé en post-traitement à partir des niveaux de concentration modélisés des polluants.

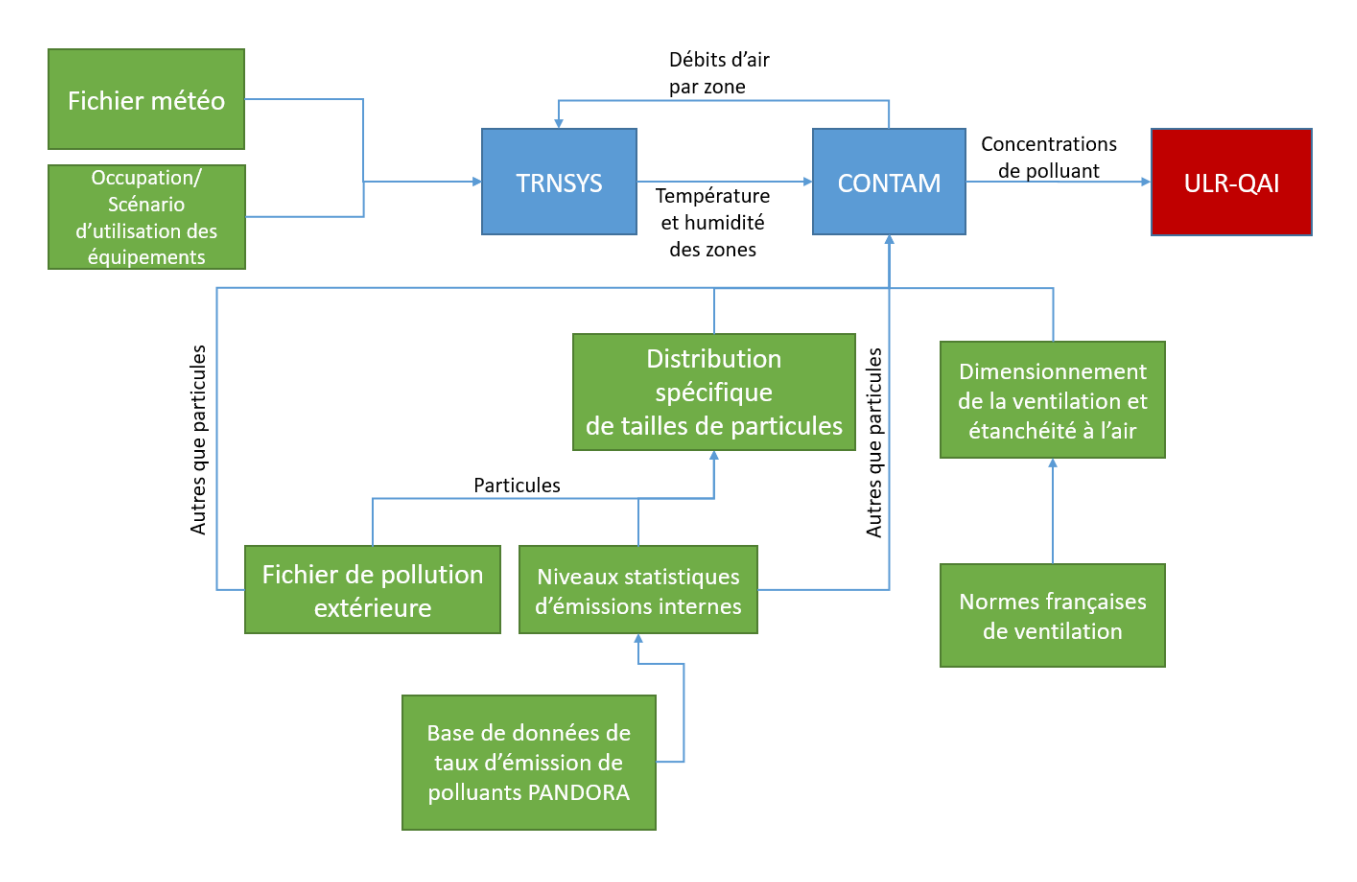

**Figure 36 : Procédure de simulation.**

# <span id="page-104-0"></span>**2.4 Logement de référence**

### **2.4.1 Géométrie**

Le logement simulé est identique à la maison F4 utilisée dans le projet Quad-BBC (Akoua et al*.*, 2012), projet qui avait pour but d'estimer la QAI dans les logements récents. Il s'agit d'une maison de 120 m² avec un RDC et un étage et une hauteur sous plafond de 2,4 m. Elle est composé de 11 zones thermo-aérauliques [\(Figure](#page-105-0)  [37](#page-105-0)). La cuisine est séparée du séjour par une cloison. Le garage n'est pas chauffé. Les portes donnant sur l'extérieur et le garage sont considérées étanches. Le mur séparant le garage et le reste du logement a la même composition qu'un mur extérieur, c'est le seul mur intérieur qui n'est pas défini comme une paroi interne. Les portes des chambres sont ouvertes pendant la journée et fermées pendant la nuit. Les portes des WC et salle de bain sont toujours fermées. La porte de la cuisine (entre la cuisine et le salon) est toujours ouverte. Le toit de cette maison est une toiture terrasse. Le [Tableau 28](#page-105-1) regroupe l'ensemble des surfaces des pièces du logement.

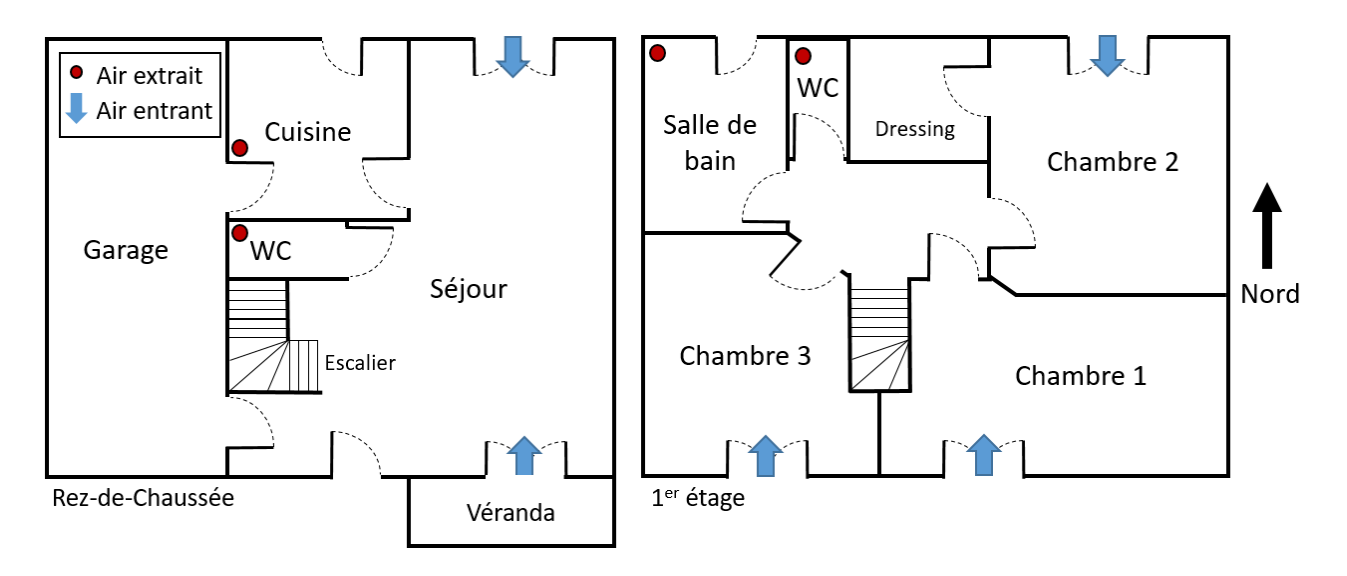

### **Figure 37 : Plan du logement de référence (RDC à gauche, 1er étage à droite).**

<span id="page-105-1"></span><span id="page-105-0"></span>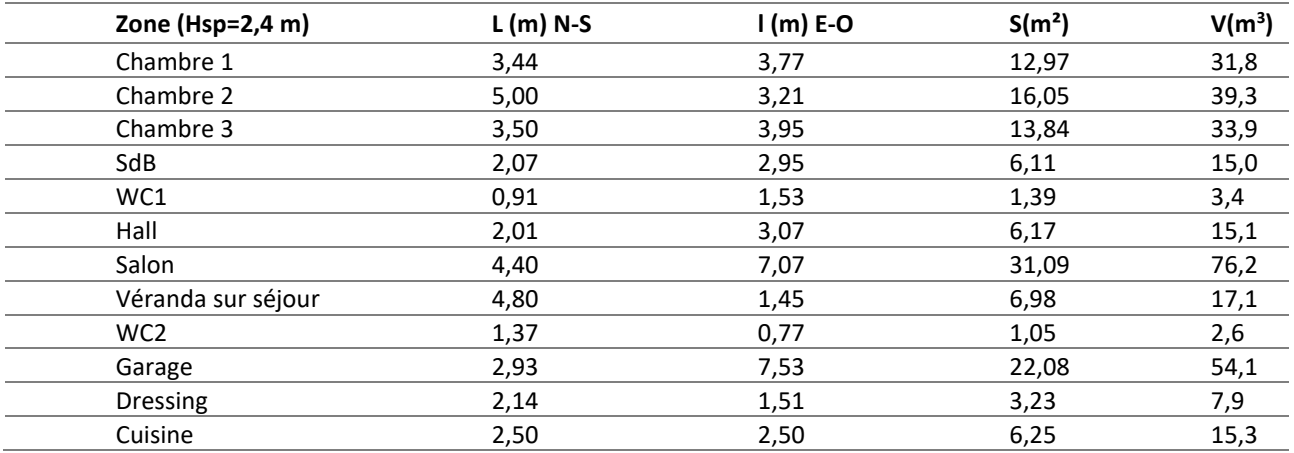

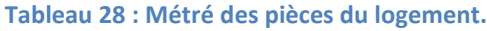

## **2.4.2 Enveloppe**

## *2.4.2.1 Propriétés thermiques des parois*

Les parois sont composées de plusieurs couches de matériau superposées. Chaque paroi est définie thermiquement par les matériaux qui la composent (épaisseur, résistance thermique, densité…). Cette section présente la description de chaque paroi utilisée : plancher [\(Tableau 29\)](#page-105-2), murs extérieurs [\(Tableau 30\)](#page-106-0), plancher haut [\(Tableau 31\)](#page-106-1), refend [\(Tableau 32\)](#page-106-2) et plancher intermédiaire [\(Tableau 33\)](#page-106-3).

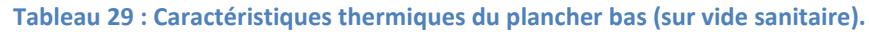

<span id="page-105-2"></span>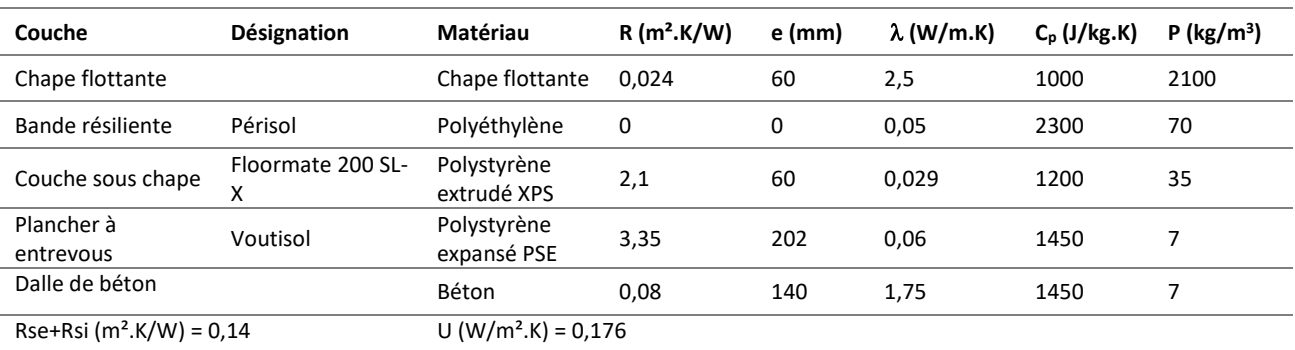

<span id="page-106-0"></span>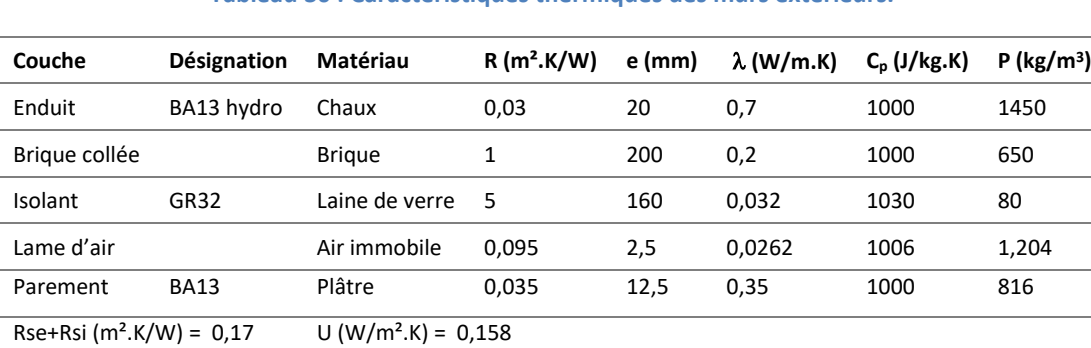

#### **Tableau 30 : Caractéristiques thermiques des murs extérieurs.**

#### **Tableau 31 : Caractéristiques thermiques du plancher haut (terrasse).**

<span id="page-106-1"></span>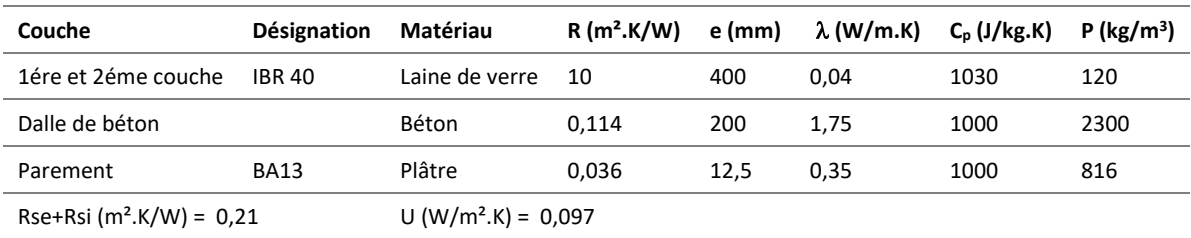

#### **Tableau 32 : Caractéristiques thermiques des refends.**

<span id="page-106-2"></span>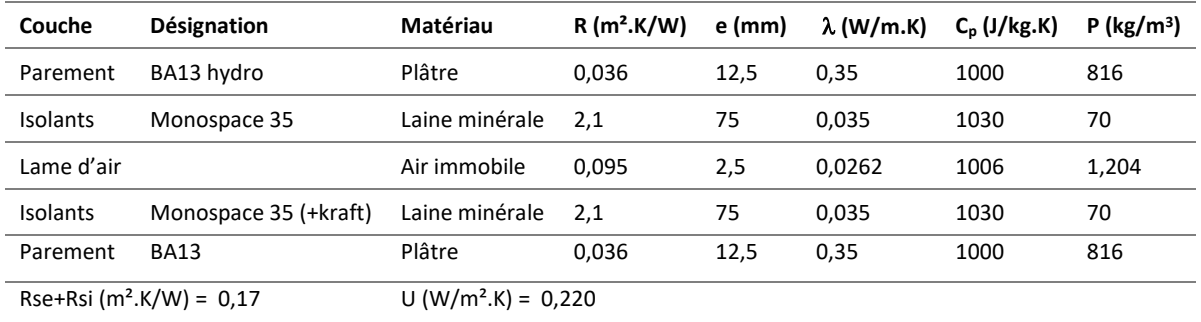

#### **Tableau 33 : Caractéristiques thermiques du plancher intermédiaire (entre RDC et 1er étage).**

<span id="page-106-3"></span>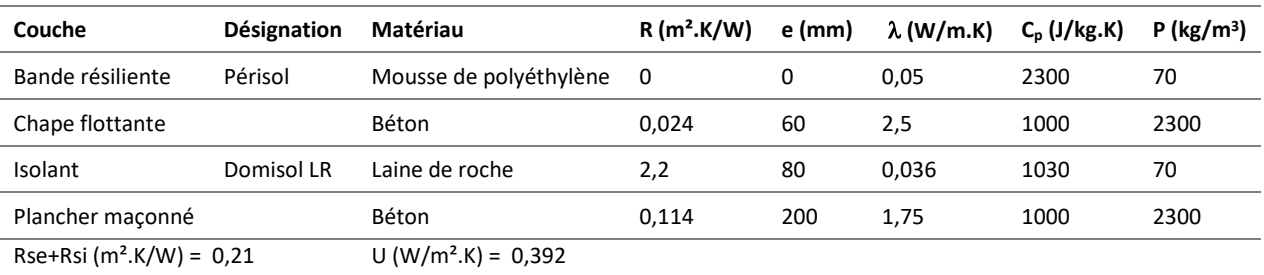

### *2.4.2.2 Propriétés hygriques des parois*

Comme décrit plus tôt, nous utilisons le modèle *Buffer Storage Humidity Model* (BSHM) pour l'adsorption et la désorption de vapeur d'eau afin de mieux prendre en compte l'effet d'inertie hygrique ainsi que d'évaluer les conditions de surface des parois en température et humidité afin d'évaluer les risques de développement fongique. Ce modèle n'est cependant pas utilisé pour la cuisine et la salle de bain car il y a généralement des revêtements pour limiter la pénétration de l'humidité et son accumulation dans les matériaux en profondeur (faïence en cuisine, carrelage en salle de bain). Les valeurs des paramètres de ce modèle, qui sont évaluées

pour chaque pièce du logement, sont rappelées dans le [Tableau 34](#page-107-0). Le gradient de l'isotherme de sorption est constant car les parois ont la même composition pour toutes les pièces. Le gradient de l'isotherme de sorption de la zone tampon profonde prend la valeur 1 car les parois sont composées de plusieurs couches. On prendra 3 mm d'épaisseur pour la couche en surface.

<span id="page-107-0"></span>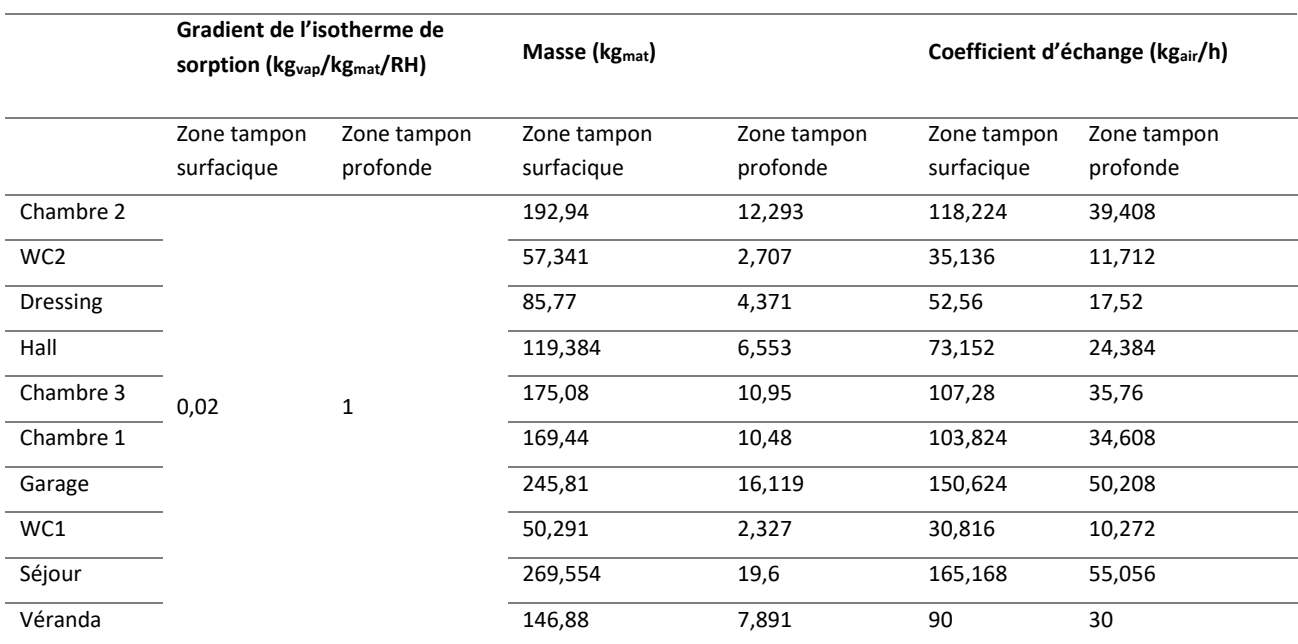

#### **Tableau 34 : Paramètres du modèle BSHM.**

#### *2.4.2.3 Surfaces vitrées*

Toutes les vitres sont composées de doubles vitrages de type Argon 4/16/4 présentant un coefficient de transmission thermique de fenêtre  $U_w = 2.8 \,$  W.m<sup>-2</sup>.K<sup>-1</sup>, un facteur solaire F<sub>w</sub> = 76% et un coefficient de transmission lumineuse  $T_L = 81\%$ .

#### *2.4.2.4 Coefficients de pression*

Les coefficients de pression sur les façades verticales sont calculés en fonction de l'angle d'incidence du vent, conformément aux travaux de Swami et Chandra (1988), ils sont présentés en [Figure 38.](#page-107-1) Pour la toiture terrasse, un coefficient de pression égal à - 0,1 a été considéré quel que soit la direction du vent (ASHRAE, 2009).

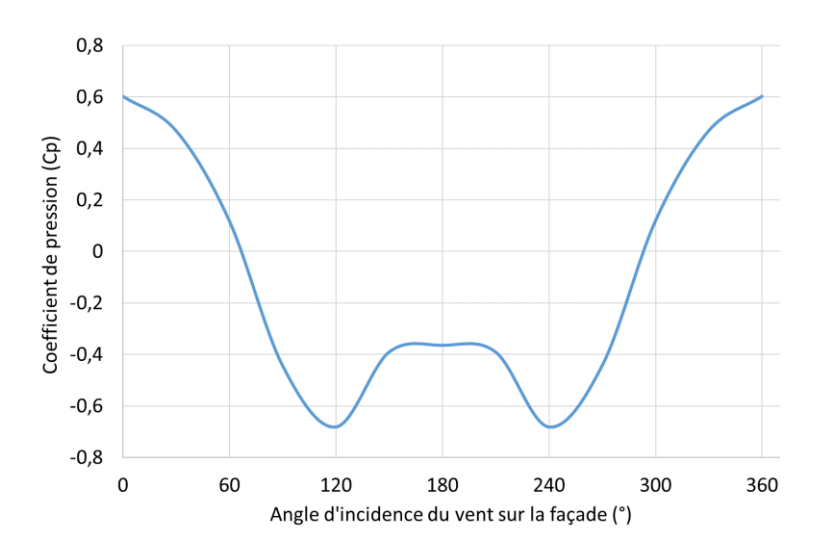

<span id="page-107-1"></span>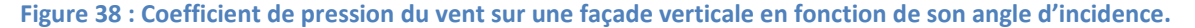
## **2.4.3 Aménagement intérieur**

À notre connaissance, il n'y a actuellement aucune étude scientifique décrivant de manière statistique l'ameublement intérieur des logements français. Ainsi, nous avons dû faire des choix arbitraires. Le [Tableau](#page-108-0)  [35](#page-108-0) montre le type, surface et quantité de meubles pour chaque pièce définis pour cette étude. À l'exception des tables, chaises, fauteuils et canapés, tous les meubles sont représentés sous la forme d'un bloc plein et fermé (c'est-à-dire que seules les surfaces extérieures sont émettrices de polluants). Les objets du quotidien dont les données d'émissions internes de polluants (COV ou particules) sont connues ont été également pris en compte dans le logement (livres, chaussures, ordinateurs, TV…).

<span id="page-108-0"></span>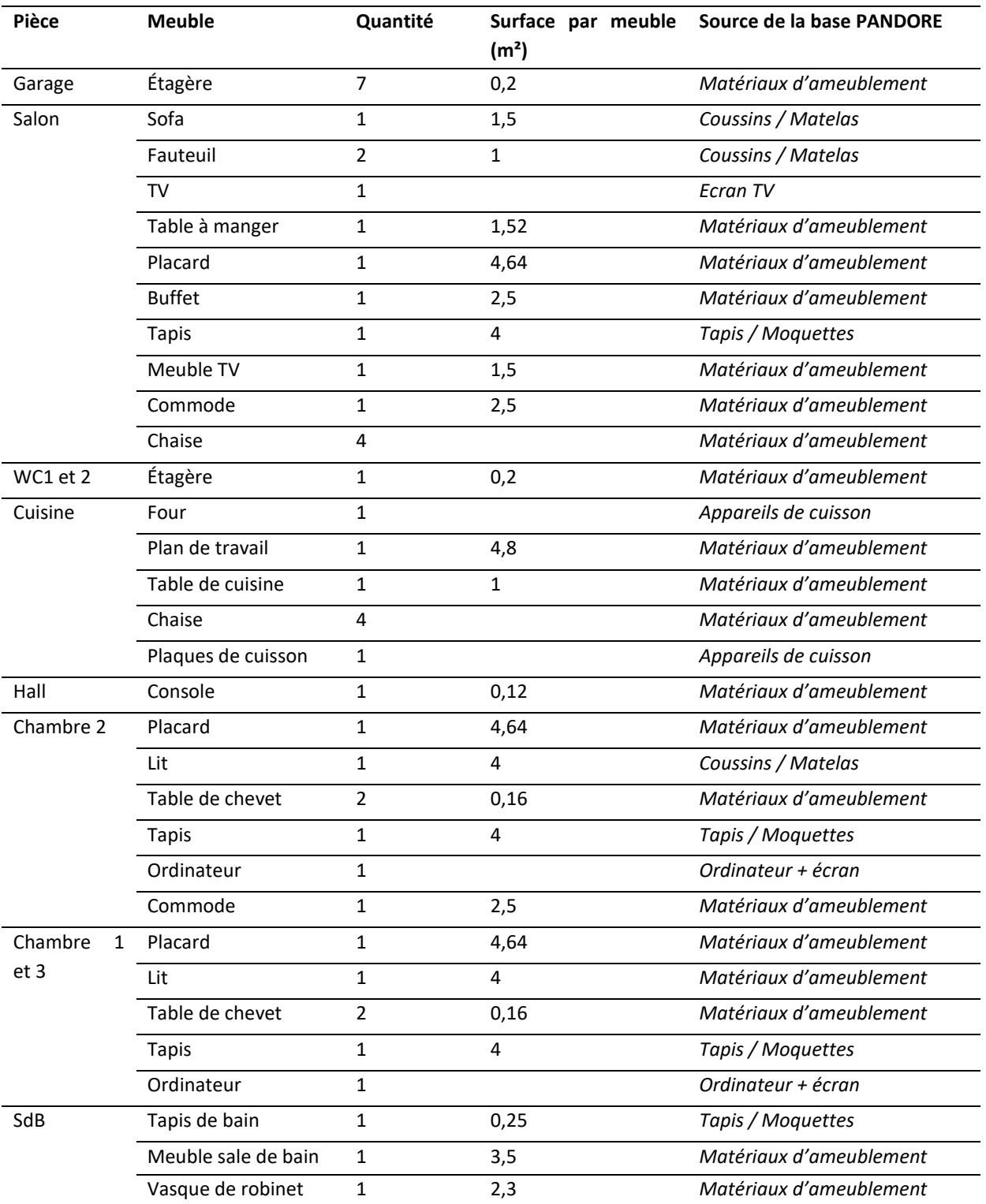

## **Tableau 35 : Description de l'ameublement du logement.**

# **2.4.4 Équipements techniques**

## *2.4.4.1 Chauffage*

<span id="page-109-0"></span>Le logement est considéré chauffé pendant la saison de chauffe conventionnelle, du 15 octobre au 15 avril. Les températures de consigne des pièces sont identiques à celles du projet Quad-BBC et rappelées dans le [Tableau 36.](#page-109-0) Toutes les pièces sont chauffées par convecteur électrique, à part le garage et la véranda. Aucun système de climatisation n'est installé.

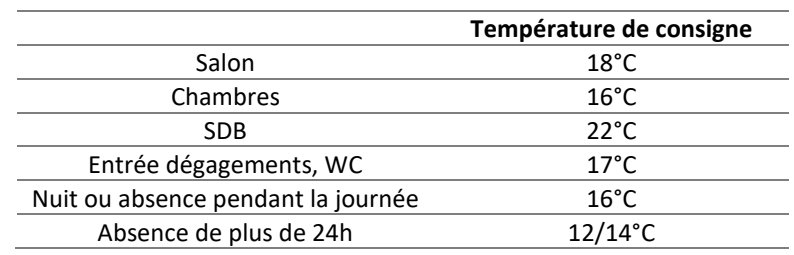

#### **Tableau 36 : Températures de consigne du chauffage.**

## *2.4.4.2 Éclairage artificiel*

Concernant le système d'éclairage, le bâtiment est équipé d'ampoules fluorescentes qui ont une densité d'éclairement de 5 W.m<sup>-2</sup>. Le rayonnement et la convection représentent respectivement 50 % et 50 % de l'énergie générée par les ampoules.

## *2.4.4.3 Ventilation*

Étant donné l'importance avérée du renouvellement d'air sur la QAI (ANSES, 2016), il est nécessaire de bien définir les débits réglementaires (on appliquera systématiquement des débits réglementaires, même lorsqu'on considère le bâtiment antérieur à 1969) à extraire des logements et les moyens d'y parvenir c'està-dire les systèmes de ventilation. Après un rappel de la réglementation en vigueur sur la ventilation des logements, nous décrivons dans cette partie le dimensionnement des principales technologies rencontrées en France ainsi que les méthodes employées pour les implémenter dans le logiciel CONTAM.

La réglementation concernant l'aération des logements dans l'habitat collectif et individuel (arrêté du 24 mars 1982) repose sur la ventilation générale et permanente par balayage avec le principe de base que l'air neuf est introduit dans les pièces de vie pour être extrait par les pièces de services. Elle définit des débits minimaux à extraire dans chaque pièce de service. Le [Tableau 37](#page-110-0) précise ces valeurs, qui sont fonction du nombre de pièces de vie du logement, sont communément appelés « débits de pointe » ou « grands débits ». La réglementation permet néanmoins de diminuer ces débits (appelés « débits de base » ou « petits débits »), en présence de dispositifs individuels de réglage, jusqu'aux valeurs définies dans le [Tableau 38.](#page-110-1) Une réduction supplémentaire est autorisée si le système de ventilation permet de moduler automatiquement le débit d'air, de telle façon que les taux de pollution et d'humidité de l'air intérieur ne constituent aucun danger pour la santé ni pour le bâtiment (arrêté du 18 octobre 1983). Un tel dispositif doit être autorisé par la direction de l'habitat, de l'urbanisme et des paysages DHUP et les débits sont donnés dans les Avis Techniques. Dans ce dernier cas, les débits totaux extraits sont au moins égaux aux valeurs d[u Tableau 39.](#page-110-2)

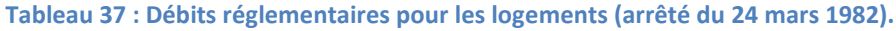

<span id="page-110-0"></span>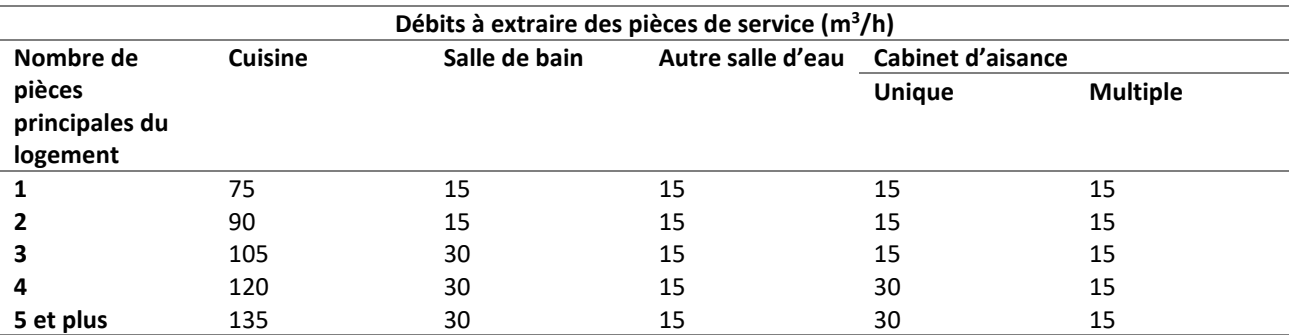

#### **Tableau 38 : Débits réglementaires minimaux (arrêté du 24 mars 1982).**

<span id="page-110-1"></span>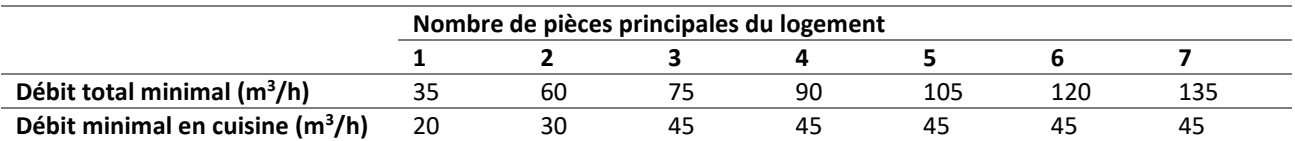

#### **Tableau 39 : Débits réglementaires minimaux pour les systèmes automatiques (arrêté du 18 octobre 1983).**

<span id="page-110-2"></span>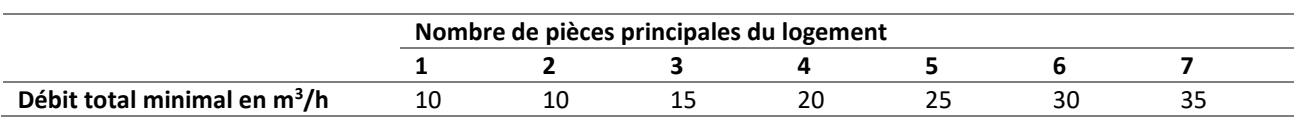

On notera que la réglementation ne précise pas les moyens de parvenir à l'extraction de ces quantités d'air. Ainsi, plusieurs solutions sont possibles. L[a Figure 39](#page-110-3) présente schématiquement les trois principaux systèmes de ventilation pouvant être rencontrés dans les logements : ventilation naturelle, ventilation mécanique par insufflation, ventilation mécanique par extraction (autoréglable ou hygroréglable) et ventilation mécanique double flux.

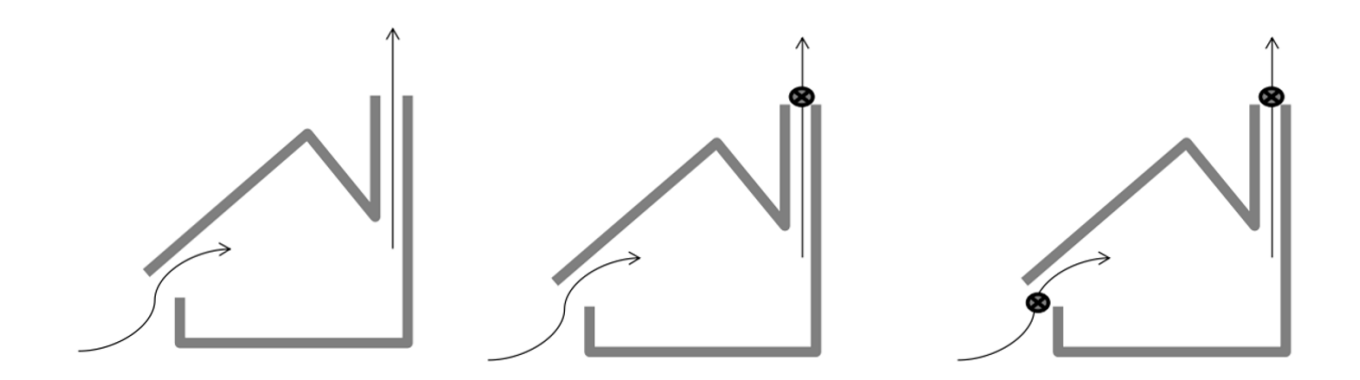

<span id="page-110-3"></span>**Figure 39 : Schéma de principe pour la ventilation naturelle (gauche), pour la ventilation mécanique par extraction autoréglable ou hygroréglable (milieu) et pour la ventilation mécanique double flux (droite) (Laverge, 2013).**

L'étude de l'OQAI (Lucas et al*.*, 2009) réalisée entre 2003 et 2005 dans le parc national de résidences principales indique que les VMC (simple flux, par extraction ou insufflation, autoréglables ou hygroréglables) sont présentes dans 35% des logements, 35% des logements ont recours à la ventilation naturelle tandis que

la ventilation double flux n'est installée que dans 1,1% d'entre eux. On remarquera que ces chiffres anciens restent les plus détaillés disponibles à l'heure actuelle. On peut néanmoins évaluer la proportion des systèmes mécaniques de type VMC a environ 47% du parc de maisons individuelles (MI) aujourd'hui en considérant l'augmentation du parc de MI à environ 200 000/an sur les dix dernières années (base de données Sit@del2) et la rénovation du parc existant de MI à environ 280 000/an pour la ventilation correspondant à l'introduction d'un système de VMC dans les MI sans systèmes spécifiques de ventilation (enquête TREMI 2014-2016).

Compte tenu des données précédentes et afin de représenter au mieux le parc existant et les tendances actuelles, quatre systèmes de ventilation ont été considérés : ventilation naturelle (par conduit vertical), ventilation mécanique par balayage : simple flux par extraction autoréglable, simple flux par extraction hygroréglable de type B et double flux autoréglable. Nous ne travaillerons pas sur la ventilation simple flux par insufflation ni sur la ventilation mécanique répartie car, même si nous ne disposons pas de données statistiques précises, ces types de système étaient moins répandu dans le parc de logements en France (en particulier avant 2006 pour lequel les données de la CNL sont disponibles et qui seront utilisées lors de la validation du modèle numérique).

Les points suivants ont été considérés pour le dimensionnement des différents systèmes :

- Le logement de référence comportant 4 pièces principales, les débits de pointe à extraire de la cuisine, de la salle de bain et des deux WC sont respectivement 120 m<sup>3</sup>/h, 30 m<sup>3</sup>/h et 15 m<sup>3</sup>/h (par WC) soit un total de 180 m<sup>3</sup>/h. Ce débit sera réduit à 90 m<sup>3</sup>/h sauf pour le système hygroréglable pour lequel il pourra être diminué jusqu'à 20 m<sup>3</sup>/h.
- Les débits de pointe ont été considérés lors des épisodes de cuisson c'est-à-dire de 12h00 à 12h30 et de 19h30 à 20h00 tous les jours. Les débits de base sont utilisés pendant le reste de la journée.
- Une dépression de 20 Pa à l'intérieur du logement a été considérée pour le dimensionnement des éléments des systèmes mécaniques par extraction en considérant le débit maximal. Pour la ventilation double flux, une augmentation du débit de soufflage de 5% par rapport au débit extrait a été choisi. Cela permet de mettre le logement en légère surpression d'environ 4 Pa
- L'air entre dans le logement par les pièces principales à travers des bouches d'entrée d'air localisés au niveau des ouvrants (sauf pour le système double flux). Le dimensionnement de ces bouches a été effectué conformément au DTU 68.3 en considérant les infiltrations à travers l'enveloppe ([Tableau](#page-112-0)  [40](#page-112-0)) et une dépression de 20 Pa. Ainsi, un débit total d'air neuf égal à 105 m<sup>3</sup>/h doit pénétrer par les entrées d'air. Le choix s'est porté sur des entrées d'air M22 dans les chambres et M45 dans le séjour (courbes caractéristiques des entrées d'air autoréglables en [Figure 40](#page-112-1) et l'équivalent du M45 en hygroréglable en [Figure 41\)](#page-113-0).
- L'air circule des pièces de vie vers les pièces de services via le détalonnage des portes qui est de 1 cm sauf pour la cuisine pour laquelle l'espace aménagé sous la porte est considéré égal à 2 cm.
- Le dimensionnement des conduits respecte une perte de charge linéique constante de 1 Pa/m conformément au DTU 68.3 pour les systèmes mécaniques. Pour la ventilation naturelle, les sections des conduits ont été évaluées selon la règle « 1 cm<sup>2</sup>/(m<sup>3</sup>/h) » en pratique dans la construction.
- Les bouches d'extraction autoréglables et hygroréglables sont localisées dans les pièces de service. Les courbes caractéristiques de la bouche d'extraction hygroréglable pour la cuisine sont présentées à titre illustratif en [Figure 42.](#page-113-1)
- Les caractéristiques des caissons de ventilation implémentés sont présentées en [Figure 43](#page-114-0) et Figure [44](#page-114-1) pour les systèmes de ventilation mécanique par extraction et double flux, respectivement. Ces courbes proviennent de notices techniques des fabricants. Les ventilateurs de la ventilation double flux produisent une différence de pression plus élevée afin de compenser les pertes de charge

supplémentaires induites par la présence de l'échangeur de chaleur et des filtres. La variation de la vitesse des ventilateurs permet d'imposer le débit de pointe ou le débit de base.

<span id="page-112-0"></span>

| pièces<br><b>Nombre</b><br>de | Valeur de Qf (m <sup>3</sup> /h) sous 1 Pa |                              |  |
|-------------------------------|--------------------------------------------|------------------------------|--|
| principales du logement       | <b>Immeubles collectifs</b>                | <b>Maisons individuelles</b> |  |
|                               | 2,69                                       | 4,03                         |  |
|                               | 4,03                                       | 6,05                         |  |
| 3                             | 5,37                                       | 8,06                         |  |
| 4                             | 6,72                                       | 10,08                        |  |
| 5                             | 8,06                                       | 12,09                        |  |
| 6                             | 9,41                                       | 14,11                        |  |
|                               | 10,75                                      | 16,12                        |  |

**Tableau 40 : Débits de fuite à travers l'enveloppe du bâtiment (DTU 68.3).**

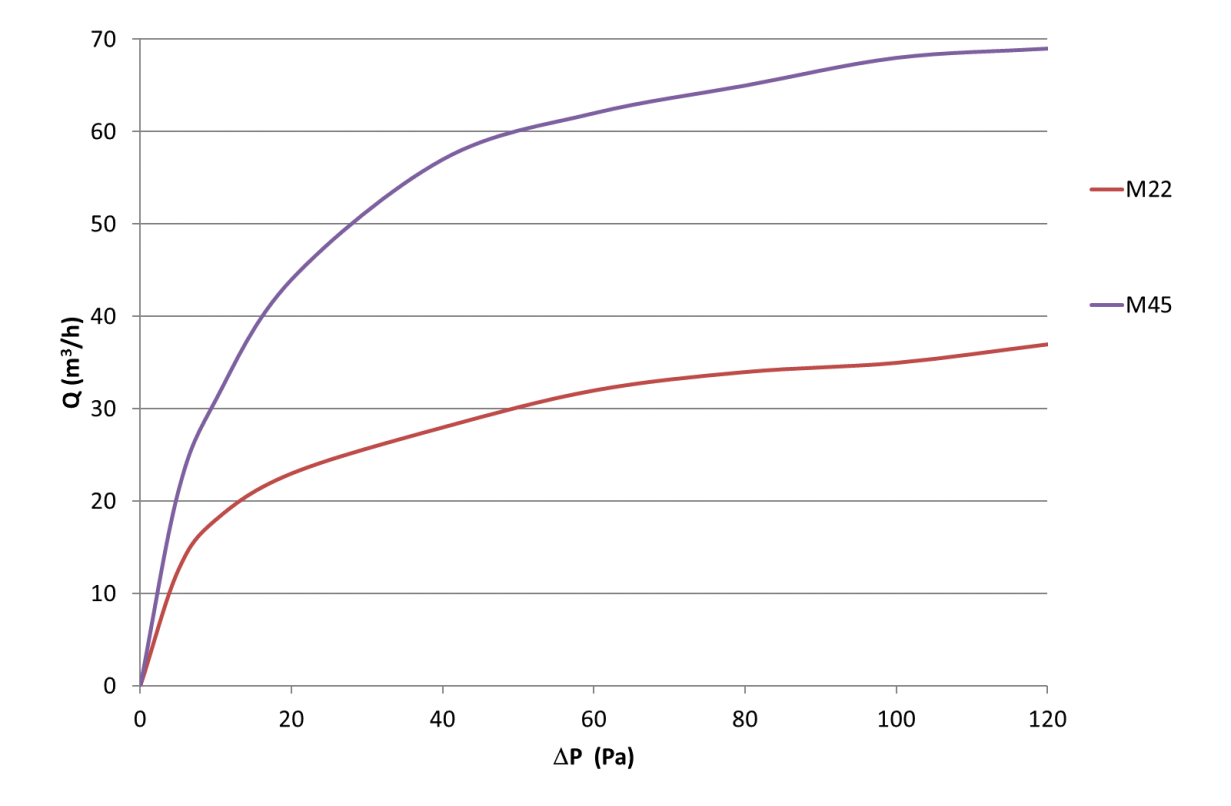

<span id="page-112-1"></span>**Figure 40 : Courbes caractéristiques des bouches d'entrées d'air autoréglables (M22 et M45).**

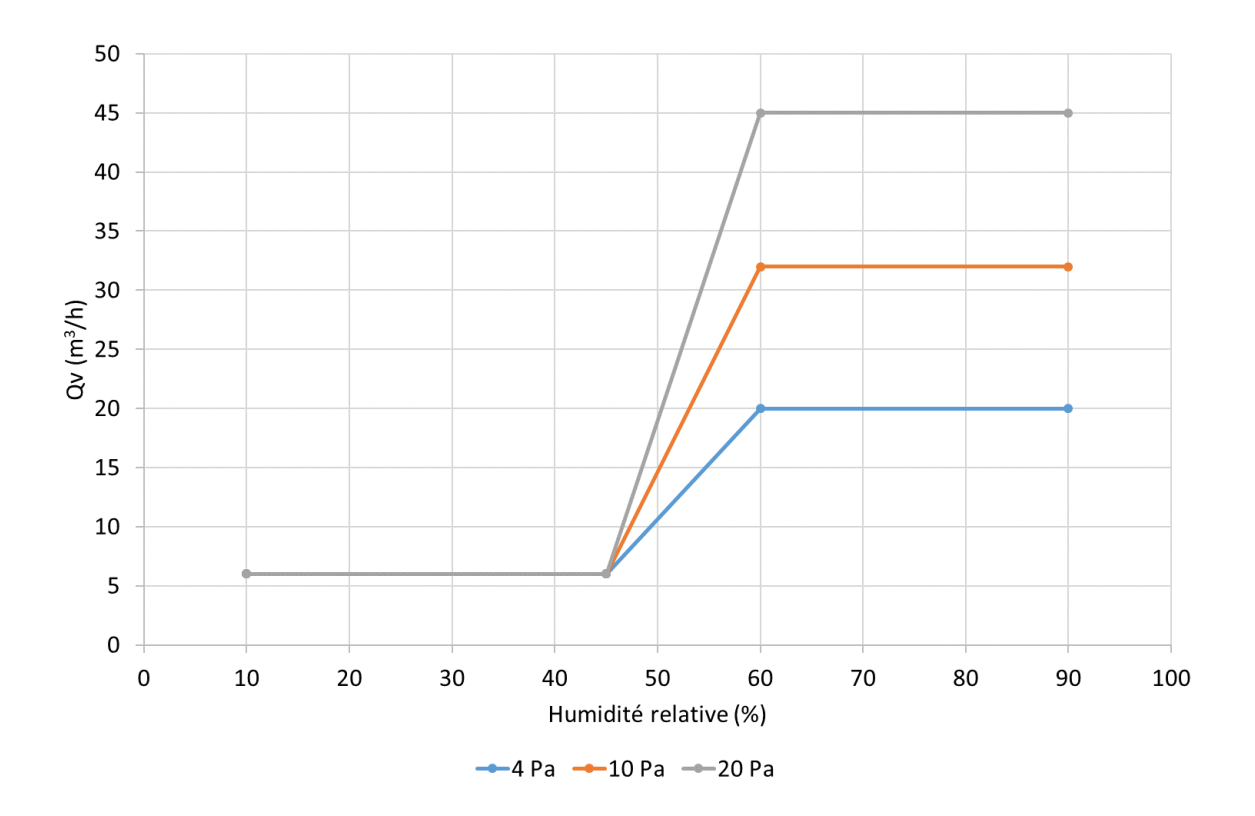

<span id="page-113-0"></span>**Figure 41 : Courbes caractéristiques des bouches d'entrées d'air hygroréglables 6-45 m<sup>3</sup> /h sous 20 Pa.**

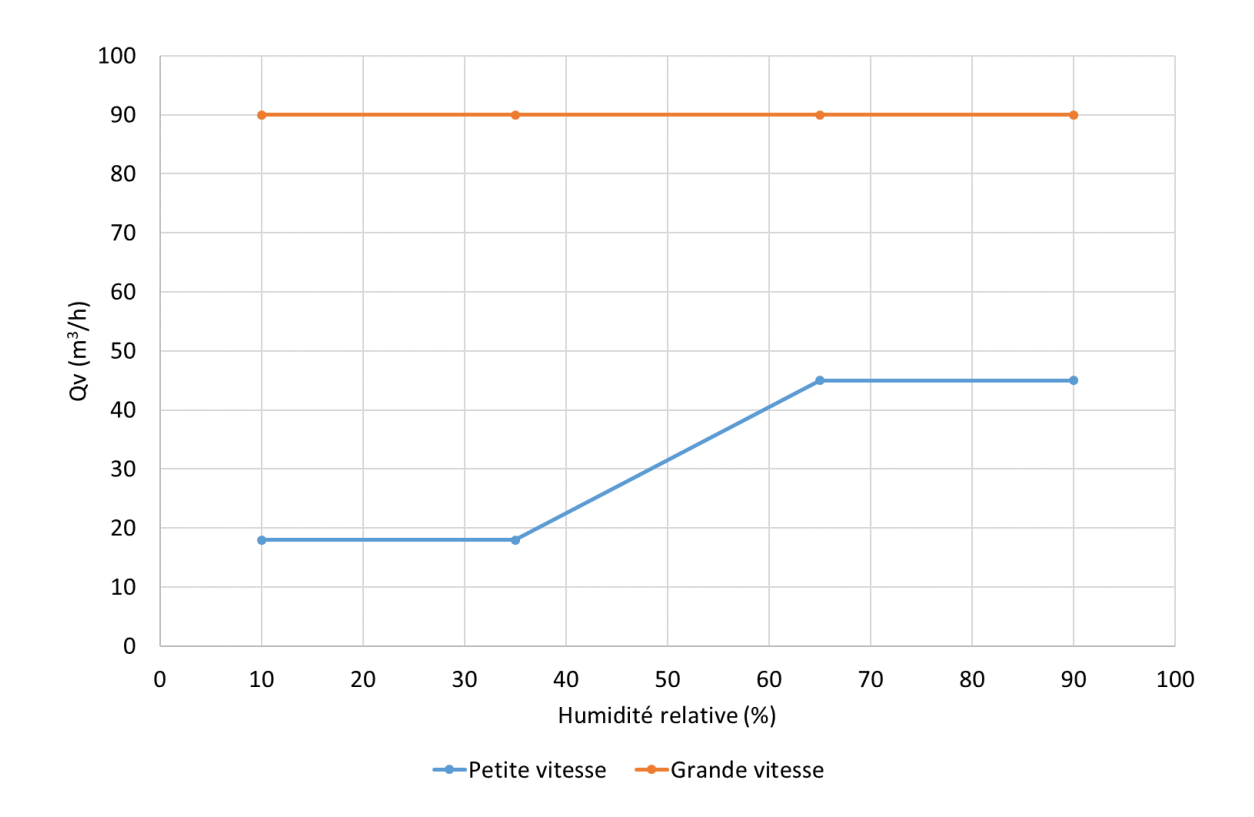

<span id="page-113-1"></span>**Figure 42 : Courbes caractéristiques des bouches d'extraction d'air hygroréglables – Exemple de la cuisine.**

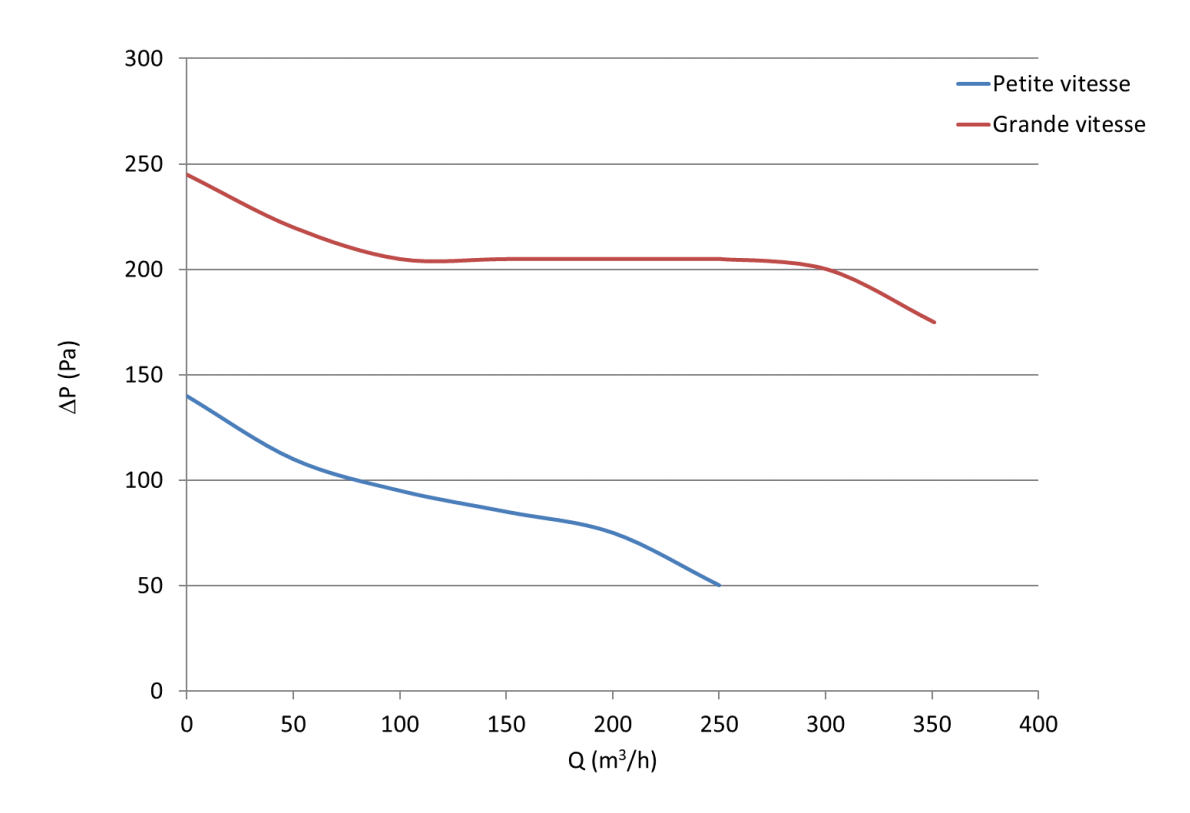

**Figure 43 : Courbes caractéristiques du ventilateur d'extraction simple flux.**

<span id="page-114-0"></span>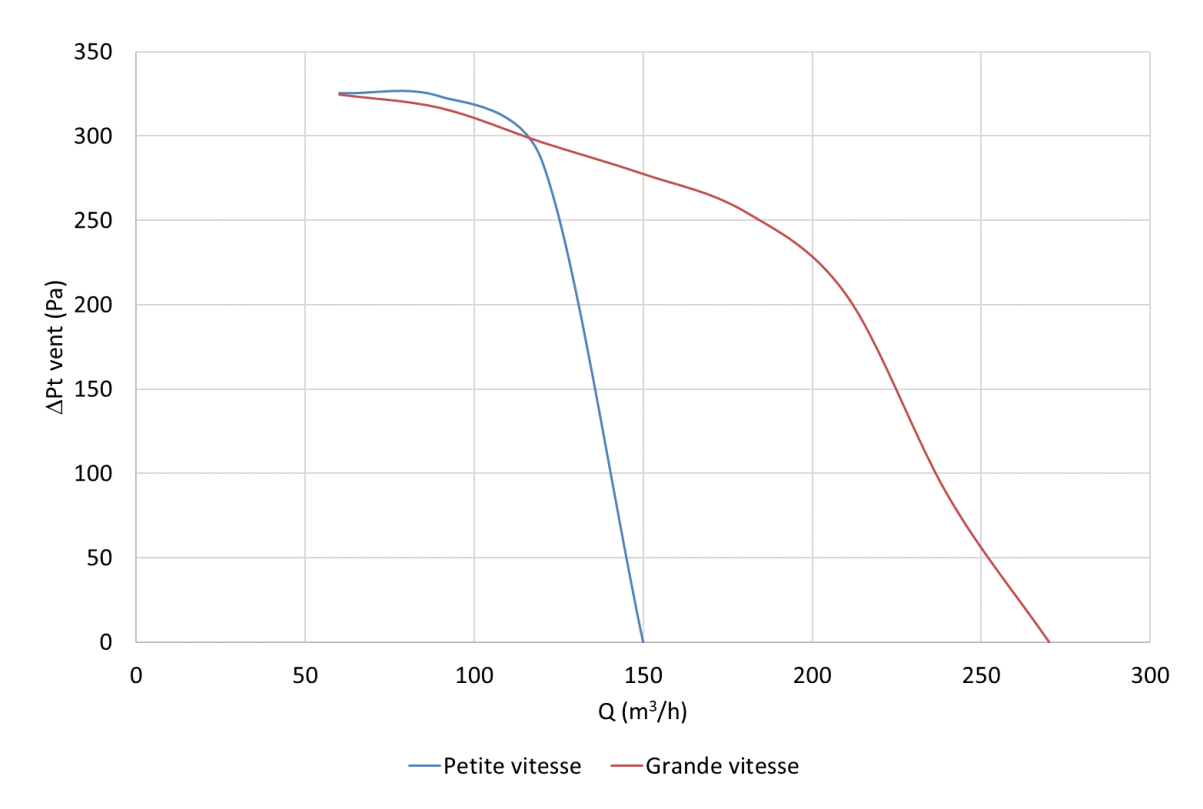

**Figure 44 : Courbes caractéristiques du ventilateur d'extraction double flux.**

<span id="page-114-1"></span>Divers points de modélisation des systèmes de ventilation sous le logiciel CONTAM ont nécessité une attention particulière :

La modélisation des ventilateurs à deux vitesses a nécessité de paramétrer deux ventilateurs en parallèle [\(Figure 45\)](#page-115-0) car une unique courbe caractéristique peut être spécifiée par ventilateur. Le logiciel ne permettant pas la mise en série des ventilateurs, deux conduits différents de longueur fictive de 1 cm chacun (pour minimiser les pertes de charges linéaires inexistantes dans la réalité) ont été utilisés. Afin d'éviter que le conduit parallèle non utilisé ne perturbe les débits du conduit/ventilateur en fonctionnement, un clapet anti-retour en aval de l'embranchement dans chaque conduit a été ajouté.

Afin de modéliser une ventilation hygroréglable, il a fallu créer des bouches d'entrées et d'extractions hygroréglables. Ces éléments sont représentés par une voie d'air (entrée) ou un conduit individuel (sortie) régies par la loi liant le débit à la pression :

$$
Q = C(\Delta P)^n \tag{53}
$$

Ensuite, on ajoute un contrôle qui va modifier la valeur du coefficient  $C$  en fonction de l'humidité relative de la zone obtenue dans le logiciel TRNSYS. Pour chaque bouche, il faut calculer le coefficient  $C$  correspondant aux débits pour les humidités maximales et minimales.

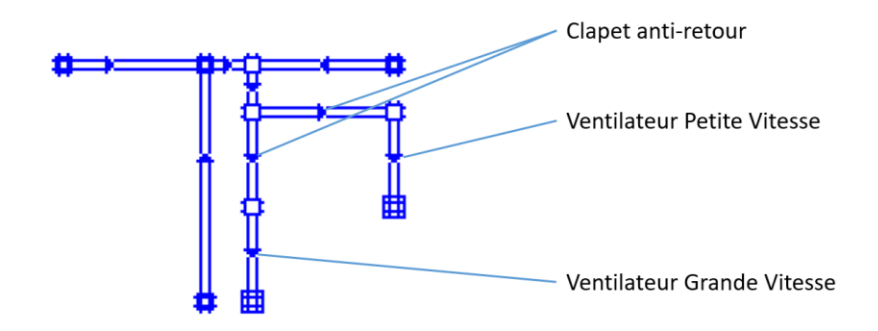

**Figure 45 : Réseau d'extraction de la ventilation simple flux situé en toiture.**

<span id="page-115-0"></span>À titre illustratif, l[a Figure 46](#page-116-0) présente la modélisation de la ventilation mécanique simple flux par extraction hygroréglable.

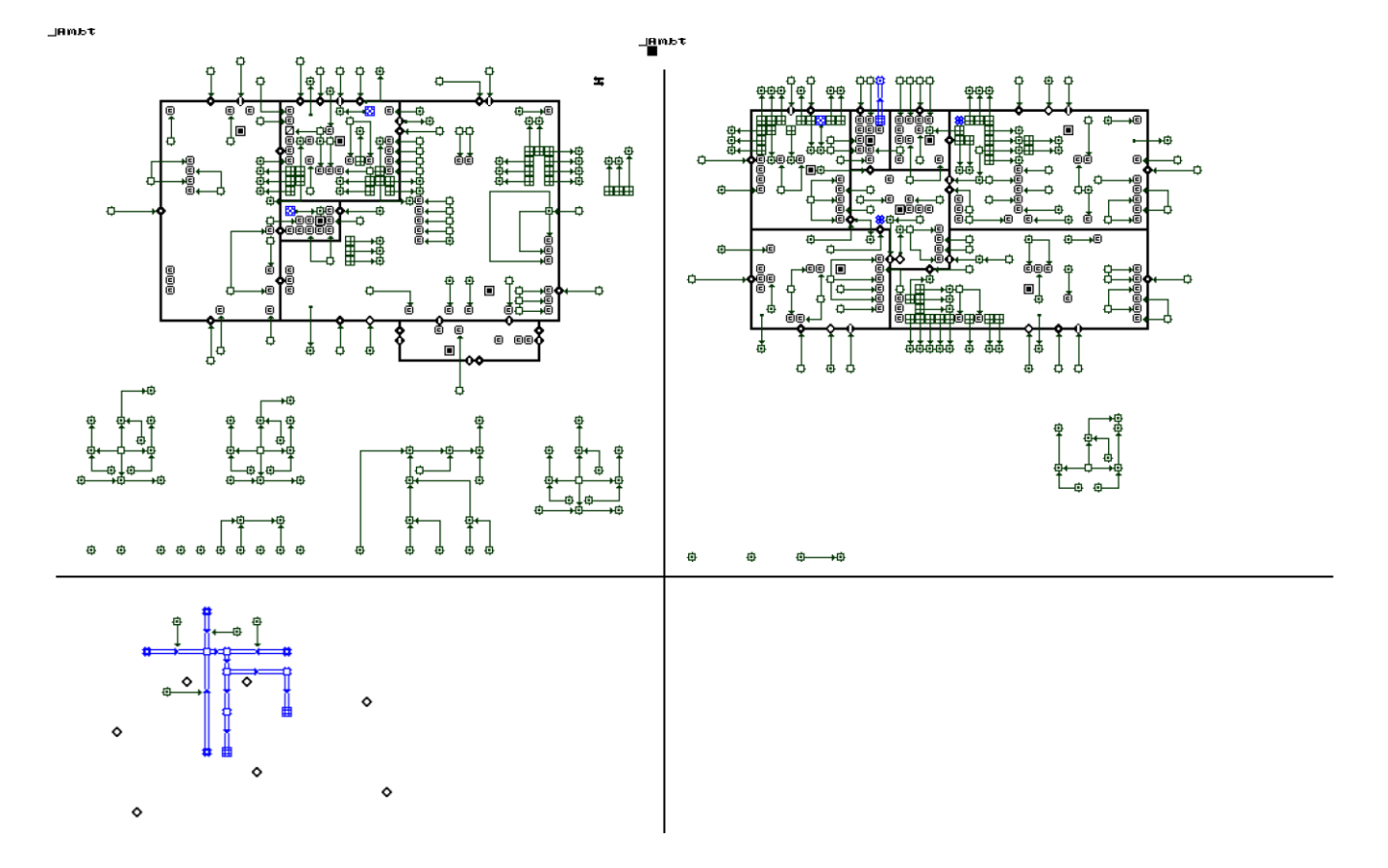

<span id="page-116-0"></span>**Figure 46 : Modélisation de la ventilation mécanique simple flux par extraction hygroréglable sous le logiciel CONTAM – RDC (en haut à gauche), 1er étage (en haut à droite) et toiture-terrasse (en bas à gauche).**

### *2.4.4.4 Hottes de cuisine*

Les hottes de cuisine sont des dispositifs permettant d'augmenter fortement les débits d'extraction de la cuisine pendant les épisodes de cuisson directement au-dessus des appareils de cuisson. Deux types de hottes sont rencontrés : les hottes à extraction et celle à recirculation de l'air. Ces deux types de hottes seront considérés. Un débit d'extraction identique de 400 m<sup>3</sup>/h sera utilisé.

Les hottes à extraction rejettent directement l'air aspiré vers l'extérieur. Afin de compenser la dépression engendrée par la hotte, il est normalement nécessaire d'implanter une Vanne De Compensation (VDC), il s'agit d'une bouche d'entrée d'air qui s'ouvre complétement seulement en cas de forte dépression, créée ici par la mise en route de la hotte. La [Figure](#page-117-0) 47 montre les caractéristiques d'ouverture de la VDC utilisée. La vanne est réglée pour être totalement ouverte à 30 Pa de dépression dans la cuisine et totalement fermée à 12 Pa. En position ouverte, la VDC a une section de passage de 60 cm<sup>2</sup> (84 m<sup>3</sup>/h à 20 Pa et 120 m<sup>3</sup>/h à 40 Pa). En position fermée, elle a une section de 4 cm<sup>2</sup> (un débit parasite de 4 m<sup>3</sup>/h à 10 Pa et 5,6 m<sup>3</sup>/h à 20 Pa).

En ce qui concerne les hottes à recirculation d'air, elles n'interagissent pas avec le système de ventilation et ne nécessite pas d'éléments additionnels pour son intégration.

.

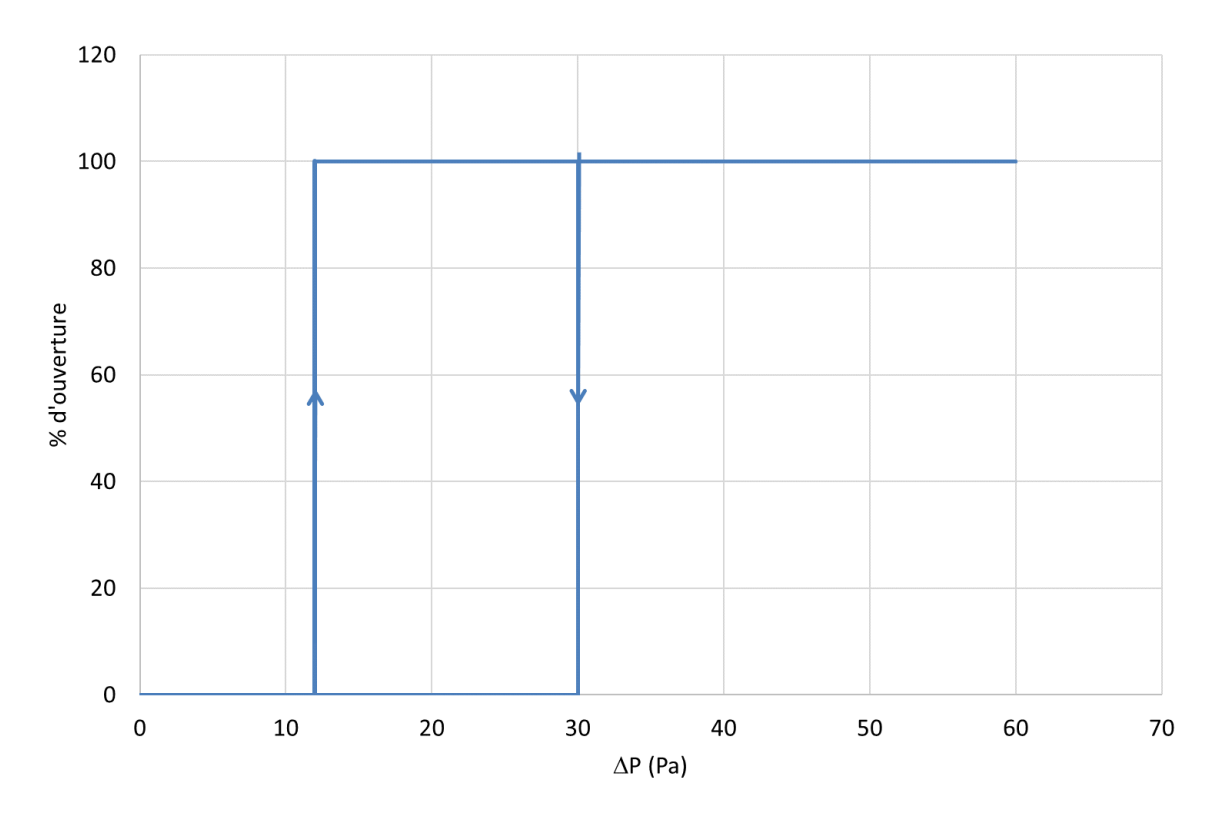

**Figure 47 : Principe de la vanne de compensation (Aldes, 2019).**

## <span id="page-117-0"></span>**2.4.5 Apports internes de chaleur et d'humidité**

Dans les simulations, on considère les apports internes de chaleur des équipements, des personnes et de l'éclairage ([Tableau 41\)](#page-117-1), comme dans le projet QUAD-BBC.

#### **Tableau 41 : Apports internes de chaleur.**

<span id="page-117-1"></span>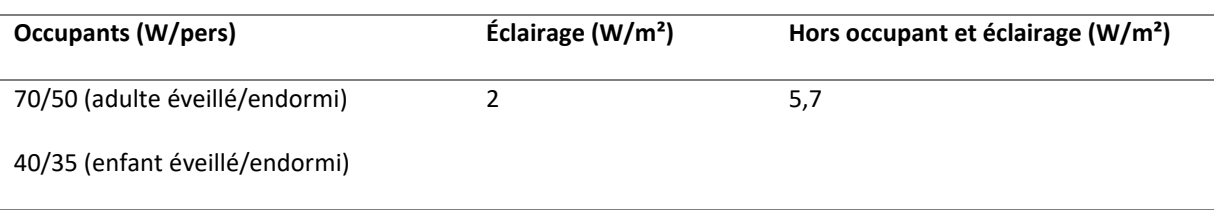

Certaines activités produisent de l'humidité, soit par utilisation d'eau, soit par émission de vapeur d'eau (sudation, séchage du linge…). Le [Tableau 42](#page-118-0) décrit tous les apports de vapeur d'eau pris en compte dans les simulations.

<span id="page-118-0"></span>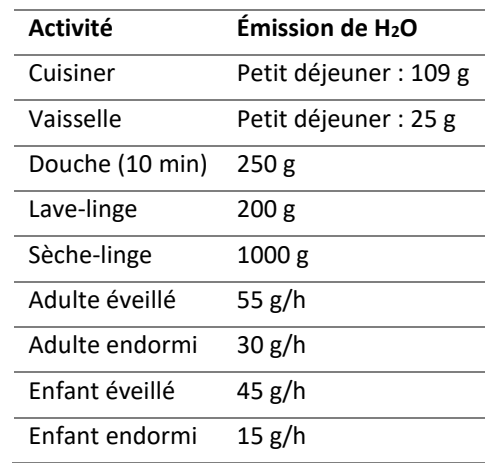

#### **Tableau 42 : Apports internes d'humidité.**

### **2.4.6 Pollution de l'air**

### *2.4.6.1 Pollution de l'air extérieur*

Un fichier de pollution extérieure par ville est créé à partir des données collectées par l'Association Agréée pour la Surveillance de la Qualité de l'Air (AASQA) ATMO Nouvelle Aquitaine. Il est possible de télécharger les données mesurées (PM2,5, PM10, NO2) avec un pas de temps horaire sur l'ensemble de l'année, directement sur le site de l'association. Avant d'être utilisable dans nos simulations, il a fallu appliquer une distribution de taille de particules pour une pollution urbaine. En l'absence de données extérieures utilisables pour les COV, il a été considéré que l'air extérieur ne représentait pas une source significative de ces polluants. Dans un premier temps, les simulations ont été réalisées pour le centre-ville de La Rochelle. Par la suite, on a également fait des simulations pour Bordeaux et Angoulême. Pour chaque ville, il est possible de faire une simulation en milieu urbain, péri-urbain ou proche d'un trafic important.

#### *2.4.6.2 Sources et puits intérieurs de polluants*

## 2.4.6.2.1 Base de données PANDORE

Une des grandes difficultés pour se lancer dans un projet de simulation de la QAI tient au manque de données d'émissions relatives aux sources de pollution présentes dans les environnements intérieurs. Les connaissances actuelles ne permettent pas de décrire l'ensemble des sources intérieures d'émissions. Abadie et Blondeau (2011) ont créé la base de données PANDORE, qui recense à l'heure actuelle (version 1.4, 2017) 9003 données d'émissions intérieures concernant 647 polluants, qui ont été publiées dans des articles scientifiques au cours des 37 dernières années. Mises à part les émissions constantes, la base recense 5 modèles d'émission :

- Émission gazeuse dynamique « *Peak model* »

$$
G(t) = a_1 e^{-0.5 \left(\frac{\ln \frac{t}{t_p}}{a_2}\right)^2}
$$
\n
$$
(54)
$$

Où  $G(t)$  est le débit d'émission de la source (mg/(m<sup>2</sup>.h)),  $a_1$  et  $a_2$  sont des coefficients empiriques (-),  $t$  est le temps écoulé depuis le début de l'émission (h) et  $t_p$  la constante de temps(h<sup>-1</sup>).

- Émission gazeuse dynamique « *Power law model* »

$$
\begin{cases}\nG(t) = a_1 t_p^{-a_2} \text{ si } t \le t_p \\
G(t) = a_1 t^{-a_2} \text{ si } t > t_p\n\end{cases}
$$
\n(55)

Où  $G(t)$  est le débit d'émission de la source (mg/(m<sup>2</sup>.h)),  $a_1$  et  $a_2$  sont des coefficients empiriques (-), t est le temps écoulé depuis le début de l'émission (h) et  $t_p$  la constante de temps(h<sup>-1</sup>).

- Émission gazeuse dynamique « *Single exponential decay model* »

$$
G(t) = a_1 e^{-a_2 t}
$$
 (56)

Où  $G(t)$  est le débit d'émission de la source (µg/h),  $a_1$  et  $a_2$  sont des coefficients empiriques (-) et t est le temps écoulé depuis le début de l'émission (h).

- Emission gazeuse dynamique « *Single exponential growth model* »

$$
G(t) = a_1 + a_2(1 - e^{-a_3 t})
$$
\n(57)

Où  $G(t)$  est le débit d'émission de la source ( $\mu$ g/h),  $a_1$ ,  $a_2$  et  $a_3$  sont des coefficients empiriques (-) et t est le temps écoulé depuis le début de l'émission (h).

- Émission constante de particules dynamique « *Log-normal distribution* »

$$
G = \sum G_i \int_0^{10\mu m} \frac{\ln GSD_i}{(2\pi)^2 dp} e^{-\frac{(\ln dp - \ln GMD_i)^2}{2\ln GSD_i^2}} ddp
$$
 (58)

Où G est le débit d'émission de la source (#/min ou mg/min), *i=1, 2 et 3* est le mode, *GSD* est le diamètre géométrique standard (nm), *GMD* est le diamètre géométrique moyen (nm) et *dp* est le diamètre de particule considéré (nm).

## 2.4.6.2.2 Émissions de polluants

La base de données PANDORE contient de nombreuses données mais qui sont spécifiques aux sources testées par les auteurs originaux. Par exemple, si on cherche l'émission d'un polluant par un matériau, il peut y avoir plus de 50 occurrences correspondantes dans la base, et, à moins d'avoir exactement la même référence de produit, on est obligé de prendre soit une valeur arbitrairement, soit au hasard. Pour éviter cela, nous avons traité la base de manière statistiques vis-à-vis des couples source/polluant et considéré l'évolution temporelle de l'émissions de ces sources. La [Figure 48](#page-120-0) présente un exemple de statistiques obtenus pour les émissions surfaciques de formaldéhyde au bout de 3 jours. Ce traitement de la base a permis l'élaboration d'une librairie conséquente de sources d'émissions internes pour le logiciel CONTAM. Six points statistiques (minimum, P25, médiane, moyenne, P75 et maximum) par couple source/polluant ont ainsi été intégrés. Les catégories de sources d'émissions disponibles sont présentées dans le [Tableau 43.](#page-120-1) Toutes les catégories ne sont pas forcément utilisées pour les logements. Pour les particules, il a d'abord fallu appliquer une distribution spécifique à chaque source avant de les implémenter sous le logiciel CONTAM.

#### **Tableau 43 : Catégories de sources d'émission**

<span id="page-120-1"></span>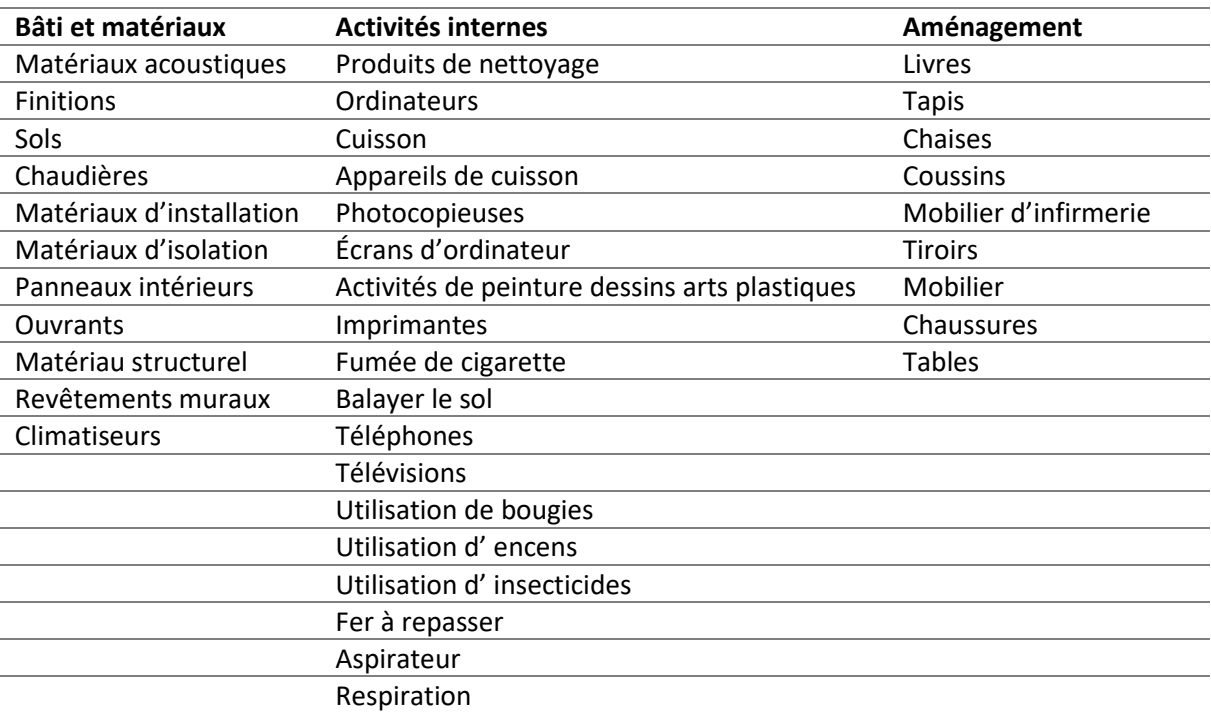

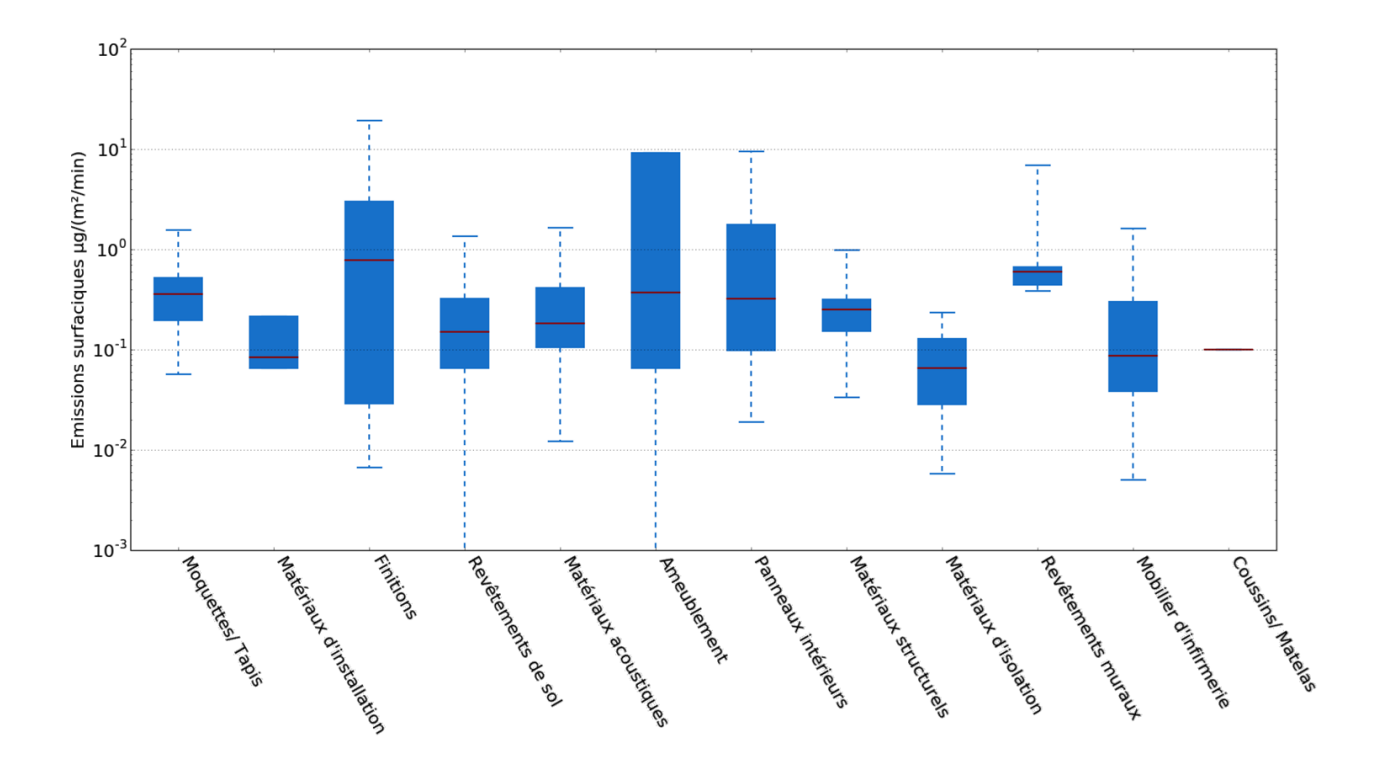

<span id="page-120-0"></span>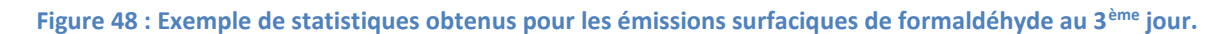

À titre d'exemple, le [Tableau 44](#page-121-0) présente les différents niveaux d'émission pour le formaldéhyde. Les données pour les autres polluants sont disponibles en Annexe A . Parmi les types d'émission, les sources surfaciques sont continues tandis que les autres sont intermittentes.

<span id="page-121-0"></span>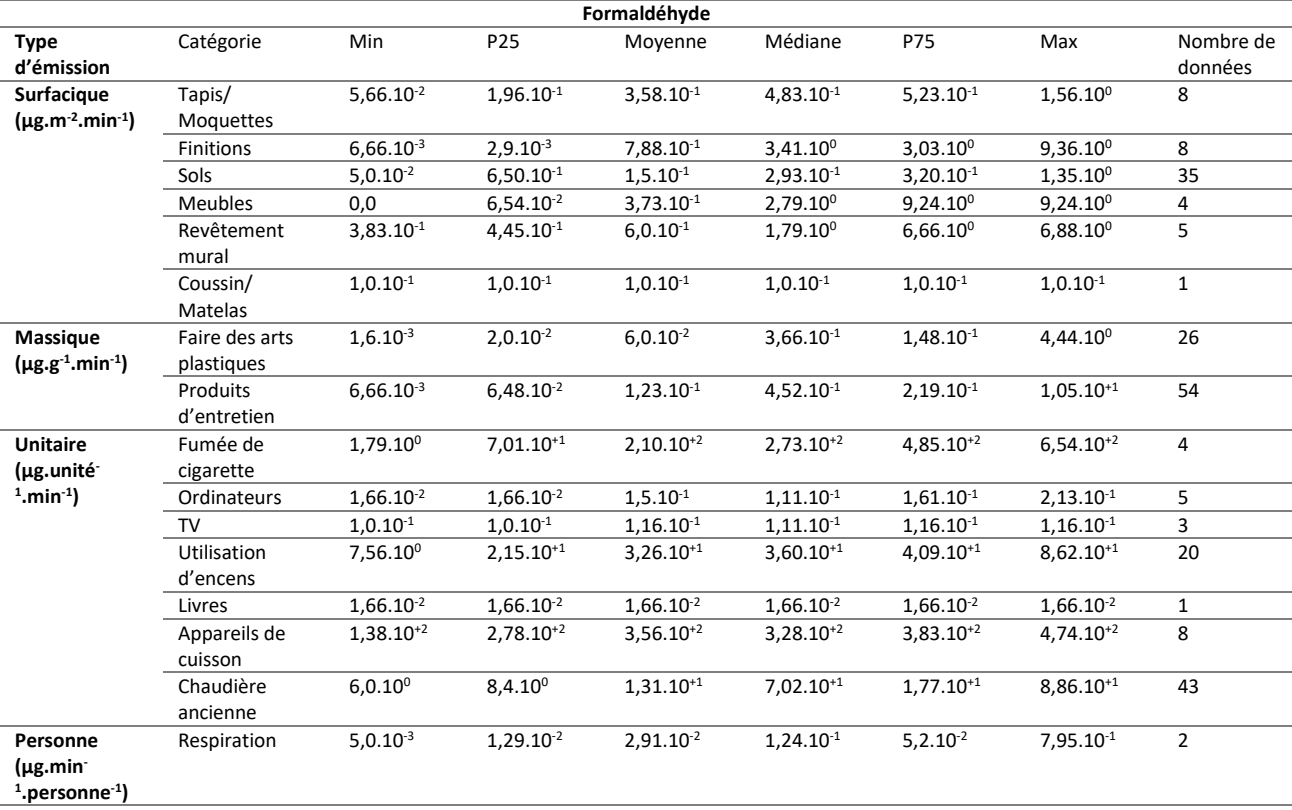

#### **Tableau 44 : Bibliothèque de taux d'émission des sources intérieures – Formaldéhyde.**

La [Figure 49](#page-121-1) présente la distribution en taille de particules obtenue<sup>3</sup> pour les émissions intérieures lors des activités des occupants. La distribution de taille de particules pour la pollution extérieure est inspirée de Klejnowski et al*.* (2013) (moyenne sur 24h) et elle est considérée comme constante. À partir de ces distributions, il est possible de générer des profils d'émissions de particules en fonction des 6 niveaux statistiques issues du traitement de la base de données PANDORE.

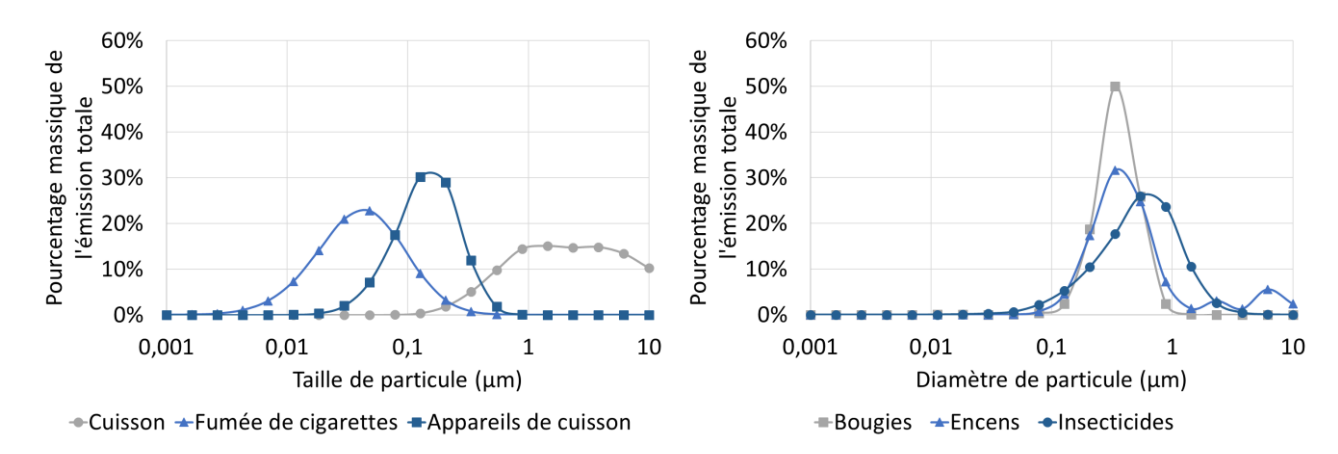

<span id="page-121-1"></span>**Figure 49 : Distribution de taille de particules par les sources d'émission intérieures.**

 $\overline{a}$ 

<sup>&</sup>lt;sup>3</sup> Certaines publications recencées par la base de données PANDORE fournissent une ou plusieurs distributions granulométriques liées à différentes sources. Lorsqu'il y en a plusieurs pour la même source, on les exprime toutes en pourcentage massique pour chaque taille et on en calcule la moyenne. S'il n'y en a qu'une on l'exprime directement en pourcentage massique pour chaque taille.

#### 2.4.6.2.3 Hottes de cuisine

Les hottes de cuisine à extraction ou à recirculation d'air agissent comme des puits vis-à-vis des polluants générés par les épisodes de cuisson. L'efficacité de ces systèmes dépend d'une part de la captation des polluants émis et, pour la seconde typologie, de l'efficacité de filtration de la hotte. Du point de vue du bilan des polluants dans la cuisine, cela revient à diminuer l'émission des polluant issus de la cuisson. L'effet des hottes a donc été modélisé en modifiant le taux d'émission de cette source en fonction de ces caractéristiques.

Ainsi, pour les hottes à extraction d'air, le bilan des polluants émis par les épisodes de cuisson devient :

$$
E_{\text{cuisson hotel}} = E_{\text{cuisson initialize}} \left( 1 - \varepsilon_{\text{capitation}} \right) \tag{59}
$$

Où  $E_{cuisson\;hotte}$  est l'émission de polluants due à la cuisson lorsque que la hotte est en fonctionnement,  $E_{cuisson\ initial}$ est l'émission de polluants par les activités de cuisson et  $\varepsilon_{captation}$  est l'éfficacité de captation de la hotte.

Dans le cas des hottes à recirculation, le bilan est :

$$
E_{\text{cuisson hotel}} = E_{\text{cuisson initialize}} \left( 1 - \varepsilon_{\text{capitation}} \varepsilon_{\text{filtration}} \right) \tag{60}
$$

Où  $E_{cuisson\;hotte}$  est l'émission de polluants due à la cuisson lorsque que la hotte est en fonctionnement,  $E_{culsion\ initial}$ est l'émission de polluants par les activités de cuisson,  $\varepsilon_{captation}$  est l'éfficacité de captation de la hotte et  $\varepsilon_{filtration}$  est l'éfficacité de filtration de la hotte.

## *2.4.6.3 Filtration du polluant particulaire*

La filtration est un paramètre important vis-à-vis de la pollution particulaire. Trois situations de filtration des particules ont été considérées : l'entrée d'air extérieur à travers l'enveloppe du bâtiment, à travers les filtres du réseau d'insufflation de la ventilation double flux et l'air intérieur filtré par les hottes à recirculation d'air. La filtration pour la pénétration des particules à travers l'enveloppe du bâtiment est modélisée en accord avec les travaux de Liu et Nazaroff (2010). L[a Figure 50](#page-123-0) montre l'efficacité de filtration de la paroi en fonction de la taille des particules. On remarquera que les particules de grandes tailles sont presque toutes filtrées par l'enveloppe du bâtiment. En France, pour les logements ayant une ventilation double flux, deux filtres à particules sont généralement introduits en série sur l'insufflation d'air : un filtre G4 en entrée d'échangeur et un filtre F7 en sortie. Le logiciel CONTAM propose des courbes d'efficacité des filtres équivalents MERV7 et MERV13, respectivement [\(Figure 51](#page-123-1)). Les données concernant l'efficacité de filtration des particules en fonction de leur granulométrie des hottes à recirculation d'air sont manquantes dans la littérature. Ainsi, une valeur d'efficacité de 85% sera considérée ici sur l'ensemble des particules PM2,5.

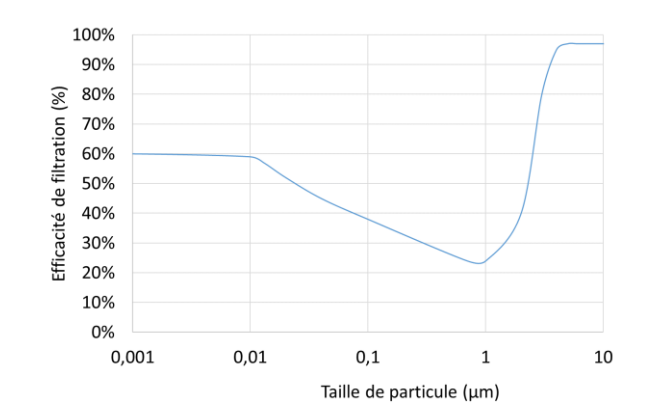

**Figure 50 : Efficacité de filtration en fonction de la taille de particule pour les parois.**

<span id="page-123-0"></span>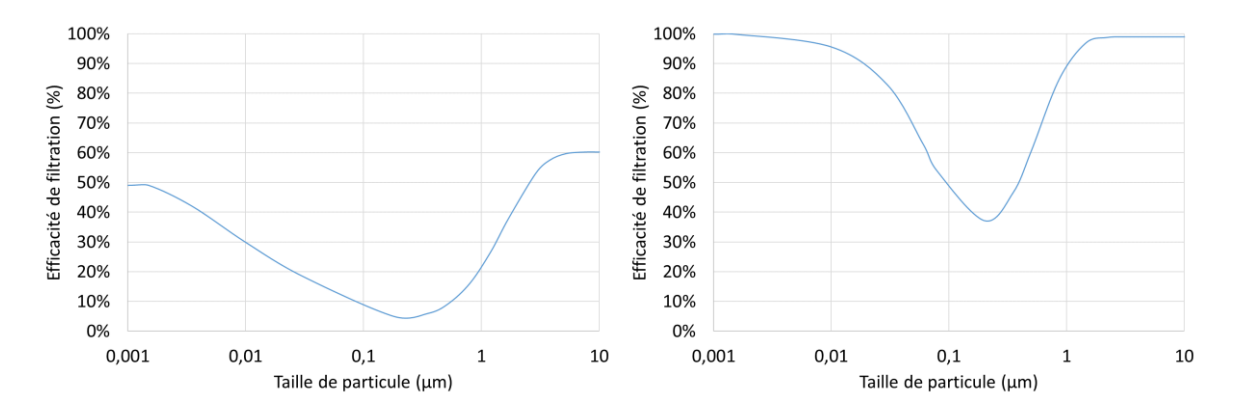

<span id="page-123-1"></span>**Figure 51 : Efficacité de filtration en fonction de la taille de particule pour le filtre G4 (à gauche) et F7 (à droite).**

### **2.4.7 Scénarios d'occupation et d'activités des occupants**

Comme pour le projet Quad-BBC l'occupation du logement entre la semaine [\(Tableau 45\)](#page-123-2) et le weekend [\(Tableau 46\)](#page-124-0) est différenciée. Nous avons ensuite ajouté quelques variantes à ces occupations. Pour chaque adulte, il est possible de choisir s'il rentre manger chez lui le midi ou non (présence dans le logement de 12h à 14h), s'il cuisine ou non (occupation du séjour ou de la cuisine pendant les heures de cuisson). On a également ajouté une variante pour les personnes qui restent chez elles pendant la journée (occupation similaire au weekend). Les scénarios d'utilisation des équipements émettant de l'humidité sont résumés dans le [Tableau 47.](#page-124-1)

#### **Tableau 45 : Occupation des pièces pendant les jours de la semaine.**

<span id="page-123-2"></span>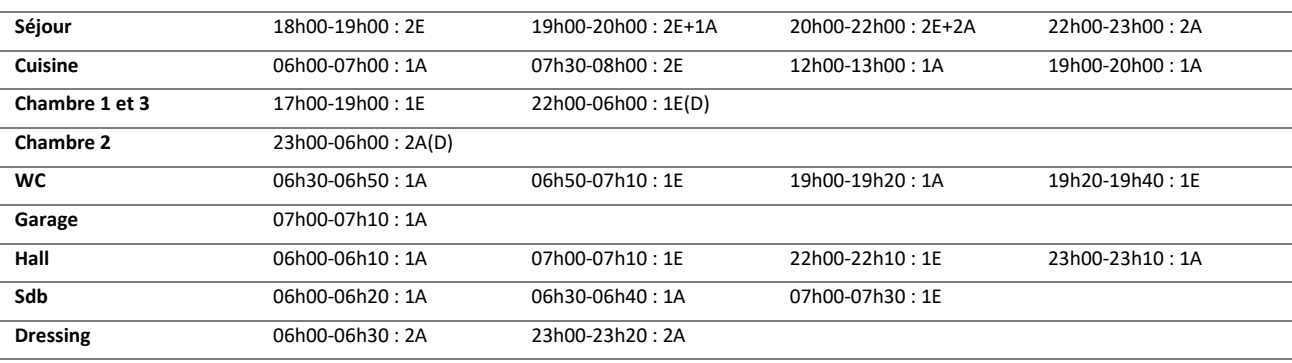

E = Enfant ; A = Adulte ; (D) = Endormi

<span id="page-124-0"></span>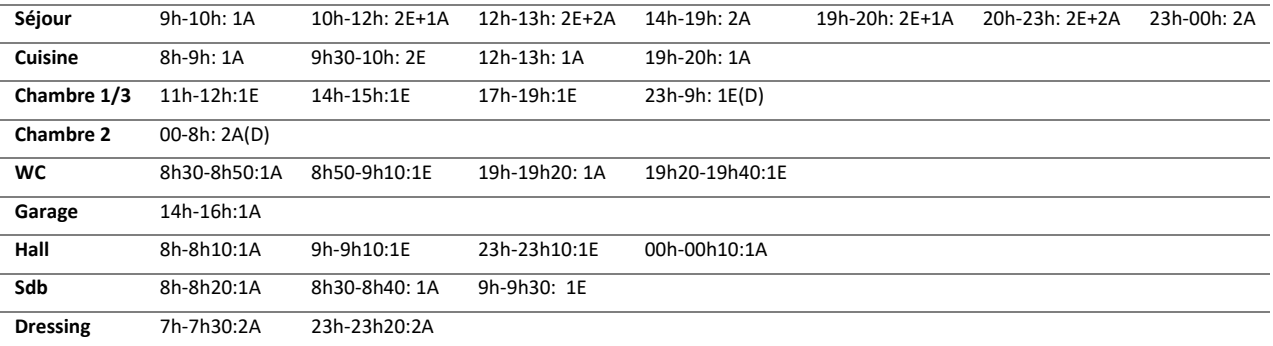

#### **Tableau 46 : Occupation des pièces pendant les jours du weekend.**

 $E =$  Enfant ;  $A =$  Adulte ;  $(D) =$  Endormi

#### **Tableau 47 : Utilisation des appareils sources d'humidité**

<span id="page-124-1"></span>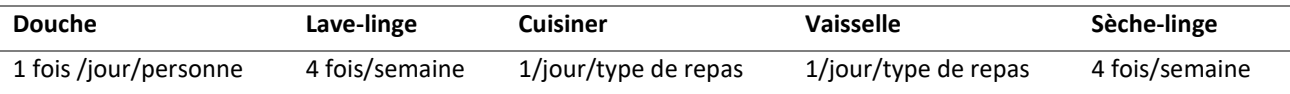

## **2.5 Vérification et validation de la méthode de simulation**

Étant donné le grand nombre de paramètres utilisés dans cette simulation, il est impossible de valider entièrement notre maquette numérique. Nous avons donc choisi de nous intéresser spécifiquement à certains aspects d'importance pour l'évaluation de la QAI. Nous ferons tout d'abord une vérification du comportement aéraulique de notre bâtiment en termes d'infiltration d'air, de débit de ventilation et de dépressions générées. Ensuite, nous vérifierons certains paramètres ou modèles de pollution intérieur comme la vitesse de dépôt des particules, les niveaux d'émission implémentés dans le logiciel CONTAM par rapport aux statistiques de PANDORE... Enfin, nous validerons les résultats de simulation par rapport à des données expérimentales et par comparaison aux statistiques de la CNL.

#### **2.5.1 Aéraulique**

#### *2.5.1.1 Étanchéité à l'air de l'enveloppe du bâtiment de référence*

L'étanchéité à l'air de l'enveloppe se calcule grâce au [Tableau 48](#page-125-0) qui fournit le débit de fuite sous 1 Pa. On calcule ensuite le débit de fuite à 20 Pa avec l'expression suivante :

$$
Q_f(\Delta p) = Q_f(\Delta p = 1) \times \Delta p^{0.67}
$$
\n(61)

On obtient dans notre cas un débit de fuite de 75 m<sup>3</sup>/h sous 20 Pa pour l'ensemble du logement. Pour implémenter ce comportement de débit de fuite rigoureusement sous le logiciel CONTAM, on divise le  $Q_f(\Delta p = 1)$  par la surface totale extérieure du logement et on l'intègre comme coefficient  $C$  pour la description d'une voie d'air dans l'expression :

$$
Q = C(\Delta P)^n \tag{62}
$$

On ajoute cette voie d'air sur chaque surface liée à l'extérieur et on lui assigne un multiplicateur correspondant à la surface du mur. Au vu des plans, chaque pièce connectée à l'extérieur aura ainsi entre une et trois voies d'air (toiture incluse) pour décrire les infiltrations.

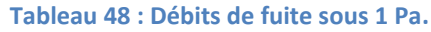

<span id="page-125-0"></span>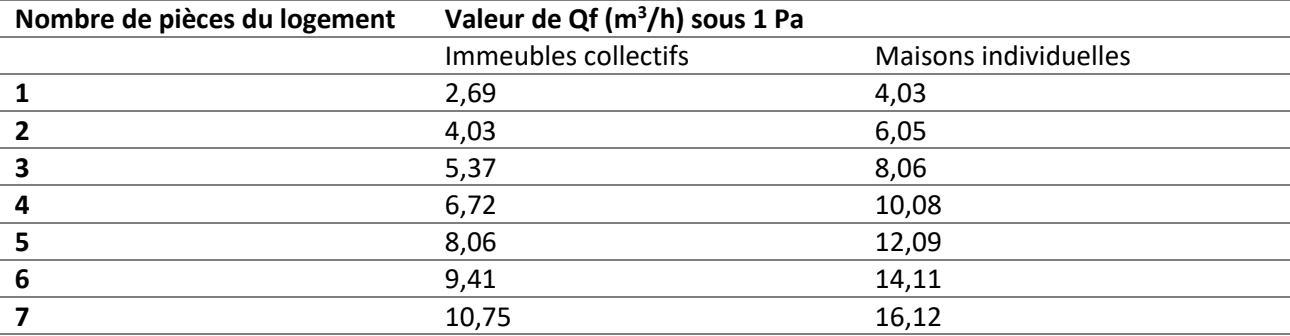

Pour tester la bonne implémentation de la méthode, nous avons fait varier cette étanchéité en fonction de l'âge théorique du bâtiment, en accord avec les travaux de Bailly et al. (2015). Pour chaque cas, un test d'étanchéité pour chaque niveau a été simulé. Pour cela, les systèmes mécaniques sont arrêtés et virtuellement obturés et une différence de pression entre l'intérieur et l'extérieur de 4 Pa est imposée. Les débits d'infiltration à travers l'enveloppe sont alors sommés pour calculer le débit surfacique Q4 qui est alors comparé à la valeur d'entrée ([Tableau 49](#page-125-1)). On note un écart de l'ordre de 0,04% pour la plupart des années et de 0,4% avec le DTU qui est une valeur très faible correspondant au label PassivHaus. Ces résultats sont satisfaisants.

**Tableau 49 : Vérification des étanchéités à l'air de l'enveloppe du bâtiment de référence.** 

<span id="page-125-1"></span>

| Année         | Débit Q4 $(m^3/h/m^2)$ | Débit Q4 calculé (m <sup>3</sup> /h/m <sup>2</sup> ) | Écart (%) |
|---------------|------------------------|------------------------------------------------------|-----------|
| $1950$        | 1,77                   | 1,77                                                 | 0,04      |
| 1951-1970     | 1,00                   | 1,00                                                 | 0,04      |
| 1971-1990     | 0,98                   | 0,98                                                 | 0,04      |
| 1991-2000     | 1,05                   | 1,05                                                 | 0,04      |
| 2001-2006     | 0,90                   | 0,90                                                 | 0,04      |
| 2007-2010     | 0,70                   | 0,70                                                 | 0,04      |
| 2011-2013     | 0,60                   | 0,60                                                 | 0,04      |
| DTU 68.3 (F4) | 0,13                   | 0,13                                                 | 0,40      |

## *2.5.1.2 Ventilation naturelle*

La vérification de la bonne implémentation du système de ventilation s'effectue en vérifiant les débits et dépressions obtenus par la simulation. Les tests sont faits pour une température intérieure de 20°C, une température extérieure de 5°C et un vent Sud-Nord de 10 m/s, ce sont des conditions hivernales.

Le [Tableau 50](#page-126-0) présente les débits théoriques en ventilation naturelle comparés à ceux obtenus par la simulation, le [Tableau 51](#page-126-1) montre les différences de pression. Les résultats sont corrects.

<span id="page-126-0"></span>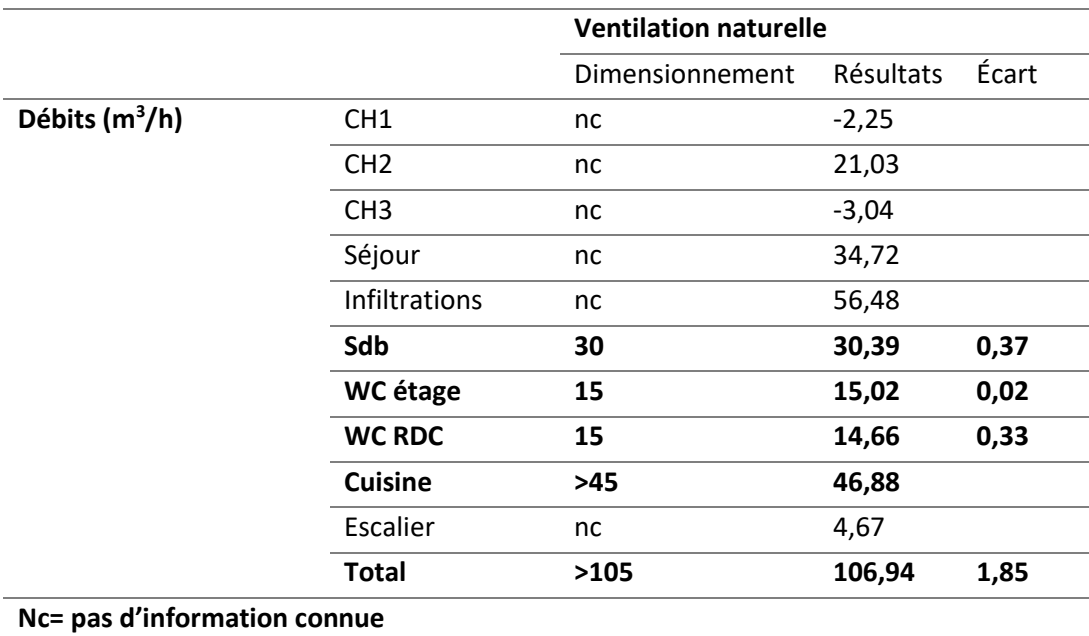

#### **Tableau 50 : Vérification des débits obtenus en ventilation naturelle.**

#### **Tableau 51 : Vérification des dépressions obtenues en ventilation naturelle.**

<span id="page-126-1"></span>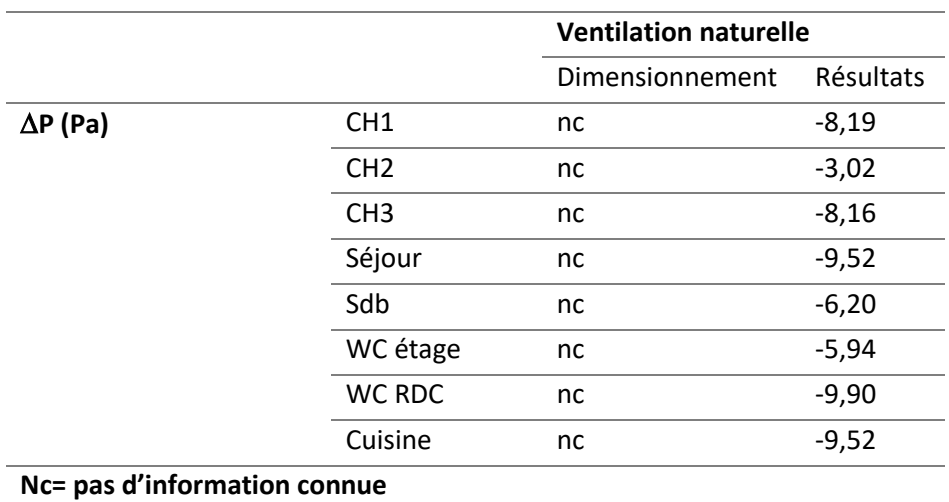

## *2.5.1.3 Ventilation simple flux autoréglable*

Le [Tableau 52](#page-127-0) présente les débits théoriques de la ventilation simple flux autoréglable comparés à ceux obtenus par la simulation, en débit de pointe et de base et l[e Tableau 53](#page-127-1) montre les différences de pression. Les résultats correspondent à ce que nous voulions théoriquement obtenir.

<span id="page-127-0"></span>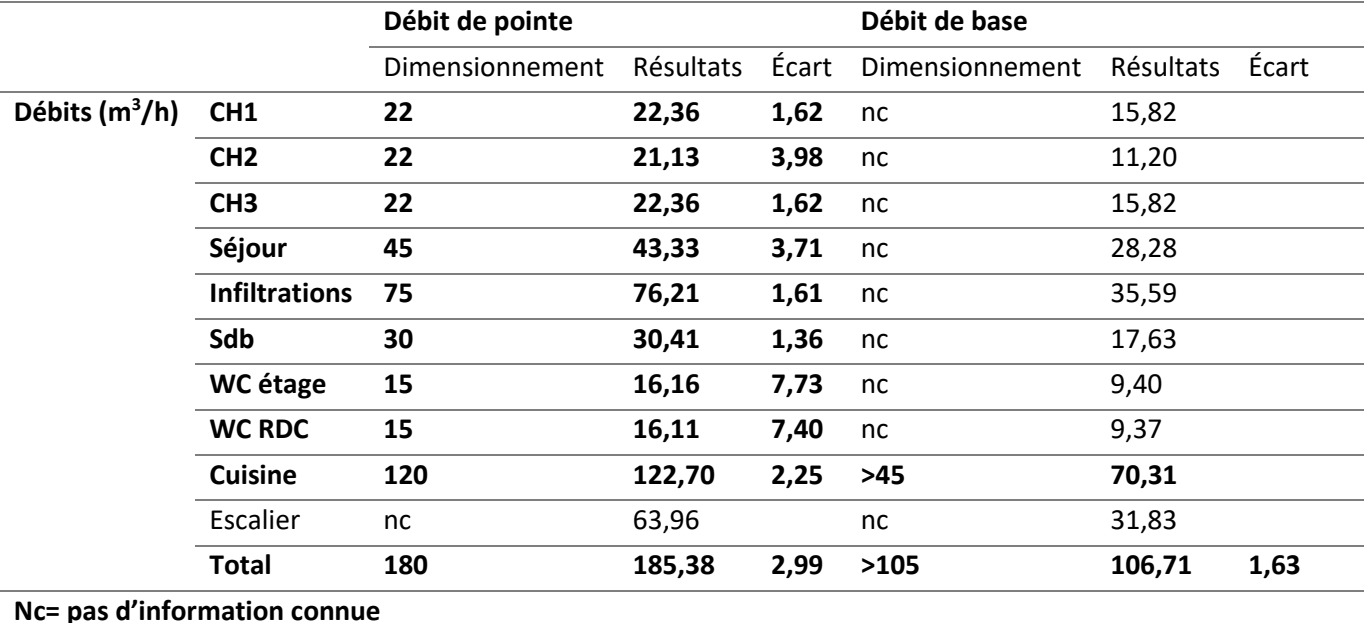

#### **Tableau 52 : Vérification des débits obtenus en ventilation simple flux autoréglable.**

**Tableau 53 : Vérification des dépressions obtenues en ventilation simple flux autoréglable.**

<span id="page-127-1"></span>

|                                                                                                 |                | Débit de pointe |           |       | Débit de base    |           |       |
|-------------------------------------------------------------------------------------------------|----------------|-----------------|-----------|-------|------------------|-----------|-------|
|                                                                                                 |                | Dimensionnement | Résultats | Écart | Dimensionnement  | Résultats | Écart |
| CH <sub>1</sub><br>$\Delta P$<br>(Pa)<br>CH <sub>2</sub><br>CH <sub>3</sub><br>Sdb<br><b>WC</b> |                | $-20$           | $-17,53$  | 12,35 | $\approx$ -5 $*$ | $-5,80$   | 3,98  |
|                                                                                                 |                | $-20$           | $-17,53$  | 12,35 | $\approx$ -5 $*$ | $-5,80$   | 3,98  |
|                                                                                                 |                | $-20$           | $-18,37$  | 8,15  | $\approx$ -5 $*$ | $-5,80$   | 3,98  |
|                                                                                                 | Séjour         | $-20$           | $-18,59$  | 7,05  | $\approx$ -5 $*$ | $-6,66$   | 8,29  |
|                                                                                                 |                | $-20$           | $-17,93$  | 10,35 | $\approx$ -5 $*$ | $-6,20$   | 6,01  |
|                                                                                                 |                | $-20$           | $-18.83$  | 5,85  | $\approx$ -5 $*$ | $-5,94$   | 4,68  |
|                                                                                                 | <b>WC RDC</b>  | $-20$           | $-18,37$  | 8,15  | $\approx$ -5 $*$ | $-6,82$   | 9,08  |
|                                                                                                 | <b>Cuisine</b> | $-20$           | $-18,59$  | 7,05  | $\approx$ -5 $*$ | $-6,66$   | 8,29  |

**\* pas de norme de dimensionnement (conditions observées en pratique)**

## *2.5.1.4 Ventilation simple flux hygroréglable*

Le [Tableau 54](#page-128-0) présente les débits théoriques de la ventilation simple flux autoréglable comparés à ceux obtenus par la simulation, en débit de pointe et de base et l[e Tableau 55](#page-128-1) montre les différences de pression. Les résultats correspondent à ce que nous voulions théoriquement obtenir. La ventilation hygroréglable est particulière à mettre en place car il faut également créer des bouches hygroréglables. La [Figure 52](#page-129-0) montre le débit de simulation passant à travers la bouche d'extraction en cuisine. En théorie, la bouche devrait extraire entre 10 et 35 m<sup>3</sup>/h en fonction de l'humidité relative en débit de base et 90 m<sup>3</sup>/h en débit de pointe. On constate que nous obtenons les débits visés. La [Figure 53](#page-129-1) montre les débits de simulation passant à travers une entrée d'air hygroréglable en fonction de l'humidité relative pour 3 différences de pression (4 Pa, 10 Pa et 20 Pa). C'est une bouche 6-45m<sup>3</sup>/h pour des humidités de 45% à 60%. Les débits obtenus concordent avec les attentes théoriques.

<span id="page-128-0"></span>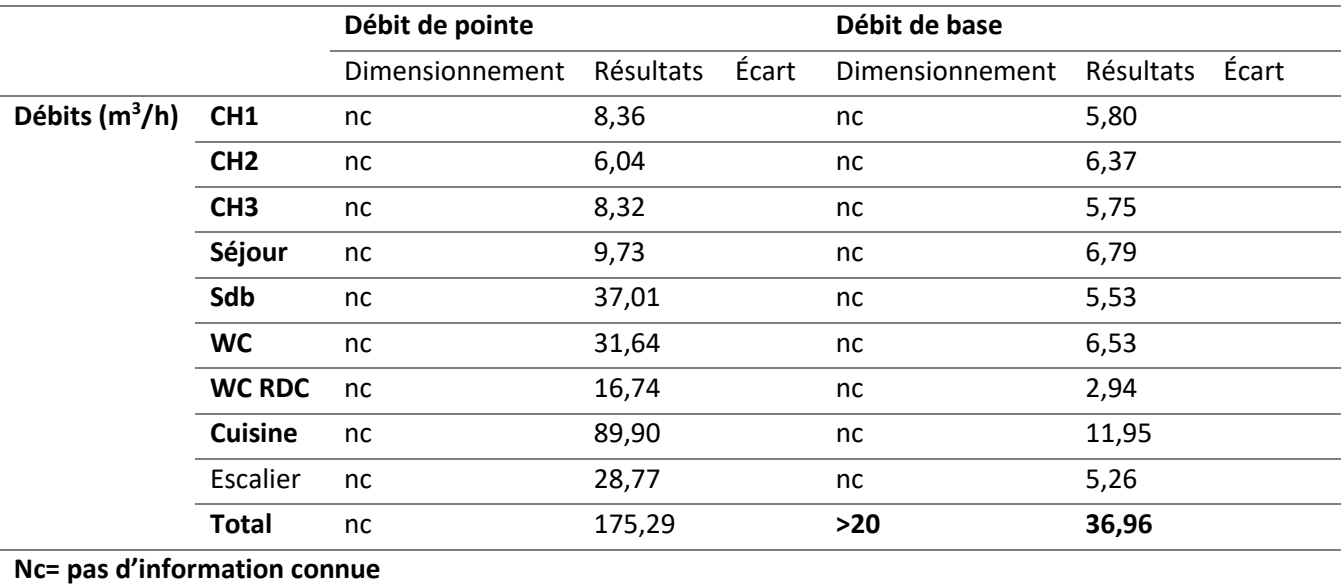

#### **Tableau 54 : Vérification des débits obtenus en ventilation simple flux hygroréglable.**

### **Tableau 55 : Vérification des différences de pression obtenues en ventilation simple flux hygroréglable.**

<span id="page-128-1"></span>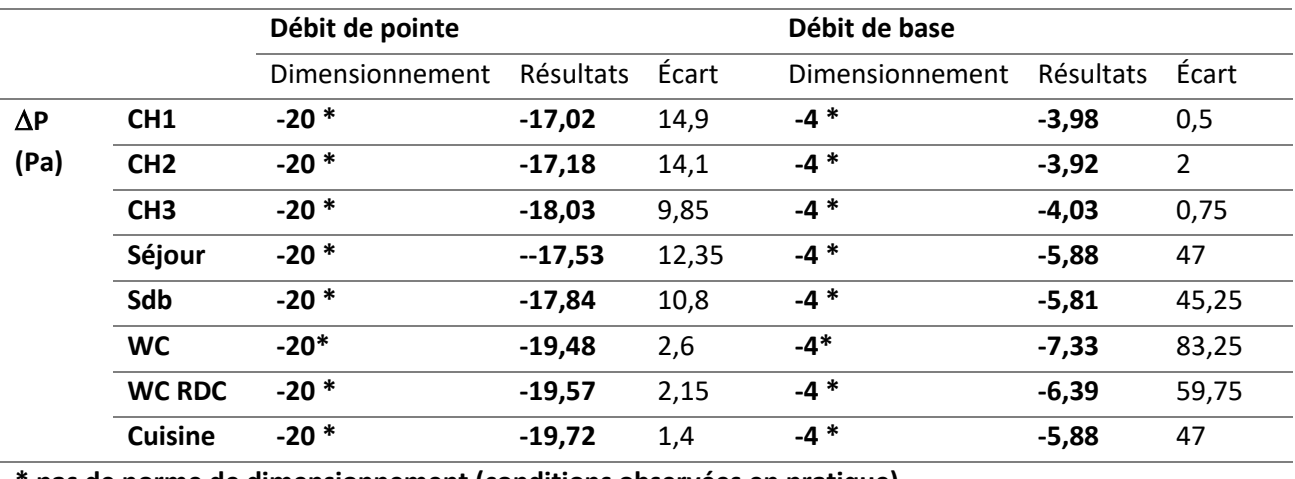

**\* pas de norme de dimensionnement (conditions observées en pratique)**

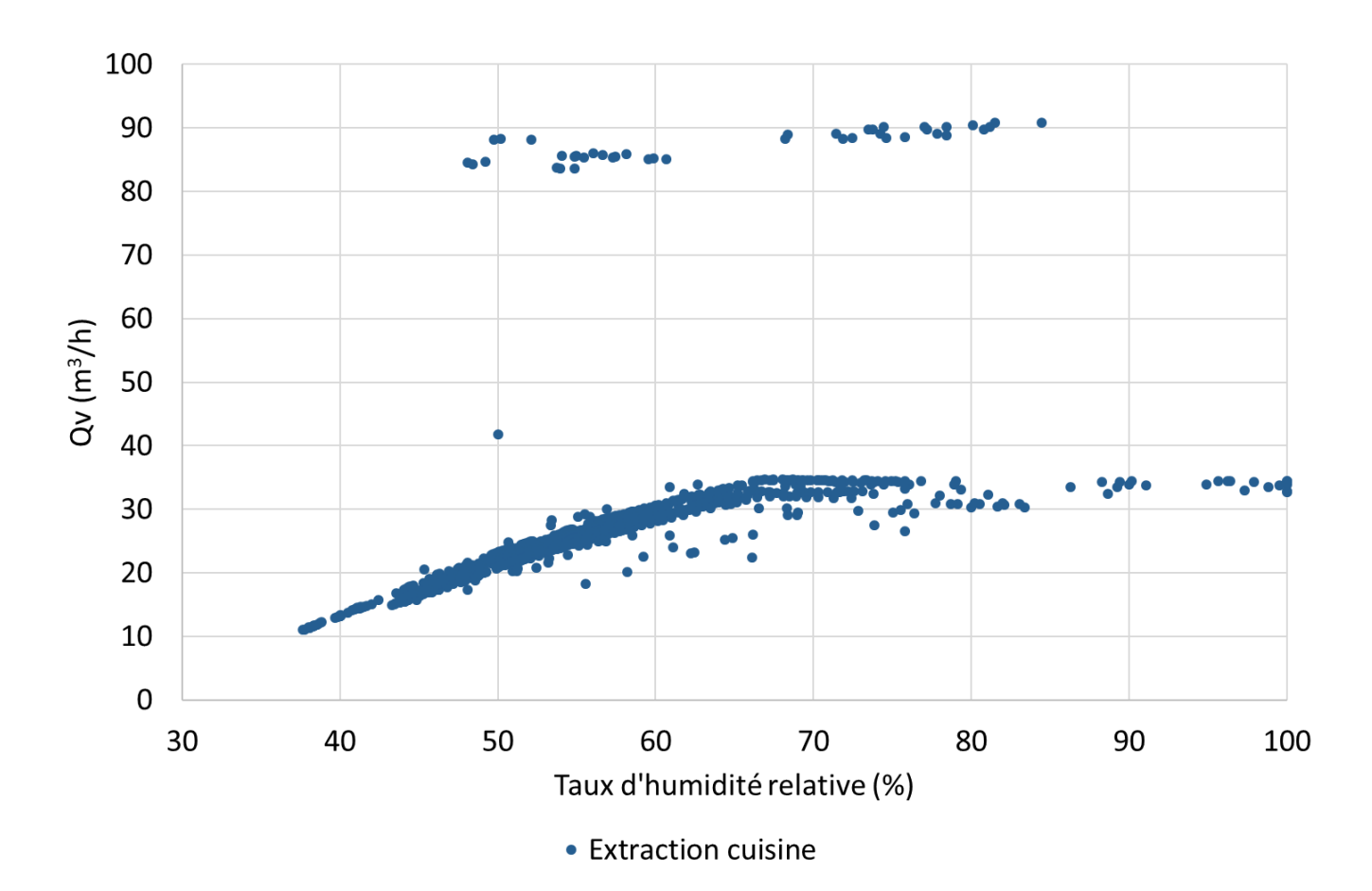

**Figure 52 : Débit passant à travers la bouche d'extraction hygroréglable en cuisine.**

<span id="page-129-0"></span>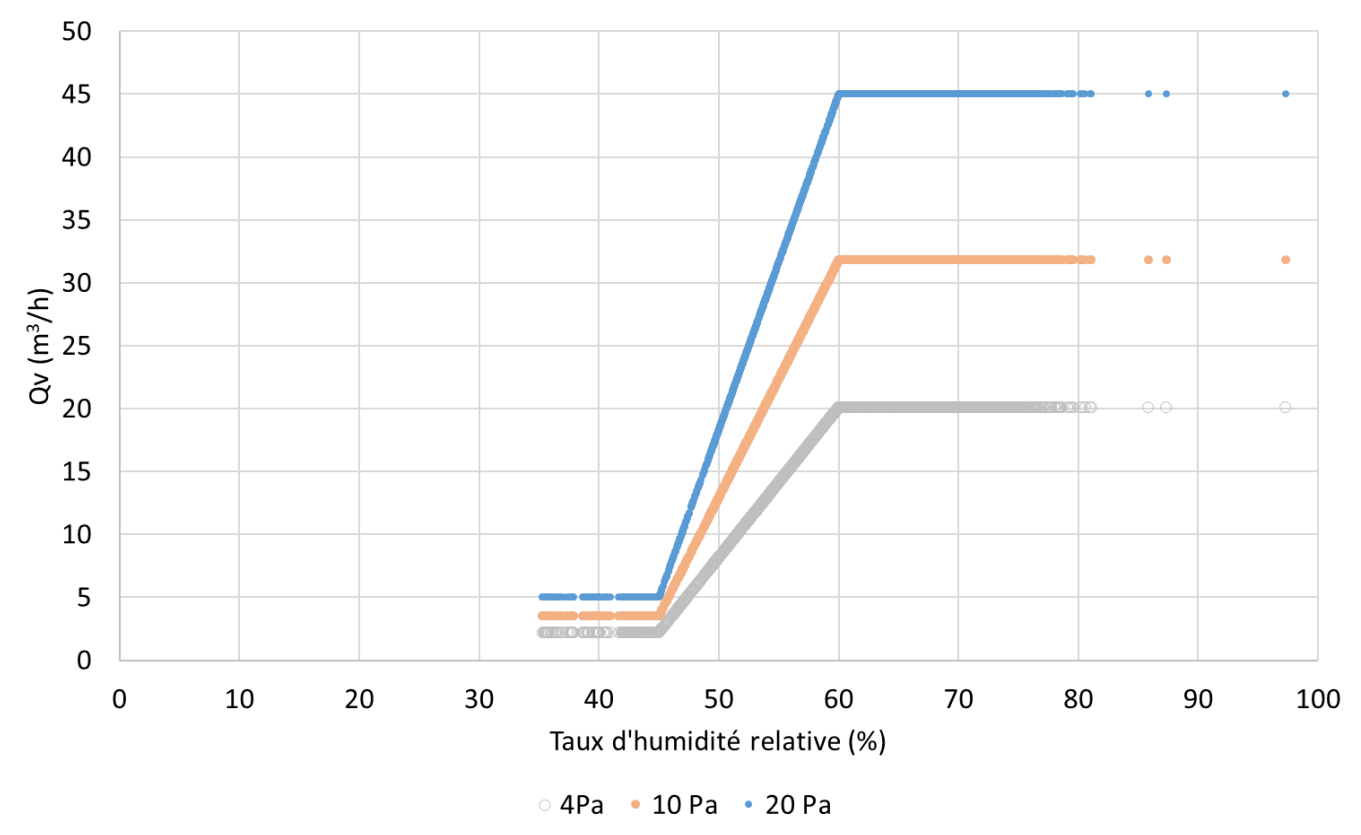

Bouche d'entrée d'air hygroréglable 6-45 m<sup>3</sup>/h

<span id="page-129-1"></span>**Figure 53 : Débit passant à travers une bouche d'entrée d'air hygroréglable pour 4 Pa, 10 Pa et 20 Pa.**

## *2.5.1.5 Ventilation double flux*

Le [Tableau 56](#page-130-0) présente les débits théoriques de la ventilation double flux comparés à ceux obtenus par la simulation, en débit de pointe et de base et le [Tableau 57](#page-130-1) montre les différences de pression. Les résultats correspondent à ce que nous voulions théoriquement obtenir.

<span id="page-130-0"></span>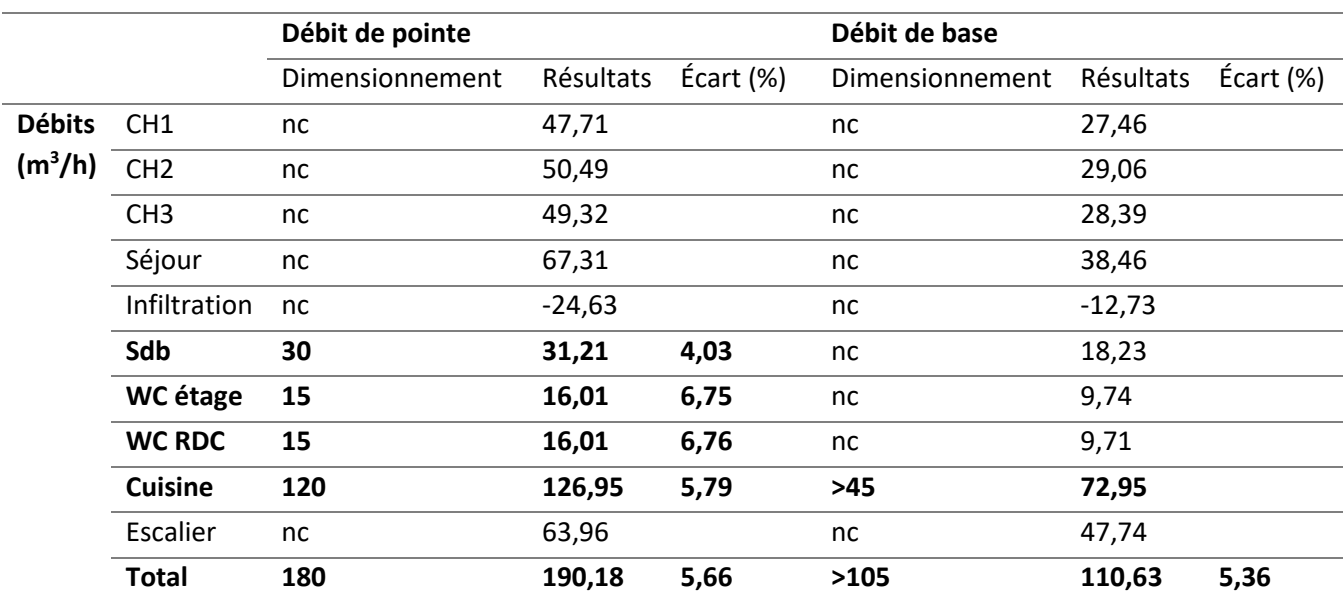

**Tableau 56: Vérification des débits obtenus en ventilation double flux.**

#### **Tableau 57 : Vérification des différences de pression obtenues en ventilation double flux.**

<span id="page-130-1"></span>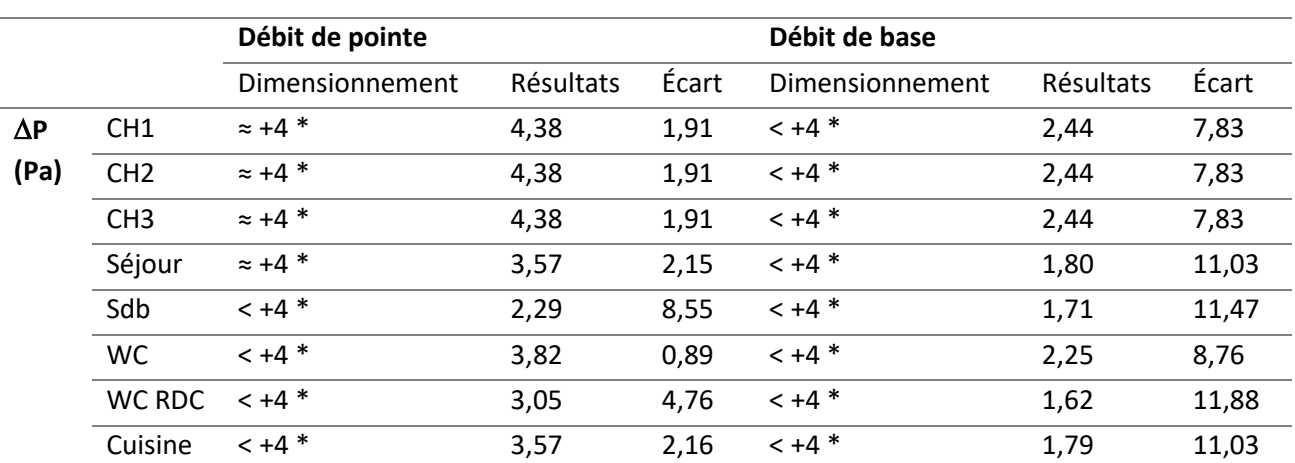

**\* pas de norme de dimensionnement (conditions observées en pratique), la valeur +4Pa est induite par la différence de 5% entre le débit soufflé et le débit extrait et l'étanchéité de l'enveloppe.**

## **2.5.2 Qualité de l'air intérieur**

### *2.5.2.1 Vérification de l'implémentation du modèle de dépôt des particules sur les parois*

Pour modéliser le dépôt des particules sur les parois et mobilier intérieurs, le modèle de Lai et Nazaroff (2000) permettant de calculer la vitesse de dépôt en fonction de l'inclinaison des surfaces a été utilisé. L'implémentation dans le logiciel CONTAM a nécessité de calculer pour chaque tranche de taille de particule cette vitesse selon les trois inclinaisons (sol, plafond et paroi verticale). Ces valeurs ont été alors introduites via une bibliothèque du logiciel. Afin de vérifier que ce modèle ait été correctement implémenté dans le logiciel CONTAM, des simulations pour chaque tranche de taille de particule et un calcul par méthode inverse

est effectué pour comparer les vitesses de dépôt calculées aux valeurs initiales du modèle. L[a Figure 54](#page-131-0) décrit cette procédure vérification.

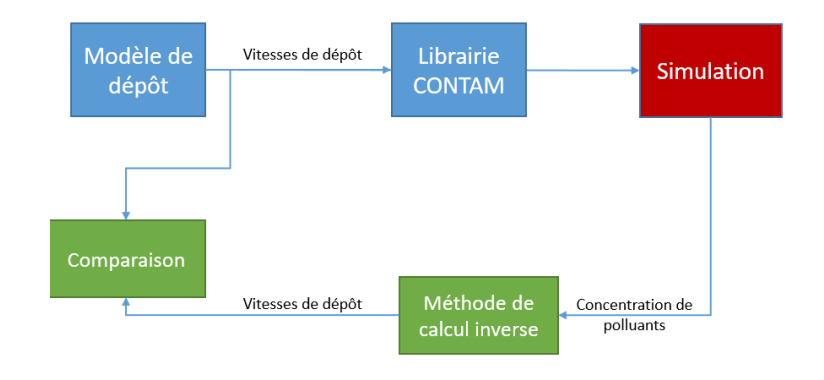

**Figure 54 : Procédure de vérification des vitesses de dépôt.**

<span id="page-131-0"></span>Pour vérifier la vitesse de dépôt, une concentration initiale pour chaque taille de particule est imposée dans une pièce sans ventilation, ni source de particules. La concentration en particules va décroitre exponentiellement en fonction du temps selon la formule :

$$
C(t) = C_0 e^{-\delta t} \tag{63}
$$

Où  $C(t)$  est la concentration en fonction du temps (µg.m<sup>-3</sup>),  $C_0$  est la concentration initiale (µg.m<sup>-3</sup>),  $t$  le temps (min) et  $\delta$  est le taux de décroissance (min<sup>-1</sup>). On le détermine graphiquement pour chaque taille grâce à une courbe de tendance [\(Figure 55\)](#page-132-0). On peut ensuite revenir à la vitesse de dépôt :

$$
\delta = \frac{S_t v_d + Q}{V} \tag{64}
$$

Avec  $S_t$  la surface totale de dépôt (m²),  $v_d$  la vitesse globale de dépôt (m/min),  $Q$  le débit d'air extrait (m $^3\prime$ min) et  $V$  le volume de la pièce (m<sup>3</sup>). Ensuite on peut revenir à une vitesse de dépôt par direction pour chaque taille grâce à cette formule :

$$
\frac{M_i}{M_{tot}} = \frac{V_i S_i}{S_{tot}}\tag{65}
$$

La [Figure 55](#page-132-0) et la [Figure 56](#page-132-1) montrent les résultats obtenus pour cette vérification. Les vitesses de dépôt utilisées sont en accord avec les modèles de Lai et Nazaroff (2000).

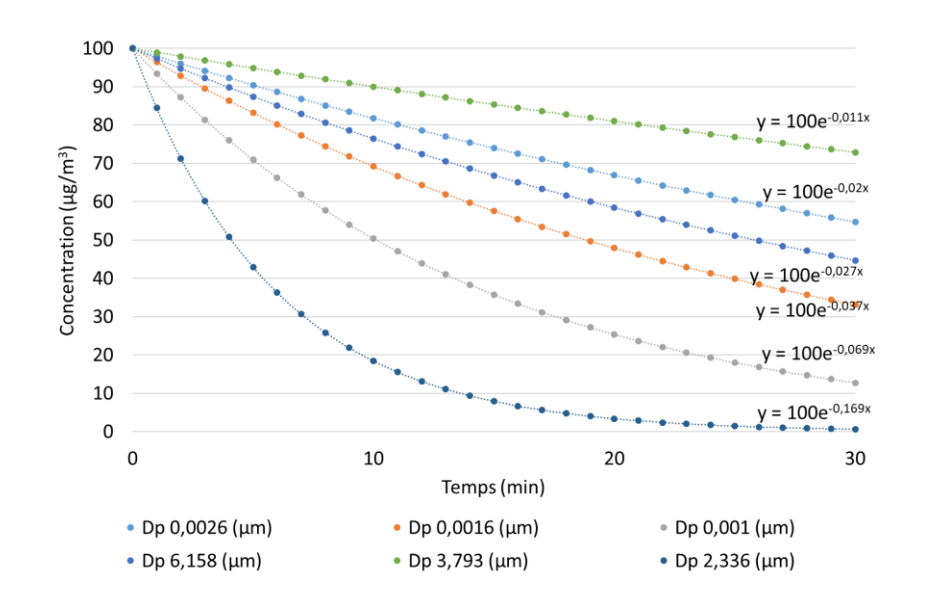

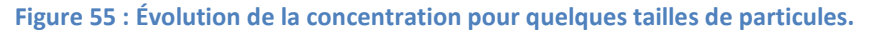

<span id="page-132-0"></span>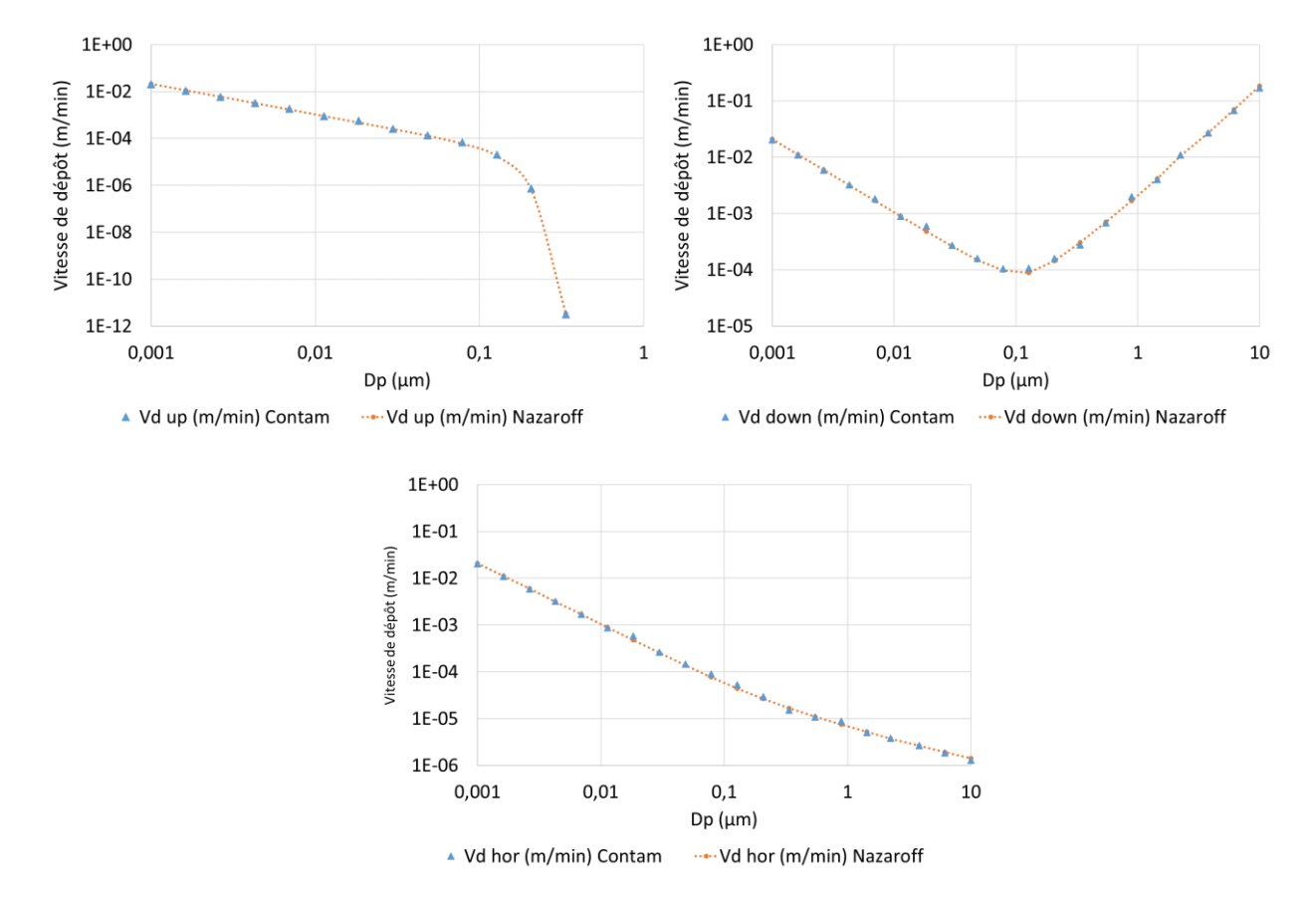

<span id="page-132-1"></span>**Figure 56 : Comparaison des vitesses de dépôt du modèle de Lai et Nazaroff (orange) et de la simulation (bleu) vers le plafond (en haut, à gauche), vers le sol (en haut, à droite) et vers les parois verticales (en bas).**

### *2.5.2.2 Vérification de l'implémentation des sources de polluant – exemple de la cigarette*

Nous allons comparer les niveaux de pollution obtenus par la simulation avec les taux d'émissions de chaque point statistique de la source « cigarette ». Les points statistiques comparés sont tous recalculés par une autre méthode que l'algorithme développé auparavant. Ainsi, on peut vérifier si les méthodes de calcul des taux statistiques d'émissions effectués en amont sur la base de données PANDORE ont été menés correctement.

La procédure générale de vérification est illustrée en [Figure 57.](#page-133-0) La méthode pour vérifier ce paramètre consiste à initialiser une concentration nulle pour tous les polluants puis à mettre une source activée en permanence et à imposer une ventilation d'un débit connu et constant. La concentration va croître jusqu'à se stabiliser à un régime stationnaire. Le débit d'émission de la source est évalué par :

$$
C_{\infty} = \frac{E}{Q} \tag{66}
$$

Avec  $\mathcal{C}_\infty$  la concentration en régime stationnaire ( $\mu$ g/m<sup>3</sup>),  $E$  le taux d'émission ( $\mu$ g/min) et  $Q$  le débit de ventilation (m<sup>3</sup>/min).

L[a Figure 58](#page-133-1) présente les résultats de cette vérification pour les particules et la [Figure 59](#page-134-0) pour les COV. Grâce à cette vérification, on s'assure que les paramètres et les calculs statistiques ont été faits correctement.

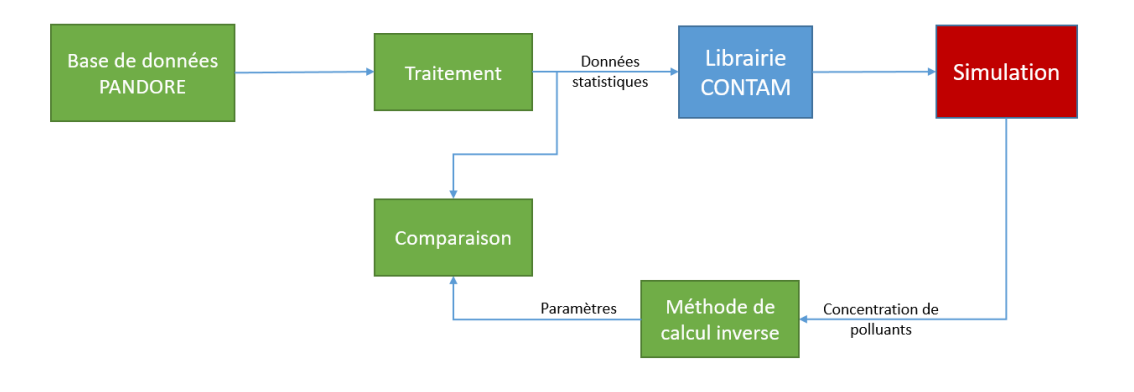

**Figure 57 : Procédure de vérification des points statistiques.**

<span id="page-133-0"></span>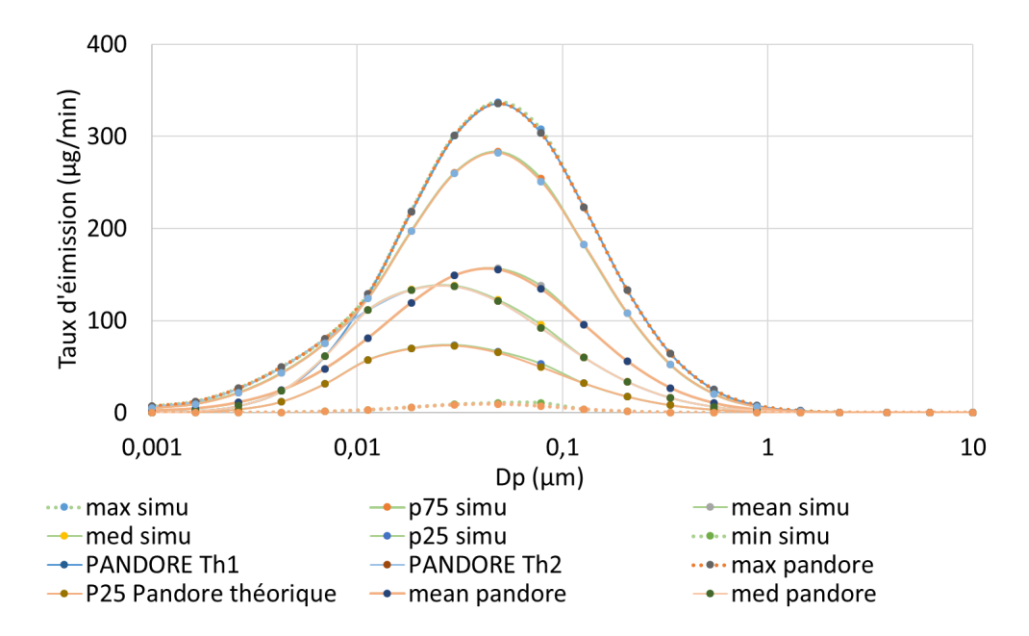

<span id="page-133-1"></span>**Figure 58 : Comparaison des taux d'émission entre les statistiques (min, P25, med, mean, P75, max) tirées de PANDORE (pandore),les résultats obtenus par la simulation (simu) et les données brutes de PANDORE ayant une distribution granulométrique (PANDORE Th), pour les particules, cas de la cigarette.** 

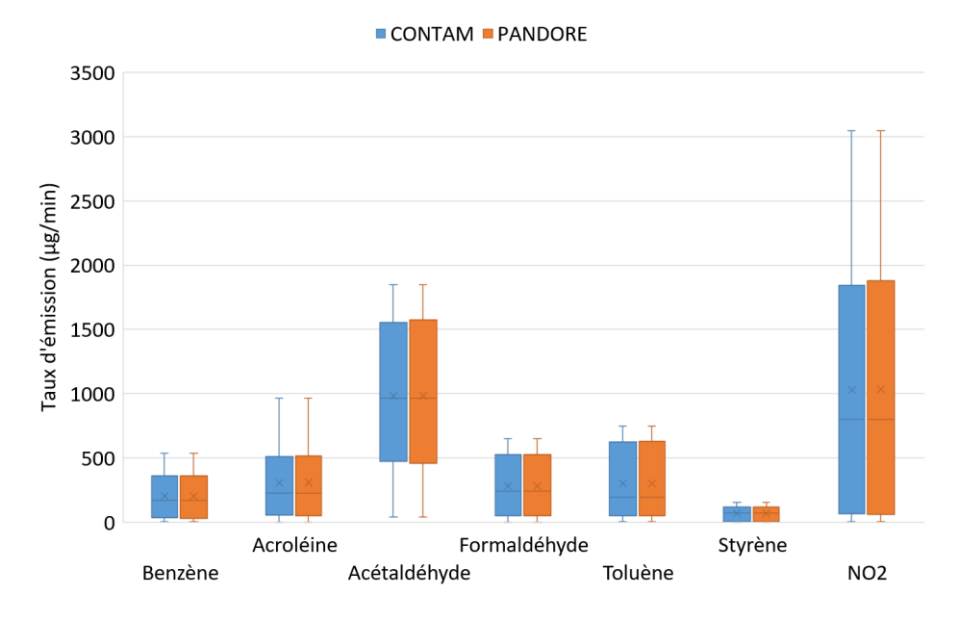

<span id="page-134-0"></span>**Figure 59 : Comparaison des taux d'émission entre les statistiques tirées de PANDORE et les résultats obtenus par la simulation pour les COV, cas de la cigarette.** 

## *2.5.2.3 Validation des sources de cuisson par comparaison expérimentale*

L'objet de ce test est de de reproduire l'évolution des concentrations en particules obtenue par la mesure lors d'un épisode de cuisson (appareils de cuisson et cuisson simultanément). Cette expérimentation a eu lieu sur site, dans une maison individuelle [\(Figure 60\)](#page-135-0). Du point de vue aéraulique, l'ensemble cuisine, salle à manger et séjour est considéré indépendant du reste de la maison. L'extraction d'air s'effectue à travers deux bouches BE1 et BE2 dont les débits constants sont 26,6 m<sup>3</sup>/h et 19 m<sup>3</sup>/h, respectivement. L'air extérieur pénètre essentiellement par une grille d'entrée d'air. La source de particules est un épisode de cuisson (friture). Pendant cette expérience, la hotte n'est pas utilisée.

La concentration en particules a été mesurée à l'aide d'un compteur Grimm MiniWras (modèle G 1.371) localisé sur la table de la salle à manger.

L'activité de cuisson correspond à une friture de gnocchi avec des plaques fonctionnant au gaz.

La [Figure 61](#page-135-1) présente les concentrations en  $PM_{10}$  obtenues en utilisant les 6 points statistiques des données d'émission de la source « cuisson » en comparaison avec la mesure. Les résultats expérimentaux ainsi que les résultats de simulations sont affichés en [Figure 62](#page-136-0) pour les fractions PM<sub>10</sub> et PM<sub>2,5</sub>. On remarque que la concentration mesurée se situe entre le percentile 75 et le niveau maximum des concentrations simulées de cette façon. Le percentile 75 (p75) correspond au point statistique le plus proche. Or dans la base de données PANDORE, les plus hautes émissions pour la cuisson (p75 et max) correspondent également à des activités de friture. On observe un comportement similaire entre les fractions  $PM_{2.5}$  et  $PM_{10}$ . On en conclut que les données modélisées sont représentatives et reflètent assez bien les données mesurées compte tenu de la forte variation des émissions de particules selon le mode de cuisson, la nature des ingrédients utilisés et de l'équipement de cuisine.

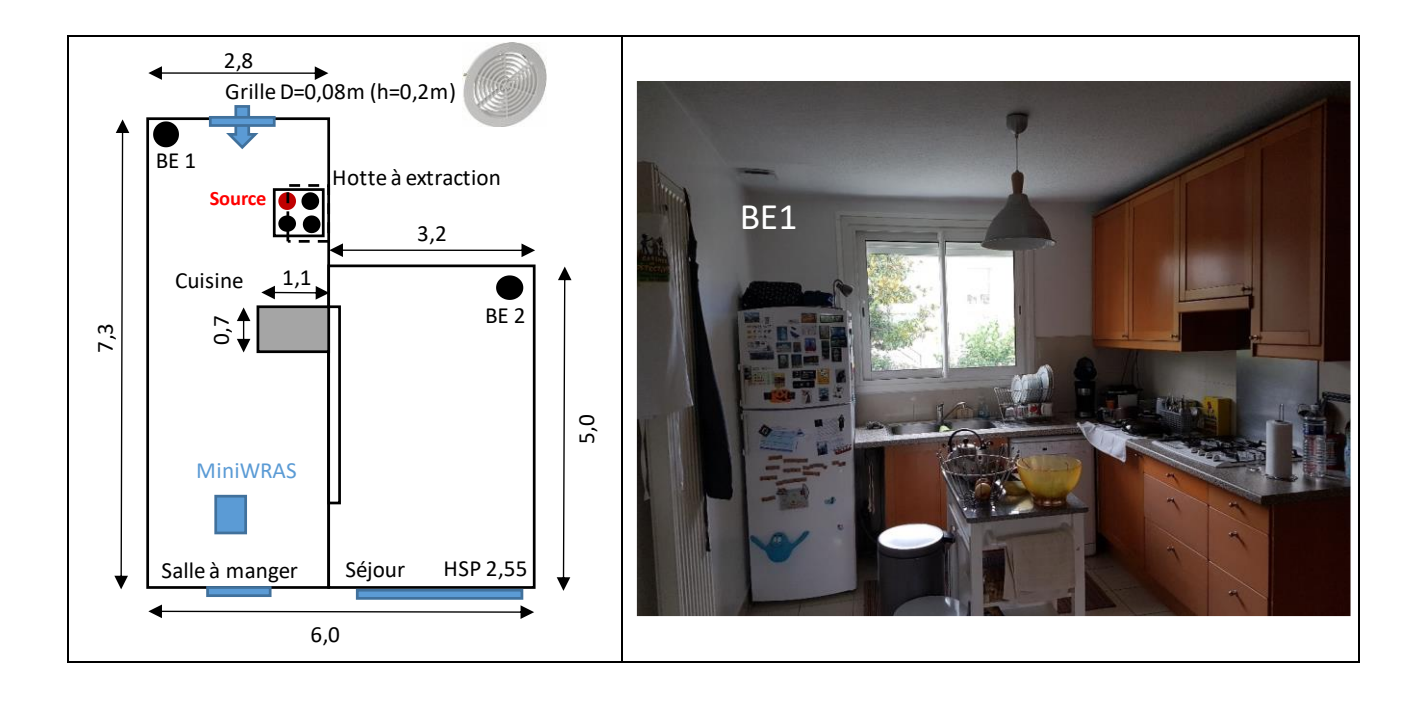

**Figure 60 : Description de la pièce pour la mesure d'épisodes de cuisson.** 

<span id="page-135-0"></span>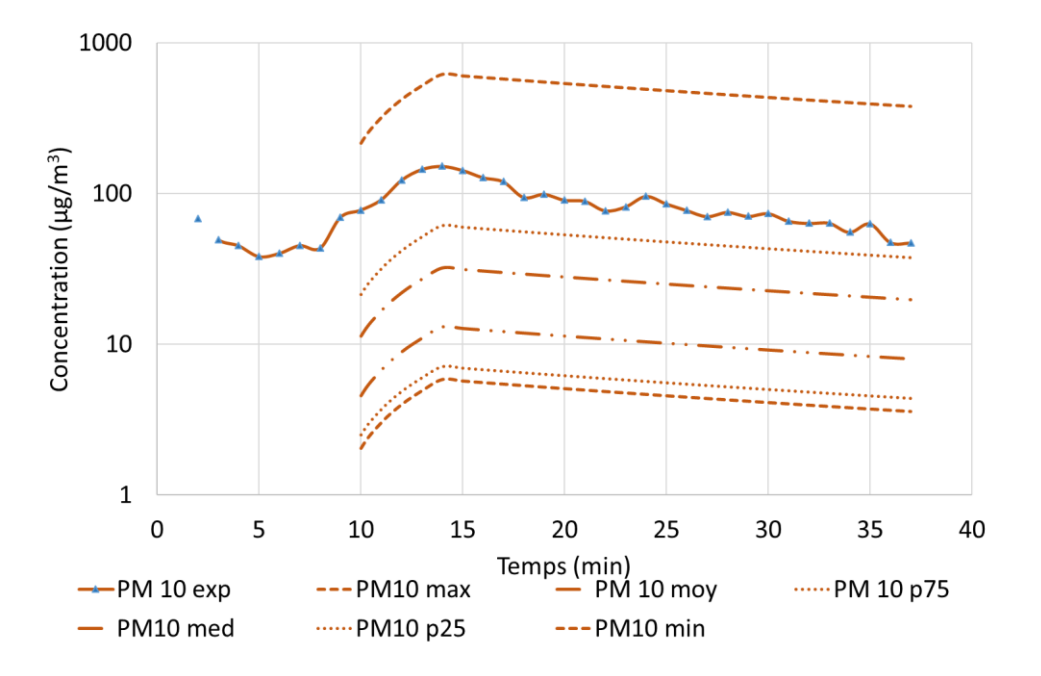

<span id="page-135-1"></span>**Figure 61 : Validation des épisodes de cuisson, PM10.**

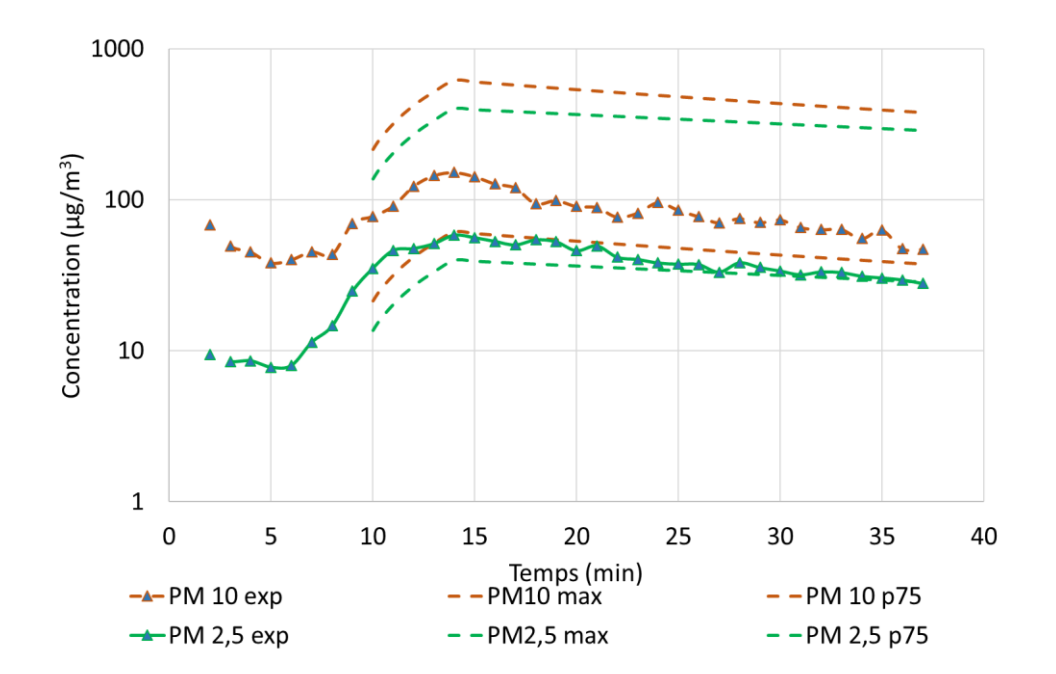

**Figure 62 : Validation des épisodes de cuisson, PM2,5 et PM10.** 

## <span id="page-136-0"></span>*2.5.2.4 Validation de l'utilisation de bougies par comparaison expérimentale*

Comme pour la cuisson, nous allons comparer les résultats fournis par la simulation avec des données expérimentales obtenues en chambre test au LaSIE par Picard (2019). L'enceinte expérimentale utilisée fait partie d'un ensemble de deux cellules indépendantes situées au sein d'un hall d'essai de l'Université de La Rochelle. Il s'agit d'une construction en bois de volume  $9,38$  m<sup>3</sup> pour une surface au sol de 3,75 m<sup>2</sup>. La ventilation est assurée par insufflation d'air filtré par un filtre H10 avec un débit de 19,7m<sup>3</sup>/h. Un ventilateur de type plafonnier permet l'agitation de l'air au sein de l'enceinte afin d'homogénéiser les concentrations. L'expérimentation consiste, dans une première phase, à introduire une bougie allumée dans l'enceinte pendant 4 min et de l'éteindre dans une deuxième phase. La concentration en particules a été mesurée à l'aide d'un compteur Grimm MiniWras (modèle G 1.371).

La [Figure 63](#page-137-0) présente les résultats expérimentaux (2 essais notés exp1 et exp2) et numériques pour les particules PM<sub>10</sub>. On remarque que les résultats de la simulation encadrent les valeurs mesurées. Cependant, il y a une très grande différence pouvant aller jusqu'à plusieurs ordres de grandeurs. En analysant plus en détail les données de PANDORE, nous avons remarqué qu'il était souvent fait mention de plusieurs phases pour la combustion de bougies (combustion et extinction). Nous avons alors distingué 2 phases d'émissions de la bougie. Une phase correspondant à la combustion et durant aussi longtemps que la bougie est allumée, puis une phase d'extinction d'une minute<sup>4</sup> au cours de laquelle on émet une quantité équivalente à ce qui devrait être instantanément relâché par l'extinction en pratique.

 $\overline{\phantom{a}}$ 

<sup>110</sup> <sup>4</sup> Normalement, à l'extinction d'une bougie il y a une forte émission immédiate et d'une durée très courte. Pour implémenter ce phénommène quasi-instantanné dans les simulations sans compliquer la convergence, on a ramené cette émission à une durée d'une minute, tout en gardant la même quantité totale émise.

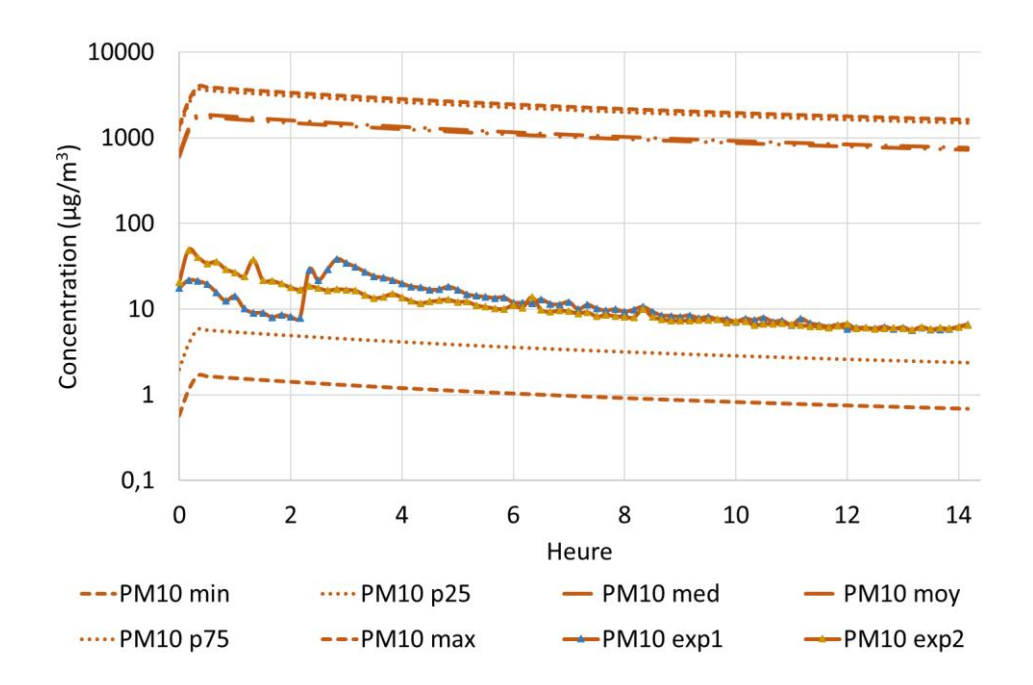

<span id="page-137-0"></span>**Figure 63 : Concentration de particules (PM10) pendant l'utilisation de bougies, comparaison entre la simulation et des mesures réalisées, 1ère phase.**

Les résultats obtenus après avoir modifié les sources d'émission sont présentés en [Figure 64.](#page-138-0) Cette fois-ci, les points statistiques sont beaucoup plus resserrés autour de la concentration réelle, tous les résultats sont du même ordre de grandeur. Si on regarde de plus près, le niveau médian est le plus proche de la mesure expérimentale et les résultats semblent cohérents [\(Figure 65\)](#page-138-1). La [Figure 65](#page-138-1) présente les résultats obtenus pour les PM<sub>10</sub> et les PM<sub>2,5</sub> de manière expérimentale et numérique avec le niveau statistique médian. Pour les PM<sub>2,5</sub>, on observe un comportement similaire aux PM<sub>10</sub>.

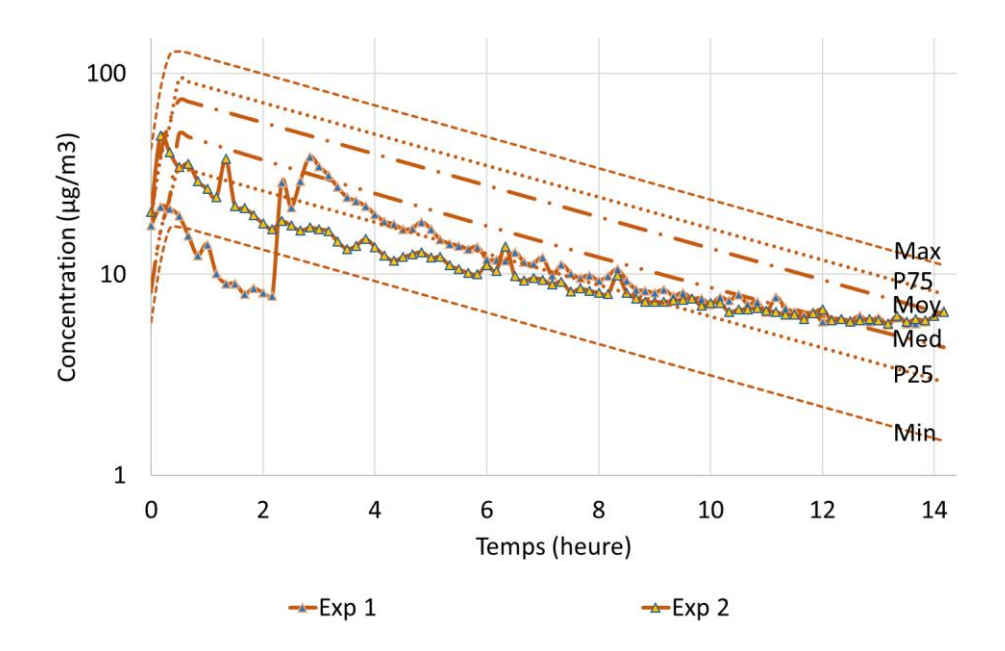

<span id="page-138-0"></span>**Figure 64 : Concentration de particules (PM10) pendant l'utilisation de bougies, comparaison entre la simulation et des mesures réalisées, 2ème phase (exclusion de la combustion sous courant d'air et distinction de la phase de combustion et d'extinction).**

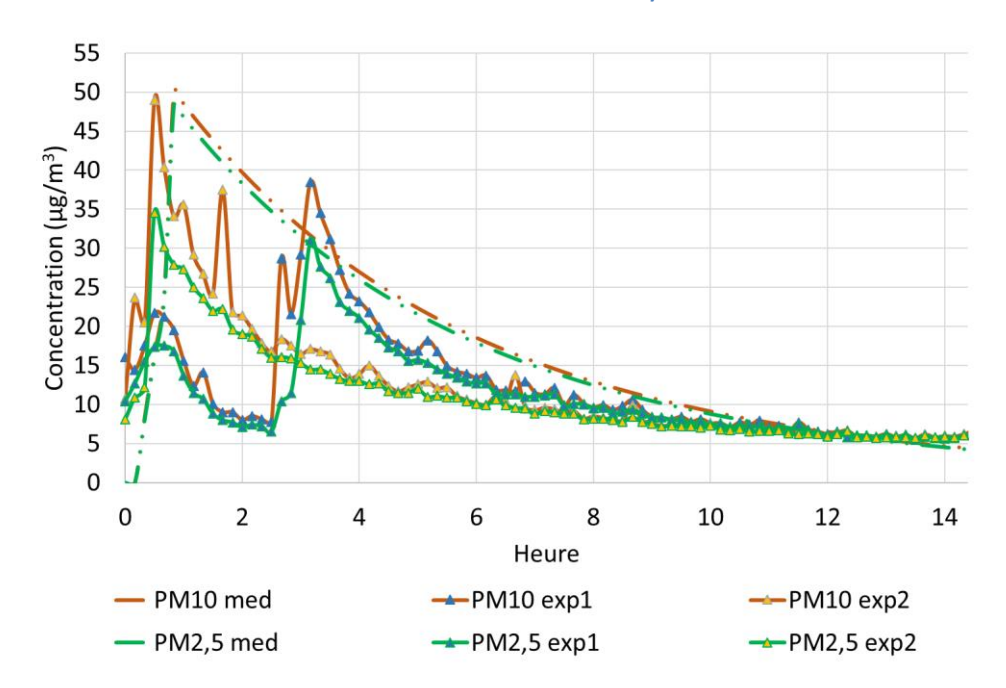

<span id="page-138-1"></span>**Figure 65 : Concentration de particules (PM10) pendant l'utilisation de bougies, comparaison entre le point statistique médian de la simulation et des mesures réalisées, 2ème phase (exclusion de la combustion sous courant d'air et distinction de la phase de combustion et d'extinction).**

## *2.5.2.5 Validation de la représentativité du bâtiment de référence en termes de QAI à l'échelon national*

Afin de finaliser cette étude de validation, nous allons comparer les données de la CNL avec un jeu de données obtenu grâce à un grand nombre de simulations lancées avec des paramètres aléatoires. Le but est de comparer les niveaux statistiques obtenus par un échantillon de grande taille. L[a Figure 66](#page-140-0) montre les niveaux de concentration retournés par la CNL comparés à ceux obtenus par la simulation en utilisant tous les points statistiques disponibles, données brutes tirées de la base de données PANDORE. On remarque plusieurs points de différences :

- Une sous-estimation des niveaux de particules : cela peut s'expliquer par le fait que les simulations sont réalisées dans un environnement correspondant à la ville de La Rochelle. Or, le niveau de pollution extérieure bas de cette ville n'est pas représentatif de la pollution extérieure française.
- Une surestimation non négligeable de certains COV (formaldéhyde, acétaldéhyde, styrène, tétrachloroéthylène et trichloroéthylène) : une telle divergence engendre un biais conséquent. Ce travail étant basé sur une étude statistique des données d'émission, nous avons décidé d'analyser plus en détail la cohérence des données tirées de la base de données PANDORE pour améliorer les résultats. Le but est ici de détecter si pour les polluants surestimés, il y a des matériaux, émettant plusieurs de ces polluants, dont les statistiques d'émission semblent particulièrement hautes (extrémum non cohérent). Ces sources doivent être permanentes et présentes en grande quantité pour avoir une telle influence sur les résultats. La [Figure 67](#page-140-1) montre par exemple les statistiques d'émission de formaldéhyde par des matériaux surfaciques. Parmi les matériaux d'émissions surfaciques utilisées dans le logement, les finitions, l'ameublement et les revêtements muraux ont leur point maximum très élevé par rapport au reste de l'échantillon, et par rapport aux autres sources. Plusieurs pistes d'explication sont possibles : a) les données issues de la base PANDORE représentent les émissions de matériaux neufs là où les logements de la CNL représentent des matériaux âgés, b) la formulation des matériaux varie au cours du temps et les matériaux testés dans les études parfois anciennes intégrées dans la base peuvent ne pas correspondre à ceux utilisés en réalité dans les logements de la CNL pour une même famille de produits. On notera que les matériaux constitutifs de l'intérieur des parois ne sont pas utilisés dans la simulation, car on ne considère que les émissions des couches extérieures de parois en prenant comme hypothèse que ces dernières représentent une barrière à la diffusion des émissions des matériaux des couches intérieures. Après avoir effectué une analyse similaire pour chaque polluant surestimé, les points Max et P75 ont été exclus pour les revêtements de sol (qui ne sont pas particulièrement émissifs dans le cas du formaldéhyde mais qui le sont pour d'autres COV), les finitions, les revêtements muraux et l'ameublement.

La [Figure 68](#page-141-0) montre la nouvelle comparaison des résultats obtenus après avoir exclu les points statistiques trop élevés et relocalisé notre bâtiment de référence au sein d'une pollution extérieure correspondant à la ville de Bordeaux. Cette fois-ci, les résultats sont bien plus proches de ceux de la CNL. Le formaldéhyde, l'acétaldéhyde, le tétrachloroéthylène et le trichloroéthylène sont toujours légèrement surestimés, mais les ordres de grandeur sont néanmoins les mêmes et les écarts restent faibles.

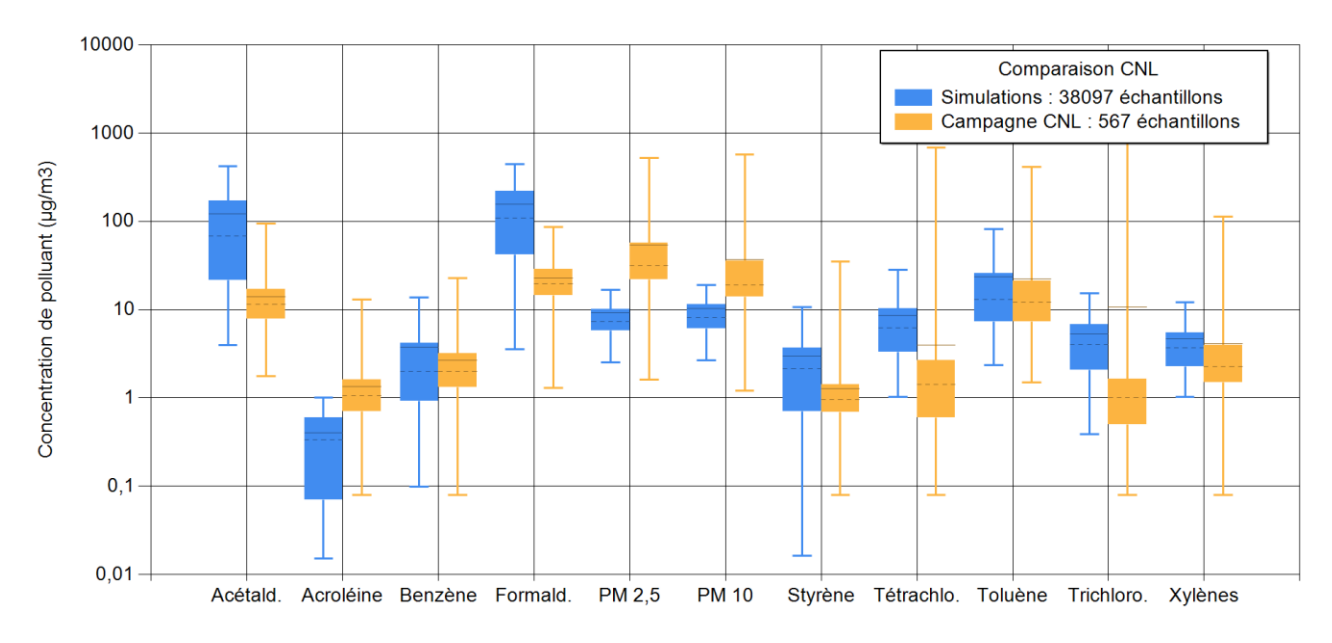

<span id="page-140-0"></span>**Figure 66 : Comparaison des statistiques de concentrations obtenues par polluant, entre la simulation et la CNL, partie 1.**

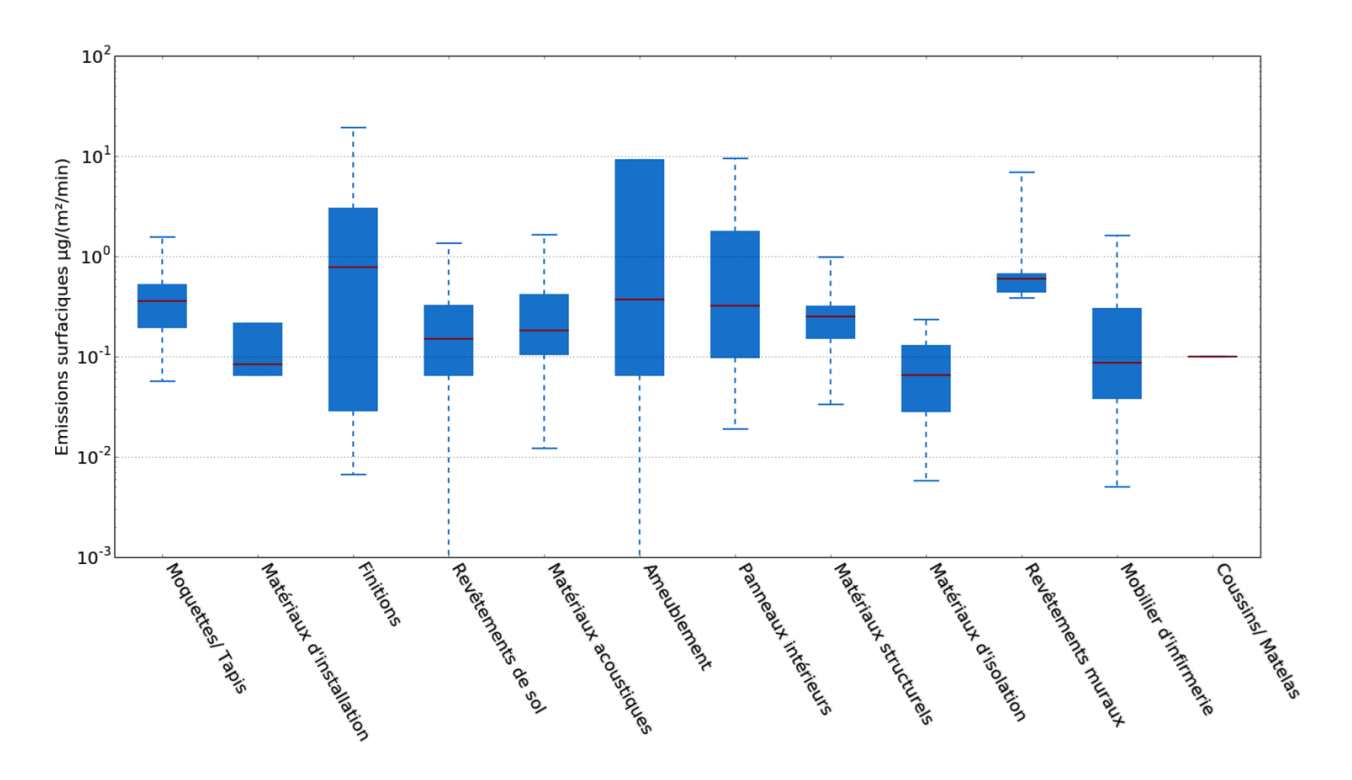

<span id="page-140-1"></span>**Figure 67 : Données d'émissions statistiques surfaciques pour le formaldéhyde, à t=jour 3.**

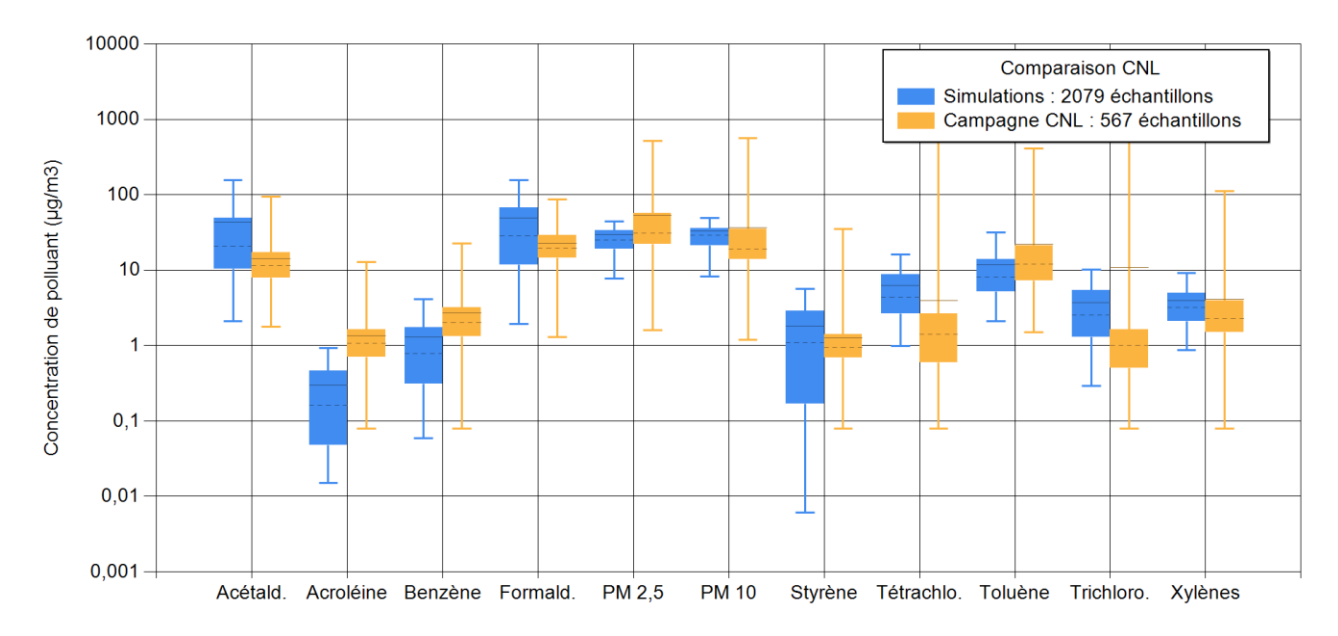

<span id="page-141-0"></span>**Figure 68 : Comparaison des statistiques de concentrations obtenues par polluant, entre la simulation et la CNL, partie 2.**

Nous avons utilisé la même procédure de comparaison en triant les logements par système de ventilation et par le fait de fumer ou non. On remarque une faible différence statistique sur les données de la CNL en fonction du système de ventilation et des activités de fumeur, ainsi la comparaison avec la simulation ne montre pas d'éléments nouveaux en termes de validation.

# **2.6 Création d'un outil de simulation numérique**

Les simulations créées montrent des résultats intéressants et permettent de contrôler un grand nombre de paramètres. Cependant, la complexité de cette simulation la rend difficilement utilisable. De plus, à chaque simulation, un grand nombre de données est généré, ce qui implique un lourd travail d'analyse ainsi qu'une consommation de mémoire non négligeable. Pour chaque simulation lancée, les temps de paramétrage et d'analyse sont largement supérieurs au temps de simulation. La création d'un outil informatique facilitant ce travail s'avérait donc nécessaire. Nous avons choisi de développer une interface graphique dédiée, développée en Visual Basic. Celle-ci a trois fonctions principales : paramétrer la simulation, exécuter la simulation et analyser ses résultats.

# **2.6.1 Paramétrage de la simulation**

Comme décrit plus tôt, la première partie de cette application consiste à paramétrer facilement et rapidement une simulation avec tous les éléments désirés. On rappelle que pour faire fonctionner correctement une simulation, il faut préparer un fichier .prj (projet sous CONTAM) et un fichier .dck (projet sous TRNSYS). Il y a autant de fichiers .prj et .dck qu'il y a de bâtiments de référence (actuellement uniquement la maison individuelle) et de systèmes de ventilation.

Tout d'abord, les informations générales comme le type de logement, le système de ventilation, l'âge du bâtiment, le milieu (urbain, rural, péri-urbain), les dates de début et de fin de simulation ainsi que le nombre et le type d'occupants sont renseignées ([Figure 69\)](#page-142-0). Les sources et leurs niveaux d'émission sont sélectionnés [\(Figure 70](#page-143-0)). Dès lors que l'on valide ce choix, un fichier .prj est créé comme copie de l'original, mais avec les niveaux d'émission choisis. La dernière partie consiste à choisir les périodes d'activation de chaque source ou élément aéraulique ponctuel (utilisation d'équipements, activation des hottes de cuissons, ouverture des fenêtres…) dans les différentes pièces [\(Figure 71\)](#page-143-1). Pour chaque élément ponctuel, il est possible de créer un scénario sur mesure qui sera ensuite enregistré pour les prochaines utilisations de l'application. Une fois ce choix validé, un fichier .dck de simulation, qui est une copie de l'original avec chaque scénario paramétré, est créé.

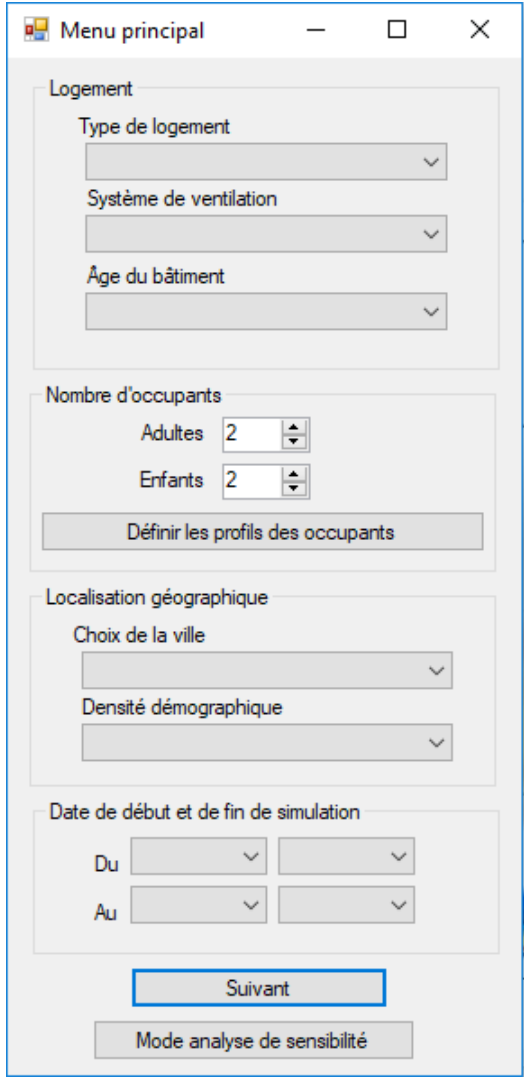

<span id="page-142-0"></span>**Figure 69 : Fenêtre du menu principal de l'application – Choix des informations globales du logements.**

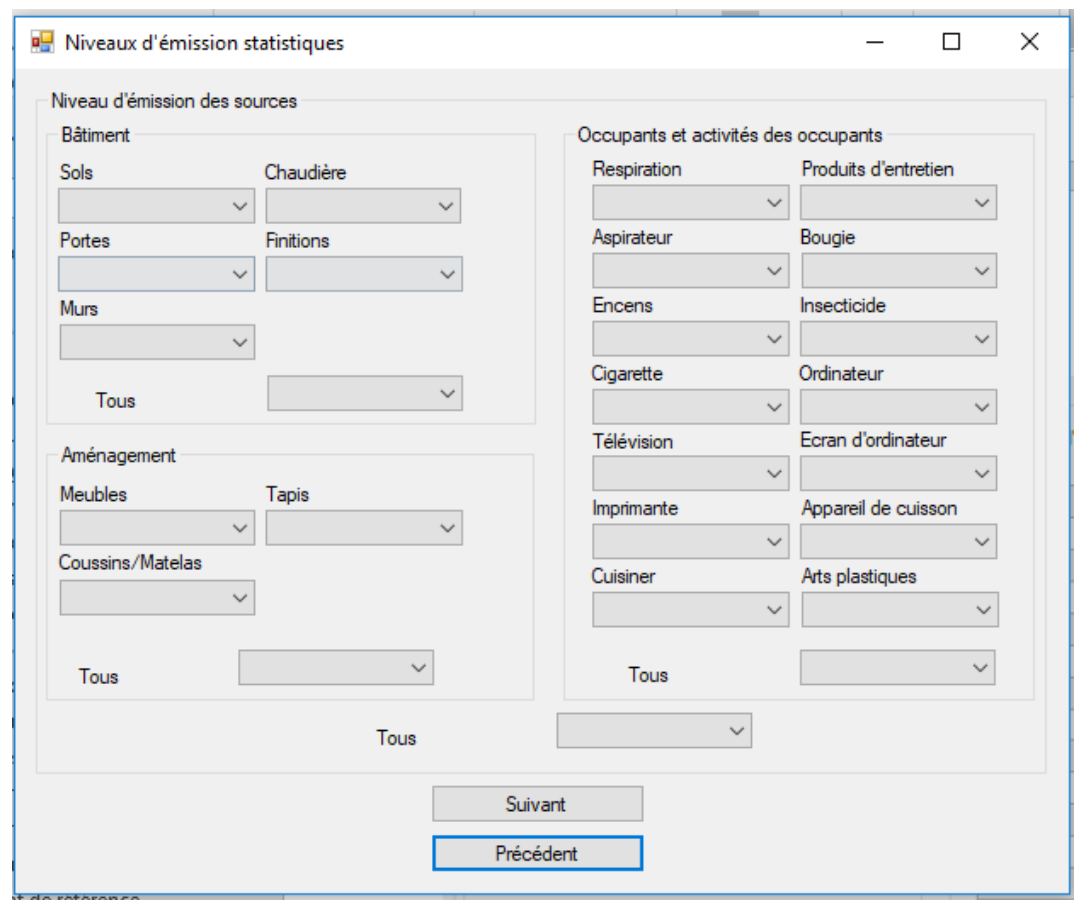

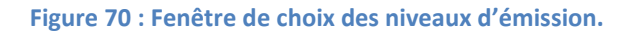

<span id="page-143-0"></span>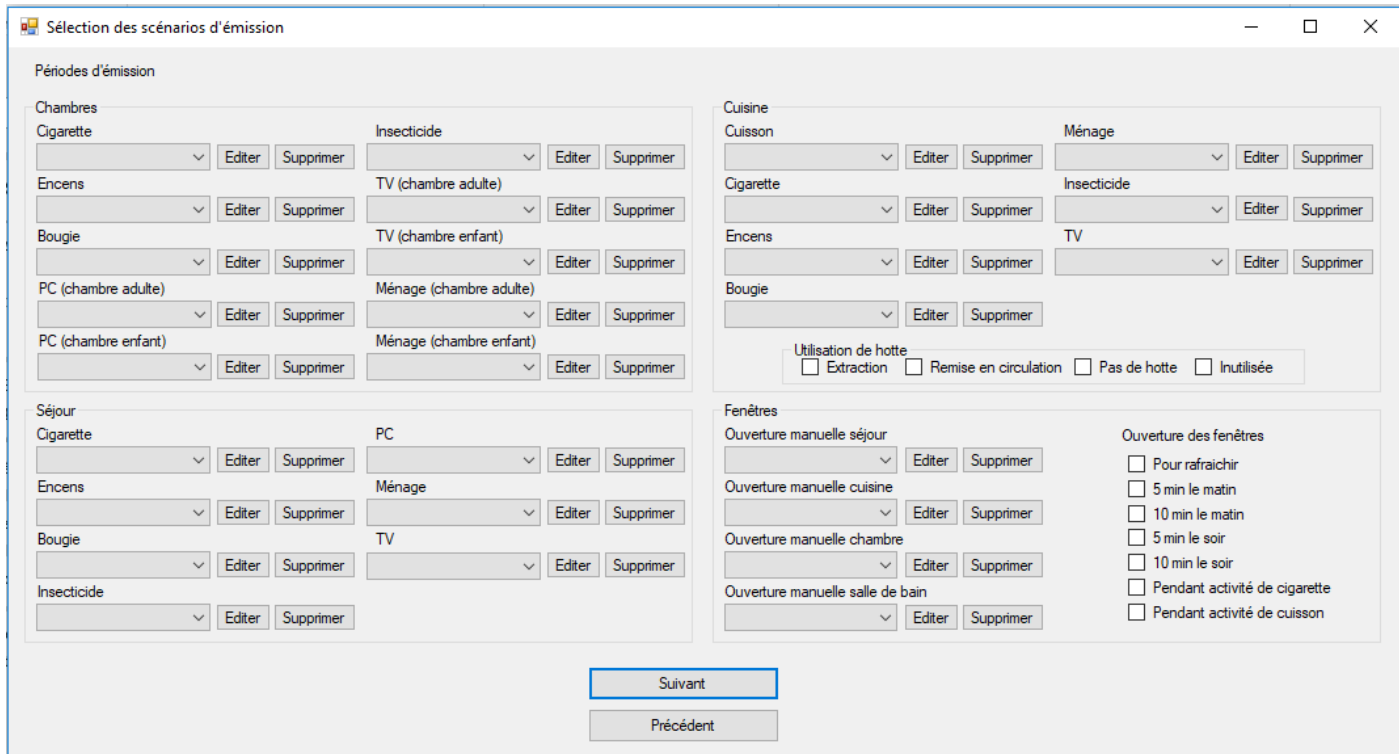

**Figure 71 : Fenêtre de sélection et de création de scénario pour l'activation des sources intermittentes.**

## <span id="page-143-1"></span>**2.6.2 Lancement de la simulation**

D'un point de vue technique, la simulation couplée TRNSYS-CONTAM est lancée sur un Thread indépendant [\(Figure 72](#page-144-0)) permettant d'utiliser la programmation multitâche pour exécuter plusieurs simulations simultanément.
## Full\_name = chemin & file\_name & "\" & file\_name & "\_copie\_" & sim\_num & ".dck /n" Shell(chemin & "Trnsys17\Exe\TrnEXE.exe " & Full\_name, Wait:=True)

**Figure 72 : Lignes de code Visual Basic pour exécuter une simulation.**

## **2.6.3 Analyse des résultats**

En fin de simulation, l'application présente l'évolution des concentrations en polluants en suivant l'exposition de la personne dans les différentes pièces du logement [\(Figure 73](#page-145-0)). L'indice ULR-QAI est calculé pour la période d'exposition de la personne et le polluant prioritaire c'est-à-dire celui qui a le sous-indice ULR-QAI le plus élevé, est affiché. L'importance relative de l'origine des sources, classée selon quatre catégories (le bâtiment incluant l'enveloppe et les revêtements, l'activité des occupants, la pollution extérieure et le mobilier), est également disponible. L'interface permet également d'affiner l'analyse en masquant l'affichage des polluants qu'on ne désire pas observer, en changeant la période d'affichage (un jour ou une semaine) ou en sélectionnant le type de personne (présent ou non dans le logement pendant la journée, adulte ou enfant, qui cuisine ou non…). À chaque fin de simulation, l'application supprime les copies des fichiers créés ainsi que tous les fichiers générés pendant la simulation. Seuls les résultats principaux (concentration d'exposition à un pas de temps de 10 min, valeur de l'indice ULR-QAI et répartition des types de sources pour tous les polluants) sont sauvegardés.

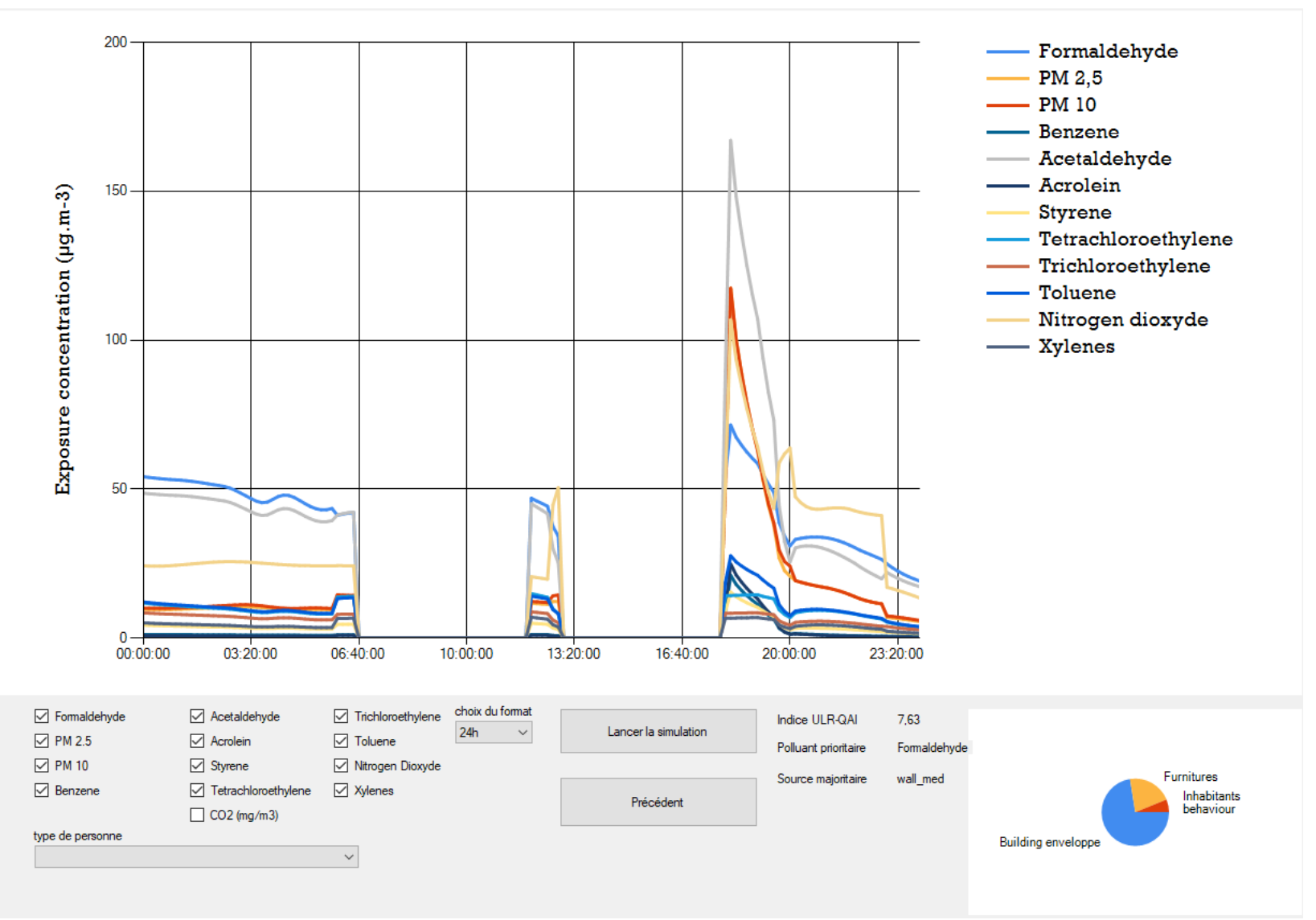

<span id="page-145-0"></span>**Figure 73 : Fenêtre de résultats.** 

# **2.7 Conclusion**

Après avoir proposé une formule d'indice de QAI, nous avons travaillé à la mise au point d'une simulation aussi précise et réaliste que possible afin de disposer « d'une nouvelle approche performantielle robuste, permettant notamment de calculer des indicateurs pertinents du point de vue de la QAI » dont le besoin a été mis en évidence en particulier par Guyot (2018). Cette simulation prend en compte la météo et la pollution extérieure, le chauffage et l'humidité (rayonnement solaire, chauffage du logement, chaleur et humidité émises par les occupants et leurs activités selon des scénarios préétablis, leurs équipements et leurs activités, isolation thermique, transfert de l'humidité à travers les parois…), la ventilation (systèmes, étanchéité à l'air, différence de pression dues à la température) et les émissions de 13 polluants (sources intérieures continues et intermittentes). Les particules sont séparées en 20 tailles granulométriques pour que chaque taille puisse avoir sa propre vitesse de dépôt, son taux d'émission et son efficacité de filtration à travers une paroi filtrante (filtre double flux, hotte, murs…). Les sources d'émission ont été créées à partir des niveaux statistiques de la base de données PANDORE. Les résultats sont obtenus pour une définition nodale des pièces d'un logement grâce aux environnements CONTAM et TRNSYS en utilisant un couplage « type98 » entre ces deux logiciels. Le logement utilisé pour la simulation est une maison de type F4 de 120 m<sup>2</sup> simulé dans un environnement correspondant au centre-ville de La Rochelle. Les interactions physico-chimiques entre les polluants, les phénomènes de sorption et désorption, la remise en suspension et l'influence de la température sur les taux d'émissions ne sont pas pris en compte dans cette simulation.

L'étude de vérification a permis de montrer que les paramètres pris en compte ont été correctement calculés puis implémentés et que les logiciels utilisés produisent les résultats attendus. La validation par comparaison expérimentale a permis d'améliorer la pertinence de certaines sources utilisées et de montrer que pour des situations précises on pouvait obtenir des résultats semblables à des mesures observées en situations réelles. Pour finir, la validation par comparaison statistique a permis d'écarter des niveaux d'émissions trop extrêmes. La comparaison statistique finale est proche des données statistiques de la CNL. Même si la simulation ne prend pas en compte l'ensemble des phénomènes existants, pour la suite de ces travaux on considérera que les résultats obtenus sont cohérents.

Afin de faciliter l'utilisation des simulations par le plus grand nombre, nous avons également développé une application chargée du pilotage, de l'exécution et de l'analyse des simulations, l'application Aetherians développée en Visual Basic.

Bien que l'on ait la possibilité de faire varier un grand nombre de paramètres pour être représentatif des activités et occupations, avec une seule géométrie, cette simulation n'est pas représentative de tous les types de logements existants en France. Cependant les résultats obtenus montrent l'efficacité de cette procédure et la cohérence des données utilisées. Ainsi, il est possible à l'avenir de construire un grand nombre de nouvelles simulations aisément, en conservant les éléments aérauliques et les taux d'émission. Cette procédure de simulation peut s'appliquer à tout type de logement. Au vu de l'étendue des données recueillies par la base de données PANDORE, il serait possible d'étendre cette procédure à des bâtiments de bureau à condition d'y appliquer un dimensionnement adéquat de la ventilation.

**Chapitre 3 : Analyse de la qualité de l'air à l'intérieur des logements français**

# **3.1 Introduction**

Dans les chapitres précédents, nous avons défini un nouvel indice de QAI, nommé ULR-QAI, et développé une plateforme de simulation permettant d'évaluer la qualité de l'air à l'intérieur d'un logement de référence, aux dimensions fixées, dans lequel il est possible de varier les différents paramètres et entrées nécessaires au calcul des niveaux de concentration en polluants. Le présent chapitre a pour but d'utiliser cet outil pour générer des résultats permettant d'élargir les connaissances actuelles sur la modélisation et sur notre compréhension de QAI des logements.

Compte tenu de l'architecture actuelle de la simulation, le temps de calcul nécessaire sur un ordinateur récent varie de 90 à 300 secondes, selon la complexité du scénario, pour réaliser une simulation sur une semaine avec un pas de temps de 5 secondes sur le logiciel CONTAM (la modification de certains éléments aéraulique comme l'ouverture des fenêtres compléxifie la convergence et impose le choix d'un pas de temps réduit) et 1 min sur le logiciel TRNSYS. Rappelons que la simulation est basée sur une description multizone du logement et un calcul hygrothermique et aéraulique. La première analyse de ce chapitre vise à déterminer si la complexité de la simulation peut être dégradée afin de réduire le temps de simulation jugé trop important pour effectuer un nombre élevé de simulation annuelle. Nous testerons ainsi si le couplage hygro-thermoaéraulique est bien nécessaire et si la discrétisation spatiale du logement apporte une réelle précision à l'évaluation de la QAI.

À la fin du premier chapitre, nous avions abouti à une liste de 15 polluants cibles pour les logements. Cependant, en analysant les données de la CNL, nous avions également remarqué que certains de ces polluants avaient une incidence très faible, voire nulle, dans le calcul de l'indice ULR-QAI. Nous avions également observé, dans les données de la CNL, des niveaux de concentration manquants pour certains polluants (en particulier, pour le dioxyde d'azote non mesuré dans la CNL). Ainsi, nous nous proposons ici d'analyser plus finement l'importance relative des 15 polluants cibles en régénérant des données statistiques grâce à l'outil numérique.

La simulation intègre actuellement beaucoup de sources permanentes et intermittentes pour représenter le plus finement possible la pollution à l'intérieur d'un logement Notre troisième analyse visera à tester l'influence de chaque source sur la QAI. Cela permettra de hiérarchiser les sources de pollution dans un logement et de détecter celles qui peuvent par exemple, en première approche, être négligées lors d'une étude de la QAI dans un logement.

Enfin, des recommandations proposées par des experts scientifiques et relayées par les gouvernements sont à disposition des occupants des logements afin d'améliorer la QAI de leur environnement. Ces conseils ou « bons gestes » pour la QAI sont généralement plein de bon sens. Cependant, leurs effets relatifs réels vis-àvis de l'exposition des occupants aux polluants est beaucoup difficile à évaluer. Nous nous proposons dans cette dernière partie de quantifier ces bons gestes pour la QAI au moyen de simulations numériques dédiées.

# **3.2 Analyse du besoin d'une modélisation détaillée pour l'évaluation de la QAI dans les bâtiments résidentiels**

Cette partie a pour but d'évaluer le niveau de complexité requis dans une simulation pour la quantification de la QAI. Cette étude se résume principalement en deux questions :

- Est-ce qu'il est nécessaire de simuler réellement les variations de concentration au sein de chaque pièce ? Ou au contraire, peut-on simplifier le modèle de sorte à ne considérer qu'une seule zone par étage ?

- Quel est l'avantage à utiliser une simulation hygrothermique et aéraulique entièrement couplée (couplage des logiciels TRNSYS et CONTAM) par rapport à des calculs reposant uniquement sur des variations de pressions à des températures imposées (logiciel CONTAM seul) ?

## **3.2.1 Procédure d'analyse**

Quatre niveaux de complexité de simulation sont analysés ici :

- Multizone hygrothermique et aéraulique couplée : notée par la suite « multizone couplée » ou « référence »,
- Multizone aéraulique : « multizone non couplée » ou « NC »,
- Monozone (par étage) hygrothermique et aéraulique couplée : « monozone », et
- Monozone (par étage) aéraulique : « monozone NC ».

Les comparaisons seront effectuées pour trois systèmes de ventilation (simple flux, double flux et ventilation naturelle) et deux scénarios (scénario standard et scénario fumeur). Pour la ventilation hygroréglable, le calcul de l'humidité se fait sous l'environnement TRNSYS, il n'est donc pas possible d'envisager une simulation non couplée. Ce cas ne sera pas comparé mais on peut affirmer que la différence de résultats serait plus importante que pour la ventilation simple flux. Le scénario standard est un scénario où il n'y a aucune activité intérieure à part le fait de cuisiner en utilisant les appareils de cuisson de 12h00 à 12h30 et de 19h30 à 20h00. Pendant la période de cuisson les ventilateurs basculent sur le fonctionnement à grand débit et une hotte de cuisson à extraction avec un débit d'aspiration de 400 m<sup>3</sup>/h est également activée. Il n'y a aucune ouverture des fenêtres. L'étanchéité du bâtiment est supposée homogène et correspond à une perméabilité de Q<sub>4Pa</sub>= 0,6m<sup>3</sup>/(h.m<sup>2</sup>). Les portes des chambres sont ouvertes la journée et fermées la nuit, celles de la salle de bain et des WC sont fermées en permanence et la porte entre la cuisine et le salon est ouverte en permanence. Le scénario fumeur est identique au scénario standard à la différence près qu'on y ajoute une activité de fumée de cigarette dans le salon à 18h30 et 21h00 chaque jour.

La simulation est exécutée avec un pas de temps de 5 s sur une semaine pendant la saison hivernale. On considère la simulation multizone hygrothermique et aéraulique couplée comme étant la référence. Les résultats obtenus par les autres niveaux de simulation seront donc comparés par rapport à cette simulation de référence. L'influence de la dégradation de la complexité de la simulation sera analysée à travers l'aéraulique (débits d'air) et de QAI (concentrations en polluants et indice ULR-QAI).

## **3.2.2 Résultats**

## *3.2.2.1 Aéraulique*

## 3.2.2.1.1 Ventilation mécanique

La [Figure 74](#page-151-0) présente les profils temporels de débits d'air extrait en cuisine et en salle de bain et ceux entre le RDC et le 1<sup>er</sup> étage par l'escalier (seul débit interzonal comparable entre les différents niveaux de complexité de simulation) pour une ventilation double flux. On notera que les débits pour la ventilation simple flux sont très similaires et ne seront pas présentés.

Les débits d'extraction ont exactement le profil attendu c'est-à-dire qu'ils sont égaux aux débits de base à l'exception de la période d'activation du débit maximal lors de la cuisson en cuisine. Le débit dans l'escalier est plus fluctuant car c'est un grand espace ouvert qui est très sensible aux variations de température comme par exemple l'ouverture et la fermeture des portes des chambres à 7h00 et 22h00 (la température de consigne des chambres est différente entre les chambres et l'escalier) ; ou la chaleur imputable aux activités des occupants (lumière ou chaleur émise par le corps humain) à partir de 18h00 (heure de retour au domicile des occupants). La [Figure 75](#page-152-0) et la [Figure 76](#page-152-1) montrent les écarts relatifs par rapport à la simulation de référence des débits d'air pour le cas de la ventilation double flux.

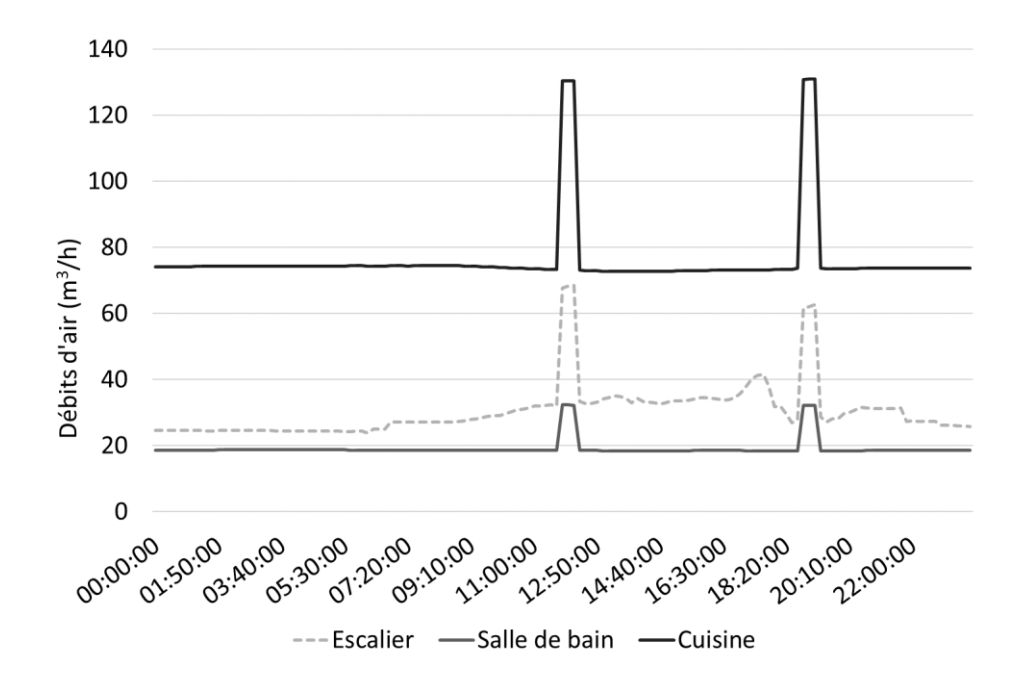

<span id="page-151-0"></span>**Figure 74 : Profils temporels des débits d'air extrait en cuisine et salle de bain et passant par l'escalier pour une ventilation mécanique double flux.**

Les débits d'air extrait ont un écart relatif très faible (<4,5% dans le cas le plus défavorable et <2,5% pour la simulation monozone couplée). Le fait que les écarts soient aussi minimes s'explique par la présence des ventilateurs précisément dimensionnés pour extraire ces débits. Les écarts relatifs dans l'escalier sont beaucoup plus élevés et peuvent atteindre 54% au maximum pour les simulations non-couplées et 27% dans le cas de la ventilation monozone couplée. Les simulations monozones ne peuvent pas prendre en considération l'ouverture et la fermeture des portes et les simulations non-couplées ne sont pas influencées par les changements de température. Néanmoins, l'écart relatif moyen reste limité à 15%.

À chaque fois, la simulation monozone couplée fournit des résultats plus proches de la référence que les autres simulations non-couplées. Cette observation tend à prouver l'importance des variations de températures pour représenter les débits d'air dans notre cas de logement à deux niveaux.

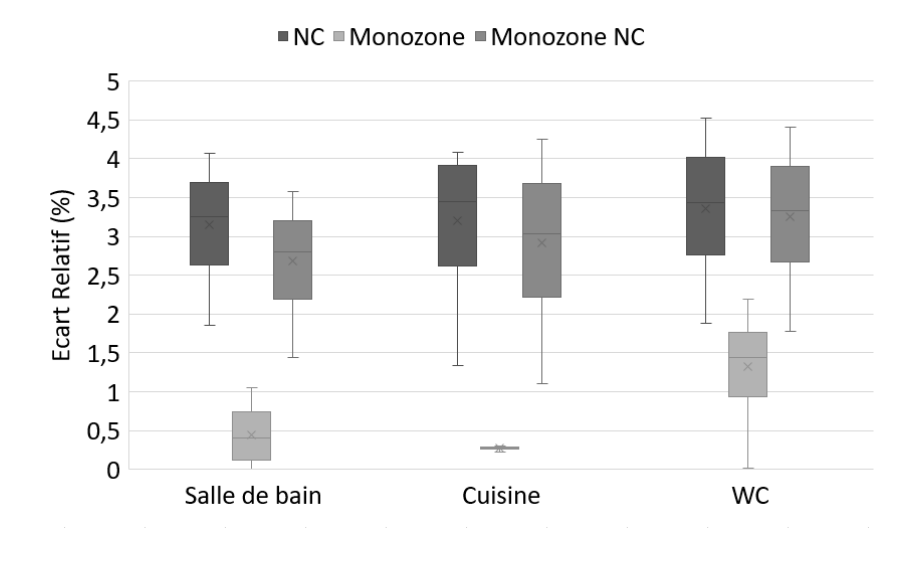

**Figure 75 : Écart relatif des débits d'air extrait en ventilation double flux.**

<span id="page-152-0"></span>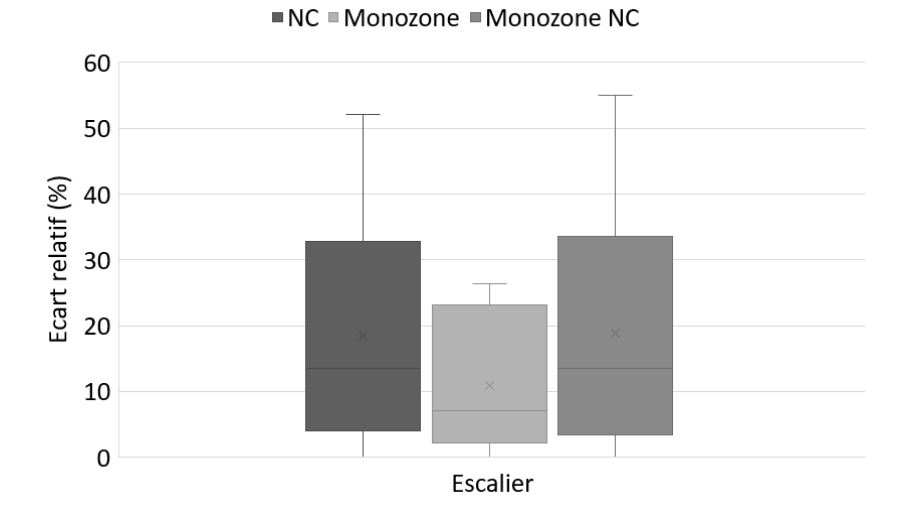

**Figure 76 : Écart relatif des débits d'air à travers l'escalier en ventilation double flux.**

## <span id="page-152-1"></span>3.2.2.1.2 Ventilation naturelle

La [Figure 77](#page-153-0) montre les profils de débits d'air pour le cas de la ventilation naturelle. À cause de l'absence de ventilation mécanique, les débits sont plus fluctuants que précédemment. On remarque même une inversion de l'écoulement d'air en période de cuisson à cause de l'activation de la hotte. La [Figure 78](#page-153-1) présente les écarts relatifs de débits d'air. Dans toutes les situations, les écarts relatifs sont considérablement plus élevés en ventilation naturelle  $[47\%; 135\%]$ <sup>5</sup> pour la simulation non couplée,  $[26\%; 88\%]$  pour une simulation monozone et [67% ; 189%] pour une simulation monozone non couplée. La précision de l'approche non couplée est trop faible pour prédire les débits d'air correctement dans un bâtiment. Comme il n'y a pas de ventilateurs imposant une stabilité des pressions dans le logement, l'air circule à travers le logement grâce au tirage thermique et à la pression exercée par le vent. La géométrie et une description thermique précise ont toutes deux une forte influence sur les résultats. Encore une fois, les résultats obtenus par la simulation monozone couplée ont un écart relatif bien plus faible que les autres simulations non couplées.

 $\overline{\phantom{a}}$ 

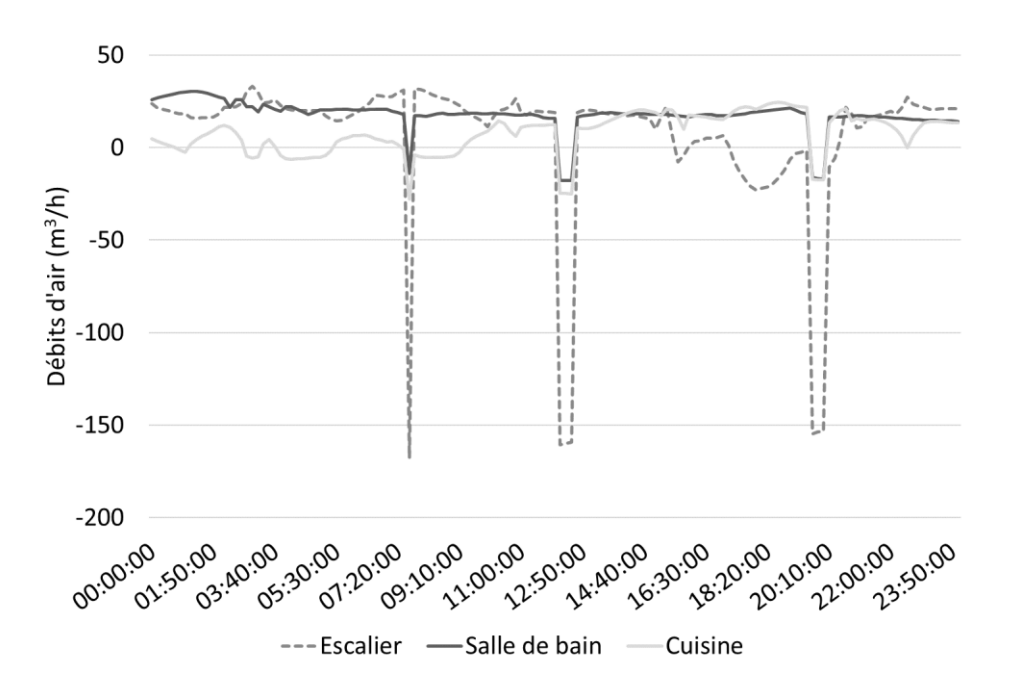

<span id="page-153-0"></span>**Figure 77 : Profils temporels des débits d'air extrait en cuisine et salle de bain et passant par l'escalier pour une ventilation naturelle.**

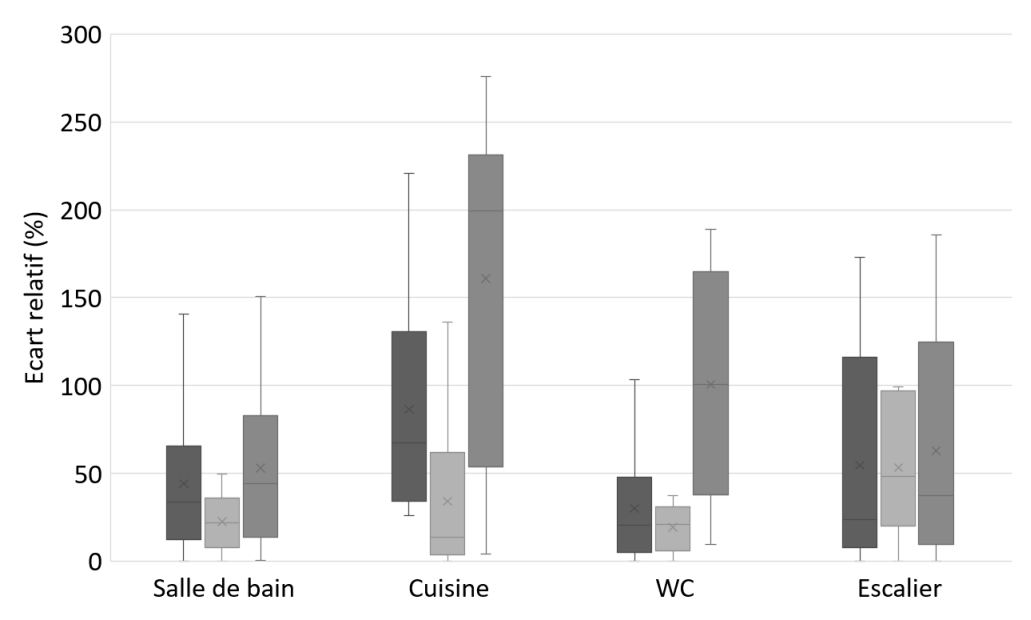

 $N = NC$  Monozone Monozone NC

<span id="page-153-1"></span>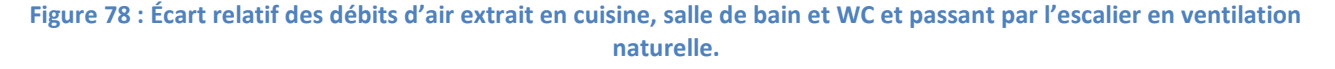

## *3.2.2.2 Qualité de l'air*

### 3.2.2.2.1 Concentration en polluants

La [Figure 79](#page-154-0) présente l'évolution des concentrations d'exposition aux polluants dans le logement pour le cas d'un scénario standard avec une ventilation double flux. La [Figure 80](#page-154-1) montre les mêmes données pour un scénario fumeur. Comme décrit plus tôt, les courbes obtenues correspondent aux attentes, on remarque les pics pendant les émissions intermittentes (cuisson ou fumée de cigarette) pour les polluants concernés. Même s'il peut y avoir un écart de niveau à cause d'un débit d'air différent, pour tous les systèmes de ventilation, le profil de concentration d'exposition est similaire car les sources sont identiques.

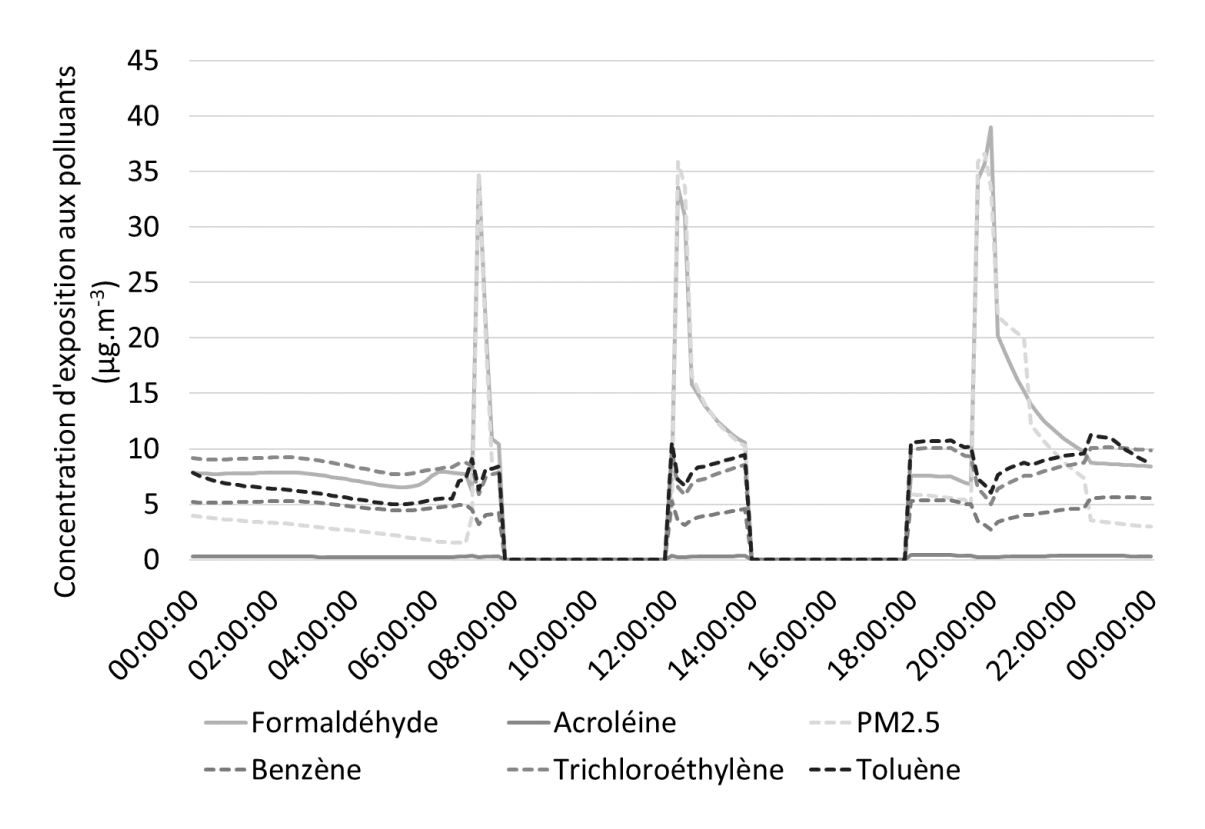

<span id="page-154-0"></span>**Figure 79 : Concentrations en polluants obtenues par la simulation pour un scénario standard (activité de cuisson uniquement).**

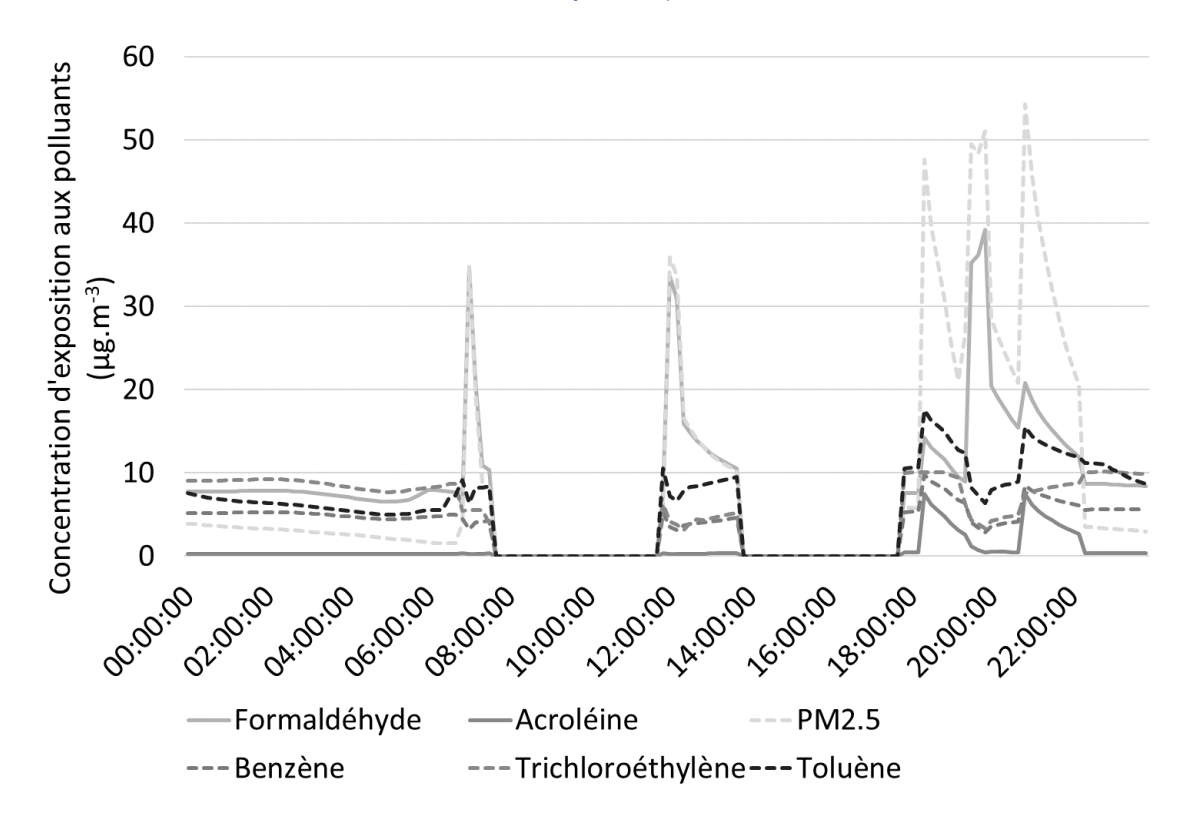

<span id="page-154-1"></span>**Figure 80 : Concentrations en polluants obtenues par la simulation pour un scénario fumeur (activité de cuisson et fumée de cigarette).**

128 Les écarts relatifs des concentrations en polluants sont présentés pour la ventilation double flux [\(Figure 81\)](#page-155-0), la ventilation simple flux [\(Figure 82\)](#page-156-0) et pour la ventilation naturelle [\(Figure 83\)](#page-156-1). Sur chaque figure, les scénarios standard et fumeur sont comparés. Pour chaque cas, la simulation multizone non-couplée est plus précise que les autres simulations monozone. Les simulations monozones ne considèrent qu'une seule zone par étage et, par conséquent, un polluant émis uniquement dans une seule pièce en simulation multizone, sera émis et dilué uniformément dans l'ensemble de l'étage, ce qui réduit naturellement la précision sur l'exposition des occupants aux polluants. Par exemple, les espèces chimiques émises pendant les activités de cuisson devraient être localisées en cuisine et directement aspirées par la hotte vers l'extérieur sans trop se répandre dans les autres pièces. Si la simulation est monozone les espèces chimiques seront réparties dans toutes les pièces de rez-de-chaussée de façon homogène.

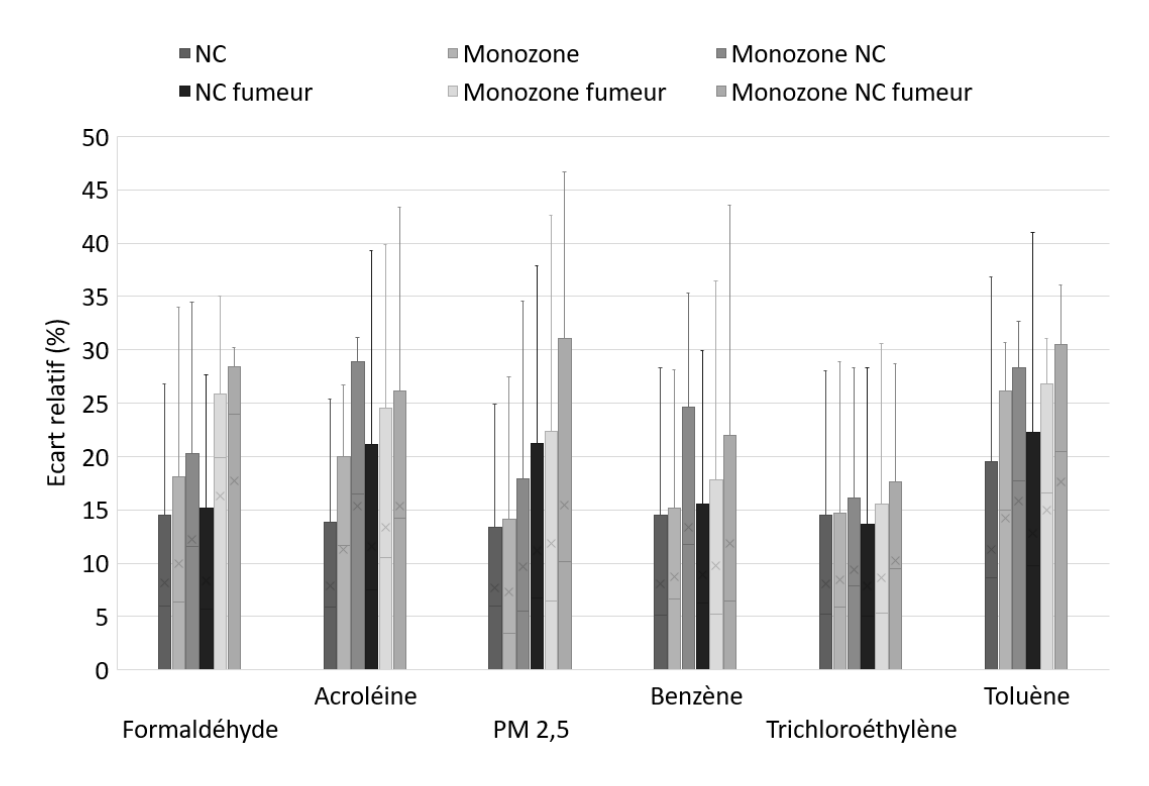

<span id="page-155-0"></span>**Figure 81 : Écart relatif des concentrations en polluants en ventilation double flux, scénario standard et fumeur.**

En comparant les résultats obtenus pour les deux scénarios différents, on ne voit pas de corrélation évidente entre la complexité du scénario et l'écart relatif. En effet, il n'y a pas de différence significative (en termes d'écart relatif) entre le scénario standard et le scénario fumeur.

Si on s'intéresse à la précision du résultat en fonction du système de ventilation, on remarque que les cas de ventilation mécanique sont moins affectés par la dégradation de la complexité de simulation que la ventilation naturelle. L'écart relatif moyen va de 20% pour la ventilation naturelle à 14% pour la ventilation simple flux et peut atteindre 11% pour la ventilation double flux.

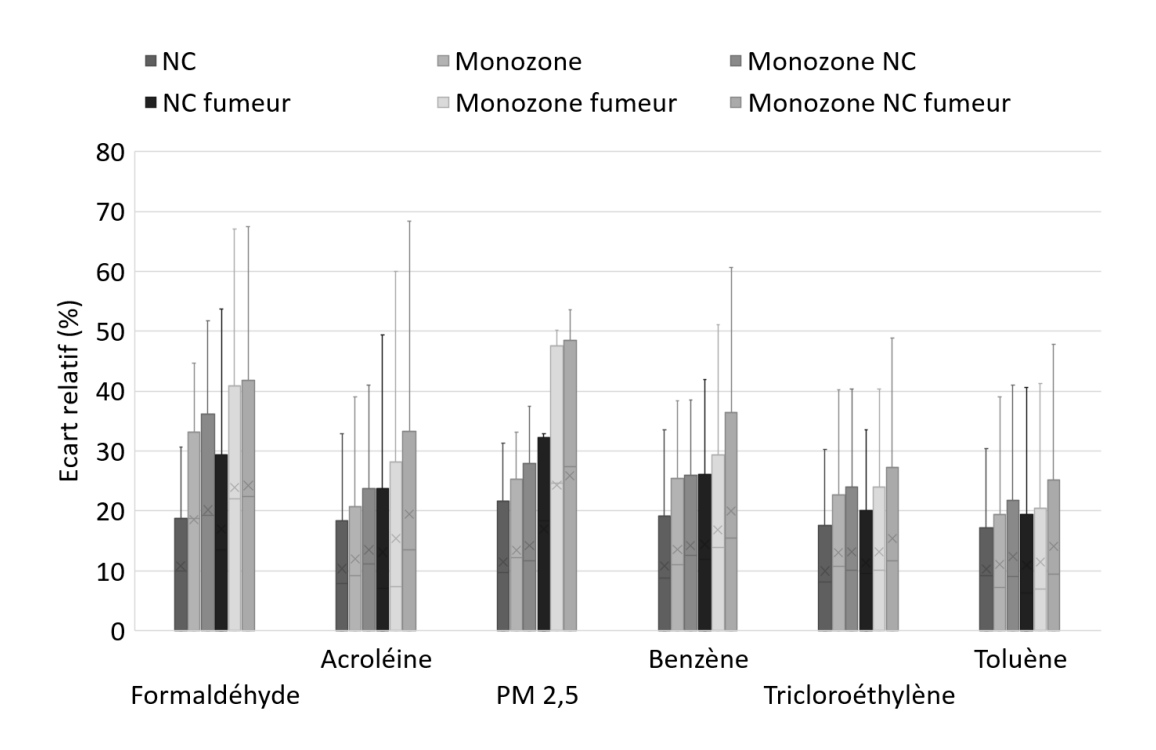

<span id="page-156-0"></span>**Figure 82 : Écart relatif des concentrations en polluants en ventilation simple flux, scénario standard et fumeur.**

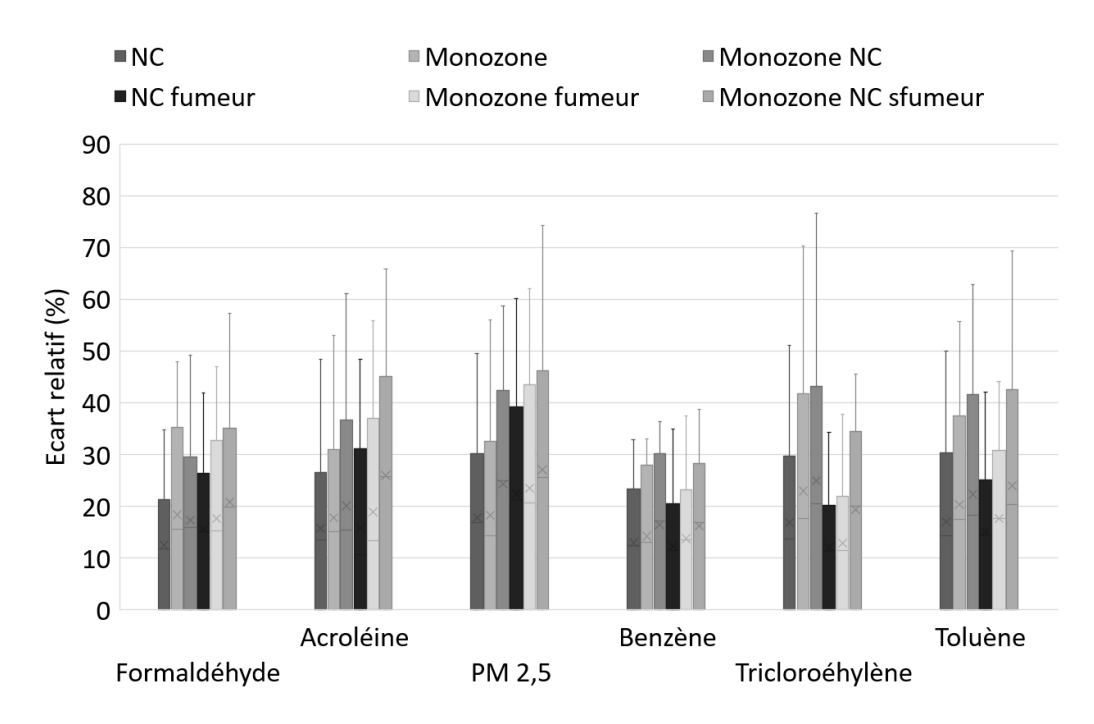

<span id="page-156-1"></span>**Figure 83 : Écart relatif des concentrations en polluants en ventilation naturelle, scénario standard et fumeur.**

## 3.2.2.2.2 Application de l'indice ULR-QAI

Pour évaluer l'influence de la dégradation de la complexité de simulation sur la QAI, nous utilisons l'indice ULR-QAI développé dans le chapitre 1. Étant donné que les scénarios décrivent l'occupation typique d'une personne active, le domicile est inoccupé pendant la période de travail. Nous nous focalisons uniquement sur ce qui se passe à l'intérieur du logement, ainsi la concentration d'exposition ne prend en compte que les heures où il y a des personnes dans le logement.

Le [Tableau 58](#page-157-0) regroupe les valeurs d'indice ULR-QAI, les écarts relatifs et les polluants prioritaires. Comme on pouvait s'y attendre avec les écarts de concentration, on remarque que les simulations multizones ont toujours un écart plus faible que les simulations monozones. L'écart relatif moyen est de 45% pour une ventilation double flux, 84% pour une ventilation simple flux par extraction et 130% pour une ventilation naturelle. Les écarts relatifs des indices sont beaucoup trop élevés pour permettre une analyse pertinente en dégradant la complexité de la simulation. Ainsi, l'erreur sur les niveaux de concentration en polluant se propage dans le calcul de l'indice et un message complétement différent de ce qui a été obtenu avec la simulation de référence en découle. Par exemple, pour la ventilation simple flux, les valeurs d'indice passent de 3 (bonne QAI) à 5 (QAI moyenne) dans le meilleur des cas avec un scénario fumeur. Pour la ventilation naturelle, dans le pire des cas on passe de 4 (QAI correcte) à 8 (QAI mauvaise).

<span id="page-157-0"></span>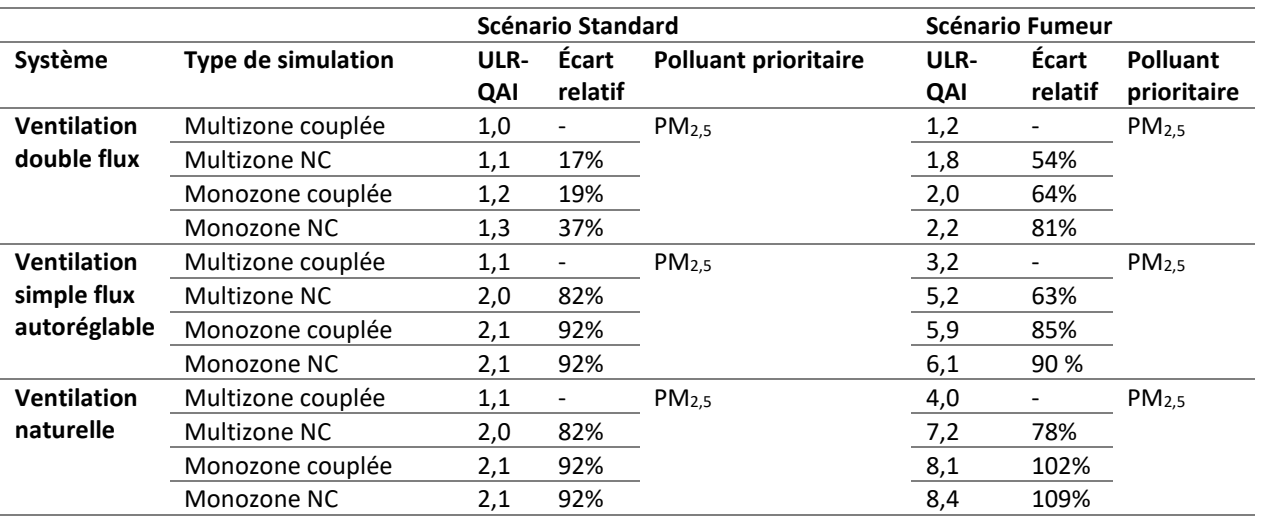

### **Tableau 58 : Valeurs de l'indice ULR-QAI, écart relatif et polluant prioritaire.**

On observe même que les écarts relatifs des indices sont en moyenne 5 fois plus élevés que les écarts de concentration. Cette amplification, non intuitive puisque la définition de l'indice tend à lisser les variations de concentration sur une échelle fixe, peut s'expliquer logiquement si on revient à la formule de l'indice ULR-QAI. En effet, l'écart relatif est calculé par :

$$
Ecart\;relatif = \left| \frac{I_{ULR-QAI,ref} - I_{ULR-QAI,i}}{I_{ULR-QAI,ref}} \right| \tag{67}
$$

Où  $I_{ULR-QAI,ref}$  est la valeur d'indice de la simulation de référence et  $I_{ULR-QAI,i}$  est valeur d'indice de la simulation que l'on souhaite comparer.

Pour rappel, l'indice ULR-QAI est évalué par :

$$
I_{ULR-QAI} = max(I_{ULR-QAI,i})
$$
\n(68)

Avec

$$
I_{ULR-IAQ,i} = \frac{10(C_{int,i} - VGAI_{LT,i})}{VGAI_{T,i} - VGAI_{LT,i}}
$$
\n(69)

On peut donc développer et simplifier l'expression de l'écart relatif en :

$$
Ecart\;relatif = \frac{xC_{int,ref}}{C_{int,ref} - VGAI_{LT}}
$$
\n<sup>(70)</sup>

Où x est l'écart relatif de concentration et  $C_{int,ref}$  est la concentration intérieure d'exposition de la simulation de référence.

Comme  $I_{ULR-QAI,ref} > 0$ , le ratio  $\frac{C_{int,ref}}{C_{int,ref}-VGA_{LT}}$  est toujours supérieur à 1, ce qui montre que l'écart relatif de l'indice sera toujours supérieur à l'écart relatif de la concentration. Cela prouve qu'une simulation simplifiée ne peut pas être utilisée pour évaluer l'indice ULR-QAI (c'est également le cas pour d'autres indices). Même si une simulation simplifiée peut fournir une tendance acceptable (variation, pics de pollution…), l'information obtenue n'est pas suffisante pour évaluer la QAI dans un logement.

## **3.2.3 Conclusion**

Afin de discuter l'intérêt de réaliser une simulation couplée et avec une géométrie précisément définie, nous avons fait des comparaisons des résultats obtenus pour les débits d'air, les concentrations en polluants et les valeurs de l'indice ULR-QAI pour trois systèmes de ventilation (simple flux autoréglable, double flux et ventilation naturelle) et en considérant deux scénarios différents (standard et fumeur). La ventilation hygroréglable n'a pas été simplifiée car la modélisation de l'humidité (ainsi que l'implémentation de toutes ses sources) est faite sur le logiciel TRNSYS. Imposer une humidité constante sous le logiciel CONTAM impliquerait, au niveau de l'aéraulique, et par conséquent des concentrations, des écarts relatifs plus importants que pour la ventilation autoréglable.

Les résultats montrent que l'évaluation de la QAI pour le cas d'un logement fonctionnant en ventilation nécessite une simulation la plus détaillée possible c'est-à-dire multizone hygrothermique et aéraulique couplée. En ce qui concerne les systèmes de ventilation mécaniques, l'aéraulique est moins perturbée par le niveau de modélisation. En particulier, l'approche aéraulique seule (non couplé à la thermique) peut être une solution pour prédire l'évolution des concentrations intérieures tout en réduisant le temps de calcul de 180 s (pour une simulation multizone couplée) à 60 s (pour une simulation multizone non-couplée) et 35 s (pour une simulation monozone non-couplée).

Cependant, l'indice ULR-QAI est fortement impacté par les simplifications et ce, même pour la ventilation double flux en configuration multizone non-couplée. Le moindre écart relatif de concentration est amplifié par la formule de l'indice. Ainsi, une simulation approximative ne peut pas être utilisée pour calculer l'indice ULR-QAI et donc l'étude de la QAI des logements nécessite bien une simulation multizone hygrothermique et aéraulique couplée.

# <span id="page-158-0"></span>**3.3 Moisissures dans le logement**

La finalité d'intégrer le calcul de l'interaction des matériaux intérieurs avec l'humidité de l'air visait l'évaluation de la croissance potentielle des moisissures. Comme les phénomènes de transfert d'humidité au niveau d'un matériau sont lents, les simulations effectuées dans cette analyse sont annuelles. L'indice de développement fongique défini au chapitre 2 est calculé dans chaque pièce du logement.

Compte tenu du temps de simulation nécessaire, nous avons focalisé notre étude sur un cas fortement favorable au développement de moisissure consistant à garder limitée l'aération du logement c'est-à-dire en gardant les fenêtres fermées et la hotte désactivée. Les quatre systèmes de ventilation ont été simulés. Aucune situation favorable à la croissance fongique n'a été détectée, et ce, quel que soit le système de ventilation. Ce résultat n'est en fait pas très surprenant car nous avons utilisé des matériaux moyennement résistants à la moisissure, les systèmes de ventilation sont considérés parfaitement installés et assurent donc un renouvellement réglementaire et aucun pont thermique, ni dégâts des eaux n'a été inclus dans la simulation.

Plus précisément, l'indice de développement fongique reste à 0 pour toutes les pièces et tous les systèmes de ventilation sauf le WC2 et la salle de bain en ventilation hygroréglable [\(Figure 84\)](#page-159-0), ceux-ci n'atteignent néanmoins jamais une valeur de 1, considéré comme une valeur critique. On remarque par ailleurs que la

période annuelle est suffisante dans ce cas puisque l'indice de développement fongique est de nouveau nul en fin d'année et qu'un retour à la valeur initiale est assurée.

Même en l'absence d'un développement fongique, on remarquera, en observant l'humidité des surfaces, une légère augmentation de l'ordre de 4% environ pour les pièces situées au nord de la maison (dressing, chambre 2, et WC2) pour lesquelles les températures de paroi sont les plus faibles et sont donc bien les plus propices au développement fongique.

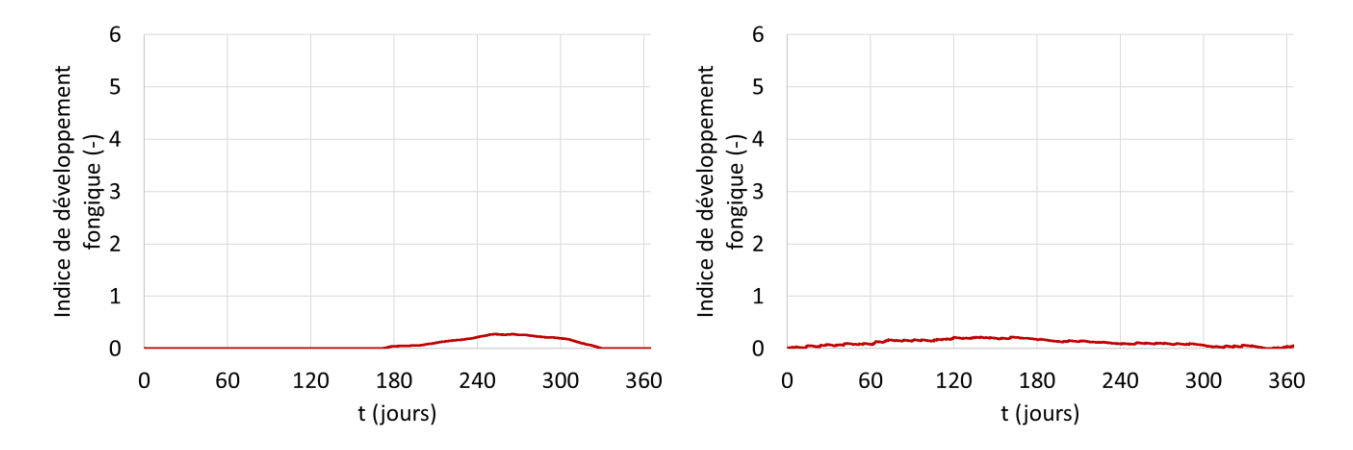

<span id="page-159-0"></span>**Figure 84 : Indice de développement fongique pour les WC2 (à gauche) et la salle de bain (à droite) en ventilation hygroréglable.**

## **3.4 Optimisation de la liste de polluants**

Dans le chapitre 1, nous avions évoqué l'importance de traiter une liste réduite de polluants prioritaires. Nous avions décidé de conserver néanmoins 15 polluants. Cependant, après avoir étudié l'indice ULR-QAI sur l'ensemble de la population de la CNL, nous avions remarqué que certains polluants n'apparaissaient jamais comme les plus défavorables. Dans cette partie, nous allons utiliser les données de simulation et de la CNL pour identifier les polluants qui n'auraient pas d'impact sur la santé dans les logements français.

L[a Figure 85](#page-160-0) présente les valeurs des sous-indices par polluant pour les données de la CNL et pour les données obtenues par simulation pour la ville de Bordeaux (concentration en PM2,5 plus élevés que dans les simulations précédentes qui étaient pour la ville de La Rochelle). Les deux méthodes montrent l'importance du formaldéhyde, des PM<sub>2,5</sub> et des PM<sub>10</sub>. On remarque que la simulation a tendance à surestimer l'importance du formaldéhyde et des PM<sub>2,5</sub>. En particulier, Le niveau de PM<sub>2,5</sub> dépend beaucoup de la pollution extérieure. En considérant comme données d'entrée les concentrations extérieures de polluants associées à la ville de Bordeaux, cela se traduit au final par un niveau élevé de particules PM<sub>2.5</sub>. Certains polluants comme l'acroléine et le benzène ont un niveau global de l'indice ULR-QAI assez faible mais quelques logements ont un niveau très élevé. Pour ces polluants, l'application de l'indice sur les données de la CNL montre un niveau global inférieur à 2 (bonne QAI) pour plus de 75% de la population et un maximum allant jusqu'à 10 pour l'acroléine et 7,5 pour le benzène. La simulation en revanche montre plus de 75% de la population à 0 et des maximums allant à 10. Cette différence statistique pourrait provenir de sources (peut-être continues et communes à un grand nombre de logements) d'acroléine et de benzène (même à très faible dose car les VGAI<sub>lt</sub> sont très basses pour ces 2 polluants) qui ne seraient pas encore répertoriées. Selon la CNL, le tétrachloroéthylène et le trichloroéthylène ont des niveaux d'indice à 0 pour plus de 75% de la population et un maximum à 4 pour le tétrachloroéthylène (QAI correcte) et 10 pour le trichloroéthylène. La simulation affiche 0 sur l'ensemble de la population pour ces polluants. Les sources d'émission sont peut-être sous-estimées pour ces polluants. Les

informations les plus intéressantes de cette figure concernent l'acétaldéhyde, le styrène le toluène et les xylènes. Ceux-ci ont, quelle que soit la méthode, et pour l'ensemble de la population, un niveau à 0 sauf pour l'acétaldéhyde qui a un niveau atteignant 1,5 au maximum par la simulation.

La [Figure 86](#page-161-0) montre l'incidence de chaque polluant sur le calcul de l'indice selon les résultats de la simulation. On remarque une forte incidence du formaldéhyde, des  $PM_{2.5}$  et des  $PM_{10}$ . On remarque également une incidence quasi-nulle du styrène, du tétrachloroéthylène, du toluène, du trichloroéthylène, des xylènes et de l'acétaldéhyde. La Figure 87 représente le même graphique que précédemment, mais avec les données de la CNL. On remarque encore une fois une incidence très faible ou nulle pour le styrène, le tétrachloroéthylène, le toluène, le trichloroéthylène et des xylènes. L'acétaldéhyde n'a pas une incidence nulle mais l[a Figure 85](#page-160-0) montre que pour la CNL, l'acétaldéhyde a toujours un niveau de 0, cela signifie que l'acétaldéhyde est le polluant le plus défavorable, uniquement si tous les autres polluants sont à 0. Il en va de même pour les xylènes.

On remarque une différence d'incidence entre les résultats de la simulation et ceux de la CNL pour le formaldéhyde le benzène et les PM2,5. Le formaldéhyde a une incidence largement supérieure dans la campagne CNL. Les résultats des simulations font chuter l'incidence de l'acroléine, du formaldéhyde et du benzène à l'avantage des PM<sub>2,5</sub>. On rappelle cependant que dans la campagne CNL, tous les polluants n'étaient pas mesurés pour tous les logements. En effet, les PM<sub>2.5</sub> n'ont été mesurés que dans 54% des cas lors de la campagne logement et le ratio se fait sur l'ensemble des logements. Les données manquantes sont laissées vides lors du traitement ce qui diminue le poids des PM<sub>2,5</sub>. Les auteurs ont préféré traiter chaque logement avec les mesures réelles existantes plutôt que d'extrapoler des données théoriques pour compléter les données manquantes. La comparaison effectuée ici montre ainsi l'incidence de ce manque de donnée lors de la CNL qui peut induire un biais dans la hiérarchisation des polluants.

D'après tous ces résultats, il semble possible d'évaluer la QAI dans un logement sans chercher à connaitre les concentrations d'acétaldéhyde, de styrène, de tétrachloroéthylène, de toluène et de xylènes. Cela ne remet pas en question leur dangerosité ou leur toxicité pour l'homme, cela signifie simplement que ces polluants dont la toxicité est avérée ne sont en général pas présents en quantité suffisantes dans les logements pour contribuer significativement à l'indice ULR-QAI. D'un autre côté, l'omniprésence de certains polluants dans le logement comme les particules ou le formaldéhyde vient masquer la contribution potentielle de ces autres polluants. Il serait sans doute nécessaire de les prendre en compte si un impact sanitaire par effet cocktail est recherché, ce que l'indice ULR-QAI ne considère pas aujourd'hui.

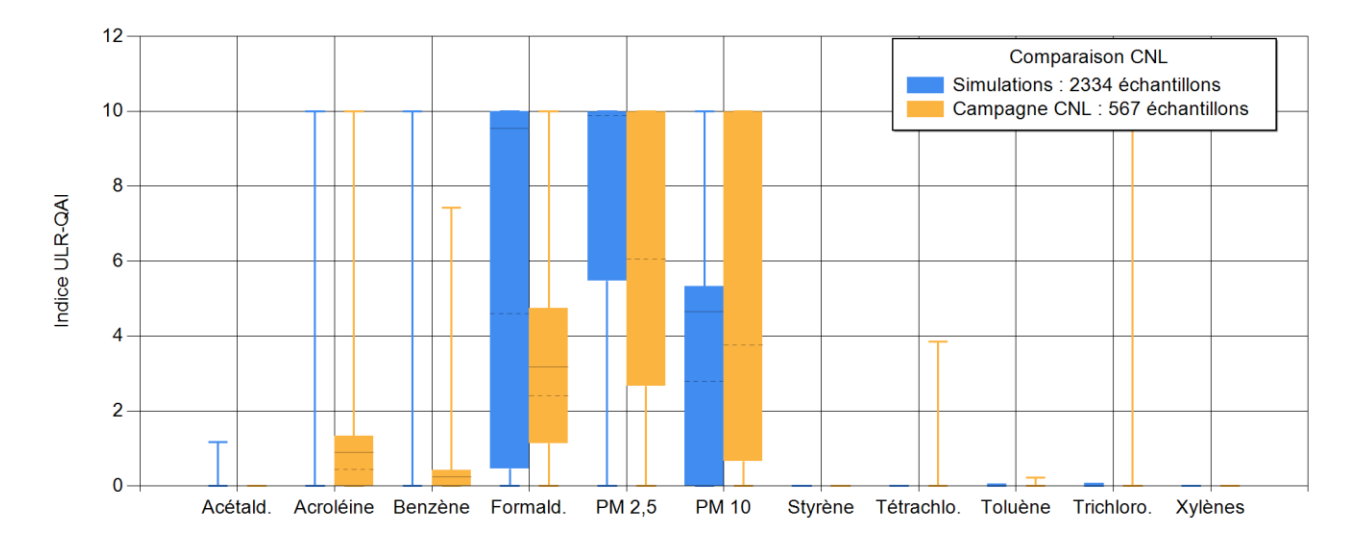

<span id="page-160-0"></span>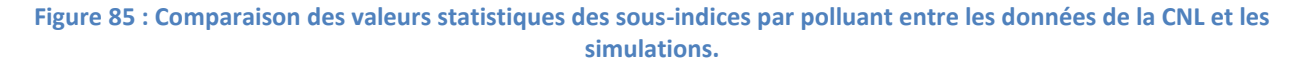

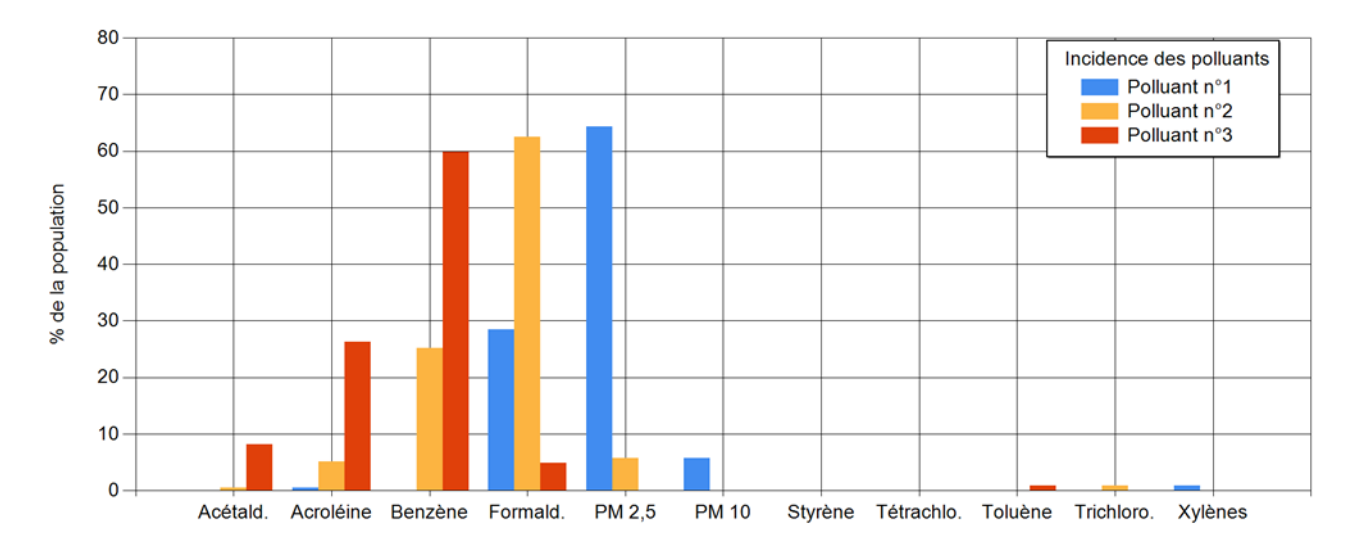

**Figure 86 : Incidence de chaque polluant, données obtenues par la simulation.** 

<span id="page-161-0"></span>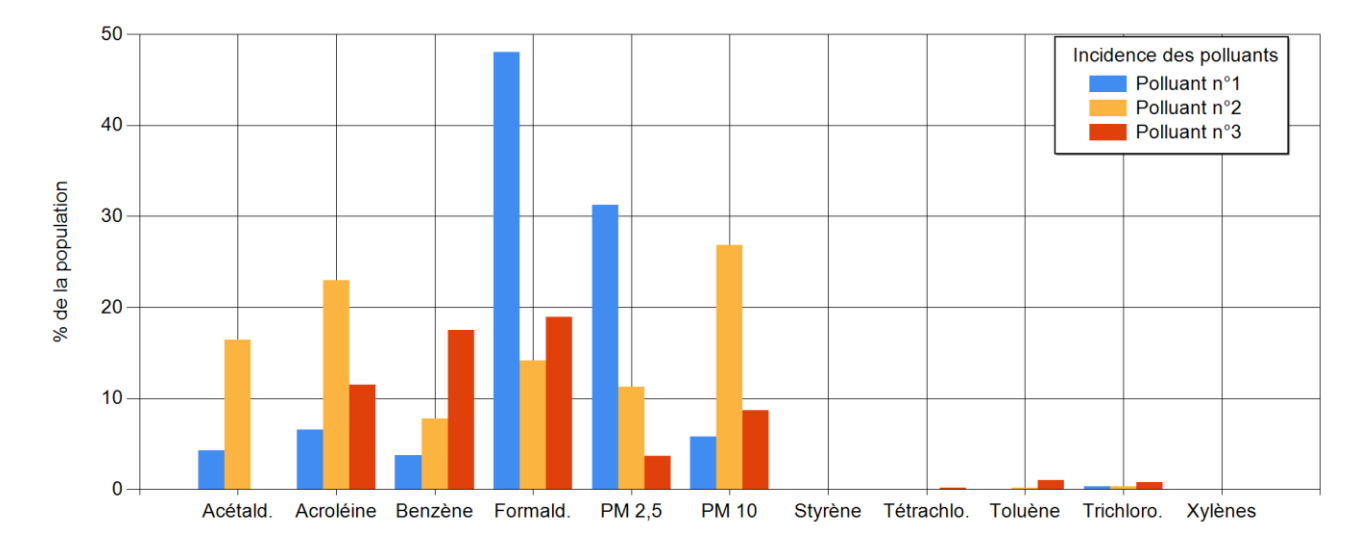

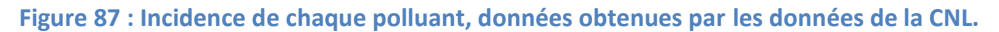

# **3.5 Influence des sources de pollution**

Les sources de pollution pouvant affecter la QAI sont très nombreuses dans un logement. L'environnement de simulation mis au point repose en particulier sur l'exploitation statistique de la base de données PANDORE. Dans cette partie, nous cherchons à étudier numériquement l'impact sur la QAI des différentes sources disponibles afin de détecter si certaines d'entre elles peuvent être négligées.

## **3.5.1 Procédure**

Afin de tester l'impact d'une source, nous considérons le scénario extrême qui tend à maximiser l'émission de la source considérée. Nous comparons l'impact sur la QAI, à travers l'évaluation de l'indice ULR-QAI et la détermination du polluant majoritaire, de ce scénario extrême avec un scénario standard. Si la QAI reste inchangée, la source pourra être ainsi considérée comme négligeable.

Le scénario standard correspond à celui permettant d'obtenir des niveaux de concentration proches des moyennes des niveaux de la CNL. C'est-à-dire que toutes les sources sont basées sur le niveau statistique P25 de l'émission en polluant et la seule activité est la cuisson de 12h00 à 12h30 et de 19h30 à 20h00 (utilisation de cuisson, appareil de cuisson et hotte à extraction). Le scénario standard a un indice égal à 1,54 avec les PM2,5 comme polluant majoritaire.

Dans les scénarios extrêmes, le niveau d'émission maximum de la source testée sera considéré avec un scénario volontairement exagéré mais néanmoins réaliste (si c'est une source intermittente dans le temps, sinon la question du scénario ne se pose pas). Afin de rester le plus représentatif des logements français et de ne pas trop impacter la QAI par le système de ventilation, toutes les simulations se limiteront à la ventilation simple flux autoréglable. L'étanchéité à l'air sélectionnée correspond à celle d'un bâtiment construit avant les années 2000.

## **3.5.2 Résultats**

## *3.5.2.1 Sources continues*

Le [Tableau 59](#page-162-0) montre les différents niveaux de QAI en fonction des sources continues considérées, c'est-àdire les revêtements de sol, les portes, les finitions... On remarque tout d'abord qu'il n'y a aucune influence de la part des portes, tapis et coussins/matelas. Ces sources peuvent être supprimées de la simulation pour simplifier la saisie des données les concernant. Ensuite, pour les autres sources, le formaldéhyde devient le polluant majoritaire des émissions.

<span id="page-162-0"></span>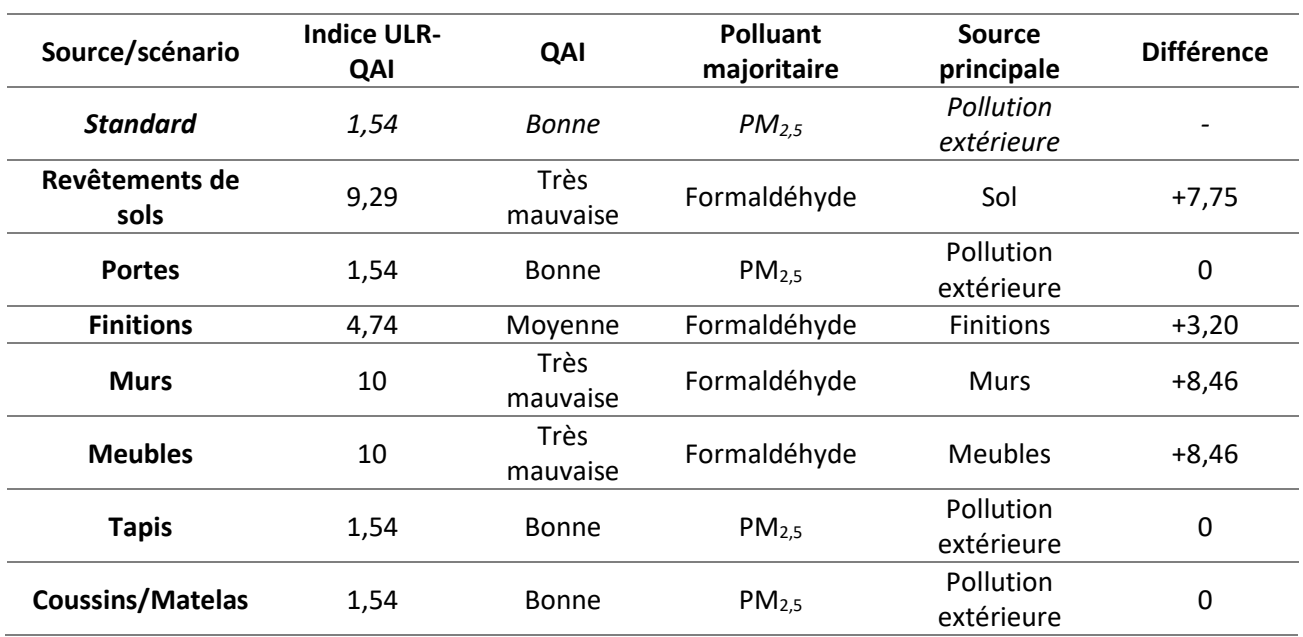

### **Tableau 59 : Évolution de la QAI en fonction des sources permanentes.**

### *3.5.2.2 Sources intermittentes*

Le [Tableau 60](#page-163-0) présente les différents niveaux de QAI en fonction des sources intermittentes comme la production métabolique liée à l'occupation, l'utilisation de bougie, la cuisson… On remarque que la production métabolique (respiration), les ordinateurs et les télévisions peuvent être négligés dans le cas d'une simulation pour un logement. En revanche, les sources correspondant aux activités de nettoyage semblent être incontournables. En ce qui concerne l'utilisation de produits d'entretien, on remarque l'influence forte d'une utilisation journalière. Enfin, dans le cas de l'aspirateur, 10 minutes d'aspirateur une fois par semaine suffirait à atteindre une valeur de 10. Ce dernier résultat est à considérer avec prudence car les données de la base PANDORE sur cette source proviennent de trois études seulement, dont les résultats sont très hétérogènes. Nous recommandons de n'utiliser que les niveaux P25 et minimum pour cette source, car ce sont les seuls niveaux qui ont un ordre de grandeur proche des autres sources. À titre informatif, si on lance une simulation avec le niveau P25, on obtient un indice ULR-QAI de 4,16.

<span id="page-163-0"></span>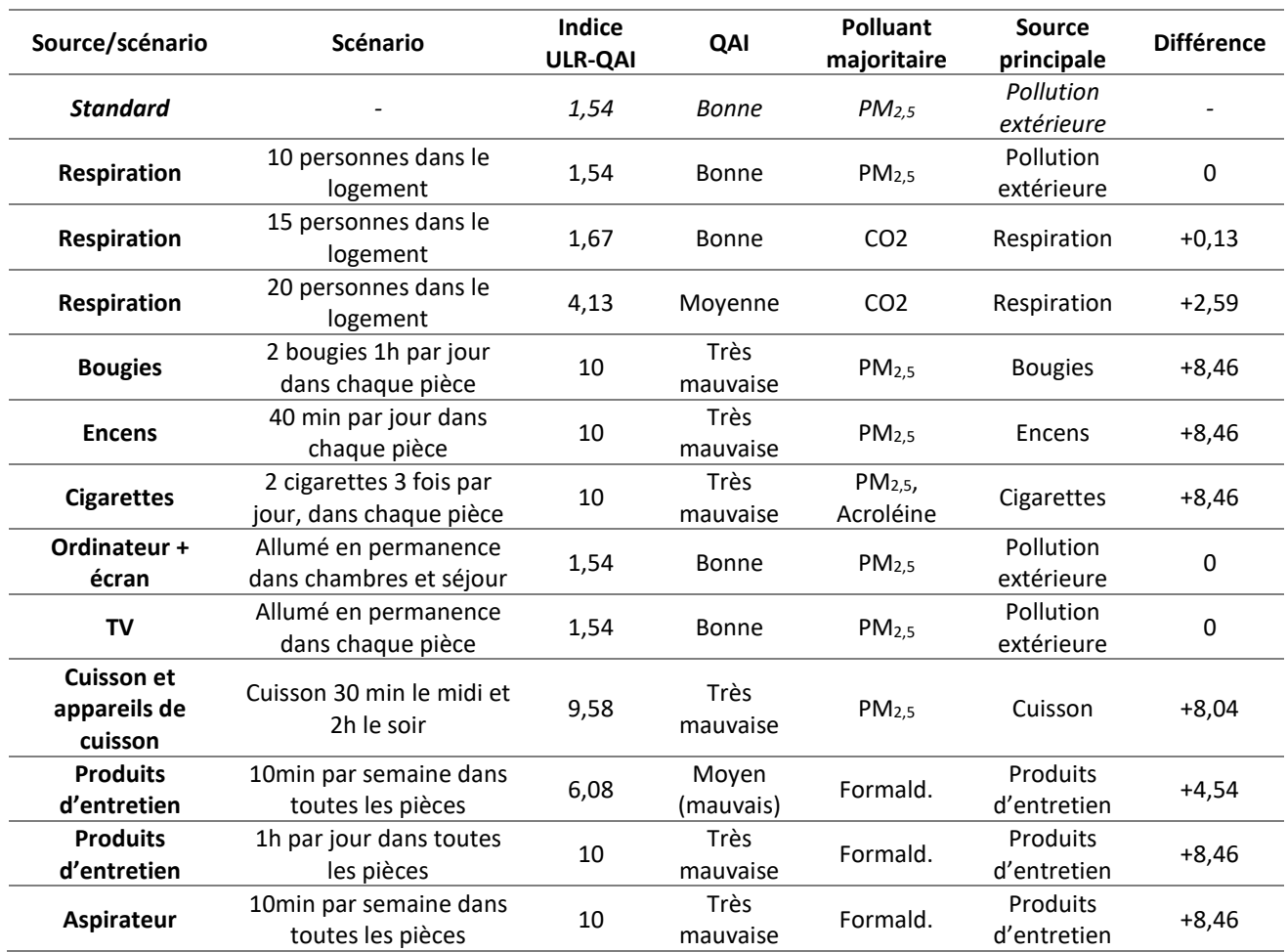

### **Tableau 60 : Évolution de la QAI en fonction des sources intermittentes.**

## **3.5.3 Conclusion**

Cette étude nous a permis de détecter les sources négligeables dans la simulation. Pour les sources continues, il n'est pas nécessaire d'incorporer les portes, tapis et coussins/matelas. Pour les sources intermittentes, on peut négliger la respiration, et les appareils multimédia (TV, ordinateur et écran).

# **3.6 Impact des recommandations sur la QAI**

Il existe un certain nombre de conseils, de bons gestes connus pour améliorer la QAI dans les logements. Ces informations concernent le comportement à avoir où des améliorations à apporter dans le bâtiment pour minimiser l'exposition au polluants intérieurs. Dans cette partie, nous allons utiliser la simulation pour évaluer statistiquement l'impact de ces recommandations sur la QAI.

# **3.6.1 Méthodologie**

## *3.6.1.1 Liste des bons gestes*

Le ministère de la Transition Écologique et Solidaire (MTES), en partenariat avec l'ADEME, les ministères en charge de la Santé et de la Cohésion des Territoires et le CSTB, proposent un questionnaire en ligne « un bon air chez moi » afin de sensibiliser les occupants aux bons gestes pour améliorer la QAI (Ministère de la transition écologique et solidaire, 2019). Sept catégories de recommandations ont été listées :

- Aération, humidité et chauffage,
- Ménage,
- Cuisine et salle de bain,
- Ambiance (fumée de tabac, désodorisants comme les encens...),
- Décoration, bricolage et aménagement,
- Animal et végétal, et
- Apports extérieurs.

Les catégories concernant les émissions animales et végétales, et le bricolage ne seront pas traités car nous ne disposons pas de données suffisantes pour les tester via la simulation.

## *3.6.1.2 Méthode statistique*

Dans cette section, nous utiliserons une méthode Monte-Carlo pour générer des données statistiques sur les niveaux de QAI dans un échantillon fictif de logements. Nous réaliserons ainsi un grand nombre de simulations avec des paramètres aléatoires (niveau d'émission, système de ventilation, activation des sources intermittentes, ouverture des fenêtres…) afin d'établir des statistiques concernant l'indice ULR-QAI pour l'ensemble et pour chaque polluant. Dans ces simulations, la géométrie du bâtiment, l'ameublement et les émissions d'humidité ne seront pas modifiés. Les tableaux suivants présentent les valeurs des paramètres avec leurs probabilités d'occurrence dans l'échantillon final. Les probabilités d'occurrence sont déterminées arbitrairement après avoir mené une enquête informelle auprès d'une quinzaine de personne.

Il faut choisir un des six niveaux statistiques pour chacune des 22 sources internes, puis chaque source ponctuelle de chaque pièce (15 au total) se voit attribuée un scénario d'activation. Chaque source ponctuelle a entre 3 et 12 scénarios possibles. Les scénarios utilisés pour chaque paramètre sont présentés dans le [Tableau 61](#page-164-0). À l'exception des activités et appareils de cuisson (qui sont localisés uniquement en cuisine) et de l'utilisation d'ordinateurs (localisée dans toutes les pièces sauf la cuisine), toutes les activités et scénarios sont disponibles pour le séjour, les chambres et la cuisine. Les scénarios sont sélectionnés individuellement et aléatoirement pour chaque pièce (ainsi 2 pièces ont de grandes chances d'avoir des scénarios différents pour la même source). Le [Tableau 62](#page-165-0) présente les scénarios disponibles pour l'ouverture des fenêtres. On choisit aléatoirement un ou plusieurs scénarios (possibilités de les cumuler) pour l'ensemble du logement (on rappelle que toutes les fenêtres des différentes pièces ont un même scénario d'ouverture). Le [Tableau 63](#page-165-1) présente les systèmes de ventilation utilisés. On choisit aléatoirement un système de ventilation pour une simulation. Les [Tableau 64,](#page-165-2) [Tableau 65,](#page-165-3) [Tableau 66](#page-165-4) et [Tableau 67](#page-165-5) présentent respectivement les hottes de cuisson, les villes, les milieux urbains et les périodes de simulations disponibles.

<span id="page-164-0"></span>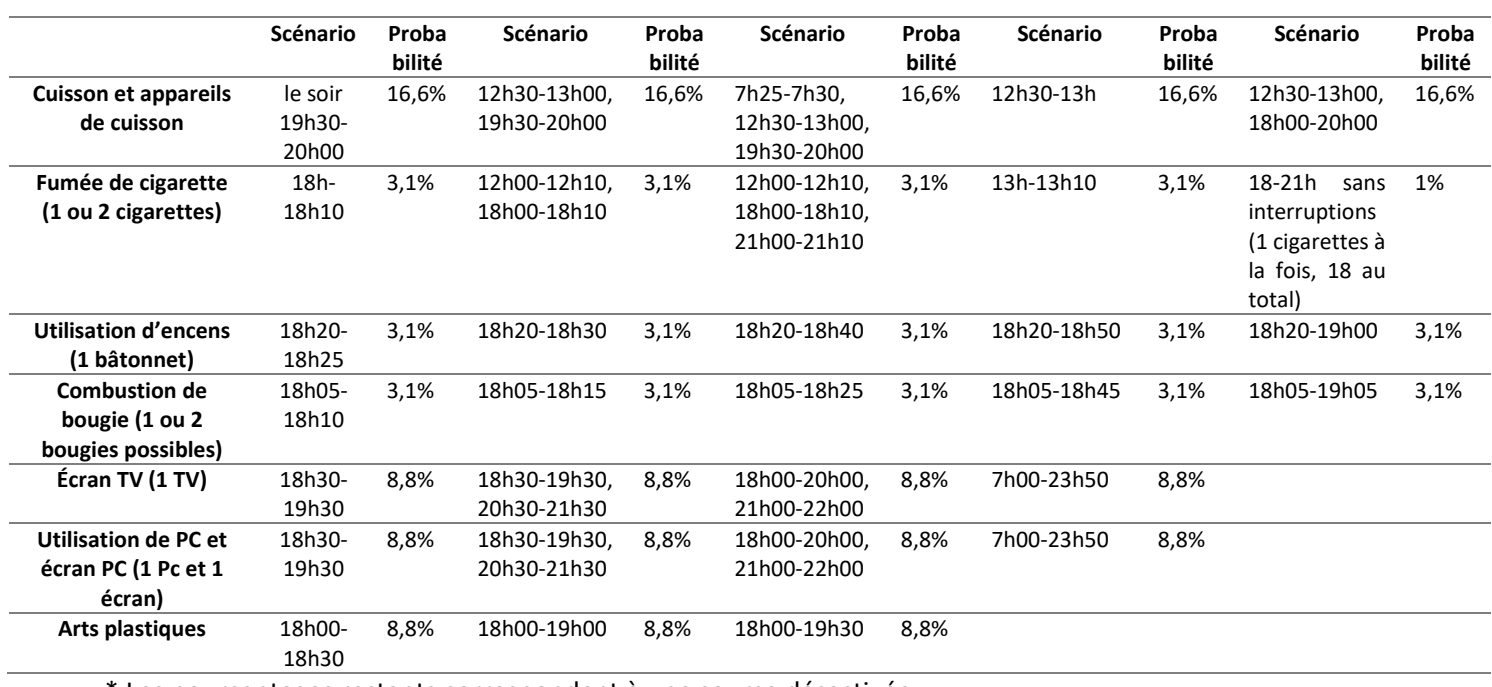

**Tableau 61 : Liste des scénarios utilisés pour les sources intermittentes.**

\* Les pourcentages restants correspondent à une source désactivée

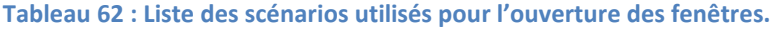

<span id="page-165-1"></span><span id="page-165-0"></span>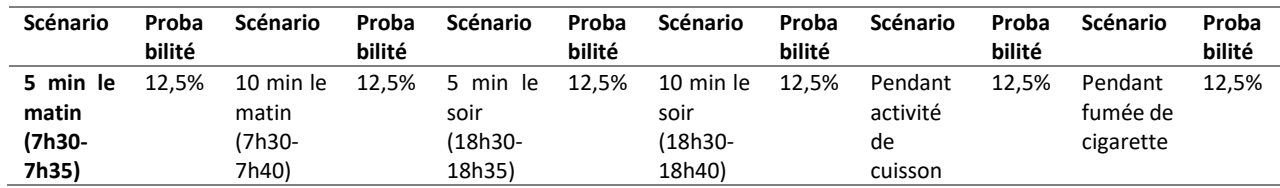

### **Tableau 63 : Liste des systèmes de ventilation disponibles.**

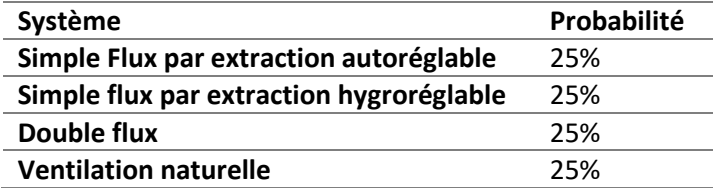

#### **Tableau 64 : Liste des hottes de cuisson disponibles.**

<span id="page-165-2"></span>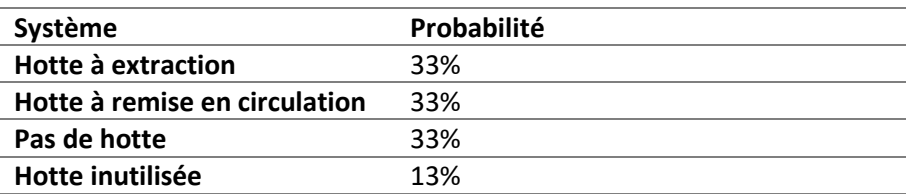

#### **Tableau 65 : Liste des villes disponibles.**

<span id="page-165-3"></span>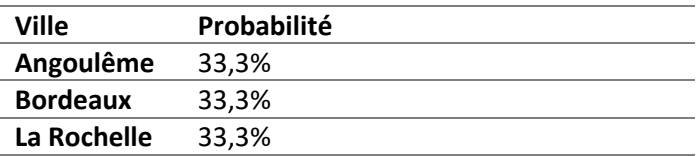

### **Tableau 66 : Liste des milieux urbains disponibles.**

<span id="page-165-4"></span>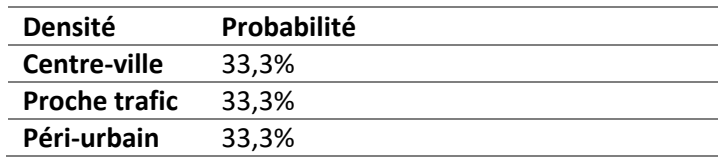

### **Tableau 67 : Liste des périodes de simulation disponibles.**

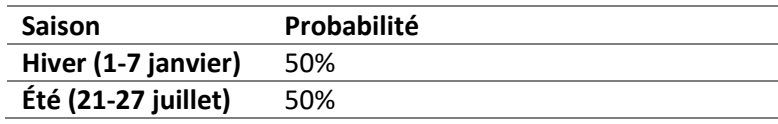

# <span id="page-165-5"></span>*3.6.1.3 Évaluation du nombre de simulations nécessaire*

Au total, même en limitant les scénarios à la liste exhaustive ci-dessus, cela fait plus de 2.10<sup>37</sup> simulations possibles. Il est donc impossible de réaliser l'ensemble de ces simulations. On s'intéressera ici à la convergence statistique de l'indice ULR-QAI pour estimer le nombre de simulations nécessaire afin d'obtenir un sous-ensemble représentatif de l'échantillon fictif. La [Figure 88](#page-166-0) montre l'évolution des valeurs statistiques de l'indice global et l'évolution de l'écart relatif en fonction du nombre de simulations réalisées. On remarque

que les valeurs de l'indice semblent converger entre 1000 et 10 000 simulations pour chaque point statistique. Pour chaque point, l'écart relatif devient presque nul pour tous les points sauf le niveau P25 pour l'intervalle de 1000 à 10 000 simulations. La raison de la non convergence du niveau P25 vient du fait que la valeur de l'indice de ce point est très faible (<<1) mais non nulle. Ainsi, une variation relative très faible induit une variation notable de l'écart. Cette variation est bien sur négligeable dans le cas présent.

Nous avons testé la convergence de tous les points statistiques pour l'ensemble des polluants. Seuls le formaldéhyde [\(Figure 89\)](#page-167-0) et les particules PM2,5 [\(Figure 90\)](#page-167-1) sont présentés dans cette section, les graphes concernant les autres polluants sont disponibles en Annexe B. Nous présentons le formaldéhyde et les PM2,5 à cause de leur importance dans l'évaluation de la QAI. Comme l'indice ULR-QAI dépend essentiellement de ces deux polluants, tous les points statistiques du formaldéhyde et des PM<sub>2.5</sub> convergent vers une valeur limite entre 1000 et 10 000 itérations. Les écarts relatifs des PM<sub>2,5</sub> sont presque nuls autour de 10 000 itérations mais le P25 du formaldéhyde oscille toujours car sa valeur est basse. Il y a aussi des cas (voir Annexe B) où les valeurs d'indice sont toutes très faibles, les écarts relatifs sont donc élevés et instables.

Cette analyse permet de déterminer le nombre minimal de simulations nécessaires pour l'obtention de l'indice ULR-QAI. Pour la suite, nous considérerons qu'il faut avoir au moins 1000 échantillons de simulations pour chaque paramètre à tester afin que les statistiques obtenues sur cet échantillon soient cohérentes. Un test de significativité statistique (méthode de Kruskal-Wallis) a également été effectué pour 5 populations de 200 échantillons aléatoires (Kruskal-Wallis test calculator, 2019). On obtient une p-value de 5,34.10-5 (<<0,001) ; les résultats obtenus avec un échantillon de n≥1000 sont donc hautement significatifs.

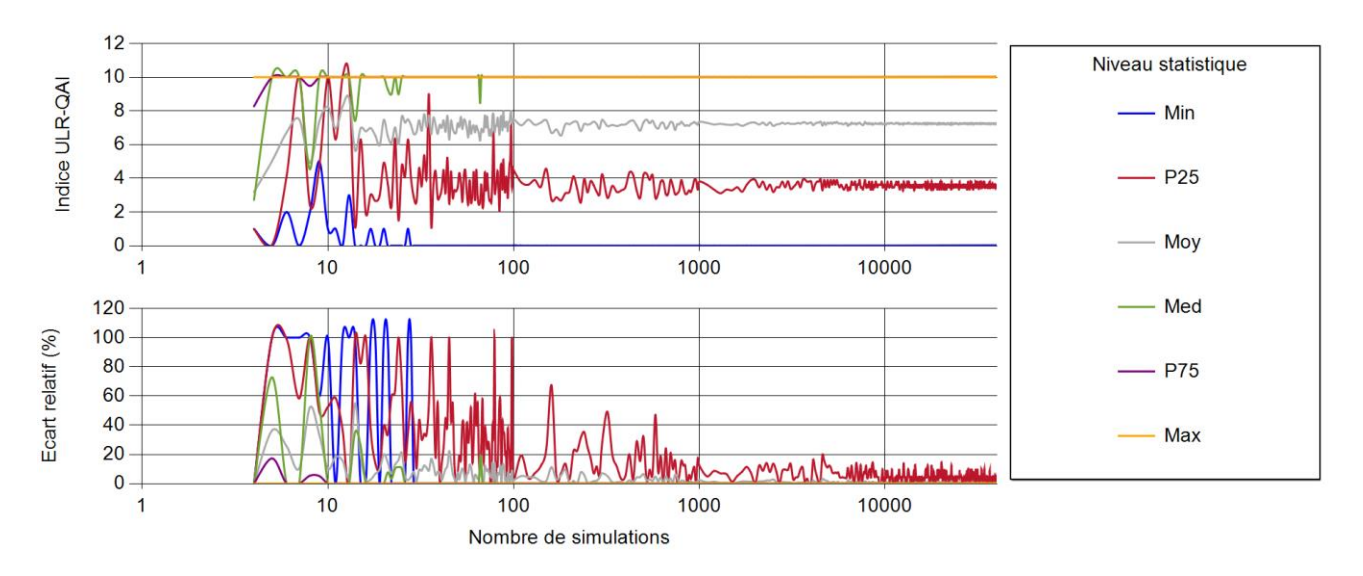

<span id="page-166-0"></span>**Figure 88 : Évolution de l'indice ULR-QAI en fonction du nombre de simulations.**

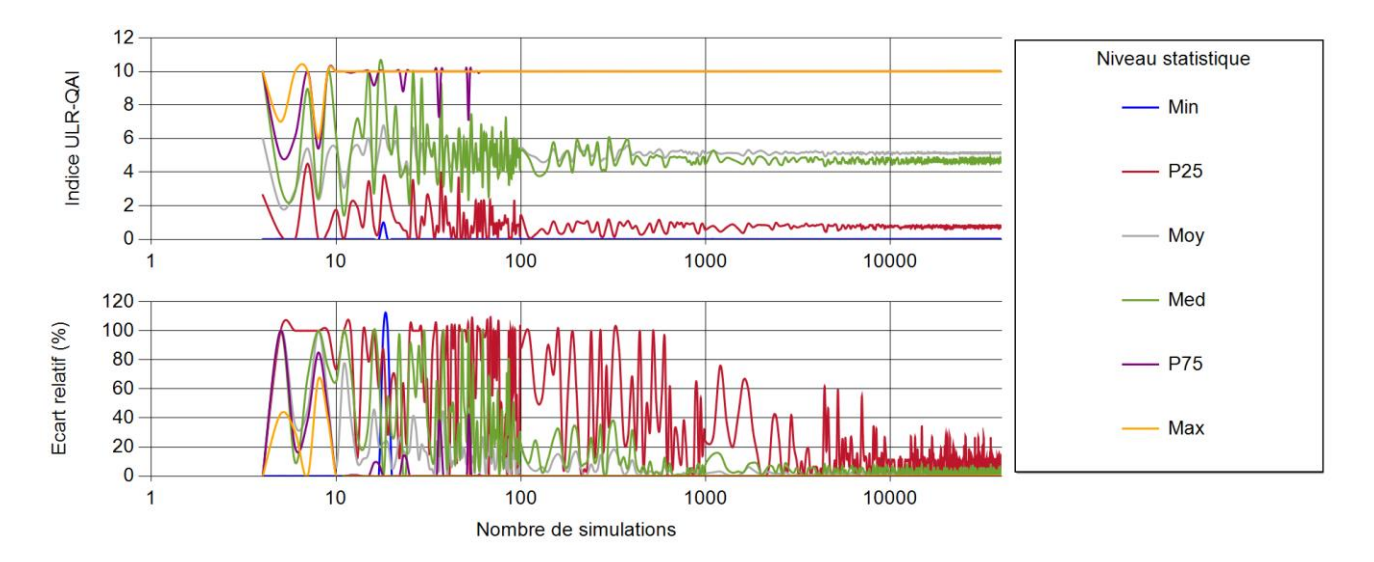

<span id="page-167-0"></span>**Figure 89 : Évolution de l'indice ULR-QAI pour le formaldéhyde en fonction du nombre de simulations.**

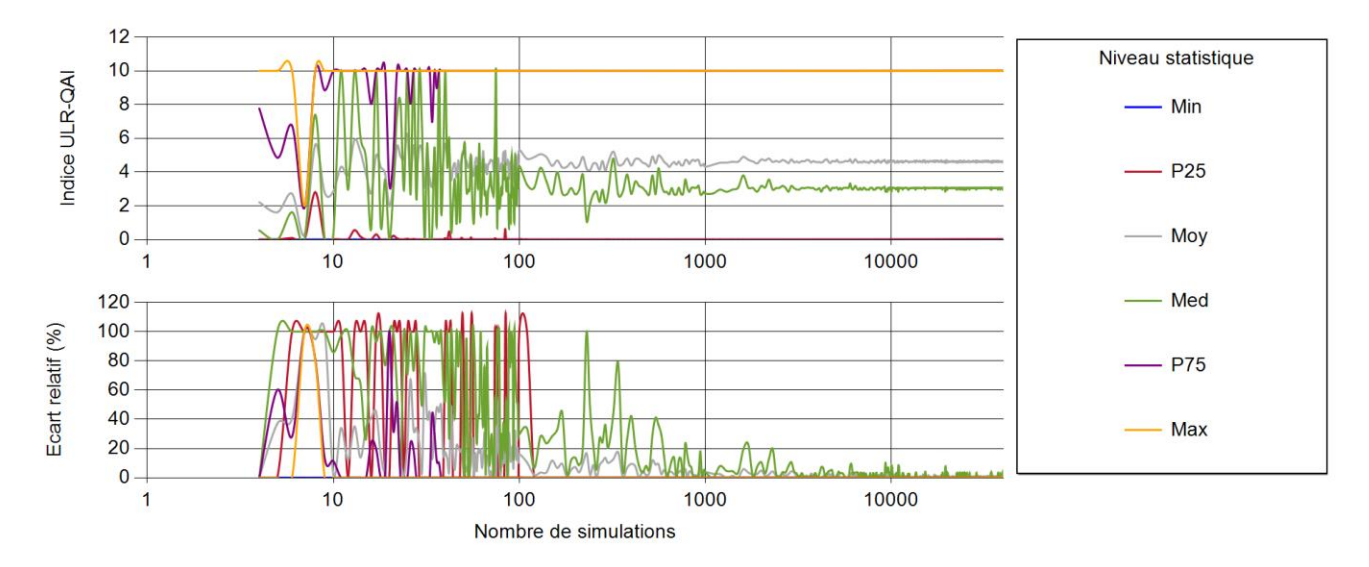

<span id="page-167-1"></span>**Figure 90 : Évolution de l'indice ULR-QAI pour les PM2,5 en fonction du nombre de simulations.** 

## **3.6.2 Aération, humidité et chauffage**

La première rubrique du questionnaire « un bon air chez moi » porte sur l'aération, l'humidité et le chauffage. La QAI d'un logement est en effet fortement liée à son renouvellement d'air. Les problématiques thermiques peuvent également avoir un lien avec la QAI. Pendant l'hiver, certaines personnes obstruent les bouches d'entrée d'air et/ou d'extraction afin de minimiser l'entrée d'air froid. L'utilisation d'une chaudière ancienne sans conduit d'extraction est également une source de pollution élevée.

Dans cette section, nous allons déterminer l'influence des systèmes de ventilation, de l'ouverture des fenêtres et de l'obstruction des bouches sur la pollution intérieure. Pour les moisissures, nous avons remarqué qu'il n'y avait aucune problématique à la base (p[. 132\)](#page-158-0) dans nos simulations.

## *3.6.2.1 Avoir un système de ventilation en état de fonctionnement*

Nous pouvons modéliser les quatre systèmes de ventilation suivants : la ventilation simple flux autoréglable par extraction, la ventilation simple flux hygroréglable par extraction, la ventilation double flux et la ventilation naturelle. La [Figure 91](#page-168-0) montre les niveaux statistiques des valeurs d'indice ULR-QAI par polluant et pour chaque système bien dimensionné et fonctionnant normalement.

Pour une ventilation simple flux autoréglable, l'indice ULR-QAI moyen est égal à 7,4. L'air extérieur n'est pas filtré et le logement est en dépression par rapport à l'air extérieur.

La ventilation hygroréglable a un écart de -0,4 avec l'autoréglable. On remarque que l'indice pour les polluants de l'air extérieur (NO<sub>2</sub>, PM<sub>2,5</sub> et PM<sub>10</sub>) est plus bas. Par rapport à la ventilation autoréglable, les débits sont plus faibles en vitesse réduite et égaux en vitesse de pointe. Ainsi il y a moins d'air extérieur pollué entrant et les vitesses de pointe permettent de ne pas accumuler les polluants pendant la cuisson. En revanche, un système hygroréglable semble être moins efficace pour évacuer les polluants d'origine interne (acroléine, formaldéhyde).

La moyenne pour la ventilation naturelle (+0,2) est assez proche mais il y a une différence de niveau pour le P25, cela signifie que pour les scénarios les moins polluants, on n'atteindra pas une QAI aussi bonne avec la ventilation naturelle qu'avec les systèmes mécaniques. Ici, il n'y a pas de filtration, les débits varient en fonction du tirage thermique et de la force du vent. Lorsque le dimensionnement est bien fait on obtient des débits proches de la ventilation simple flux, et donc des pollutions assez semblables.

La ventilation double flux permet de meilleurs résultats pour tous les polluants. La filtration de l'air entrant, la surpression dans le logement et un débit légèrement supérieur semblent fonctionner pour obtenir une meilleure QAI. La valeur globale de l'indice est 6,2, soit une différence de -1,2.

Si on observe la proportion de la population avec un indice égal à 10, on a 54,5% pour la ventilation simple flux, 46% pour la ventilation double flux, 48,2% pour la ventilation hygroréglable et 63,9% pour la ventilation naturelle.

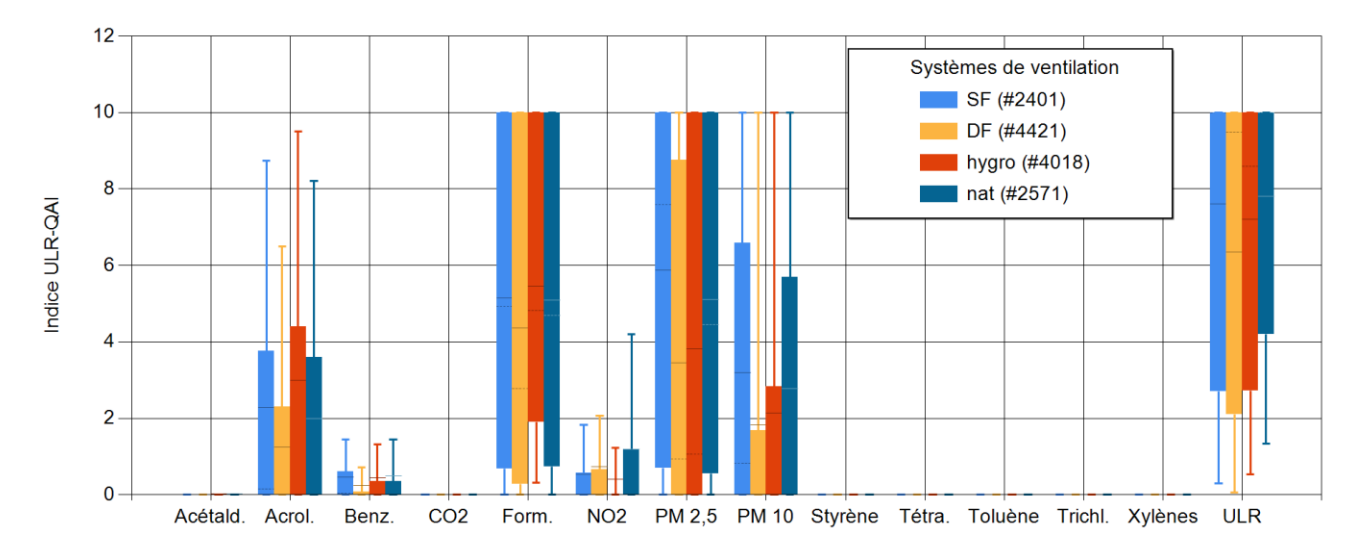

<span id="page-168-0"></span>**Figure 91 : Comparaison des systèmes de ventilation.**

## *3.6.2.2 Aérer le logement tous les jours*

Le renouvellement de l'air est directement lié à la QAI. Le questionnaire recommande d'ouvrir les fenêtres tous les jours pendant 10 min, été et hiver. Nous allons étudier la durée d'ouverture ainsi que la période de la journée. L[a Figure 92](#page-169-0) montre les niveaux statistiques selon que l'on ouvre les fenêtres 0, 5 ou 10 minutes. La [Figure 93](#page-170-0) présente, quant à elle, les résultats obtenus en fonction de la période de la journée (matin ou soir) où l'on ouvre les fenêtres.

Quelle que soit la situation, on améliore la QAI en aérant son logement.

Contrairement aux idées reçues, l'aération du logement pendant 5 minutes semble être plus bénéfique que l'ouverture pendant 10 minutes. Les gains sur l'indice global sont respectivement de -1,0 et -0,2. Lorsque l'air extérieur est pollué, une aération trop longue contamine la pièce, alors qu'une aération courte permet d'évacuer la pollution intérieure en limitant les apports externes. Ce résultat reste statistique et limité par son contexte de simulation (uniquement dans 3 agglomérations de grande taille en Nouvelle-Aquitaine), il existe des villes très peu polluées où l'ouverture des fenêtres ne devrait pas empirer la QAI et ce quelle qu'en soit sa durée.

L'ouverture des fenêtres le soir montre statistiquement de meilleurs résultats que l'ouverture le matin. En effet les différences d'indice sont respectivement de -0,8 et -0,6. En effet, l'ouverture du matin a peu de répercussion sur l'exposition des occupants puisqu'ils quittent le logement peu de temps après l'aération. A contrario, l'ouverture du soir permet de diminuer l'exposition du reste de la journée. Bien entendu, cela dépend également, et surtout, du niveau de pollution extérieur.

Si on observe la proportion de la population avec un indice égal à 10, on a 49,3% pour 5 minutes d'ouverture, 56,5% pour 10 minutes d'ouverture et 57,7% si on n'ouvre pas les fenêtres. De même, selon la période où on ouvre les fenêtres, on a 50,5% pour le matin, 48,2% pour le soir et 57,7 sans ouverture.

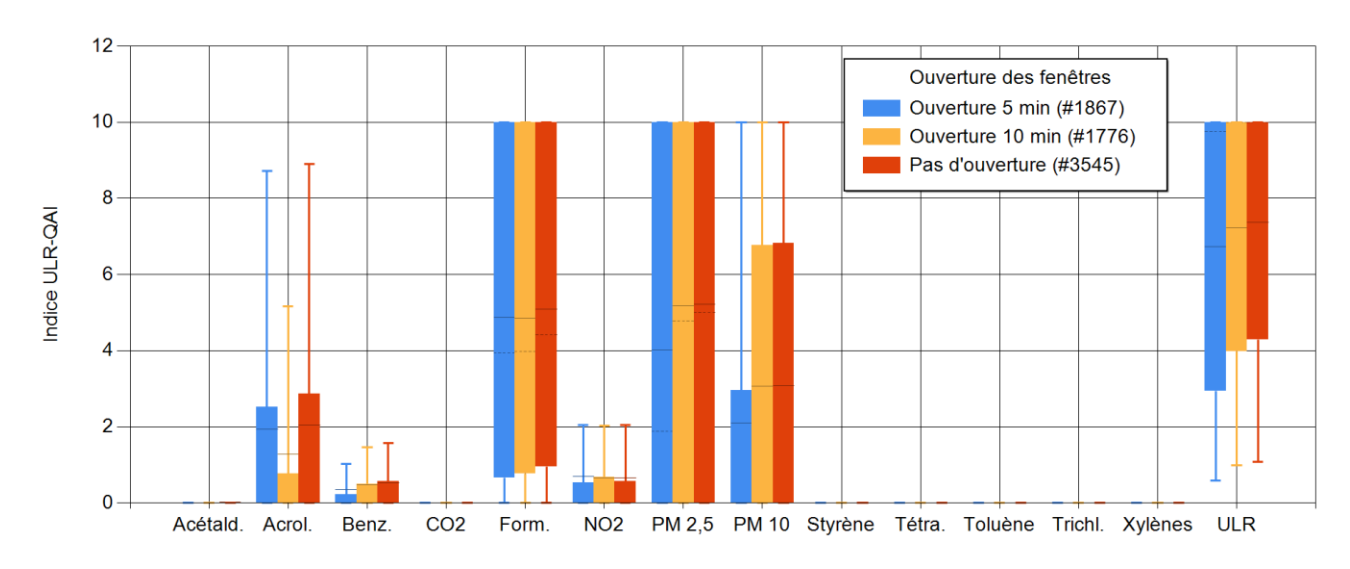

#### <span id="page-169-0"></span>**Figure 92 : Comparaison des durées d'ouverture des fenêtres.**

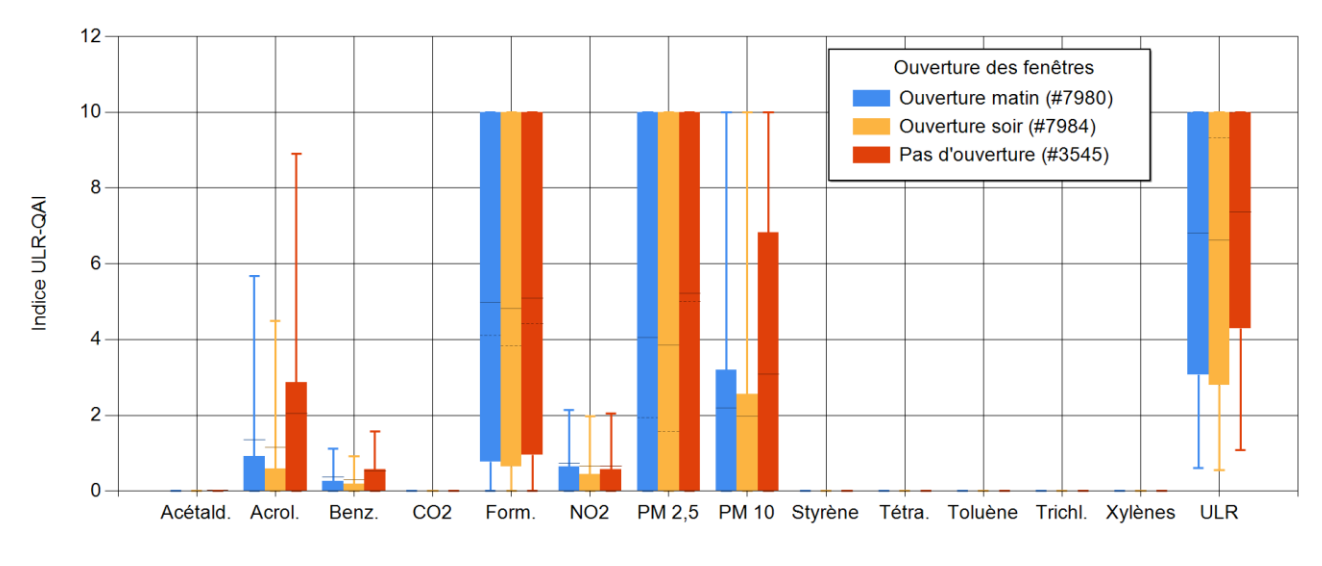

**Figure 93 : Comparaison des périodes d'ouverture des fenêtres.**

## <span id="page-170-0"></span>*3.6.2.3 Obstruction des entrées d'air*

Pour des raisons thermiques ou acoustiques, ou même de façon involontaire (placard, stockage d'objets contre les bouches…), il peut arriver que les bouches d'extraction ou d'entrée d'air se retrouvent obstruées. Si c'est le cas, on peut avoir augmenté très fortement les pertes de charge à l'intérieur du logement. Ainsi, le ventilateur consommera davantage d'énergie pour maintenir le débit de renouvellement d'air s'il est surdimensionné ou réduira celui-ci.

L[a Figure 94](#page-171-0) présente les résultats obtenus avec des logements avec les bouches obstruées et des logements sans bouches obstruées. On remarque une augmentation du niveau de pollution pour chaque contaminant et pour l'indice global (+0,3 en moyenne). Pour cette situation, les variations vont principalement dépendre de l'étanchéité à l'air et donc de l'âge du bâtiment. La [Figure 95](#page-171-1) montre les résultats obtenus pour des bâtiments construits jusqu'en 1970, la [Figure 96](#page-172-0) pour les bâtiments construits entre 1970 et 2000 et la [Figure](#page-172-1)  [97](#page-172-1) pour ceux construits récemment. Pour les bâtiments anciens, on remarque que le fait de boucher les entrées d'air n'a aucune incidence sur la pollution intérieure ; les ventilateurs arrivent à compenser les pertes de charges grâce à une faible étanchéité à l'air de l'enveloppe. Pour les logements construits jusqu'en 2000, il y a une augmentation de l'indice global de +0,3 et dans les bâtiments récents, il y a une différence de +0,7 si on obstrue les entrées d'air.

Nous avons également vérifié s'il y avait une augmentation des risques de croissance de moisissure. Même si l'humidité des surfaces augmente en obstruant les bouches, il n'y a toujours pas de risque pour le cas le plus défavorable (ventilation hygroréglable avec une forte étanchéité à l'air), toutes les pièces conservent un indice de développement fongique inférieur à 1.

Si on observe la proportion de la population avec un indice égal à 10, on a 51,2% sans obstruction (tous logements confondus) et 54,8% pour les logements avec obstruction des bouches. Ces chiffres varient en fonction de l'ancienneté prise en compte. Pour un bâtiment ancien ayant une faible étanchéité à l'air (construits vers 1970), on a 49,2% normalement et 53,6% en cas d'obstruction des bouches. Pour des logements construits dans les années 90, on aura 50,3% normalement et 51,7% si on obstrue les bouches. Pour les logements récents, la différence est plus flagrante car on a 51,6% normalement et 59,7% en cas d'obstruction des bouches.

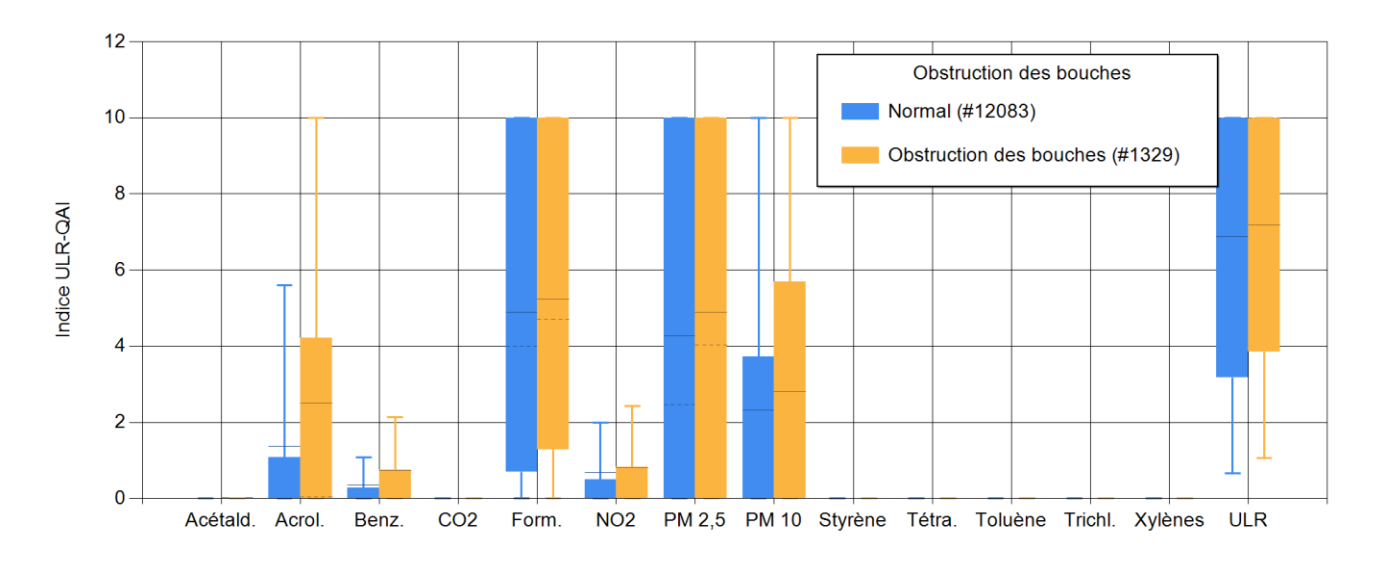

**Figure 94 : Comparaison des logements avec les bouches de ventilation obstruées.**

<span id="page-171-0"></span>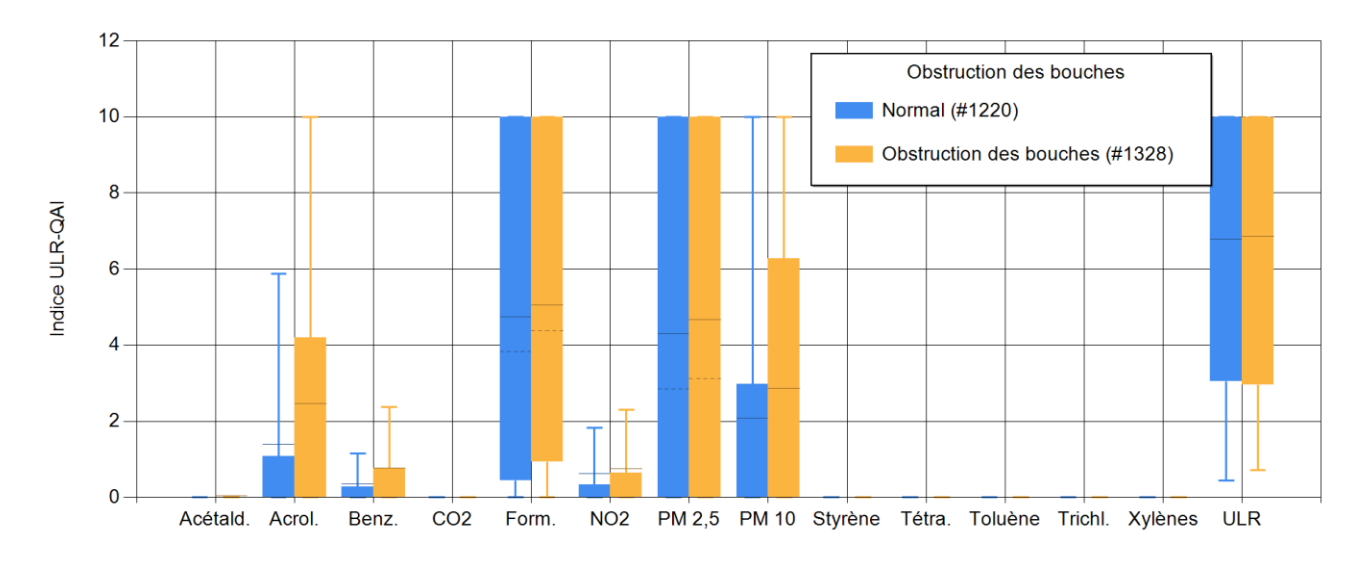

<span id="page-171-1"></span>**Figure 95 : Comparaison des logements avec les bouches de ventilation obstruées et construits jusqu'en 1970 (faible étanchéité d'enveloppe).**

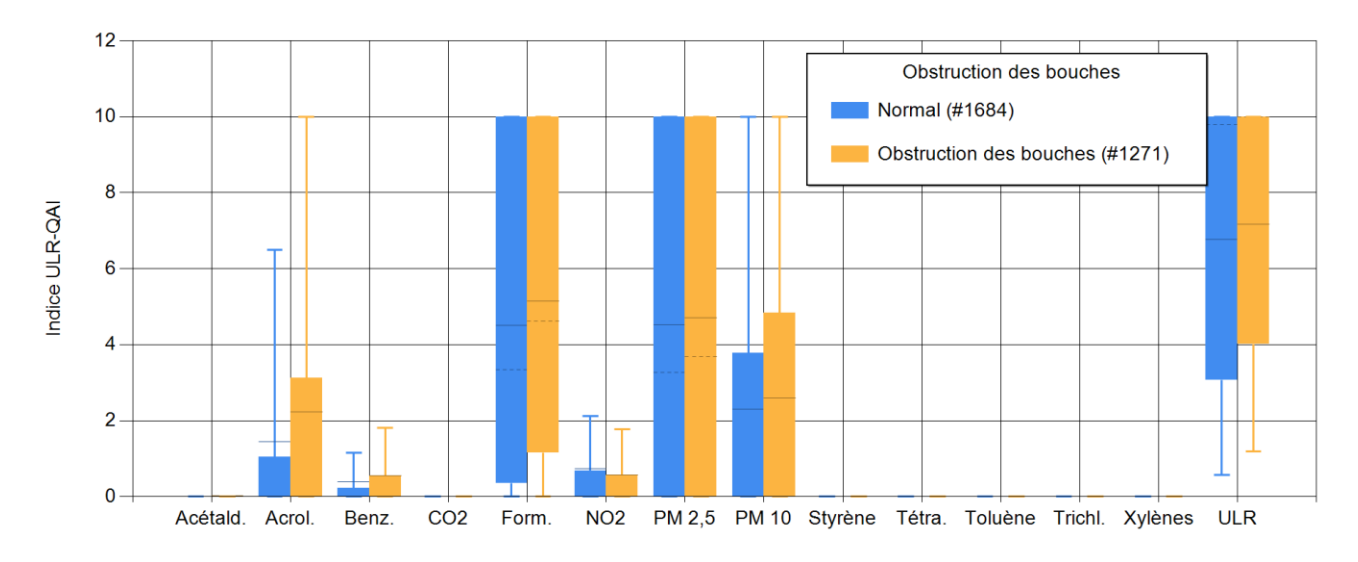

<span id="page-172-0"></span>**Figure 96 : Comparaison des logements avec les bouches de ventilation obstruées et construits jusqu'en 2000 (étanchéité d'enveloppe moyenne).**

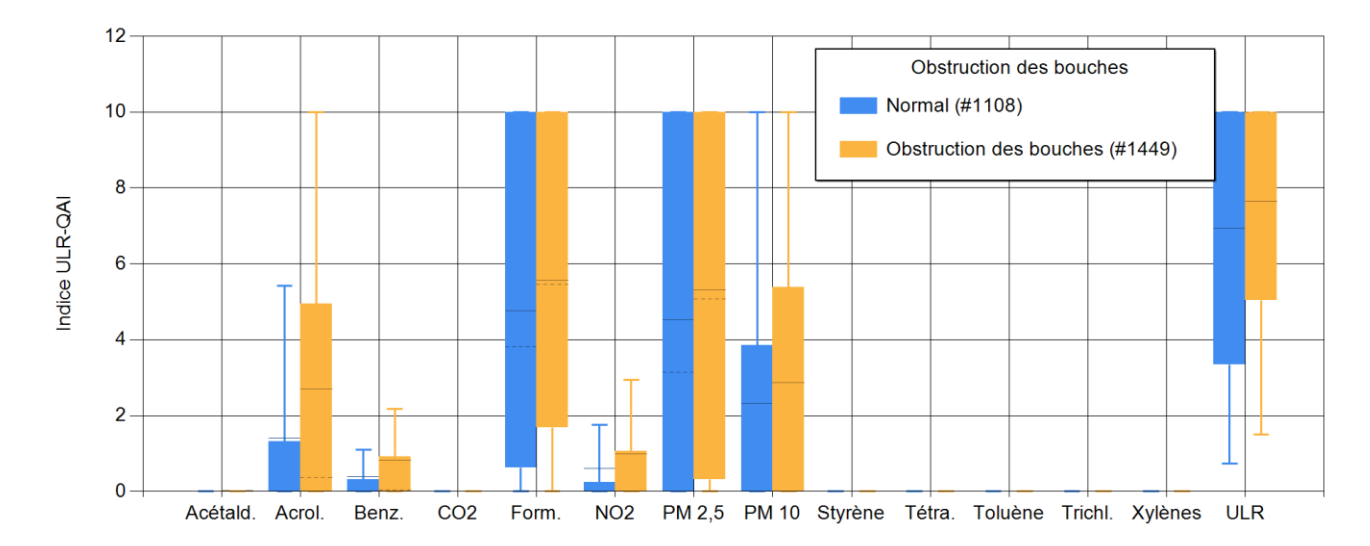

<span id="page-172-1"></span>**Figure 97 : Comparaison des logements avec les bouches de ventilation obstruées et construits après 2000 (étanchéité d'enveloppe forte).**

### **3.6.3 Allumer la hotte de cuisson ou ouvrir les fenêtres pendant la cuisson**

Pendant les activités de cuisson, il y a de fortes émissions d'humidité et de pollution. L'utilisation de hottes est fortement recommandée ainsi que l'ouverture des fenêtres. Nous nous intéressons ici à la fois à l'utilisation ou non d'aération supplémentaire ainsi qu'au type de hotte utilisé (en revanche, toutes les hottes ont un débit fixe de 400m<sup>3</sup>/h). L[a Figure 98](#page-173-0) montre les résultats statistiques obtenus pour les logements sans hotte, avec hotte et qui ouvrent les fenêtres pendant les activités de cuisson. Les logements avec une hotte ont une QAI légèrement meilleure pour le formaldéhyde, le NO<sub>2</sub> les PM<sub>2,5</sub> et les PM<sub>10</sub> avec une valeur de l'indice ULR-QAI diminué de -0,1. L'ouverture des fenêtres pendant la période de cuisson permet une nette amélioration. Le sous-indice pour le formaldéhyde diminue de 5,8 à 4,2 en moyenne, celui pour le NO<sub>2</sub> passe à 0 pour plus de 75% des logements, celui pour les PM<sub>2,5</sub> de 6,1 à 5 et celui pour les PM<sub>10</sub> de 4 à 2,3. La valeur globale de l'indice ULR-QAI diminue de -1,3. La combinaison de l'utilisation d'une hotte et de l'ouverture des

fenêtres pendant la cuisson améliore encore la QAI. En particulier, le sous-indice des PM<sub>2,5</sub> passe à 3,8 et celui pour les PM<sup>10</sup> à 0. L'indice global de l'indice ULR-QAI a une moyenne réduite de -1,9.

La [Figure 99](#page-174-0) montre les résultats obtenus en fonction du type de hotte utilisée. Pour la hotte à recirculation le niveau global de l'indice change de -0,4. Pour la hotte à extraction, on remarque une nette amélioration de la QAI pour les PM<sub>2,5</sub> (-1,4 en moyenne), les PM<sub>10</sub> (-1,2 en moyenne) et en général (-0,7 en moyenne).

Globalement, l'aération supplémentaire de la cuisine pendant les épisodes de cuisson permet d'améliorer la QAI. Les hottes ont une efficacité réduite en comparaison de l'ouverture des fenêtres, particulièrement les hottes à recirculation d'air. L'impact élevé de l'ouverture des fenêtres est à prendre avec précaution car on ouvre toutes les fenêtres du logement à ce moment, ce qui crée un fort balayage général du logement. Les résultats seraient différents si on ouvrait seulement la fenêtre de la cuisine ; la ventilation par grande ouverture unique étant moins performante en termes de renouvellement d'air que la ventilation traversante.

Si on observe la proportion de la population avec un indice égal à 10, on a 57,9% pour les logements ne ventilant pas pendant la cuisson, 55,8% pour les hottes, 46,3% pour l'ouverture des fenêtres et 43,2% en combinant l'ouverture des fenêtres et l'utilisation de hotte. On peut également regarder cette proportion en fonction du type de hotte utilisée. On obtient 49% pour une hotte à extraction, 51% pour les hottes à recirculation et 52,8% si on n'utilise pas de hotte.

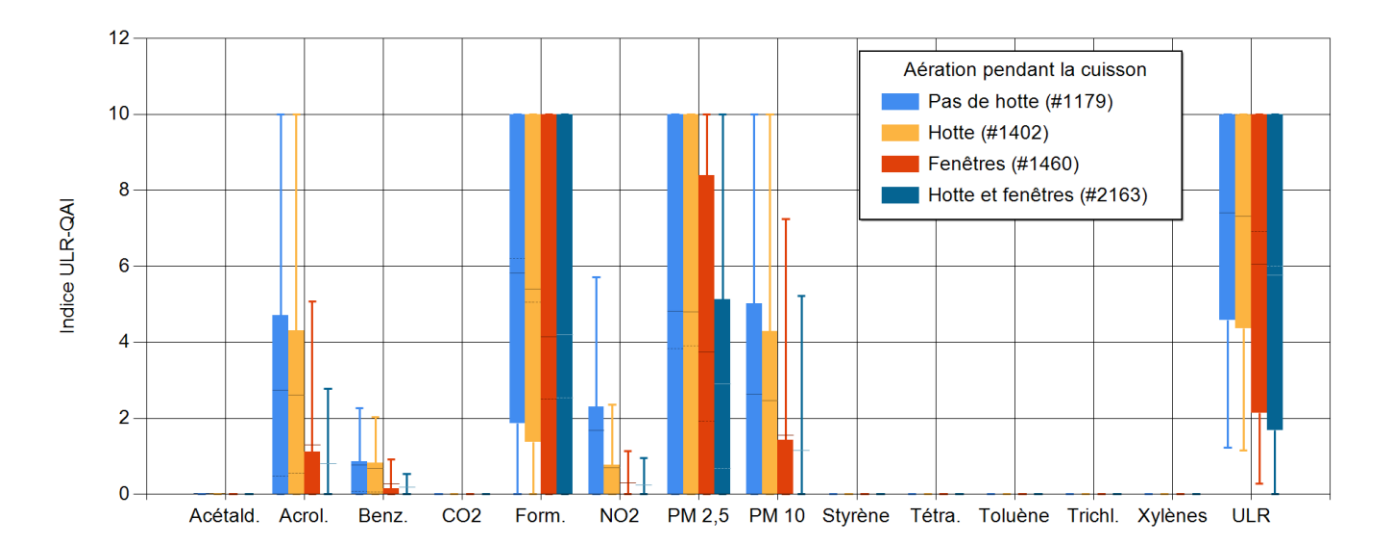

<span id="page-173-0"></span>**Figure 98 : Comparaison entre l'utilisation de hottes et l'ouverture des fenêtres.**

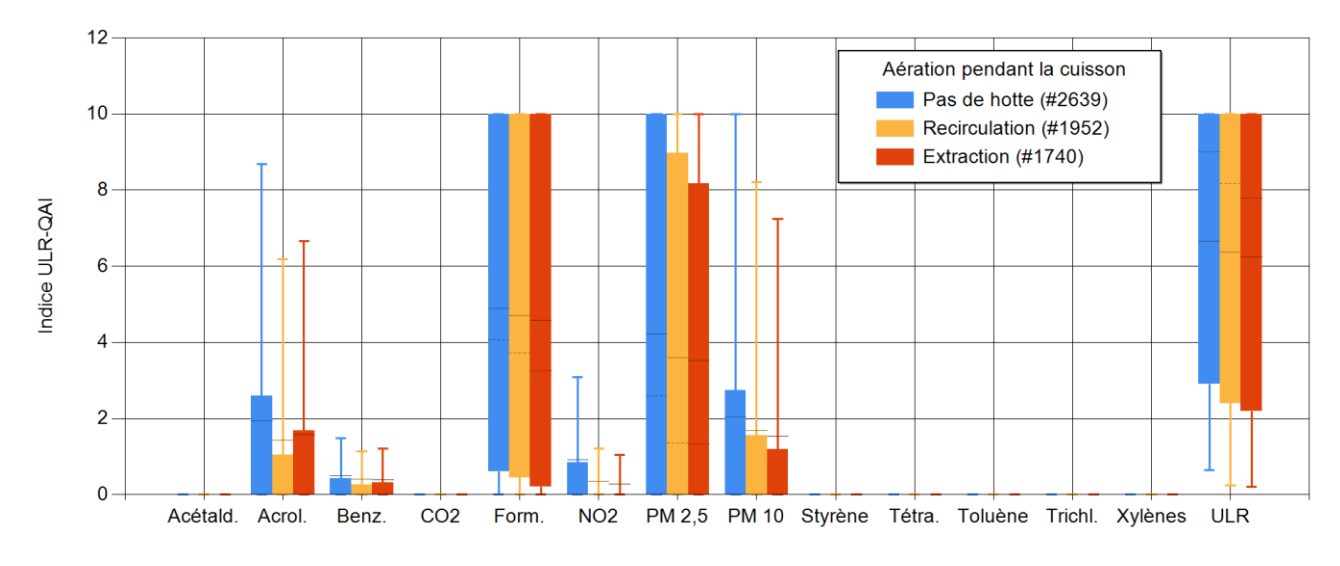

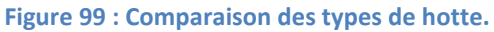

## <span id="page-174-0"></span>**3.6.4 Activités dans le logement**

Si l'aération permet d'améliorer la QAI, les activités à l'intérieur sont aussi très importantes. Les combustions de toutes sortes réalisées à l'intérieur ont un impact sur la QAI. Dans cette partie, nous allons tester l'influence de la fumée de cigarette, de l'utilisation d'encens ainsi que de bougies. Les polluants concernés par ces activités seront l'acroléine (marqueur de la fumée de cigarette), le benzène, le NO<sub>2</sub> et les PM.

## *3.6.4.1 Fumer à l'intérieur*

La fumée de cigarette est une des sources de combustion interne les plus préoccupantes. Le danger de cette activité pour les occupants est avéré. Le ministère recommande de ne pas fumer à l'intérieur des logements et d'ouvrir les fenêtres si c'est le cas afin de diminuer l'exposition des fumeurs passifs. La [Figure 100](#page-175-0) présente les résultats obtenus pour des logements non-fumeurs, fumeurs et fumeurs avec fenêtres ouvertes pendant que les occupants fument.

Pour les logements fumeurs, on remarque l'apparition d'acroléine (2,3 de moyenne, P75 à 4 et max à 8 avec ouverture des fenêtres et 2,8 de moyenne, P75 à 7,8 et max à 10 sinon), de benzène et de NO<sub>2</sub> (ces 2 derniers restent inférieurs à 2 dans la grande majorité des cas et ne dépassent jamais 3,5). On rappelle que l'acroléine est un marqueur spécifique à la fumée de cigarette et le benzène et NO<sub>2</sub> proviennent des combustions (intérieures ou extérieures). Les logements fumeurs ont également une concentration moyenne plus élevée en formaldéhyde et en PM. L'écart est faible pour le formaldéhyde (4,8 sans fumeurs; 5 avec fumeurs et ouverture de fenêtres et 5,5 avec fumeurs sans ouverture de fenêtres) mais il est très élevé pour les PM2,5 (respectivement 4,2, 5,5 et 6,3). L'indice ULR-QAI passe d'une moyenne de 5,9 à 6,5 pour les fumeurs avec ouverture de fenêtres et augmente jusqu'à 7,2 pour les fumeurs sans ouverture de fenêtre. Le P25 évolue également de 2 à 3,2 en ouvrant les fenêtres à 4,1 sans les ouvrir.

Si on observe la proportion de la population avec un indice égal à 10, on a 45,9% pour les non-fumeurs, 63,1% pour les fumeurs et 54,6% si on ouvre les fenêtres pendant les épisodes de tabagisme.

L'ouverture des fenêtres pendant la fumée de cigarette permet de réduire considérablement l'impact de la fumée de cigarettes sur la QAI.

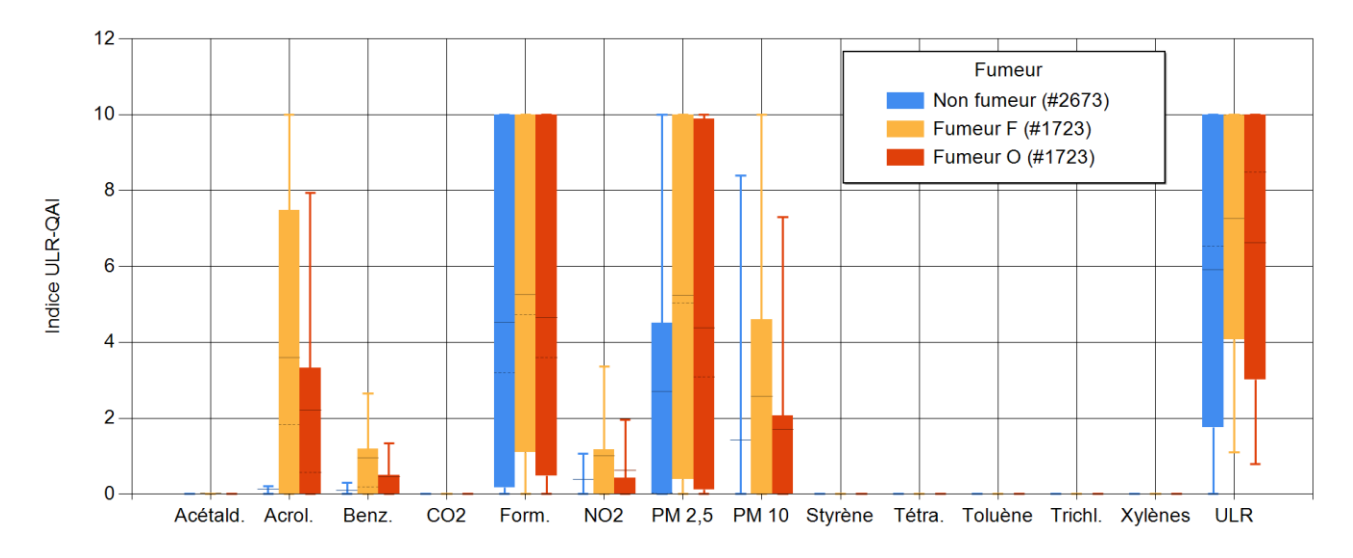

<span id="page-175-0"></span>**Figure 100 : Comparaison des logements non-fumeurs et fumeurs, avec ouverture des fenêtres (O) ou non (F) pendant les activités de fumée de cigarette.**

### *3.6.4.2 Utilisation d'encens*

L'encens se trouve dans les logements sous forme de bâtonnets à bruler. Il sert de parfum d'ambiance et certains l'utilisent pour purifier l'air à cause de sa connotation religieuse ou mystique. La [Figure 101](#page-175-1) montre les résultats obtenus pour l'utilisation d'encens. On remarque une très forte augmentation des PM<sub>2,5</sub> (+3,3 en moyenne) et PM<sub>10</sub> (+5 en moyenne). Le niveau global passe de 6,3 à 8,1. On remarque que les niveaux P25 (+3,6 pour les PM2,5 et +5,4 pour l'indice global) sont nettement plus élevés lorsqu'on utilise de l'encens dans un logement. Une augmentation notable est également observée pour l'acroléine et le benzène.

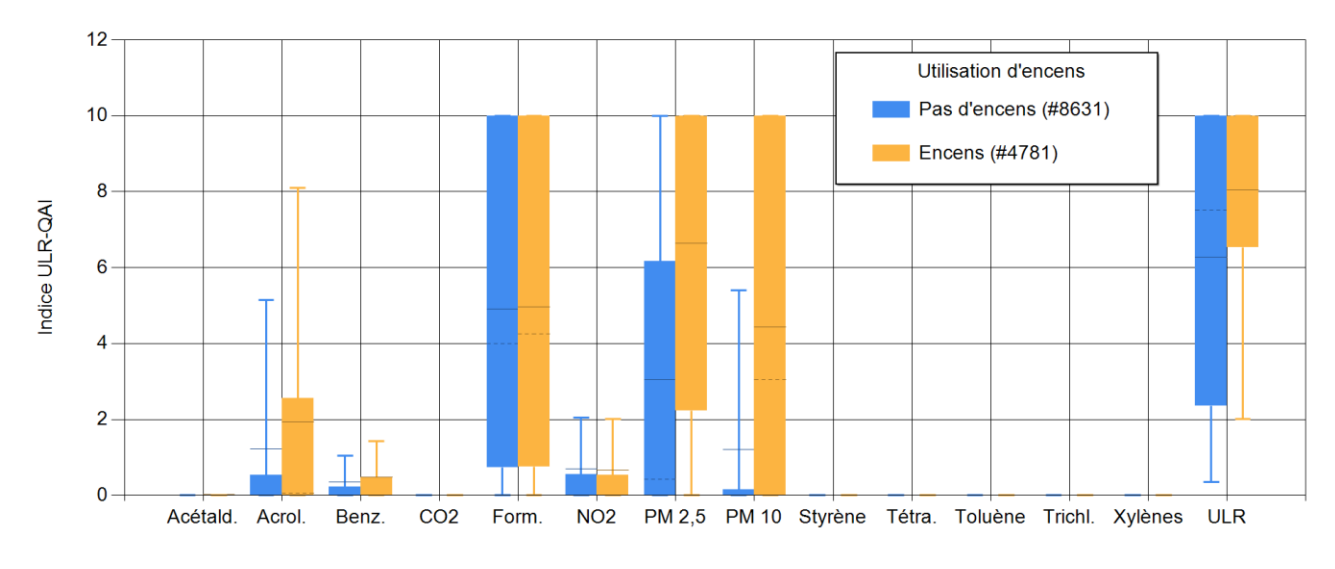

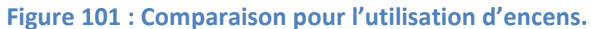

### <span id="page-175-1"></span>*3.6.4.3 Utilisation de bougies*

Les bougies sont une source de combustion interne très utilisées dans les logements. Que ce soit pour célébrer un anniversaire, parfumer ou éclairer une ambiance, les français utilisent en moyenne 0,54 kg de bougies par an et par personne (European Candle Association, 2019). Même s'il n'y a pas de recommandations spécifiques concernant cette source de pollution dans le questionnaire, nous avons décidé de quantifier son impact. La [Figure 102](#page-176-0) montre les résultats obtenus statistiquement pour des logements avec ou sans l'utilisation de bougies. On remarque une augmentation de PM<sub>2,5</sub> et PM<sub>10</sub> ainsi qu'une augmentation de l'indice global, respectivement de +0,3, +0,7 et +0,2 en moyenne.

Si on observe la proportion de la population avec un indice égal à 10, on a 49,6% pour les logements sans bougies et 53,1% pour les logements utilisant les bougies.

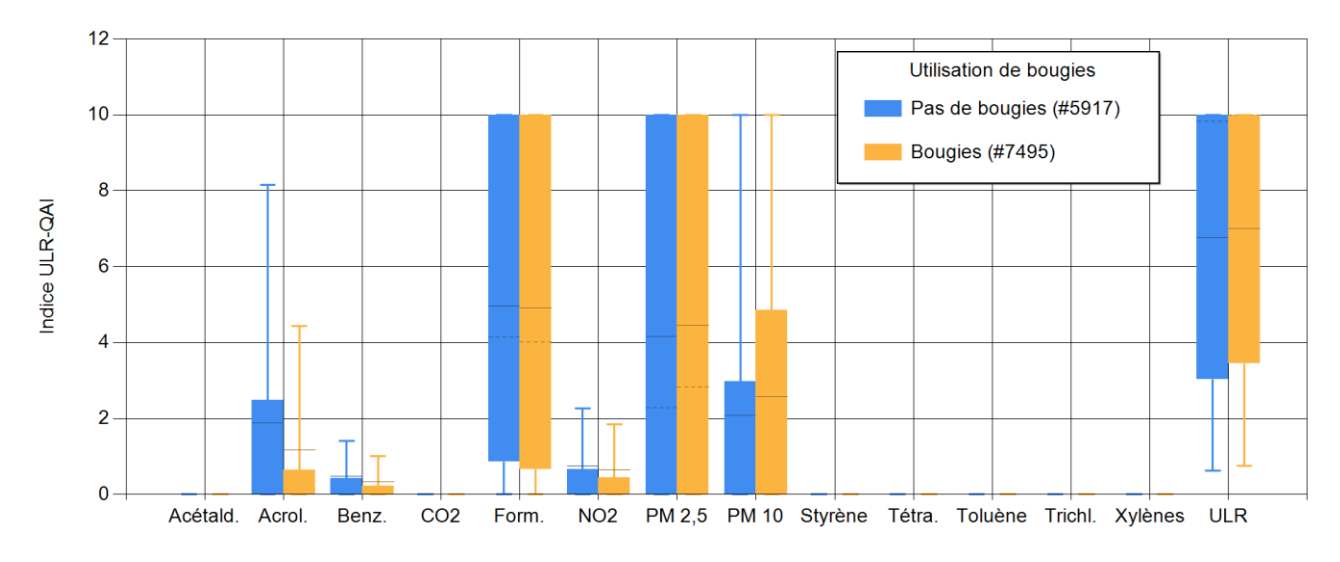

**Figure 102 : Comparaison pour l'utilisation de bougies.**

## <span id="page-176-0"></span>**3.6.5 Vérifier l'étiquetage des produits de construction ou de décorations**

Depuis 2012 et l'arrêté du 19 avril 2011, il est obligatoire d'afficher un étiquetage d'émission de COV pour les produits de construction ou de revêtement de mur ou de sol et des peintures et vernis. Cet étiquetage est déterminé à partir de test en chambre contrôlée en température, humidité et renouvellement permettant d'évaluer le taux d'émission pour plusieurs polluants ([Tableau 68\)](#page-176-1) à 28 jours du matériau testé. Ce taux d'émission est ensuite rapporté à une pièce de 30 m<sup>3</sup> avec un renouvellement d'air constant à 0,5 vol/h afin de calculer une concentration d'équilibre pour chaque polluant. L'étiquetage (A+, A, B, et C) est déterminé à partir du niveau par polluant le plus élevé [\(Tableau 68](#page-176-1)). Pour chaque catégorie d'utilisation du matériau, la quantité de matériau émissif varie, elle dépend de son taux de charge en m<sup>2</sup>/m<sup>3</sup>, présentés dans le Tableau [69.](#page-177-0)

<span id="page-176-1"></span>

| C     | B        | A        | A+       |
|-------|----------|----------|----------|
| >120  | < 120    | <60      | $<$ 10   |
| >400  | $<$ 400  | $300$    | < 200    |
| >600  | < 600    | $<$ 450  | $300$    |
| >500  | $<$ 500  | $350$    | < 250    |
| >400  | $<$ 400  | $<$ 300  | < 200    |
| >120  | < 120    | $60$     | $<$ 10   |
| >120  | < 120    | $90$     | < 60     |
| >1500 | $<$ 1500 | < 1000   | < 750    |
| >2000 | $<$ 2000 | $<$ 1500 | $<$ 1000 |
| >500  | $<$ 500  | $350$    | $250$    |
| >2000 | $<$ 2000 | $<$ 1500 | $<$ 1000 |
|       |          |          |          |

**Tableau 68 : Seuils limites des concentrations d'exposition (en µg.m- ³) et classes correspondantes.**

<span id="page-177-0"></span>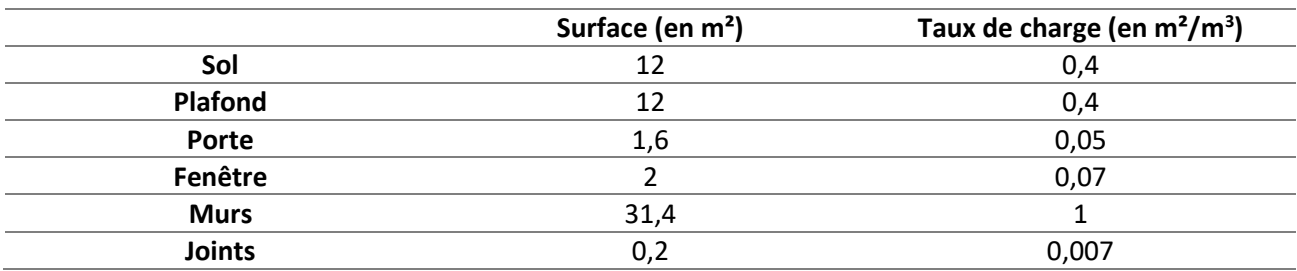

**Tableau 69 : Taux de charge et surface correspondante par type de matériau.**

Dans cette section, nous allons comparer les niveaux de ces étiquetages avec les taux d'émissions obtenus à partir de la base de données PANDORE pour les polluants prioritaires retenus. L'étiquetage du formaldéhyde est présenté en [Figure 103.](#page-177-1) Les matériaux pour le sol correspondent à un étiquetage A ou A+ et B (seulement pour le maximum). Les finitions ont des émissions allant de A+ à C. Les murs en revanche sont classés de A à C.

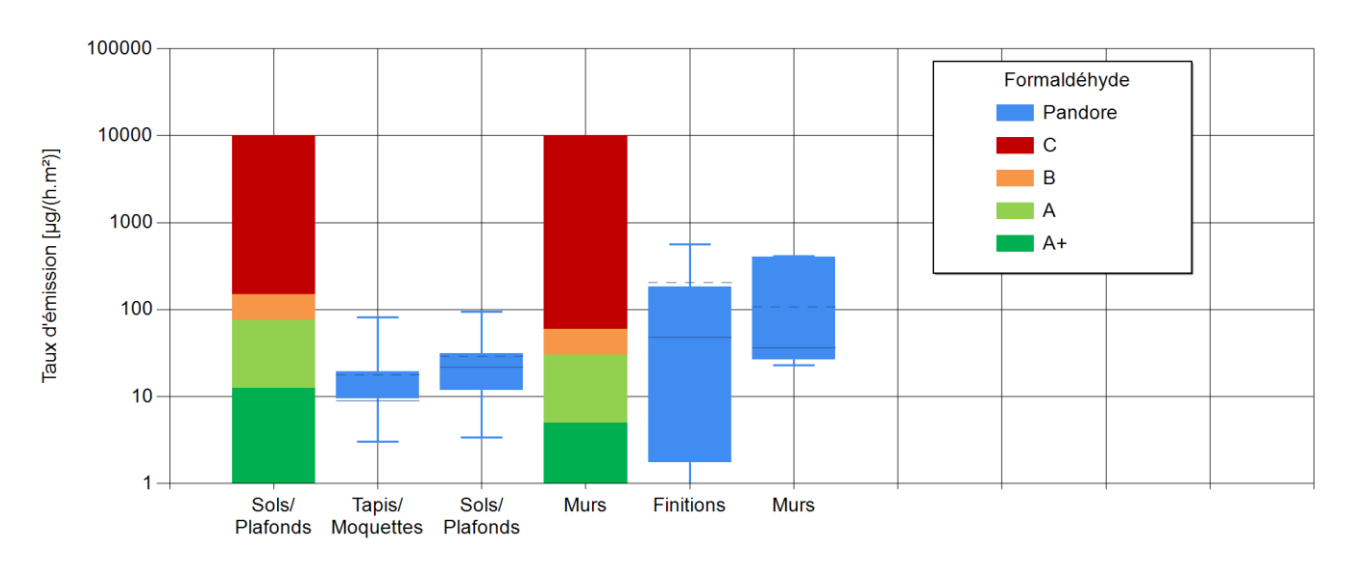

<span id="page-177-1"></span>**Figure 103 : Débits d'émission comparés des matériaux selon les catégories de l'Étiquetage et la base Pandore pour le formaldéhyde.**

La [Figure 104](#page-178-0) présente la comparaison entre les débits d'émission de l'étiquetage et de Pandore pour l'acétaldéhyde. Toutes les émissions provenant du sol sont d'un niveau A+. Pour les finitions et les murs, les émissions vont du A+ au C (seulement maximum).

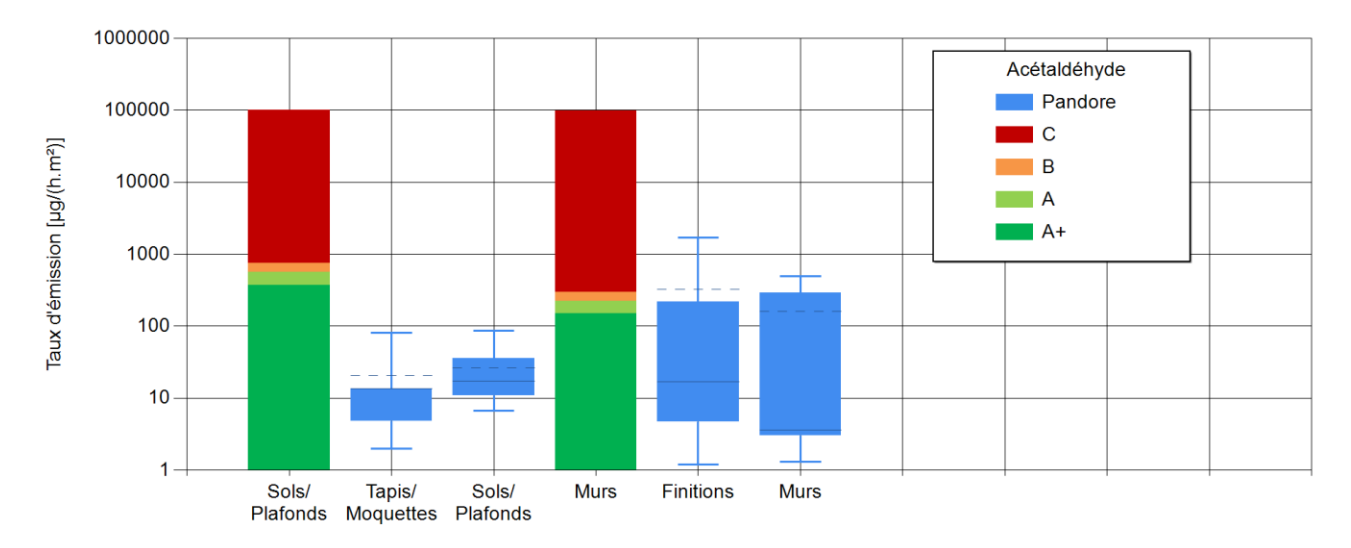

<span id="page-178-0"></span>**Figure 104 : Débits d'émission comparés des matériaux selon les catégories de l'Étiquetage et la base Pandore pour l'acétaldéhyde.**

Les débits d'émission de l'étiquetage et de Pandore sont présentés en [Figure 105](#page-178-1) pour le toluène. Seules les valeurs maximales des sols (A) et des finitions (C) ne sont pas classées A+. Pour le tétrachloroéthylène [\(Figure](#page-179-0)  [106\)](#page-179-0), le xylène [\(Figure 107\)](#page-179-1) et le styrène [\(Figure 108\)](#page-179-2), toutes les émissions sont en catégorie A+.

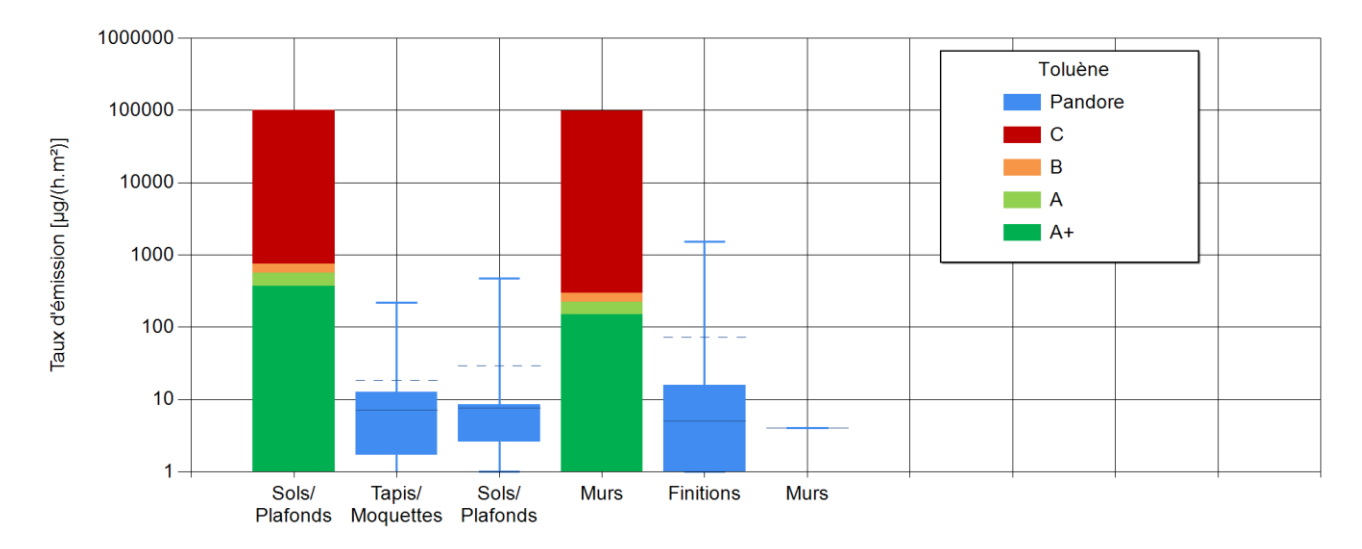

<span id="page-178-1"></span>**Figure 105 : Débits d'émission comparés des matériaux selon les catégories de l'Étiquetage et la base Pandore pour le toluène.**

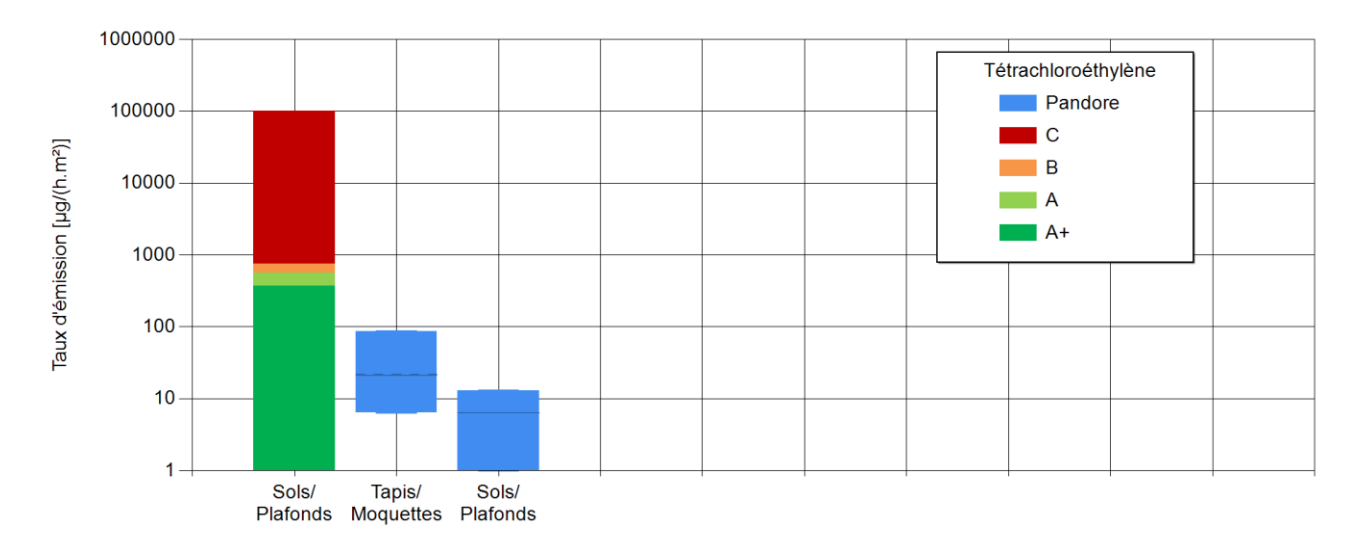

<span id="page-179-0"></span>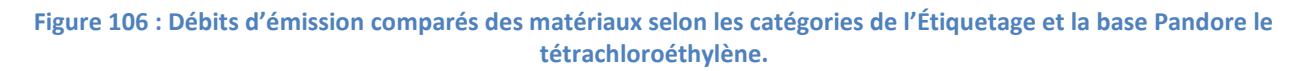

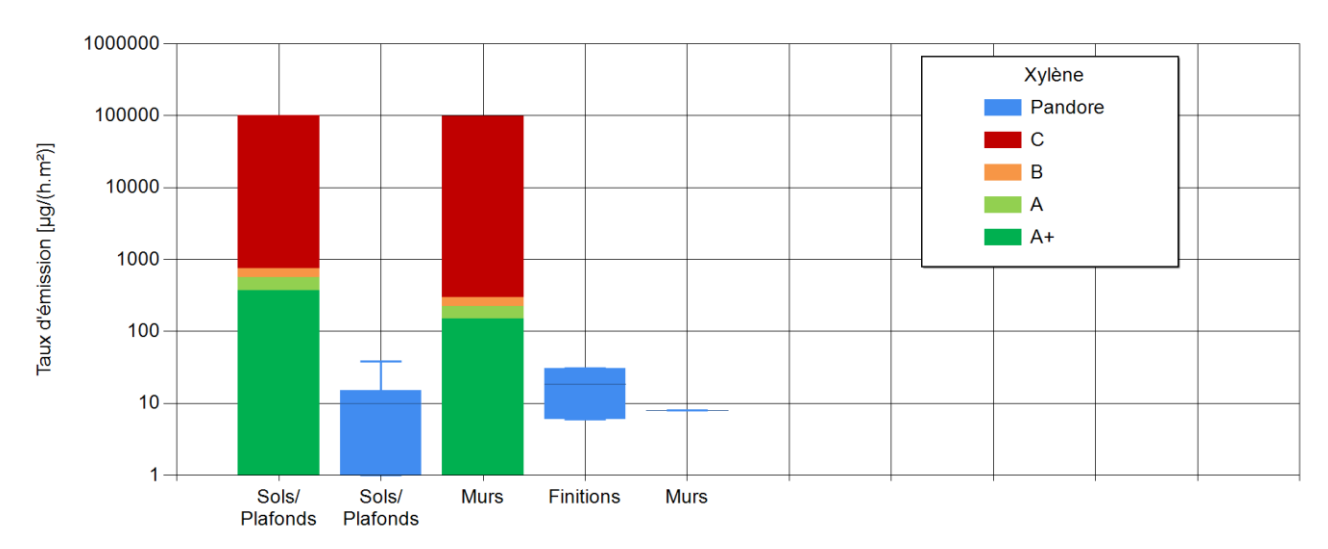

<span id="page-179-1"></span>**Figure 107 : Débits d'émission comparés des matériaux selon les catégories de l'Étiquetage et la base Pandore xylène.**

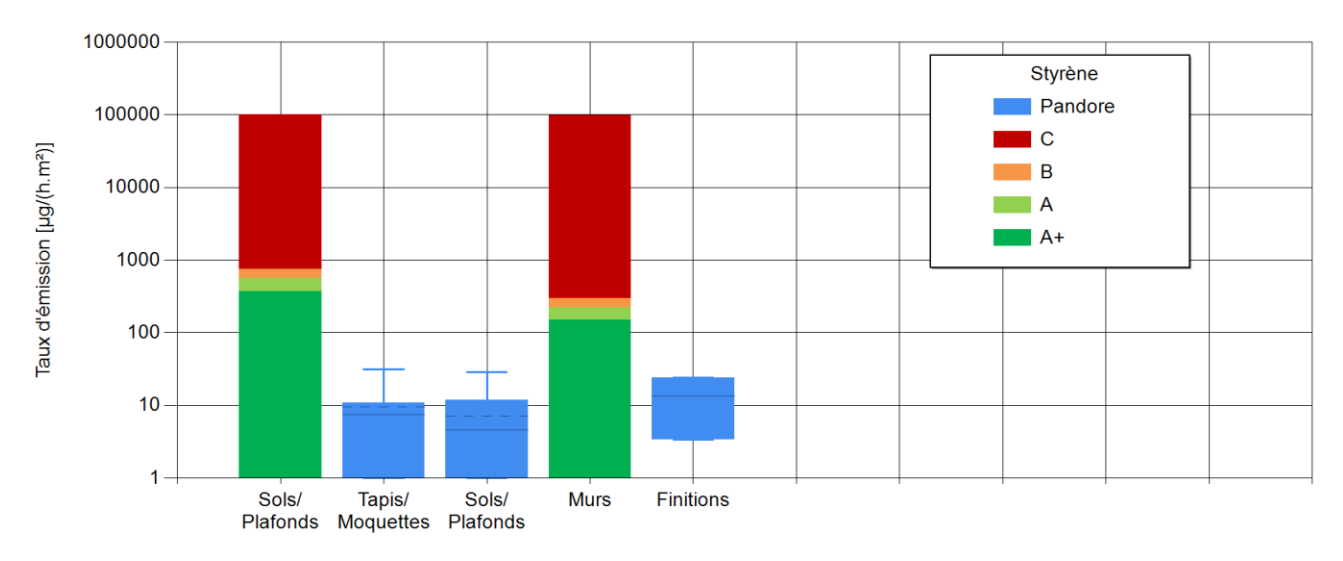

**Figure 108 : Étiquetage des matériaux issus de Pandore pour le styrène.**

<span id="page-179-2"></span>Parmi tous ces polluants dont nous avons vérifié l'étiquetage, le formaldéhyde est le seul dont la valeur d'indice ULR-QAI peut dépasser 1. C'est également celui dont les débits d'émissions sont les plus élevés par
rapport à l'étiquetage. Pour les autres polluants, les valeurs des débits d'émissions correspondent presque tous à la tranche minimum. Pour tous les COV, l'utilisation de matériaux A+ ou A semble contribuer à une bonne QAI. En effet, à part le formaldéhyde, tous les COV comparés ont un indice ULR-QAI inférieur à 1 sur l'ensemble des logements. Pour le formaldéhyde, le minimum des revêtements muraux est de catégorie A tandis que celui des finitions est en A+. Or, lorsqu'une simulation est effectuée avec toutes les sources réglées au minimum et qu'aucune source ponctuelle autre que la cuisson n'est activée, un indice ULR-QAI de 0 pour le formaldéhyde est obtenu. Lorsqu'on augmente les niveaux d'émission pour les murs et les finitions à un niveau médian (équivalent B), l'indice ULR-QAI passe à 4,91 pour le formaldéhyde et à 10 pour des émissions de niveau moyen ou au P75 (équivalent C). Par contre, lorsqu'on effectue une simulation avec les émissions des finitions au niveau maximum, le formaldéhyde reste à 10 mais le toluène (maximum d'émission pour les finitions, soit équivalent C) reste proche de 0.

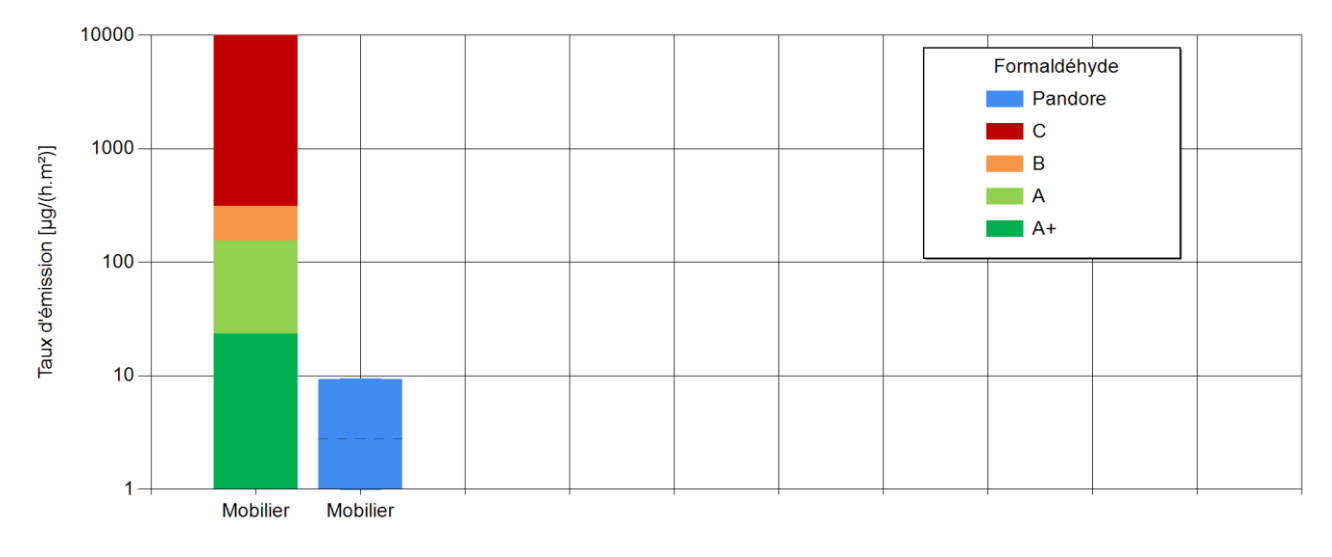

**Figure 109 : Étiquetage de l'ameublement pour le formaldéhyde.**

<span id="page-180-0"></span>L'étiquetage des matériaux s'avère donc être un indicateur grand public pertinent pour contribuer à l'amélioration de la QAI. La variation de la QAI n'est impactée que par l'étiquetage du formaldéhyde parmi les polluants que nous observons. Au vu de ces résultats, il semble cohérent de ne surveiller que l'étiquetage vis-à-vis de ce polluant. À l'avenir, le ministère de la transition écologique et solidaire prévoit d'étendre l'étiquetage du formaldéhyde aux matériaux d'ameublement (décrets xxx à paraître). L[a Figure 109](#page-180-0) présente les comparaisons entre les taux d'émissions prévus par le nouvel arrêté et ceux obtenus par la base de données PANDORE. L'étiquetage du mobilier est calculé pour la pièce ayant la plus grande surface de meuble afin d'avoir l'étiquetage le plus strict possible. Toutes les émissions de formaldéhyde par les matériaux d'ameublement seraient actuellement classées A+. Les surfaces prises en compte pour le calcul des émissions sont des surfaces minimales par pièce qui sont peut-être sous-estimées par rapport à la réalité, cela expliquerait que toutes les émissions répertoriées dans PANDORE liées au mobilier soient classées A+ malgré l'impact sur la QAI.

#### **3.6.6 Apports extérieurs**

La QAI d'un logement dépend fortement de sa localisation. En effet, la quantité de polluants dans l'air extérieur va influencer celle dans les logements. Les polluants extérieurs entrent à l'intérieur via le système de ventilation, l'ouverture des fenêtres et à travers l'enveloppe du bâtiment. Le ministère recommande d'éviter de vivre près d'un trafic élevé. Cette section vise à quantifier l'influence de ce paramètre sur la pollution intérieure des logements.

#### *3.6.6.1 Vivre à proximité d'un trafic élevé*

ATMO-Nouvelle Aquitaine est l'observatoire régional de l'air agréé par le ministère de l'Environnement pour surveiller la qualité de l'air régional. En Nouvelle-Aquitaine, le dispositif déployé compte près de 50 stations de mesure fixes qui fonctionnent en permanence et une douzaine de stations mobiles. Pour cette analyse, nous en avons choisi les villes de La Rochelle, d'Angoulême et de Bordeaux qui présentent des niveaux de pollution extérieure moyens à élevés pour la Région Nouvelle Aquitaine. De plus, ces villes présentent des stations réparties sur différents sites (urbain, péri-urbain et proche trafic). Le[s Figure 110,](#page-181-0) [Figure 111](#page-181-1) e[t Figure](#page-181-2)  [112](#page-181-2) présentent les concentrations moyennes annuelles et maximales horaires en 2018 pour le NO<sub>2</sub>, PM<sub>2,5</sub> et  $PM<sub>10</sub>$ .

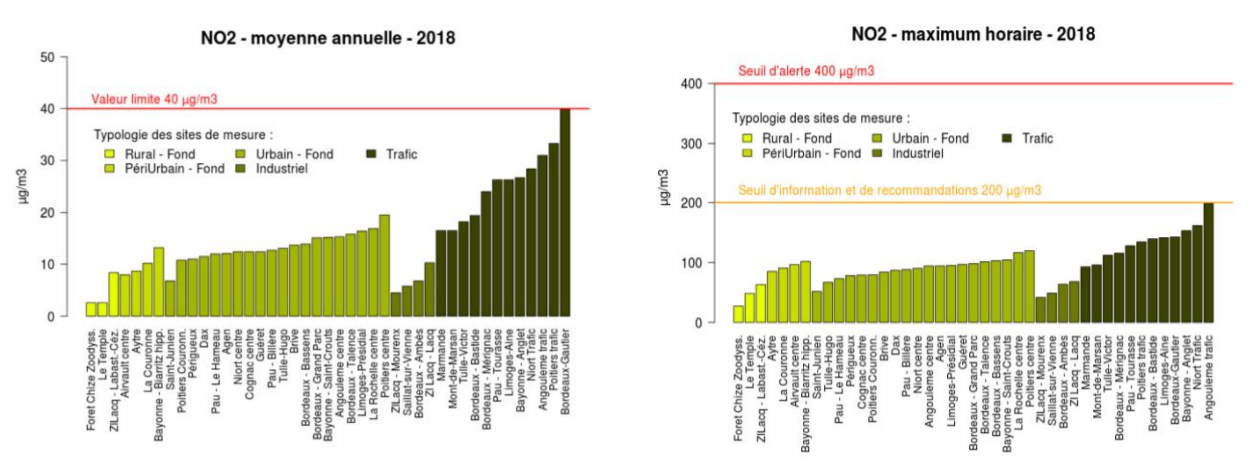

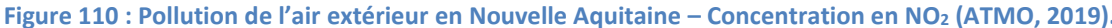

<span id="page-181-0"></span>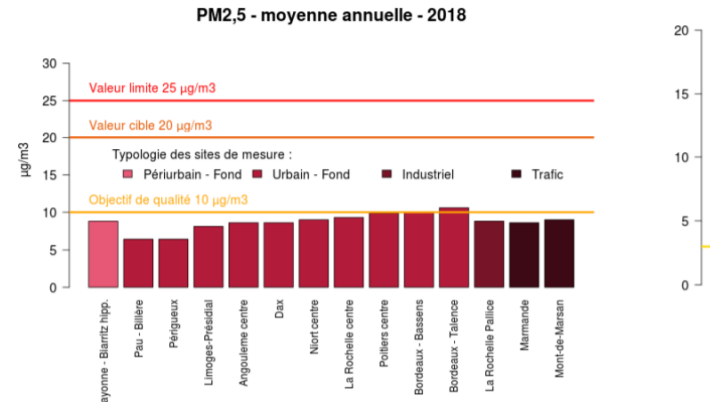

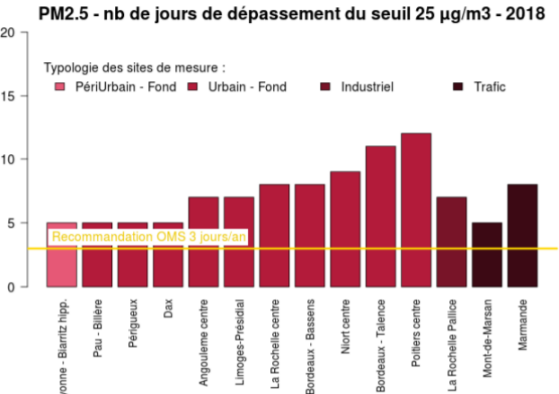

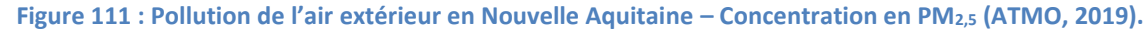

<span id="page-181-2"></span><span id="page-181-1"></span>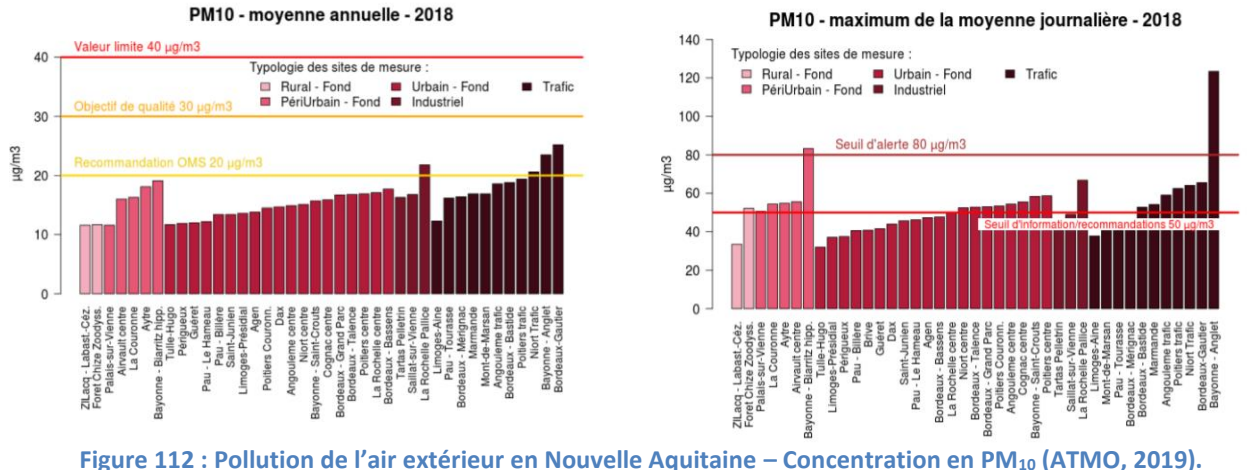

La [Figure 113](#page-182-0) présentent les résultats statistiques des simulations pour les trois niveaux de densité urbaine. Comme on pouvait s'y attendre, la QAI est moins bonne à proximité d'un axe routier. On observe une différence conséquente pour les polluants de l'air extérieur (NO<sub>2</sub> et particules). Pour le NO<sub>2</sub>, l'effet du trafic est particulièrement notable avec un P75 de l'indice passant de 0 (en milieu urbain et péri-urbain) à une moyenne de 1,5 à proximité d'un axe routier. Une observation similaire concerne les particules. La valeur moyenne de l'indice pour les PM<sub>2,5</sub> est de 4,5 en milieu urbain et péri-urbain contre 6,5 en proche trafic. La valeur P25 passe de 0 pour les 2 premiers cas à 3 à proximité d'un axe routier. La valeur moyenne de l'indice pour les PM<sub>10</sub> passe également de 2,7 à 4.

L'indice global ULR-QAI a une valeur moyenne de 7 pour les milieux urbain et péri-urbain contre 8 pour le trafic. La valeur P25 en sites urbain et péri-urbain est 3,8 alors que celle en proche trafic est égale à 7. Cela signifie que même si on fait particulièrement attention aux activités à l'intérieur du logement, la QAI sera dégradée par la pollution extérieure à proximité d'un axe routier important. La différence entre milieu périurbain et urbain parait quant à elle négligeable.

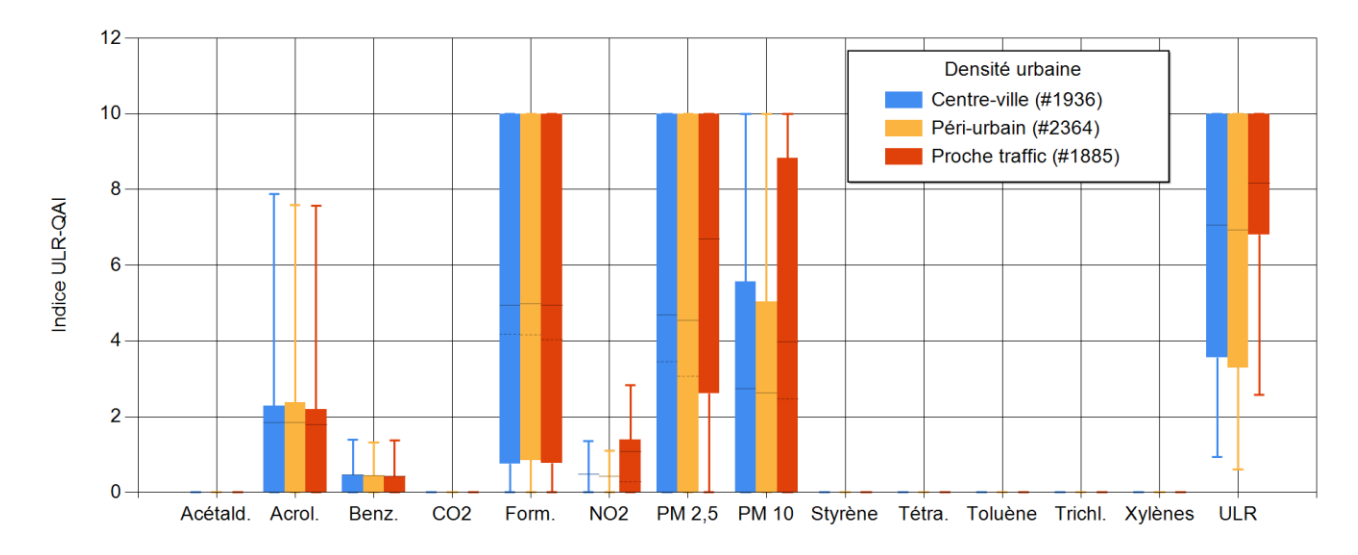

**Figure 113 : Évaluation de l'influence du site (milieux urbains, péri-urbains et proche trafic).**

#### <span id="page-182-0"></span>*3.6.6.2 Choix de la ville*

La [Figure 114](#page-183-0) présente les résultats obtenus pour les villes de La Rochelle, d'Angoulême et de Bordeaux. Comme précédemment, on remarque une différence sur les polluants de l'air extérieur. La valeur P75 de l'indice pour le NO<sup>2</sup> passe de 0 pour La Rochelle et Angoulême à une moyenne de 1,5 pour la ville de Bordeaux, la valeur moyenne pour les PM<sub>2,5</sub> passe de 4,5 à 6,5 et celle pour les PM<sub>10</sub> de 2,5 à 4. L'indice moyen ULR-QAI est égal à 7,5 pour La Rochelle, 7,0 pour Angoulême et 7,8 pour Bordeaux.

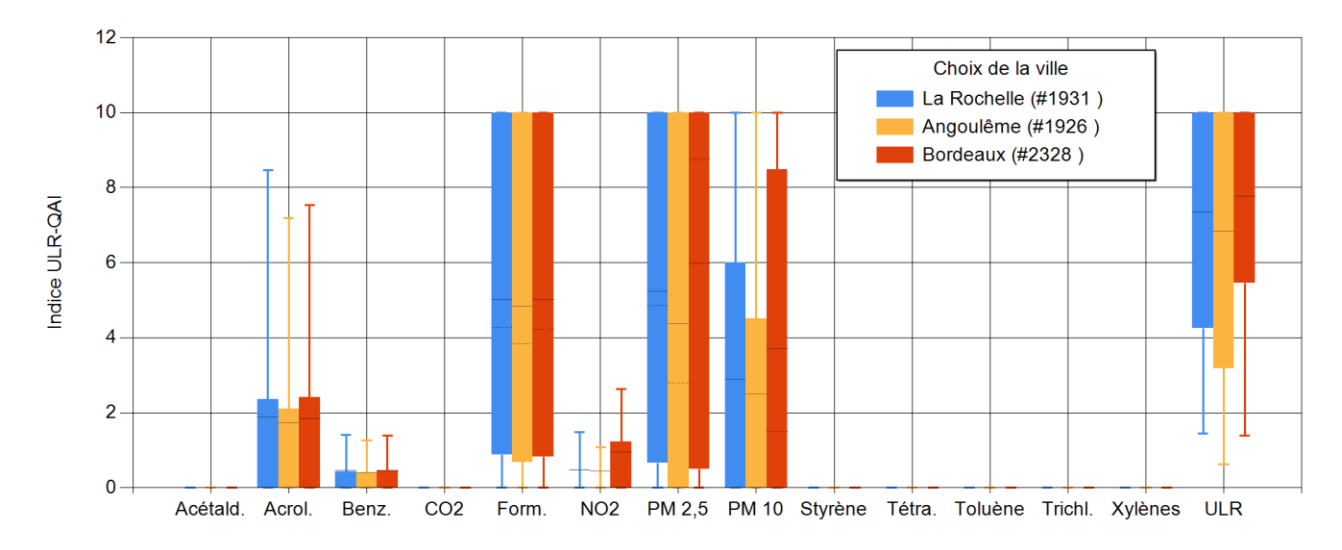

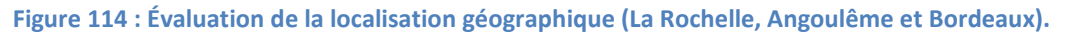

#### <span id="page-183-0"></span>**3.6.7 Conclusion**

À partir d'essais statistiques, nous avons pu quantifier et analyser une partie des recommandations d'amélioration de la QAI proposées par le ministère. Il nous a paru intéressant de synthétiser les informations de l'analyse précédente sous la forme du [Tableau 70](#page-184-0) dans lequel sont reportés l'effet de chacun des scénarios sur la valeur globale de l'indice ULR-QAI par rapport à la situation de référence (logement situé à La Rochelle, ventilation mécanique simple flux autoréglable, aucune source ponctuelle autre que les produits de cuisson). Pour ce cas de référence, l'indice ULR-QAI est égal à 4,4. Pour évaluer la QAI d'un logement différent de celui de référence, il suffit d'ajouter l'influence moyenne des paramètres donnée par le [Tableau 70](#page-184-0) à la valeur 4,4.

Cette méthode permet d'obtenir simplement et sans réaliser de simulations, un ordre de grandeur de l'indice ULR-QAI résultant des différences les plus communes par rapport au logement de référence. Cependant, il est important de garder en tête que ces valeurs restent une approche statistique approximative uniquement basée sur la valeur moyenne de l'indice. Compte tenu des grandes variations de l'indice autour de cette moyenne, une évaluation de la qualité de l'air d'un logement nécessite une simulation adaptée aux particularités de localisation géographique, de géométrie et de structure du logement et d'activités des occupants.

Si on observe la proportion de la population avec un indice égal à 10, on a 48% pour les logements en centreville, 47,5% pour le milieu péri-urbain et 60,4% pour les logements proches d'un trafic important. La comparaison des villes montre que 49,8% des logements de La Rochelle ont un indice égal à 10, contre 46,8% à Angoulême et 57% à Bordeaux.

<span id="page-184-0"></span>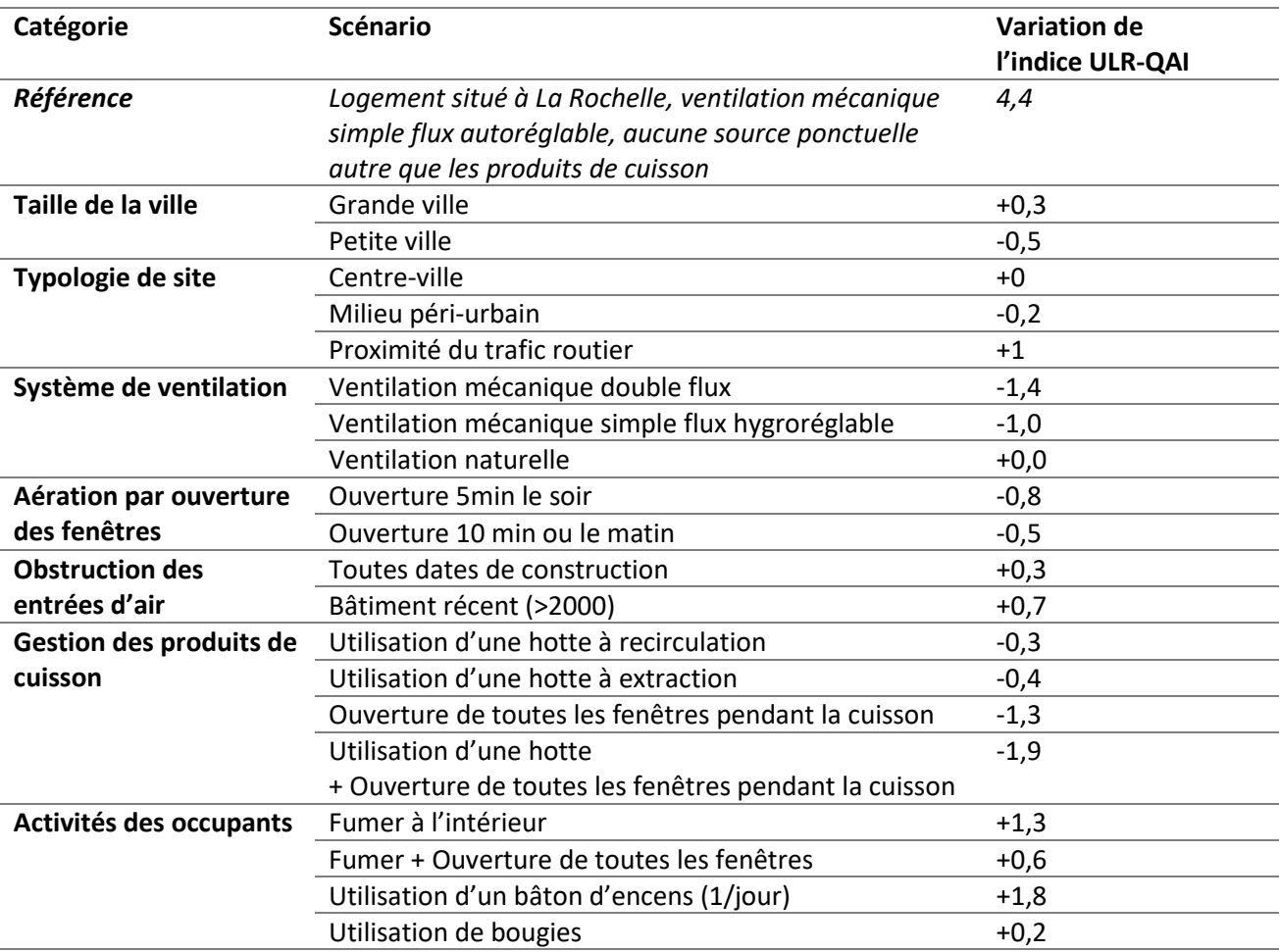

#### **Tableau 70 : Estimation simplifiée du niveau de QAI.**

### **3.7 Étude sur l'origine des polluants**

Afin de compléter l'étude statistique de la QAI en France, nous nous sommes également intéressés à la contribution des sources de chaque polluant.

Pour l'ensemble des simulations, on considère les des quatre catégories suivantes : enveloppe du bâtiment (bâti et matériaux inclus), mobilier, style de vie des occupants et pollution extérieure. Les contributions des différentes catégories sont calculées pour chaque simulation et une contribution moyenne en est déduite.

Nous présentons également la répartition des sources majoritaires. Cette répartition est calculée en ne considérant que la source émettant la plus grande quantité du polluant considéré pour chaque simulation. La proportion de chacune de ces sources majoritaires est alors évaluée sur l'ensemble des simulations.

Cette analyse est donc effectuée pour chaque polluant pour lequel la répartition selon les différentes catégories et selon les sources majoritaires est présentée dans les graphiques qui suivent.

La [Figure 115](#page-185-0) présente les résultats obtenus pour le formaldéhyde. Ce polluant provient principalement de sources permanentes telles que les revêtements muraux, les finitions et les meubles. Les sources intermittentes majoritaires sont les appareils de cuisson et la fumée de cigarette. Pour minimiser l'exposition au formaldéhyde dans les logements, on recommande d'apporter un soin particulier au choix des matériaux utilisés pour la décoration du logement (peintures, plâtres, vernis, panneaux de bois, meubles), de ne pas fumer à l'intérieur sans ouvrir les fenêtres et d'augmenter l'aération (hotte ou fenêtre) pendant les épisodes de cuisson.

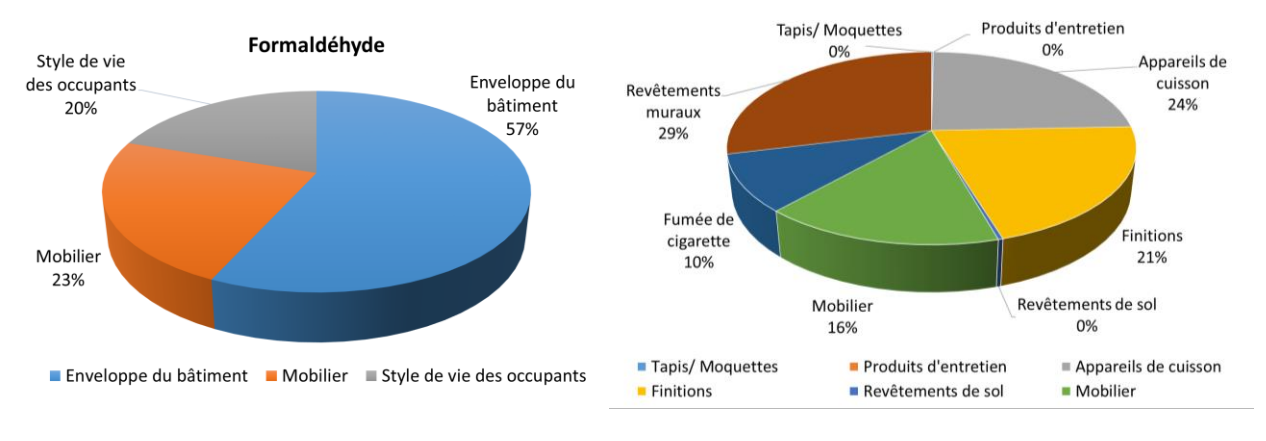

<span id="page-185-0"></span>**Figure 115 : Répartition des catégories de sources (à gauche) et des sources majoritaires (à droite) pour le formaldéhyde.**

Rappelons que l'exposition à l'acétaldéhyde dans les logements n'a que peu d'impact sur l'indice ULR-QAI. À titre informatif, les sources dominantes [\(Figure 116\)](#page-185-1) sont la fumée de cigarette et les finitions. Au deuxième plan, on retrouve les revêtements muraux, les livres, les revêtements de sol et la respiration.

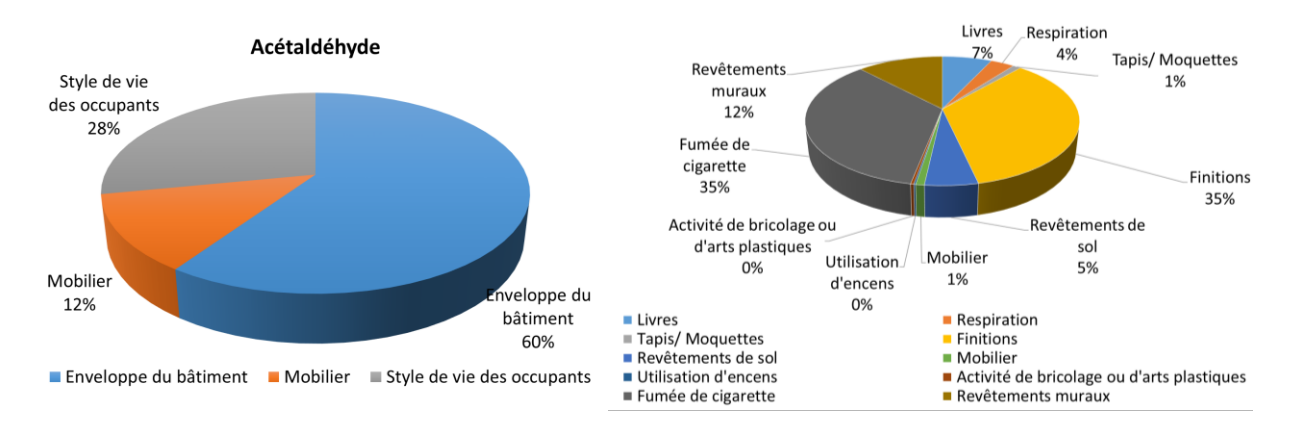

<span id="page-185-1"></span>**Figure 116 : Répartition des catégories de sources (à gauche) et des sources majoritaires (à droite) pour l'acétaldéhyde.**

L[a Figure 117](#page-185-2) présente les contributions des sources pour l'acroléine. Ce polluant est connu comme étant un marqueur de la fumée de cigarette. Il n'est donc pas surprenant de voir cette source être majoritaire dans plus de la moitié des cas c'est-à-dire dès que cette source est activée. Une autre source ponctuelle importante est la combustion d'encens. Parmi les sources continues, on retiendra les revêtements de sol et les tapis ou moquettes. Afin de limiter l'exposition à l'acroléine dans un logement, il faut éviter donc éviter les sources de combustions à l'intérieur des logements et sinon aérer pendant ou après celles-ci. En plus de la fumée de cigarette, l'acroléine est souvent associée à des émissions dues à la cuisson. Malheureusement, aucune donnée concernant cette source n'est disponible dans PANDORE pour ce polluant.

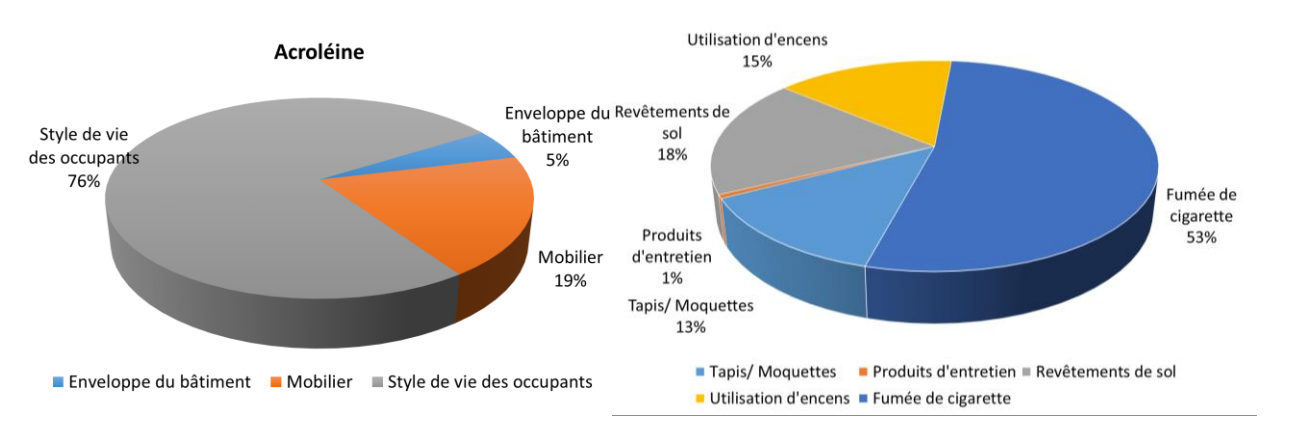

<span id="page-185-2"></span>**Figure 117 : Répartition des catégories de sources (à gauche) et des sources majoritaires (à droite) pour l'acroléine.**

La [Figure 118](#page-186-0) illustre les contributions pour les particules PM<sub>2,5</sub> et la [Figure 119](#page-186-1) celles pour les PM<sub>10</sub>. Les particules fines viennent très majoritairement de l'extérieur puis des sources de combustions (bougie, encens, cigarette, cuisson…). L'exposition aux particules dépend très fortement de la localisation du logement. Les tests réalisés correspondent à des villes parmi les plus denses en Nouvelle Aquitaine (Bordeaux, La Rochelle et Angoulême). Si les simulations étaient réalisées sur des villes plus petites, la pollution serait plus faible, à l'exception de certaines villes avec des problématiques de pollutions locales spécifiques (forte activité industrielle ou agricole, chauffage au bois sur l'ensemble d'une vallée…). Pour réduire l'exposition aux particules, il faut éviter les sources de combustions et limiter l'ouverture des fenêtres durant les heures de pointes si on est dans une ville importante ou proche d'un trafic routier dense. S'il est possible de choisir le système de ventilation, une ventilation double flux permettra de filtrer en partie les particules de l'air entrant. Dans une moindre mesure, une ventilation simple flux hygroréglable engendre également une réduction des débits et donc de la pollution externe entrant dans le logement.

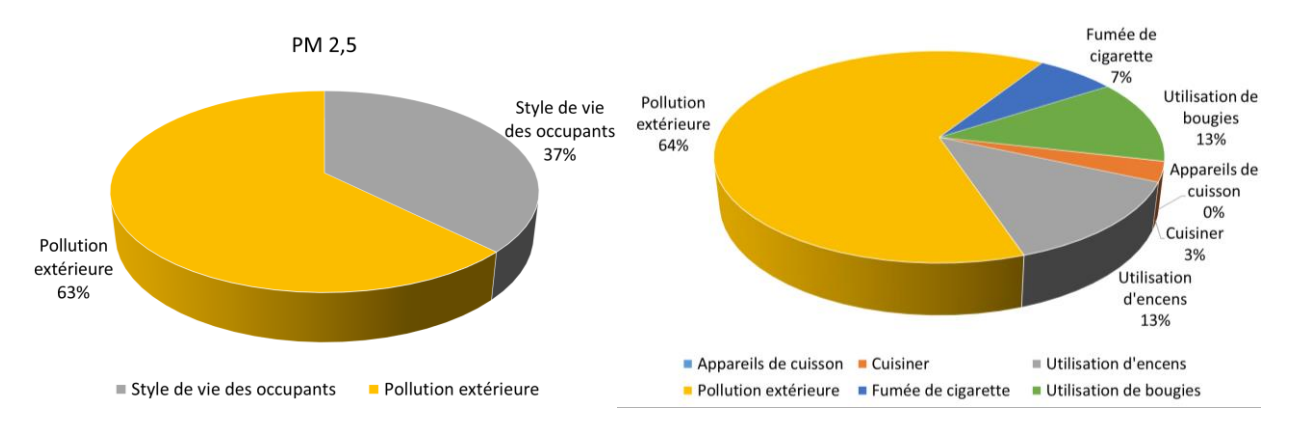

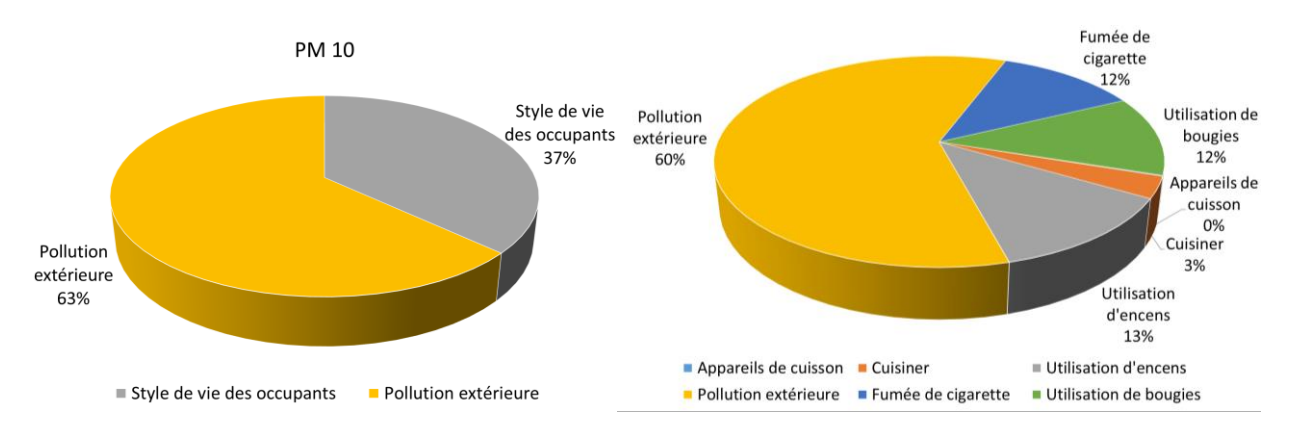

<span id="page-186-0"></span>**Figure 118 : Répartition des catégories de sources (à gauche) et des sources majoritaires (à droite) pour les PM2,5.**

<span id="page-186-1"></span>**Figure 119 : Répartition des catégories de sources (à gauche) et des sources majoritaires (à droite) pour les PM10.**

La [Figure 120](#page-187-0) présente les résultats obtenus pour les contributions du benzène. Ce polluant trouve principalement sa source dans les combustions (cigarettes ou encens). On trouve également quelques sources intermittentes d'importance (revêtements de sol ou muraux, tapis et finitions). On peut de nouveau réduire l'exposition en évitant les combustions. On notera que, ne disposant pas de fichiers de pollution de l'air pour le benzène, sa concentration extérieure a été considérée nulle. On pourrait cependant considérée la valeur moyenne pour la région Nouvelle Aquitaine qui est inférieure à 1,0 µg/m<sup>3</sup> (ATMO, 2019). La proportion de simulations où l'air extérieur apparaît comme source contributive majoritaire serait alors de 27 %.

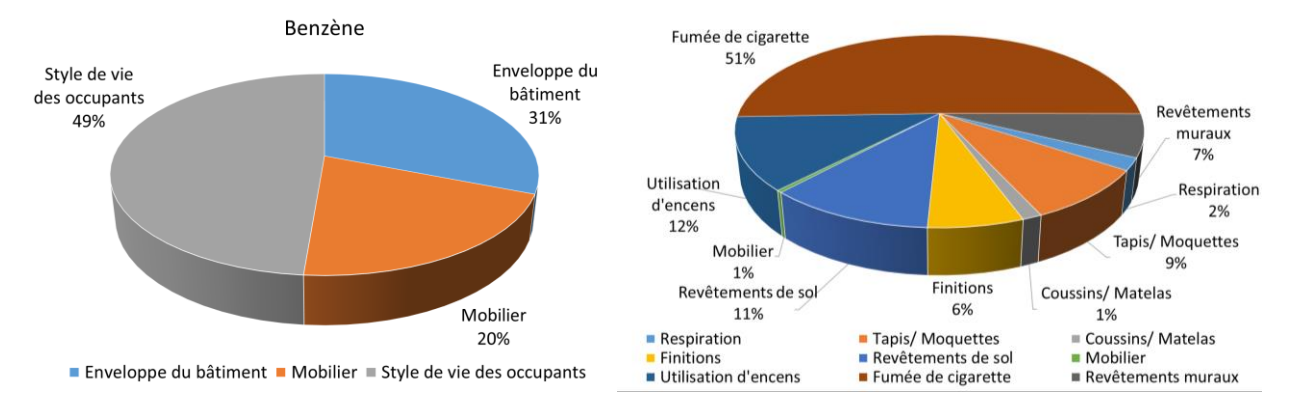

<span id="page-187-0"></span>**Figure 120 : Répartition des catégories de sources (à gauche) et des sources majoritaires (à droite) pour le benzène.**

Les contributions du dioxyde d'azote sont présentées en [Figure 121.](#page-187-1) Comme pour les particules fines, ce polluant provient de l'extérieur, des appareils de cuisson ou des sources de combustions. Les recommandations pour réduire l'exposition à ce polluant sont identiques à celles pour les PM.

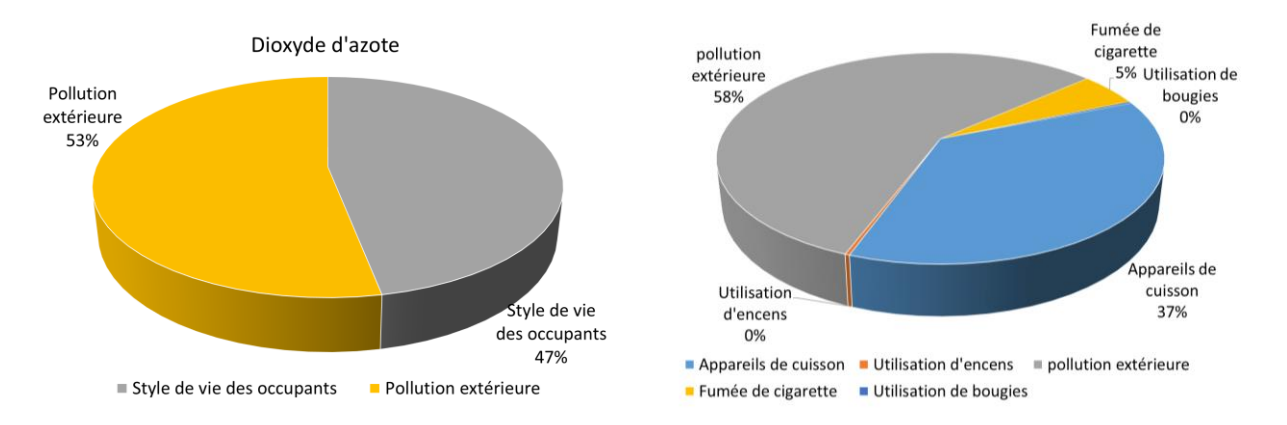

<span id="page-187-1"></span>**Figure 121 : Répartition des catégories de sources (à gauche) et des sources majoritaires (à droite) pour le dioxyde d'azote.**

Les xylènes [\(Figure 122\)](#page-187-2), le tétrachloroéthylène [\(Figure 123\)](#page-188-0) et le trichloroéthylène [\(Figure 124\)](#page-188-1) sont des polluants dont l'exposition dans les logements n'a pas ou peu d'impact sur l'indice ULR-QAI. Ils proviennent très majoritairement des revêtements de sol.

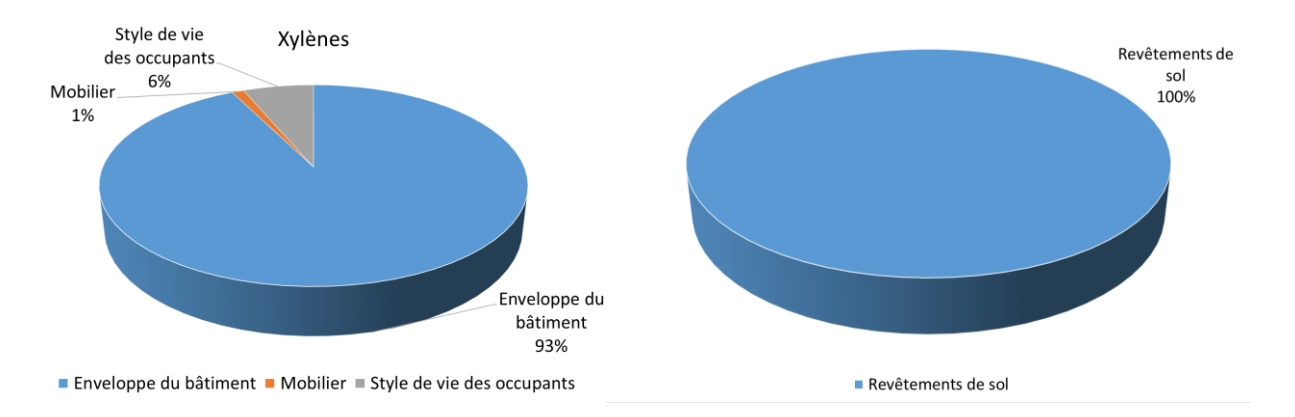

<span id="page-187-2"></span>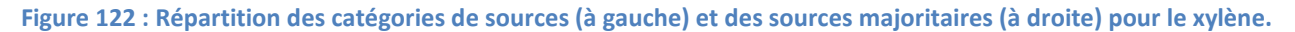

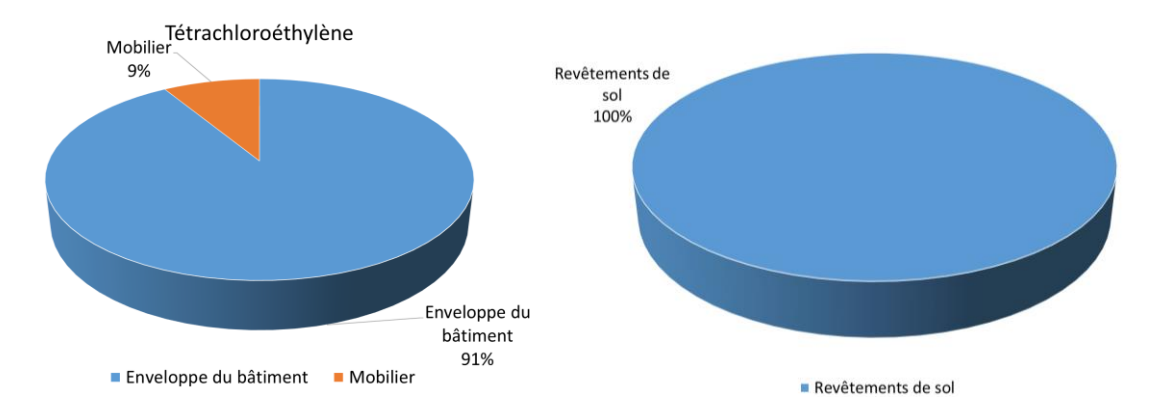

<span id="page-188-0"></span>**Figure 123 : Répartition des catégories de sources (à gauche) et des sources majoritaires (à droite) pour le tétrachloroéthylène.**

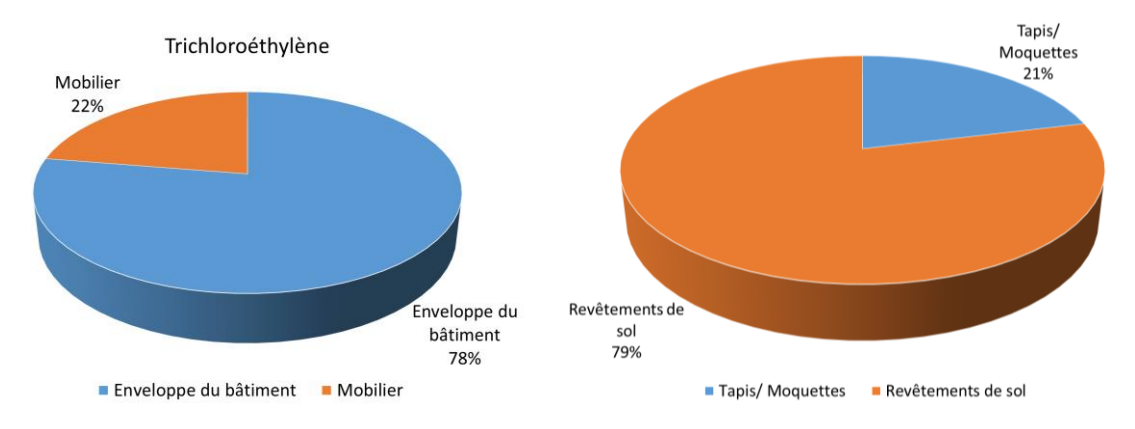

<span id="page-188-1"></span>**Figure 124 : Répartition des catégories de sources (à gauche) et des sources majoritaires (à droite) pour le trichloroéthylène.**

Les contributions des sources pour le toluène sont présentées e[n Figure 125](#page-188-2). Dans les logements, l'exposition au toluène est inférieure à la VGAI long-terme, il n'est donc pas nécessaire de réduire l'exposition au vu des connaissances actuelles. Sa présence provient principalement de l'enveloppe du bâtiment (portes, finitions), de la fumée de cigarette et des tapis/moquettes.

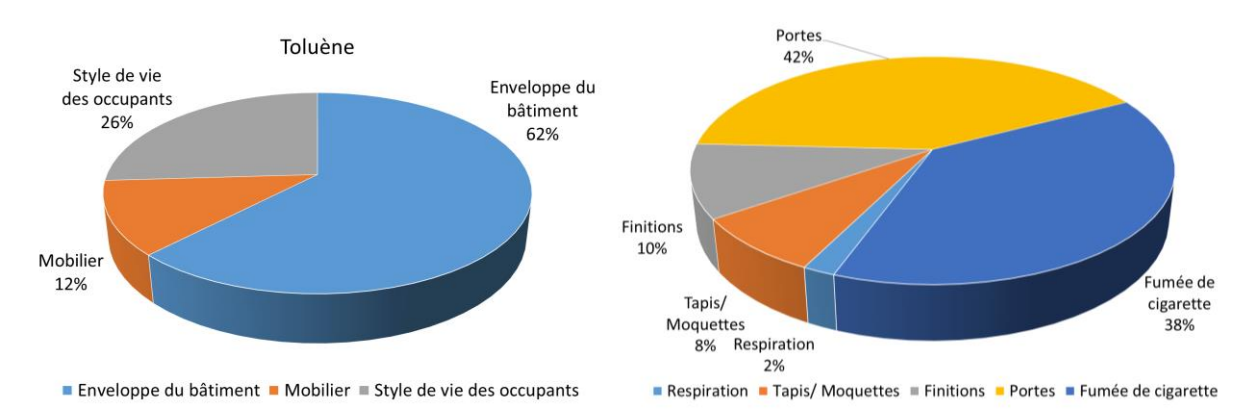

<span id="page-188-2"></span>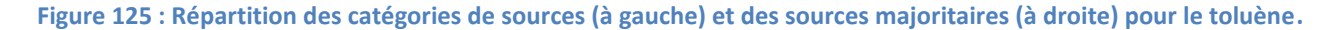

La [Figure 126](#page-189-0) montre les contributions pour le styrène. Ce polluant n'est pas présent dans les logements en quantité suffisante pour impacter la santé. Les revêtements de sol sont la source la plus importante devant la fumée de cigarette et les tapis. D'autres sources intermittentes, comme la combustion d'encens et l'utilisation d'un ordinateur, apparaissent également.

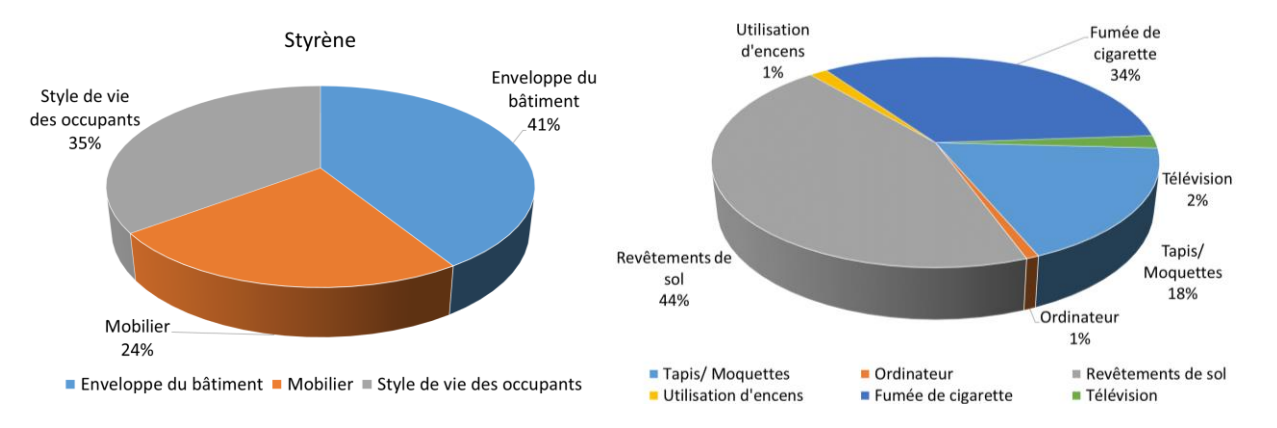

<span id="page-189-0"></span>**Figure 126 : Répartition des catégories de sources (à gauche) et des sources majoritaires (à droite) pour le styrène.**

L[a Figure 127](#page-189-1) montre les contributions pour le CO<sub>2</sub>. On remarque qu'il est uniquement produit par les activités humaines et la présence d'occupants. La respiration est la source principale de ce polluant suivi des appareils de cuisson. On notera que, comme les valeurs de référence pour le dioxyde de carbone sont exprimées en différentiel par rapport à la concentration extérieure, nous avons considéré cette concentration comme constante et nulle. Si on considère une moyenne de 410 ppm, la proportion de  $CO<sub>2</sub>$  en provenance de l'extérieur serait 31 %.

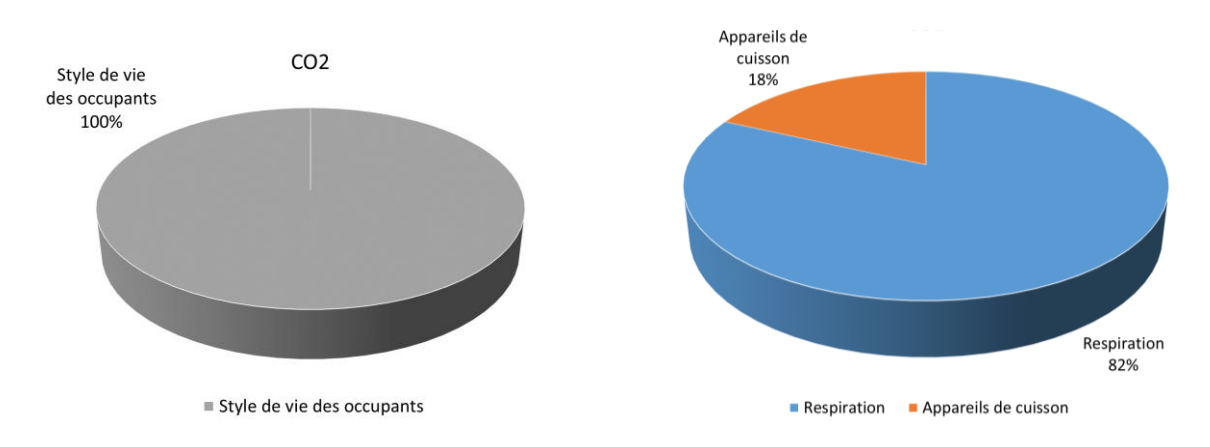

<span id="page-189-1"></span>**Figure 127 : Répartition des catégories de sources (à gauche) et des sources majoritaires (à droite) pour le dioxyde de carbone.**

En conclusion, cette étude statistique réalisée sur la base de scénarios réalistes a permis de comparer l'importance de ces sources. On remarque que certaines sources peuvent émettre des quantités importantes de plusieurs polluants. Les sources de combustions de toutes sortes impactent fortement la QAI (formaldéhyde, acroléine, benzène, PM2,5). Les matériaux utilisés pour couvrir les murs ou pour construire les meubles sont fortement émetteurs de formaldéhyde et d'autres COV. Le fait que le formaldéhyde soit majoritairement émis par les revêtements muraux et les finitions vient confirmer ce que nous avions pu remarquer en comparant l'étiquetage des matériaux et les taux d'émission (p.[150](#page-176-0)). Le dioxyde d'azote et les particules fines proviennent en grande partie de l'air extérieur. La localisation du logement par rapport à la pollution extérieure est donc un facteur déterminant.

## **Conclusions et perspectives**

Les travaux menés au cours de cette thèse ont permis d'étudier numériquement l'évaluation de la QAI dans les logements français. Un domaine de recherche encore jeune mais en pleine expansion. Ce travail répond au besoin de quantifier la QAI vis-à-vis de son impact sanitaire sur les occupants. Les problématiques liées à la QAI sont de plus en plus nombreuses alors que l'évaluation de la QAI reste complexe pour plusieurs raisons :

- Le nombre de polluants présents dans l'air intérieur s'élève à plusieurs milliers. Il est impossible de tous les considérer à la fois. De plus, leurs effets et les seuils de toxicité qui leur sont potentiellement associés varient fortement d'une espèce à l'autre.

- Aucun des indices de QAI existant ne fait l'unanimité au sein de la communauté scientifique et la définition de bonne ou mauvaise QAI est actuellement floue.

L'obtention de données de concentration pour des logements est difficile à obtenir. Les mesures peuvent être longues (tubes de prélèvement passifs pour les COV), parfois onéreuses et la plupart du temps discontinues. Les résultats obtenus sont généralement exprimés sous la forme d'une moyenne hebdomadaire où il est impossible d'avoir accès à l'évolution des concentrations au cours du temps et donc les pics de pollution.

Ce travail avait donc pour but de répondre aux questions suivantes : est-il possible de réduire les polluants à une liste limitée de polluants prioritaires ? Comment formuler un indice unique pour évaluer la QAI sur la base de mesures ou de résultats de simulation ? Peut-on créer une simulation réaliste et représentative des logements français pour évaluer la QAI de manière pertinente ? Quel est l'impact des différents facteurs sur la QAI dans les logements en France ?

La question de l'évaluation de la QAI est un sujet très vaste. Il y a actuellement plusieurs centaines d'espèces chimiques présentes dans l'air que nous respirons. Ils peuvent avoir des effets sur la santé qui différent grandement selon les polluants. Afin de traiter un problème d'une telle envergure, il est important d'établir des priorités. Ici, la priorité est de contribuer à la minimisation des impacts sanitaires. Pour cela, il convient de distinguer et de classifier les polluants. S'il est possible d'identifier clairement les substances les plus impactantes dans les logements, et de les ramener à une courte liste, le traitement du problème en sera facilité. C'est pourquoi, dans le cadre de l'Annexe 68 de l'Agence Internationale de l'Energie, nous avons contribué à proposer une liste réduite de polluants cibles pour l'air intérieur. L'étude et le croisement des méthodes de hiérarchisation proposées ainsi que l'application de l'approche DALY a permis de se focaliser sur une liste de 13 polluants majoritaires, à savoir l'acétaldéhyde, l'acroléine, le benzène, le dioxyde d'azote, le formaldéhyde, le monoxyde de carbone, les  $PM_{10}$ , les  $PM_{2.5}$ , le tétrachloroéthylène, le toluène, le trichloroéthylène, le styrène et les xylènes. En raison de leur toxicité avérée, le radon et les moisissures sont également ajoutés à la liste.

A partir des données obtenues lors de la campagne de mesure effectuées dans 567 logements français entre 2003 et 2005 (CNL) fournies par l'Observatoire de la Qualité de l'Air Intérieur (OQAI), nous avons pu tester 8 indices proposés par la littérature au cours des dernières décennies. Ce travail a permis de mettre en évidence les forces et faiblesses de chacun de ces indices afin de proposer une nouvelle méthode d'évaluation. C'est ainsi que nous avons développé l'indice ULR-QAI. Cet indice se base sur des valeurs limites d'exposition (les VGAI) à long-terme et court-terme pour chaque polluant. Il retient pour valeur globale celle du polluant le plus défavorable (indice le plus élevé). Cet indice sert principalement à détecter les problèmes chroniques d'exposition à un polluant mais il peut également mettre en évidence une contrainte liée à une exposition aigüe lorsqu'il atteint sa valeur maximale. Si les VGAI devaient être modifiées ou si de nouveaux polluants

émergents devaient apparaitre, la formule de l'indice pourra être mise à jour très facilement. En revanche, au même titre que les autres indices, l'ULR-QAI n'intègre pas « l'effet cocktail », à savoir l'impact sanitaire résultant de la présence de plusieurs polluants simultanément. Par exemple, la présence de radon va amplifier les effets du tabagisme. A l'heure actuelle, il y a trop peu de connaissances sur ces phénomènes croisés pour les prendre en compte.

Le développement principal de ce travail consistait en la mise au point d'une simulation numérique pour évaluer la QAI dans les logements français qui a été effectuée par un couplage des logiciels CONTAM pour la partie aéraulique et de transport de polluant et TRNSYS pour la thermique et le comportement de l'humidité dans le bâtiment. Un soin particulier a été apporté au dimensionnement thermique et aéraulique vis-à-vis des compositions d'enveloppe et de systèmes de ventilation rencontrés dans les logements français. Les sources intérieures de pollutions ont été créées spécifiquement pour ce travail à partir d'une analyse statistique des données de la littérature concernant les débits d'émission des matériaux et des activités des occupants à partir de la base de données PANDORE. Des données de pollution extérieure ont été également générés à partir de données réelles disponibles en région Nouvelle Aquitaine (site de l'ASQAA ATMO Nouvelle Aquitaine). La qualité des résultats fournis par la simulation a été d'une part vérifiée pour confirmer la bonne implémentation des nombreuses données d'entrées et modèles de calcul et validée vis-à-vis des données expérimentales concernant certaines activités des occupants. Nous avons également pu montrer que la configuration du logement d'étude (matériaux surfaciques intérieurs, étanchéité à l'air de l'enveloppe, système de ventilation, type de hotte, ameublement…) alliée aux différents scénarios possibles (niveaux d'émission des sources, pollution extérieure, nombre et type d'occupants, heure d'activation des sources intermittentes, utilisation de la hotte, ouverture des fenêtres…) permet de représenter la diversité de la QAI observée lors de la CNL.

Si la simulation atteint un niveau de complexité élevé grâce à la fine description des phénomènes physiques et l'intégration de données réalistes permettant d'obtenir des résultats pertinents, cette simulation présente néanmoins certaines limites. Elle n'intègre en particulier aucun modèle d'adsorption/désorption pour les COV, de remise en suspension des particules ou d'interactions physico-chimiques entre les polluants. De plus, les sources d'émissions ne dépendent pas de la température (ce qui pourrait engendrer un biais pour certains COV comme le formaldéhyde). L'humidité relative des surfaces d'une zone représente une moyenne pour l'ensemble de la pièce. Or, en réalité, celle-ci n'est pas homogène entre parois extérieures et cloisons intérieures par exemple. Il est donc possible qu'elle soit localement sous-estimée et qu'un développement de moisissure ne soit pas détecté. La pollution extérieure est considérée uniforme sur l'ensemble de la zone urbaine et égale à celle de la station de mesures de la ville considérée, alors qu'en réalité il y a beaucoup de fluctuations locales potentielles (écoulement d'air entre les rues, différence de hauteur, présence d'écrans végétaux…). La simulation considère également que tous les équipements sont conformes à leurs fiches techniques, invariables dans le temps et installés conformément aux bonnes pratiques, ce qui n'est pas toujours vrai dans la réalité (mauvaise mise en œuvre, absence de maintenance…). De plus, seule une unique géométrie de logement a été modélisée dans le cadre de ce travail. Pour de futurs développements, il serait intéressant d'augmenter le nombre de logements types (maisons individuelles ou logements collectifs, du simple studio au logement plus grand), de créer des bibliothèques de parois avec des propriétés thermohygriques variées et d'intégrer certaines non-conformités (disfonctionnement ou mauvais entretien des hottes ou du système de ventilation…).

Une partie du chapitre 3 était consacrée à étudier des moyens de simplifier la simulation pour diminuer les temps de calcul et le nombre de données/paramètres à renseigner. La nécessité d'une simulation couplée et multizone a été démontrée écartant toutes simplifications en termes de discrétisation spatiale et de couplage thermo-aéraulique. Ensuite, l'incidence de chaque polluant a été évaluée par la simulation et comparée avec les incidences obtenues à partir des observations de la CNL. Cela nous a permis par exemple d'écarter

l'acétaldéhyde, le styrène, le tétrachloroéthylène, le toluène et les xylènes qui ne présentent pas d'impact sur l'indice ULR-QAI. Un travail similaire mené sur les sources de pollution nous a conduit à la conclusion que les portes, tapis, coussins et matelas sont des sources continues négligeables et la respiration, les appareils multimédia (TV, ordinateur et écrans) sont des sources intermittentes sans influence pour les polluants sélectionnés et au vu des connaissances actuelles.

La deuxième partie du chapitre 3 avait pour but de quantifier, en termes de QAI, l'impact des recommandations données par le ministère de la transition écologique et solidaire. Cette démarche nous a permis de proposer un tableau simplifié d'évaluation de la QAI. Beaucoup de phénomènes peuvent impacter positivement ou négativement la QAI dans un logement. L'air extérieur et les activités internes jouent un rôle primordial mais il existe également certains facteurs sur lesquels on peut agir facilement. Pour améliorer la QAI on retiendra principalement l'ouverture des fenêtres, en particulier pendant des activités polluantes à l'intérieur, et l'activation des hottes. Les sources intérieures de combustion, en particulier l'encens et la cigarette, ont un fort impact négatif. Les résultats statistiques obtenus dans cette partie sont limités par le contexte de l'étude (grande ville de nouvelle-Aquitaine, unique géométrie de logement et scénarios limités pour chaque source). Ainsi, le nombre de recommandations testées reste assez faible devant les innombrables possibilités. Il y a encore énormément de tests possibles à réaliser à l'avenir. En effet, ne seraitce que pour les hottes et les fenêtres, il serait possible de faire varier le débit des hottes, de moduler le pourcentage d'ouverture des fenêtres, de laisser les hottes allumées ou les fenêtres ouvertes quelques minutes après une activité polluante…

Le fait de comparer les taux d'émissions obtenus dans PANDORE avec les critères de l'étiquetage a confirmé que les matériaux notés A et A+ ont un débit d'émission de COV suffisamment bas pour assurer une bonne QAI. Les critères de l'étiquetage existant semblent ainsi pertinents vis-à-vis des niveaux de formaldéhyde. En revanche, l'intégration prévue d'un étiquetage du formaldéhyde pour les matériaux d'ameublement semble contestable. La surface de meubles à prendre en compte (et donc le taux d'émission limite de chaque catégorie) est variable selon la pièce considérée. Cela signifie qu'un même matériau pourra avoir un étiquetage différent selon la pièce où il est implanté (source de confusion pour l'utilisateur). De plus, les surfaces prises en compte par l'étiquetage semblent faibles car toutes les émissions de meubles compilées dans PANDORE sont classées A+ malgré le fait que le mobilier impacte clairement la QAI selon les résultats.

Enfin, la dernière partie du chapitre 3 traitait de la répartition des sources pour chaque polluant. Encore une fois, les sources intérieures de combustion sont souvent à l'origine d'une mauvaise QAI. Les COV et particulièrement le formaldéhyde sont fortement émis par les revêtements muraux et les matériaux utilisés pour construire les meubles. Le dioxyde d'azote et les particules fines proviennent en grande partie de l'air extérieur. La localisation du logement sera donc un facteur déterminant pour la QAI.

L'étude du développement fongique dans le logement nous a montré que l'environnement intérieur n'était pas favorable à leur prolifération pour la configuration de logement que nous avons choisi. Si l'on souhaite étudier plus en détail cette problématique, l'utilisation de différents matériaux, de différentes orientations et localisations géographiques de maison mais plus encore l'intégration des ponts thermiques ou de dégâts des eaux seraient des pistes intéressantes.

L'intégralité de ce travail de thèse est dépendant des valeurs guide pour l'air intérieur développés par les organismes de santé et des données d'émissions de polluants mesurées expérimentalement. Tous les travaux réalisés dans ce sens auparavant ont rendu possible l'exécution de ce travail cette thèse. Cependant, davantage de données permettraient d'augmenter considérablement la précision des résultats. Un nombre plus élevé d'émissions compilées affinerait les statistiques réalisées. De nouvelles sources permettraient d'étudier plus de cas. L'intégration d'une variation des émissions et du dépôt en fonction de la température ajouterait une nouvelle dimension à l'étude. Connaitre l'efficacité de filtration des COV ainsi qu'une

concentration extérieure pour ces derniers rendrait encore plus réaliste l'étude de ces derniers. Si on veut continuer à développer des simulations numériques de plus en plus poussées pour évaluer la QAI, il semble primordial que davantage de recherches soient menées sur ces différents sujets.

Enfin, il semble important de rappeler que l'indice développé sert à évaluer la QAI pour des expositions chroniques et permet d'identifier des problématiques à court-terme mais ce n'est pas un indice permettant de quantifier la QAI résultant d'une exposition aigue. Le développement d'un tel indice serait un outil complémentaire à la présente approche qui permettrait d'intégrer cette problématique à l'analyse des résultats de la simulation numérique et d'informer les occupants sur la QAI de leur logement en temps réel par les capteurs QAI à bas coût disponibles actuellement sur le marché.

## **Références**

Abadie M, Nicolle J et Blondeau P. [s d]. Mémento « Santé Bâtiment ». Guide de recommandations à destination des acteurs de l'immobilier du Groupe Caisse des Dépôts. Université de La Rochelle, 91 p.

Abadie MO. et Blondeau P. 2011. « PANDORA database: A compilation of indoor air pollutant emissions ». *HVAC&R Research*, vol. 17, nº 4, p. 602-613.

Abadie MO, de Camargo MM, Mendonça KC et Blondeau P. 2012. « Improving the prediction of zonal modeling for forced convection airflows in rooms ». Building and Environment, vol. 48, p. 173‑182.

Abadie MO, Wargocki P, Rode C, Rojas-Kopeinig G, Kolarik J, Laverge J, Cony L, Qin M et Blondeau P. 2017. Indoor Air Quality Design and Control in Low-energy Residential Buildings- Annex 68 | Subtask 1: Defining the metrics, AIVC Contributed Report 17, September 2017, International Energy Agency, 116 p.

ADEME. 2016. Guide méthodologique sur le management de la qualité de l'air intérieur. Version expérimentale du guide. BURGEAP, MEDIECO, ULR VALOR & AER Architectes.

ADEME. 2017. Enquête TREMI, Travaux de Rénovation Énergétique des Maisons Individuelles, Campagne 2017. ISBN 979-10-297-1023-0. 32 p.

ADEME et OpinionWay. 2018. Les français et l'environnement – Vague 5. 3. 147 p.

ADEME. 2019. ECRAINS® – guide méthodologique pour l'Engagement à Construire Responsable pour un Air Intérieur Sain. INDDIGO, MEDIECO, GINGER-BURGEAP.

AFNOR. 2017. NF EN 16516 Produits de construction : Évaluation de l'émission de substances dangereuses — Détermination des émissions dans l'air intérieur.

AFSSET. 2009. Composés organiques volatils et environnement intérieur. Procédure de qualification des émissions de composés organiques volatils par les matériaux de construction et produits de décoration. Avis de l'Afsset, Rapport d'expertise collective, 91 p.

AKOUA JJ, PELE C, PAMART PY, ALLARD F, KOFFI J et LARBRE J. 2012. Qualité d'air intérieur et systèmes de ventilation dans les bâtiments à basse consommation d'énergie : Livrable Tâche 1.2 Choix de paramètres de suivi de la qualité de l'air intérieur.

Alméras, C. 2010. Hiérarchisation sanitaire des polluants de l'environnement intérieur : mise à jour pour le cas des logements et extrapolation à d'autres environnements intérieurs. 7 p.

ANSES. 2011. Proposition de valeurs guides de qualité d'air intérieur : Méthode d'élaboration de valeurs guides de qualité d'air intérieur.

ANSES. 2014. Étude exploratoire du coût socio-économique des polluants de l'air intérieur. Rapport, ANSES/ABM/CSTB – n°2011-CRD-11, 96 p.

ANSES. 2015. Expertise en appui à l'étiquetage des produits d'ameublement. 2013-SA-0040. ANSES.

ANSES. 2017. Valeurs toxicologiques de référence Guide d'élaboration de l'Anses. Rapport d'expertise collective. Juin 2017. 186 p.

ANSES. 2018. Mise à jour de valeurs guides de qualité d'air intérieur Le formaldéhyde. 214 p.

Arrêté du 19 avril 2011 relatif à l'étiquetage des produits de construction ou de revêtement de mur ou de sol et des peintures et vernis sur leurs émissions de polluants volatils.

ASHRAE. 2009. ASHRAE Ventilation and infiltration 2009 ASHRAE Handbook: Fundamentals. Society of Heating, Refrigeration, and Air-Conditioning Engineers.

ASHRAE. 2016. Ventilation for Acceptable Indoor Air Quality. ASHRAE Standards 32.1-2016. ASHRAE Standard 62.1-2016.

ATMO. 2019. « Bilan des données 2018 de la qualité de l'air en Nouvelle-Aquitaine ». In Atmo Nouvelle-Aquitaine. <https://www.atmo-nouvelleaquitaine.org/publications/bilan-des-donnees-2018-de-la-qualite-de-lair-en-nouvelleaquitaine>. Consulté le 10 décembre 2019.

Azuma K, Iwao U et Koichi I. 2007. « The risk screening for indoor air pollution chemicals in Japan ». Risk Analysis: An Official Publication of the Society for Risk Analysis, vol. 27, no 6, p. 1623-1638.

Bonneau D, Rongere FX, Covalet D, Gautier B. 1993. CLIM2000 : Modular software for energy simulation in buildings. In Proceedings of the Building Simulation'93 Conference. Adelaide, Australia.

Boulanger X, Broquedis L, Dufour N, Jardinier M, Labaume D, Paris S, Mouradian L, Pele C, Pamart PY, Allard F, Koffi J, Bernard AM, Boxberger J, Larbre J. 2012. Qualité d'air intérieur et systèmes de ventilation dans les bâtiments à basse consommation d'énergie : Livrable Tâche 3 Synthèse.

Cacavelli D. 1988. « Modélisation du comportement thermique des bâtiments multizones ». Thèse de doctorat, Lyon.

Caillaud D, Leynaert B, Keirsbulck M, Nadif R, Roussel S, Ashan-Leygonie C, Bex V, Bretagne S, Colleville AC, Frealle E, Ginestet S, Lecoq L, Oswald I, Reboux G, Bayeux T, Fourneau C, à la demande du groupe de travail de l'ANSES sur la moisissure. Indoor mould exposure, asthma and rhinitis: Findings from systematic reviews and recent longitudinal studies (2018) European Respiratory Review, 27 (148), art. no. 170137.

Cao, J., Zhang X. et Zhang Y. 2018. « Predicting Dermal Exposure to Gas-Phase Semivolatile Organic Compounds (SVOCs): A Further Study of SVOC Mass Transfer between Clothing and Skin Surface Lipids ». Environmental Science & Technology, vol. 52, no 8, p. 4676-4683.

Castanet S. 1998. « Contribution à l'étude de la ventilation et de la qualité de l'air intérieur des locaux ». Thèse, Lyon, INSA. <http://www.theses.fr/1998ISAL0112>.

CFD. 2019. Logiciels de simulation CFD. http://www.cfd-online.com/.

Cheng M, Galbally I, Gillett R, Keywood M, Lawson S, Molloy S et Powell J. 2010. Indoor Air in Typical Australian Dwellings. <https://www.environment.gov.au/system/files/resources/87d5dedd-62c2-479c-a001-a667eae21f7c/files/indoor-airproject-dwellings.pdf>. Consulté le 10 décembre 2019.

Chiang, CM et Lai CM. 2002. « A study on the comprehensive indicator of indoor environment assessment for occupants' health in Taiwan ». Building and Environment, vol. 37, no 4, p. 387‑392.

Cohas M. 1996. Ventilation et qualité de l'air dans l'habitat, Librairie Eyrolles. <https://www.eyrolles.com/BTP/Livre/ventilation-et-qualite-de-l-air-dans-l-habitat-9782862430409/>..

Collignan B, Mendez M. 2019. Simulation de la QAI : fiabiliser les résultats et faire évoluer les modèles grâce à l'analyse comparative. 7ème colloque national Défi Bâtiment Santé, 4 juillet 2019, Paris.

Décret n° 2011-321 du 23 mars 2011 relatif à l'étiquetage des produits de construction ou de revêtement de mur ou de sol et des peintures et vernis sur leurs émissions de polluants volatils. 2011-321.

Décret n° 2011-1727 du 2 décembre 2011 relatif aux valeurs-guides pour l'air intérieur pour le formaldéhyde et le benzène. 2011-1727.

Décret n° 2018-434 du 4 juin 2018 portant diverses dispositions en matière nucléaire. 2018-434.

Décret n°xxxx du xxxx (à paraitre) relatif à l'étiquetage des produits d'ameublement vis-à-vis de leurs émissions en polluants volatils.

Demouge, François. 2018. *Mathis: user's guide*. CSTB - Centre scientifique et technique du bâtiment. <https://halcstb.archives-ouvertes.fr/hal-01529617>. Consulté le 9 décembre 2019.

Derbez M, Berthineau B, Cochet V, Lethrosne M, Pignon C, Riberon J et Kirchner S. [s d]. Évaluation de la qualité de l'air intérieur, du confort des occupants et des consommations énergétiques réelles des bâtiments performants en énergie. ESE\_SB/ 2011-068. Observatoire de la qualité de l'air intérieur, 117 p.

Derbez M, Wyart G, Douchin F, Lucas JP, Ramalho O, Ribéron J, Kirchner S et Mandin C. [s d]. Base de référence nationale sur la qualité de l'air intérieur et le confort des occupants de bâtiments performants en énergie - Description des premiers résultats de la qualité de l'air intérieur et du confort de bâtiments d'habitation performants en énergie. CSTB-OQAI/2015-012. 56 p.

Djouad I, Abadie M, Blondeau P et Petit P. [s d]. Validation sanitaire des systèmes de contrôle développés et d'évaluation sanitaire des produits, systèmes et solutions mises au point. L3.3.1B VAICTEUR AIR2 project. 51 p.

Dols WS, Emmerich SJ et Polidoro BJ. 2016. « Coupling the multizone airflow and contaminant transport software CONTAM with EnergyPlus using co-simulation ». Building Simulation, vol. 9, no 4, p. 469‑479.

Duforestel T., Dalicieux P. 1994. «A model of hygroscopic buffer to simulate the indoor air humidity behaviour in transient conditions ». Proceedings of European Conference on Energy performance and indoor climate in Buildings, volume 3, p 791-794, Lyon , France, 1994.

ECA-IAQ. 1993. European collaborative action on indoor air quality and its impact on man. Biological Particles in Indoor Environments. 12. EUR 17675EN. Luxembourg.

ECA-IAQ. 1997. European collaborative action on indoor air quality and its impact on man. Total volatile organic compounds (TVOC) in indoor air quality investigations. 19. EUR 17675EN. Luxembourg.

ECA-IAQ. 2013. European collaborative action on indoor air quality and its impact on man. Harmonisation framework for health based evaluation of indoor emissions from construction products in the European Union using the EU-LCI concept. 29. EUR 17675EN. Luxembourg.

European Candles Association. 2019. <https://www.eca-candles.com/category/technische-informationen/>. Consulté le 10 décembre 2019.

European Commission, Joint Research Centre (European Commission). Evaluation of VOC emissions from building products. European Collaborative Action Indoor Air Quality and its Impact on Man (formerly Cost Project 613). 18. Environment and Quality of Life, 141 p.

EEA. 2019 « Air Quality database » 2019. In European Environment Agency. <https://www.eea.europa.eu/data-andmaps/data/aqereporting-8>. Consulté le 11 décembre 2019a.

ESRU. 2002. The ESP-r System for Building Energy Simulation. User Guide Version 10 Series, University of Strathclyde, Glasgow, Scotland.

Feustel H.E., Raynor-Hoosen A., Allard F., Dorer V.B., Feustel H.E., Rodriguez Garcia E., Grosso M., Herrlin, M.K., Mingsheng L., Phaff H.C., Utsumi Y., Yoshino H., 1990, « Fundamentals of the Multizone Air Flow Model- COMIS. », Applied Science Division Lawrence Berkeley Laboratory, Berkeley, CA 94720 May 1990

Fisk, W. J., A. G. Mirer et M. J. Mendell. 2009. « Quantitative relationship of sick building syndrome symptoms with ventilation rates ». Indoor Air, vol. 19, no 2, p. 159-165.

Gadeau AL. 1996. « Assessment of ventilation strategies using an air quality index introduced in CLIM 2000 software. » In Healthy Buildings. (Espoo, Finland, 1996).

Girman JR, Womble SE et Ronca EL. 1995. « Developing information on buildings and indoor air quality (BASE94): Part II – environmental pollutant measurements and occupant perceptions. » In Healthy Buildings. (, Milan, Italia, 1995).

Gobeau N, Deevy M. 2006. CFD Modelling of Benchmark Test Cases for Flow around a Person. U.K. Health and Safety Laboratory (HSL), Report 06/06, 40p

Guo, H, Kwok NH, Cheng HR, Lee SC, Hung WT et Li YS. 2009. « Formaldehyde and volatile organic compounds in Hong Kong homes: concentrations and impact factors ». Indoor Air, vol. 19, no 3, p. 206‑217.

Guyot, G. 2018. « Towards a better integration of indoor air quality and health issues in low energy dwellings: Development of a performance based approach for ventilation ». Thèse, Grenoble Alpes.

Haghighat F, Li Y et Megri AC. 2001. « Development and validation of a zonal model — POMA ». Building and Environment, vol. 36, no 9, p. 1039‑1047.

Hänninen O et Knol A. 2011. European Perspectives on Environmental Burden of Disease – Estimates for 9 Stressors in Six European Countries. ISBN 978-952-245-413-3. Finland : National Institute of Health and Warfare, 99 p.

Huijbregts MAJ, Linda J Rombouts A, Ad Ragas MJ et Van de Meent D. 2005. « Human-toxicological effect and damage factors of carcinogenic and noncarcinogenic chemicals for life cycle impact assessment ». Integrated Environmental Assessment and Management, vol. 1, no 3, p. 181‑244.

Hukka A et Viitanen HA. 1999. « A mathematical model of mould growth on wooden material ». Wood Science and Technology, vol. 33, no 6, p. 475‑485.

Inard C. 1988. Contribution à l'étude du couplage thermique entre un émetteur de chaleur et un local : études expérimentales en chambre climatique. Thèse de doctorat. 449 p.

Inard C, Molle N et Allard F. 1991. « Etude du couplage thermique entre des corps de chauffe et un local. Analyse expérimentale des échanges convectifs et de la structure moyenne du panache ». Revue Générale de Thermique, vol. 30, no 351, p. 156‑162.

Inard, C., Bouia, H., Dalicieux, P., 1996, « Prediction of air temperature distribution in buildings with a zonal model », Energy and Buildings, 24(2), pp. 125-132

INDEX. 2005. The INDEX project: Critical Appraisal of the Setting and Implementation of Indoor exposure Limits in the EU. Ispra, Italy : . European Commission, Joint Research Centre, Institute for Health and Consumer Protection, Physical and Chemical Exposure Unit, 338 p.

INDEX. 2005. The INDEX project: Critical Appraisal of the Setting and Implementation of Indoor exposure Limits in the EU. Ispra, Italy : European Commission, Joint Research Centre, Institute for Health and Consumer Protection, Physical and Chemical Exposure Unit, 338 p.

INVS. 2010. Guide pratique : Gestion de la qualité de l'air intérieur dans les établissements recevant du public. Institut National de Veille Sanitaire, 82 p.

IRSN. 2019. <https://www.irsn.fr/FR/Pages/Home.aspx>. Consulté le 12 décembre 2019d.ISO. 2012 ISO 13788:2012.<http://www.iso.org/cms/render/live/fr/sites/isoorg/contents/data/standard/05/16/51615.html>. Consulté le 10 décembre 2019.

Kalamees T. (2004). IDA ICE: the simulation tool for making the whole building energy- and HAM analysis. Annex 41 MOIST-ENG, groupe de travail, mai 2004.

Khalifa I, Gharbi Ernez L, Znouda E et Bouden C. 2015. « Coupling TRNSYS 17 and CONTAM: simulation of a naturally ventilated double-skin façade ». Advances in Building Energy Research, vol. 9, no 2, p. 293‑304.

Kirchner S. 2014. Qualité de l'air intérieur et confort dans les immeubles de bureaux. OQAI, 8 p.

Kirchner S, Arene JF, Cochet C, Derbez M, Duboudin C, Elias P, Gregoire A, Jedor B, Lucas JP, Pasquier N, Pigneret M et Ramalho O. 2006. Campagne nationale logements: état de la pollution dans les logements français. CSTB/DDD/SB – 2006-57. 165 p.

Kirchner S, Jédor B et Mandin C. 2006. Élaboration d'indices de la qualité de l'air intérieur : phase 1 – Inventaire des indices disponibles. DDD-SB/2006-065. 49 p.

Kirchner S, Mandin C, Derbez M, Ramalho O, Riberon J, Dassonville C, Lucas J.P et Ouattara M. 2011. Qualité d'air intérieur, qualité de vie. 10 ans de recherche pour mieux respirer, Observatoire de la qualité de l'air intérieur, CSTB. 212 p.

Klejnowski K, Krasa A, Rogula-Kozłowska W et Błaszczak B. 2013. « Number Size Distribution of Ambient Particles in a Typical Urban Site: The First Polish Assessment Based on Long-Term (9 Months) Measurements ». The Scientific World Journal, vol. 2013.

Kwiatkowski J, Feret K, Woloszyn M et Roux J.J. 2007 « Predicting indoor relative humidity using building energy simulation tools ». 6éme conference internationale : ventilation & energy conservation in building, Sendai, Japon, 28– 31 October 2007.

Lai KAC. et Nazaroff WW. 2000. « Modeling indoor particle deposition from turbulent flow onto smooth surfaces ». Journal of Aerosol Science, vol. 31, no 4, p. 463-476.

Langer S et Bekö G. 2013. « Indoor air quality in the Swedish housing stock and its dependence on building characteristics ». Building and Environment, vol. 69, p. 44‑54.

Liang W, Yang C, Yang X. 2014. « Long-term concentrations of volatile organic compounds in a new apartment in Beijing, China ». Building and Environment, vol. 82, p. 693‑701.

Lucas JP, Ramalho O, Kirchner S et Ribéron J. 2009. État de la ventilation dans le parc de logements français CSTB/ DESE/SB – 2009-037. 84p.

Logue JM, McKone TE, Sherman MH, Singer BC. 2011. « Hazard assessment of chemical air contaminants measured in residences ». Indoor Air, vol. 21, no 2, p. 92‑109.

Logue, JM, Price PN, Sherman MH, Singer BC. 2012. « A Method to Estimate the Chronic Health Impact of Air Pollutants in U.S. Residences ». Environmental Health Perspectives, vol. 120, no 2, p. 216‑222.

Martinez, Simon. 2018. « Études expérimentales et numériques d'un micro-cogénérateur solaire : intégration à un bâtiment résidentiel ». Thèse de doctorat.

Mandin C., Mercier F., Ramalho O., Lucas J.P., Gilles E., Blanchard O., Bonvallot N., Glorennec P., Le Bot B. 2016. « Semivolatile organic compounds in the particulate phase in dwellings: A nationwide survey in France ». Atmospheric Environment, vol. 136, p. 82‑94.

Mcdowell, T. P., Steven J. Emmerich, Joel B. Thornton et George Walton. 2003. « Integration of Airflow and Energy Simulation Using CONTAM and TRNSYS | NIST ». (2003).

MEDDTL. 2011. Guide « Construire sain » : guide à l'usage des maîtres d'ouvrage et maîtres d'œuvre pour la construction et la rénovation. Ministère de l'Écologie, du Développement durable, des Transports et du Logement, 64 p.

Mendez M, Blond N, Blondeau P, Schoemaecker C, Hauglustaine DA. 2015. Assessment of the impact of oxidation processes on indoor air pollution using the new time-resolved INCA-Indoor model. Atmospheric Environment, 122 (2015), pp. 521-530.

Mendonça KC, Abadie MO, Béghein C et Blondeau P. 2014. « Assessing the capabilities of the zonal model to predict the isothermal airflow induced by a linear ceiling diffuser ». Building Simulation, vol. 7, no 5, p. 489-501.

Menzies D et Bourbeau J. 1997. « Building-Related Illnesses ». The New England Journal of Medicine, p. 8.

Milton DK, Glencross PM et Walters MD. 2000. « Risk of sick leave associated with outdoor air supply rate, humidification, and occupant complaints ». Indoor Air, vol. 10, no 4, p. 212‑221.

Ministère de la transition écologique et solidaire. 2019. « Un bon air chez moi ». <http://www.unbonairchezmoi.developpement-durable.gouv.fr>. Consulté le 14 décembre 2019m.

Mora L, Gadgil AJ, Wurtz E, Inard C. 2002. Comparing Zonal and CFD Model Predictions of Indoor Airflows under Mixed Convection Conditions to Experimental Data. Proceedings of the 3rd European Conference on Energy Performance and Indoor Climate in Buildings, Lyon, France.

Mora L, Mendonça KC, Wurtz E, INARD C. 2003. SimSPARK: An object-oriented environment to predict coupled heat and mass transfers in buildings. In Proceedings of the Building Simulation'03 Conference, Eindhoven, The Netherlands.

Mora L. 2018. « Vers la garantie de performance énergétique des bâtiments. » HDR, Bordeaux.

Morawska, L, Ayoko GA, Bae GN, Buonanno G, Chao CYH, Clifford S, Fu SC, Hänninen O, He C, Isaxon C, Mazaheri M, Salthammer T, Waring MS et Wierzbicka A. 2017. « Airborne particles in indoor environment of homes, schools, offices and aged care facilities: The main routes of exposure ». Environment International, vol. 108, p. 75‑83.

Mosqueron L, et Nedellec V. 2002. HIERARCHISATION SANITAIRE DES PARAMETRES MESURES DANS LES BÂTIMENTS PAR L'OBSERVATOIRE DE LA QUALITE DE L'AIR INTERIEUR OQAI. OQAI.

Mosqueron L, Nedellec V, Kirchner S, Gauvin S, Dor F, Cabanes PA, Golliot F, Blanchard O, Derbez M, De Blay F et Lieuter-Colas F. 2003. « Ranking indoor pollutants according to their potential health effect, for action priorities and costs optimization in the French permanent survey on indoor air quality ». In 7th Healthy Buildings 2003 conference. (Singapore, décembre 2003).

M'Saouri El Bat, Adnane, Zaid Romani, E. Bozonnet et Abdeslam Draoui. 2018. « Etude de l'impact du microclimat urbain proche du bâti par une modélisation intégrée dans le logiciel TRNSYS ». In IBPSA France 2018. (Bordeaux, France, mai 2018), p. 155‑162. <https://hal.archives-ouvertes.fr/hal-02014891>. Consulté le 16 décembre 2019.

Musy M. 1999. « Génération automatique de modèles zonaux pour l'étude du comportement thermo-aéraulique des bâtiments ». Thèse de doctorat.

NF EN 12341 - Juin 2014 . <https://www.boutique.afnor.org/norme/nf-en-12341/air-ambiant-methode-normalisee-demesurage-gravimetrique-pour-la-determination-de-la-concentration-massique-mp10-ou-mp25-demati/article/804671/fa156445>. Consulté le 12 décembre 2019e.

NF EN 15251 - Août 2007 Critères d'ambiance intérieure pour la conception et évaluation de la performance énergétique des bâtiments couvrant la qualité de l'air intérieur, la thermique, l'éclairage et l'acoustique <https://www.boutique.afnor.org/norme/nf-en-15251/criteres-d-ambiance-interieure-pour-la-conception-etevaluation-de-la-performance-energetique-des-batiments-couvrant-la-qualite- /article/690526/fa137894?aff=1676&gclid=CjwKCAiAxMLvBRBNEiwAKhr-

nBk3YUCBuJAiPucDXcugikc4oN\_Jmev59vPJEcKIYkEzWwCEPZ-5OxoC2SEQAvD\_BwE>. Consulté le 11 décembre 2019f.

NorthPass. 2012. Very Low-Energy House Concepts in North European Countries. 34 p.

OMS. 2005. WHO Air quality guidelines for particulate matter, ozone, nitrogen dioxide and sulfur dioxide Global update WHO/SDE/PHE/OEH/06.02. <https://apps.who.int/iris/bitstream/handle/10665/69477/WHO\_SDE\_PHE\_OEH\_06.02\_eng.pdf;jsessionid=80E4EDBB E11D8C250CA12282B0BFE451?sequence=1>. Consulté le 11 décembre 2019.

OMS. 2005 Lancement par l'OMS d'un projet pour lutter contre les risques du radon ». In WHO. <https://www.who.int/mediacentre/news/notes/2005/np15/fr/>. Consulté le 12 décembre 2019g.

OMS. 2006. WHO guidelines for indoor air quality: selected pollutants. <http://www.euro.who.int/ data/assets/pdf file/0009/128169/e94535.pdf>. Consulté le 11 décembre 2019.

OMS. 2009. WHO guidelines for indoor air quality: dampness and mould. ISBN: 7989289041683. Bonn, Germany, 228 p.

OMS. 2014. Burden of disease from household air pollution for 2012. OMS, 17 p.

OMS. 2016. Ambient air pollution: A global assessment of exposure and burden of disease. ISBN 978 92 4 151 135 3. 121 p. <https://apps.who.int/iris/bitstream/handle/10665/250141/9789241511353-eng.pdf?sequence=1>. Consulté le 11 décembre 2019.

OMS. [s d]. « Radon and health ». <https://www.who.int/news-room/fact-sheets/detail/radon-and-health>. Consulté le 12 décembre 2019.

Owen MK, Ensor DS, Hovis LS, Tucker WG et Sparks LE. 1990. « Particle Size Distributions for an Office Aerosol ». Aerosol Science and Technology, vol. 13, no 4, p. 486‑492.

Park JS et Ikeda K. 2006. « Variations of formaldehyde and VOC levels during 3 years in new and older homes ». Indoor Air, vol. 16, no 2, p. 129-135.

Pelletier M., Bonvallot N., Ramalho O., Blanchard O., Mercier F., Mandin C., Le Bot B., Glorennec P. 2017b.« Dermal absorption of semivolatile organic compounds from the gas phase: Sensitivity of exposure assessment by steady state modeling to key parameters ». Environment International, vol. 102, p. 106-113.

Pelletier M, Bonvallot N, Ramalho O, Mandin C, Wei W, Raffy G, Mercier F, Blanchard O, Le Bot B, Glorennec P. 2017. « Indoor residential exposure to semivolatile organic compounds in France ». Environment International, vol. 109, p. 81‑88.

Pelletier M, Glorennec P Mandin C, Le Bot B, Ramalho O, Mercier F, Bonvallot N 2018. « Chemical-by-chemical and cumulative risk assessment of residential indoor exposure to semivolatile organic compounds in France ». Environment International, vol. 117, p. 22‑32.

Peuportier B. 1989. Validation of COMFIE. Rapport C.E.C., Université de Stuttgart (I.T.W.).

Picard CF. 2019. Développement de méthodes et d'outils associant la modélisation numérique et des mesures in situ afin de concilier la qualité de l'air intérieur et l'efficacité énergétique. Thèse de doctorat.

Picard Cf, Abadie Mo, Limam K, Wall-Ribot B, Duforestel T, Elghazi A. 2018a, Can modeling tools be a reliable source of information on IAQ with only a limited set of data on the studied case?, Proceedings of the 15th Conference of the International Society of Indoor Air Quality & Climate (ISIAQ), Philadelphia, PA, USA, July 22 to 27, 2018.

Picard Cf, Rigaud B, Abadie Mo, Limam K, Wall-Ribot B, Duforestel T, Modélothèque « Qualité de l'Air Intérieur » de BuildSysPro : nouveautés et confrontation aux premières mesures du ST5-1 de l'Annexe 68. IBPSA France 2018, May 2018b, Bordeaux, France, pp.145-152.

PREV'AIR. <http://www2.prevair.org/>. Consulté le 11 décembre 2019i.

Rode C, Hens H et Janssen H. 2008. IEA Annex 41 whole building heat, air, moisture response: Closing seminar, Nordic<br>Building Physics Conference. R-191. Copenhagen. <https://backend.orbit.dtu.dk/ws/files/3156657/byg-Shttps://backend.orbit.dtu.dk/ws/files/3156657/bygr191.pdf#page=8>. Consulté le 10 décembre 2019.

Roldan A. 1985. « Etude thermique et aéraulique des enveloppes de bâtiment : influence des couplages intérieurs et du multizonage » Thèse de doctorat, Lyon.

Santé publique France. 2016. « Impacts sanitaires de la pollution de l'air en France : nouvelles données et perspectives ». </presse/2016/impacts-sanitaires-de-la-pollution-de-l-air-en-france-nouvelles-donnees-et-perspectives>. Consulté le 11 décembre 2019.

SDES, Sit@del2, estimations sur données arrêtées à fin janvier 2019. [s d]. Nombre annuel de logements autorisés en France entière (Mayotte non compris) depuis 1980.

Seppänen O, Fisk W et Lei QH. 2006. « Ventilation and performance in office work ». Indoor Air, vol. 16, no 1, p. 28‑36.

Sharma M et Bhattacharya A. 2014. NATIONAL AIR QUALITY INDEX. Ministry of Environment, Forests & Climate Change, Government of India, 58 p.

Smith Schneider P. 1994. « Comportement Thermoaéraulique des bâtiments : Stratégies de résolution du problème couplé ». Thèse de doctorat, Lyon.

Sofuoglu SC et Moschandreas DJ. 2003. « The link between symptoms of office building occupants and in-office air pollution: the Indoor Air Pollution Index ». Indoor Air, vol. 13, no 4, p. 332-343.

Stephens B, Novoselac A et Siege JAl. 2010. « The Effects of Filtration on Pressure Drop and Energy Consumption in Residential HVAC Systems (RP-1299) ». HVAC&R Research, vol. 16, no 3, p. 273‑294.

Stewart J et Ren Z. 2006. « COwZ—A subzonal indoor airflow, temperature and contaminant dispersion model ». Building and Environment, vol. 41, no 12, p. 1631-1648.

Stranger M, Verbeke S, Täubel M, Laverge J, Wuyts D, Geyskens F, Swinnen R, Verbeke L, Poelmans D, Boonen F, Lauwers J, De Brouwere K, Goelen E, Hyvärinen A, Janssens A et Ingelaere B. 2012. Clean Air, Low Energy: Exploratory research on the quality of the indoor environment in energy-efficient buildings: the influence of outdoor environment and ventilation. 346 p.

Swami MV et Chandra PE. 1988. « Correlations for pressure distribution on buildings and calculation on buildings and calculation of natural-ventilation airflow ». In ASHRAE 1988. (1988).

Thullner K. 2010. Low-energy buildings in Europe - Standards, criteria and consequences: a study of nine European countries. ISBN 978-91-85147-42-7. 165 p.

Tourreilles C. 2015. « Qualification énergétique et sanitaire des systèmes d'épuration intégrés aux réseaux de ventilation ». Thèse de doctorat, Université de La Rochelle. <https://tel.archives-ouvertes.fr/tel-01373408>. Consulté le 11 décembre 2019.

UE. 2011.Règlement (UE) no 305/2011 du Parlement européen et du Conseil du 9 mars 2011 établissant des conditions harmonisées de commercialisation pour les produits de construction et abrogeant la directive 89/106/CEE du ConseilTexte présentant de l'intérêt pour l'EEE.

Viitanen H, Krus M, Ojanen T, Eitner V et Zirkelbach D. 2015. « Mold Risk Classification Based on Comparative Evaluation of Two Established Growth Models ». Energy Procedia, vol. 78, p. 1425-1430.

Walton GN. 1997. Contam96 user manual. Building and Fire Research Laboratory, National Institute of Standards and Technology.

Wang LL, Dols WS et Chen Q. 2010. « Using CFD Capabilities of CONTAM 3.0 for Simulating Airflow and Contaminant Transport in and around Buildings ». HVAC&R Research, vol. 16, no 6, p. 749‑763.

Wargocki P. et Wyon D.P. 2011a The Effects of Moderately Raised Classroom Temperatures and Classroom Ventilation Rate on the Performance of Schoolwork by Children (RP-1257): HVAC&R Research: Vol 13, No 2..

Wargocki P. et Wyon D.P. 2011b The Effects of Outdoor Air Supply Rate and Supply Air Filter Condition in Classrooms on the Performance of Schoolwork by Children (RP-1257): HVAC&R Research: Vol 13, No 2.

Wei W, Ramalho O, Derbez M, Ribéron J, Kirchner S et Mandin C. 2016. « Applicability and relevance of six indoor air quality indexes ». Building and Environment, vol. 109, p. 42‑49.

Weschler CJ et Nazaroff WW. 2008. « Semivolatile organic compounds in indoor environments ». Atmospheric Environment, vol. 42, no 40, p. 9018‑9040.

Wolkoff P. 1995. « Volatile Organic Compounds Sources, Measurements, Emissions, and the Impact on Indoor Air Quality ». Indoor Air, vol. 5, no S3, p. 5‑73.

Woods J, Winkler J et Christensen D. 2013. « Evaluation of the Effective Moisture Penetration Depth Model for Estimating Moisture Buffering in Buildings ». Renewable Energy, p. 33.

Wurtz E. 1995. « Modélisation tridimensionnelle des transferts thermiques et aérauliques dans le bâtiment en environnement orienté objet ». thèse de doctorat, Ecole Nationale des Ponts et Chaussées. Thèse de doctorat.

Yang Y, Ruan Z, Wang X, Yang Y, Mason TG, Lin H et Tian L. 2019. « Short-term and long-term exposures to fine particulate matter constituents and health: A systematic review and meta-analysis ». Environmental Pollution (Barking, Essex: 1987), vol. 247, p. 874‑882.

Zhang J, Adcock IM, Bai Z, Chung KF, Duan X, Fang Z, Gong J, Li F, Miller RK, Qiu X, Rich DQ, Wang B, Wei Y, Xu D, Xue T, Zhang Y, Zheng M et Zhu T. 2019. « Health effects of air pollution: what we need to know and to do in the next decade ». Journal of Thoracic Disease, vol. 11, no 4, p. 1727‑1730.

Zhang Y, Mo J et Weschler CJ. 2013. « Reducing Health Risks from Indoor Exposures in Rapidly Developing Urban China ». Environmental Health Perspectives, vol. 121, no 7, p. 751‑755.

Zhengjian D, Mo J et Zhang Y. 2014. « Risk assessment of population inhalation exposure to volatile organic compounds and carbonyls in urban China ». Environment International, vol. 73, p. 33‑45.

Zhengjian D, Mo J et Zhang Y et Qiujian X. 2014. « Benzene, toluene and xylenes in newly renovated homes and associated health risk in Guangzhou, China ». Building and Environment, vol. 72, p. 75‑81.

Zuo W et Chen Q. 2009. « Real-time or faster-than-real-time simulation of airflow in buildings ». Indoor Air, vol. 19, no 1, p. 33‑44.

Zuo W, Hu J et Chen Q. 2010. « Improvements in FFD Modeling by Using Different Numerical Schemes ». Numerical Heat Transfer, Part B: Fundamentals, vol. 58, no 1, p. 1‑16.

# **Annexe A : Taux d'émission statistiques obtenus à partir de la base données PANDORE à t= 28 jours**

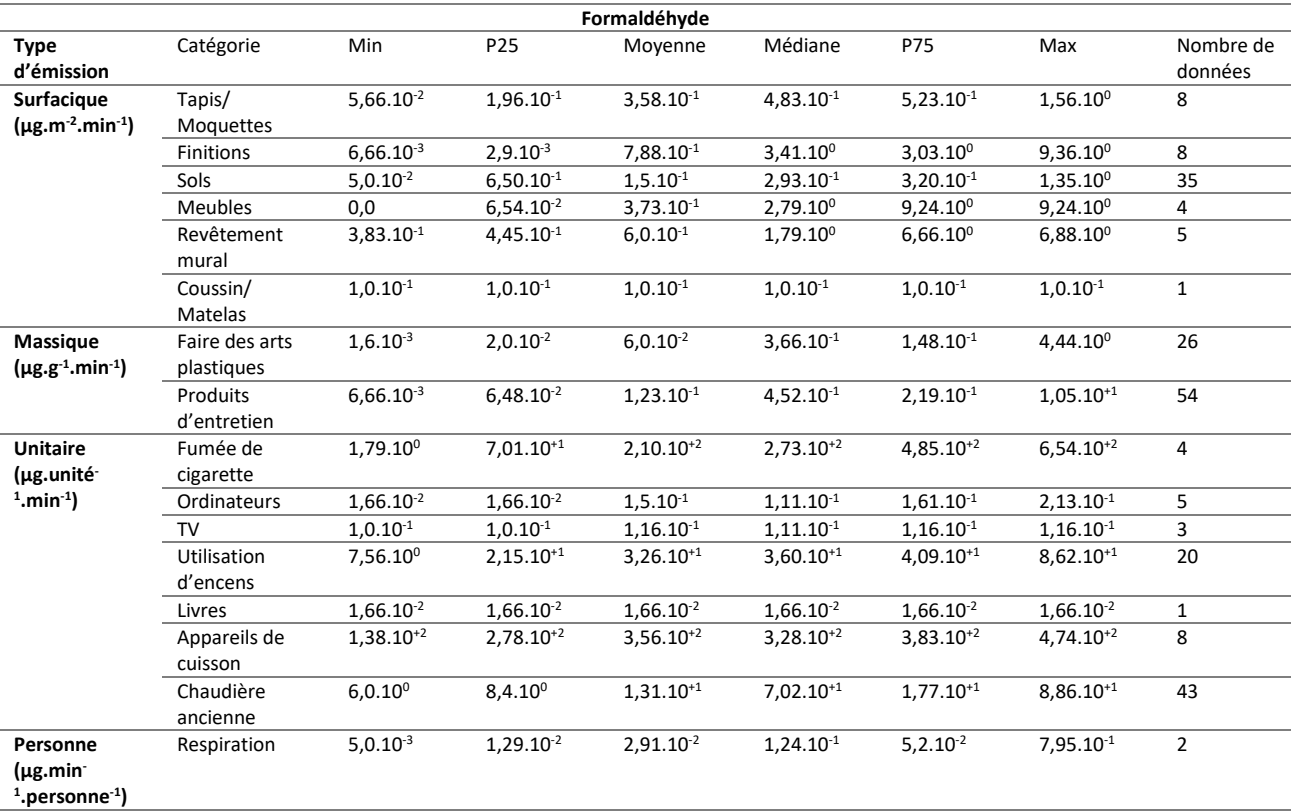

#### **Tableau A- 1 : Bibliothèque de taux d'émission des sources intérieures – Formaldéhyde.**

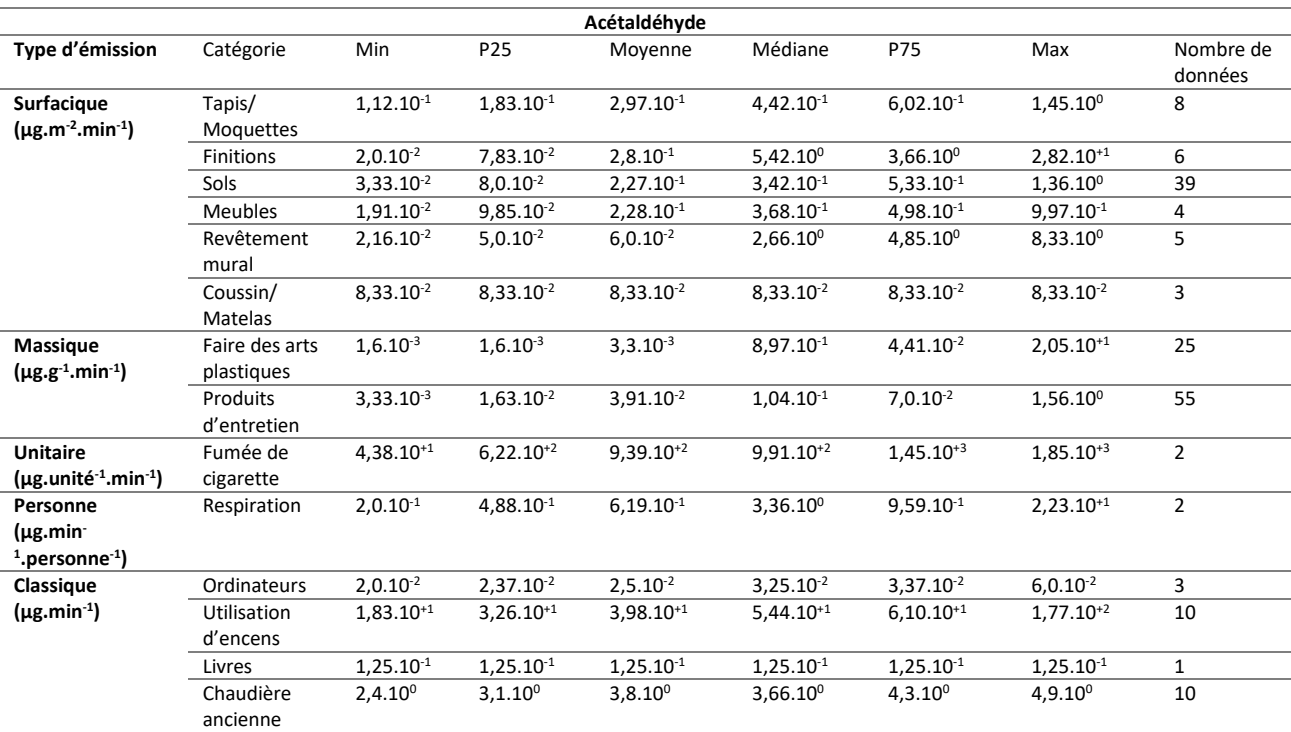

#### **Tableau A- 2 : Bibliothèque de taux d'émission des sources intérieures – Acétaldéhyde.**

#### **Tableau A- 3 : Bibliothèque de taux d'émission des sources intérieures – Acroléine.**

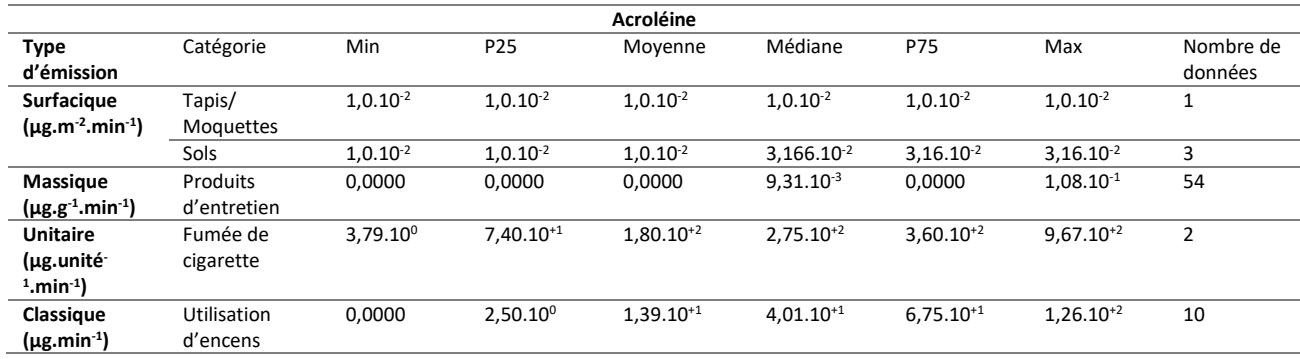

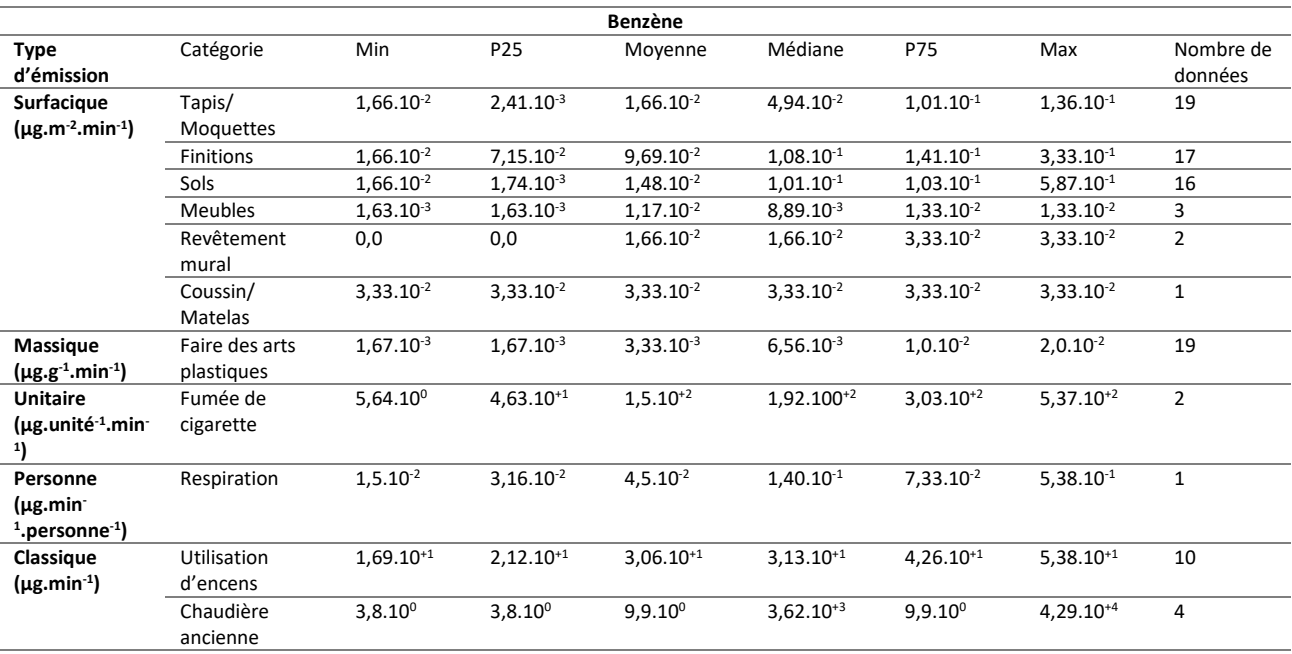

#### **Tableau A- 4 : Bibliothèque de taux d'émission des sources intérieures – Benzène.**

**Tableau A- 5 : Bibliothèque de taux d'émission des sources intérieures – Dioxyde d'azote.**

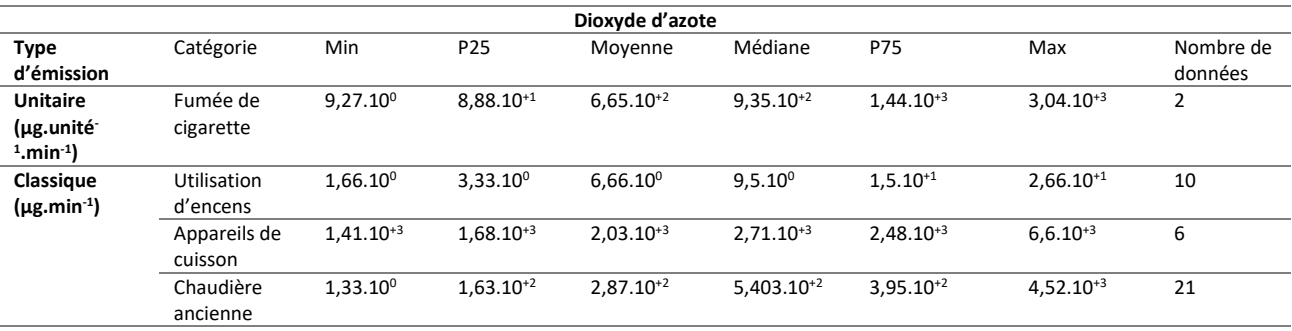

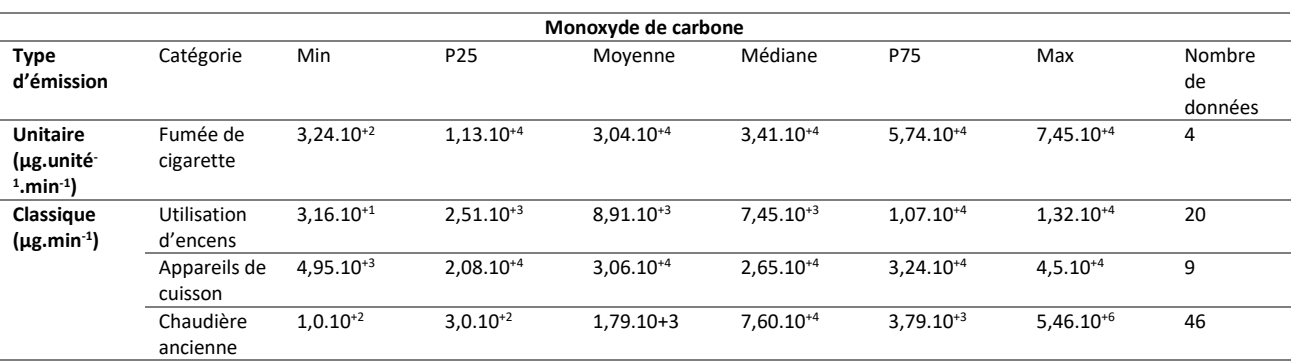

### **Tableau A- 6 : Bibliothèque de taux d'émission des sources intérieures – Monoxyde de carbone.**

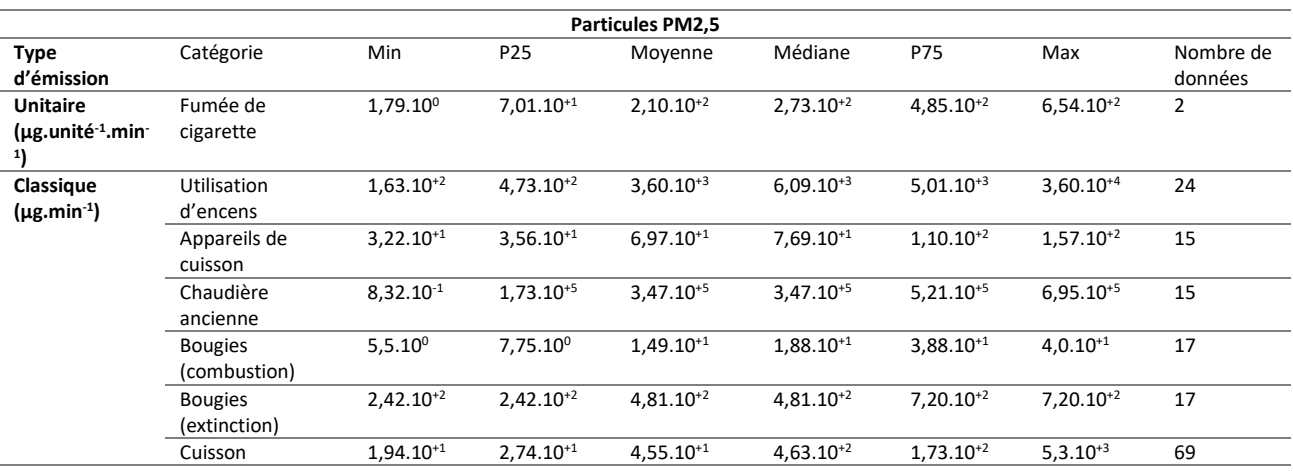

#### **Tableau A- 7 : Bibliothèque de taux d'émission des sources intérieures – Particules PM2,5.**

#### **Tableau A- 8 : Bibliothèque de taux d'émission des sources intérieures – Styrène.**

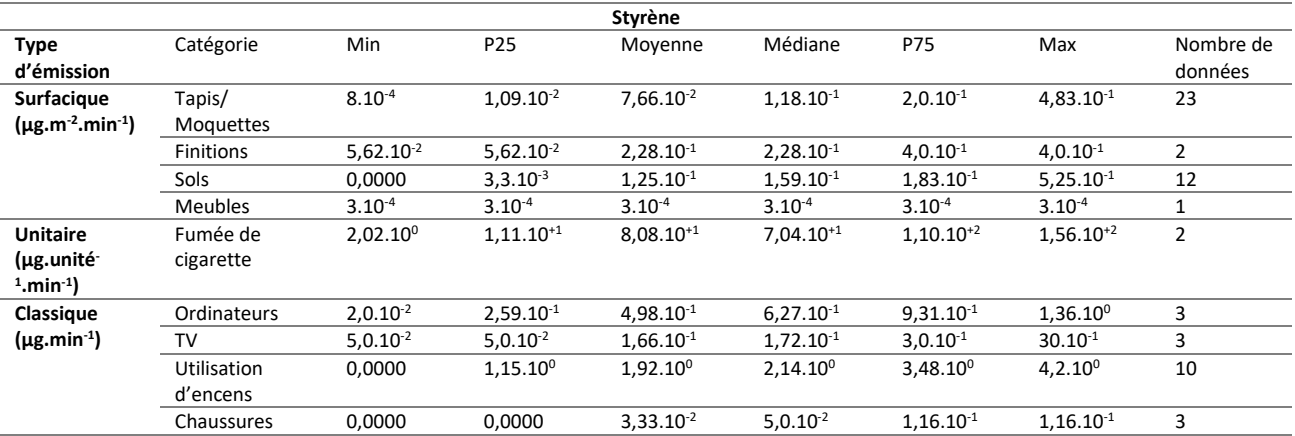

#### **Tableau A- 9 : Bibliothèque de taux d'émission des sources intérieures – Tétrachloroéthylène.**

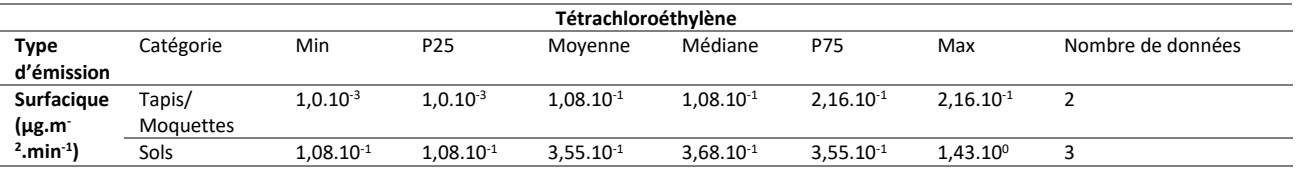

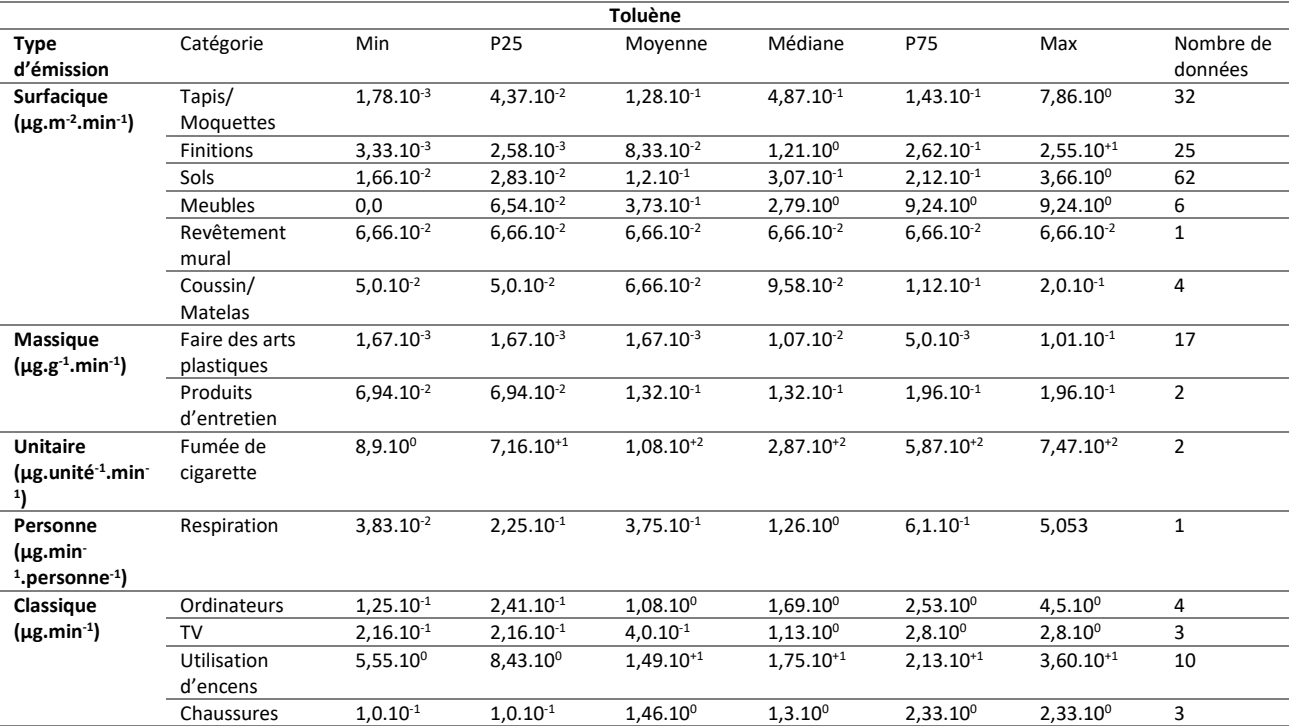

#### **Tableau A- 10 : Bibliothèque de taux d'émission des sources intérieures – Toluène.**

#### **Tableau A- 11 : Bibliothèque de taux d'émission des sources intérieures – Trichloroéthylène.**

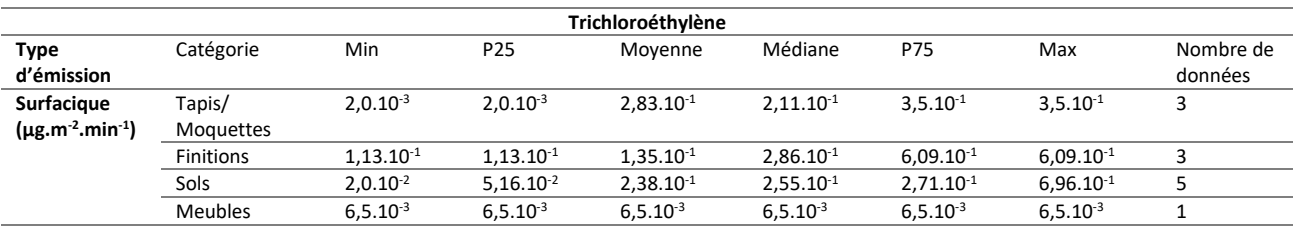

#### **Tableau A- 12 : Bibliothèque de taux d'émission des sources intérieures – Xylènes.**

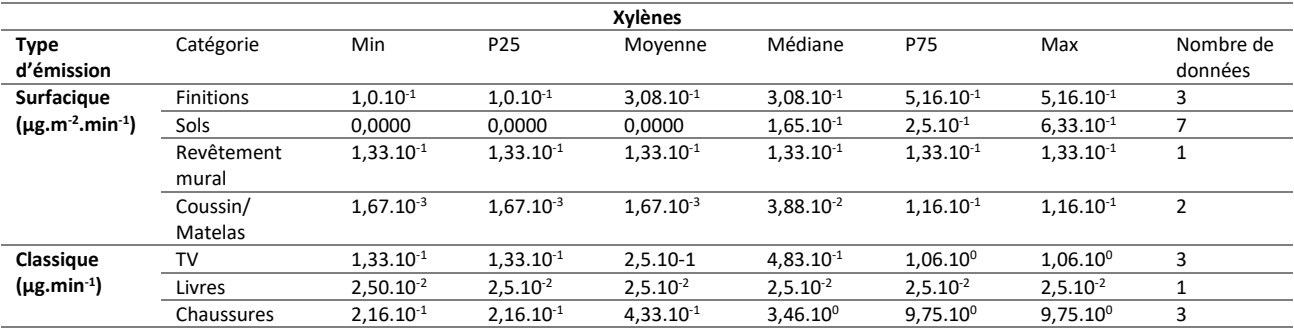

# **Annexe B : Convergence numérique des résultats en fonction du nombre de simulations<sup>6</sup>**

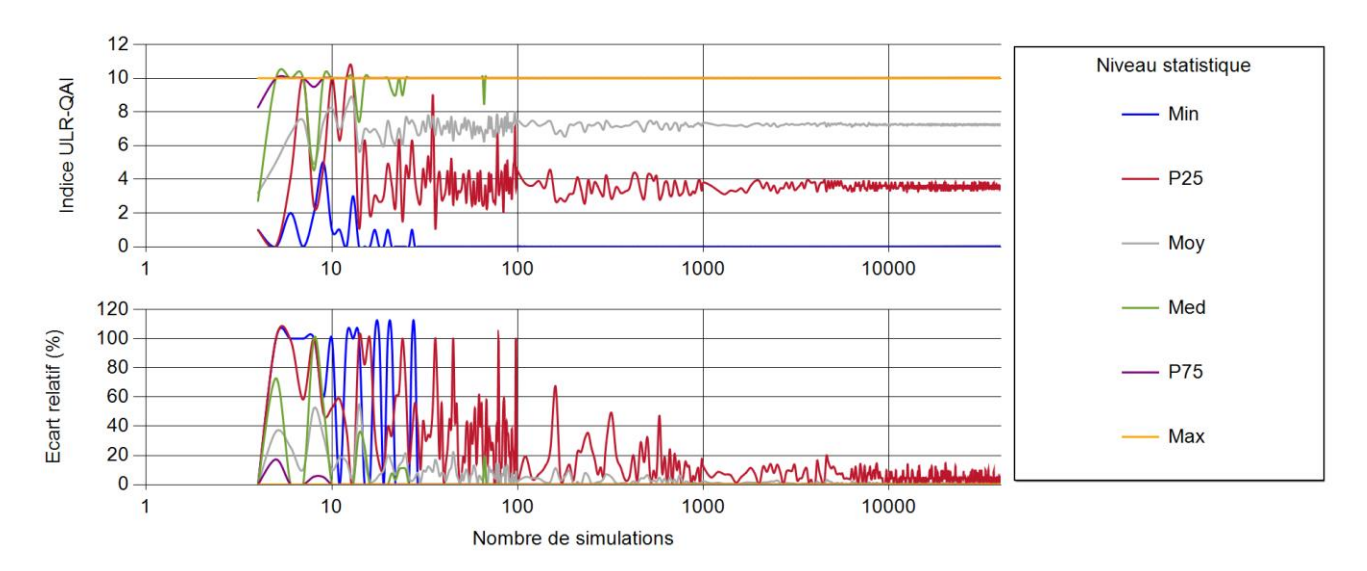

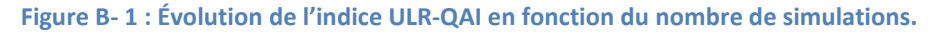

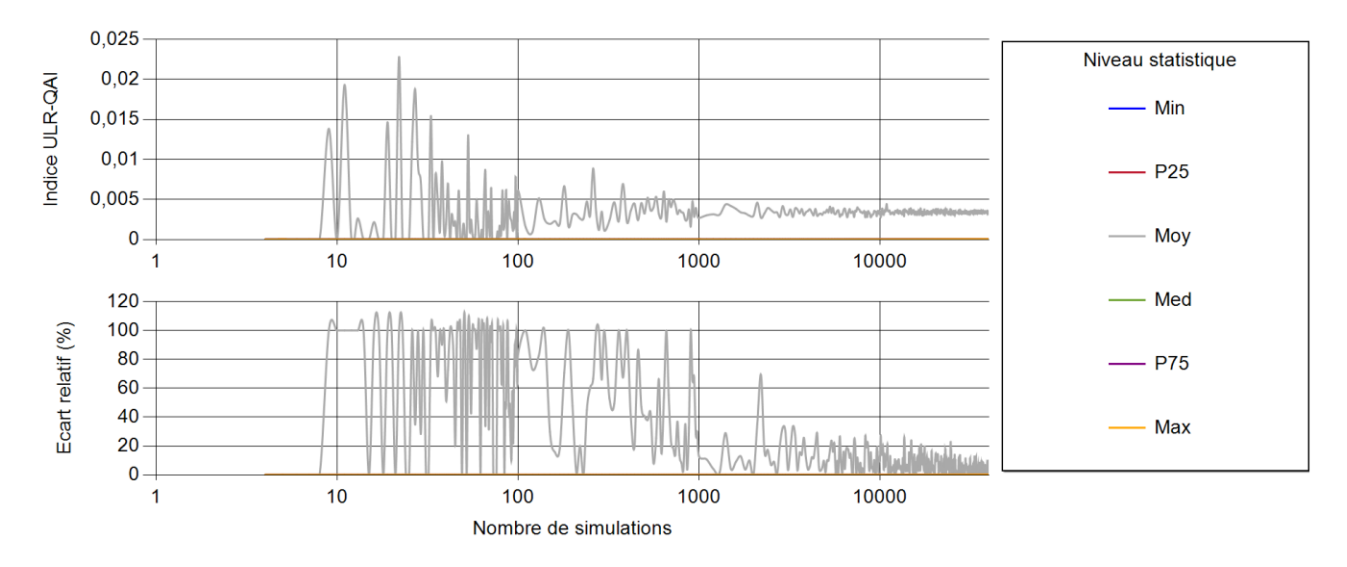

**Figure B- 2 : Évolution de l'indice ULR-QAI pour l'acétaldéhyde en fonction du nombre de simulations.**

 $\overline{\phantom{a}}$ 

<sup>182</sup> <sup>6</sup> Certains graphiques de polluant ne sont pas présentés car tous leurs points statistiques sont à 0.

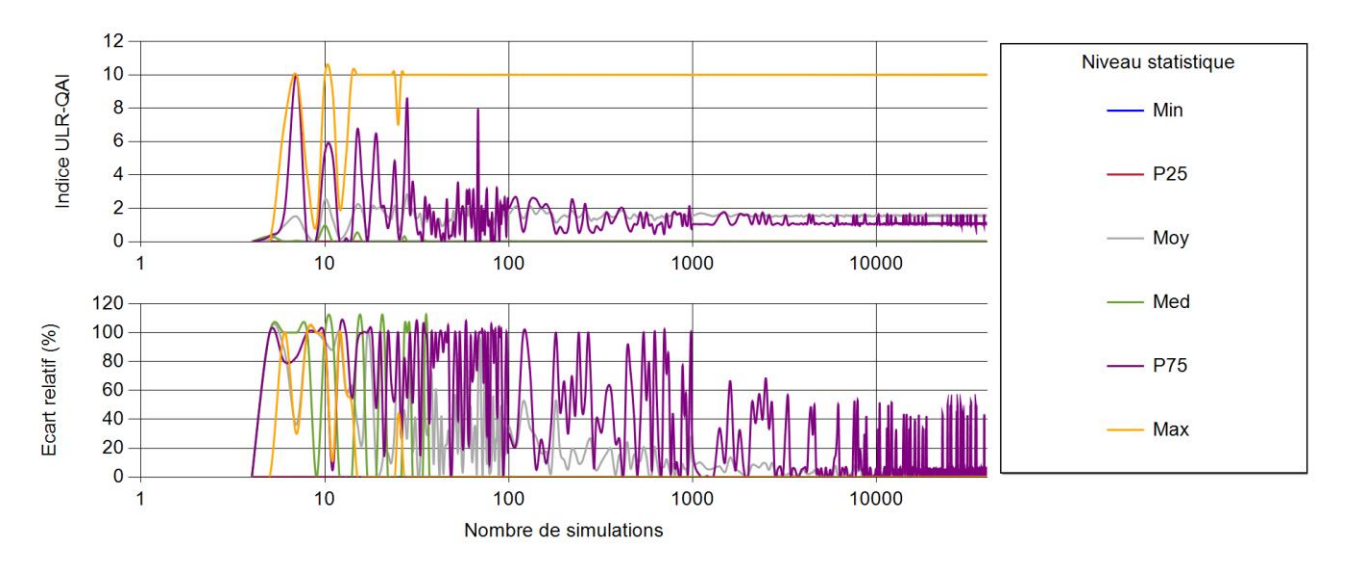

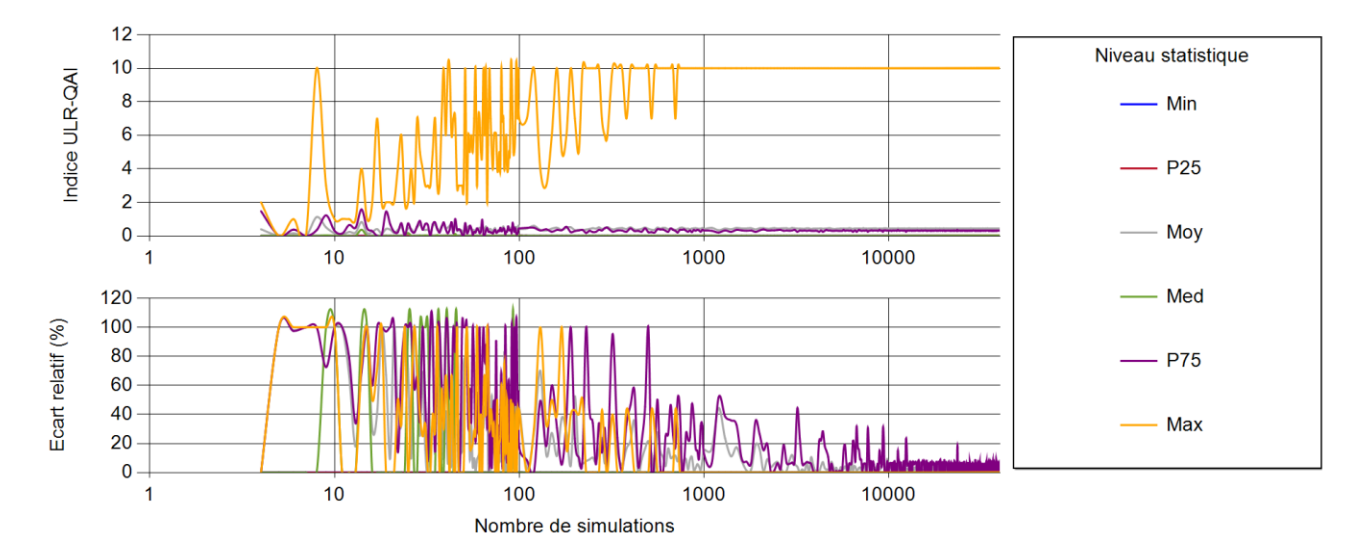

**Figure B- 3 : Évolution de l'indice ULR-QAI pour l'acroléine en fonction du nombre de simulations.**

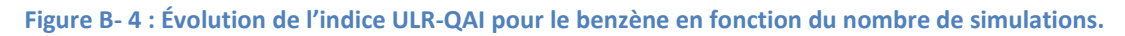

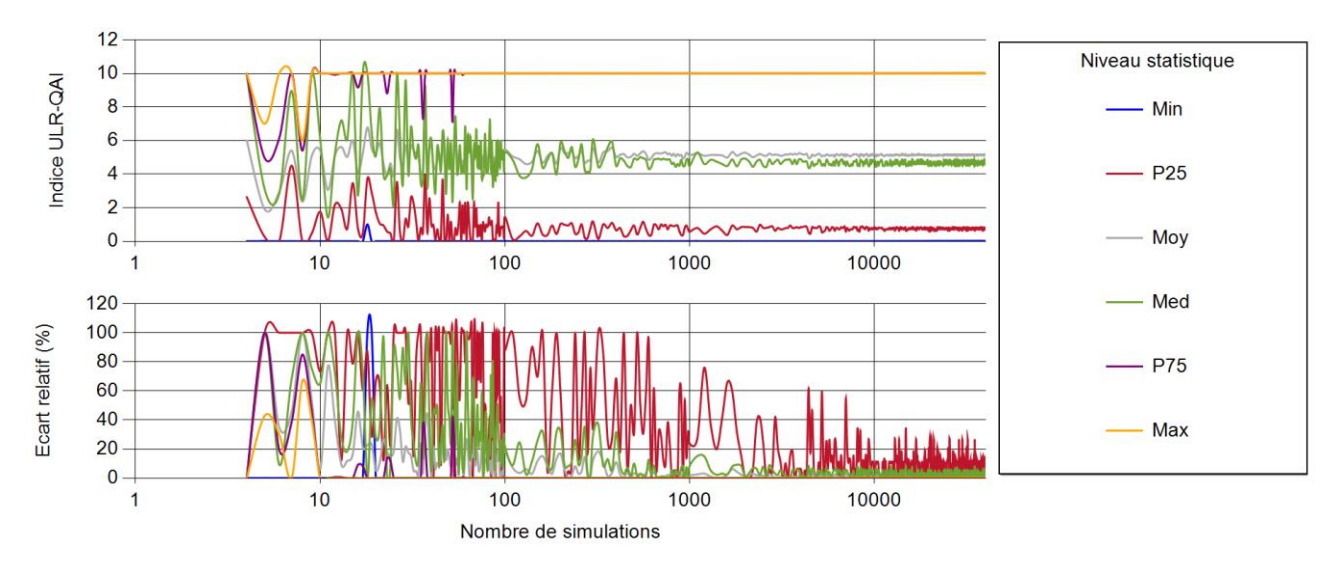

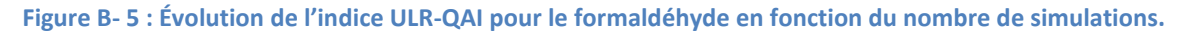

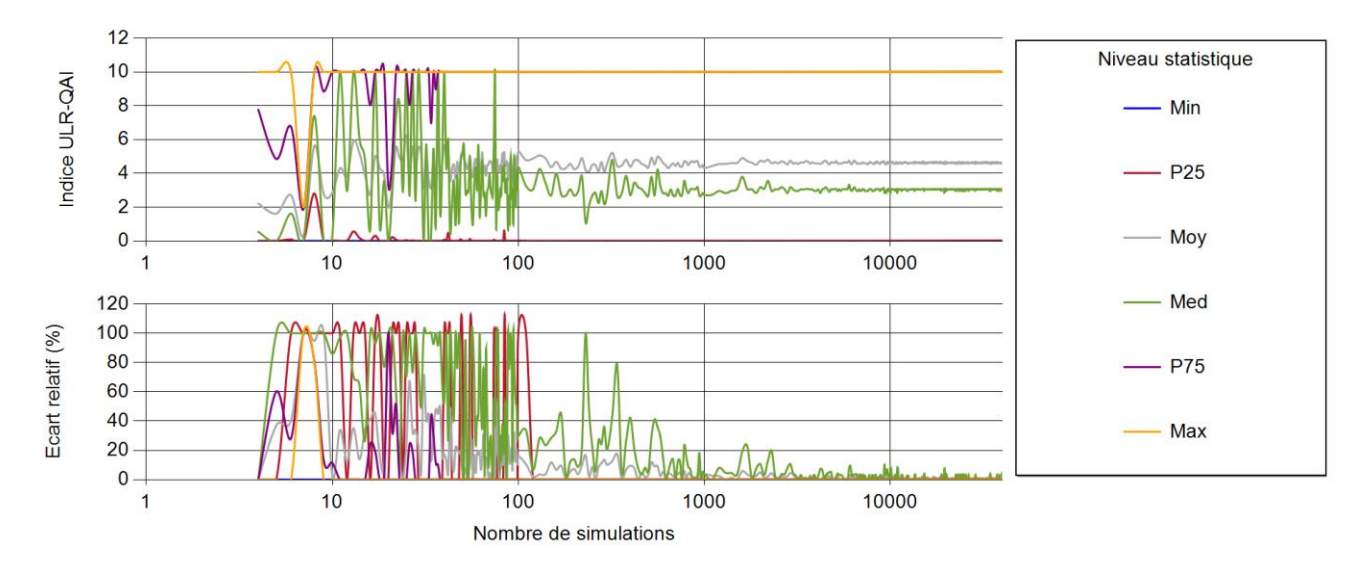

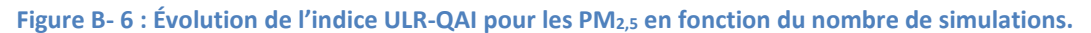

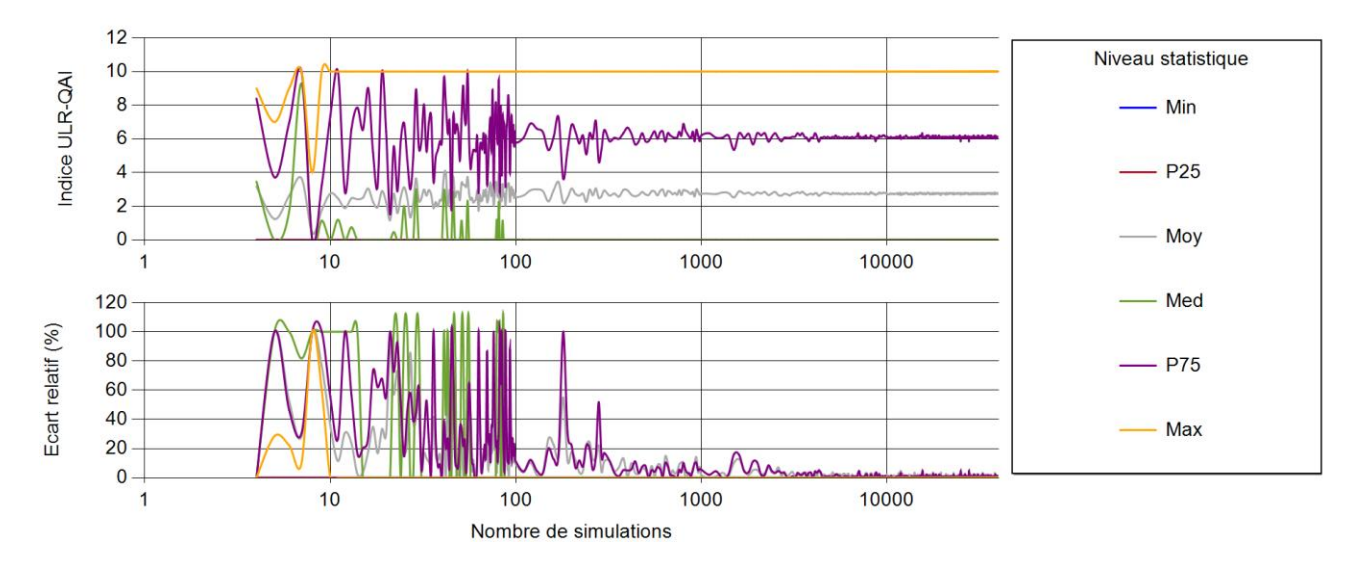

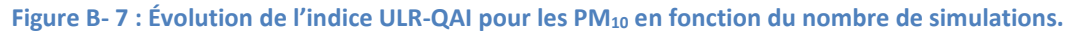

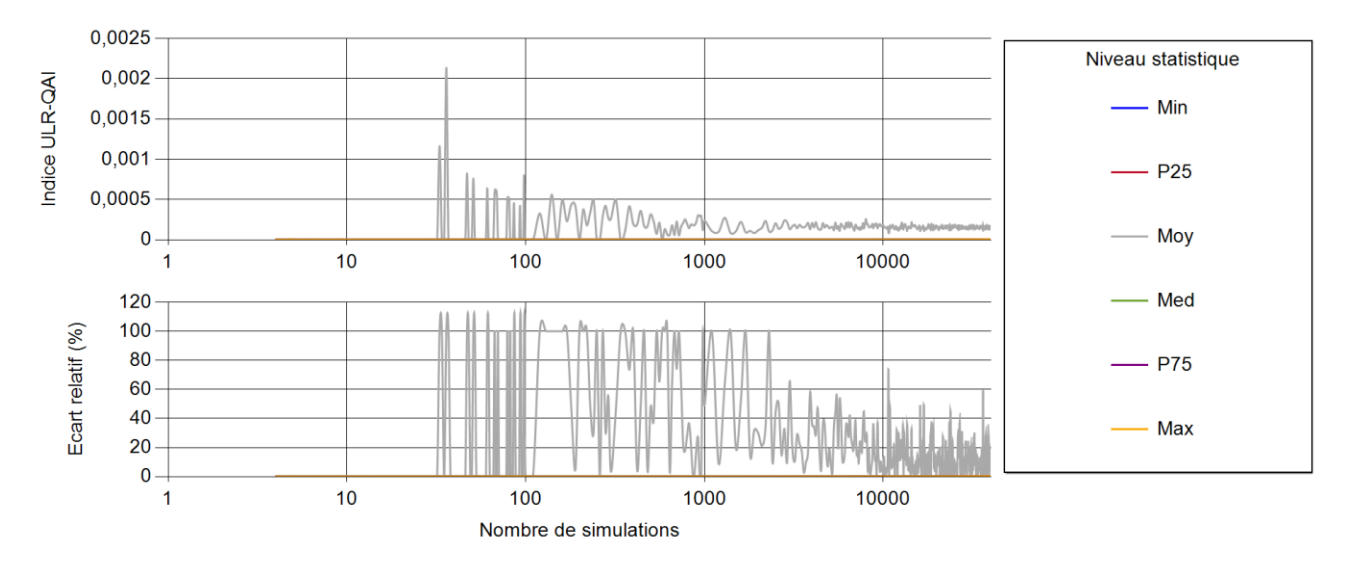

**Figure B- 8 : Évolution de l'indice ULR-QAI pour le trichloroéthylène en fonction du nombre de simulations.**

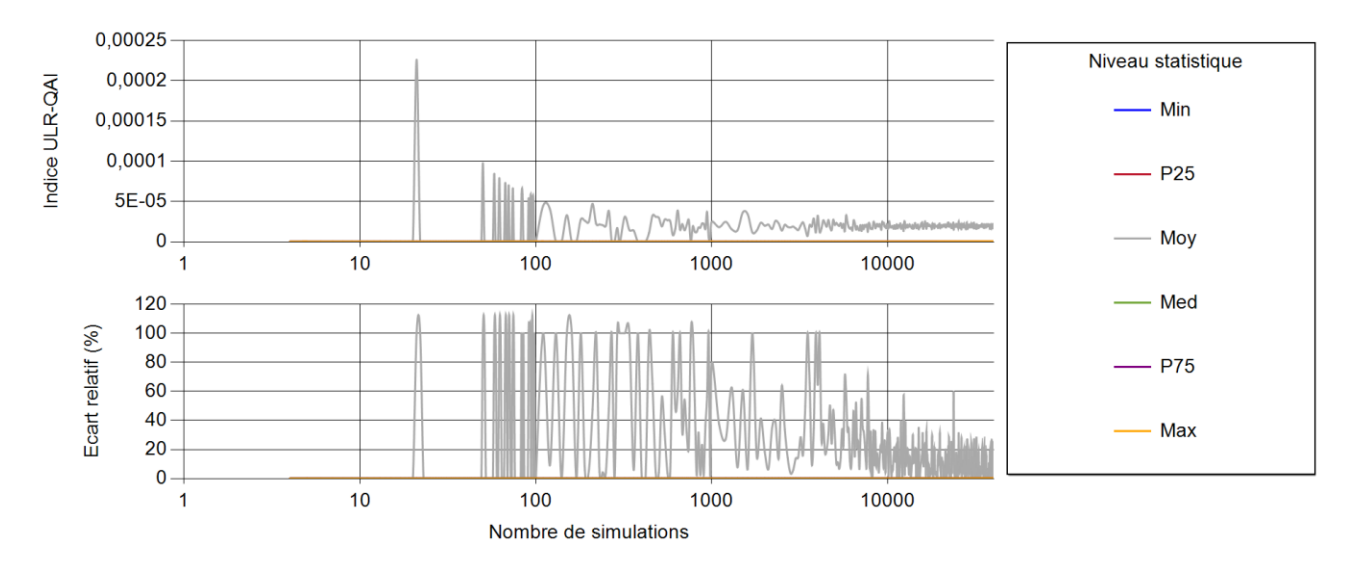

**Figure B- 9 : Évolution de l'indice ULR-QAI pour le toluène en fonction du nombre de simulations.**

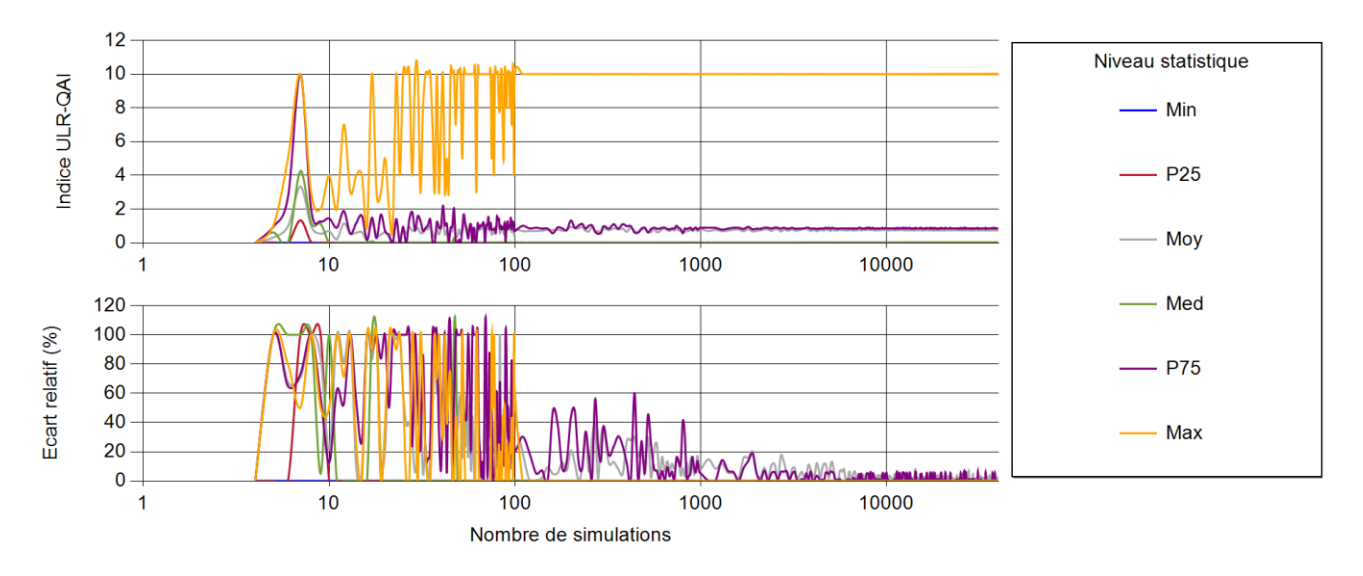

**Figure B- 10 : Évolution de l'indice ULR-QAI pour le dioxyde d'azote en fonction du nombre de simulations.**

# **Valorisations scientifiques :**

#### **Articles dans des revues internationales :**

Cony Renaud-Salis L., Olivier Ramalho, Marc Abadie. Towards the definition of an indoor air quality index for residential buildings based on long- and short-term exposure limit values. International journal of ventilation, VEETECH, 2019, pp.1-12.

Cony Renaud Salis L., Marc Abadie, Pawel Wargocki, Carsten Rode. Towards the definition of indicators for assessment of indoor air quality and energy performance in low-energy residential buildings. Energy and Buildings, Elsevier, 2017, 152, pp.492 - 502.

#### **Articles dans les proceedings de conférences internationales à comité de lecture :**

Cony Renaud Salis L., Olivier Ramalho, M.O. Abadie. Evaluating residential buildings pollutant emission rates for IAQ simulation. Abstract accepté à 16th Conference of the International Society of Indoor Air Quality & Climate (Indoor Air 2020), Seoul, Korea, July 20 to 24, 2020

Cony Renaud Salis L., Nouamane Belhaj, Olivier Ramalho, Marc Abadie. Analysis of the need of detailed modelling for the assessment of indoor air quality in residential buildings. 13th REHVA World Congress CLIMA 2019, May 2019, Bucarest, Romania

Cony Renaud Salis L., Olivier Ramalho, M.O. Abadie. Development of a Numerical Methodology to Assess Indoor Air Quality in Residential Buildings. 15th Conference of the International Society of Indoor Air Quality & Climate (ISIAQ), Jul 2018, Philadelphia, United States

Cony Renaud Salis L., Olivier Ramalho, M.O. Abadie. Towards the definition of an indoor air quality index for residential buildings based on long- and short-term exposure limit values. 38th AIVC – 6th TightVent – 4th Venticool Conference, Sep 2017, Nottingham, United Kingdom (Best poster award).

#### **Autres communications:**

Cony Renaud Salis L. Qualité de l'air intérieur. Séminaire grand public « Les têtes chercheuses » du muséum d'histoires naturelles de La Rochelle, 11 mars 2018.

Cony Renaud Salis L. TV air news. Festival International du Film Ornithologique Ménigoute, 30 octobre 2017.

Cony Renaud Salis L. TV air news. Film de vulgarisation scientifique, 16ème Festival du Film Pas Trop Scientifique (2017) – prix des lycéens, prix du public.

## **Élaboration et développement d'un indice de la qualité sanitaire de l'habitat : Outil de quantification de la « favorabilité » à la santé.**

#### Résumé :

Si nous n'amoindrissons pas l'importance de la qualité de l'air extérieur (en particulier dans les zones à trafic routier important, dans les zones à proximité de sites industriels…) ou dans les transports (comme les espaces confinés souterrains) dans l'exposition des personnes aux polluants de l'air, la prise en compte de l'exposition aux polluants des occupants dans leurs logements est primordiale puisque les gens y passent en moyenne autour de 80% de leur temps. La première étape de ce travail a consisté à définir tout d'abord un nombre réduit de polluants à considérer à l'intérieur des logements par un processus de hiérarchisation consistant à comparer les niveaux d'exposition aux différents polluants par rapport à leurs valeurs sanitaires de référence. L'analyse des indices mono et multi polluants existants nous a permis d'aboutir à la définition d'un nouvel indice multi polluants, nommé ULR-QAI, qui a été utilisé comme indicateur principal dans la suite de l'étude. Le deuxième chapitre était quant à lui dédié au développement de l'outil numérique nécessaire à reproduire les situations diverses et variées qui peuvent être rencontrées dans les logements. L'objectif était ici de reproduire le transport des polluants de l'air extérieur vers l'intérieur, les sources intérieures de polluants ainsi que les phénomènes physiques essentiels (transferts de polluants entre les différentes pièces d'un logement, variation de l'humidité relative de l'air, dépôt de particules, filtration…) pour l'évaluation des niveaux de concentration des polluants cibles définis dans le chapitre précédent. Ainsi, un environnement de simulation hygrothermique, aéraulique et de QAI a été construit par couplage des logiciels TRNSYS et CONTAM. Enfin, une analyse des éléments impactant la QAI des logements a été développée dans le dernier chapitre. Le but ici n'était pas uniquement d'observer l'influence de certains paramètres mais bien de quantifier et de hiérarchiser, à travers le calcul de l'indice ULR-QAI, les polluants, leurs sources, les systèmes ainsi que les actions pouvant être entreprises par les occupants pour améliorer la QAI de leurs logements.

## **Elaboration and development of an health based indoor air quality index in residential buildings: Quantification tool for health "favorability"**

#### Abstract:

Without lessening the importance of outdoor air quality (especially in areas with heavy road traffic or near industrial sites...) or transport (such as confined underground spaces) in people's exposure to air pollutants, considering the exposure of occupants to pollutants in their dwellings is essential since people spend around 80% of their time there. The first step of this work consisted in defining a reduced number of pollutants to be considered inside the dwellings through a prioritization process consisting in comparing the levels of exposure to the different pollutants in relation to their health reference values. The analysis of the existing single and multi-pollutant indices led to the definition of a new multipollutant index, called ULR-IAQ, which was used as the main indicator in the rest of the study. The second chapter was dedicated to the development of the numerical tool necessary to reproduce the various and varied situations that can be encountered in dwellings. The objective here was to reproduce the transport of pollutants from outdoor to indoor, indoor sources of pollutants as well as the main physical phenomena (pollutant transfers between the different rooms, variation in air relative humidity, deposition of particles, filtration...) for the evaluation of the concentration levels of the target pollutants defined in the previous chapter. Thus, a simulation environment combining energy, airflow and pollutant transport for multizone buildings has been developed by coupling TRNSYS and CONTAM software. Finally, an analysis of the elements impacting the IAQ of dwellings was developed in the last chapter. The goal here was not only to observe the influence of certain parameters but also to quantify and prioritize, through the ULR-IAQ index calculation, the pollutants, their sources, the systems as well as the actions that can be taken by the occupants to improve the IAQ of their dwellings.

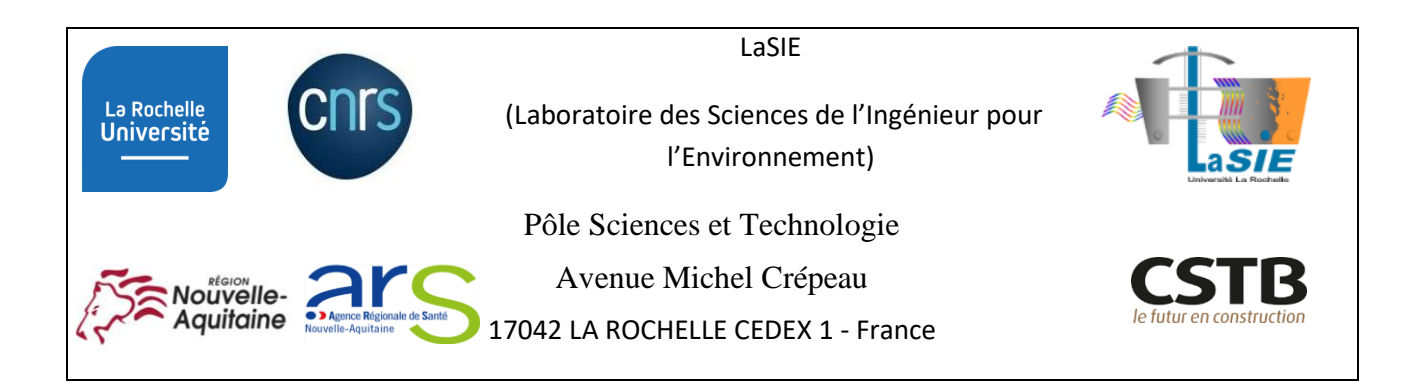